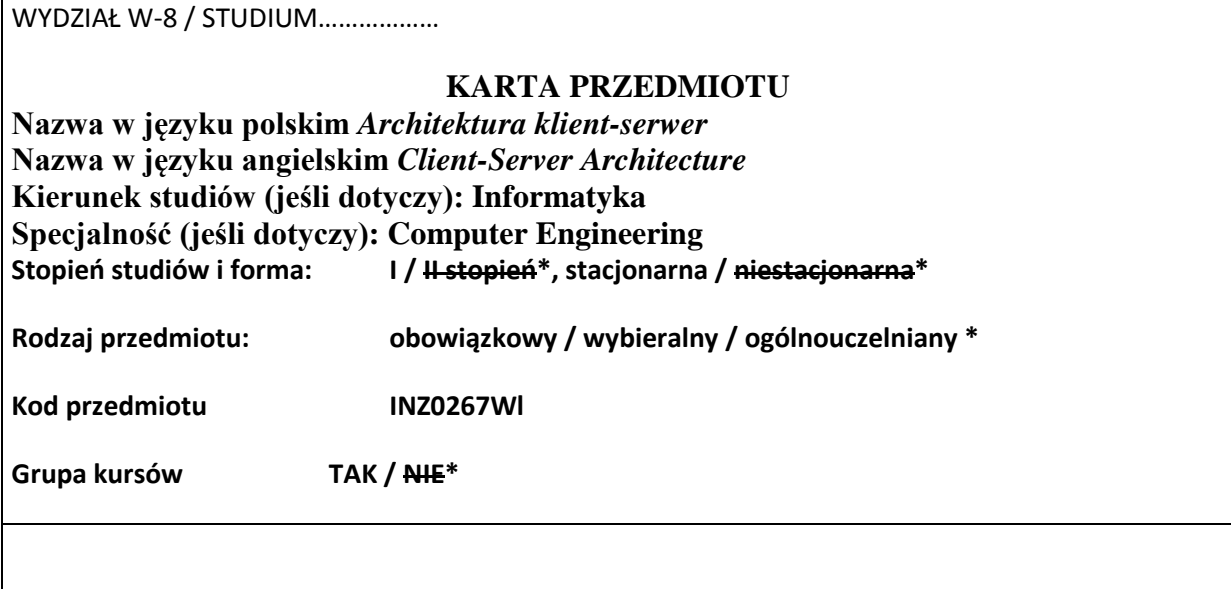

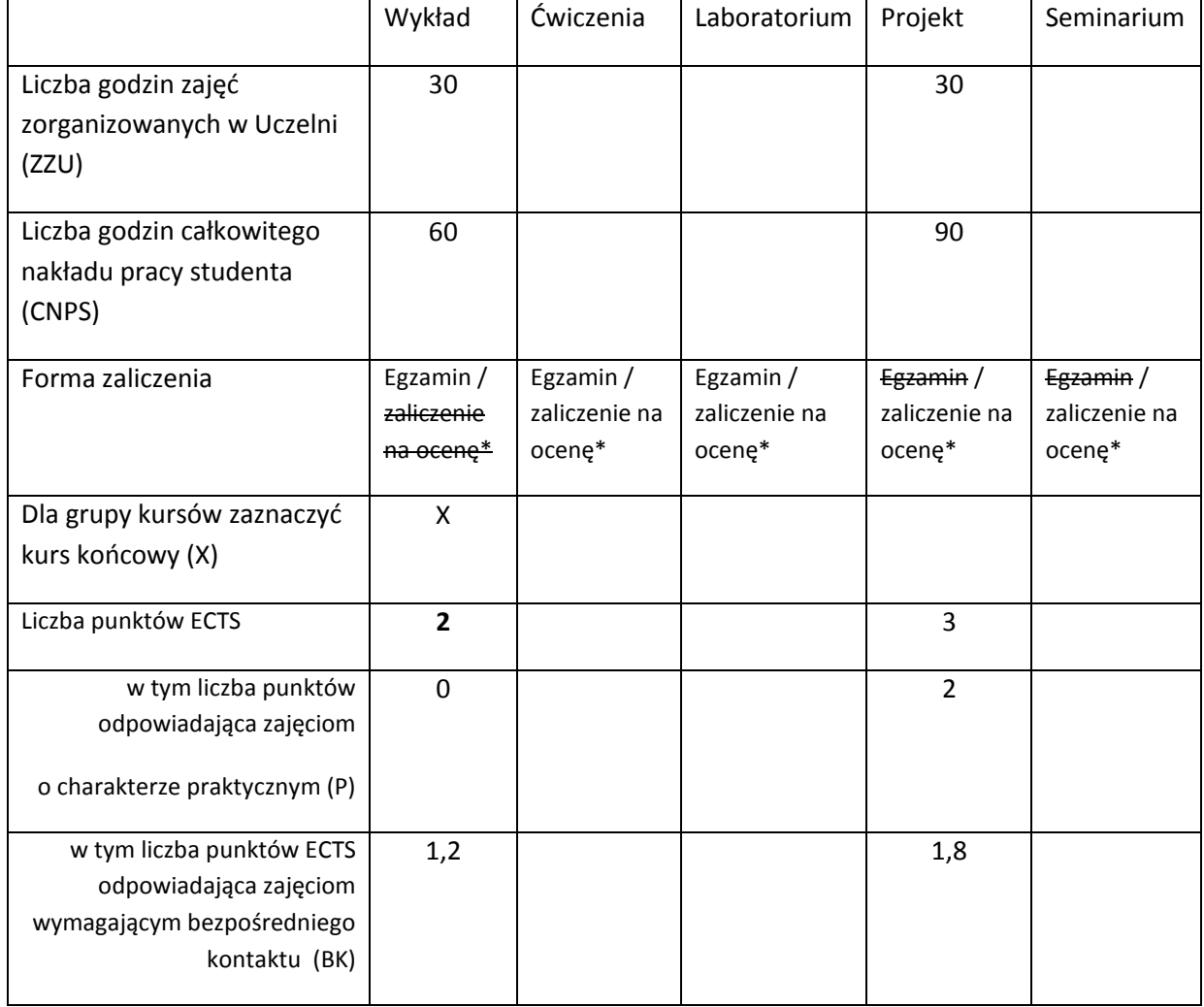

#### **WYMAGANIA WSTĘPNE W ZAKRESIE WIEDZY, UMIEJĘTNOŚCI I INNYCH KOMPETENCJI**

1. Umiejętność implementacji oprogramowania w wybranym języku programowania.

 $\bar{\lambda}$ 

#### **CELE PRZEDMIOTU**

C1 Rozszerzenie wiedzy studentów z zakresu architektury klient-serwer.

C2 Nabycie umiejętności praktycznego zastosowania architektury klient-serwer w budowie systemów informatycznych.

#### **PRZEDMIOTOWE EFEKTY KSZTAŁCENIA**

Z zakresu wiedzy:

PEK\_W01 Posiada podstawową wiedzę dotyczącą architektury klient-serwer

PEK\_W02 Posiada podstawową wiedzę pozwalająca na wykorzystanie architektury klient-serwer do budowy systemów informatycznych

…

Z zakresu umiejętności:

PEK\_U01 Student potrafi omówić i ocenić zastosowania architektury klient-serwer.

PEK\_U02 Student potrafi zastosować architekturę klient-serwer w budowie systemów

informatycznych.

…

Z zakresu kompetencji społecznych:

PEK\_K01 Student potrafi realizować projekty zespołowo i zarządzać małym zespołem projektowym

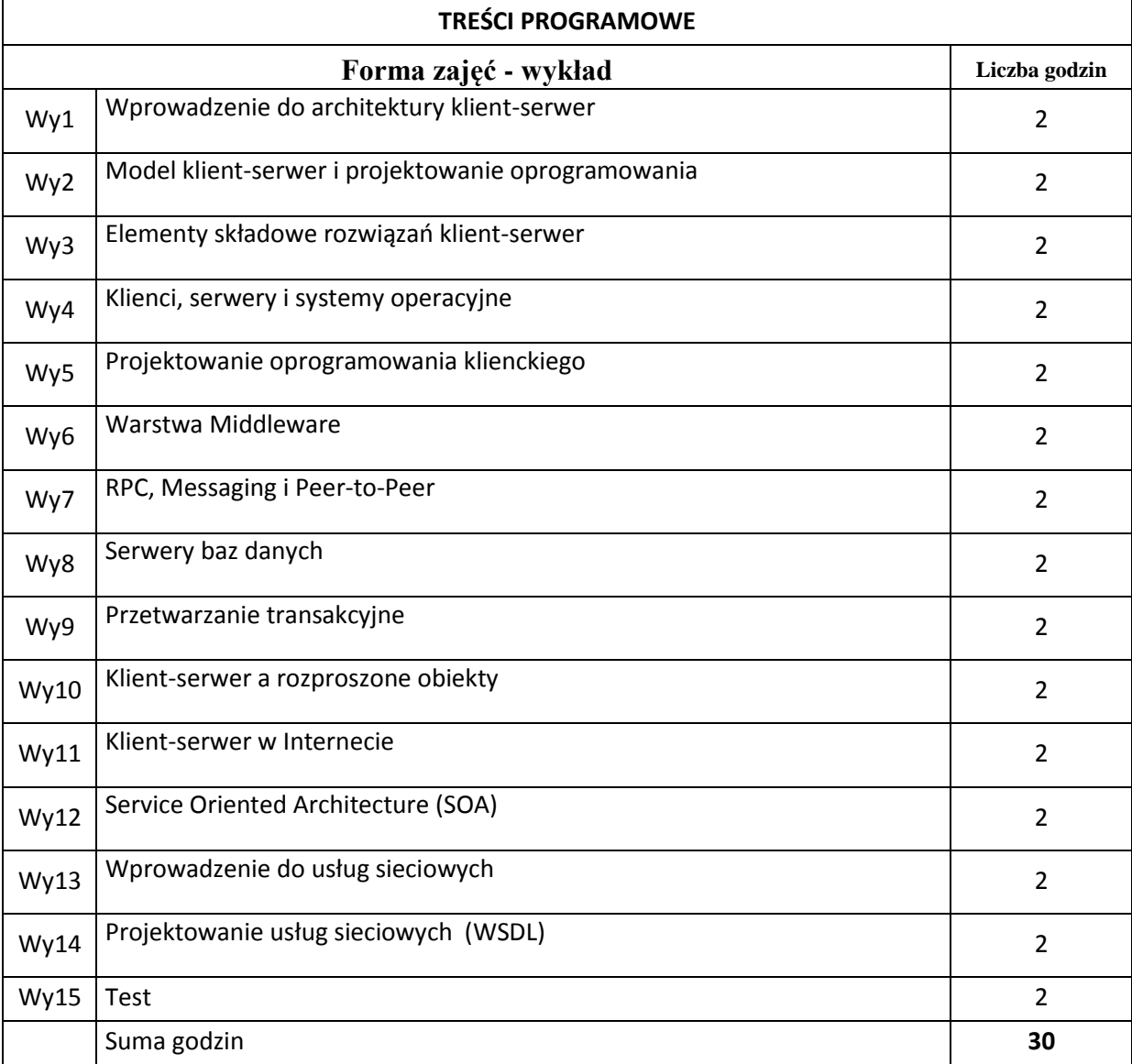

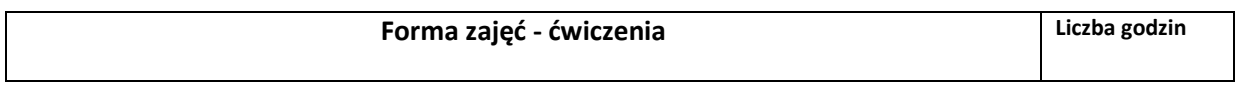

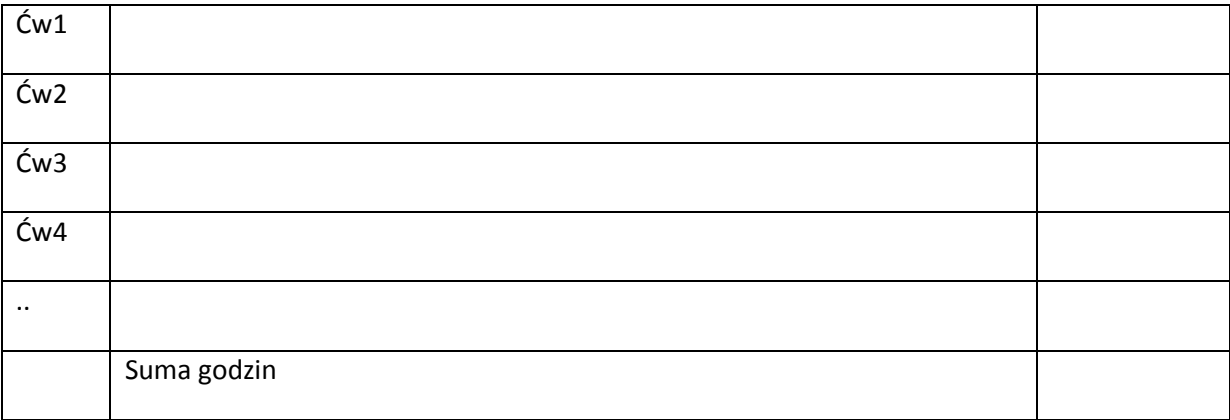

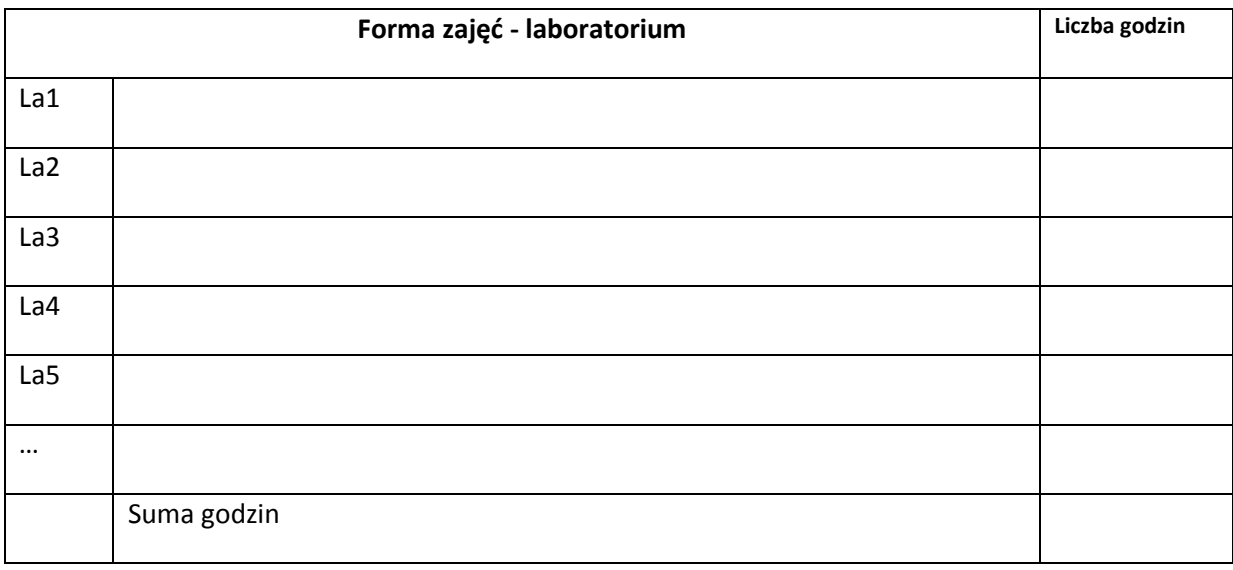

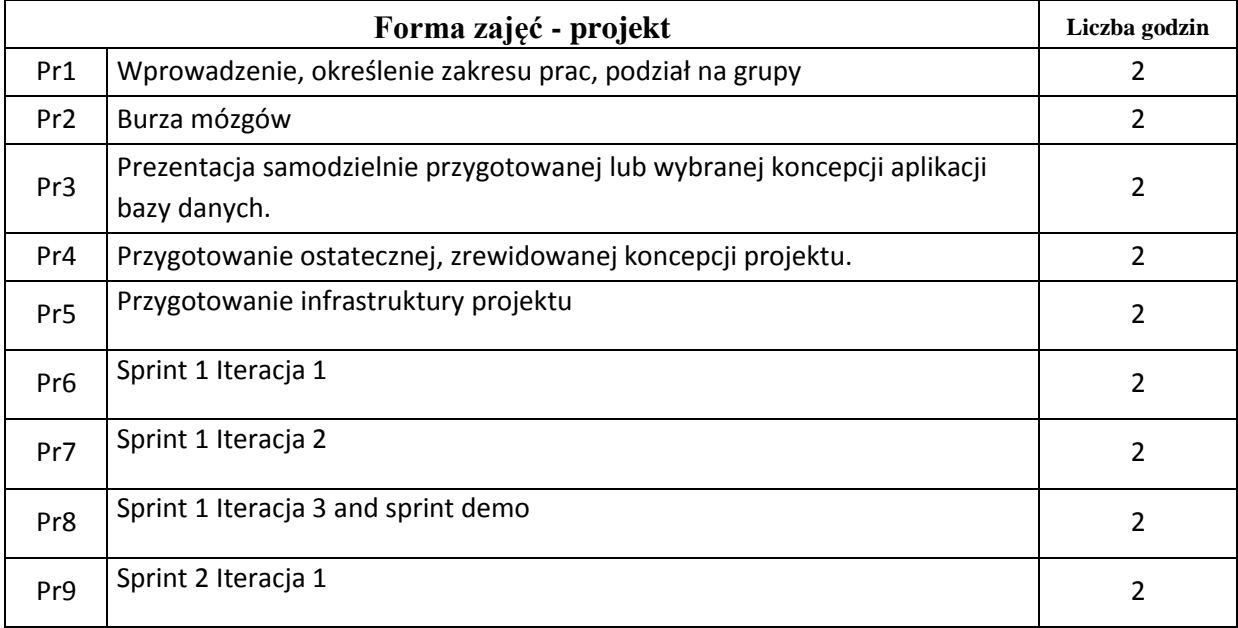

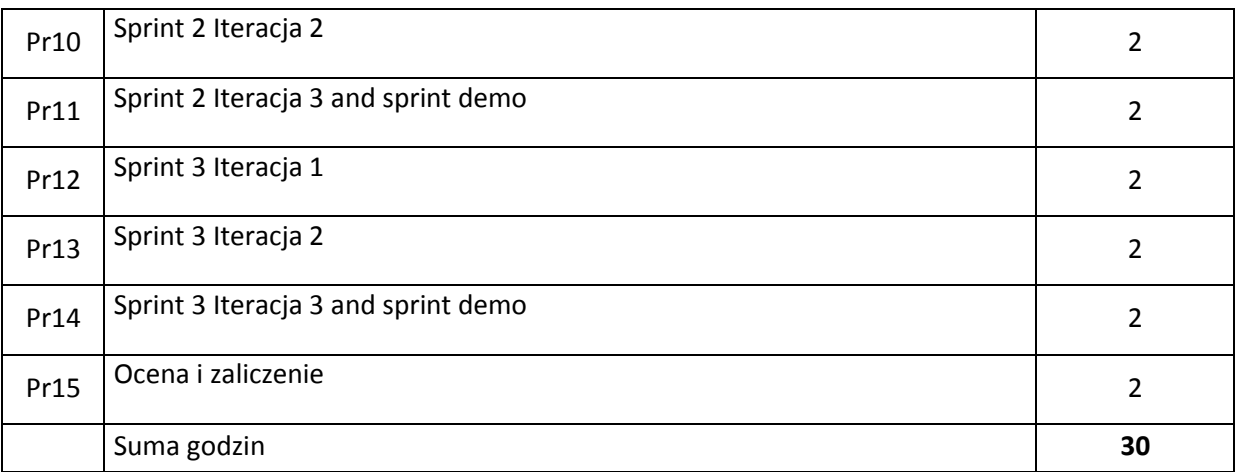

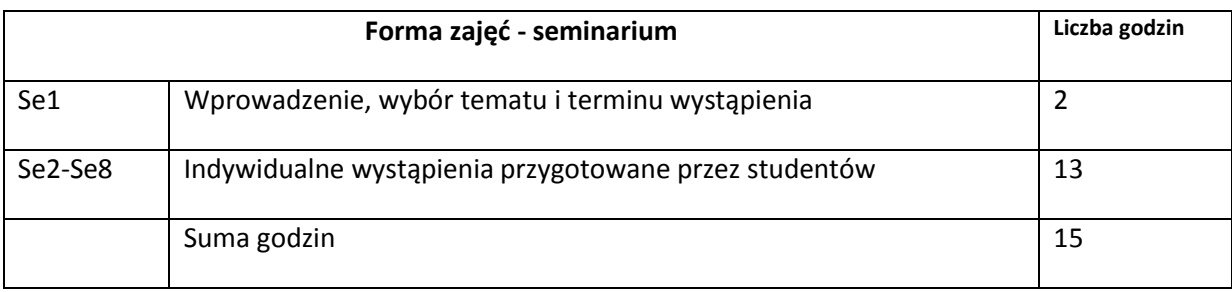

# **STOSOWANE NARZĘDZIA DYDAKTYCZNE**

N1. Wykład

N2. Strona WWW kursu z odwołaniami do literatury

N3. Narzędzia wytwarzania oprogramowania

#### **OCENA OSIĄGNIĘCIA PRZEDMIOTOWYCH EFEKTÓW KSZTAŁCENIA**

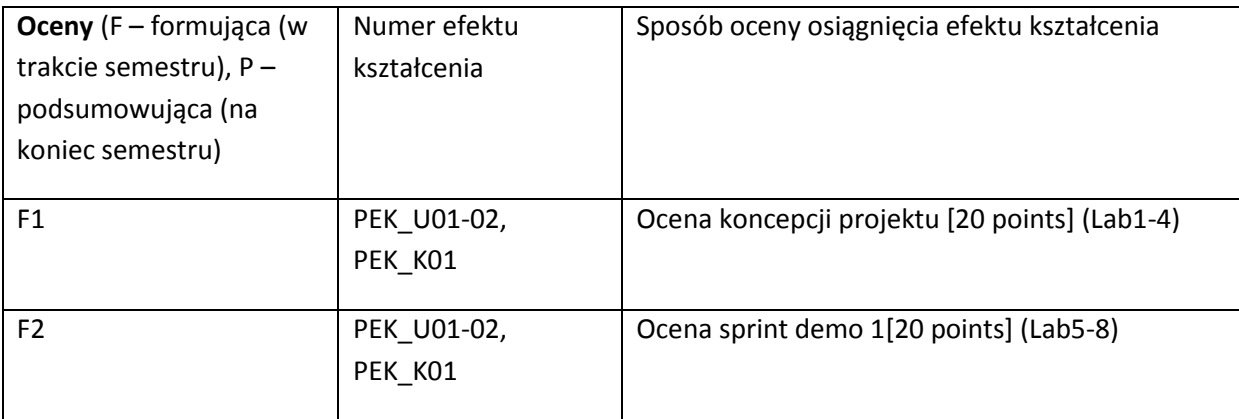

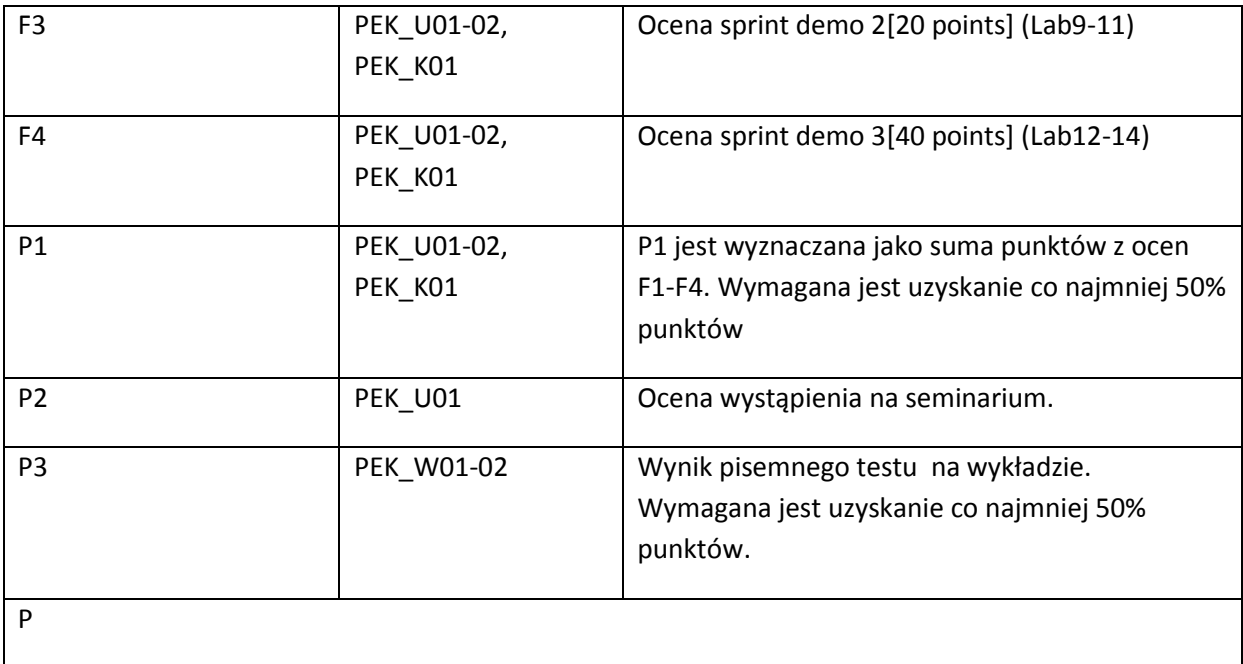

#### **LITERATURA PODSTAWOWA I UZUPEŁNIAJĄCA**

#### **LITERATURA PODSTAWOWA:**

- [1] Client/Server Survival Guide, 3rd Edition by Robert Orfali, Dan Harkey and Jeri Edwards, John Wiley, 1999
- [2] Internetworking with TCP/IP Vol III, Client/Server Programming & Applications (Linux/POSIX Sockets Version), Douglas E. Comer and David L. Stevens Prentice Hall 2001

#### **LITERATURA UZUPEŁNIAJĄCA:**

- [1] Schank J.D.: Novell's Guide to Client-Server Application and Architecture, Novell Press, Sybex, 1994.
- [2] Hall C.L.: Technical Foundations of Client/Server Systems, John Wiley & Sons. Inc., 1994.

#### **OPIEKUN PRZEDMIOTU (IMIĘ, NAZWISKO, ADRES E-MAIL)**

#### Artur Wilczek,

Artur.wilczek@pwr.wroc.pl

#### MACIERZ POWIĄZANIA EFEKTÓW KSZTAŁCENIA DLA PRZEDMIOTU *Client-Server Architecture* Z EFEKTAMI KSZTAŁCENIA NA KIERUNKU ……………………….. I SPECJALNOŚCI ……………………………..

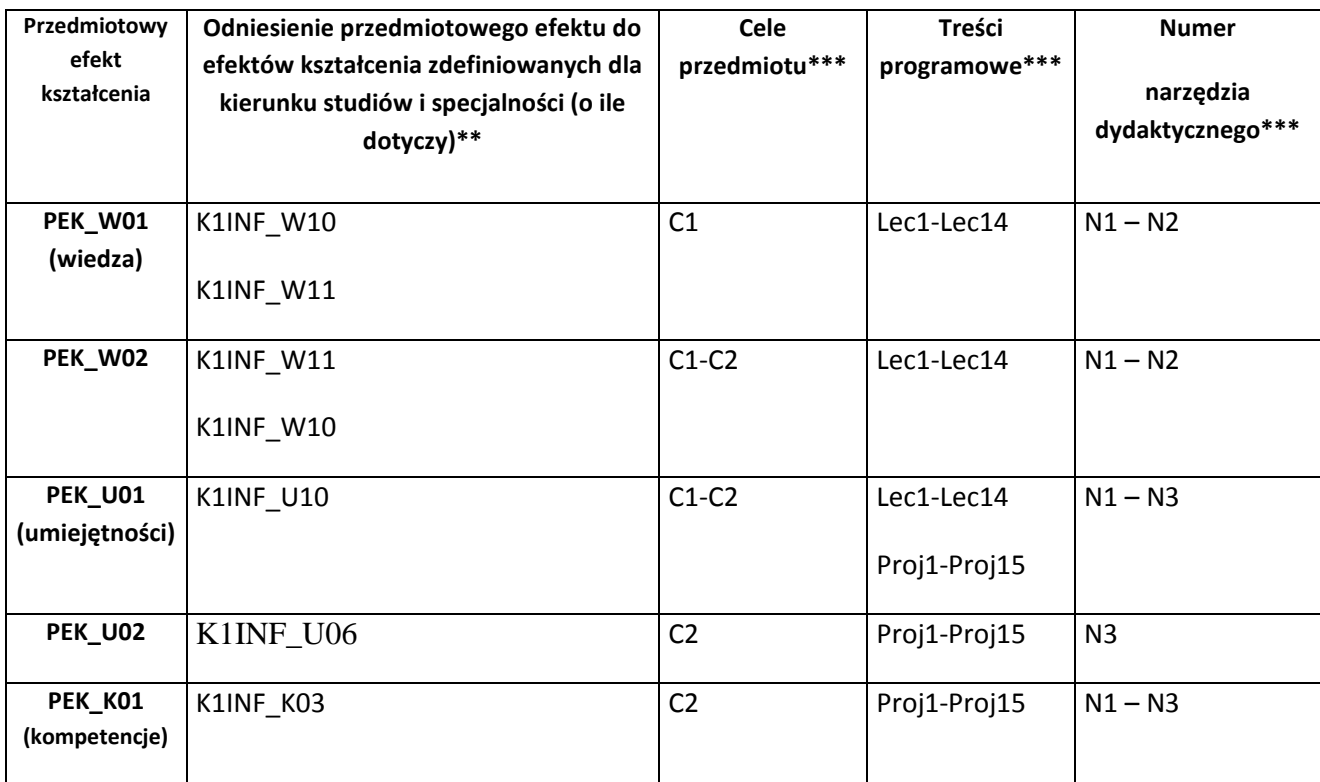

\*\* - wpisać symbole kierunkowych/specjalnościowych efektów kształcenia \*\*\* - z tabeli powyżej

Zał. nr 4 do ZW 33/2012

WYDZIAŁ **Informatyki i Zarządzania** / STUDIUM………………

#### **KARTA PRZEDMIOTU**

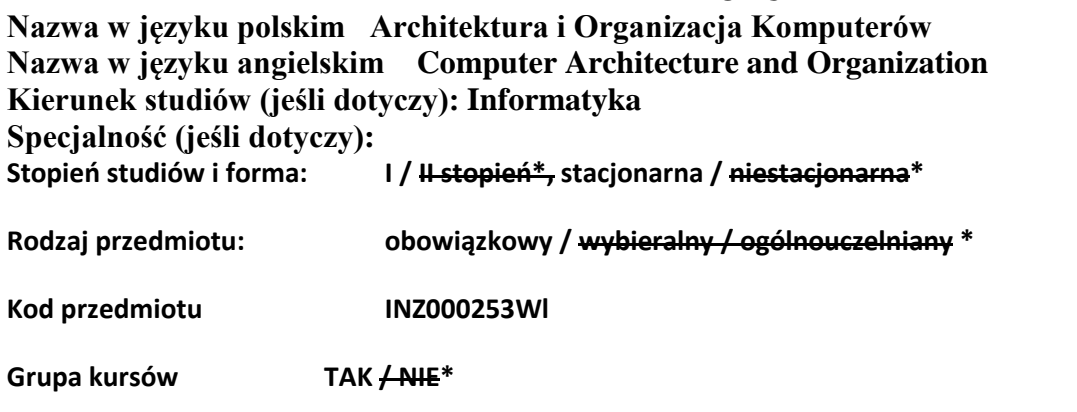

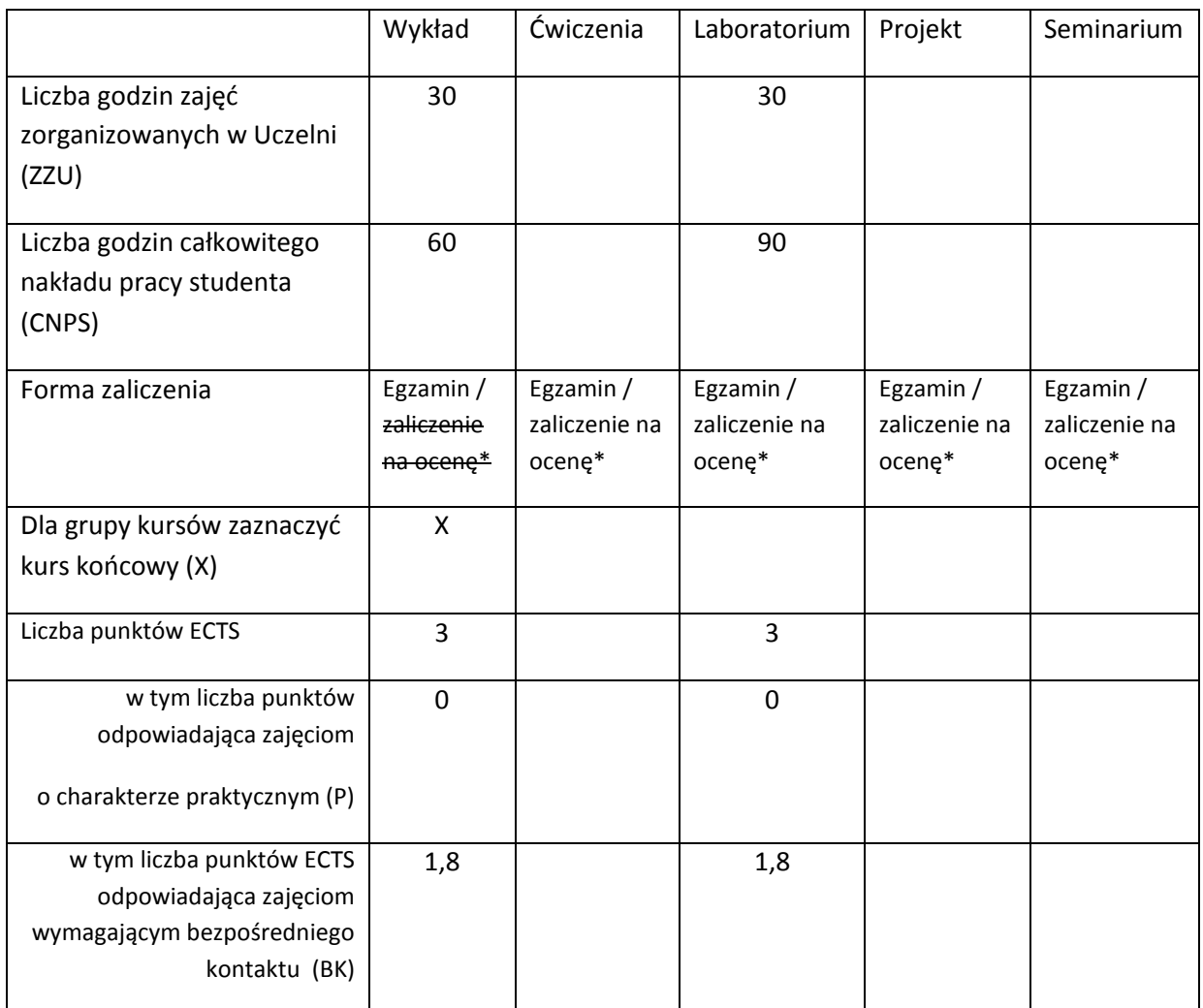

\*niepotrzebne skreślić

## **WYMAGANIA WSTĘPNE W ZAKRESIE WIEDZY, UMIEJĘTNOŚCI I INNYCH KOMPETENCJI**

- 2. Podstawowa wiedza dotycząca organizacji systemów komputerowych oraz projektowania układów kombinacyjnych i sekwencyjnych
- 3. Umiejętność programowania na poziomie podstawowym
- $\chi$

## **CELE PRZEDMIOTU**

C1 Zapoznanie studentów z architekturą współczesnych komputerów, w tym z organizacją pamięci oraz oceną ich wydajności

C2 Nabycie umiejętności projektowania oraz konstruowania prostych układów kombinacyjnych

oraz sekwencyjnych

C3 Nabycie umiejętności programowania w języku asemblera wybranego procesora na poziomie podstawowym

C4 Nabycie umiejętności stosowania zasad bezpieczeństwa i higieny pracy

#### **PRZEDMIOTOWE EFEKTY KSZTAŁCENIA**

Z zakresu wiedzy:

PEK\_W01 Zna różne architektury komputerowe w tym architektury komputerów równoległych

PEK\_W02 Zna organizację pamięci komputera, w szczególności pamięci typu cache

PEK\_W03 Zna zasady przetwarzania potokowego, w tym jak rozwiązuje się problemy związane z tego typu przetwarzaniem

PEK\_W04 Zna podstawowe metody oceny wydajności komputerów równoległych

Z zakresu umiejętności:

PEK\_U01 Potrafi pisać proste programy w języku asemblera wybranego procesora

PEK\_U02 Potrafi zaprojektować oraz zbudować proste układy kombinacyjne oraz sekwencyjne

PEK\_U03 Potrafi stosować zasady bezpieczeństwa i higieny pracy

Z zakresu kompetencji społecznych:

PEK K01

PEK K02

#### **TREŚCI PROGRAMOWE**

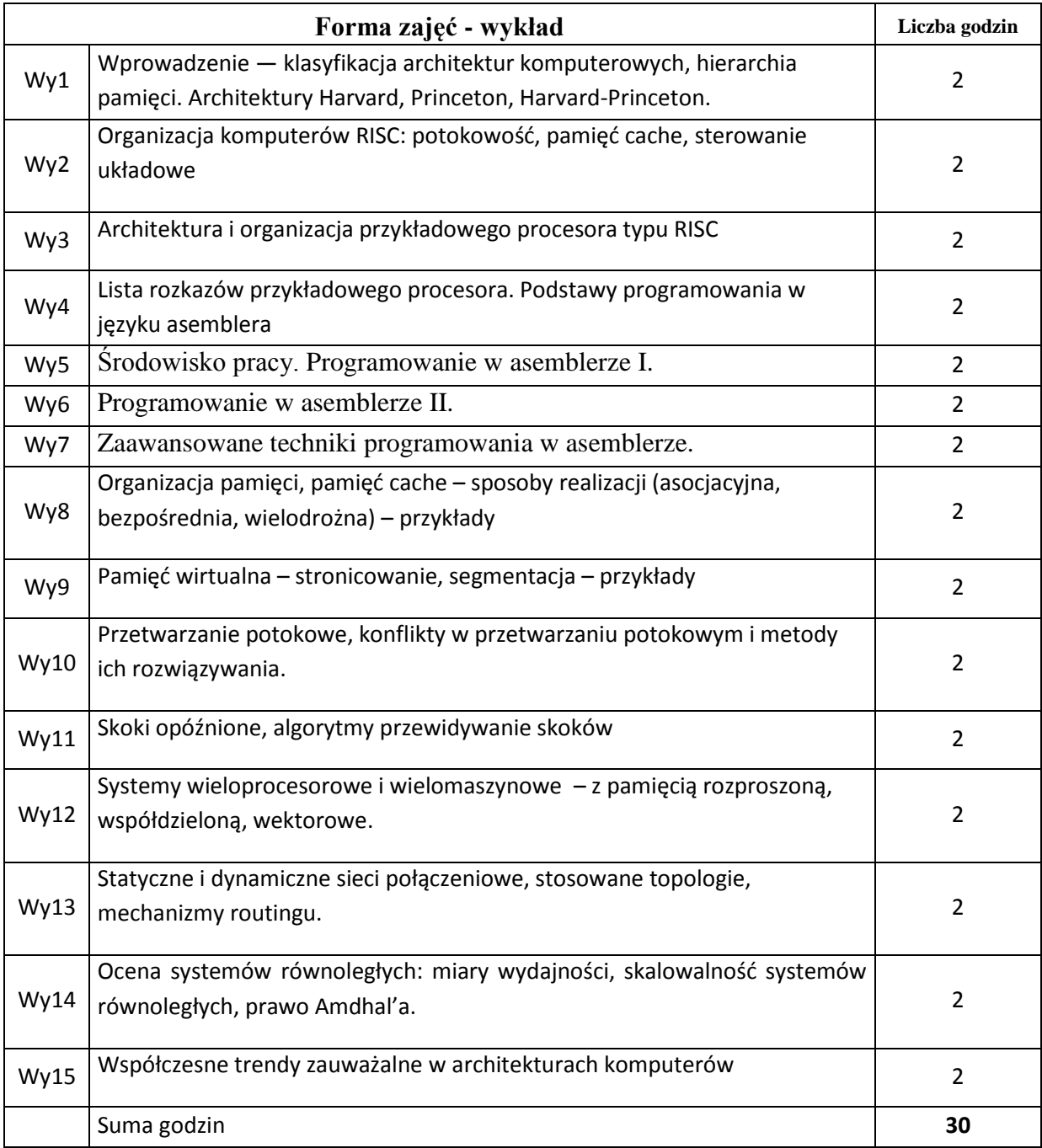

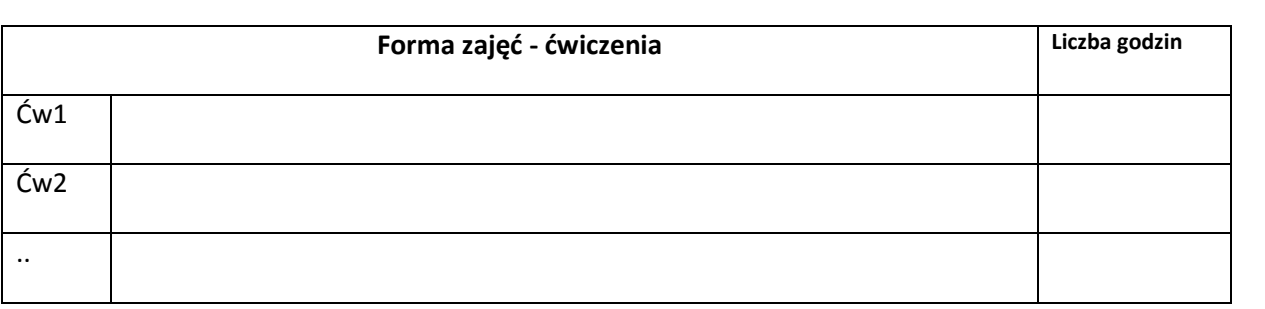

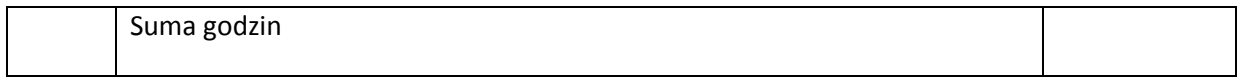

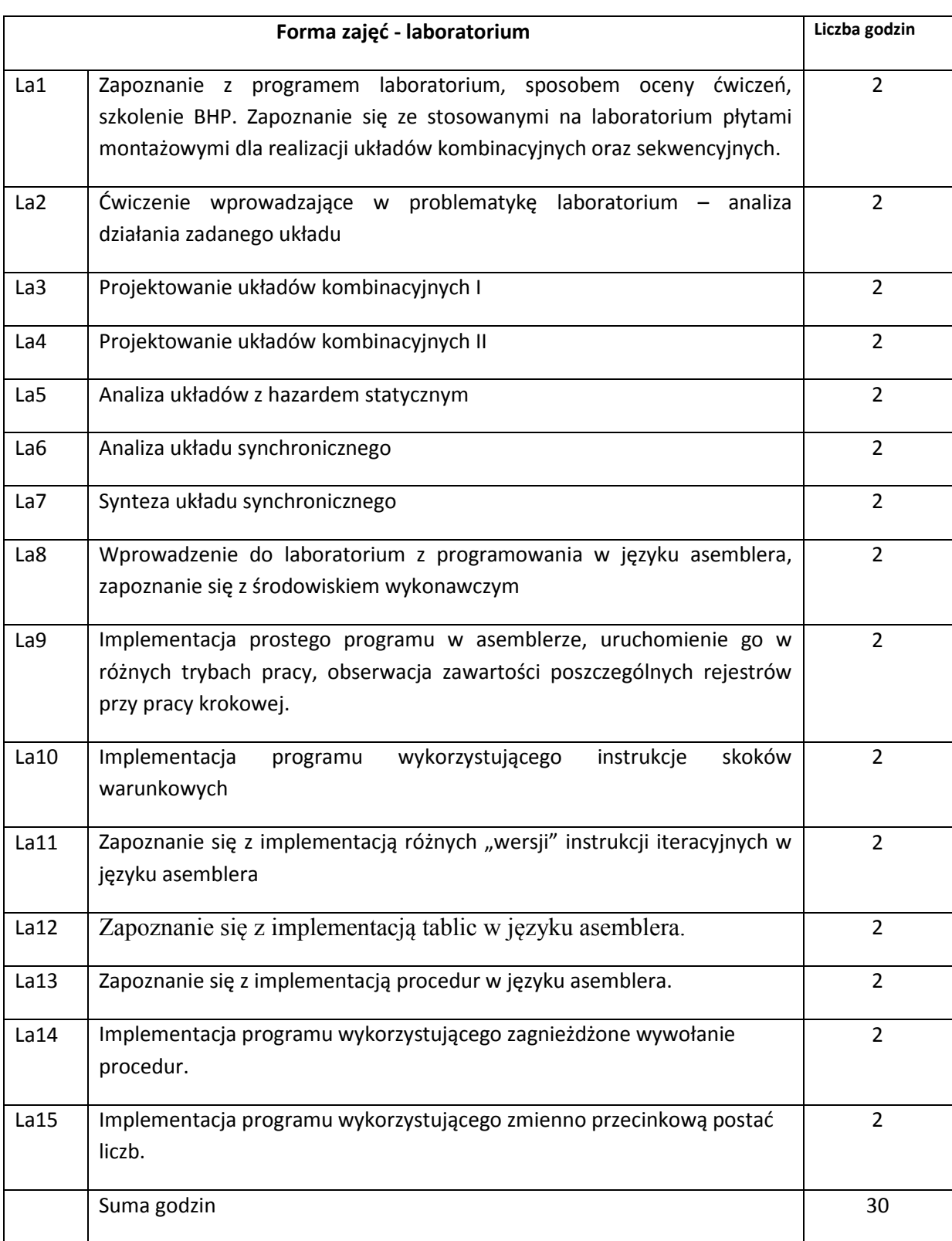

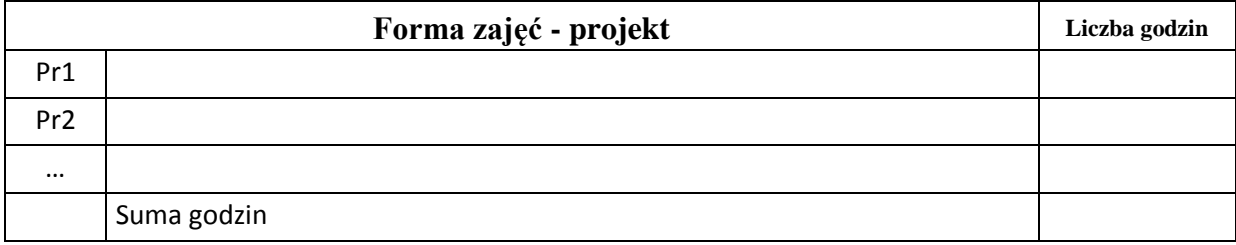

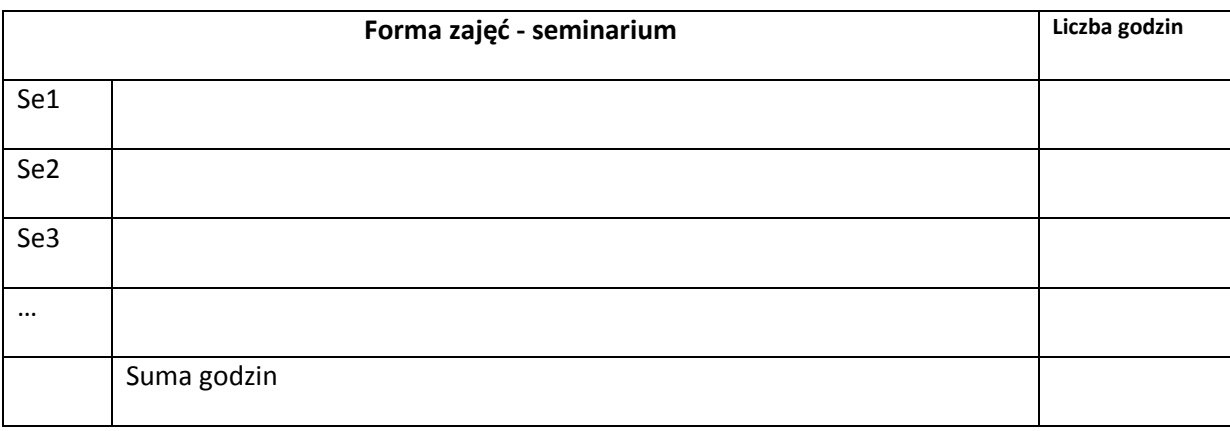

## **STOSOWANE NARZĘDZIA DYDAKTYCZNE**

N1. Wykład

N2. SPIM a MIPS32 Simulator - http://pages.cs.wisc.edu/~larus/spim.html

- N3. MARS (MIPS Assembler and Runtime Simulator) http://courses.missouristate.edu/KenVollmar/MARS/
- N4. Płyty montażowe umożliwiające realizacje układów kombinacyjnych oraz sekwencyjnych

## **OCENA OSIĄGNIĘCIA PRZEDMIOTOWYCH EFEKTÓW KSZTAŁCENIA**

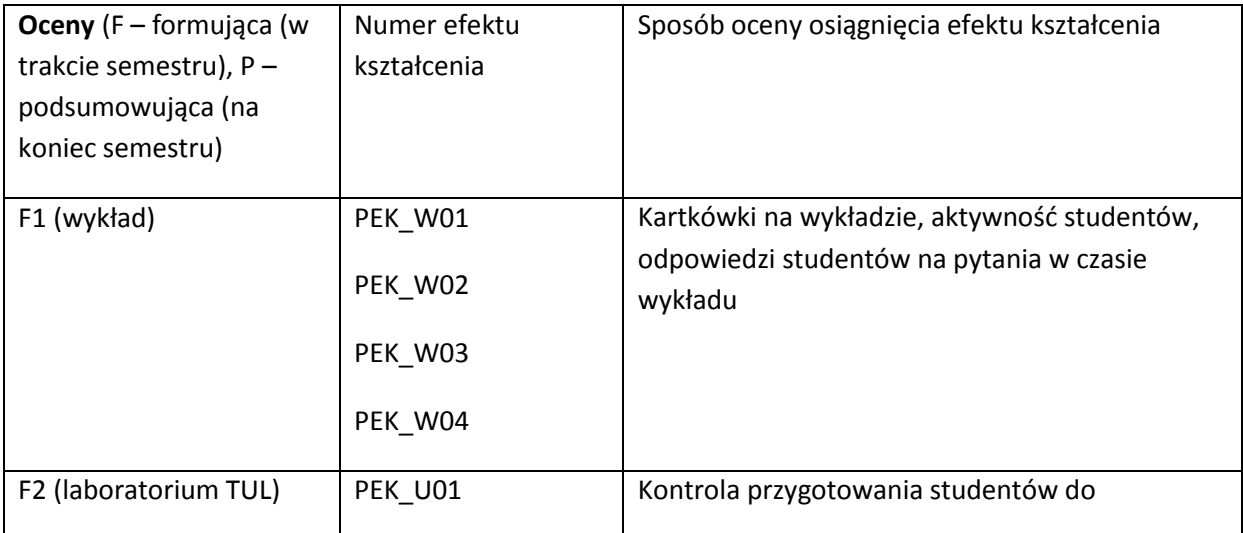

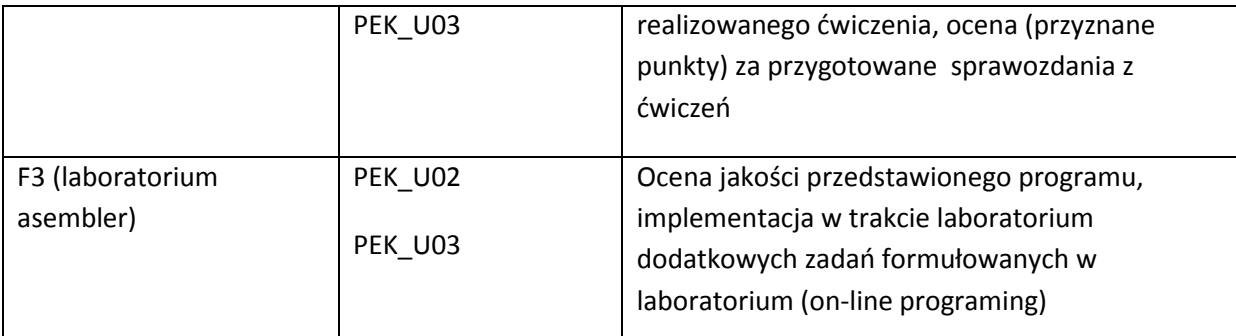

P - egzamin końcowy, ocena końcowa będzie wystawiana na podstawie ocen cząstkowych (punktów) otrzymanych z egzaminu końcowego (E) oraz ocen z F1, F2, F3 w następujący sposób:

Ocena =  $40\%$  \* E +  $10\%$  \* F1 + 25% \* F2 + 25% \* F3

Warunkiem uzyskania pozytywnej oceny jest uzyskanie co najmniej 40% punktów z F1, F2 oraz F3+E.

#### **LITERATURA PODSTAWOWA I UZUPEŁNIAJĄCA**

#### **LITERATURA PODSTAWOWA**

- [3] D. Patterson, J. Hennessy, Computer Organization and design, Elsevier
- [4] Technical documentation available on the Web related to MIPS, Intel and AMD processors
- [5] W. Stallings, "Computer Organization and Architecture", Prentice-Hall International
- [6] L. Null, J. Lobur, "The Essentials of Computer Organization and Architecture", Jones and Bartleet Pub. 2003

#### **LITERATURA UZUPEŁNIAJĄCA:**

[1] D. Patterson, J. Hennessy, "Computer Architecture – a Quantitave Approach", Elsevier

**OPIEKUN PRZEDMIOTU (IMIĘ, NAZWISKO, ADRES E-MAIL)**

**Jan Kwiatkowski, jan.kwiatkowski@pwr.wroc.pl**

#### MACIERZ POWIĄZANIA EFEKTÓW KSZTAŁCENIA DLA PRZEDMIOTU **Computer Systems Architecture** Z EFEKTAMI KSZTAŁCENIA NA KIERUNKU **Informatyka** I SPECJALNOŚCI ……………………………..

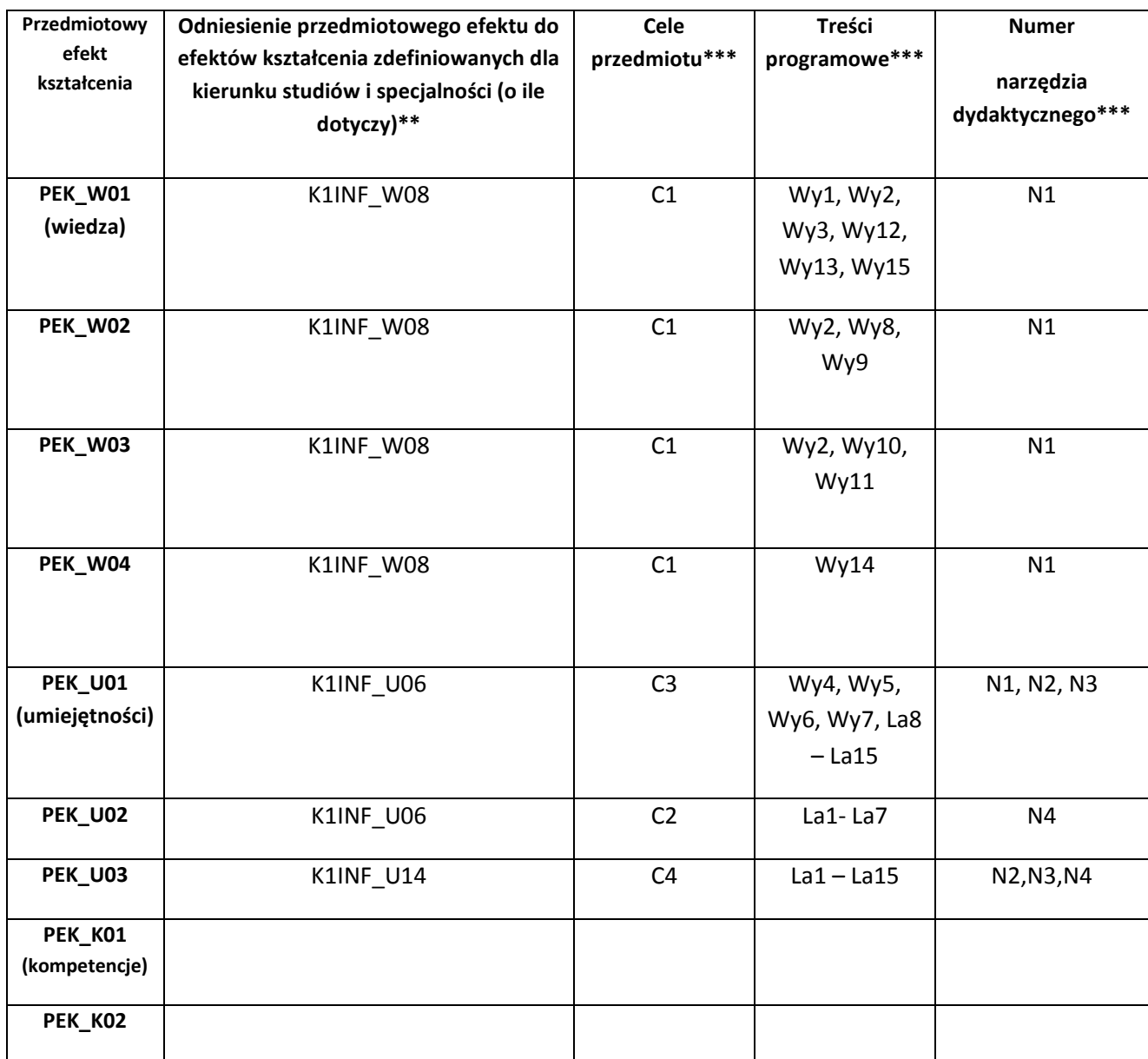

\*\* - wpisać symbole kierunkowych/specjalnościowych efektów kształcenia \*\*\* - z tabeli powyżej

Zał. nr 4 do ZW 33/2012

WYDZIAŁ Informatyki i Zarządzania / STUDIUM………………

## **KARTA PRZEDMIOTU**

**Nazwa w języku polskim Informatyczne systemy sterowania Nazwa w języku angielskim Process control computer systems**

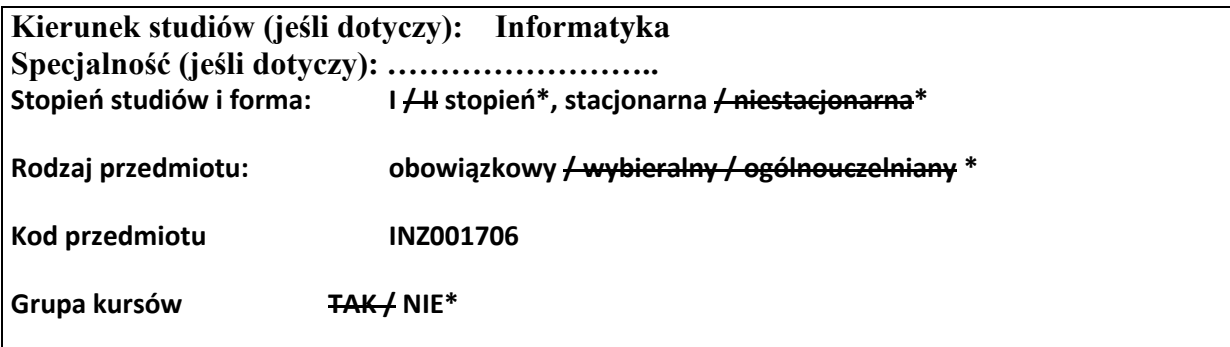

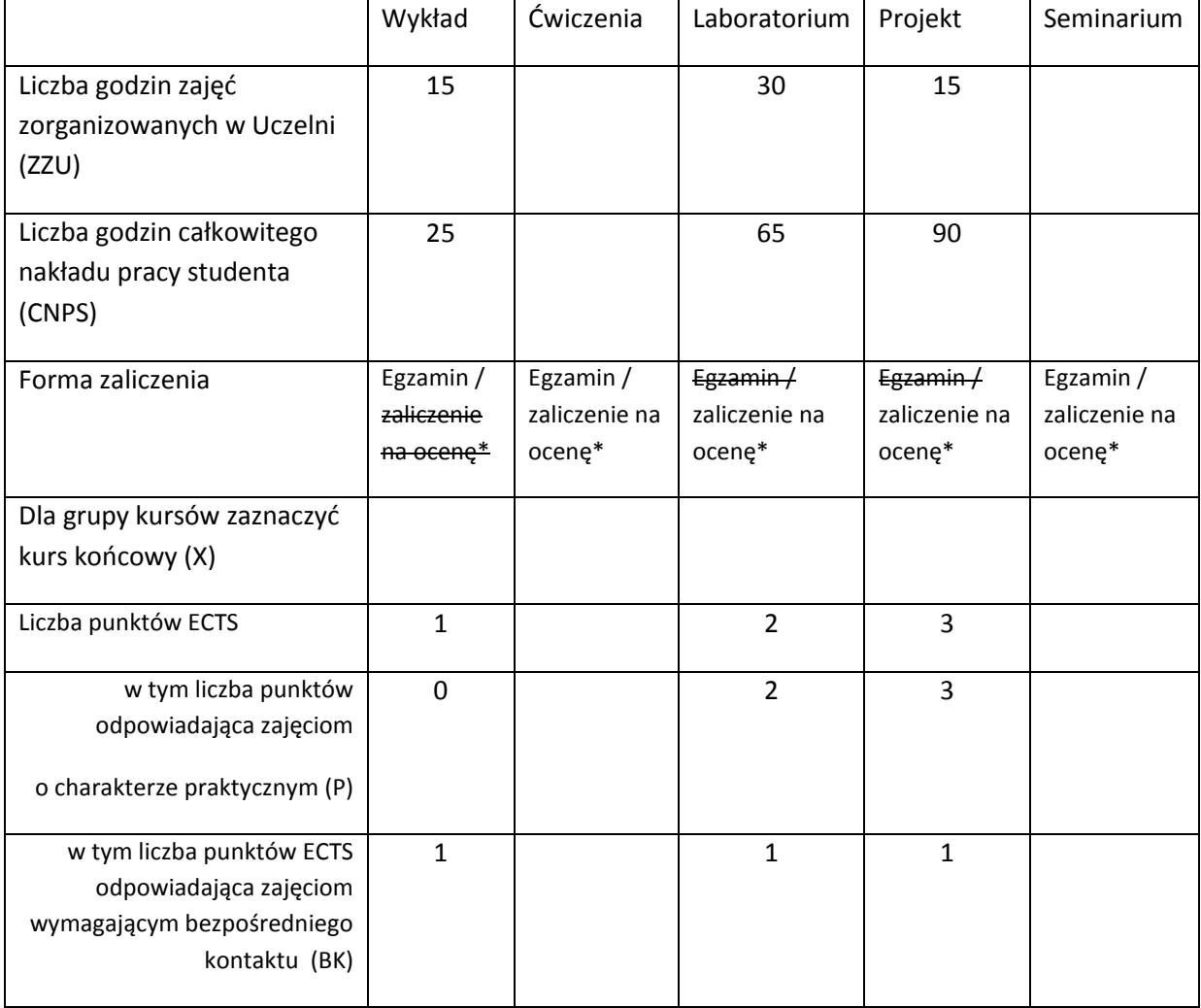

\*niepotrzebne skreślić

# WYMAGANIA WSTĘPNE W ZAKRESIE WIEDZY, UMIEJĘTNOŚCI I INNYCH KOMPETENCJI

1. Znajomość funkcji podstawowych modułów i rejestrów komputera *(K1INF\_W08 Ma* 

*podstawową wiedzę w zakresie budowy, organizacji i architektury komputera; przedmiot: Architektura systemów komputerowych)*

- 2. Znajomość funkcji systemu operacyjnego oraz budowy i działania systemów operacyjnych komputerów PC do typowych zastosowań *(K1INF\_W10 Ma podstawową wiedzę w zakresie budowy i działania systemów operacyjnych; przedmiot: Systemy operacyjne)*
- 3. Znajomość mechanizmu komunikacji w sieci Ethernet *(K1INF\_W11 Ma podstawową wiedzę w zakresie systemów teleinformatycznych oraz sieci komputerowych; przedmiot: Sieci komputerowe)*
- 4. Znajomość opisu dynamiki procesu za pomocą równania różniczkowego lub transmitancji *(K1INF\_W15 Posiada podstawową wiedzę z zakresu modelowania procesów o różnej naturze oraz zna metody i techniki wykorzystywane w systemach wspomagania decyzji; przedmiot: Metody systemowe i decyzyjne w informatyce)*
- $\lambda$

#### **CELE PRZEDMIOTU**

- C1 Zdobycie elementarnej wiedzy z zakresu informatyki przemysłowej jako podstawowego obszaru wdrożeniowego informatycznych systemów czasu rzeczywistego
- C2 Zdobycie umiejętności tworzenia systemów informatycznych wspomagających realizację prostych zadań sterowania, w tym umiejętności zestawiania i konfiguracji urządzeń komputerowych tych systemów, projektowania i implementacji algorytmów sterowania, interfejsów oraz mechanizmów komunikacji w środowisku rozproszonym.

#### **PRZEDMIOTOWE EFEKTY KSZTAŁCENIA**

Z zakresu wiedzy:

- PEK\_W01 Potrafi scharakteryzować typowe struktury systemów sterowania.
- PEK\_W02 Potrafi sformułować zadanie regulacji i przedstawić wybrany algorytm regulacji.
- PEK\_W03 Zna definicje i przykłady systemów czasu rzeczywistego, sposób modelowania systemów warunkowo-zdarzeniowych, potrafi przedstawić budowę i zasadę działania wybranego systemu operacyjnego czasu rzeczywistego.
- PEK\_W04 Potrafi scharakteryzować urządzenia informatycznych systemów sterowania, w szczególności – opisać budowę, zasadę działania i języki programowania urządzeń PLC oraz określić ich właściwości jako elementów systemów czasu rzeczywistego.
- PEK\_W05 Potrafi opisać wybrany mechanizm komunikacji w rozproszonych systemach sterowania oraz wskazać istotne różnice pomiędzy nim a wybranym mechanizmem komunikacji w systemach rozproszonych bez wymagań czasu rzeczywistego.

Z zakresu umiejętności:

- PEK\_U01 Stosuje zasady korzystania z sali i wyposażenia laboratorium.
- PEK U02 Umie, korzystając z dedykowanego oprogramowania, przeprowadzić symulacyjne badania algorytmu sterowania i zanalizować ich wyniki.
- PEK U03 Umie zaprojektować interfejs systemu sterowania w postaci ekranu synoptycznego/panelu operatorskiego i zaimplementować go korzystając z oprogramowania typu SCADA.
- PEK\_U04 Umie skonfigurować i zaprogramować urządzenie PLC oraz obliczyć dla niego czas cyklu.
- PEK\_U05 Umie połączyć fizycznie i skonfigurować urządzenia rozproszonego informatycznego systemu sterowania oraz oprogramować komunikację sieciową.
- PEK\_U06 Umie, na podstawie słownej charakterystyki wymagań użytkowych, wyspecyfikować zadania sterowania, dobrać komponenty sprzętowe systemu sterowania, zaproponować algorytm(y) sterowania, technologię gromadzenia danych procesowych i sposób ich wizualizacji.

Z zakresu kompetencji społecznych:

PEK\_K01 Zna aktualne kierunki rozwoju technologii informatycznych systemów sterowania, rozumie potrzebę poznawania nowych rozwiązań i dokształcania się.

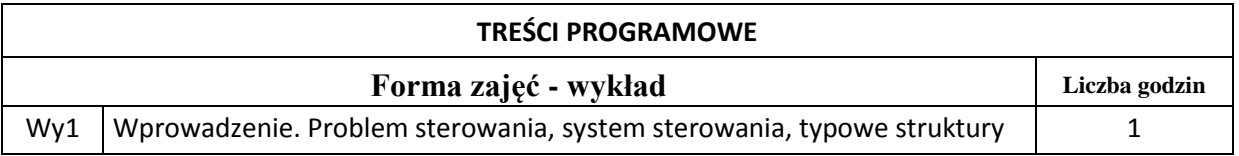

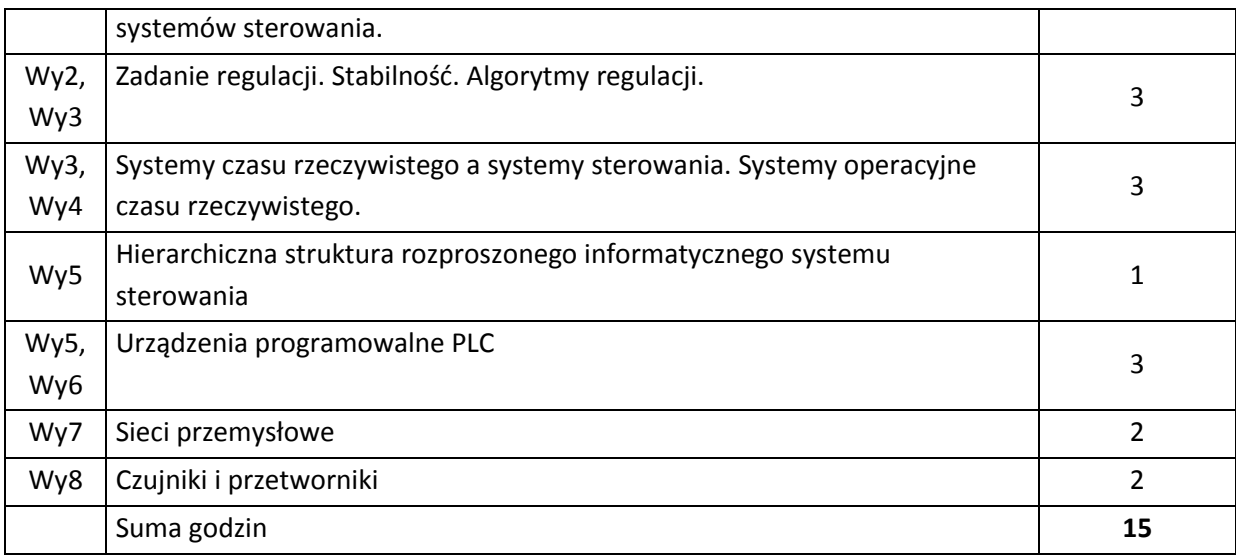

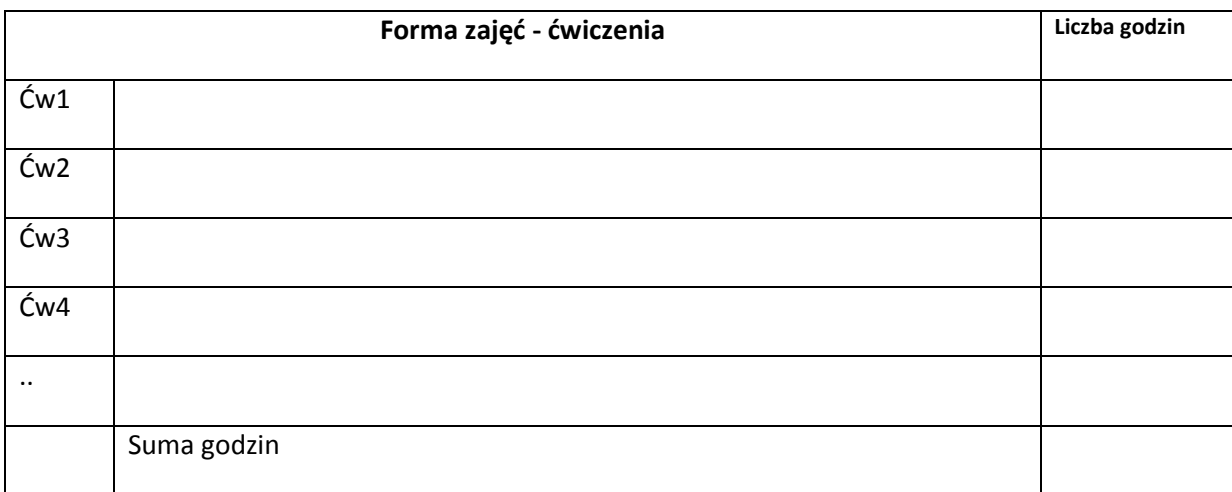

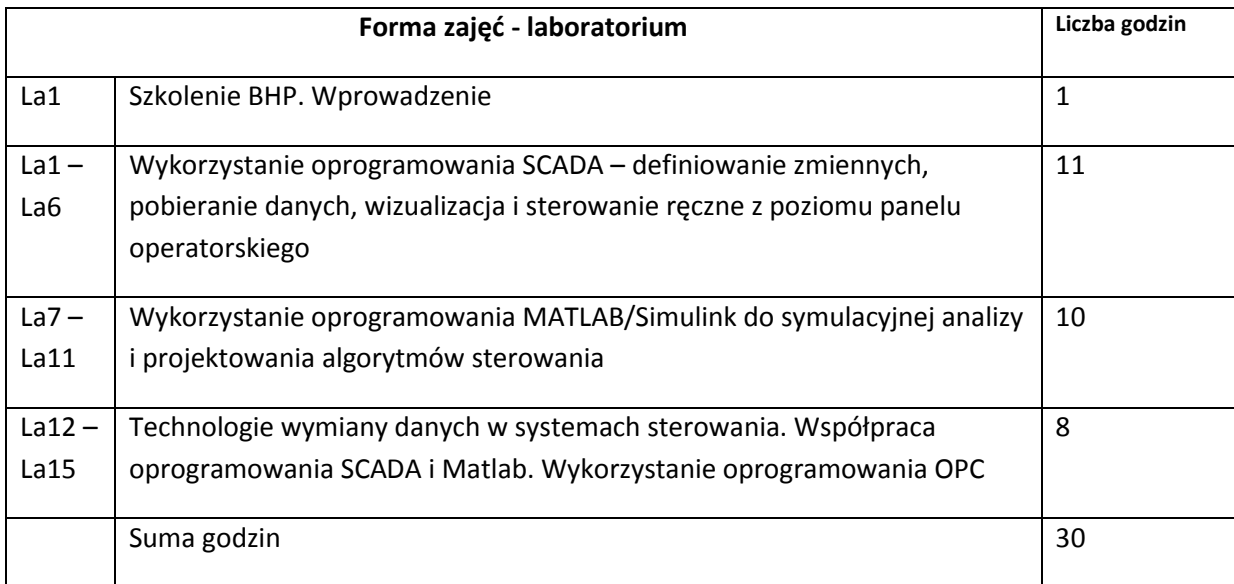

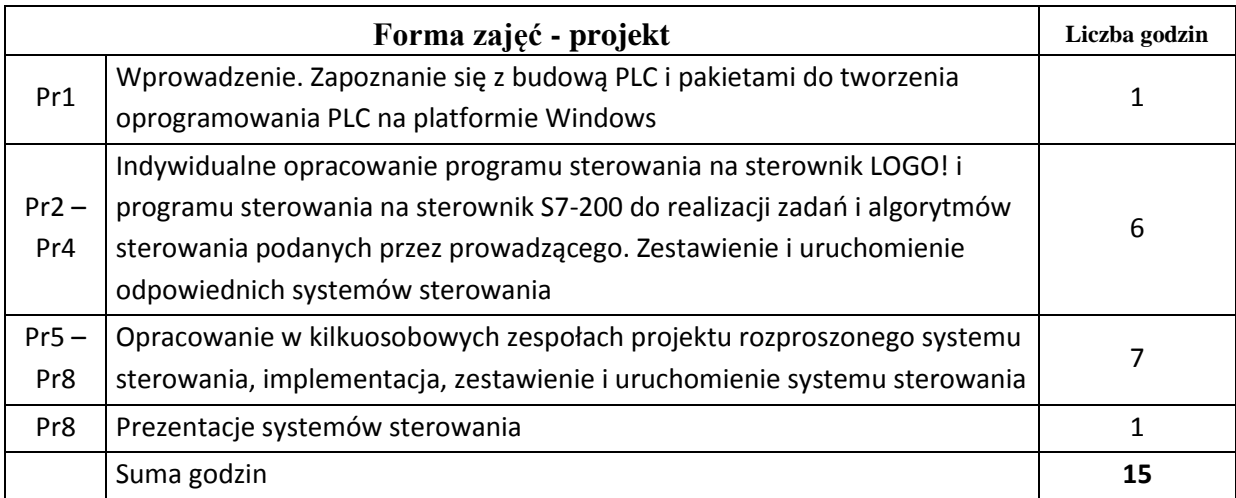

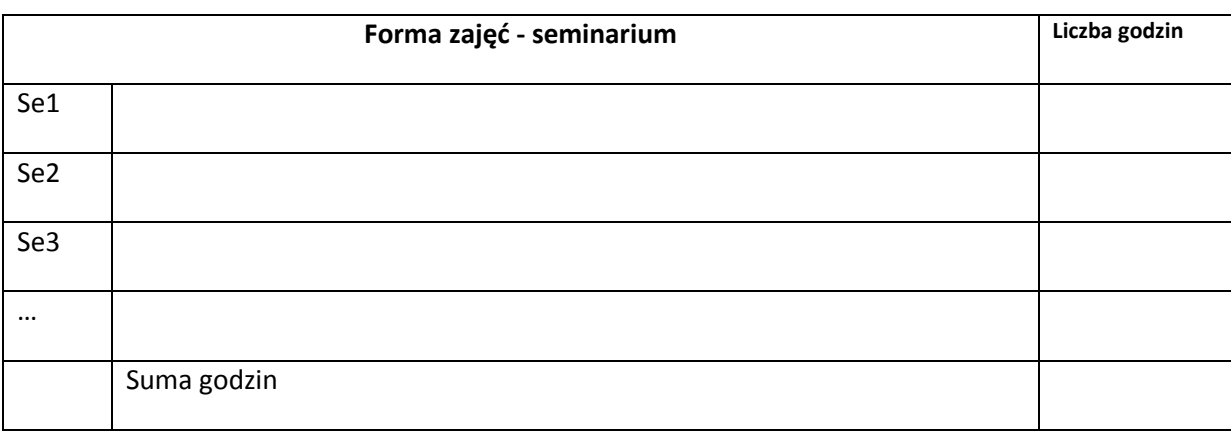

#### **STOSOWANE NARZĘDZIA DYDAKTYCZNE**

N1. Wykład tradycyjny.

- N2. Praca własna studenta rozwiązywanie zadań rachunkowych.
- N3. Praca wspólna dyskusja, rozmowa indywidualna.
- N4. Praca własna studenta programowanie.
- N5. Praca własna studenta badania symulacyjne.
- N6. Praca własna studenta studia literaturowe.
- N7. Praca własna studenta analiza, projektowanie.
- N8. Praca własna studenta prezentacja.
- N9. Praca własna studenta fizyczne łączenie urządzeń, konfigurowanie.

#### **OCENA OSIĄGNIĘCIA PRZEDMIOTOWYCH EFEKTÓW KSZTAŁCENIA**

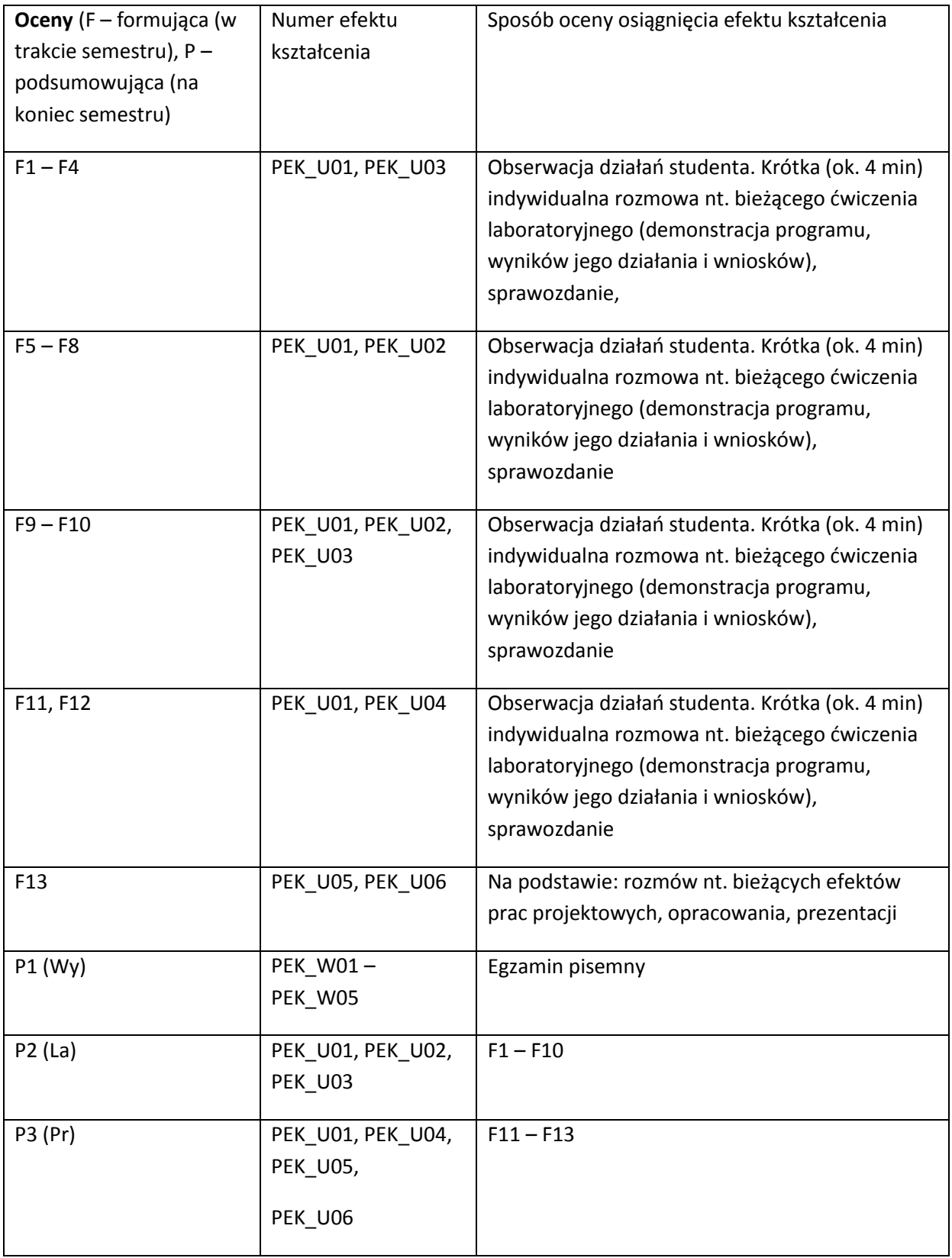

#### **LITERATURA PODSTAWOWA I UZUPEŁNIAJĄCA**

#### **LITERATURA PODSTAWOWA:**

- [3] Instrukcje obsługi i programowania sterowników PLC serii LOGO! i S7200 (dostępne on-line)
- [4] Wonderware InTouch Podręcznik użytkownika (dostępny on-line)
- [5] Seta Z.: *Wprowadzenie do zagadnień sterowania: wykorzystanie programowalnych sterowników logicznych PLC*, Wydawnictwo Mikom, Warszawa, 2002.

#### **LITERATURA UZUPEŁNIAJĄCA:**

- [1] Bubnicki Z.: *Teoria sterowania i decyzji*, PWN, Warszawa, 2006.
- [2] Kaczorek T., Dzieliński A., Dąbrowski W., Łopatka R.: *Podstawy teorii sterowania*, WNT, Warszawa 2005.
- [3] Solnik W., Zajda Z.: *Komputerowe sieci przemysłowe Profibus DP i MPI*, Oficyna Wydawnicza PWR, Wrocław, 2004.
- [4] Niederliński A.: *Systemy komputerowe automatyki przemysłowej*, WNT, Warszawa, 1985.
- [5] Zalewski A., Cegieła R.: *Matlab – obliczenia numeryczne i ich zastosowania*,Wydawnictwo Nakom, Poznań 1997.

#### **OPIEKUN PRZEDMIOTU (IMIĘ, NAZWISKO, ADRES E-MAIL)**

**Jerzy Józefczyk, jerzy.jozefczyk@pwr.wroc.pl**

#### MACIERZ POWIĄZANIA EFEKTÓW KSZTAŁCENIA DLA PRZEDMIOTU **Informatyczne systemy sterowania** Z EFEKTAMI KSZTAŁCENIA NA KIERUNKU Informatyka I SPECJALNOŚCI ……………………………..

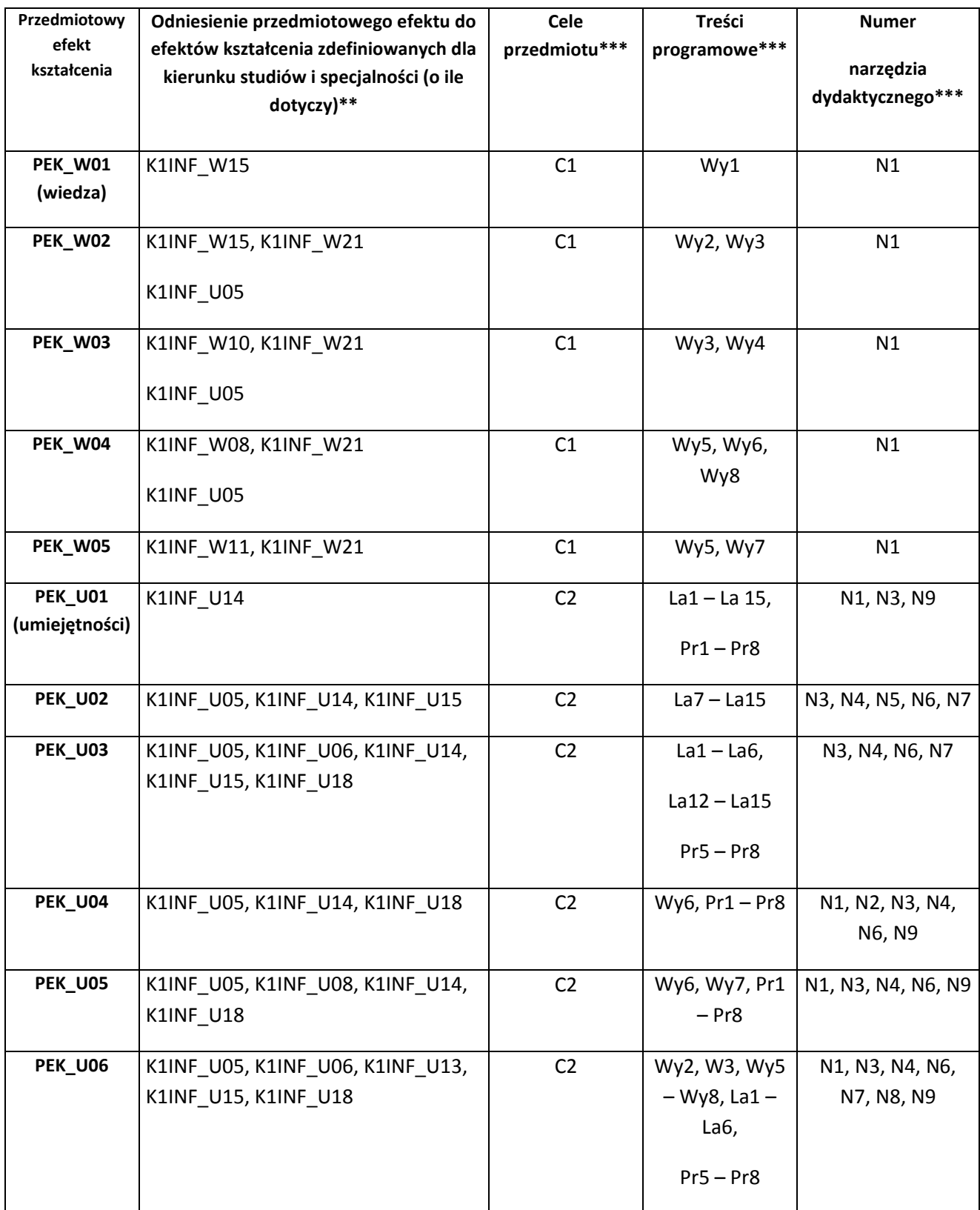

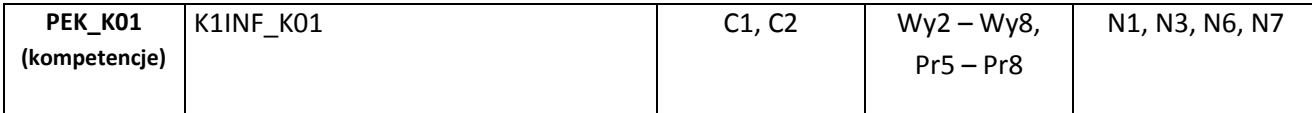

\*\* - wpisać symbole kierunkowych/specjalnościowych efektów kształcenia \*\*\* - z tabeli powyżej

Zał. nr 4 do ZW 33/2012

WYDZIAŁ INFORMATYKI I ZARZĄDZANIA

.

#### **KARTA PRZEDMIOTU**

**Nazwa w języku polskim: Sieci komputerowe**

**Nazwa w języku angielskim: Computer networks and communication**

**Kierunek studiów (jeśli dotyczy): Informatyka Specjalność (jeśli dotyczy): …………………….. Stopień studiów i forma: I stopień, stacjonarna Rodzaj przedmiotu: obowiązkowy Kod przedmiotu** INZ001704

**Grupa kursów NIE**

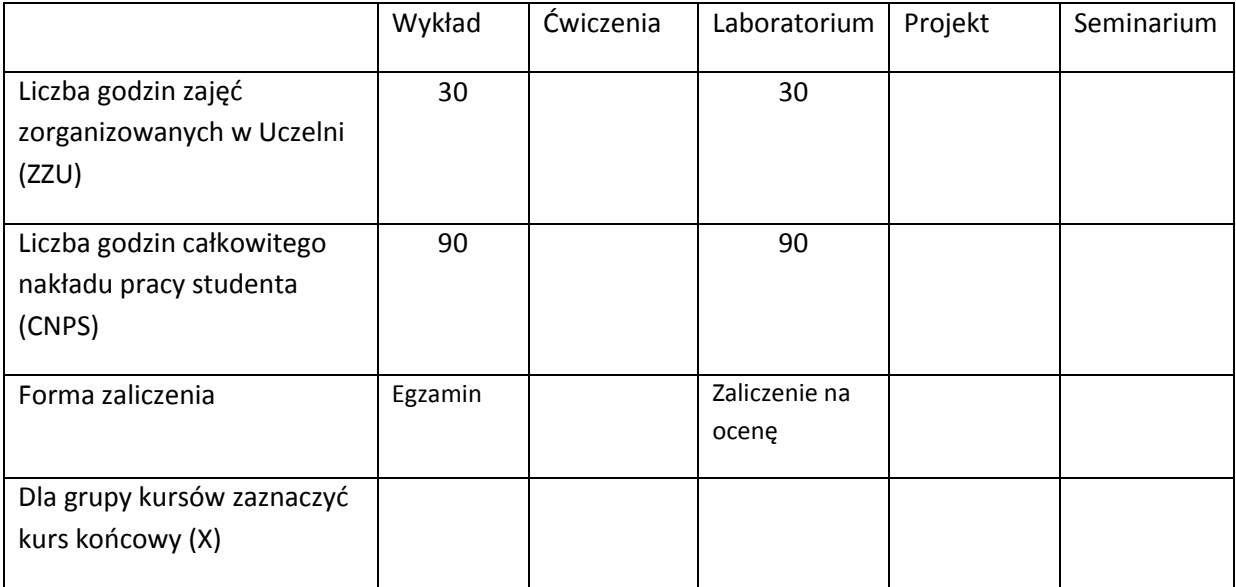

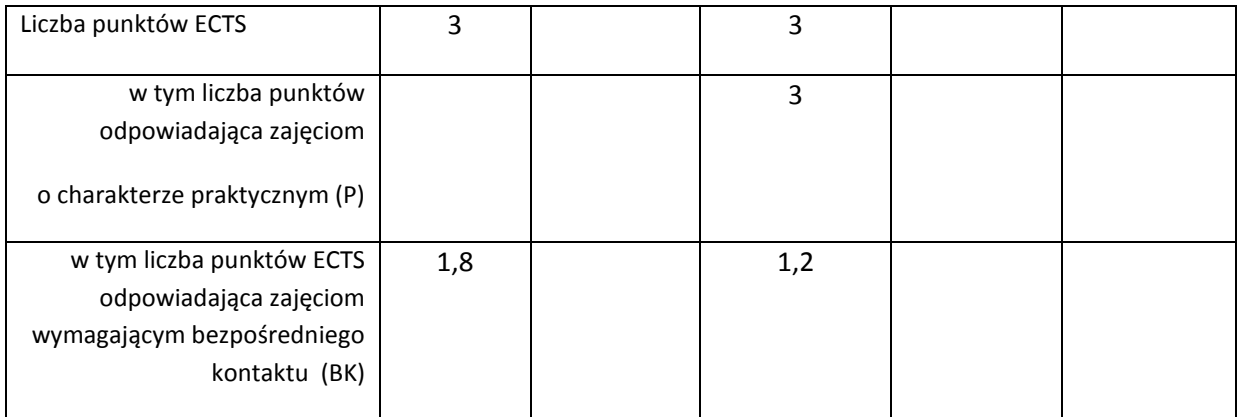

\*niepotrzebne skreślić

#### **WYMAGANIA WSTĘPNE W ZAKRESIE WIEDZY, UMIEJĘTNOŚCI I INNYCH KOMPETENCJI**

- 1. Ma podstawową wiedzę w zakresie algebry liniowej, geometrii analitycznej i analizy matematycznej, konieczną do rozwiązywania prostych zadań obliczeniowych o charakterze inżynierskim z dyscyplin technicznych i nietechnicznych (K1INF\_W01)
- 2. Ma podstawową wiedzę w zakresie matematyki dyskretnej, logiki matematycznej i statystyki matematycznej, konieczną do rozwiązywania prostych informatycznych problemów inżynierskich (K1INF\_W02)
- 3. Ma podstawową wiedzę w zakresie organizacji i architektury komputera (K1INF\_W08)
- 4. Ma podstawową wiedzę w zakresie budowy i działania systemów operacyjnych (K1INF\_W10)
- 5. Potrafi zastosować wskazaną metodę analityczną oraz zaplanować i przeprowadzić prosty eksperyment inżynierski i symulację komputerową, przeprowadzić pomiary i zanalizować wyniki, w szczególności dla wybranych komponentów systemu informatycznego (K1INF\_U09)
- 6. Zna podstawowe metody i narzędzia gromadzenia, przetwarzania i wyszukiwania informacji oraz wydobywania wiedzy (K1INF\_W16)
- 7. Potrafi, korzystając z odpowiednich narzędzi, zbudować model prostego procesu (obiektu), sformułować konkretne zadanie analizy i podejmowania decyzji (K1INF\_U15)
- 8. Ma umiejętność samokształcenia, m.in. w celu podnoszenia kompetencji zawodowych (K1INF\_U05)
- 9. Rozumie potrzebę i zna możliwości ciągłego dokształcania się oraz podnoszenia własnych kompetencji zawodowych i społecznych (K1INF\_K01)

 $\lambda$ 

#### **CELE PRZEDMIOTU**

- C1. Uporządkowana, podbudowana teoretycznie wiedza w zakresie podstaw teoretycznych, systematyki, budowy, wymagań ilościowych i jakościowych, zastosowań sieci komputerowych, komutacji łączy i komutacji wiadomości, modeli hierarchicznych i warstwowych sieci komputerowych, budowy i funkcjonalności protokołów sieciowych, zasad współpracy protokołów sieciowych w stosach protokołów oraz analizy zależności ilościowych i jakościowych występujących w sieciach komputerowych.
- C2. Umiejętności dotyczące analizy, konfiguracji i projektowania rozwiązań sieciowych z

wykorzystaniem modeli sieci, standardów i stosów protokołów, formułowania zadań projektowania i analizy rozwiązań sieciowych oraz oceny przydatności różnych rozwiązań sieciowych do realizacji różnych usług rozproszonych systemów informatycznych.

C3. Umiejętności dotyczące wyboru odpowiednich różnych rozwiązań sieciowych do realizacji celów biznesowych wspieranych przez systemy informatyczne.

## **PRZEDMIOTOWE EFEKTY KSZTAŁCENIA**

Z zakresu wiedzy:

K1INF\_W11: Ma podstawową wiedzę w zakresie systemów teleinformatycznych oraz sieci komputerowych

K1INF\_W12: Ma podstawową wiedzę w zakresie architektury systemów rozproszonych oraz metod wieloprocesorowego i rozproszonego przetwarzania

K1INF W14: Ma podstawową wiedzę w zakresie architektury Internetu oraz systemów webowych

Z zakresu umiejętności:

K1INF\_U05: Ma umiejętność samokształcenia, m.in. w celu podnoszenia kompetencji zawodowych

K1INF\_U06: Potrafi dobierać komponenty sprzętowe i programowe systemu komputerowego dla wskazanych zastosowań

K1INF\_U08: Potrafi konfigurować podstawowe urządzenia i oprogramowanie sieciowe w sieciach komputerowych

K1INF\_U11: Potrafi pozyskiwać informacje z literatury, baz danych i innych źródeł, także w języku angielskim m.in. dla potrzeb samokształcenia i podnoszenia kompetencji zawodowych, potrafi integrować uzyskane informacje, dokonywać ich interpretacji, a także wyciągać wnioski oraz formułować i uzasadniać opinie.

Z zakresu kompetencji społecznych:

K1INF\_K01: Rozumie potrzebę i zna możliwości ciągłego dokształcania się oraz podnoszenia własnych kompetencji zawodowych i społecznych

K1INF\_K04: Potrafi odpowiednio określić priorytety służące realizacji określonego przez siebie lub innych zadania

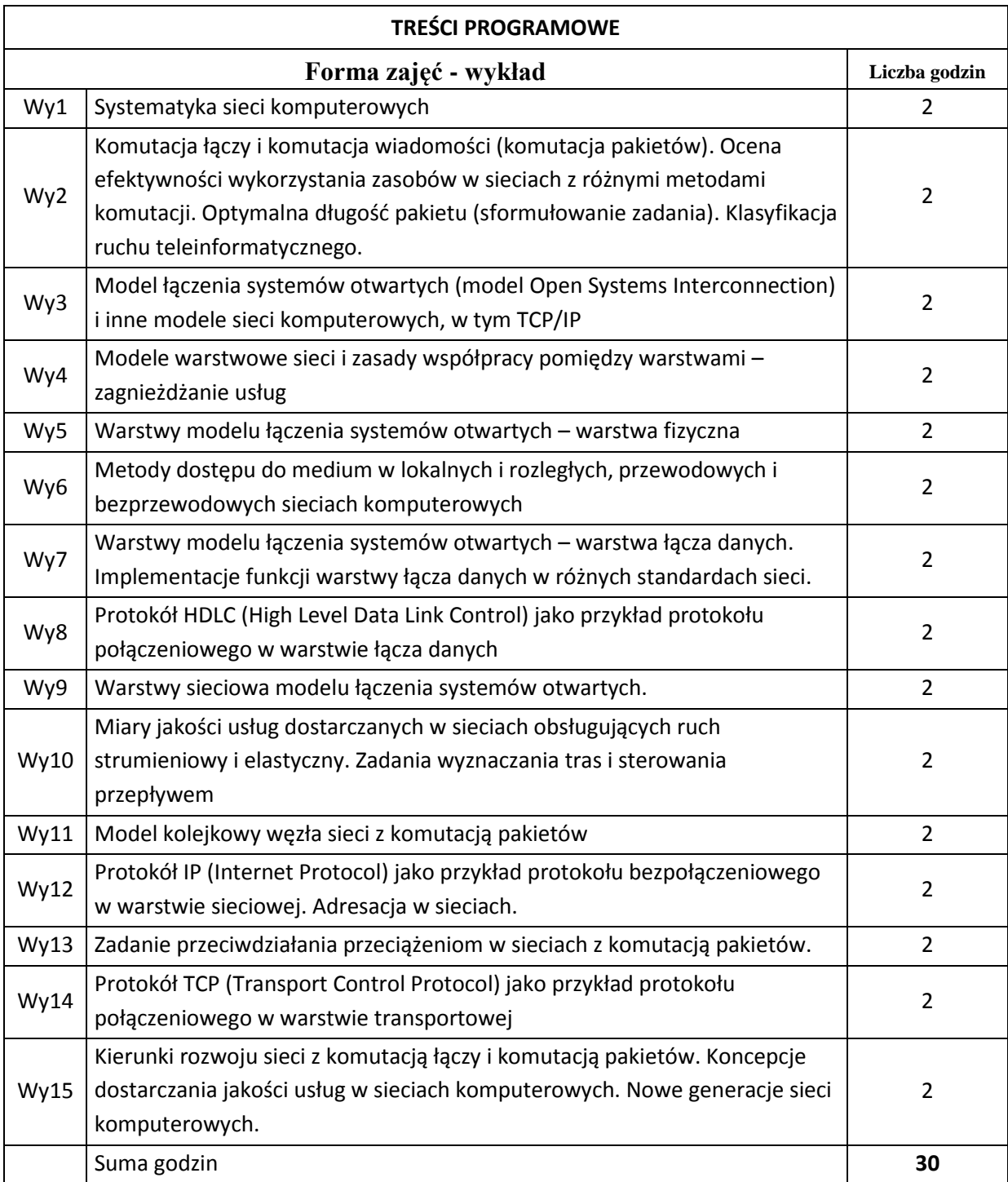

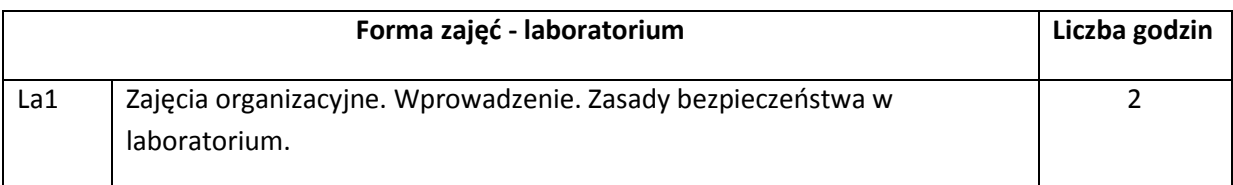

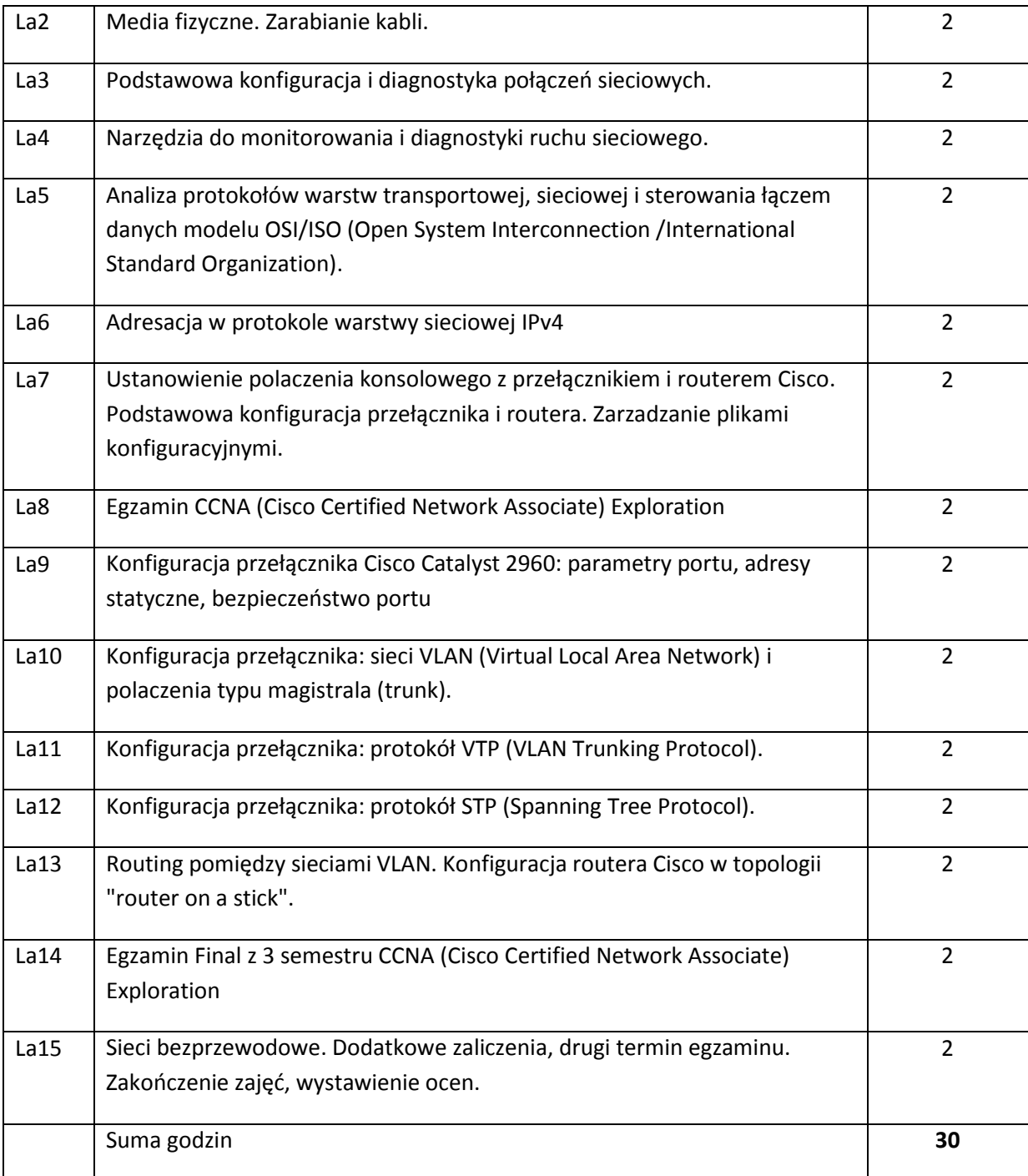

## **STOSOWANE NARZĘDZIA DYDAKTYCZNE**

N1. Wykłady z wykorzystaniem prezentacji multimedialnych.

N2. Studia literaturowe – praca własna studenta

N3. Praca własna studenta – rozwiązywanie zadań problemowych i obliczeniowych oraz realizacja ćwiczeń laboratoryjnych.

N4. Praca grupowa w trakcie ćwiczeń.

N5. Przygotowywanie dokumentacji (sprawozdań z ćwiczeń laboratoryjnych) – praca własna studenta.

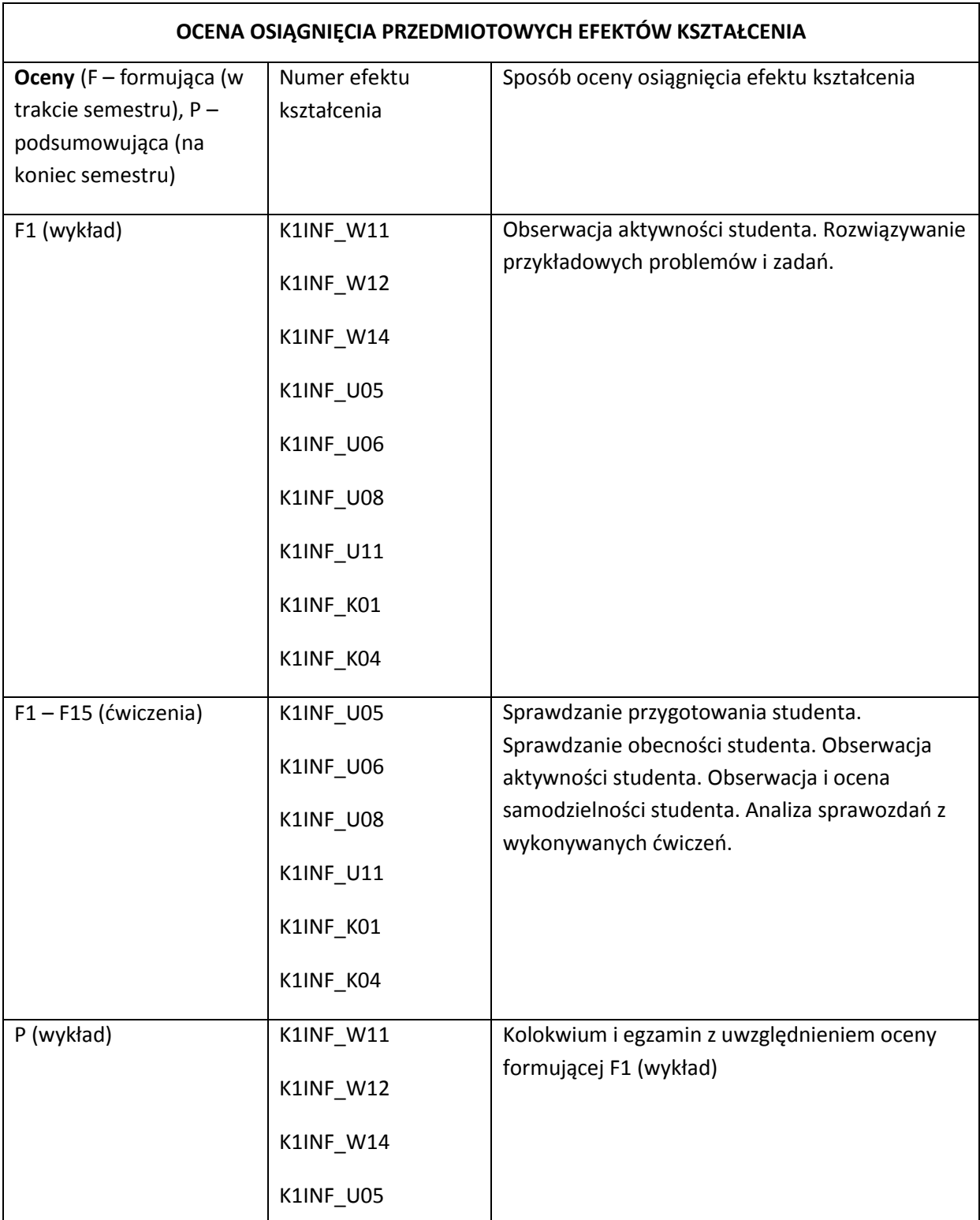

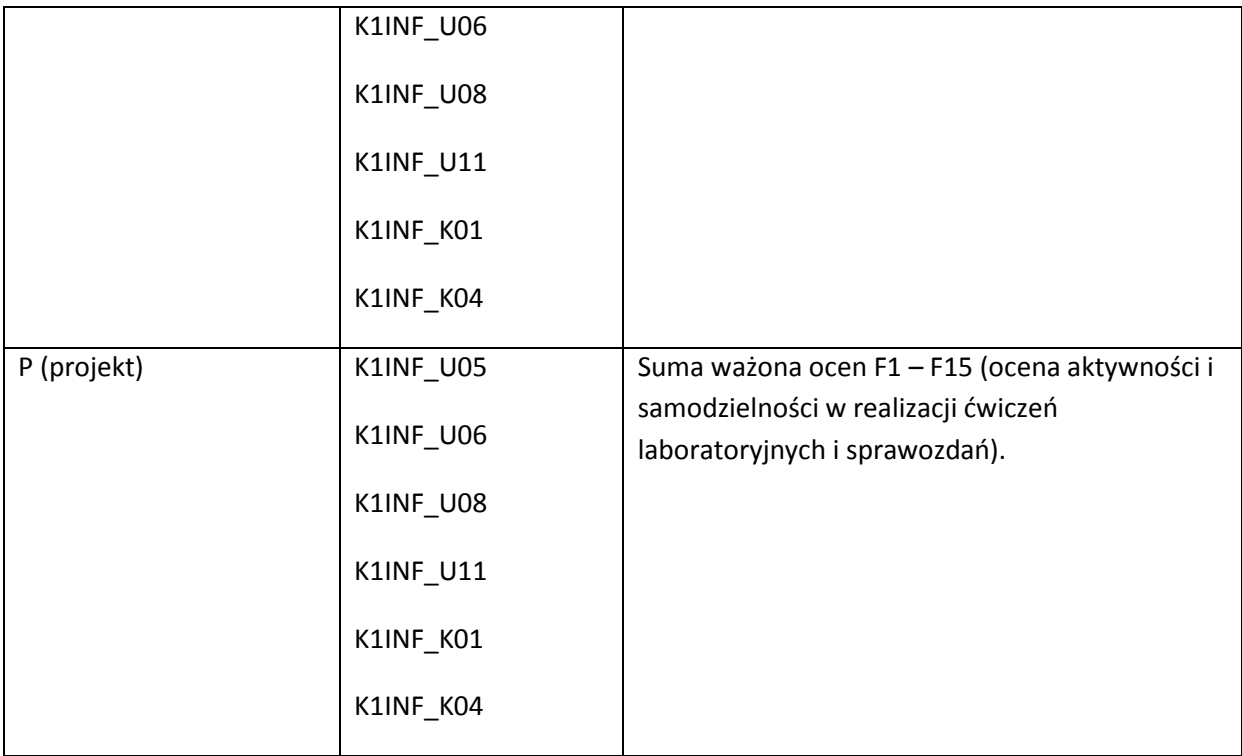

#### **LITERATURA PODSTAWOWA I UZUPEŁNIAJĄCA**

#### **LITERATURA PODSTAWOWA:**

- [7] A.S. Tanenbaum, "Sieci komputerowe", Helion, 1991 2013
- [8] Z. Papir, "Ruch telekomunikacyjny i przeciążenia w sieciach pakietowych", WKił, Warszawa 2002
- [9] J. Woźniak, K. Nowicki, "Sieci LAN, MAN i WAN protokoły komunikacyjne", Wydawnictwo FPT, Kraków 1998
- [10] K. Nowicki, J. Woźniak, "Przewodowe i bezprzewodowe sieci LAN', Oficyna PW, Warszawa 2003.
- [11] A. Kasprzak, "Rozległe sieci komputerowe z komutacją pakietów", Oficyna PWr, Wrocław 1997.
- [12] A. Grzech, "Sterowanie ruchem w sieciach teleinformatycznych", Oficyna PWr, Wrocław 2002.
- [13] B. Russell, "Podstawy sieci komputerowych", WKŁ, Warszawa 2009
- [14] V.S. Bagad, I.A. Dhotre, "Computer networks", Technical Publications, 2009.
- [15] http://www.freebookcentre.net/Networking/Free-Computer-Networking-Books-Download.html

#### **LITERATURA UZUPEŁNIAJĄCA:**

- [1] Akademia sieci Cisco CCNA, PWN, 2008
- [2] S. Haykin, "Systemy telekomunikacyjne", WKił, Warszawa 1999.
- [3] MIT Free Open Course Materials [\(http://ocw.mit.edu/index.htm\)](http://ocw.mit.edu/index.htm)
- [4] http://www.freebookcentre.net/Networking/Free-Computer-Networking-Books-Download.html

# **OPIEKUN PRZEDMIOTU (IMIĘ, NAZWISKO, ADRES E-MAIL)**

Adam Grzech, adam.grzech@pwr.wroc.pl

## MACIERZ POWIĄZANIA EFEKTÓW KSZTAŁCENIA DLA PRZEDMIOTU **Sieci komputerowe**

## Z EFEKTAMI KSZTAŁCENIA NA KIERUNKU INFORMATYKA I SPECJALNOŚCI ……………………………..

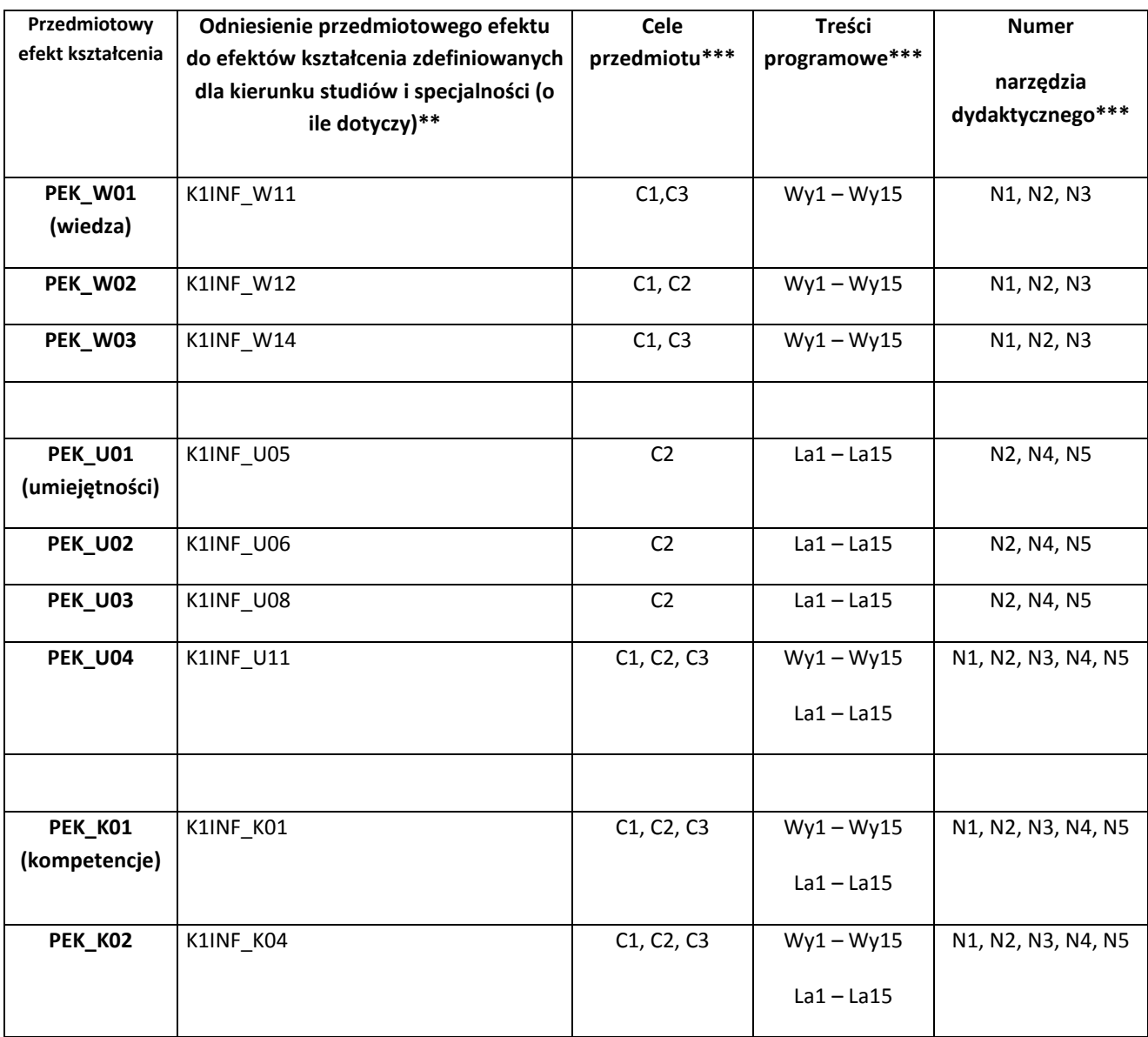

\*\* - wpisać symbole kierunkowych/specjalnościowych efektów kształcenia \*\*\* - z tabeli powyżej

Zał. nr 4 do ZW 33/2012

WYDZIAŁ INFORMATYKI I ZARZĄDZANIA / STUDIUM………………

**KARTA PRZEDMIOTU**

Nazwa w języku polskim **Etyka informatyczna**

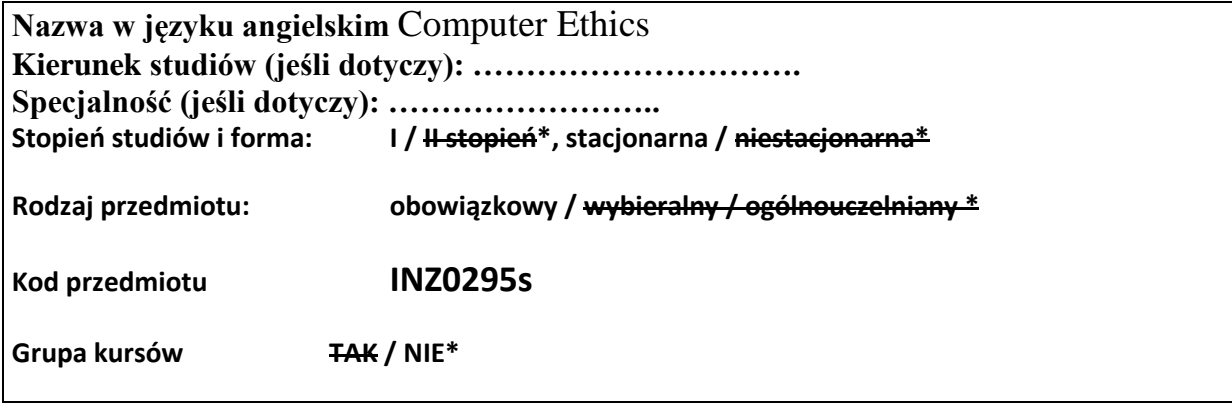

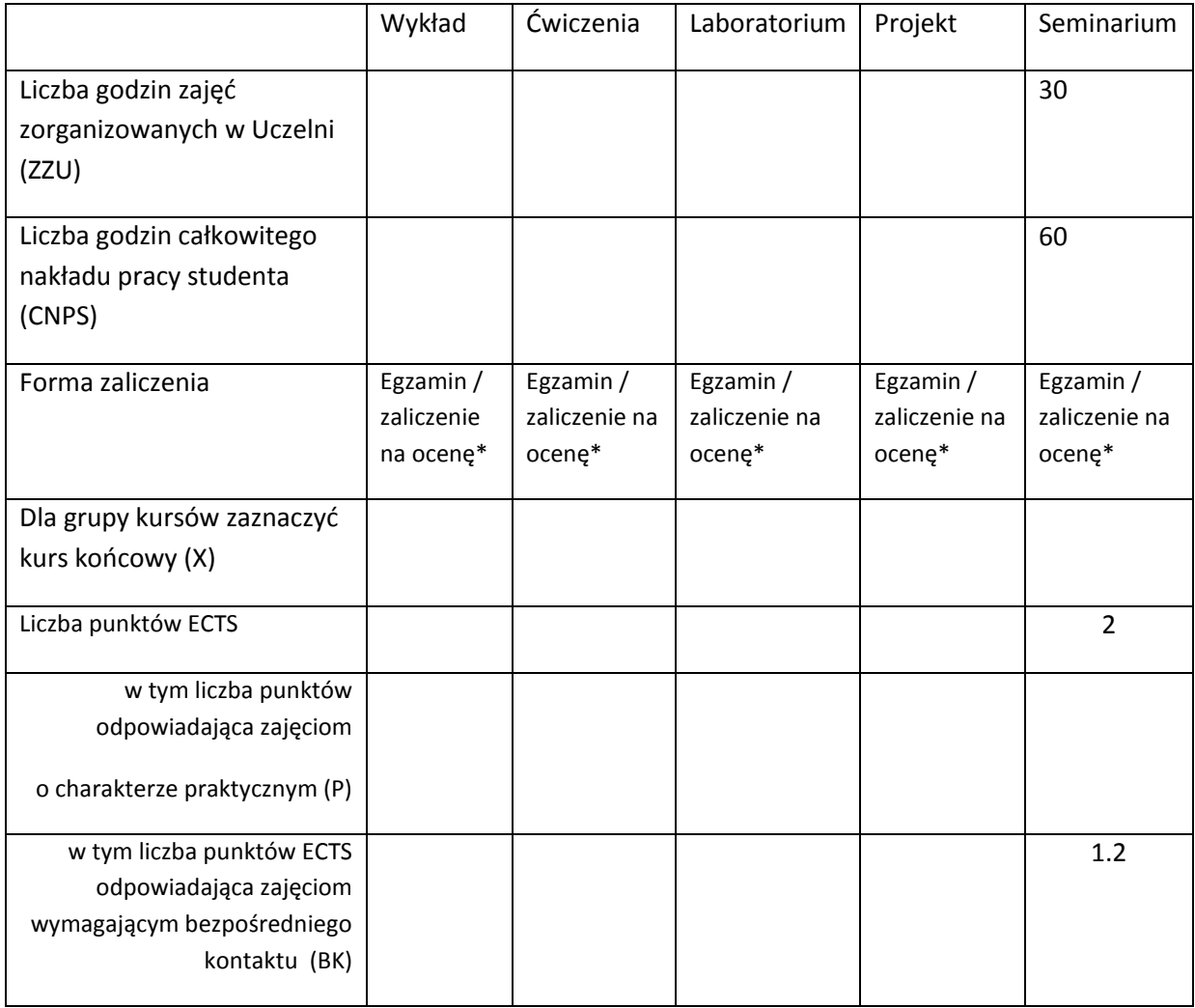

\*niepotrzebne skreślić

#### **WYMAGANIA WSTĘPNE W ZAKRESIE WIEDZY, UMIEJĘTNOŚCI I INNYCH KOMPETENCJI**

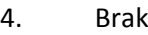

 $\lambda$ 

#### **CELE PRZEDMIOTU**

C1 Wykształcenie umiejętności rozumienia etycznych aspektów informatyki

C2 Poszerzenie wiedzy w zakresie metodologii moralnej oraz jej wpływu na technologię w zakresie informatyki.

C3 Wykształcenie praktycznych umiejętności przygotowania i prezentowania ludzkiego punktu widzenia w zakresie tworzenia i eksploatacji produktów i technologii informatycznych.

#### **PRZEDMIOTOWE EFEKTY KSZTAŁCENIA**

Z zakresu wiedzy:

- PEK\_W01 Student posiada podstawowa wiedzę niezbędną do zrozumienia etycznych aspektów informatyki.
- PEK\_W02 Student posiada wiedzę z zakresu ludzkich i moralnych problemów występujących we współczesnej informatyce.

PEK\_W03 Student zna kodeks etyki informatycznej oraz powiązane z nim dokumenty.

Z zakresu umiejętności:

- PEK\_U01 Student posiada umiejętność odnajdowania i rozwiązywania problemów etycznych związanych ze współczesną informatyką.
- PEK\_U02 Student posiada umiejętność praktycznego stosowania zasad moralnych i etycznych zgodnych z kodeksem etyki informatycznej.

Z zakresu kompetencji społecznych:

PEK\_K01 Student posiada kompetencje w zakresie rozwiązywania problemów etycznych i socjalnych w informatyce.

PEK\_K02 Student posiada kompetencje w zakresie pracy grupowej, przygotowywania prezentacji, dyskusji, argumentowania tez.

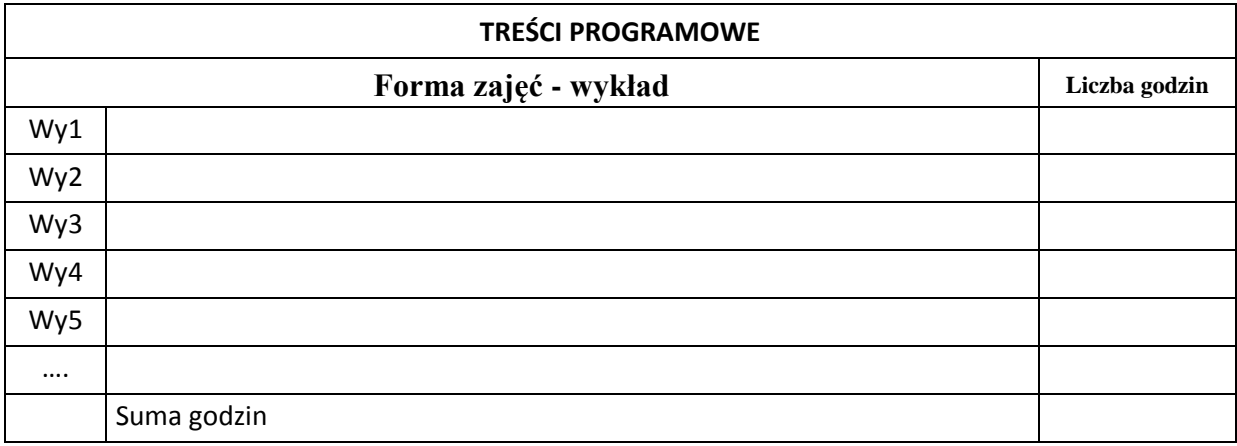

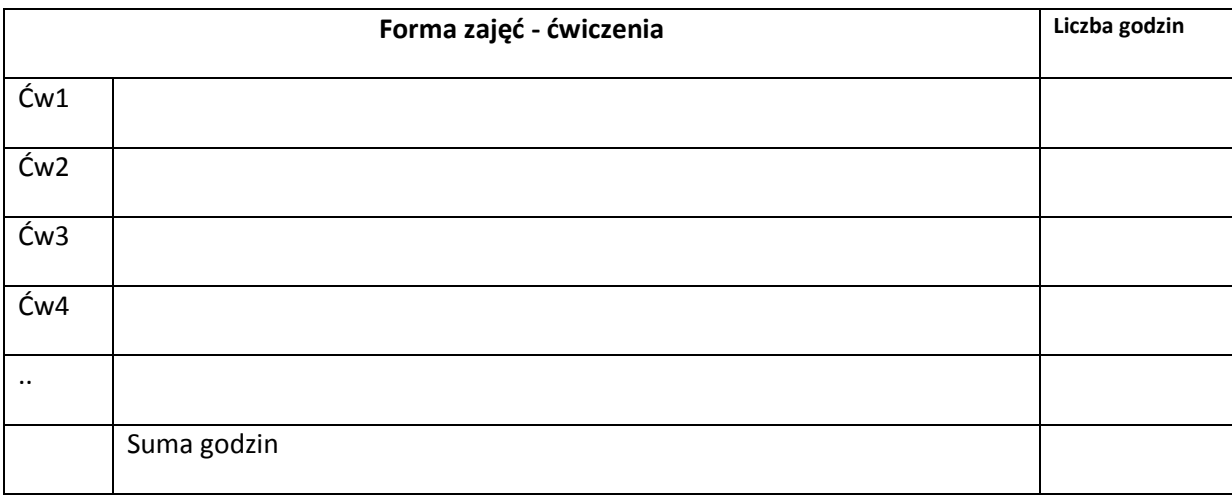

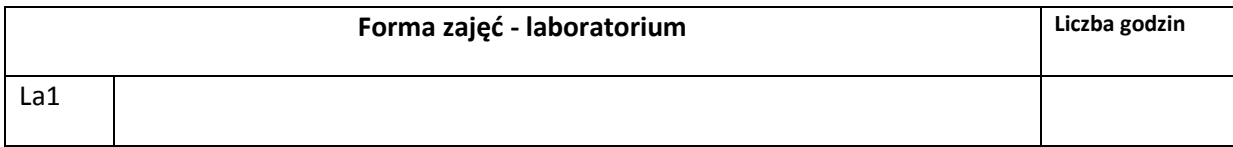

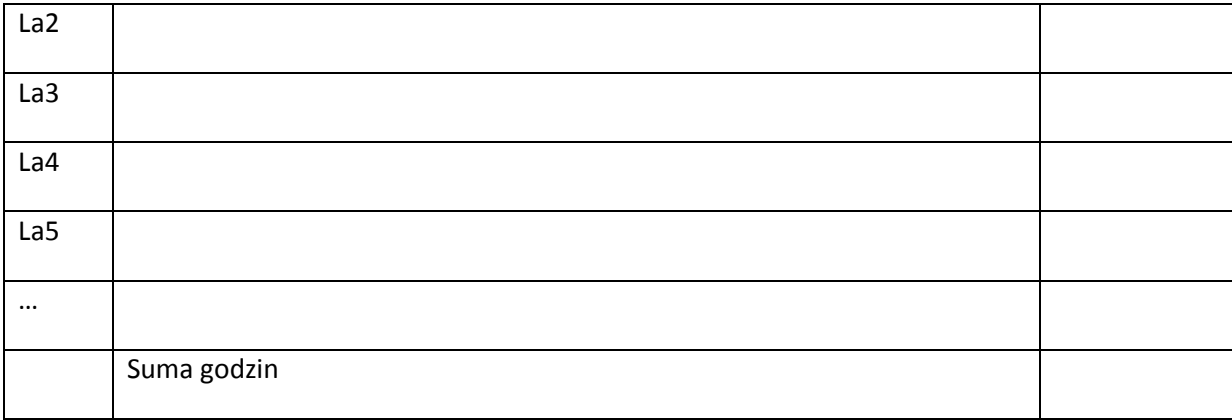

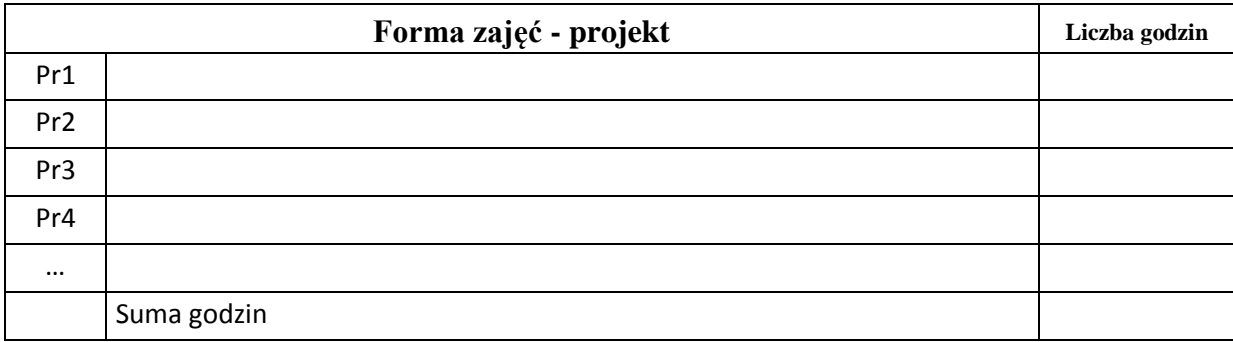

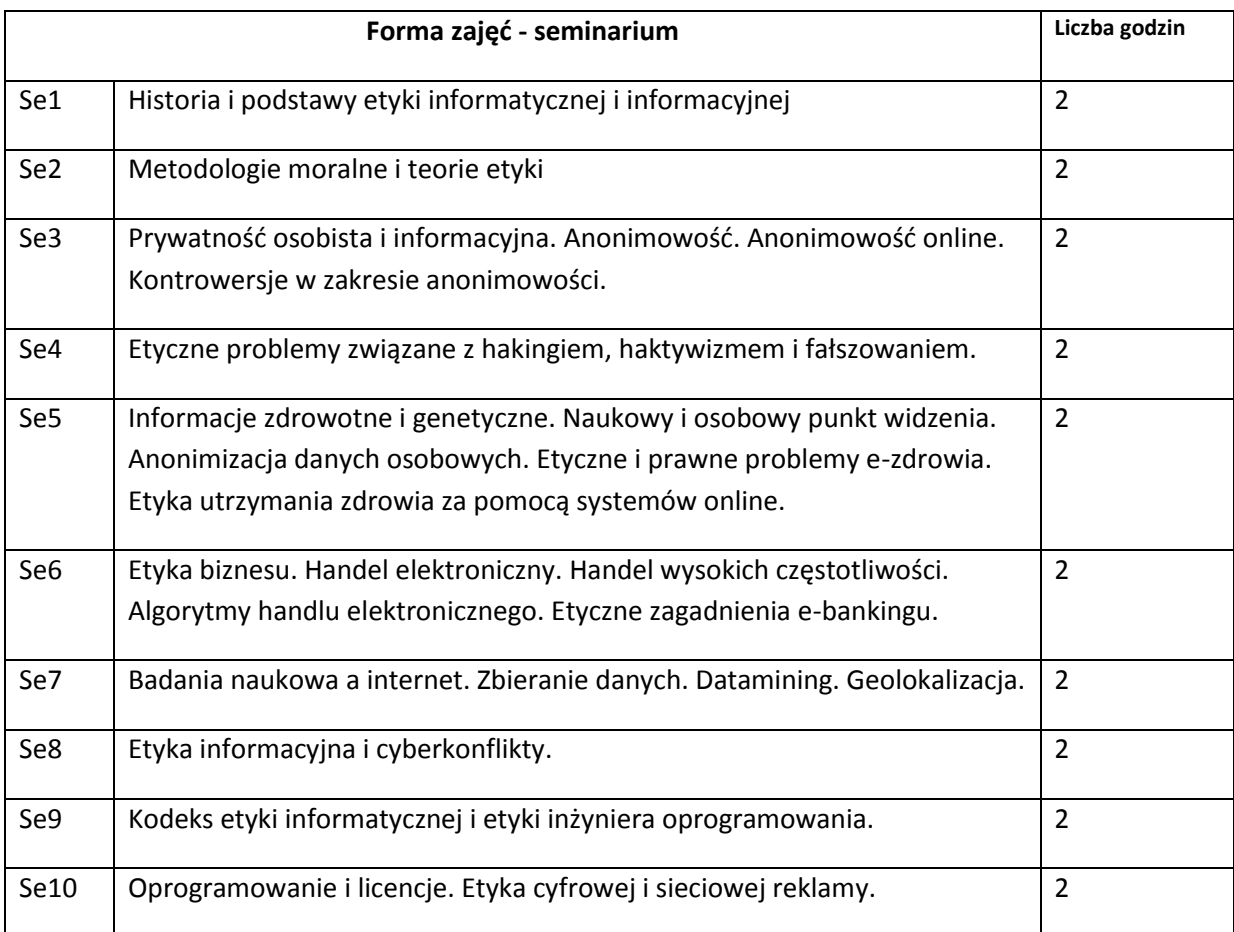

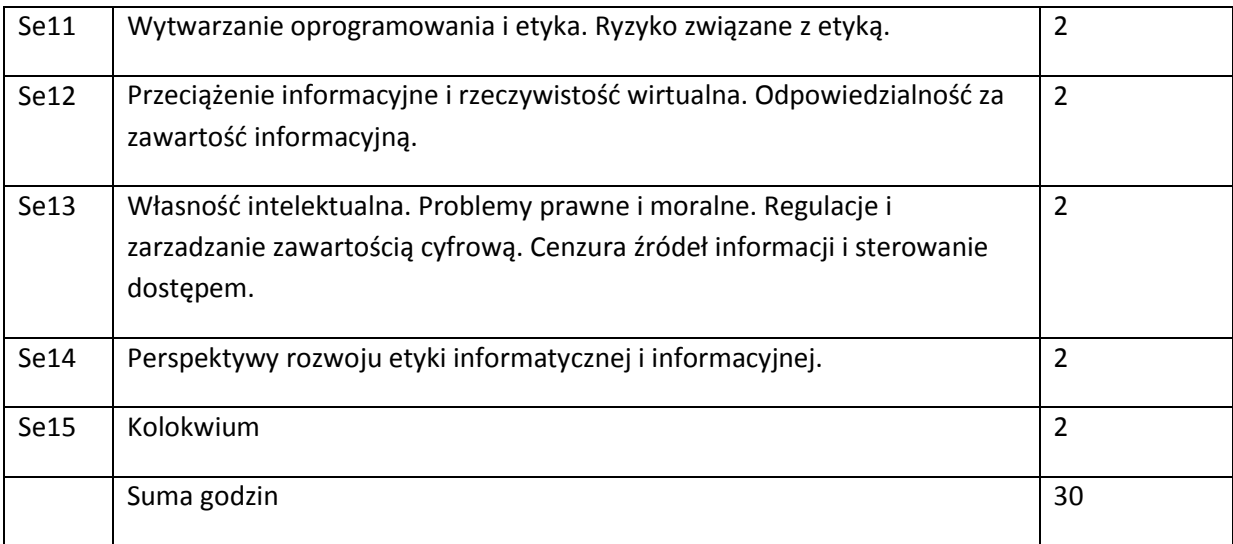

## **STOSOWANE NARZĘDZIA DYDAKTYCZNE**

N1. Prezentacja multimedialna

- N2. Strona internetowa kursu
- N3. Publikacje naukowe z zakresu tematyki kursu

## **OCENA OSIĄGNIĘCIA PRZEDMIOTOWYCH EFEKTÓW KSZTAŁCENIA**

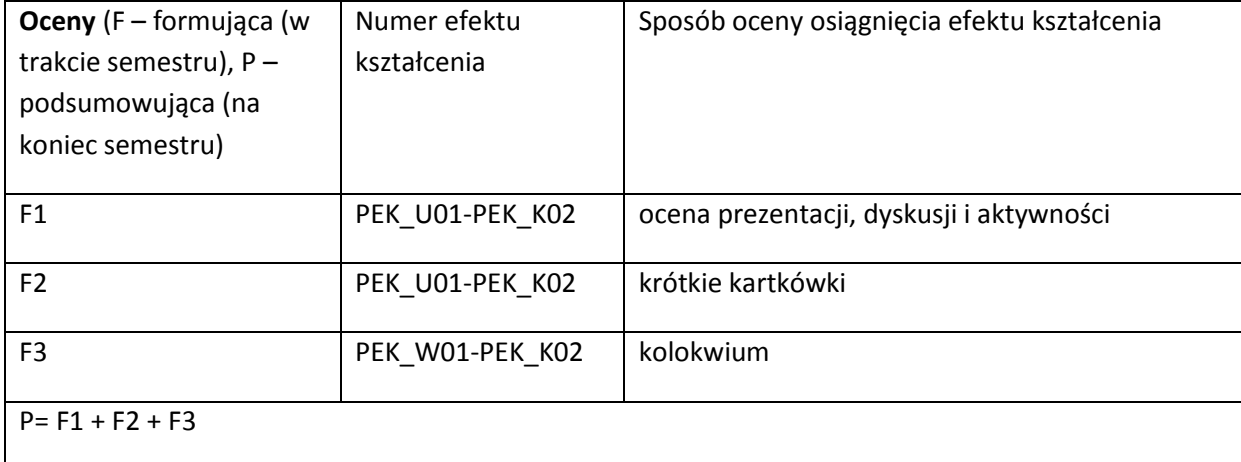
#### **LITERATURA PODSTAWOWA:**

[1] Johnson D. G.: Computer ethics. Pearson 2009.

[2] Himma K. E., Tavani H. T.: The Handbook of Information and Computer Ethics. John Wiley & Sons. New Jersey 2008.

[3] Tavani H.: Ethics and Technology: Controversies, Questions, and Strategies for Ethical Computing. John Wiley & Sons. New Jersey 2011.

[4] Spinello R.: Cybernetics: Morality and Law in Cyberspace. John & Bartlett Learning, LLC. Sundbury 2011.

#### **LITERATURA UZUPEŁNIAJĄCA:**

[1] Cahn S.: Ethics: History, Theory and Contemporary Issues. Oxford University Press 2011.

[2] Thiroux J. P.: Ethics: Theory and Practice. Prentice Hall 2008.

#### **OPIEKUN PRZEDMIOTU (IMIĘ, NAZWISKO, ADRES E-MAIL)**

**Arkadiusz Liber, arkadiusz.liber@pwr.wroc.pl**

# MACIERZ POWIĄZANIA EFEKTÓW KSZTAŁCENIA DLA PRZEDMIOTU

### **……………………………** Z EFEKTAMI KSZTAŁCENIA NA KIERUNKU ……………………….. I SPECJALNOŚCI ……………………………..

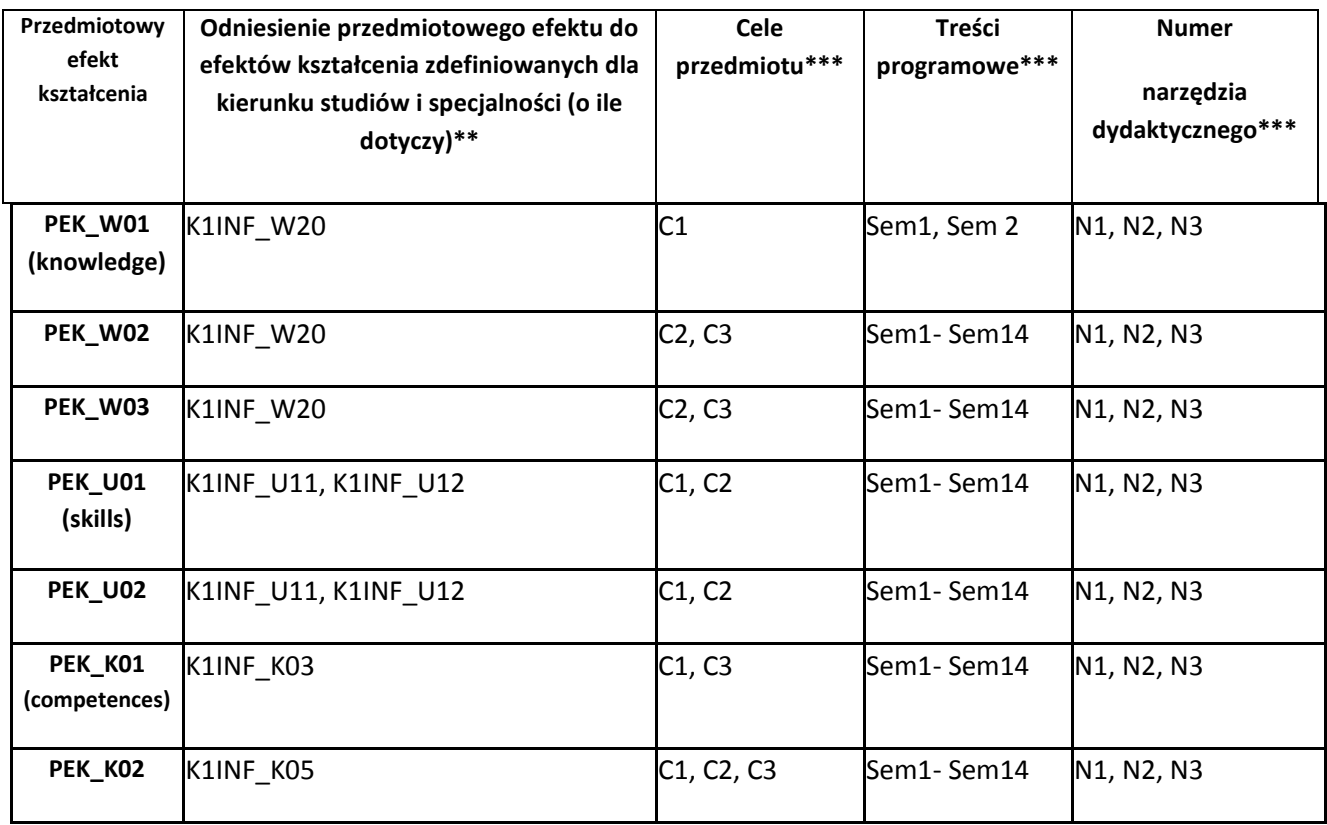

\*\* - wpisać symbole kierunkowych/specjalnościowych efektów kształcenia \*\*\* - z tabeli powyżej

Zał. nr 4 do ZW 33/2012

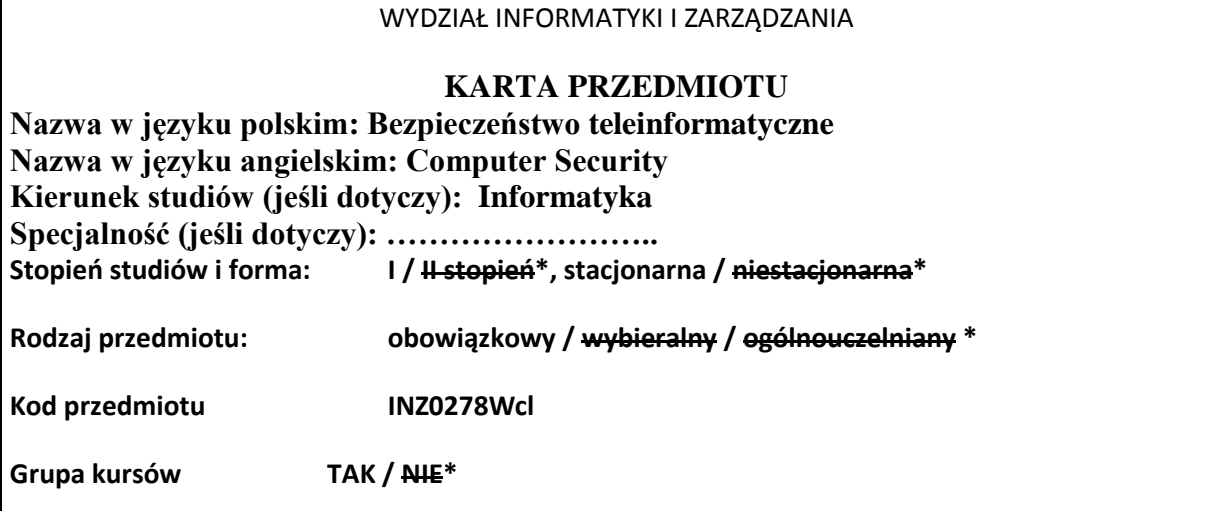

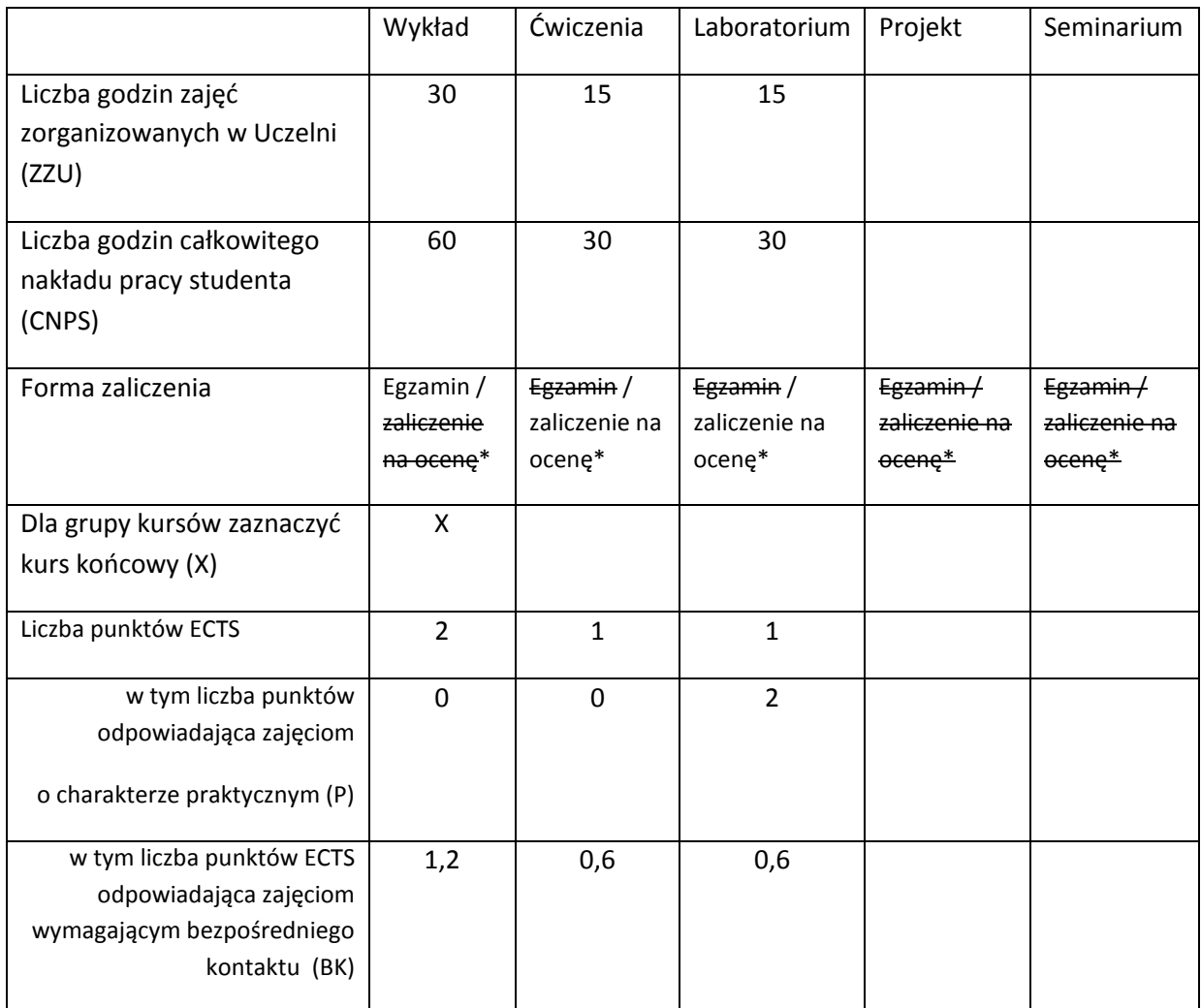

\*niepotrzebne skreślić

# **WYMAGANIA WSTĘPNE W ZAKRESIE WIEDZY, UMIEJĘTNOŚCI I INNYCH KOMPETENCJI**

- 1. Systemy operacyjne
- 2. Sieci komputerowe
- 3. Architektura komputerów

### **CELE PRZEDMIOTU**

C1 Nabycie umiejętności z zakresu identyfikowania i analizowania podstawowych problemów bezpieczeństwa systemów teleinformatycznych

C2 Nabycie umiejętności posługiwania się podstawowymi narzędziami ochrony systemów teleinformatycznych

C3 Nabycie umiejętności rozwiązywania w sposób efektywny podstawowych problemów bezpieczeństwa systemów teleinformatycznych.

# **PRZEDMIOTOWE EFEKTY KSZTAŁCENIA**

Z zakresu wiedzy:

PEK\_W01 Posiada wiedzę dotyczącą zagrożeń bezpieczeństwa systemów teleinformatycznych

PEK\_W02 Posiada wiedzę odnośnie podstawowych technik ochrony systemów teleinformatycznych.

Z zakresu umiejętności:

PEK\_U01 Potrafi identyfikować problemy bezpieczeństwa systemów teleinformatycznych.

PEK\_U02 Potrafi wybrać odpowiednie mechanizmy ochrony w celu przeciwdziałania zidentyfikowanym zagrożeniom.

Z zakresu kompetencji społecznych:

PEK\_K01 Rozumie znaczenie zagadnień dotyczących bezpieczeństwa systemów teleinformatycznych.

PEK\_K02 Potrafi współpracować w celu podniesienia poziomu ochrony systemu teleinformatycznego.

## **TREŚCI PROGRAMOWE**

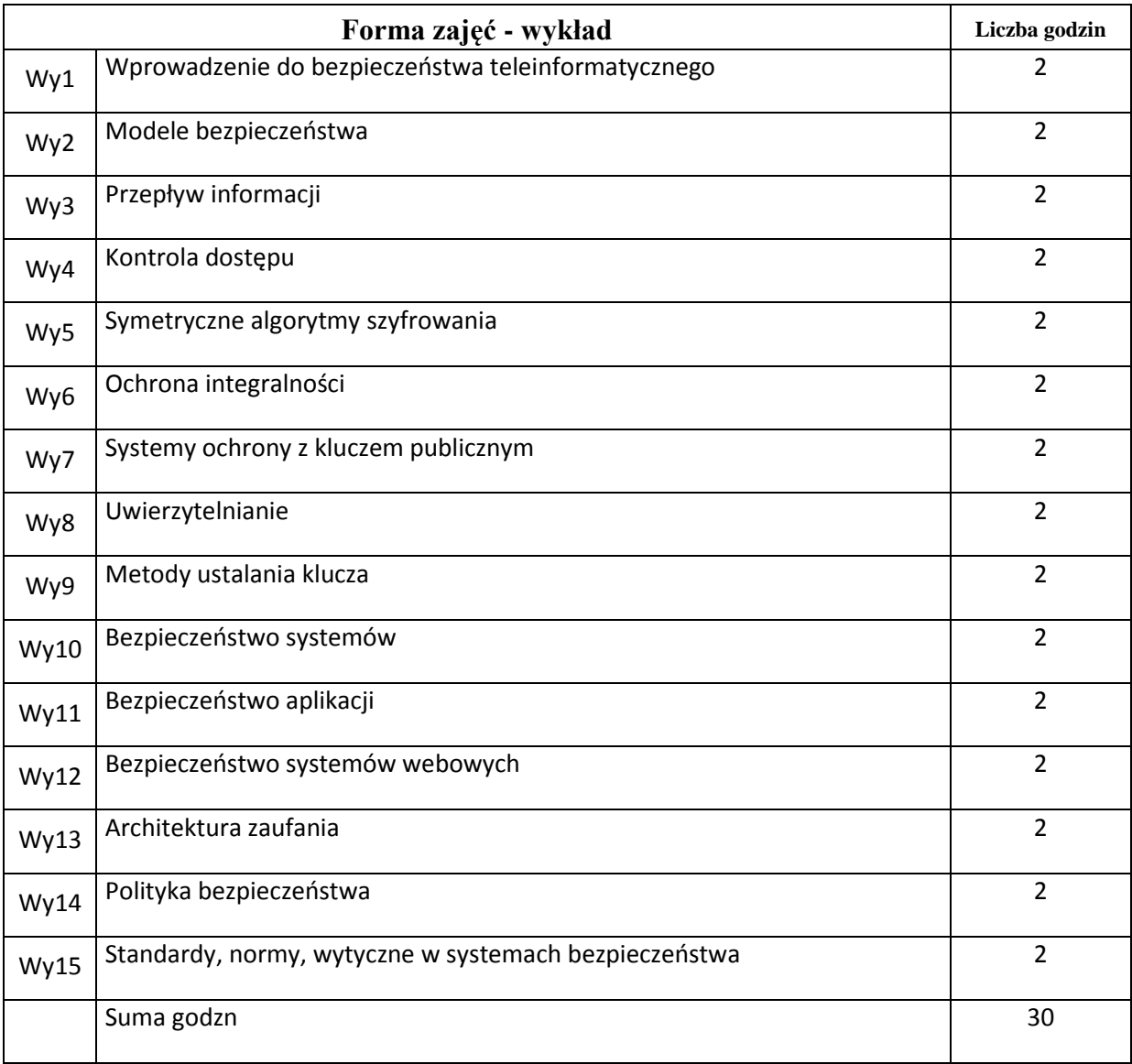

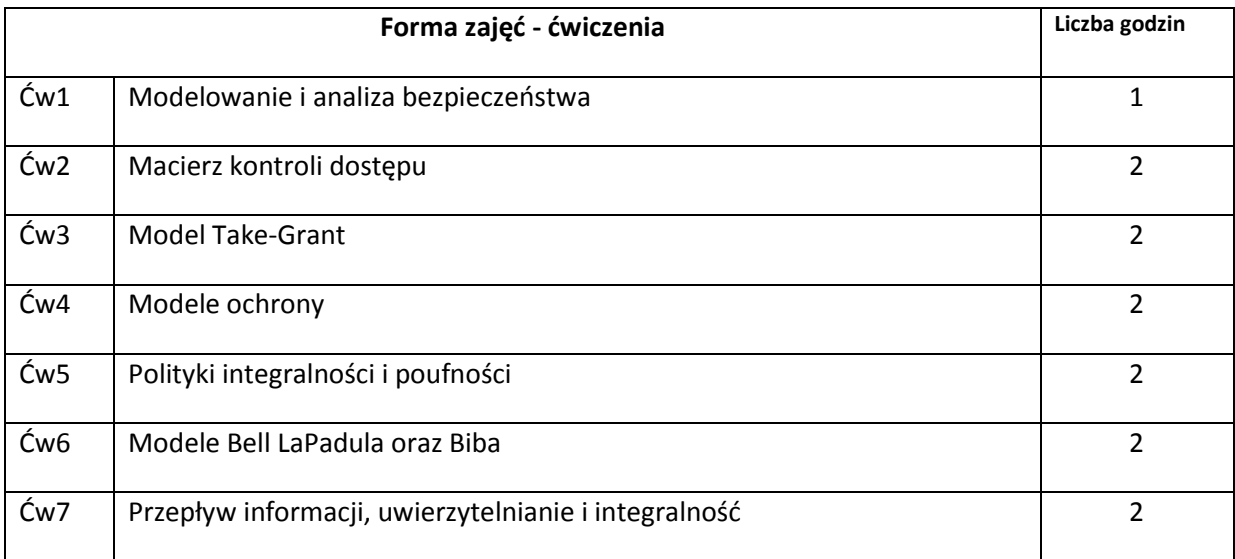

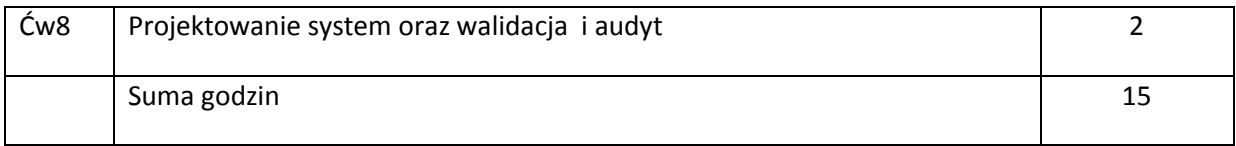

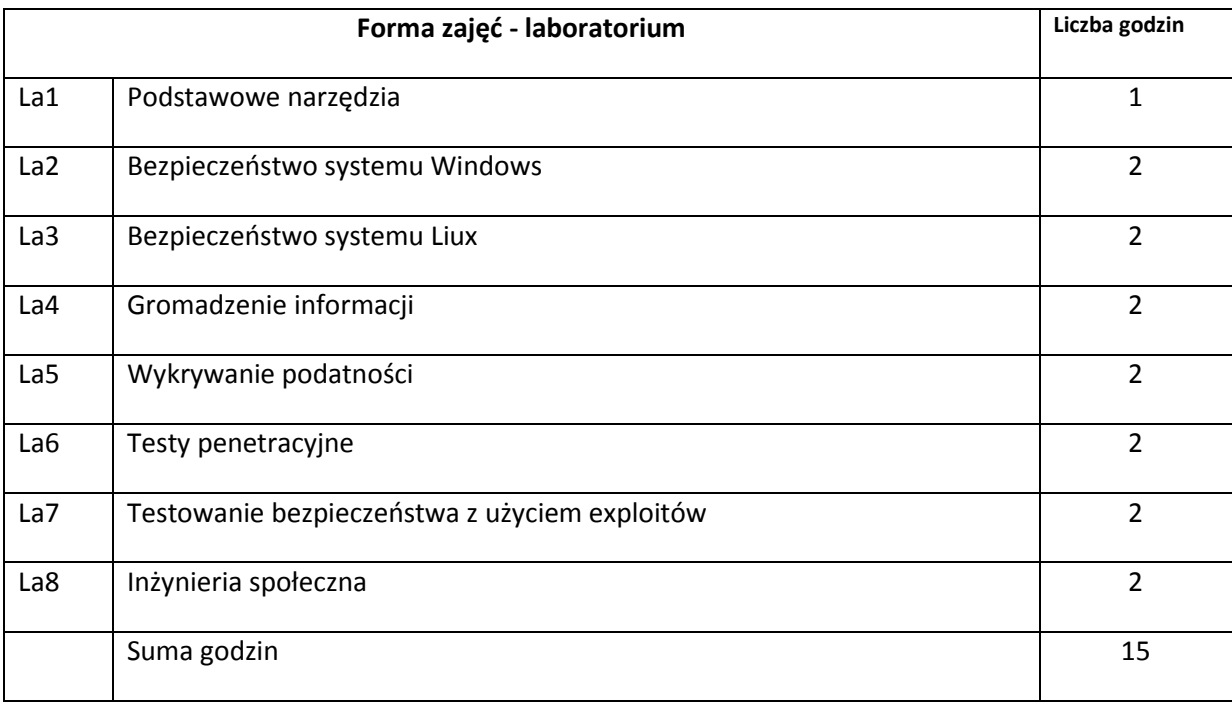

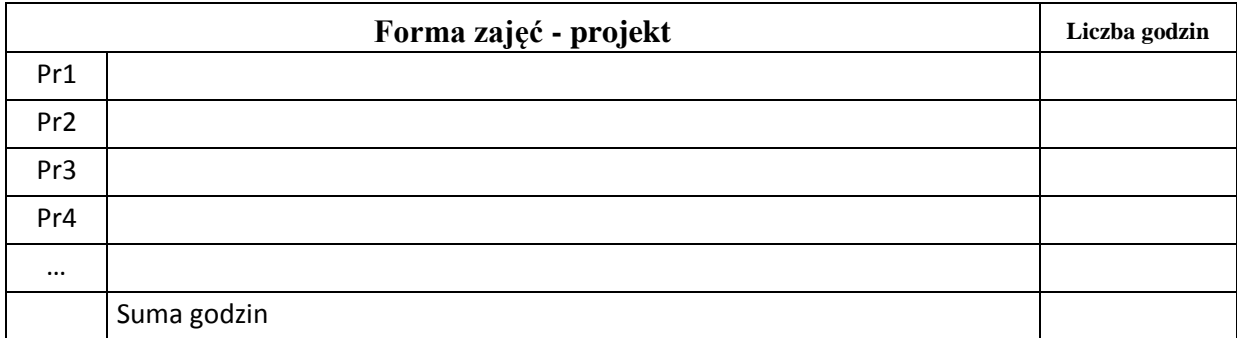

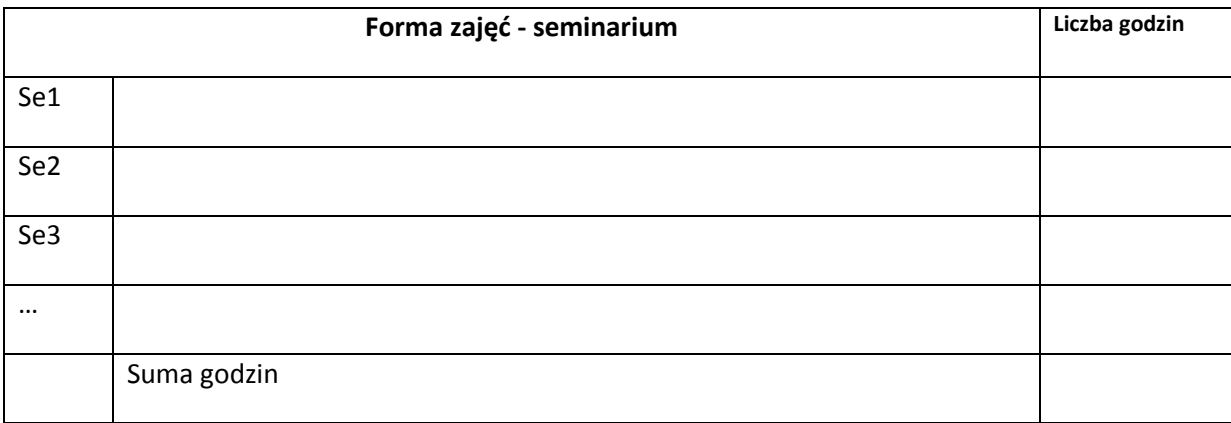

# **STOSOWANE NARZĘDZIA DYDAKTYCZNE**

N1. Wykład tradycyjny.

N2. Praca własna studenta

N3. Ćwiczenia laboratoryjne

N4. Zadania i problemy rozwiązywane na ćwiczeniach

N5. Konsultacje indywidualne

### **OCENA OSIĄGNIĘCIA PRZEDMIOTOWYCH EFEKTÓW KSZTAŁCENIA**

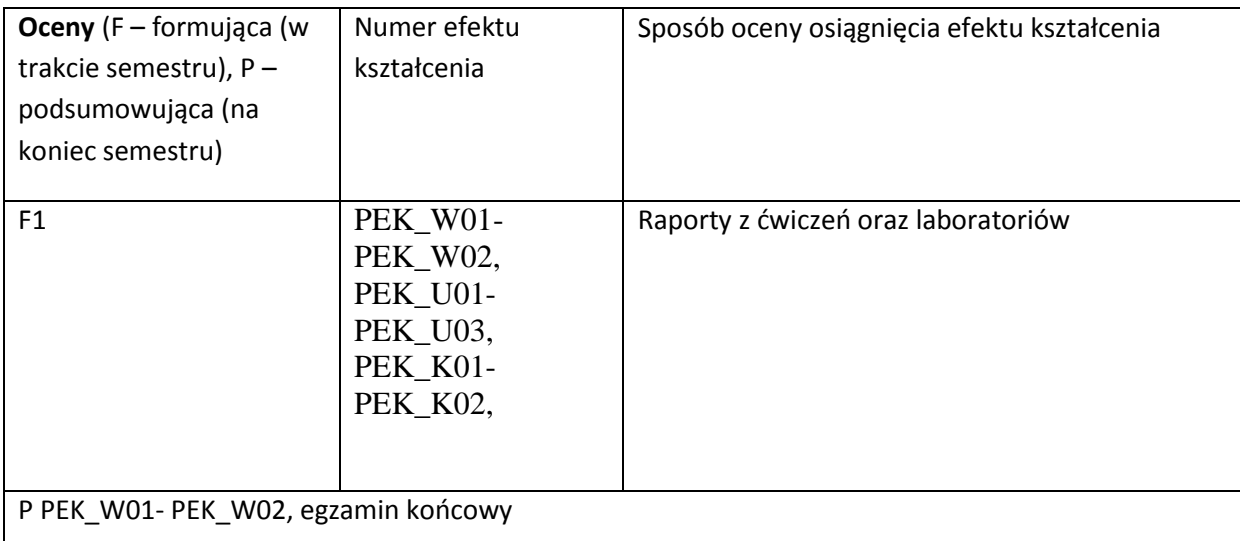

#### **LITERATURA PODSTAWOWA:**

[1] M.Bishop, Introduction to Computer Security, Addison Wesley Professional; 2005

[2] R.Anderson, Secuiryt Engineering, Wiley, 2008

[3] W.Stallings, Computer Security: Principles and Practice, 2011

#### **LITERATURA UZUPEŁNIAJĄCA:**

[1] B.Shneier, Applied Cryptography: Protocols, Algorithms, and Source Code in C,1996

[2] A.Singh, Metasploit PenetrationTesting Cookbook, Pack Publishing, 2012

[3] A.Menezes, Handbook of Applied Cryptography (Discrete Mathematics and Its Applications), 1996

### **OPIEKUN PRZEDMIOTU (IMIĘ, NAZWISKO, ADRES E-MAIL)**

Grzegorz Kołaczek, Grzegorz.Kolaczek@pwr.wroc.pl

## MACIERZ POWIĄZANIA EFEKTÓW KSZTAŁCENIA DLA PRZEDMIOTU **Bezpieczeństwo teleinformatyczne** Z EFEKTAMI KSZTAŁCENIA NA KIERUNKU INFORMATYKA I SPECJALNOŚCI ……………………………..

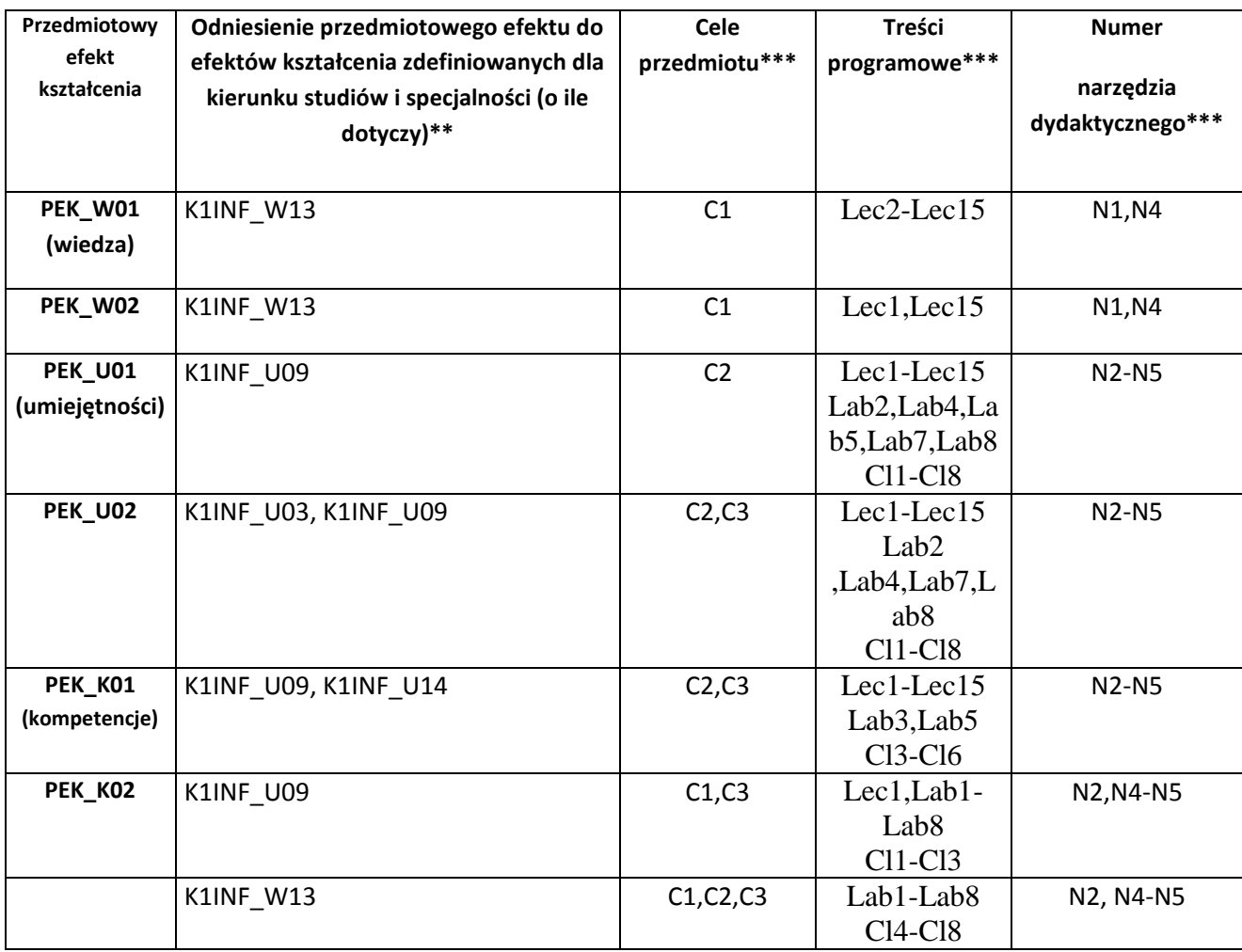

\*\* - wpisać symbole kierunkowych/specjalnościowych efektów kształcenia \*\*\* - z tabeli powyżej

Zał. nr 4 do ZW 33/2012

WYDZIAŁ INFORMATKI I ZARZĄDZANIA / STUDIUM………………

# **KARTA PRZEDMIOTU**

Nazwa w języku polskim **Prawo autorskie i prawa pokrewne w informatyce**

**Nazwa w języku angielskim** Copyright and Related Computer Law **Kierunek studiów (jeśli dotyczy): Informatyka Specjalność (jeśli dotyczy): …………………….. Stopień studiów i forma: I / II stopień\*, stacjonarna / niestacjonarna\***

**Rodzaj przedmiotu: obowiązkowy / wybieralny / ogólnouczelniany \***

**Kod przedmiotu INZ000288Ws PL**

**Grupa kursów TAK / NIE\***

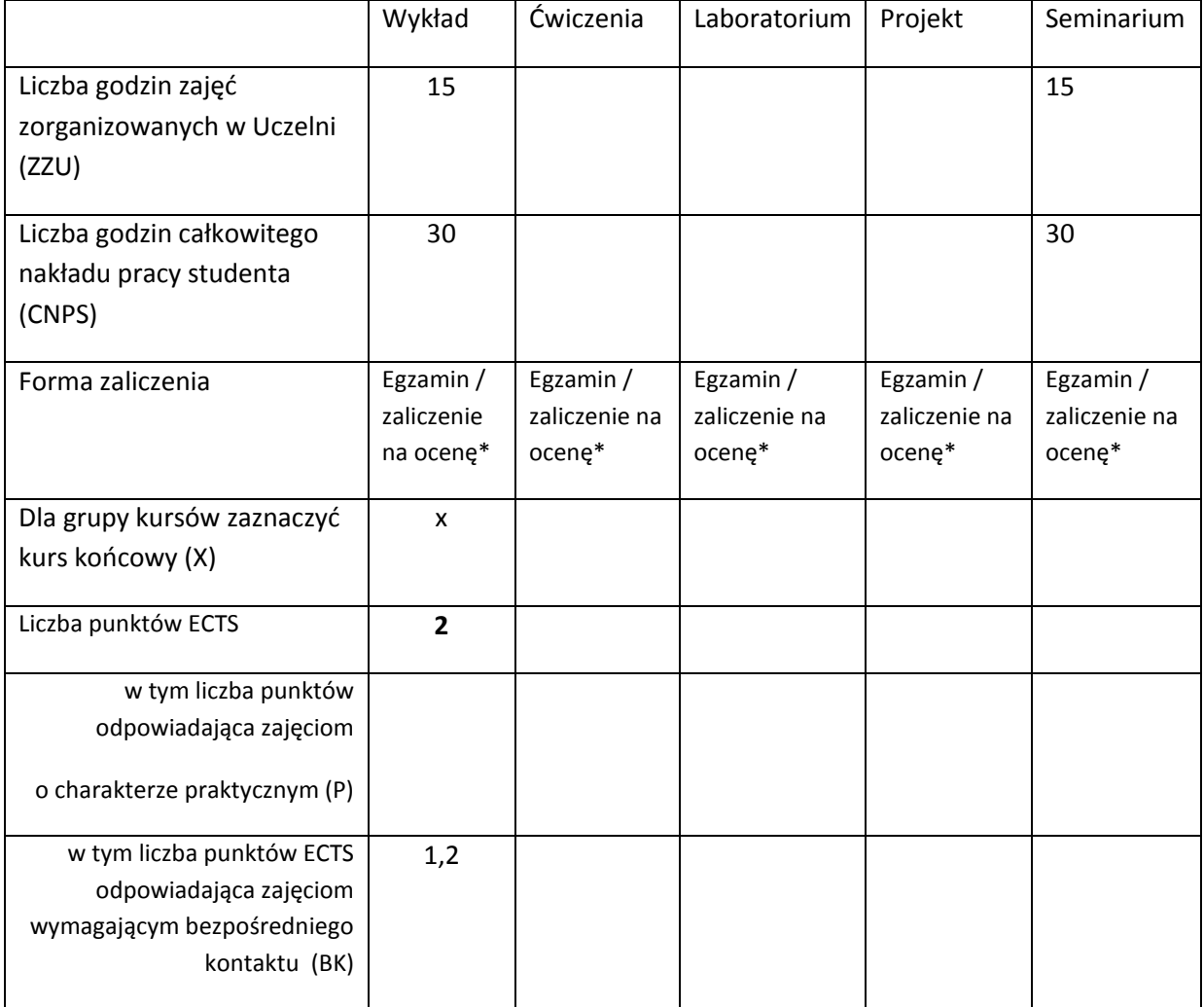

\*niepotrzebne skreślić

## **WYMAGANIA WSTĘPNE W ZAKRESIE WIEDZY, UMIEJĘTNOŚCI I INNYCH KOMPETENCJI** 5. Brak

 $\lambda$ 

### **CELE PRZEDMIOTU**

C1 Wykształcenie umiejętności rozumienia problemów związanych z prawem autorskim i prawami pokrewnymi.

C2 Wykształcenie umiejętności przygotowania i rejestracji patentu. Wykształcenie umiejętności rozróżniania praw związanych z patentem oraz prawem autorskim.

C3 Nabycie wiedzy z zakresu ochrony majątkowych i osobistych praw autora w związku z wykonywaniem zawodu informatyka.

## **PRZEDMIOTOWE EFEKTY KSZTAŁCENIA**

Z zakresu wiedzy:

PEK\_W01 Student posiada podstawowa wiedzę z zakresu ochrony praw o charakterze intelektualnym i. Posiada wiedzę w zakresie stosowania prawa autorskiego i patentowego.

PEK\_W02 Student posiada kompetencje w zakresie przygotowania patentu oraz ego rejestracji.

PEK\_W03 Student posiada wiedzę z zakresu ochrony osobistych i majątkowych praw autorskich oraz praw związanych z ochrona własności przemysłowej.

PEK\_W04 Student posiada wiedzę w zakresie ryzyka związanego z naruszeniem prawa autorskiego w zawodzie informatyka.

Z zakresu umiejętności:

- PEK\_U01 Student posiada umiejętności zastosowania prawa autorskiego do ochrony utworów o indywidualnym charakterze twórczym.
- PEK\_U02 Student zna zasady przechodzenia i dziedziczenia praw autorskich. Zna zasady dozwolonego użytku oraz szczególnych regulacji w zakresie oprogramowania.

PEK\_U03 Student posiada kompetencje w zakresie rozwiązywania problemów związanych z prawami autorskimi do utworów związanych z działalnością informatyczną. Student posiada umiejętności oceny ryzyka związanego z naruszeniem prawa autorskiego i patentowego.

Z zakresu kompetencji społecznych:

PEK\_K01 Student posiada kompetencje w zakresie społecznych problemów związanych z prawem autorskim do utworów o charakterze informatycznym.

PEK\_K02 Student posiada umiejętność pracy w grupie.

PEK\_K03Student posiada umiejętności przygotowania i wygłoszenia prezentacji z zakresu tematyki kursu.

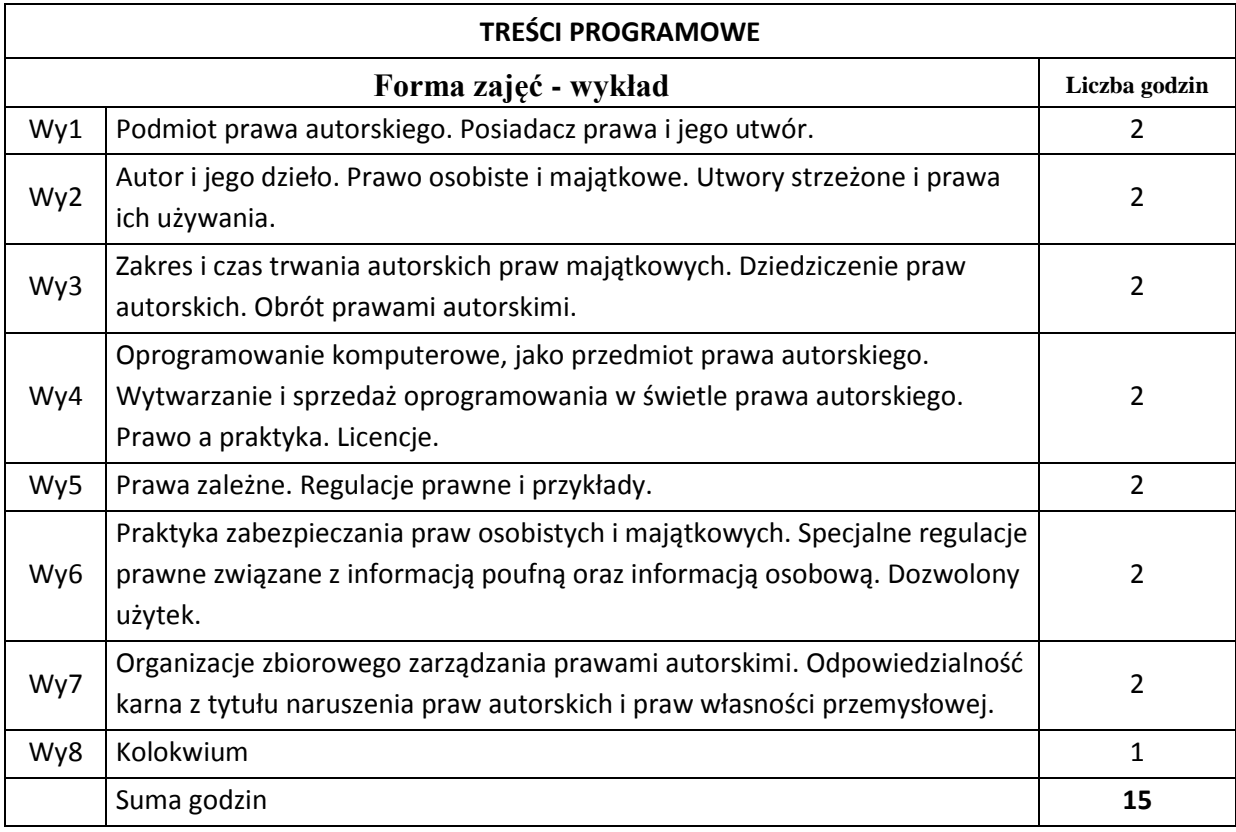

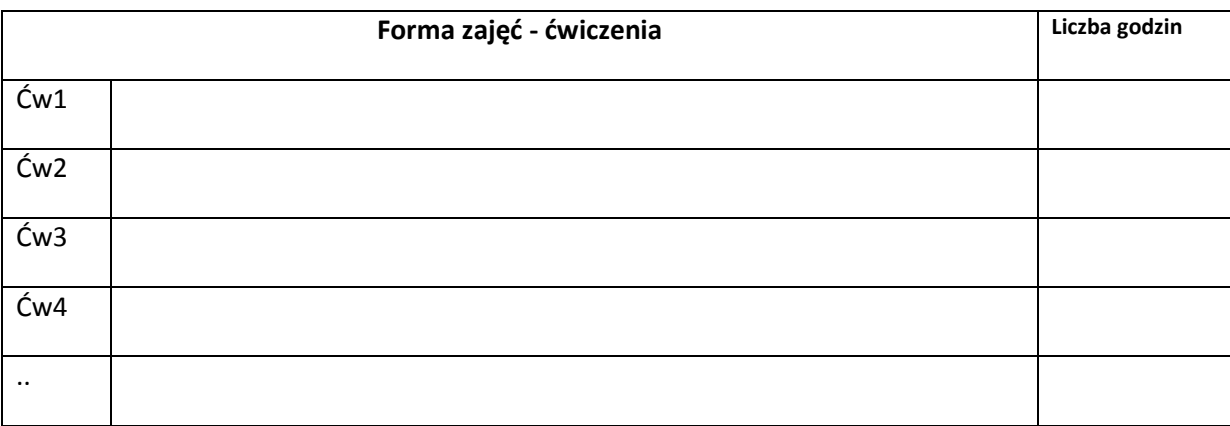

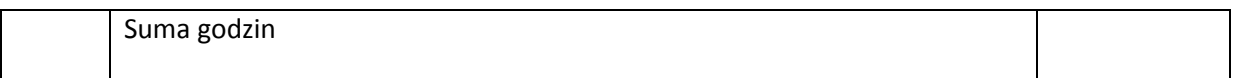

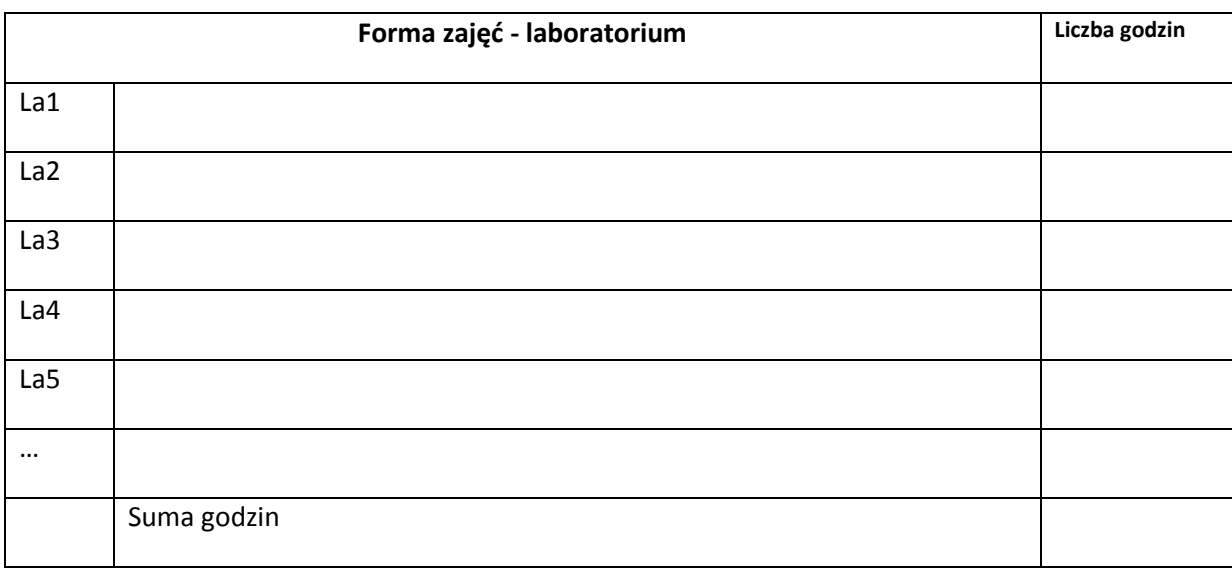

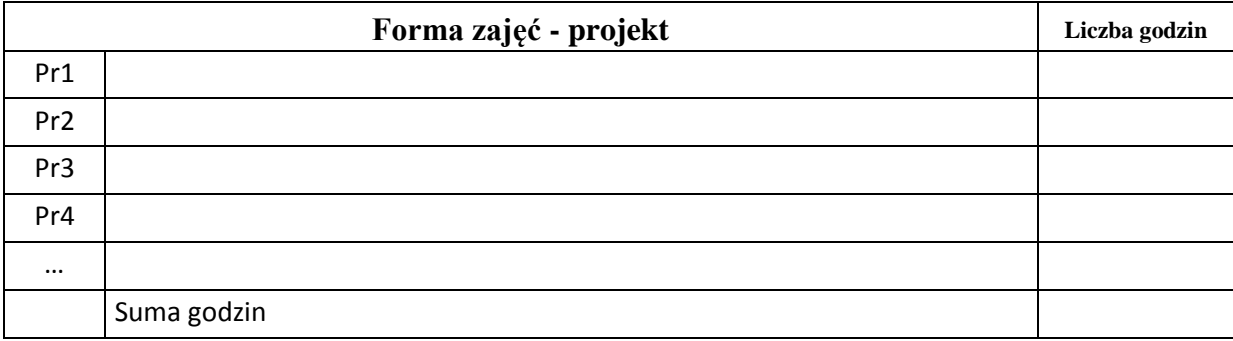

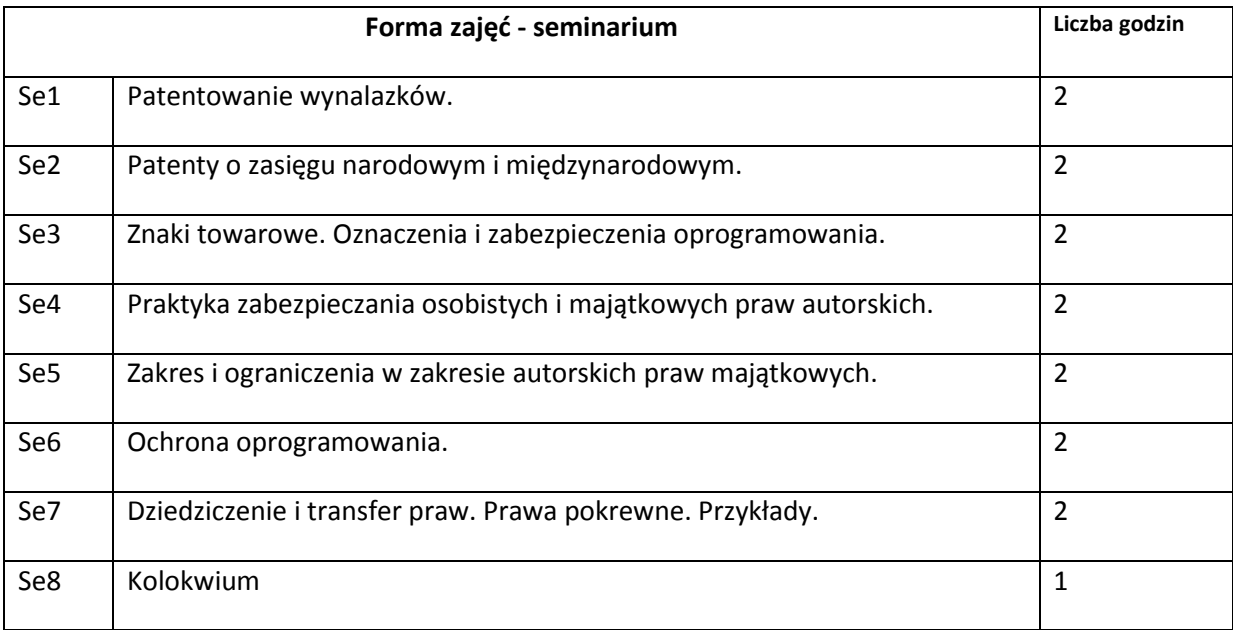

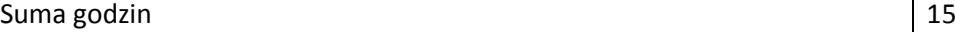

# **STOSOWANE NARZĘDZIA DYDAKTYCZNE**

N1. Prezentacja multimedialna

N2. Strona internetowa kursu

N3. Publikacje naukowe z zakresu tematyki kursu

# **OCENA OSIĄGNIĘCIA PRZEDMIOTOWYCH EFEKTÓW KSZTAŁCENIA**

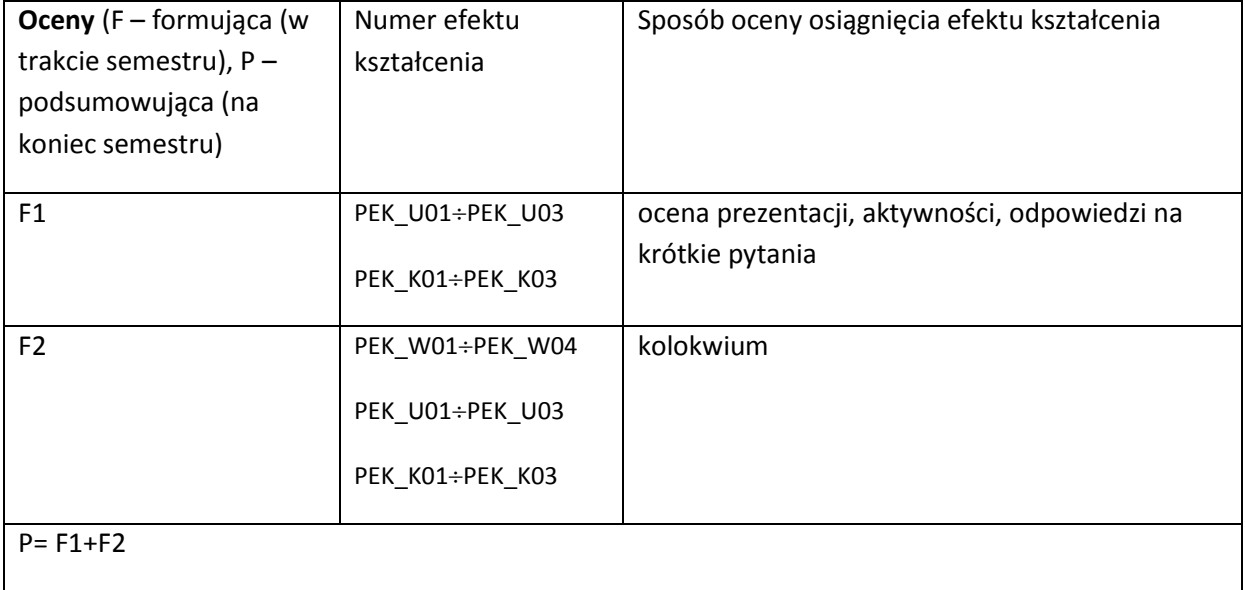

#### **LITERATURA PODSTAWOWA:**

[1] Polish Copyright Law. Act of 4th February of 1994, No 24, Item 83.

[2] Cohen J. E.: Copyright in a global information economy. Aspen Publishers 2010.

[3] Okediji C. L. & Orourke: Copyright Law. Aspen Publishers 2010.

[4] Thies Ch.: Computer Law and Ethics. Mercury Learning & Information 2013.

### **LITERATURA UZUPEŁNIAJĄCA:**

[1] McJohn S. M.: Examples & Explanantions: Copyright. Aspen Publishers 2012.

### **OPIEKUN PRZEDMIOTU (IMIĘ, NAZWISKO, ADRES E-MAIL)**

**Arkadiusz Liber, arkadiusz.liber@pwr.wroc.pl**

# MACIERZ POWIĄZANIA EFEKTÓW KSZTAŁCENIA DLA PRZEDMIOTU

## **……………………………** Z EFEKTAMI KSZTAŁCENIA NA KIERUNKU ……………………….. I SPECJALNOŚCI ……………………………..

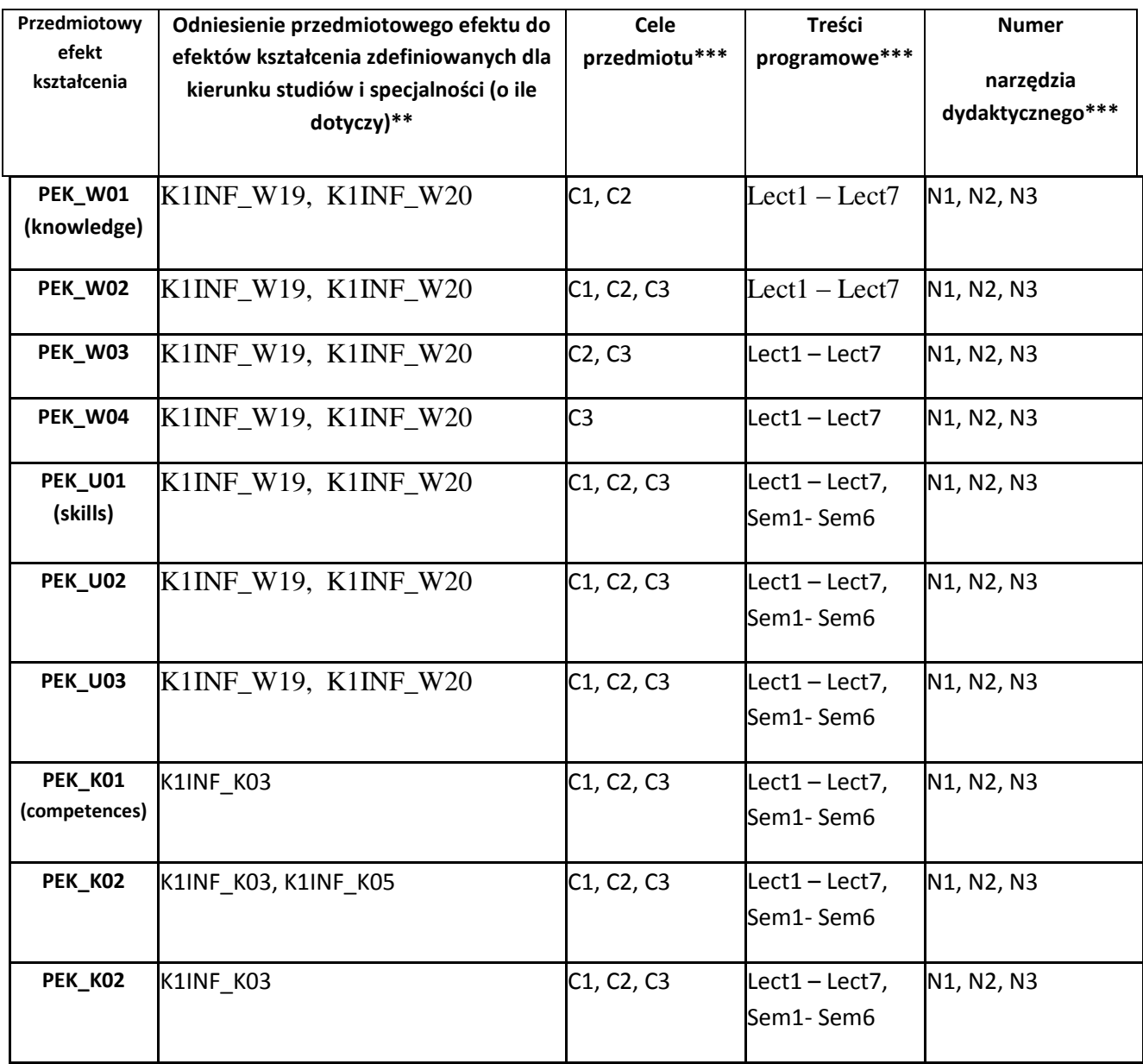

\*\* - wpisać symbole kierunkowych/specjalnościowych efektów kształcenia \*\*\* - z tabeli powyżej

Zał. nr 4 do ZW 33/2012

WYDZIAŁ W-8 / STUDIUM………………

## **KARTA PRZEDMIOTU Nazwa w języku polskim Struktury danych i algorytmy.**

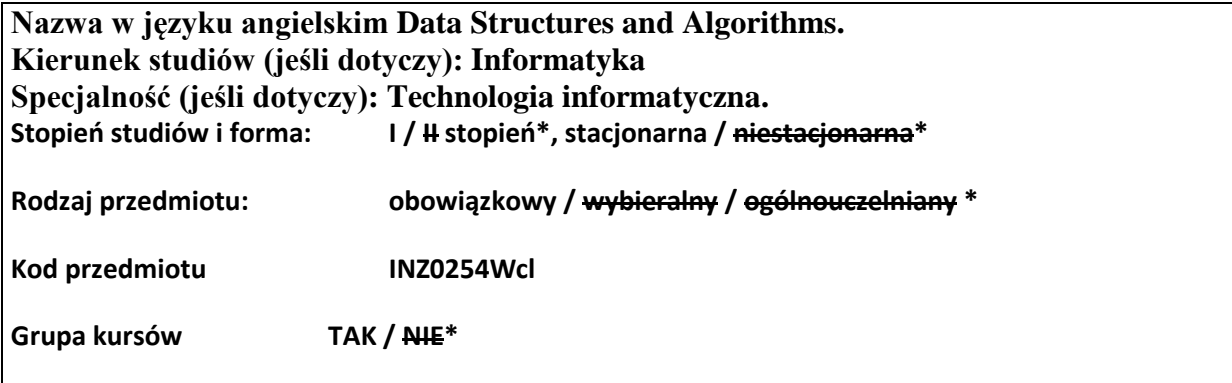

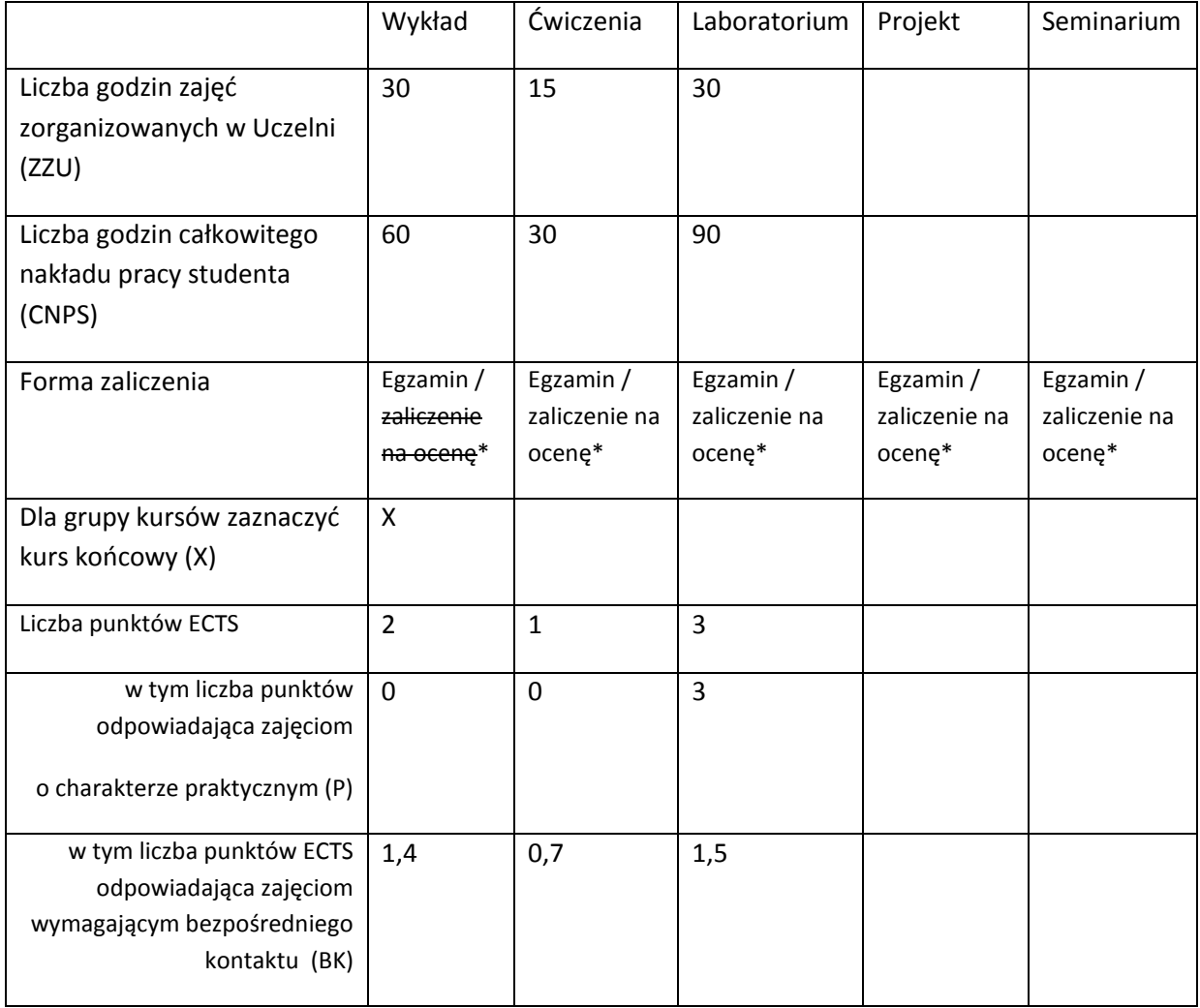

\*niepotrzebne skreślić

# **WYMAGANIA WSTĘPNE W ZAKRESIE WIEDZY, UMIEJĘTNOŚCI I INNYCH KOMPETENCJI**

1. Umiejętność programowania w języku C/C ++.

2. Umiejętność przygotowania środowisko programistyczne do tworzenia aplikacji w C/C ++.

 $\chi$ 

#### **CELE PRZEDMIOTU**

C1 Dostarczanie wiedzy na temat struktur danych, w tym klasycznych dynamicznych struktur i algorytmów, oraz algorytmicznych technik rozwiązywania problemów.

C2 Umiejętność implementacji struktur danych, wybranych algorytmów i umiejętność wykorzystania algorytmicznych technik do rozwiązywania problemów.

C3Świadomość prawidłowego zachowania się w pracowni komputerowej.

# **PRZEDMIOTOWE EFEKTY KSZTAŁCENIA**

Z zakresu wiedzy:

PEK\_W01 Znajomość struktur danych i złożoności: operacji liniowych, drzew, kopców i grafów.

PEK\_W02 Wiedza o wybranych algorytmach i ich złożoności.

Z zakresu umiejętności:

PEK\_U01 Umiejętność implementacji wybranych struktur danych

PEK\_U02 Umiejętność implementacji wybranych algorytmów.

PEK\_U03 Świadomość prawidłowego zachowania się w pracowni komputerowej.

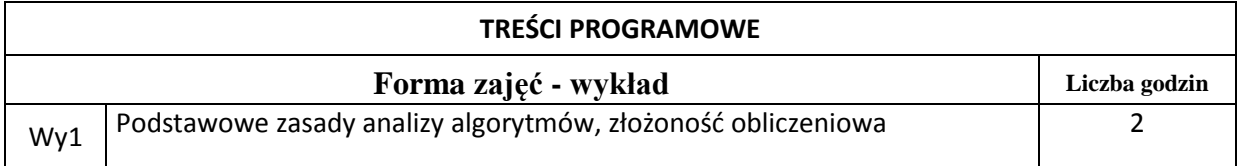

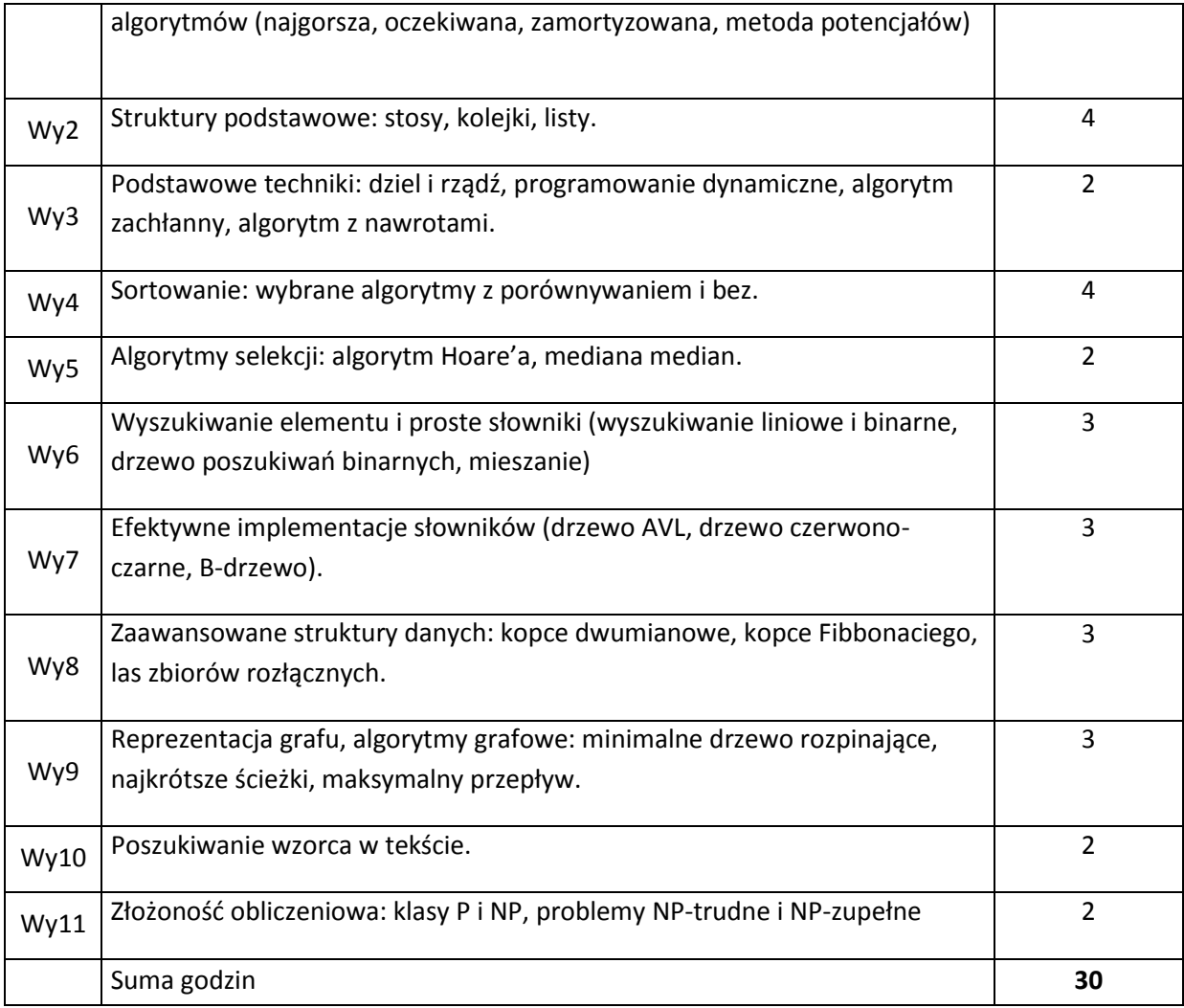

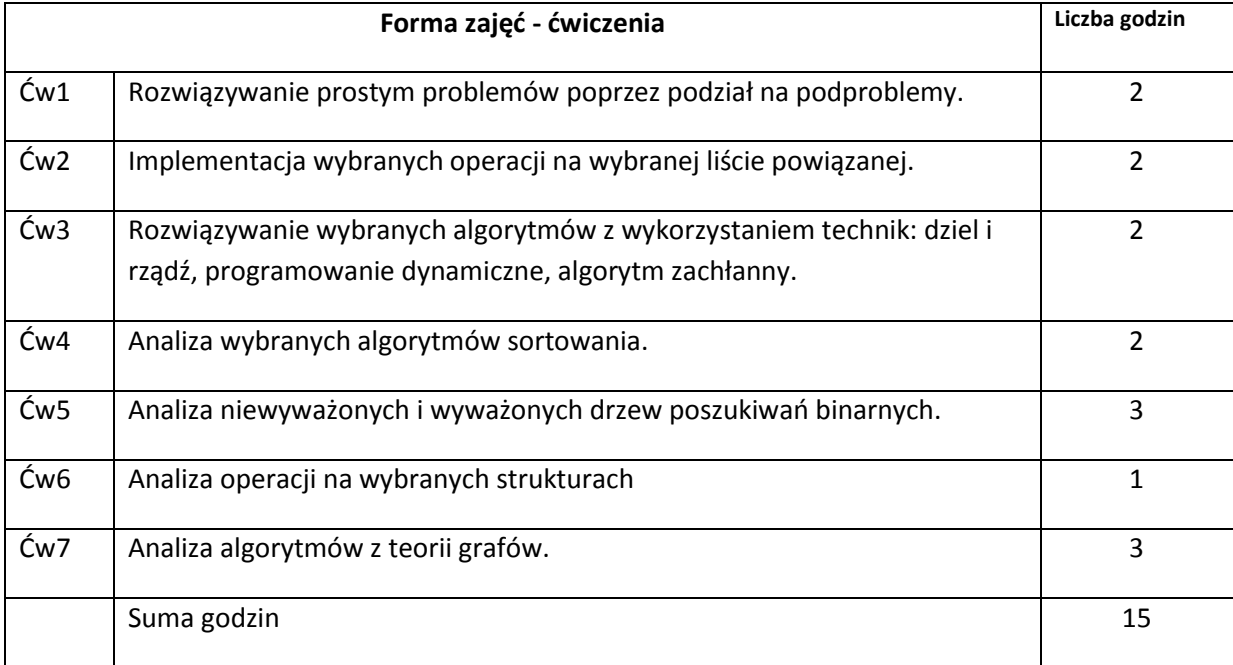

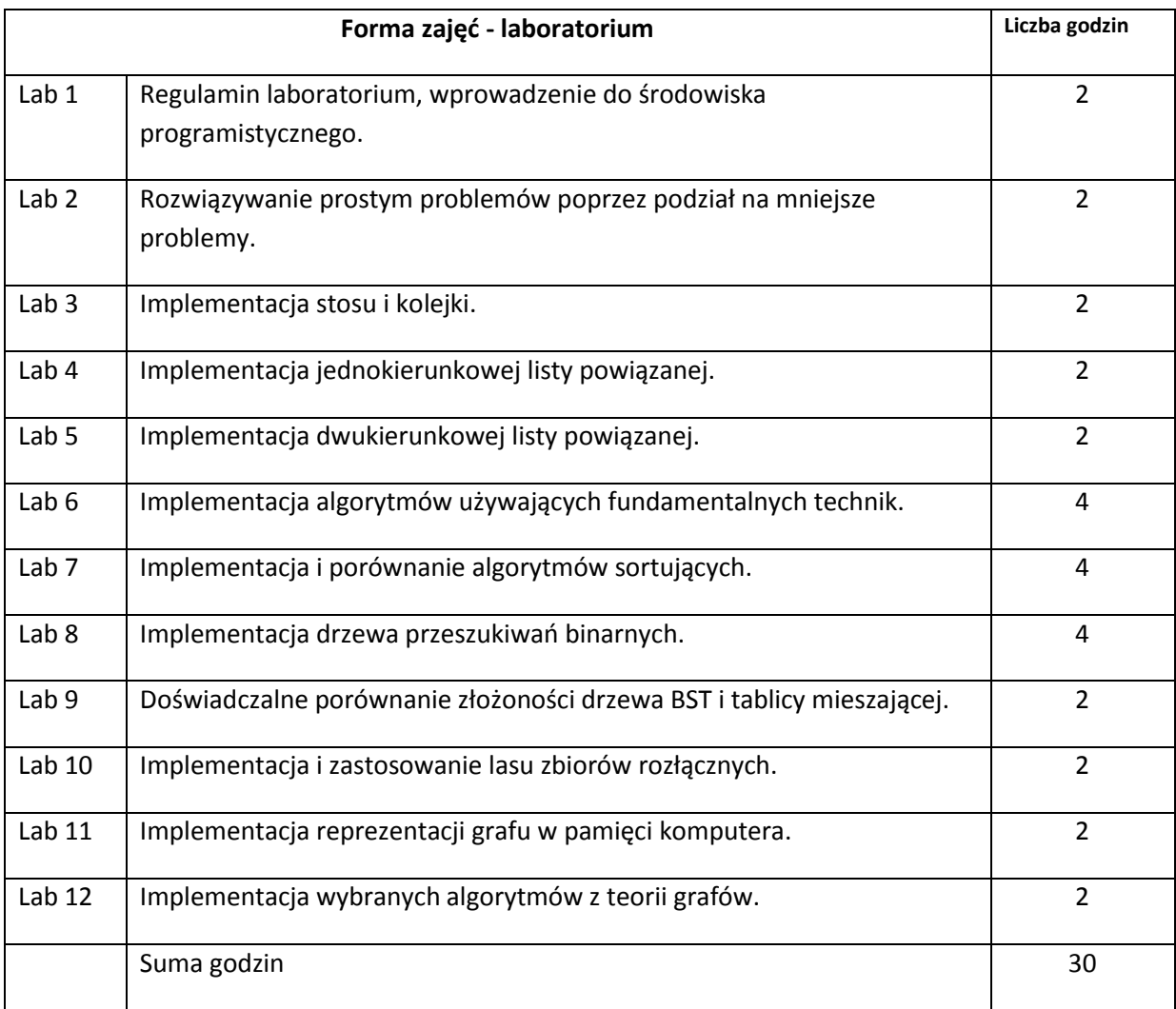

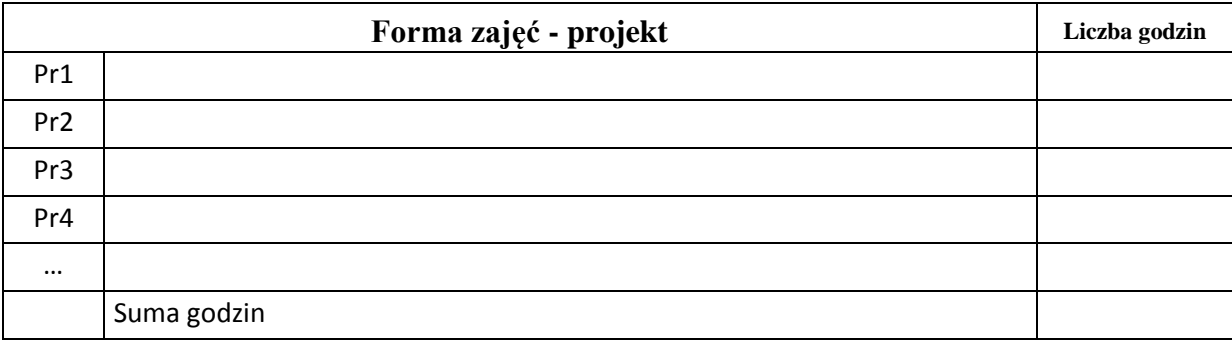

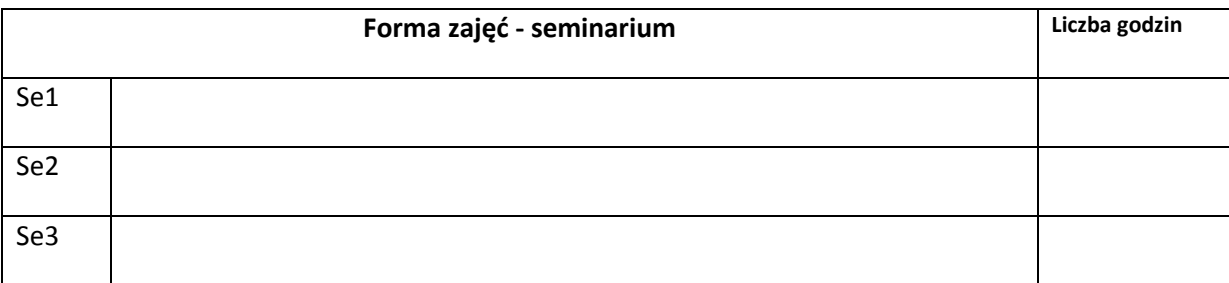

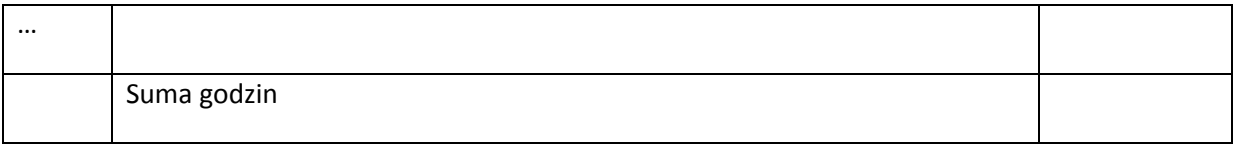

# **STOSOWANE NARZĘDZIA DYDAKTYCZNE**

N1. Wykład

N2. Strona WWW z materiałami do kursu i quizami.

N3. Ćwiczenia wspólne.

N4. Infrastruktura programistyczna do programowania.

# **OCENA OSIĄGNIĘCIA PRZEDMIOTOWYCH EFEKTÓW KSZTAŁCENIA**

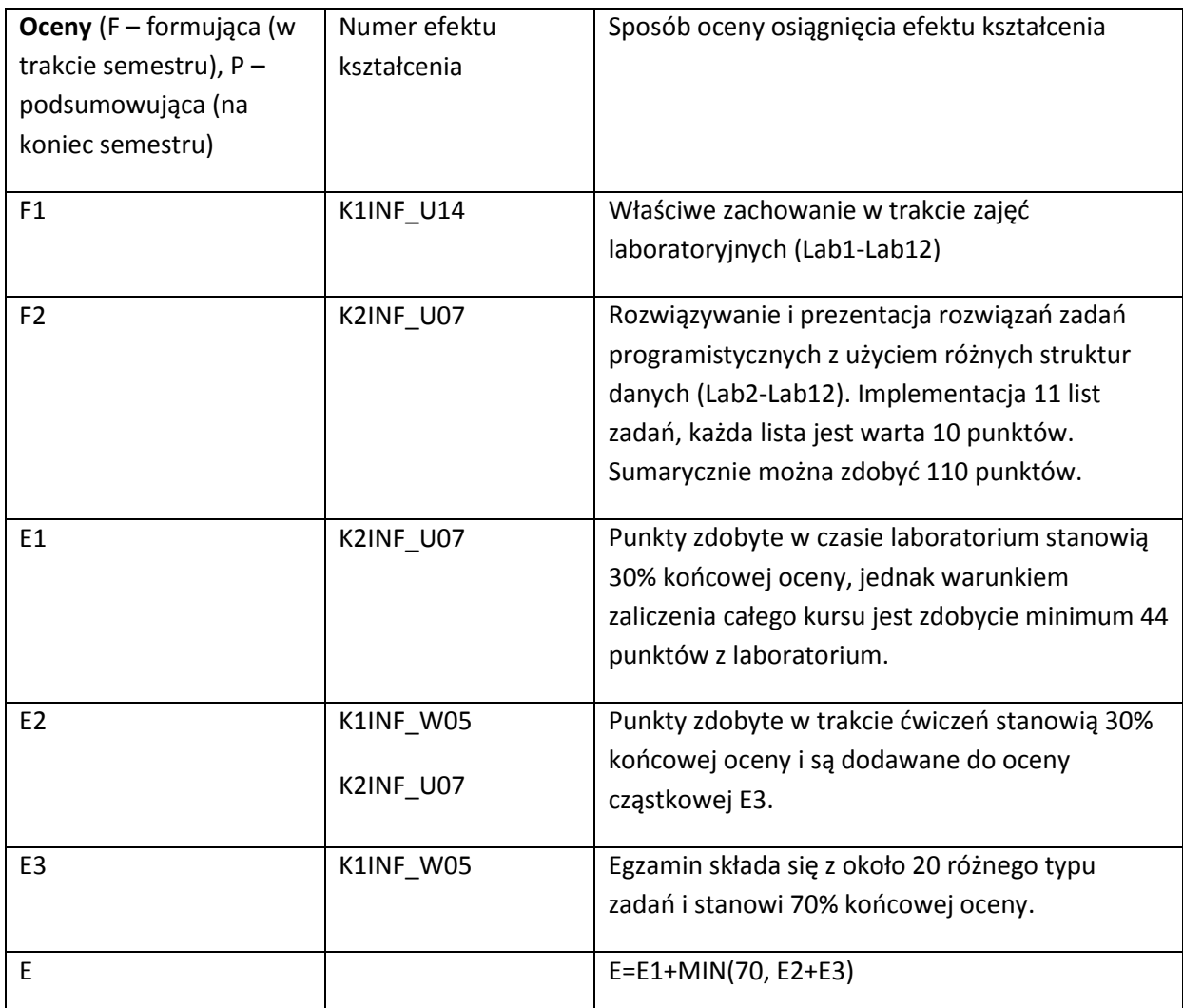

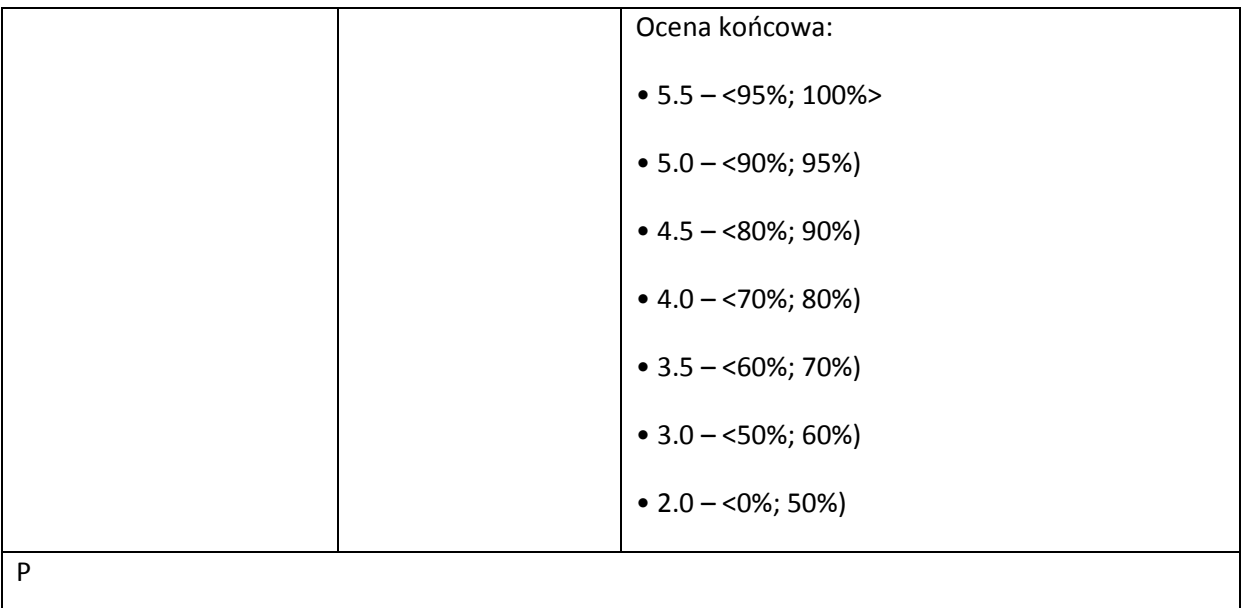

# **LITERATURA PODSTAWOWA:**

[1] Thomas H. Cormen, Charles E. Leiserson, Ronald L. Rivest, "Introduction in algorithms". The MIT Press; 2 edition (September 1, 2001), 1184 pages,

[2] Kenneth A. Berman, Jerome L. Paul, "Algorithms: Sequential, Parallel, and Distributed", Course Technology; 1 edition (October 11, 2004), 992 pages.

## **LITERATURA UZUPEŁNIAJĄCA:**

[1] Harel D., Algorithmics. The Spirit of Computing, Addison Wesley, 2004.

[2] Alfred V. Aho, John E. Hopcroft, Jeffrey D. Ullman, Data Structures and Algorithms, Addison-Wesley, 1983.

## **OPIEKUN PRZEDMIOTU (IMIĘ, NAZWISKO, ADRES E-MAIL)**

Dr inż. Dariusz Konieczny

dariusz.konieczny@pwr.wroc.pl

# MACIERZ POWIĄZANIA EFEKTÓW KSZTAŁCENIA DLA PRZEDMIOTU

### **……………………………** Z EFEKTAMI KSZTAŁCENIA NA KIERUNKU ……………………….. I SPECJALNOŚCI ……………………………..

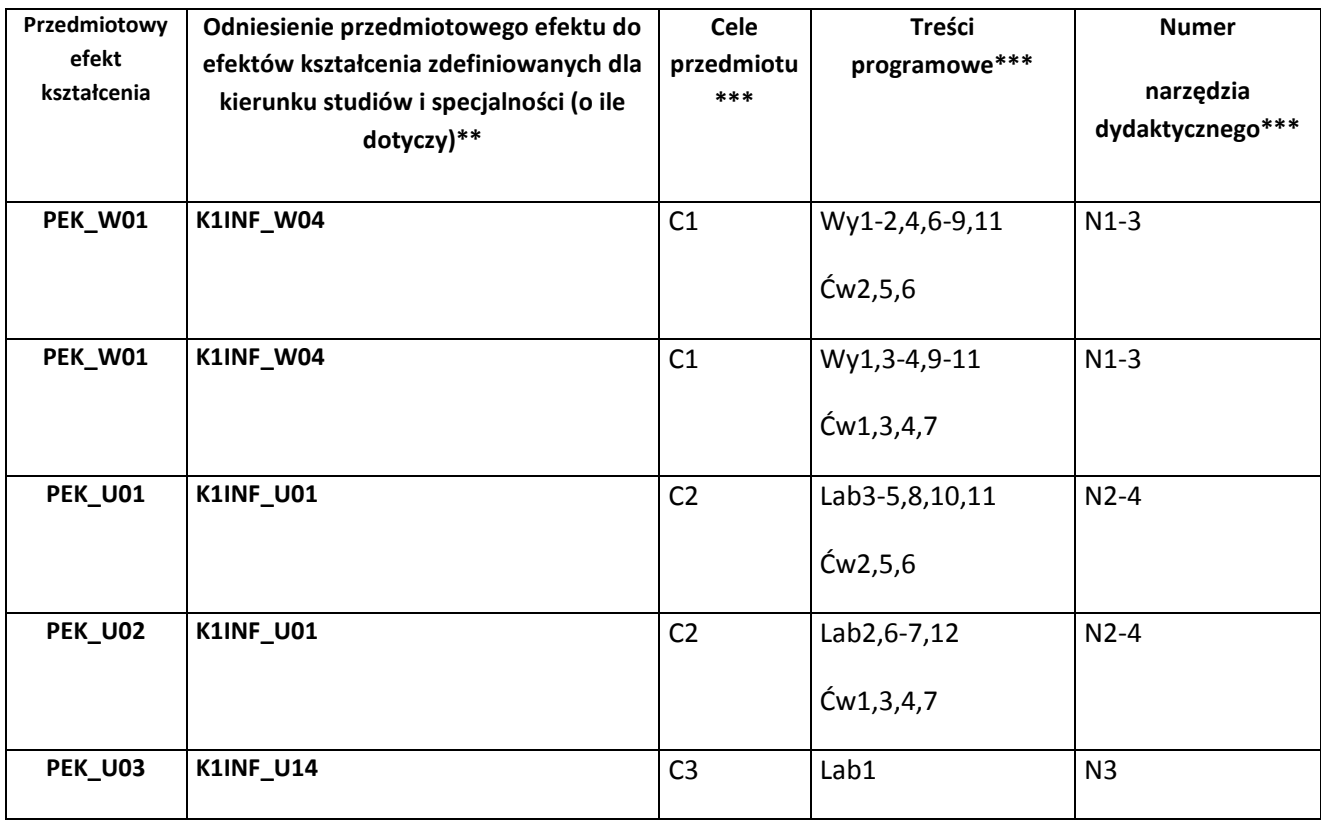

\*\* - wpisać symbole kierunkowych/specjalnościowych efektów kształcenia \*\*\* - z tabeli powyżej

WYDZIAŁ **W8** / STUDIUM………………

Zał. nr 4 do ZW 33/2012

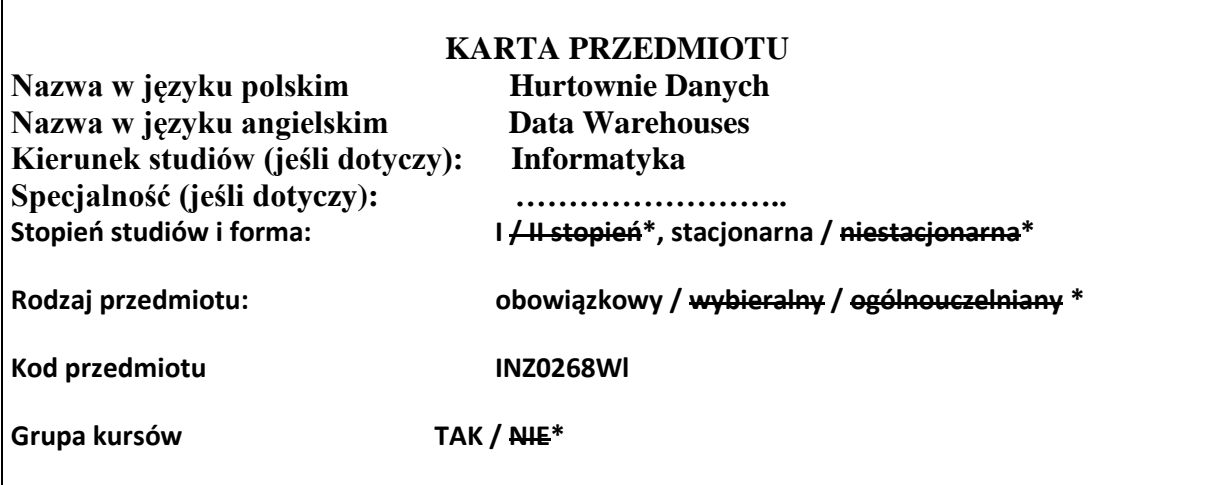

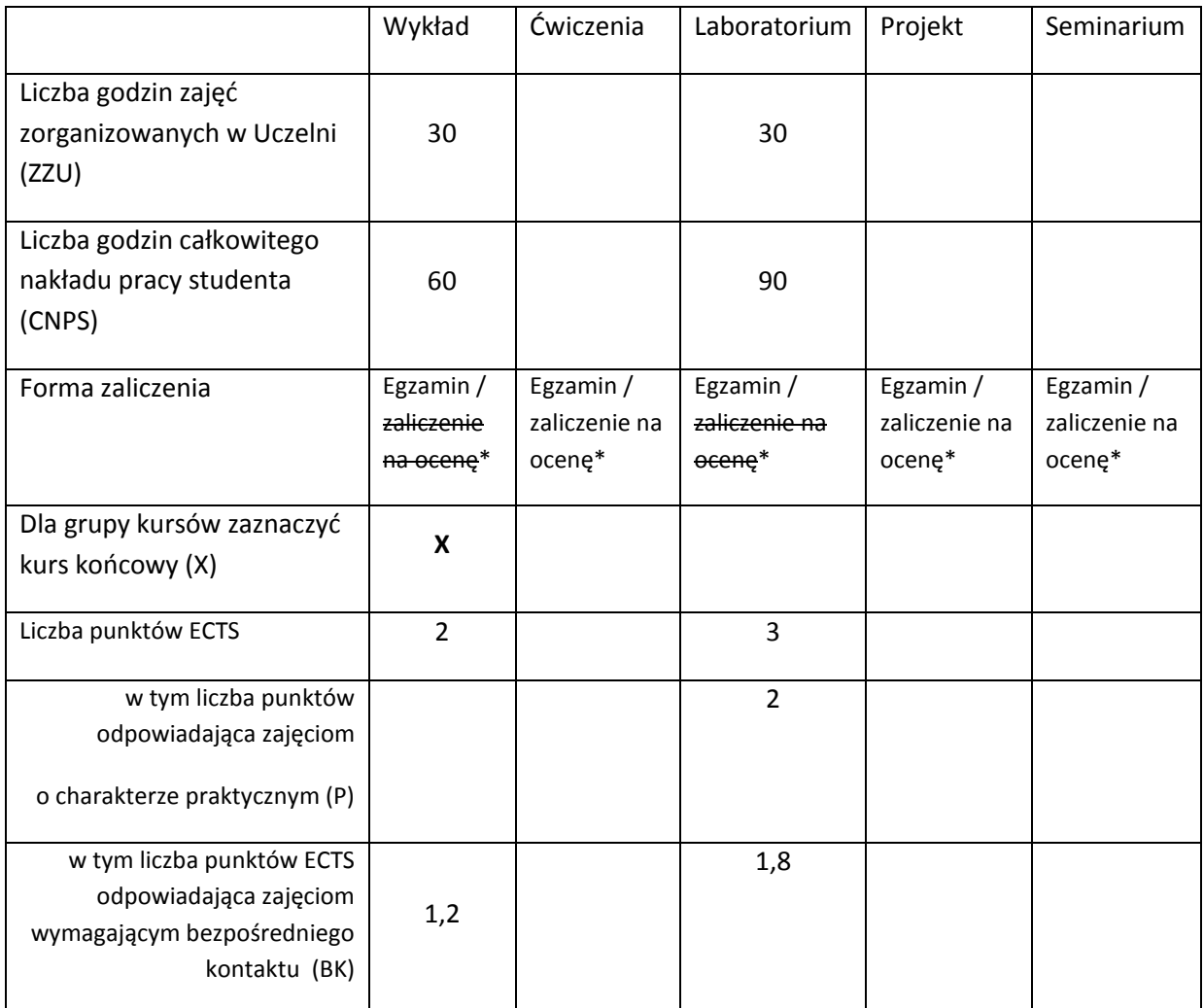

\*niepotrzebne skreślić

# **WYMAGANIA WSTĘPNE W ZAKRESIE WIEDZY, UMIEJĘTNOŚCI I INNYCH KOMPETENCJI**

- 1. Podstawowa znajomość organizacji systemu bazodanowego, ze szczególnym uwzględnieniem modelu relacyjnego.
- 2. Przynajmniej podstawowa znajomość języka zapytań SQL.

#### $\lambda$

## **CELE PRZEDMIOTU**

- c1. Opanowanie podstawowej wiedzy dotyczącej systemów klasy Business Intelligence.
- c2. Opanowanie podstawowych umiejętności posługiwania się operatorami grupującymi SQL oraz funkcjami agregującymi i grupującymi SQL.
- c3. Opanowanie podstawowej wiedzy dotyczącej charakterystyk przetwarzania zorientowanego na transakcje (OLTP) oraz przetwarzania zorientowanego na analizę (OLAP).
- c4. Opanowanie umiejętności rozróżniania przetwarzania transakcyjnego i analitycznego.
- c5. Opanowanie podstawowej wiedzy oraz umiejętności posługiwania się hurtownią danych.
- c6. Zapoznanie się ze środowiskiem pracy MS PowerPivot, MS SQL Analysis Services, MS SQL Integration Services oraz MS SQL Reporting Services.
- c7. Opanowanie podstawowej wiedzy dotyczącej integracji, raportowania oraz wizualizacji danych.
- c8. Opanowanie podstawowych umiejętności integracji, raportowania oraz wizualizacji danych.
- c9. Zapoznanie się z dostępnymi aplikacjami klasy Business Intelligence.

## **PRZEDMIOTOWE EFEKTY KSZTAŁCENIA**

Z zakresu wiedzy:

PEK\_W01 ma podstawową wiedzę związaną z zastosowaniem hurtowni danych

PEK\_W02 ma podstawową wiedzę związaną z organizacją hurtowni danych

PEK\_W03 ma podstawową wiedzę związaną z procesem ETL, raportowaniem oraz analizą danych

Z zakresu umiejętności:

- PEK U01 potrafi wykorzystywać podstawowe operatory grupujące oraz funkcje agregujące i grupujące SQL
- PEK\_U02 potrafi zaprojektować i zaimplementować podstawowy proces ETL
- PEK\_U03 potrafi zaprojektować i zaimplementować prostą hurtownię danych
- PEK\_U04 potrafi zaprojektować i zaimplementować proste raporty uwzględniające różne metody wizualizacji danych
- PEK\_U05 potrafi sformułować i wykonać podstawowe zapytania MDX
- PEK\_U06 potrafi przeanalizować i omówić dostępne na rynku aplikacje klasy Business Intelligence

PEK\_U07 zna podstawowe zasady bezpieczeństwa i higieny pracy

Z zakresu kompetencji społecznych:

PEK\_K01 potrafi korzystać z literatury zalecanej do kursu oraz wyszukać inne źródła

PEK\_K02 rozumie konieczność systematycznej pracy w celu opanowania materiału kursu

PEK\_K03 identyfikuje zastosowania hurtowni danych, raportowania oraz wizualizacji danych w różnych dziedzinach życia

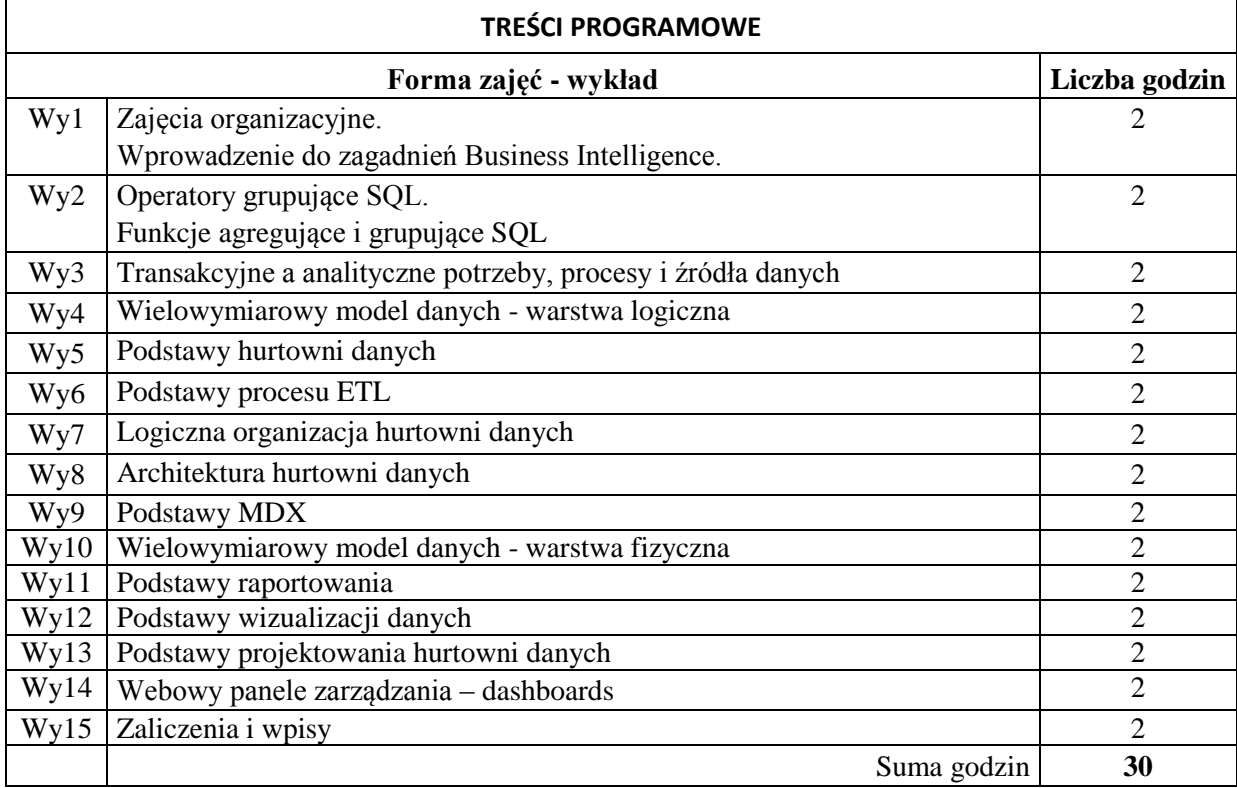

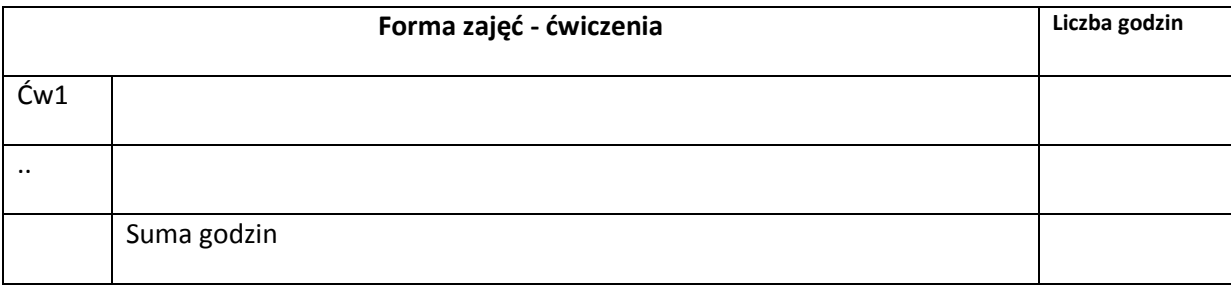

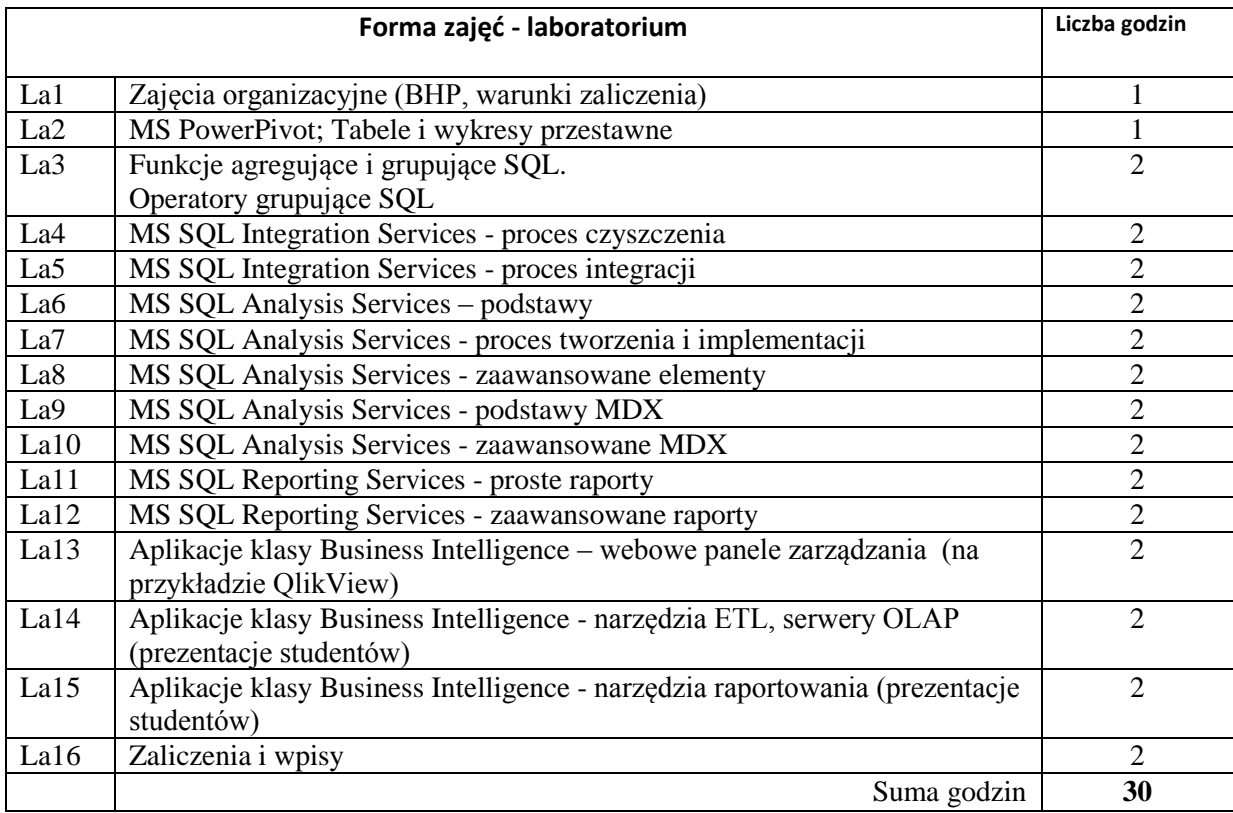

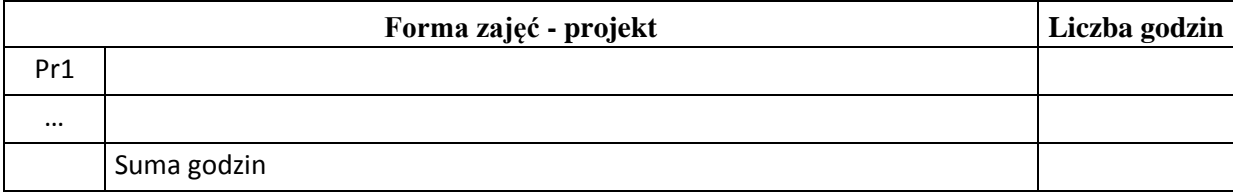

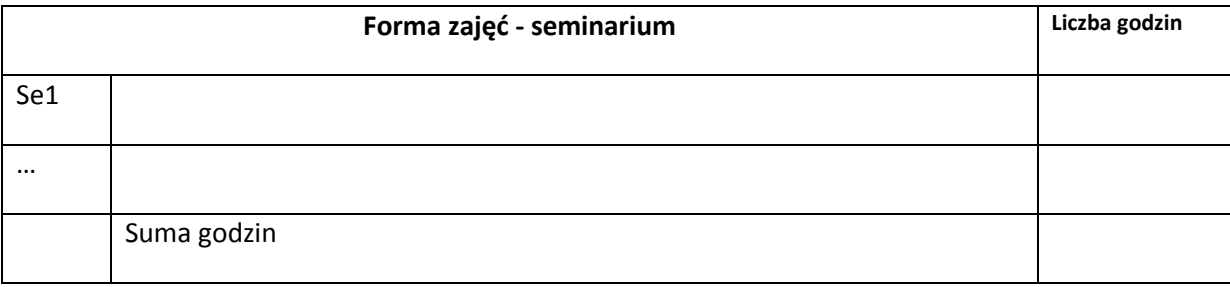

# **STOSOWANE NARZĘDZIA DYDAKTYCZNE**

N1. Wykład – metoda tradycyjna z wykorzystaniem środków multimedialnych

N2. Praca wspólna – dyskusja, rozmowa indywidualna.

N3. Laboratorium komputerowe – metoda tradycyjna z wykorzystaniem środków multimedialnych, w

tym zespołowe wystąpienia studentów na przygotowany uprzednio temat

N4. Praca własna studenta – przygotowanie do laboratorium, studia literaturowe.

## **OCENA OSIĄGNIĘCIA PRZEDMIOTOWYCH EFEKTÓW KSZTAŁCENIA**

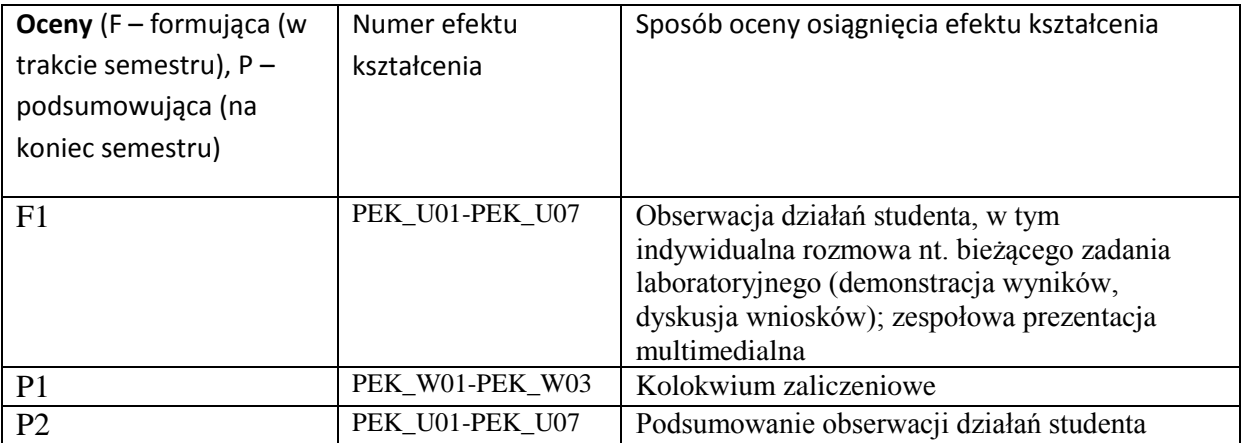

### **literatura PODSTAWOWA:**

- 1. Jensen C.S., Pedersen T.B., Thomsen C., Multidimensional Databases and DataWarehousing, Morgan & Claypool Publishers series SYNTHESIS LECTURES ON DATA MANAGEMENT, 2010
- 2. Rainardi V., Building a Data Warehouse With Examples in SQL Server, Apress, 2008
- 3. Harinath S., Pihlgren R., Lee D.G.-Y., Sirmon J., Bruckner R.M., PROFESSIONAL MICROSOFT® SQL SERVER® 2012 ANALYSIS SERVICES WITH MDX AND DAX, John Wiley & Sons, Inc., 2012
- 4. Microsoft SQL Server 2012 Integration Services, APN Promise, 2012
- 5. Inmon W., Building the Data Warehouse, John Wiley & Sons, New York 2002
- 6. Kimball R., Caserta J., The Data Warehouse ETL Toolkit, Wiley Publishing, Inc, 2004

## **literatura UZUPEŁNIAJĄCA:**

- 1. Aspin A., SQL Server 2012 Data Integration Recipes, Apress, 2012
- 2. Leonard A., Masson M., Mitchell T., Moss J.M., Ufford M., SQL Server 2012 Integration Services Design Patterns, Apress, 2012
- 3. Claudia Imhoff, Nicholas Galemmo, Jonathan G. Geiger, Mastering Data Warehouse Design, Wiley Publishing, Inc., 2003
- 4. MacLennan J., Tang ZH., Crivat B., Data Mining with SQL Server 2008, Wiley Publishing, Inc, 2009

## **OPIEKUN PRZEDMIOTU (IMIĘ, NAZWISKO, ADRES E-MAIL)**

**Dr inż. Wojciech Lorkiewicz, wojciech.lorkiewicz@pwr.wroc.pl**

# MACIERZ POWIĄZANIA EFEKTÓW KSZTAŁCENIA DLA PRZEDMIOTU **Hurtownie Danych** Z EFEKTAMI KSZTAŁCENIA NA KIERUNKU **Informatyka** I SPECJALNOŚCI ……………………………..

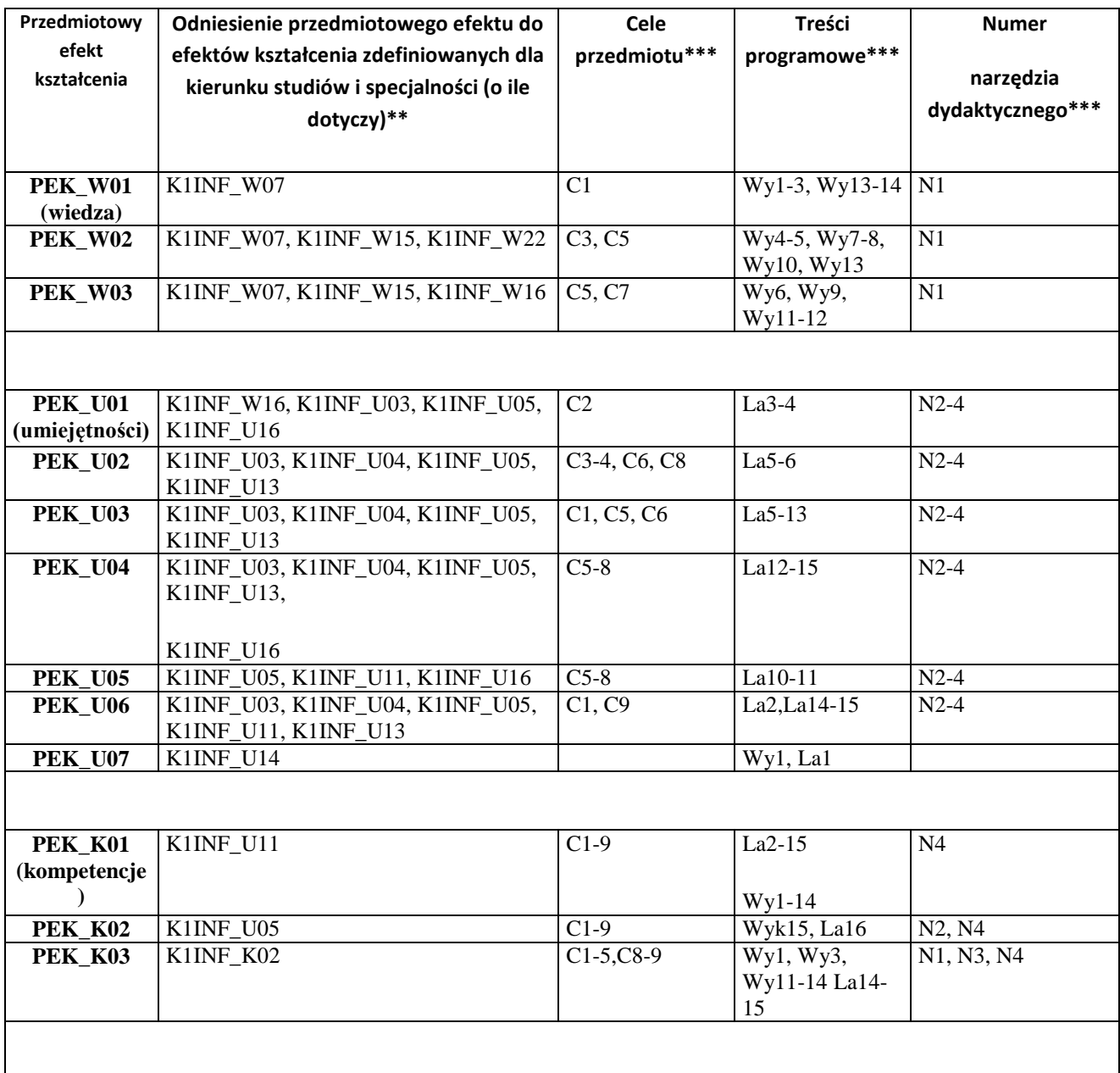

\*\* - wpisać symbole kierunkowych/specjalnościowych efektów kształcenia \*\*\* - z tabeli powyżej

Zał. nr 4 do ZW 33/2012

WYDZIAŁ **W-8** / STUDIUM………………

**KARTA PRZEDMIOTU**

**Nazwa w języku polskim: Bazy danych Nazwa w języku angielskim: Databases**

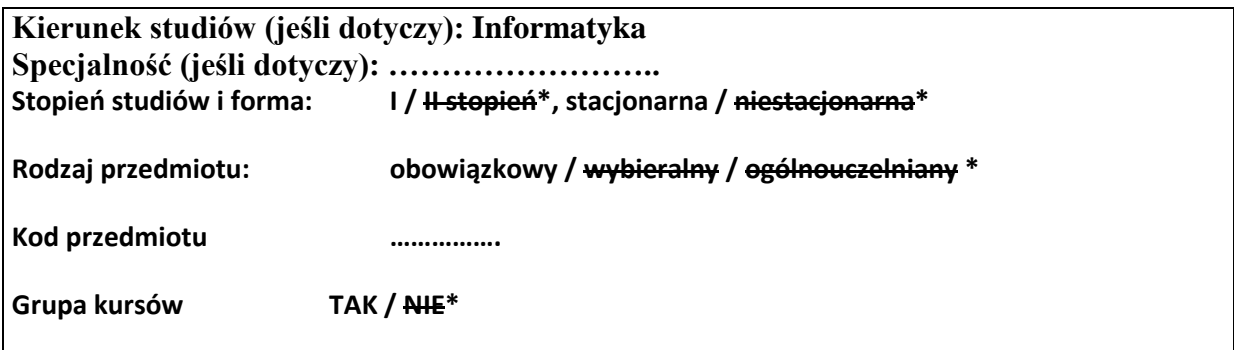

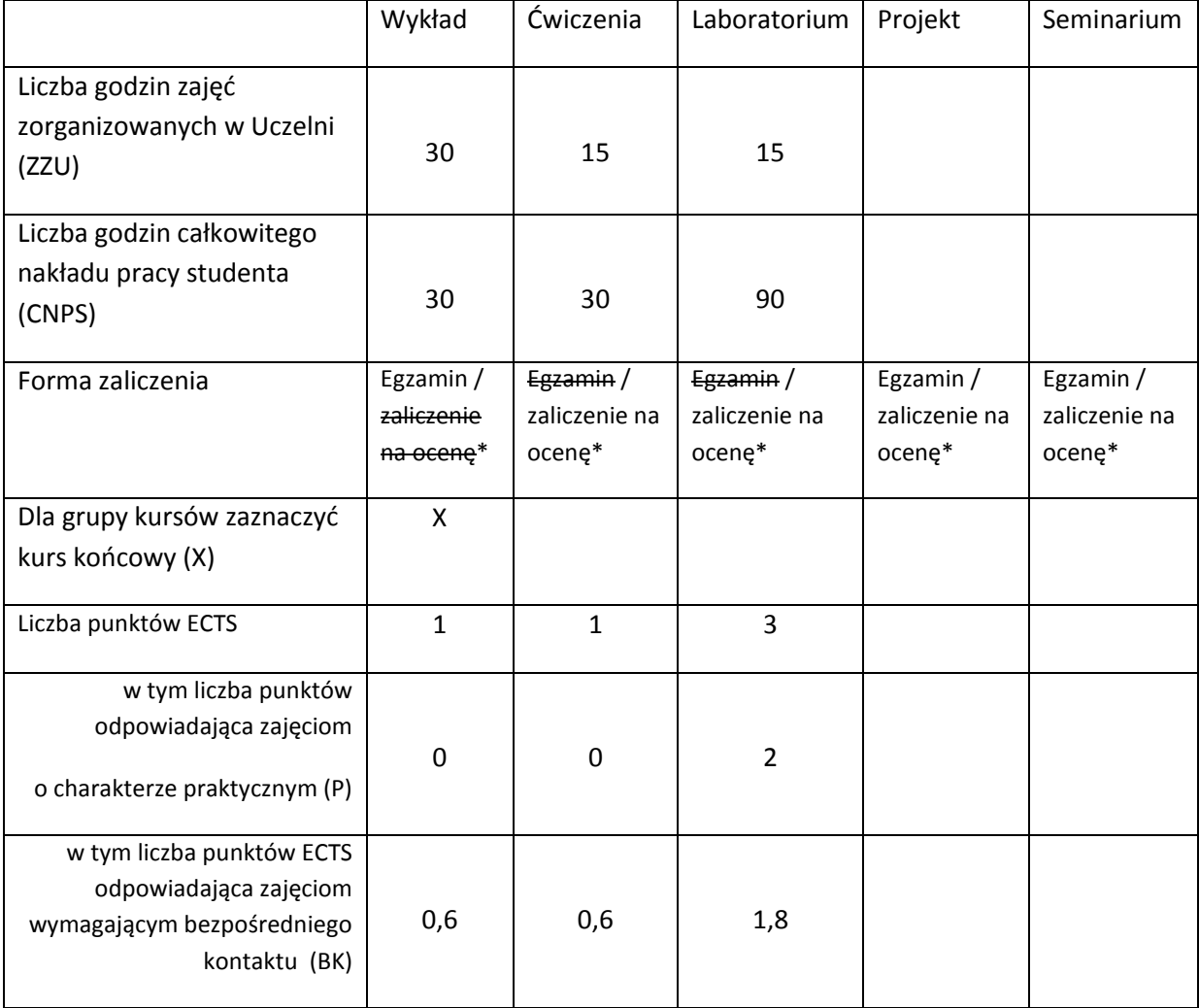

\*niepotrzebne skreślić

## **WYMAGANIA WSTĘPNE W ZAKRESIE WIEDZY, UMIEJĘTNOŚCI I INNYCH KOMPETENCJI**

6. Ogólna wiedza z zakresu informatyki

7. Umiejętność posługiwania się komputerem 3.

 $\lambda$ 

## **CELE PRZEDMIOTU**

C1 Uzyskanie podstawowej wiedzy z zakresu baz danych, modeli danych i ich implementacji w systemach SZBD

C2 Nabycie umiejętności definiowania i przetwarzania danych w bazach danych

## **PRZEDMIOTOWE EFEKTY KSZTAŁCENIA**

Z zakresu wiedzy:

PEK\_W01 Nazywa i opisuje zasady modelowania danych na różnych poziomach abstrakcji -> W07

PEK\_W02 Prezentuje podstawowe reguły transformacji modeli danych i ich weryfikacji -> W07

PEK\_W03 Przedstawia reguły implementacji modeli danych w systemach SZBD -> W07

PEK\_W04 Prezentuje zasady i możliwości wykorzystania standardu SQL, zakres jego implementacji oraz natywne rozwiązania w systemach SZBD -> W16

PEK\_W05 Wymienia i określa zasady definiowania architektury systemów baz danych -> W22

Z zakresu umiejętności:

PEK\_U01 Umie zdefiniować konceptualny model danych z użyciem UML -> U04

PEK\_U02 Dokonuje transformacji konceptualnego modelu danych do modelu logicznego z uwzględnieniem reguł i ograniczeń biznesowych -> U09

PEK\_U03 Usuwa anomalie wykorzystując proces normalizacji –> U09

PEK\_U04 Definiuje zapytania wykorzystując język DML oraz jego implementacje w SZBD do wyszukiwania i przetwarzania danych w bazach danych -> U04, U19

PEK\_U05 Zna i stosuje reguły bezpiecznej pracy -> U14

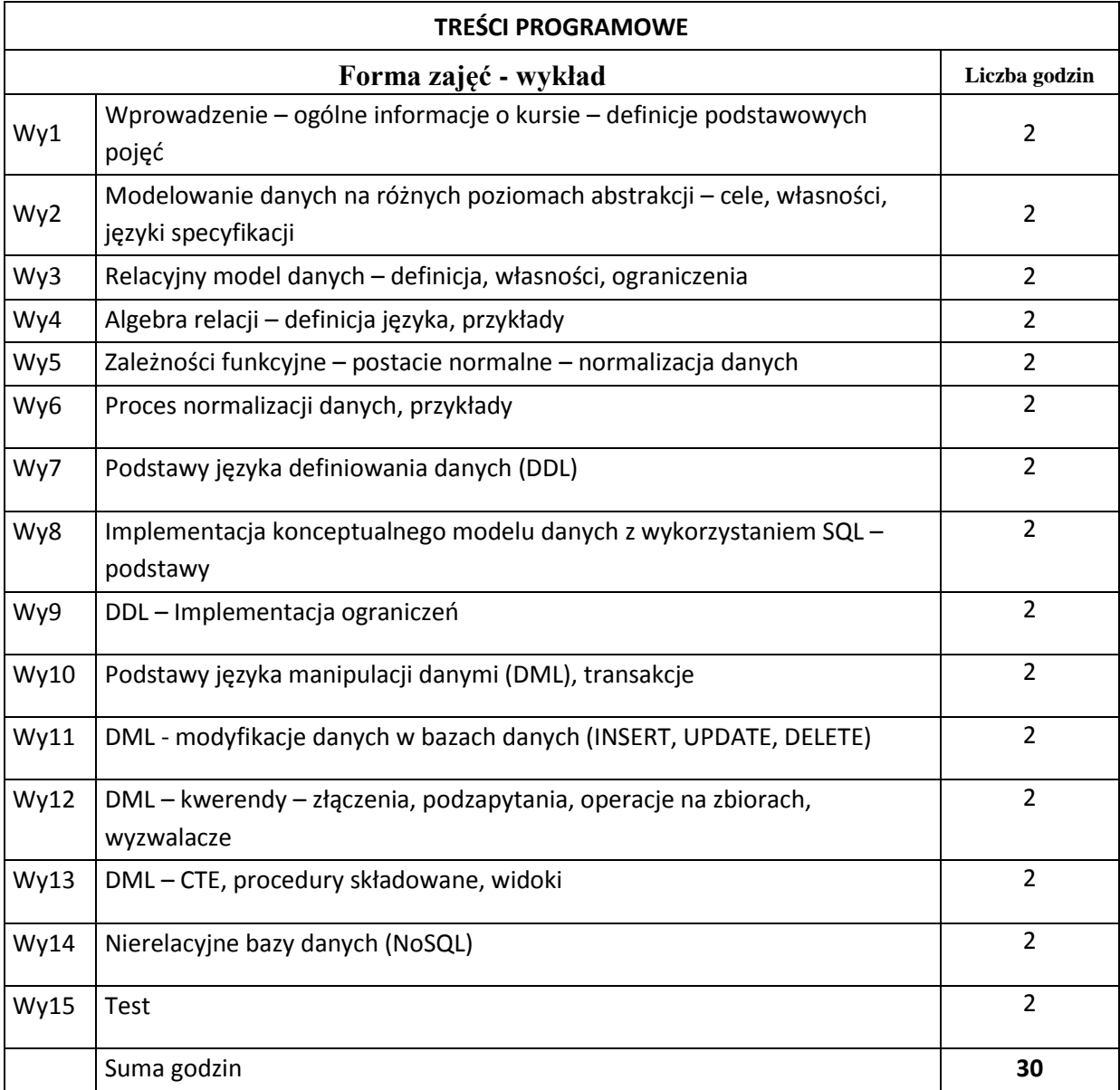

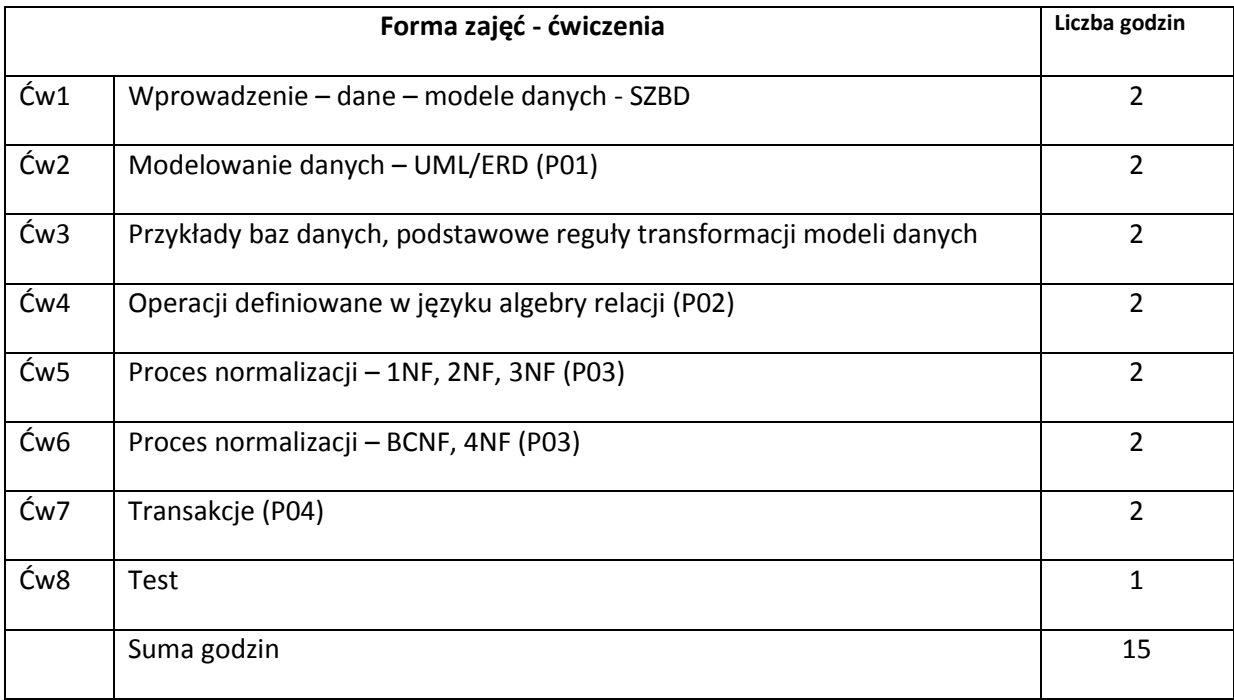

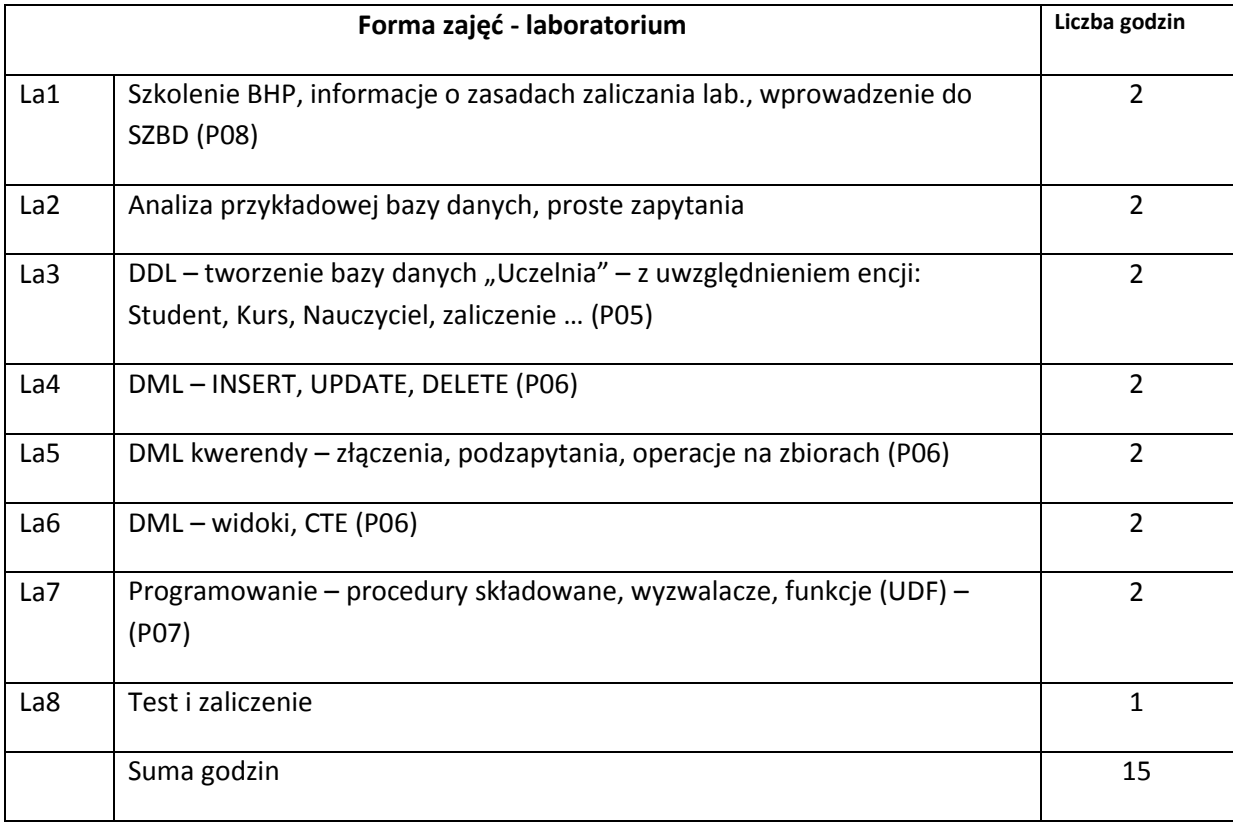

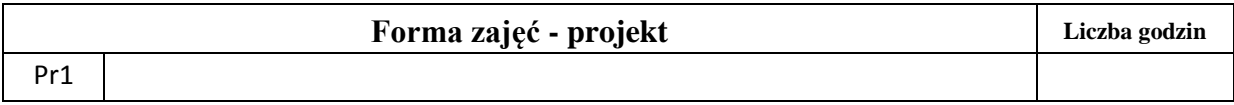

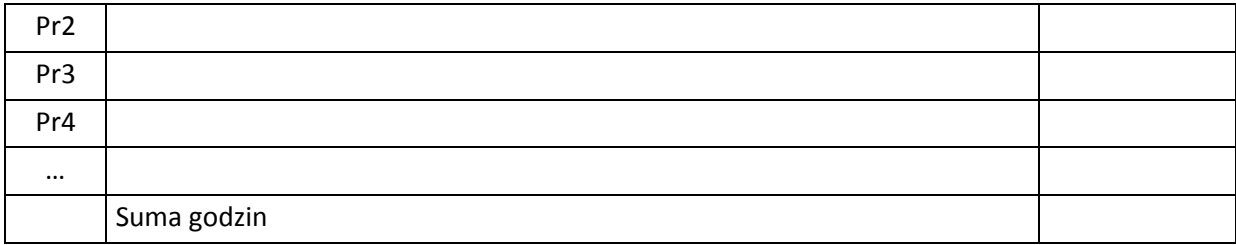

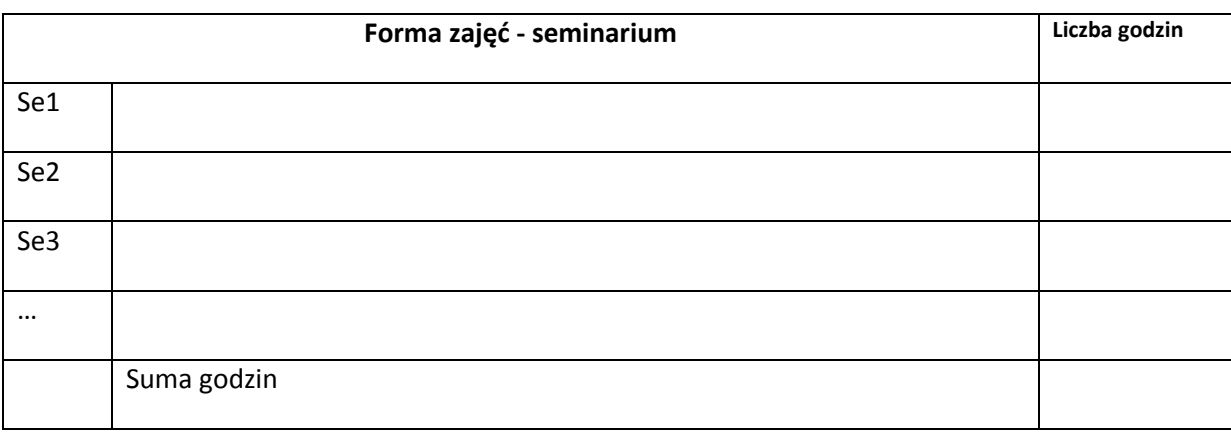

# **STOSOWANE NARZĘDZIA DYDAKTYCZNE**

N1. Wykład informacyjny z elementami wykładu problemowego, wspierany prezentacjami multimedialnymi i przykładami rozwiązań

N2. Systemy zarządzania bazami danych.

N3. System e-learningowy używany do publikacji materiałów dydaktycznych i ogłoszeń, zbierania i oceny prac studenckich

## **OCENA OSIĄGNIĘCIA PRZEDMIOTOWYCH EFEKTÓW KSZTAŁCENIA**

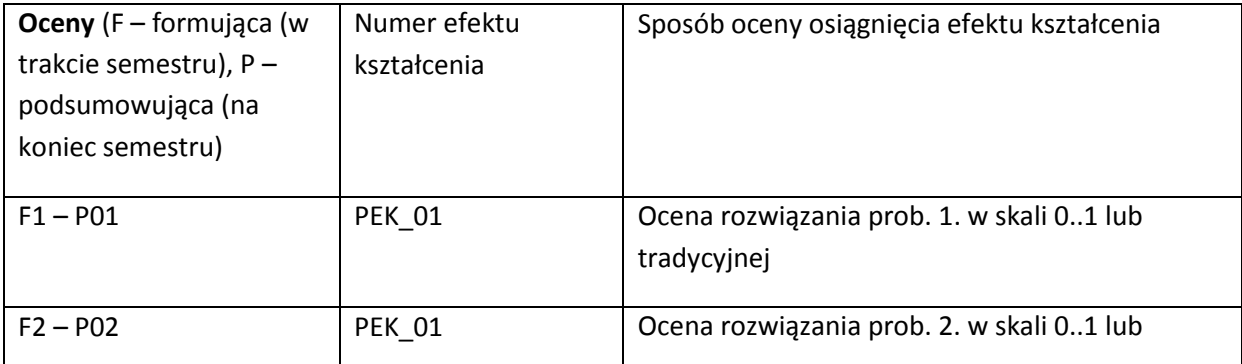

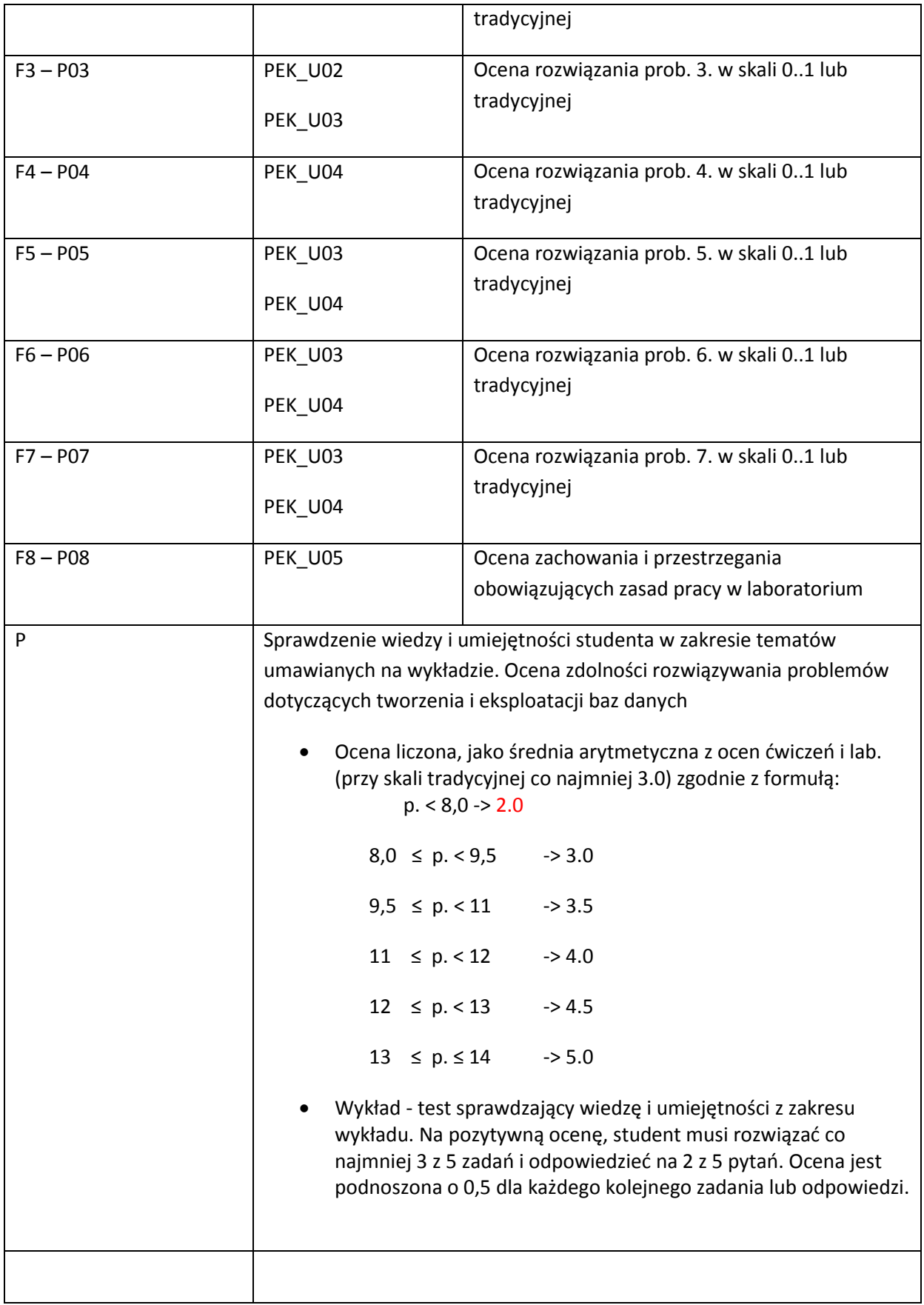

### **LITERATURA PODSTAWOWA:**

- [6] Connolly T., Begg C., Database Systems. A Practical Approach to Design, Implementation, and Management 4th ed., Addison Wesley, 2005
- [7] Celko J., SQL for Smarties. Advanced SQL Programming, 3th ed., Elsevier, 2005
- [8] Elmasri R., Navathe S., Fundamentals of Database Systems 5th ed., Addison Wesley, 2007
- [9] Kifer M., Bernstein A., Lewis P., Database Systems. An Application-Oriented Approach 2nd ed., Addison Wesley, 2006

### **LITERATURA UZUPEŁNIAJĄCA:**

- [1] Materiały przygotowane przez prowadzącego kurs na podstawie dokumentacji MS SQL, Oracle, MySQL, MongoDB.
- [2] Ben-Gan I., Microsoft SQL Server 2008, T-SQL Fundamentals, Microsoft Press, 2009

### **OPIEKUN PRZEDMIOTU (IMIĘ, NAZWISKO, ADRES E-MAIL)**

Lech Tuzinkiewicz, [lech.tuzinkiewicz@pwr.wroc.pl](mailto:lech.tuzinkiewicz@pwr.wroc.pl)
### MACIERZ POWIĄZANIA EFEKTÓW KSZTAŁCENIA DLA PRZEDMIOTU **Bazy danych** Z EFEKTAMI KSZTAŁCENIA NA KIERUNKU **Informatyka** I SPECJALNOŚCI ……………………………..

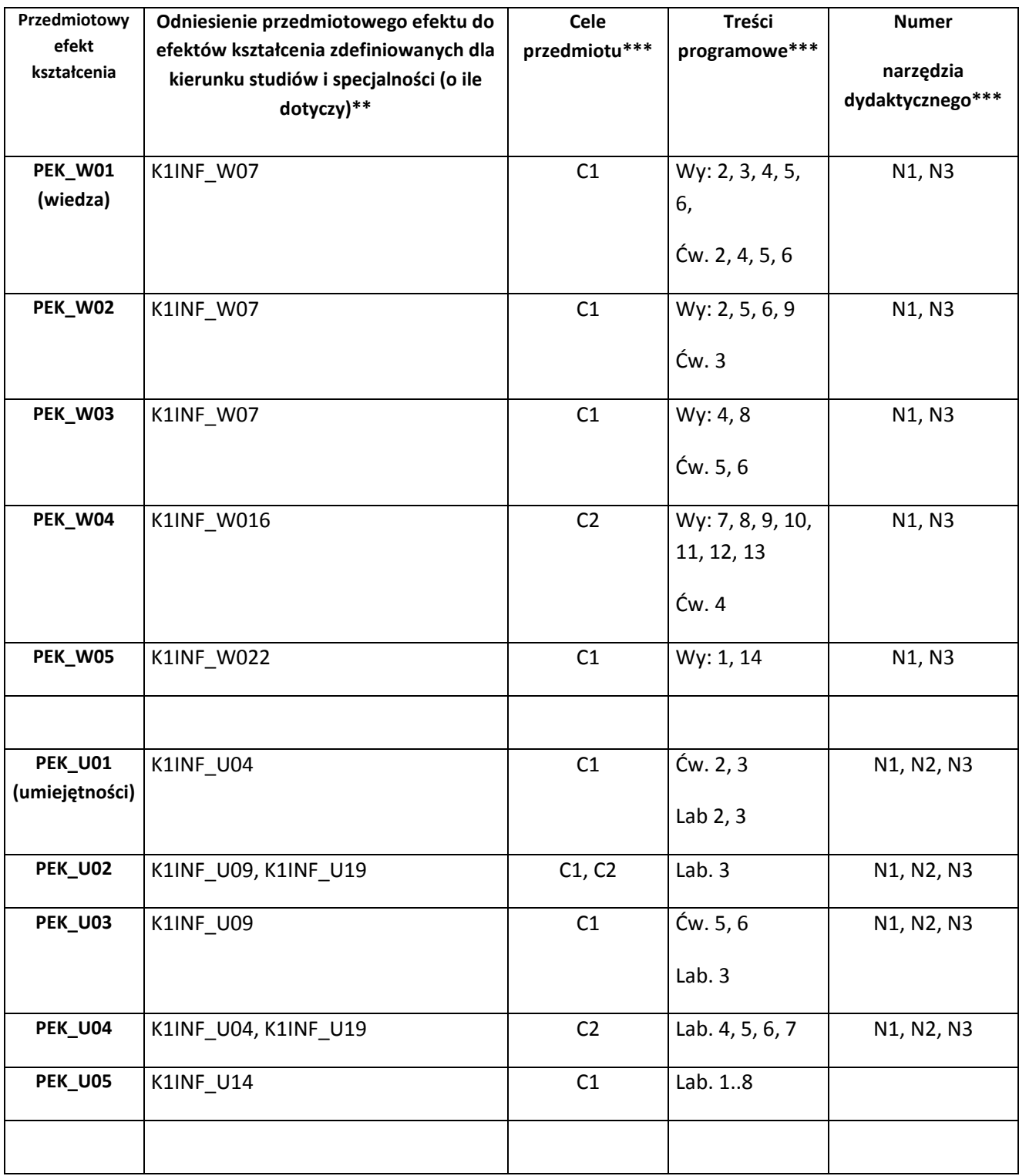

\*\* - wpisać symbole kierunkowych/specjalnościowych efektów kształcenia \*\*\* - z tabeli powyżej

Zał. nr 4 do ZW 33/2012

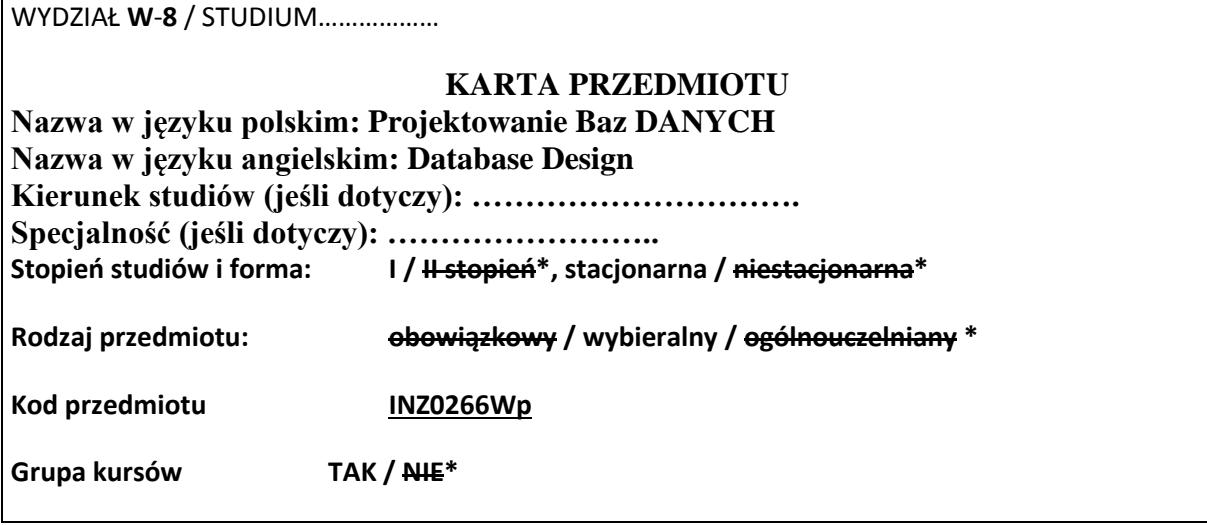

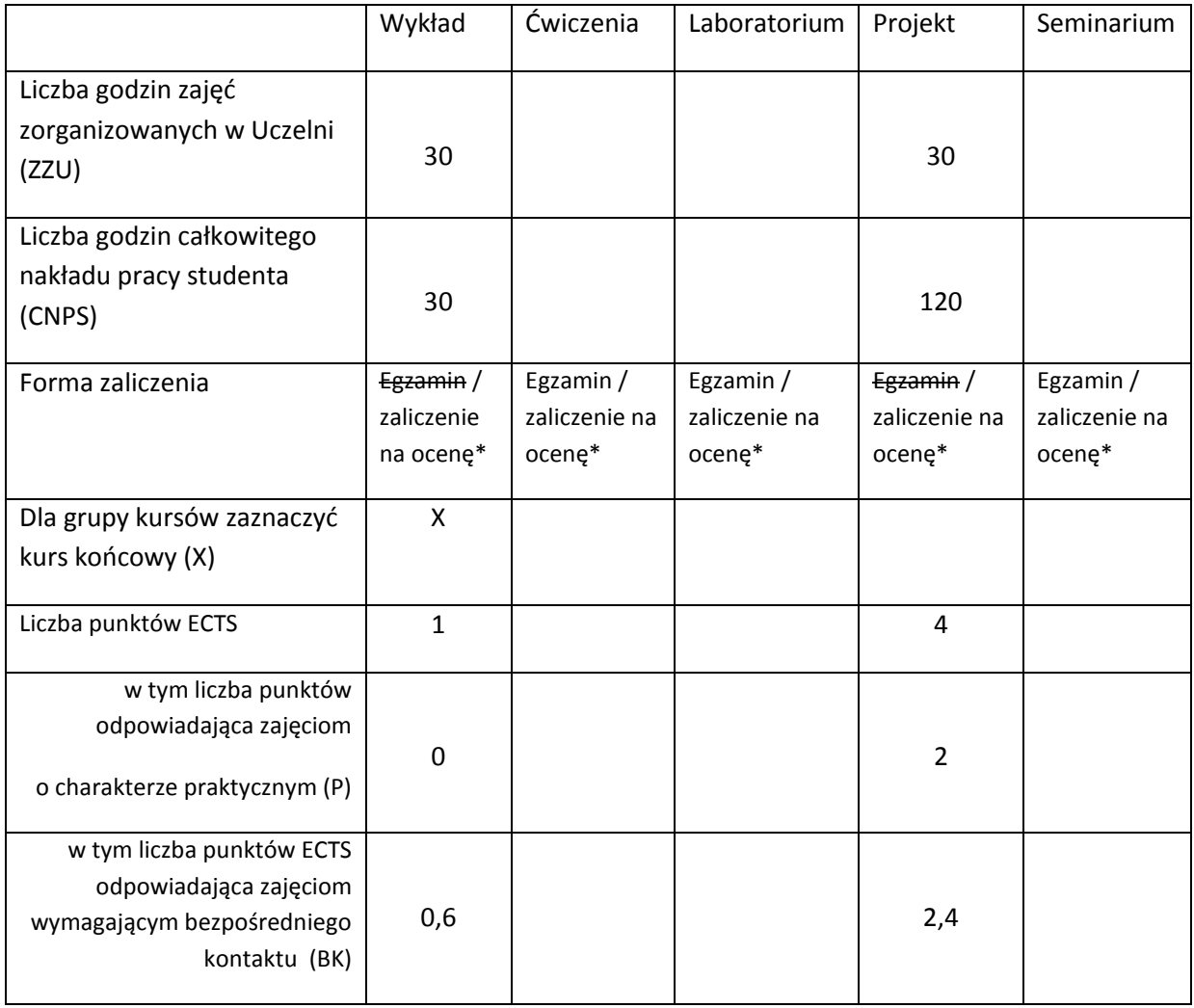

### **WYMAGANIA WSTĘPNE W ZAKRESIE WIEDZY, UMIEJĘTNOŚCI I INNYCH KOMPETENCJI**

8. Ogólna wiedza z zakresu IT<br>9. Podstawowa wiedza z zakre

9. Podstawowa wiedza z zakresy baz danych, modeli danych i systemów SZBD

 $\bar{\lambda}$ 

#### **CELE PRZEDMIOTU**

- C1 Uzyskanie podstawowej wiedzy na temat projektowania baz danych, modelowania danych i implementacji baz danych w systemach DBMS
- C2 Nabycie umiejętności definiowania i przetwarzania danych w bazach danych

### **PRZEDMIOTOWE EFEKTY KSZTAŁCENIA**

Z zakresu wiedzy:

PEK\_W01 Nazywa i opisuje zasady modelowania danych na różnych poziomach abstrakcji -> W07

PEK\_W02 Prezentuje podstawowe reguły transformacji modeli danych i ich weryfikacji -> W07

PEK\_W03 Przedstawia reguły implementacji modeli danych w systemach SZBD -> W07

- PEK\_W04 Prezentuje zasady i możliwości wykorzystania standardu SQL, zakres jego implementacji oraz natywne rozwiązania w systemach SZBD -> W16
- PEK\_W05 Zna reguły i narzędzia testowania baz danych -> W16
- PEK\_W06 Umie wykorzystać metody dostrajania baz danych -> W16

PEK\_W07 Wymienia i określa zasady definiowania architektury systemów baz danych -> W22

Z zakresu umiejętności:

PEK\_U01 Umie zdefiniować wymagania dla baz danych -> U03, U04

- PEK\_U02 Umie zdefiniować konceptualny model danych z użyciem UML -> U04
- PEK\_U03 Odwzorowuje konceptualne modele danych do modeli fizycznych z uwzględnieniem reguł i ograniczeń dziedzinowych -> U04
- PEK\_U04 Potrafi zapewnić wymaganą wydajność przetwarzania danych wykorzystując technikę indeksowania -> U16, U19
- PEK\_U05 Umie zdefiniować kwerendy wykorzystując język DML -> U04, U16, U19

PEK\_U06 Zna zasady i potrafi zapewnić bezpieczeństwo baz danych -> U09

PEK\_U07 Umie opracować dokumentację projektową baz danych -> U03

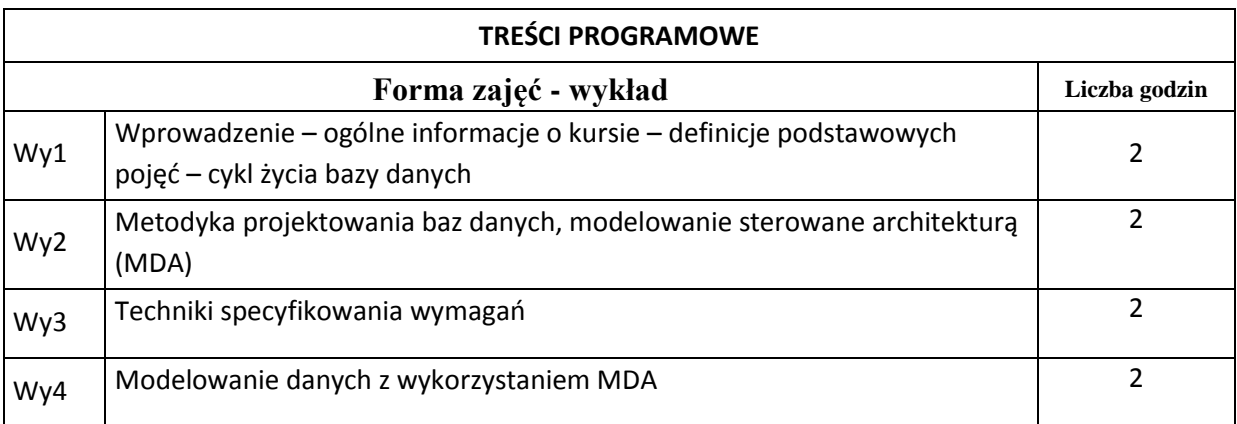

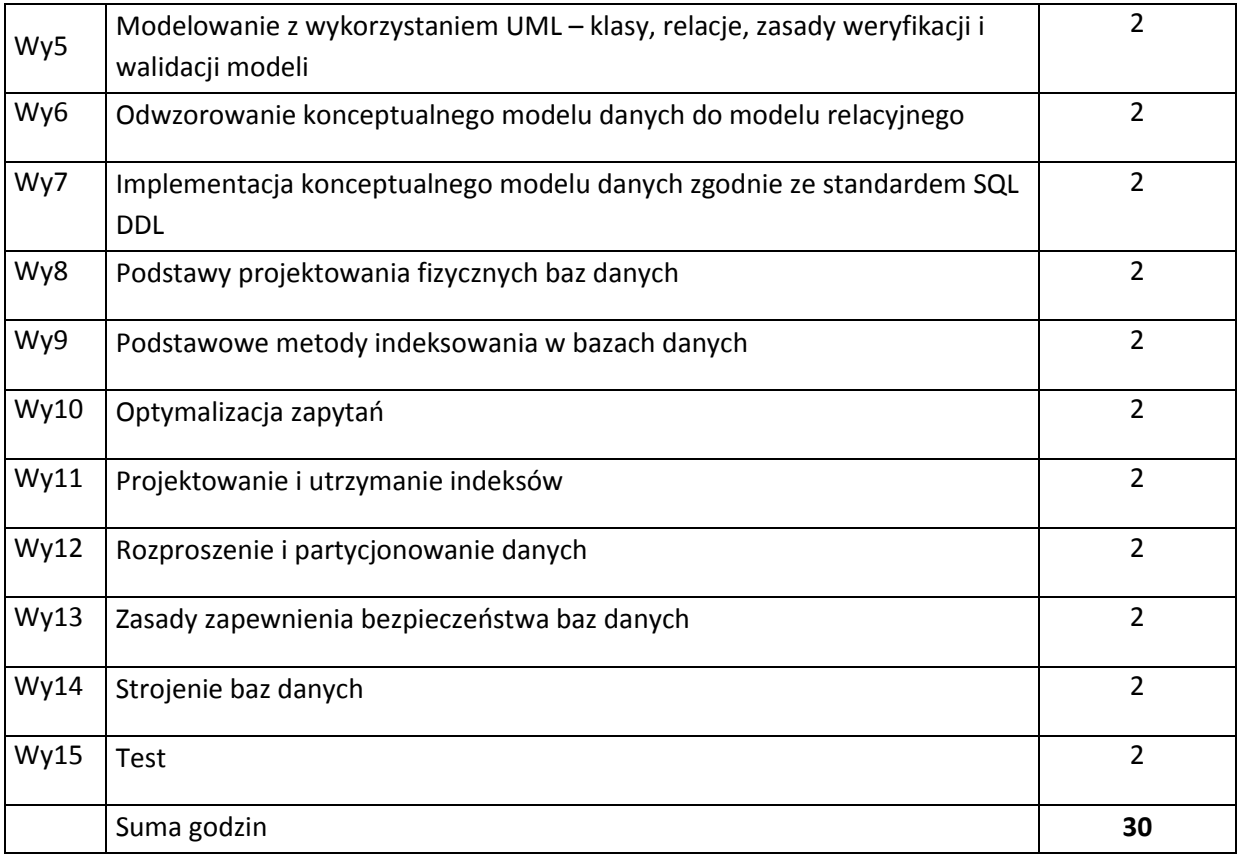

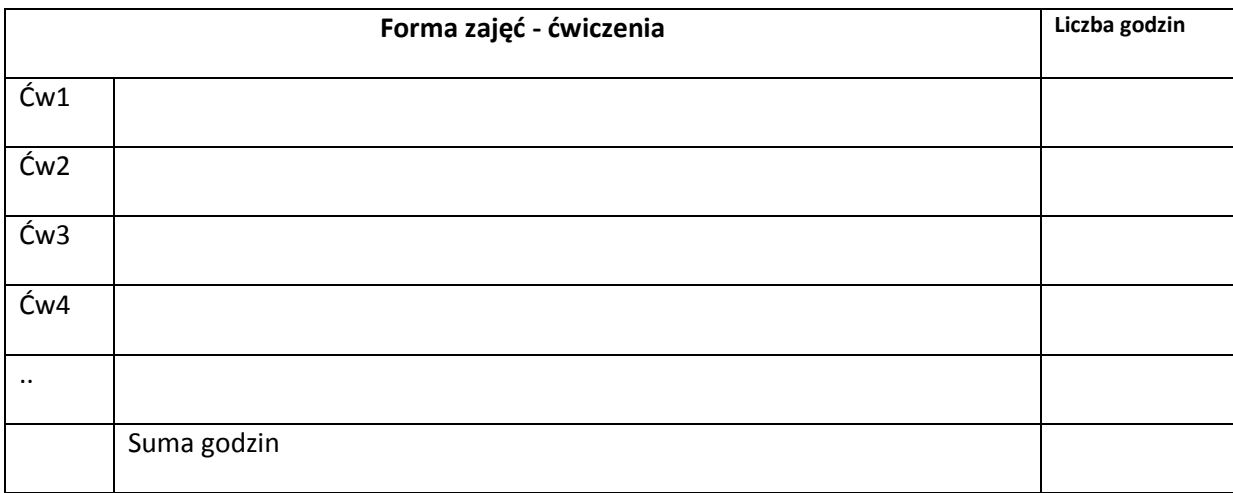

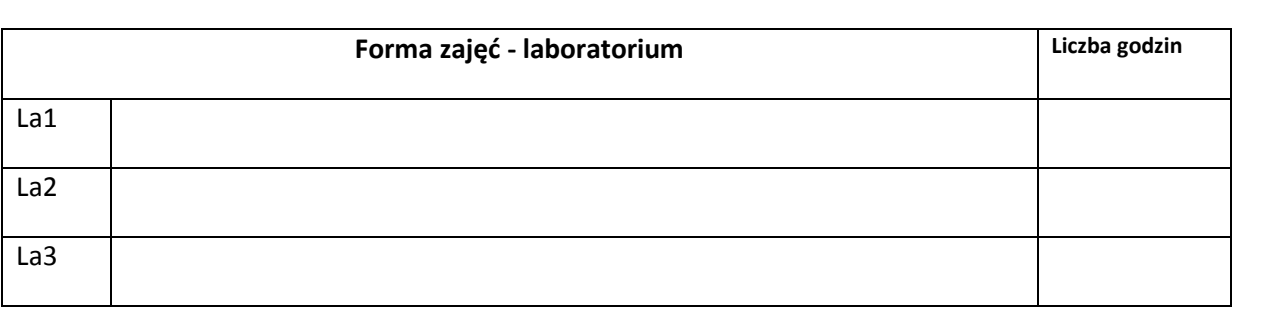

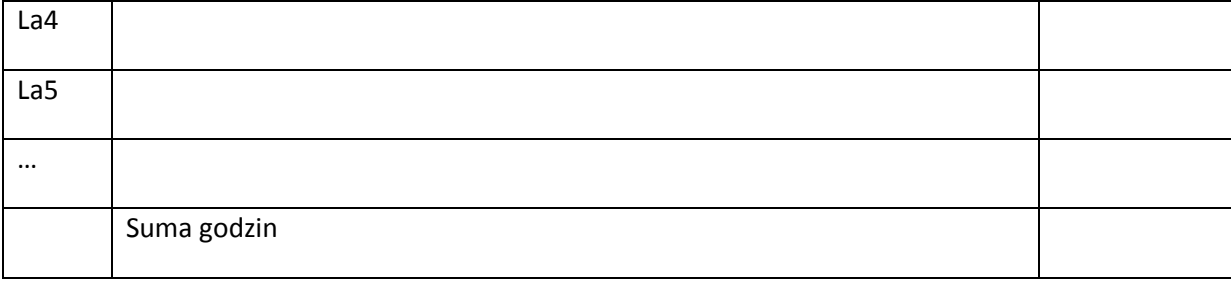

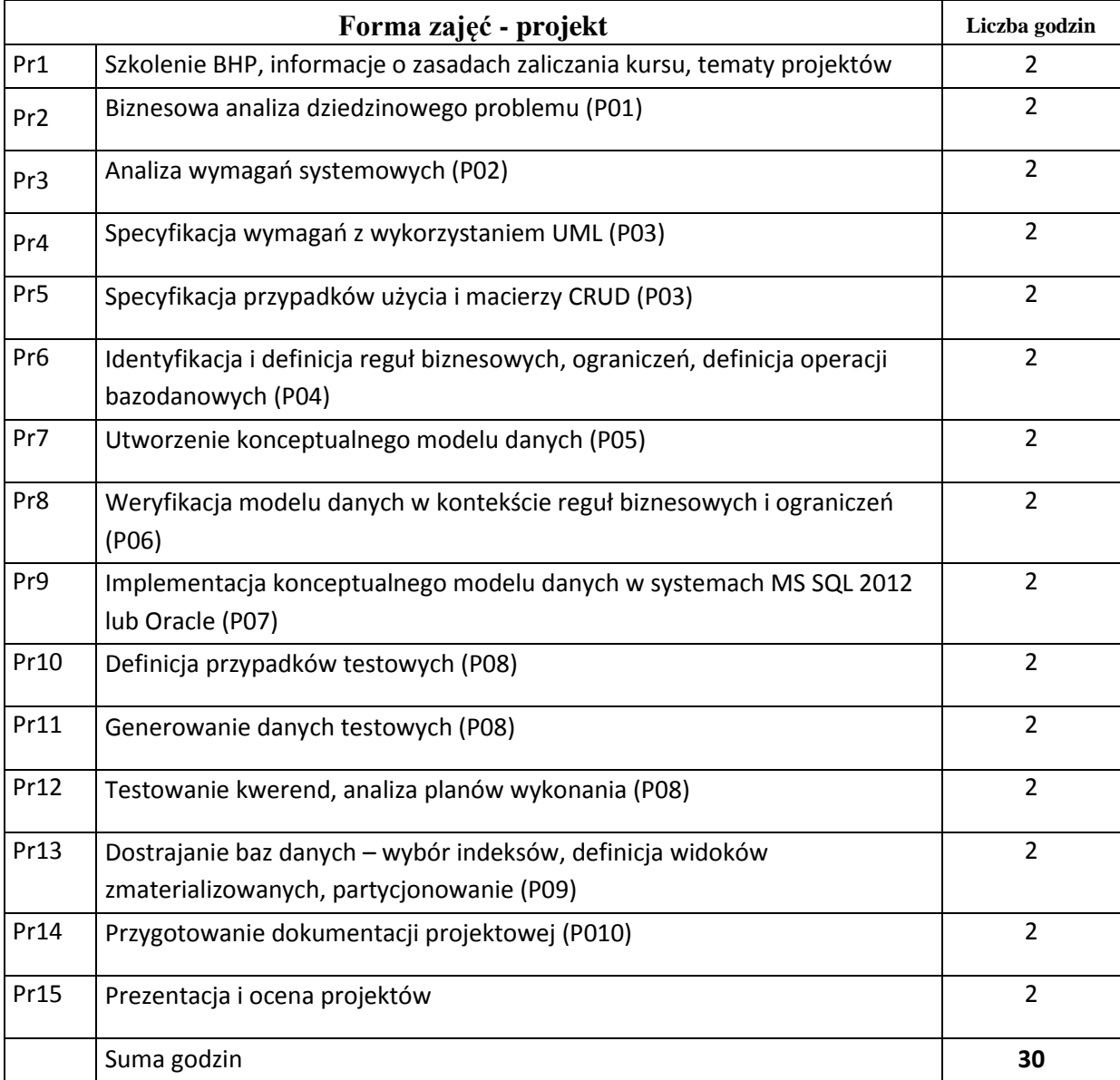

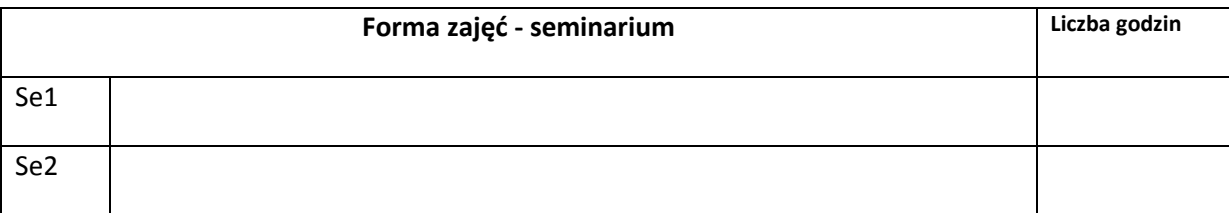

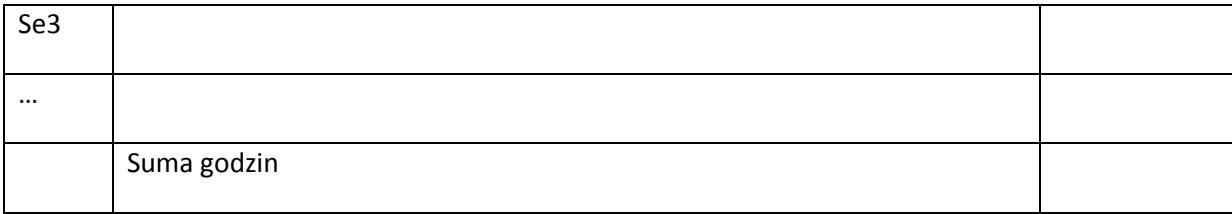

# **STOSOWANE NARZĘDZIA DYDAKTYCZNE** N1. Wykład informacyjny z elementami wykładu problemowego, wspierany prezentacjami multimedialnymi i przykładami rozwiązań N2. Systemy zarządzania bazami danych. N3. System e-learningowy używany do publikacji materiałów dydaktycznych i ogłoszeń, zbierania i oceny prac studenckich

### **OCENA OSIĄGNIĘCIA PRZEDMIOTOWYCH EFEKTÓW KSZTAŁCENIA**

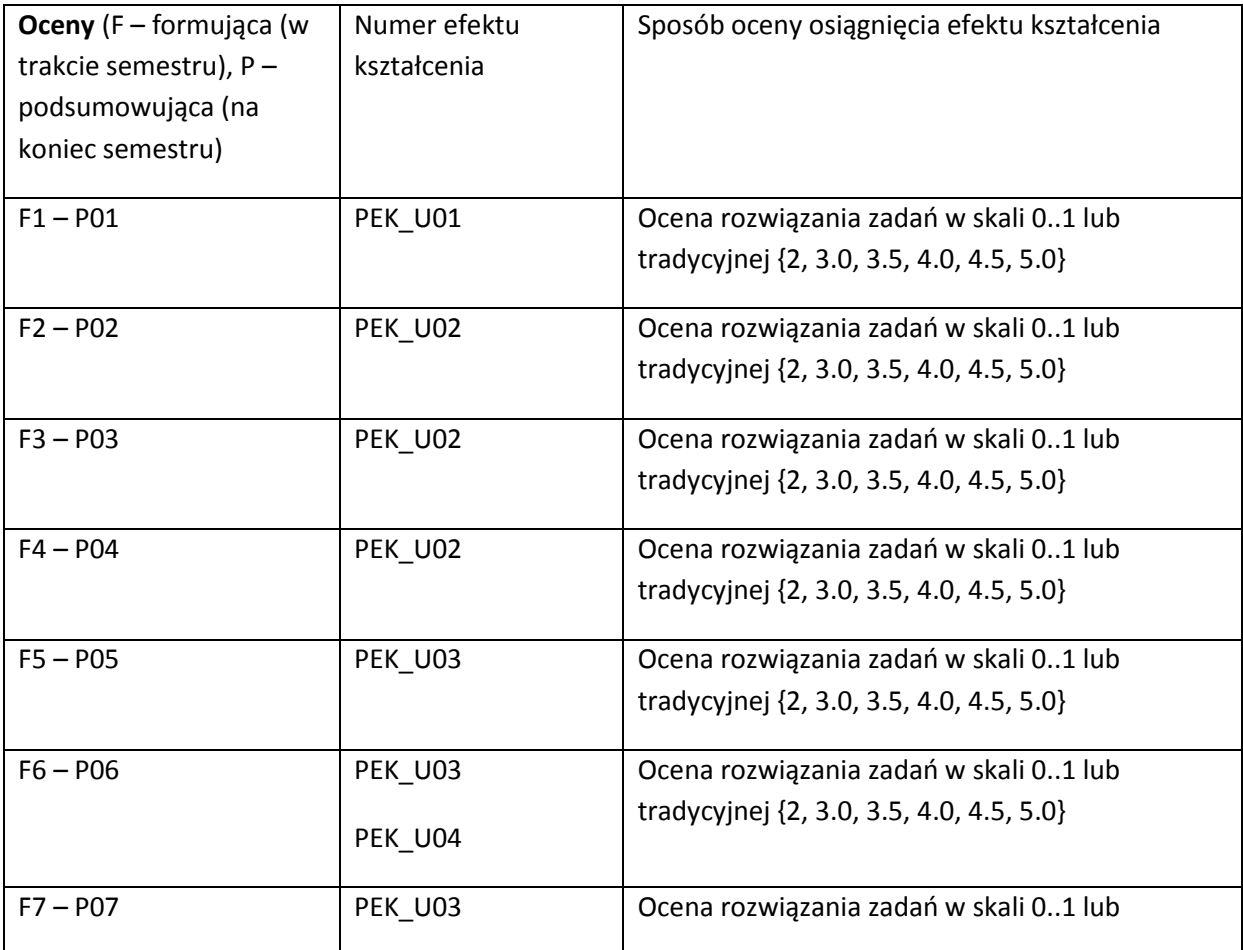

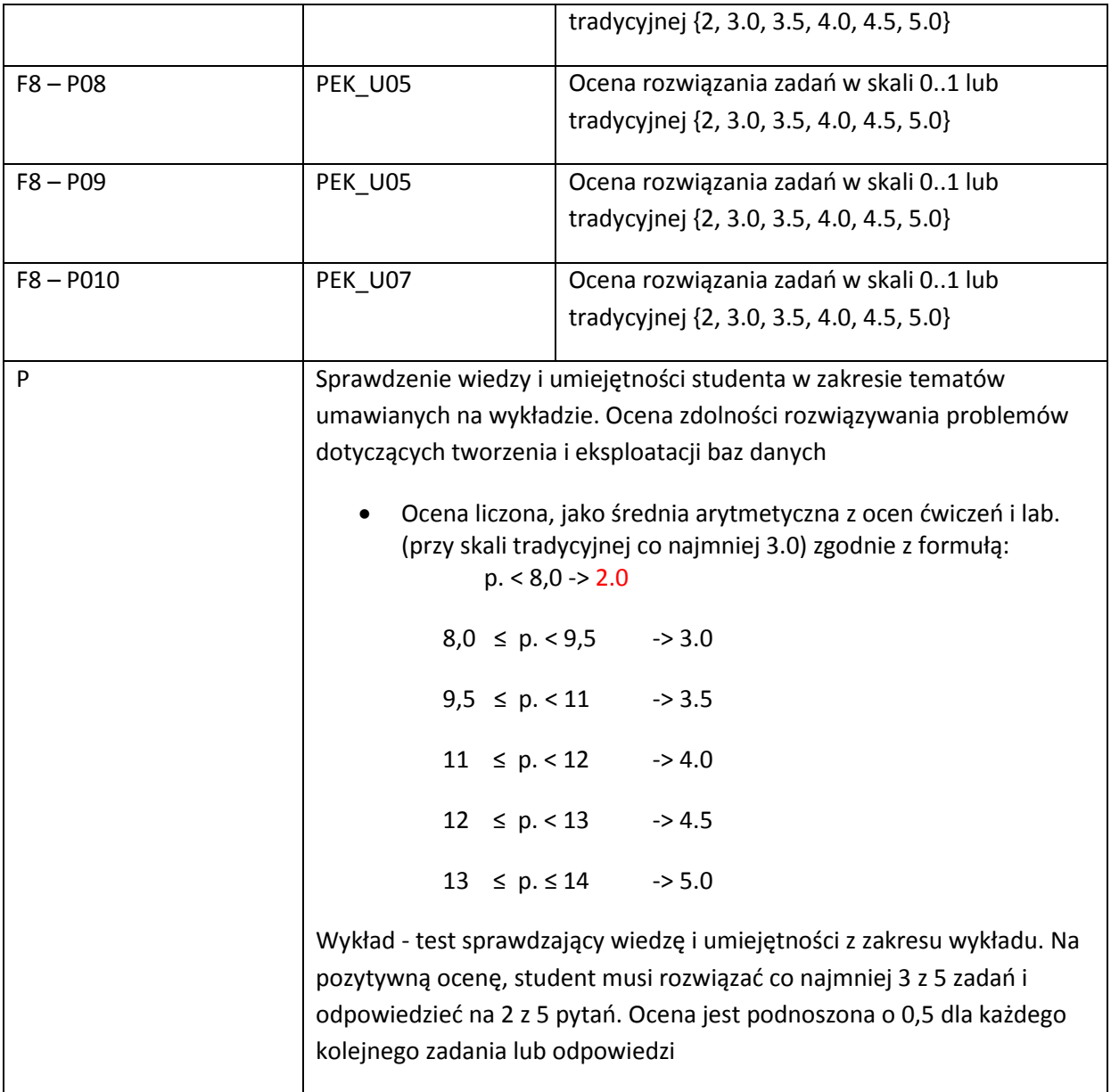

#### **LITERATURA PODSTAWOWA I UZUPEŁNIAJĄCA**

#### **LITERATURA PODSTAWOWA:**

- [16] Connolly T., Begg C., Database Systems. A Practical Approach to Design, Implementation, and Management  $4<sup>th</sup>$  ed., Addison Wesley, 2005
- [17] Celko J., SQL for Smarties. Advanced SQL Programming, 3<sup>th</sup> ed., Elsevier, 2005
- [18] Elmasri R., Navathe S., Fundamentals of Database Systems 5<sup>th</sup> ed., Addison Wesley, 2007
- [19] Kifer M., Bernstein A., Lewis P., Database Systems. An Application-Oriented Approach 2<sup>nd</sup> ed., Addison Wesley, 2006
- [20] Lightstone S., Teorey T., Nadeau T., Physical Database Design, Elsevier 2007

#### **LITERATURA UZUPEŁNIAJĄCA:**

- [10] Ben-Gan I., Microsoft SQL Server 2008, T-SQL Fundamentals, Microsoft Press, 2009
- [11] Hotek M., MCTS Training Kit: Microsoft SQL Server 2008 Implementation and Maintenance, Microsoft Press, 2009
- [12] The educational materials prepared by the teacher course on the basis of the documentation MS SQL, Oracle, and Internet resources

### **OPIEKUN PRZEDMIOTU (IMIĘ, NAZWISKO, ADRES E-MAIL)**

Lech Tuzinkiewicz, [lech.tuzinkiewicz@pwr.wroc.pl](mailto:lech.tuzinkiewicz@pwr.wroc.pl)

## MACIERZ POWIĄZANIA EFEKTÓW KSZTAŁCENIA DLA PRZEDMIOTU **Projektowanie Baz Danych** Z EFEKTAMI KSZTAŁCENIA NA KIERUNKU ………………………..

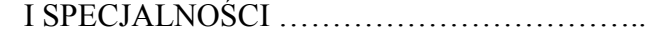

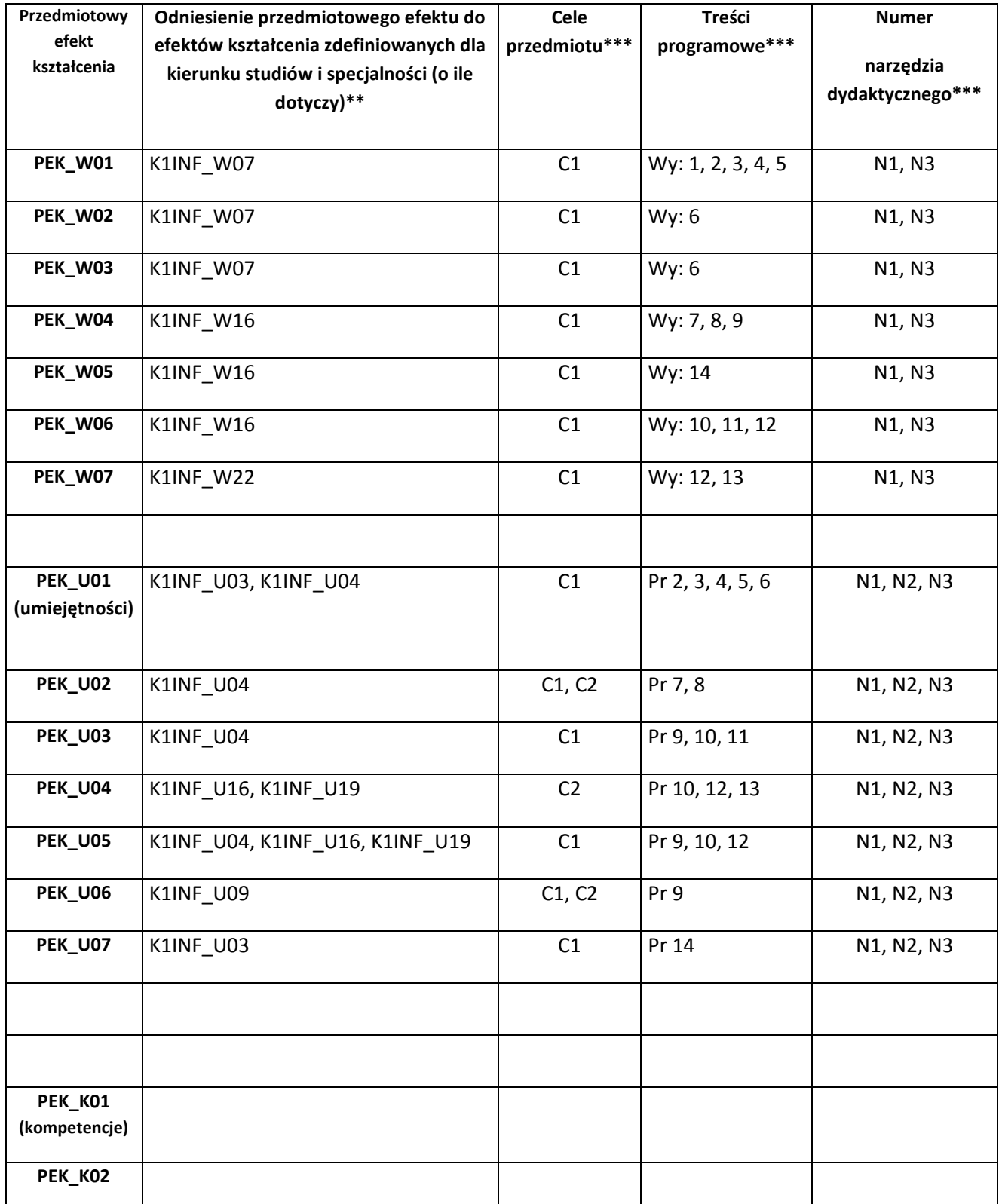

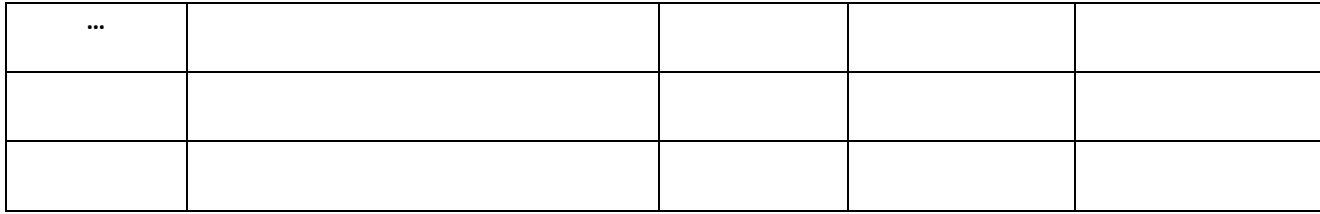

\*\* - wpisać symbole kierunkowych/specjalnościowych efektów kształcenia \*\*\* - z tabeli powyżej

Zał. nr 4 do ZW 33/2012

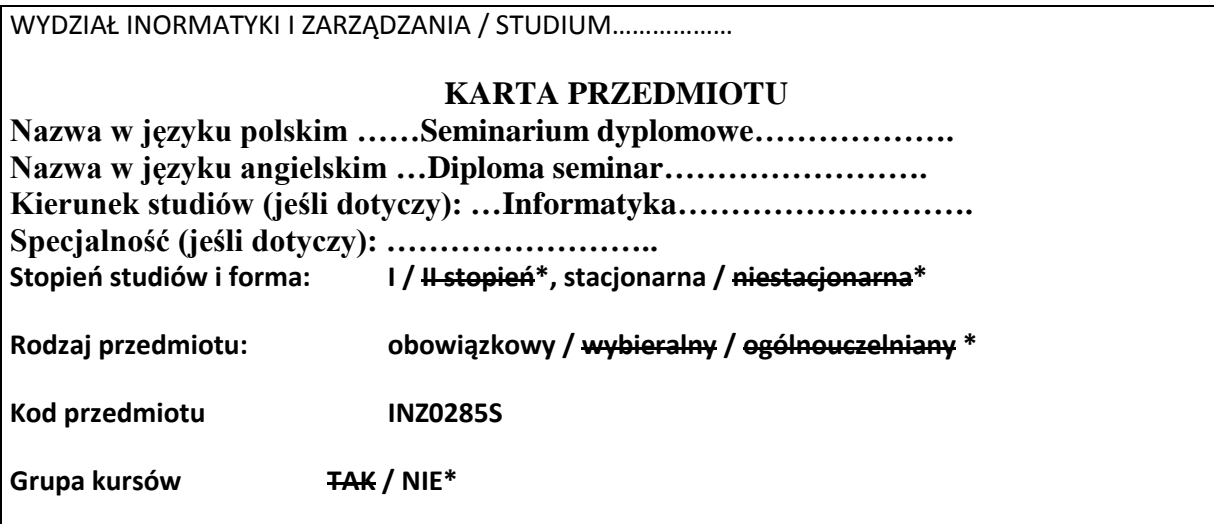

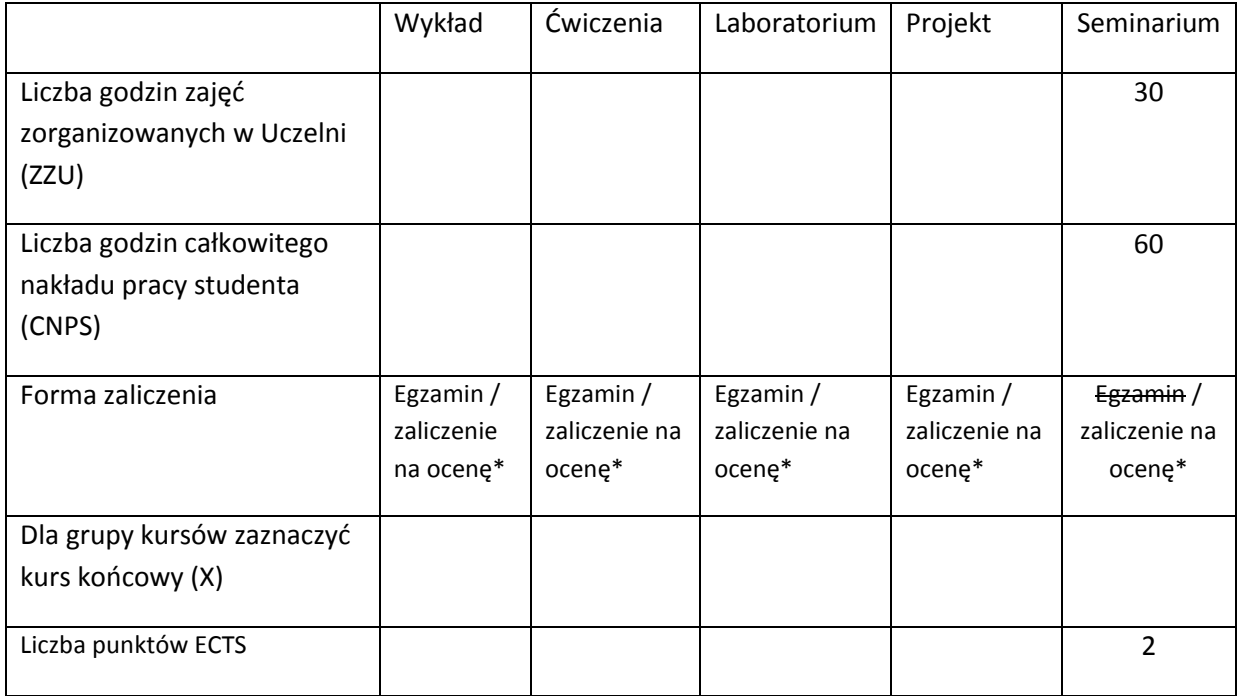

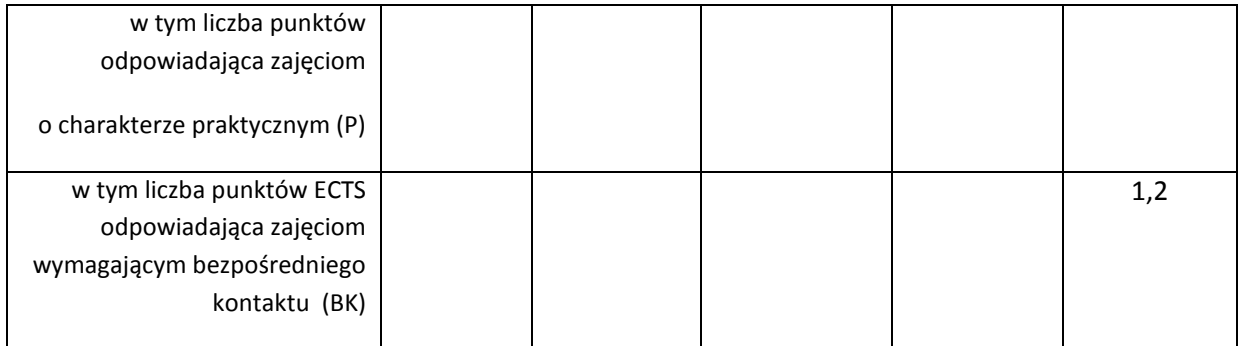

\*niepotrzebne skreślić

#### **WYMAGANIA WSTĘPNE W ZAKRESIE WIEDZY, UMIEJĘTNOŚCI I INNYCH KOMPETENCJI**

1. Wiedza, umiejętności i kompetencje uzyskane na kierunku Informatyka do szóstego semestru włącznie

 $\lambda$ 

#### **CELE PRZEDMIOTU**

C1 Przygotowanie studentów do napisania pracy inżynierskiej zgodnej z wymaganiami obowiązującymi na kierunku informatyka na Wydziale IŻ.

C2 Wyrobienie podstawowych umiejętności przygotowania prezentacji i tekstów naukowych oraz technicznych, począwszy od wyboru tematu, planowania zadań do wykonania, posługiwania się źródłami, aż do realizacji opisu prac i interpretacji wyników.

### **PRZEDMIOTOWE EFEKTY KSZTAŁCENIA**

Z zakresu umiejętności:

PEK\_U01 - Potrafi pozyskiwać informacje z literatury, baz danych i innych źródeł, dla potrzeb opracowania prezentacji na wybrany temat zawodowy, potrafi integrować uzyskane informacje, dokonywać ich interpretacji, a także wyciągać wnioski oraz formułować i uzasadniać opinie.

PEK\_U02- Potrafi pracować i porozumiewać się przy użyciu różnych technik informacyjnokomunikacyjnych w celu prezentacji rezultatów prac oraz podczas wystąpień seminaryjnych.

PEK\_U03- Potrafi przygotować przedstawić prezentację w języku polskim i angielskim poświęconą wynikom realizacji zadania inżynierskiego

Z zakresu kompetencji społecznych:

- PEK\_K01- Rozumie potrzebę i zna możliwości ciągłego dokształcania się oraz podnoszenia własnych kompetencji zawodowych i społecznych
- PEK\_K02- Ma świadomość ważności i rozumie pozatechniczne aspekty i skutki działalności inżyniera rozwiązującego problemy informatyczne

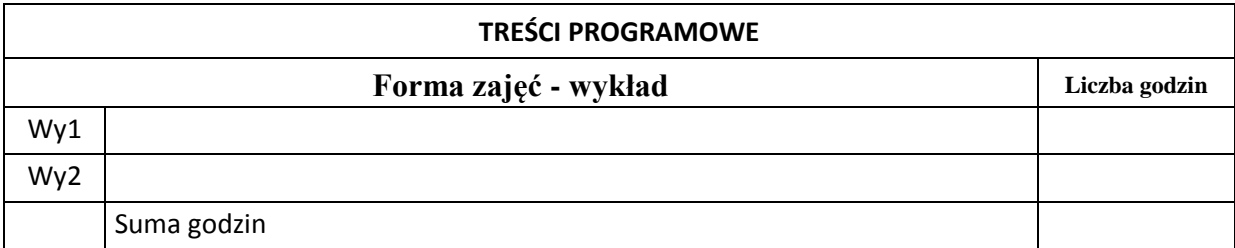

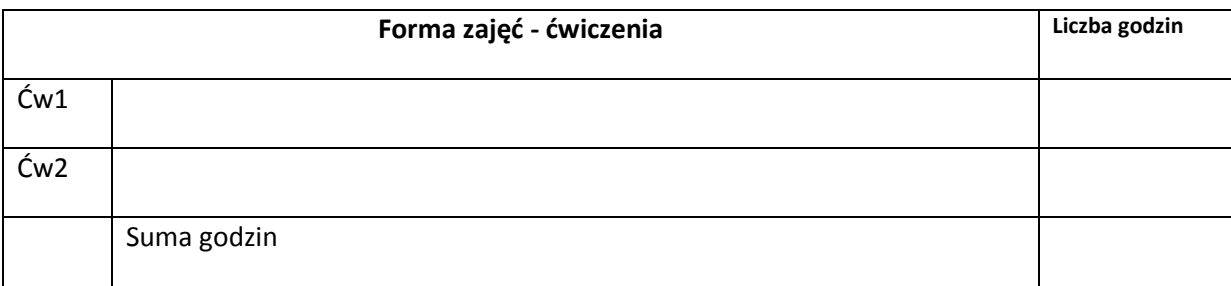

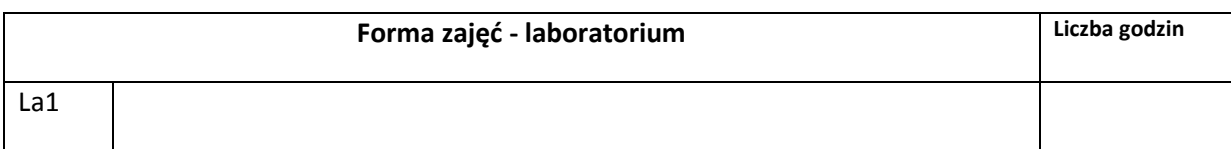

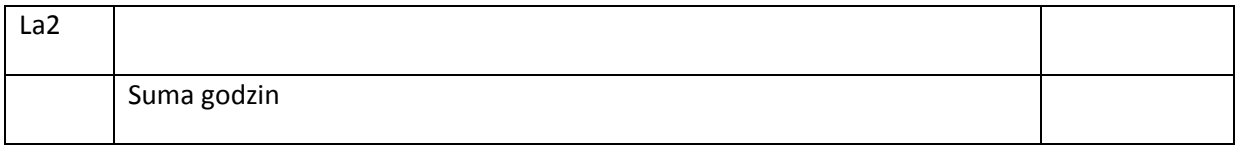

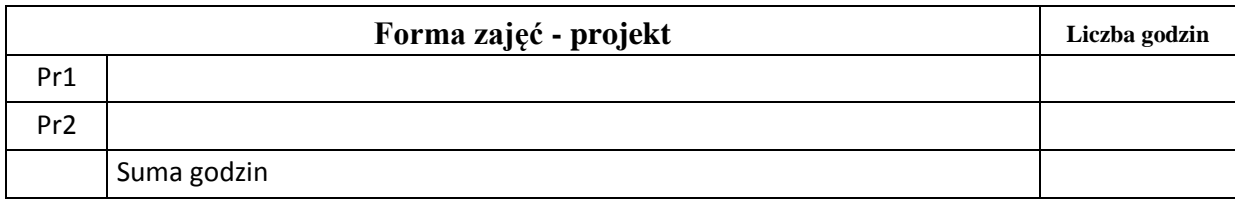

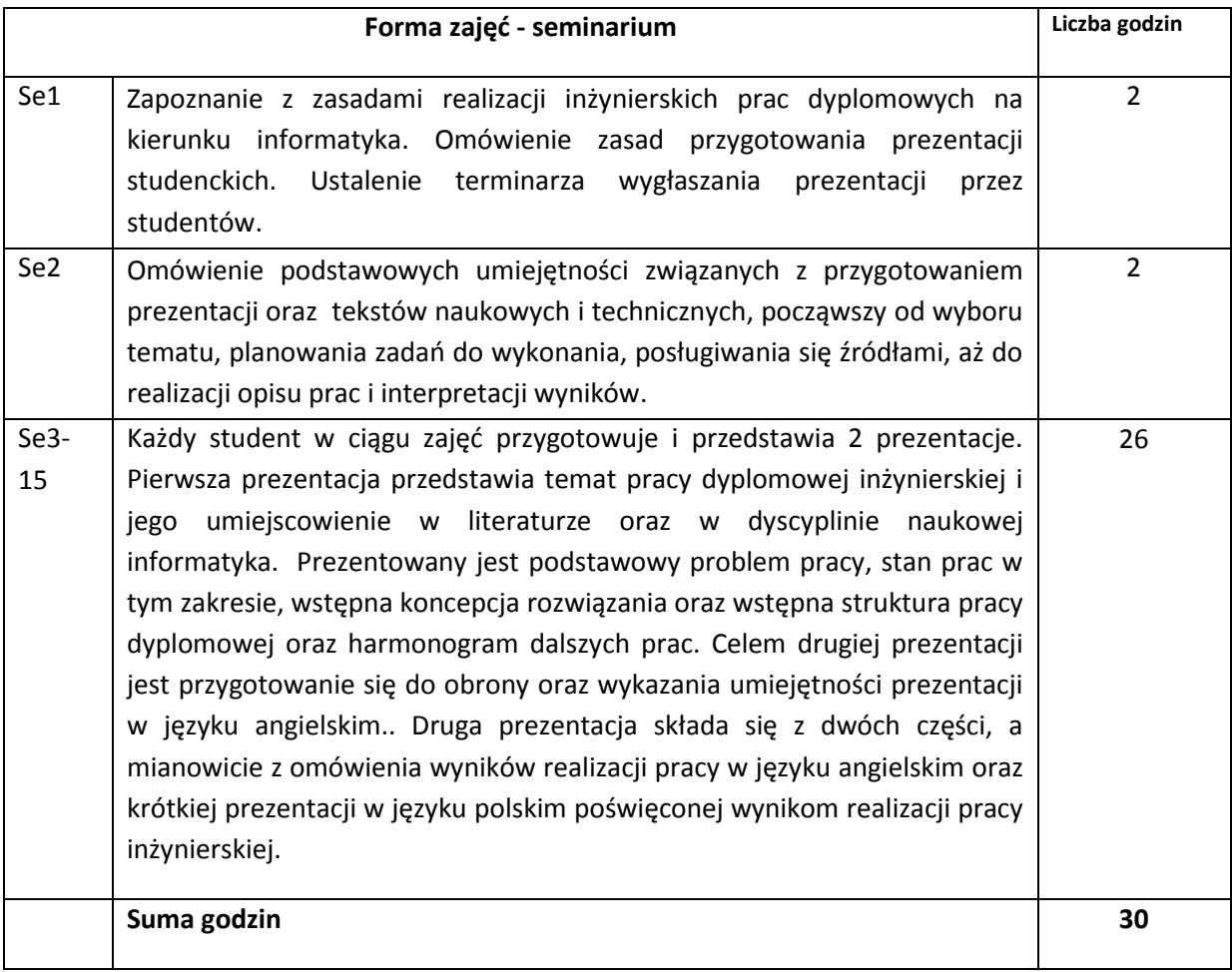

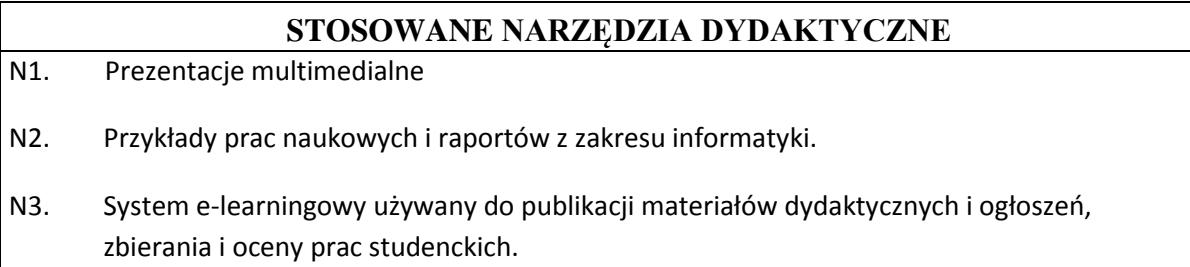

#### **OCENA OSIĄGNIĘCIA PRZEDMIOTOWYCH EFEKTÓW KSZTAŁCENIA**

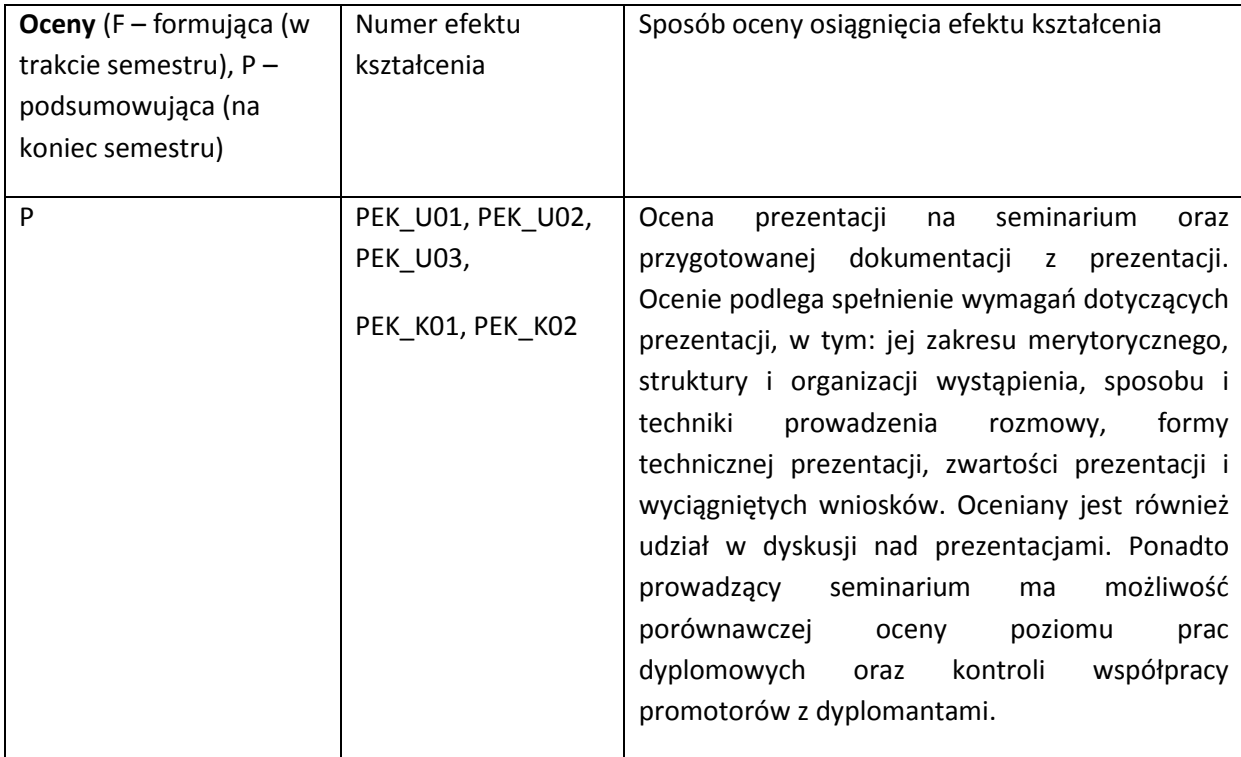

#### **LITERATURA PODSTAWOWA I UZUPEŁNIAJĄCA**

#### **LITERATURA PODSTAWOWA:**

- [1] Literatura zgodna z problematyką pracy dyplomowej wybrana samodzielnie i polecana przez promotora
- [2] Wymagania na pracę dyplomową inżynierską na Wydziale Informatyki i Zarządzania Politechniki Wrocławskiej, [www.wiz.pwr.wroc.pl](http://www.wiz.pwr.wroc.pl/)

#### **LITERATURA UZUPEŁNIAJĄCA:**

### **OPIEKUN PRZEDMIOTU (IMIĘ, NAZWISKO, ADRES E-MAIL)**

Dr inż. Jan Kwiatkowski, jan.kwiatkowski@pwr.wroc.pl

### MACIERZ POWIĄZANIA EFEKTÓW KSZTAŁCENIA DLA PRZEDMIOTU **Seminarium dyplomowe** Z EFEKTAMI KSZTAŁCENIA NA KIERUNKU **Informatyka** I SPECJALNOŚCI ………………-…………..

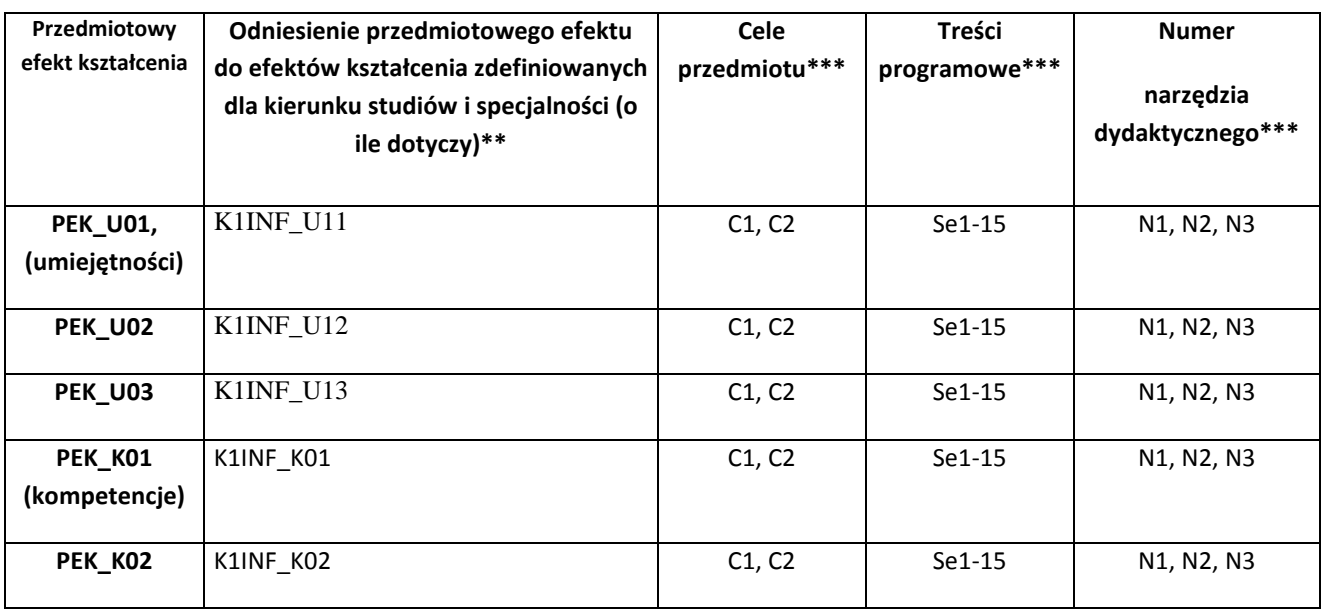

\*\* - wpisać symbole kierunkowych/specjalnościowych efektów kształcenia \*\*\* - z tabeli powyżej

Zał. nr 4 do ZW 33/2012

WYDZIAŁ INFORMATYKI I ZARZĄDZANIA/ STUDIUM………………

### **KARTA PRZEDMIOTU**

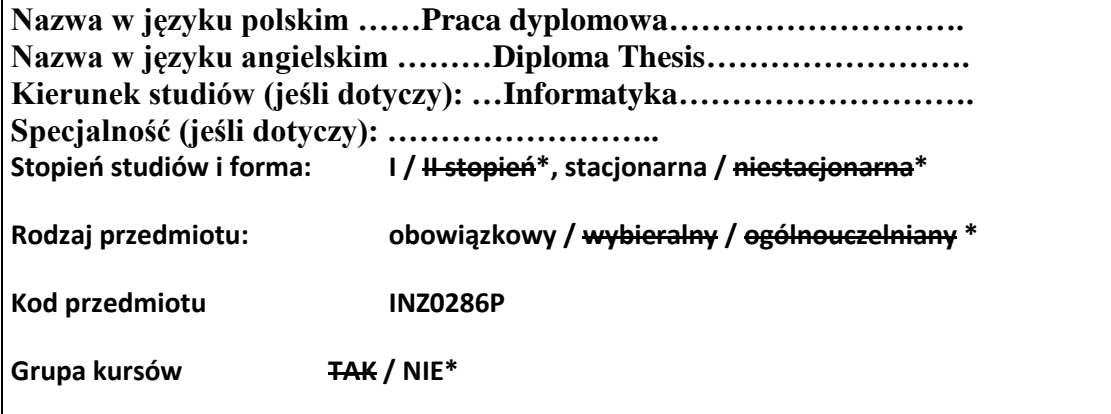

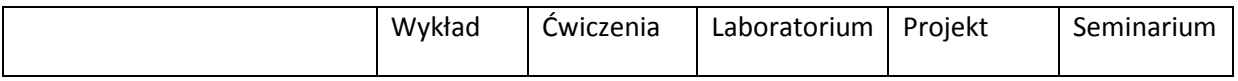

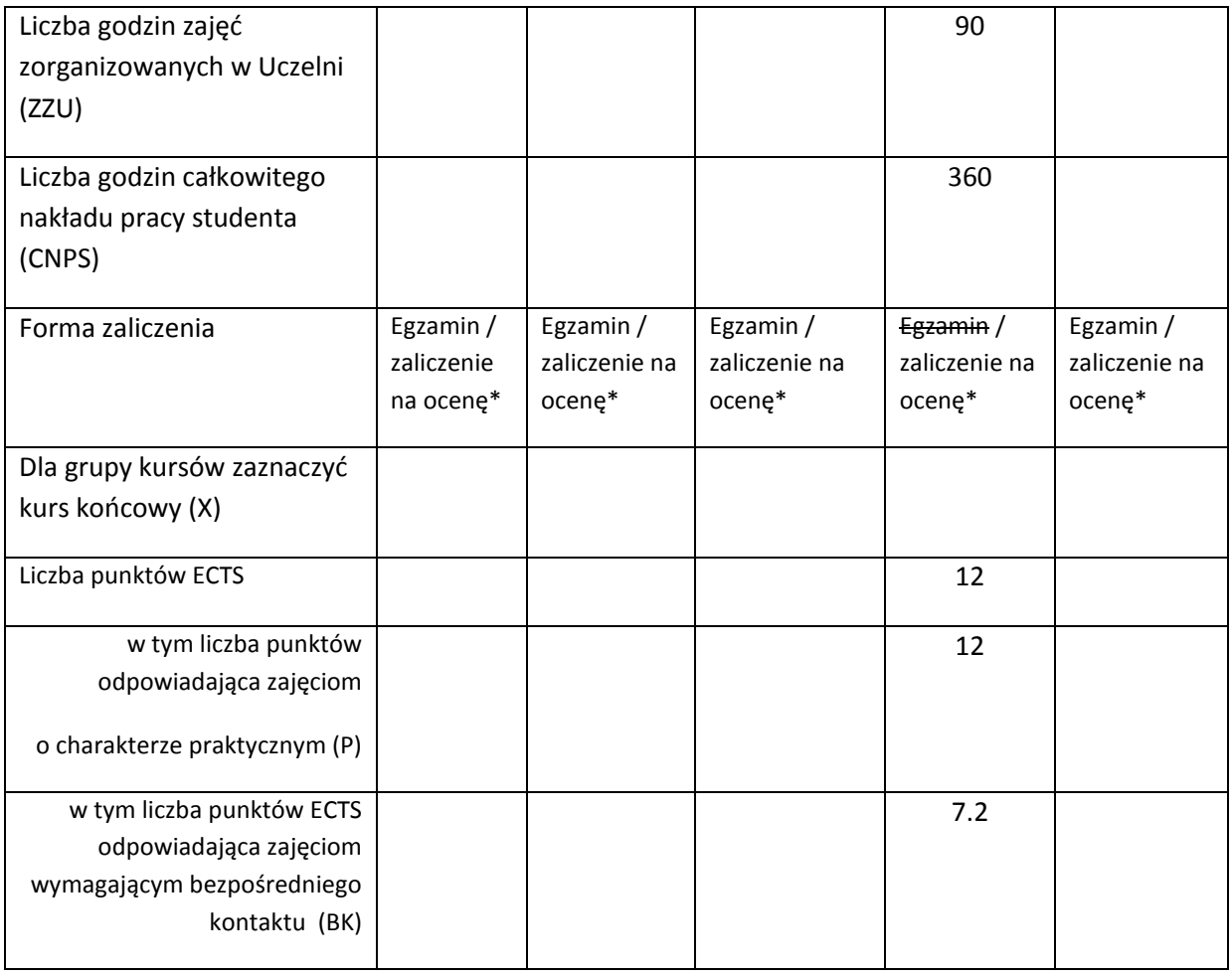

\*niepotrzebne skreślić

### **WYMAGANIA WSTĘPNE W ZAKRESIE WIEDZY, UMIEJĘTNOŚCI I INNYCH KOMPETENCJI**

1. Wiedza, umiejętności i kompetencje uzyskane na kierunku Informatyka do szóstego semestru włącznie

 $\lambda$ 

### **CELE PRZEDMIOTU**

C1 Opracowanie pracy dyplomowej inżynierskiej zgodnej z wymaganiami regulaminowymi na Wydziale Informatyki i Zarządzania Politechniki Wrocławskiej

### **PRZEDMIOTOWE EFEKTY KSZTAŁCENIA**

Z zakresu umiejętności:

- PEK\_U01 Potrafi pozyskiwać informacje z literatury, baz danych i innych źródeł, dla potrzeb opracowania pracy dyplomowej inżynierskiej, potrafi integrować uzyskane informacje, dokonywać ich interpretacji, a także wyciągać wnioski oraz formułować i uzasadniać opinie.
- PEK\_U02- Potrafi pracować i porozumiewać się przy użyciu różnych technik informacyjnokomunikacyjnych w celu prezentacji rezultatów prac.
- PEK\_U03- Potrafi przygotować przedstawić raport poświęcony wynikom realizacji pracy dyplomowej inżynierskiej

Z zakresu kompetencji społecznych:

PEK\_K01- Rozumie potrzebę i zna możliwości ciągłego dokształcania się oraz podnoszenia własnych kompetencji zawodowych i społecznych

PEK\_K02- Ma świadomość ważności i zrozumienie pozatechnicznych aspektów i skutków działalności inżyniera rozwiązującego problemy informatyczne

PEK\_K03- Potrafi pracować indywidualnie oraz współdziałać nad przygotowaniem pracy dyplomowej

PEK\_K04-Potrafi odpowiednio określić wybór tematyki do zaprezentowania w ramach zadanego zakresu pracy dyplomowej

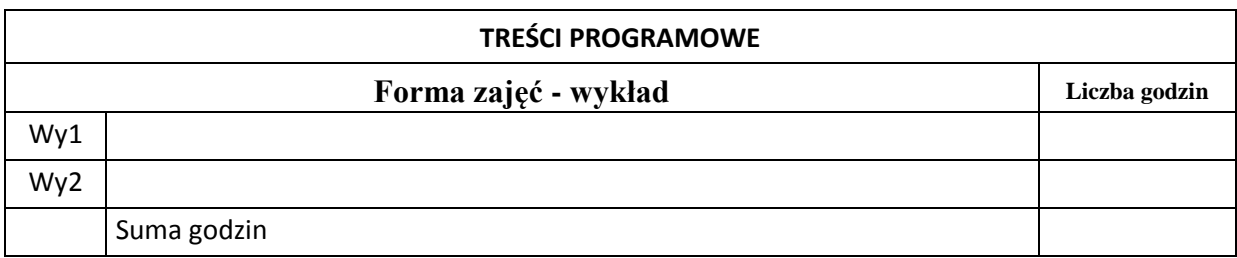

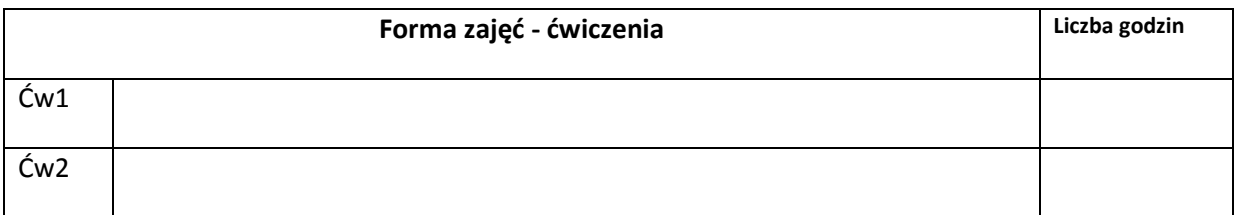

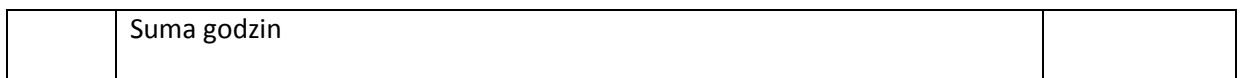

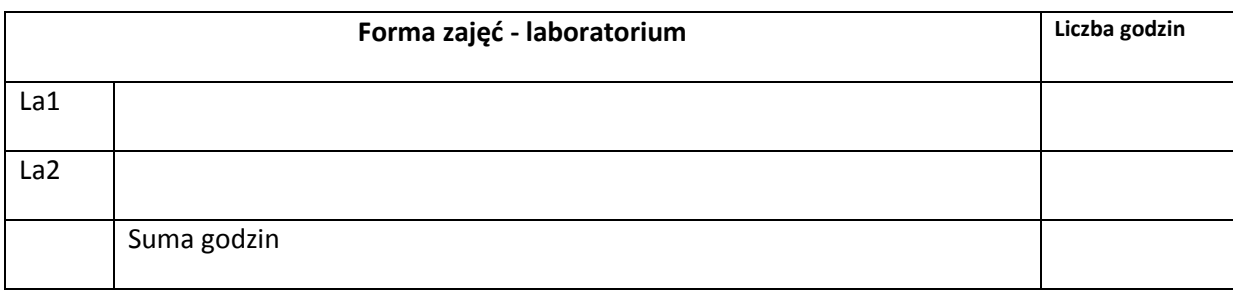

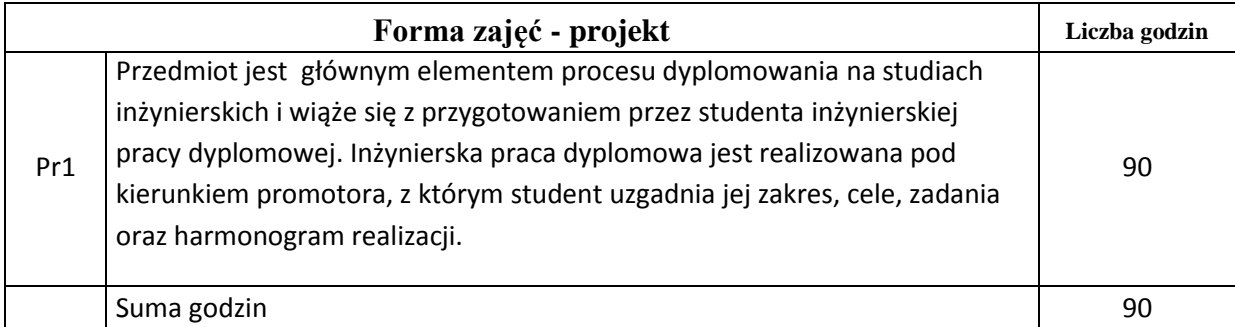

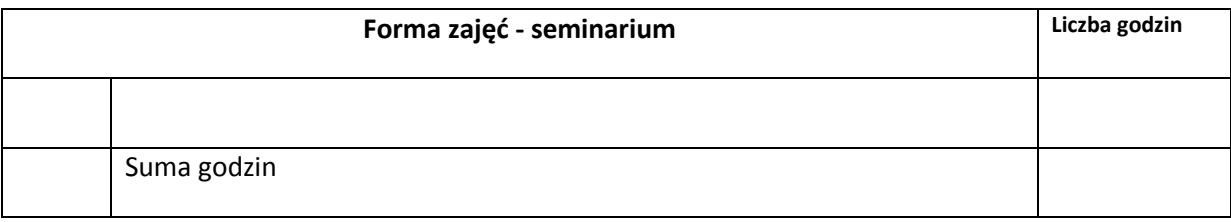

### **STOSOWANE NARZĘDZIA DYDAKTYCZNE**

N1. Przygotowanie pracy dyplomowej

N2. Tekst pracy dyplomowej

N3. Recenzja pracy dyplomowej przygotowana przez promotora

N4. Konsultacje promotora ze studentami realizującymi u niego pracę dyplomową

### **OCENA OSIĄGNIĘCIA PRZEDMIOTOWYCH EFEKTÓW KSZTAŁCENIA**

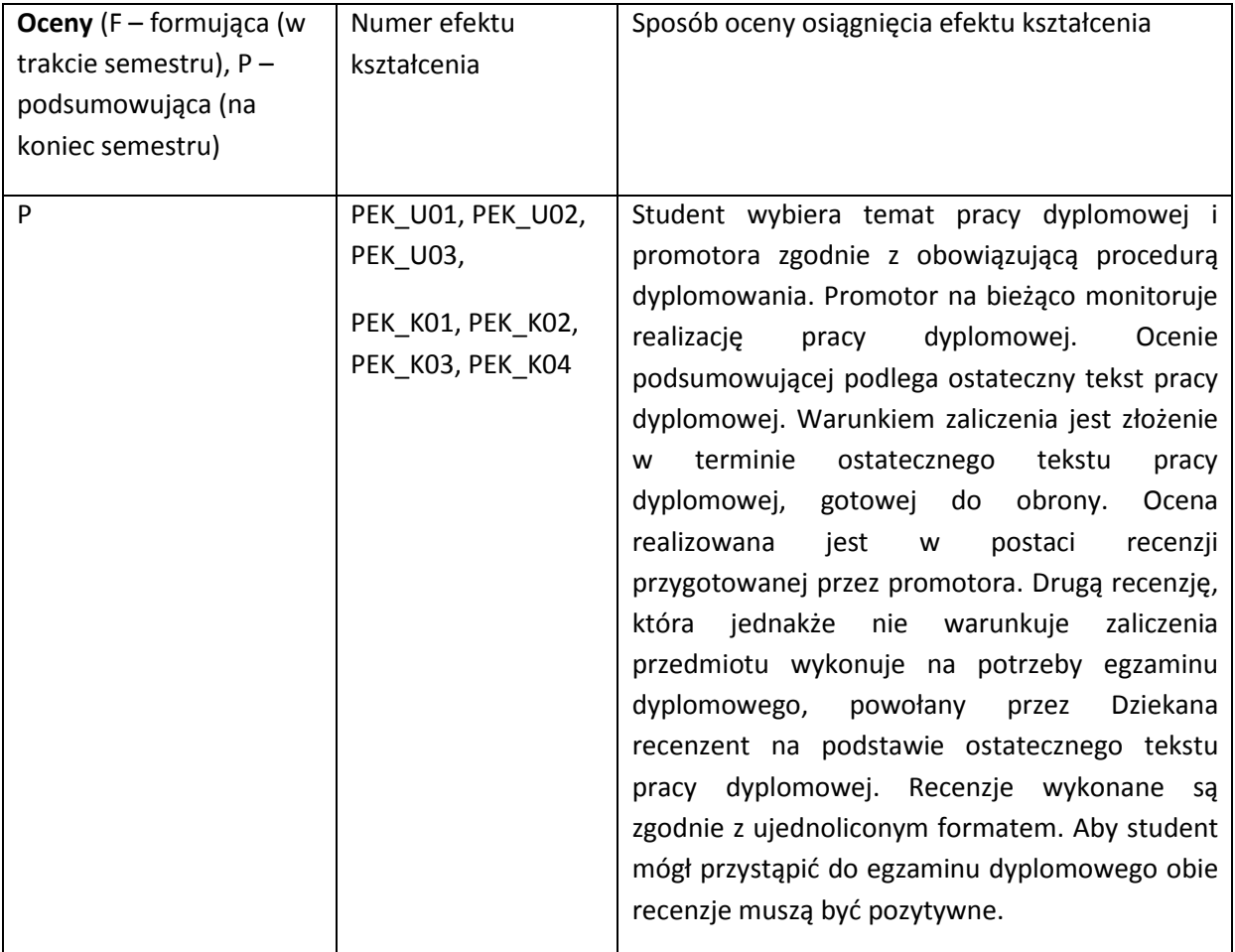

#### **LITERATURA PODSTAWOWA I UZUPEŁNIAJĄCA**

#### **LITERATURA PODSTAWOWA:**

- [3] Literatura zgodna z problematyką pracy dyplomowej wybrana samodzielnie i polecana przez promotora
- [4] Wymagania na pracę dyplomową inżynierską na Wydziale Informatyki i Zarządzania Politechniki Wrocławskiej, [www.wiz.pwr.wroc.pl](http://www.wiz.pwr.wroc.pl/)

#### **LITERATURA UZUPEŁNIAJĄCA:**

### **OPIEKUN PRZEDMIOTU (IMIĘ, NAZWISKO, ADRES E-MAIL)**

Dr inż. Jan Kwiatkowski, jan.kwiatkowki@pwr.wroc.pl

### MACIERZ POWIĄZANIA EFEKTÓW KSZTAŁCENIA DLA PRZEDMIOTU **Praca dyplomowa** Z EFEKTAMI KSZTAŁCENIA NA KIERUNKU **Informatyka** I SPECJALNOŚCI ………………-…………..

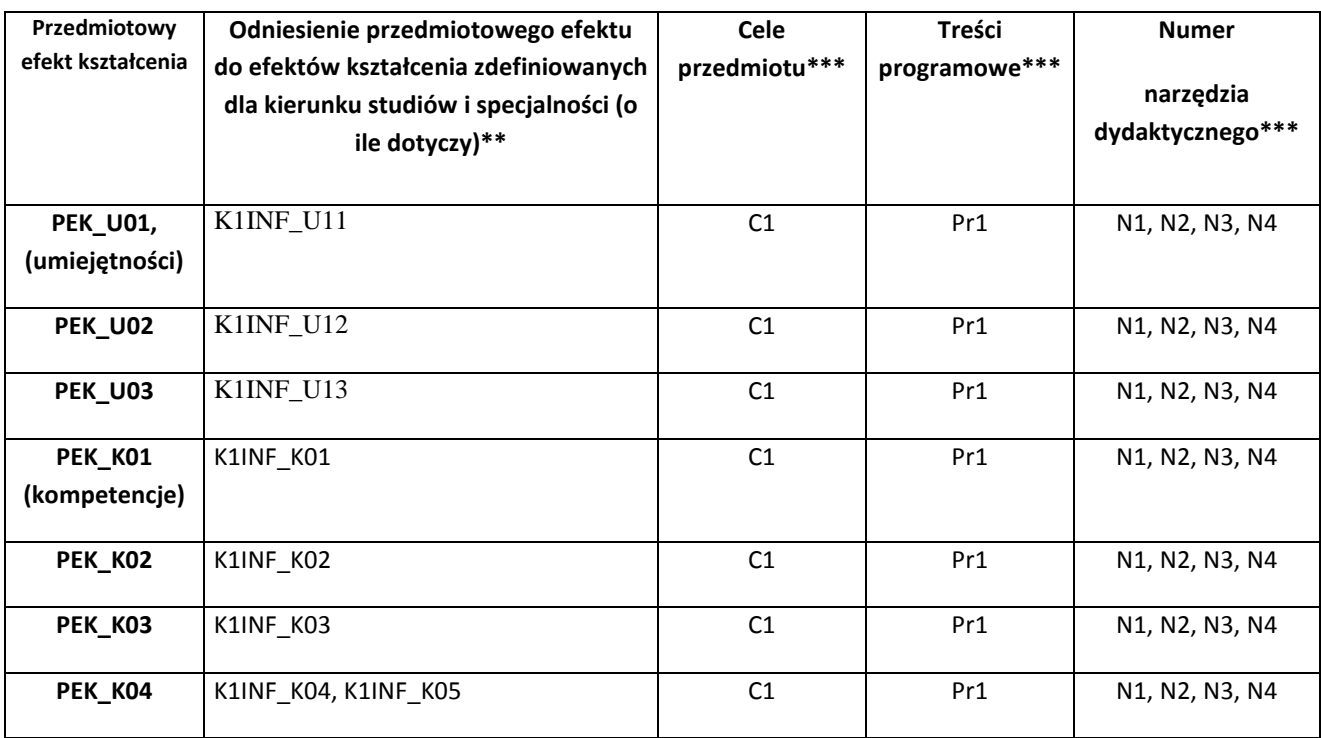

\*\* - wpisać symbole kierunkowych/specjalnościowych efektów kształcenia \*\*\* - z tabeli powyżej

Zał. nr 4 do ZW 33/2012

WYDZIAŁ Informatyki i Zarządzania / STUDIUM………………

#### **KARTA PRZEDMIOTU**

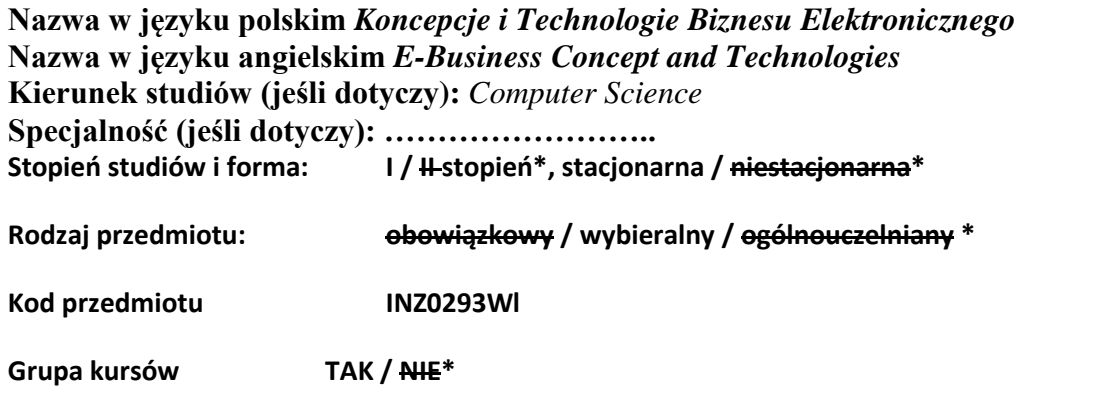

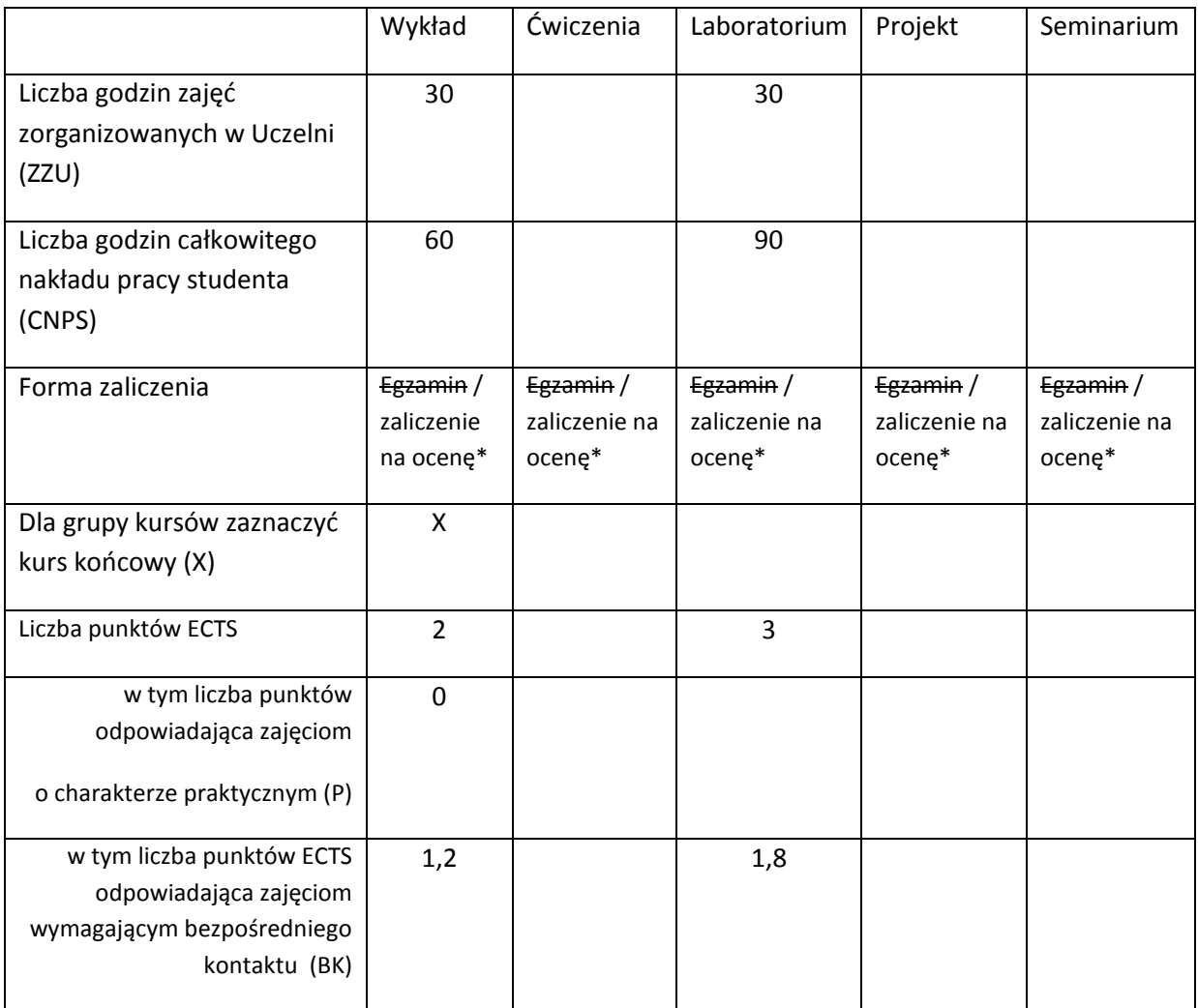

\*niepotrzebne skreślić

### **WYMAGANIA WSTĘPNE W ZAKRESIE WIEDZY, UMIEJĘTNOŚCI I INNYCH KOMPETENCJI**

10. Jest w stanie stworzyć stronę lub prosty serwis internetowy.

2.

 $\chi$ 

### **CELE PRZEDMIOTU**

C1 Rozwijać wiedzę studentów, przedsiębiorczą kreatywność i świadomość technicznych jak i pozatechnicznych czynników w budowaniu udanych rozwiązań z obszaru E-Commerce

C2 Stworzyć środowisko gdzie studenci są zachęcani i motywowani do przedstawienia pomysłu i rozpoczęcia tworzenie potencjalnie innowacyjnego rozwiązania z obszaru E-Commerce/E-Business.

### **PRZEDMIOTOWE EFEKTY KSZTAŁCENIA**

Z zakresu wiedzy:

PEK\_W01 Ma podstawową wiedzę nt. najnowszych trendów w E-Commerce/E-Business oraz jak przystąpić do tworzenia udanego rozwiązania E-Commerce

PEK\_W02 Ma podstawową wiedzę potrzebną do zrozumienia wagi pozatechnicznych czynników w tworzeniu udanego rozwiązania klasy E-Commerce

…

Z zakresu umiejętności:

PEK\_U01 Jest w stanie dostrzec techniczne jak i pozatechniczne aspekty tworzenie rozwiązań E-Commerce/E-Business

PEK\_U02 Jest w stanie wykorzystać swoją kreatywność, by zaproponować pomysł i rozpocząć tworzenie potencjalnie innowacyjnego rozwiązania z obszaru E-Commerce/E-Business

…

Z zakresu kompetencji społecznych:

PEK\_K01 Jest w stanie myśleć i działać w przedsiębiorczy sposób oraz używać swojej kreatywności, by zaproponować potencjalnie innowacyjne rozwiązanie z obszaru E-Commerce/E-Business

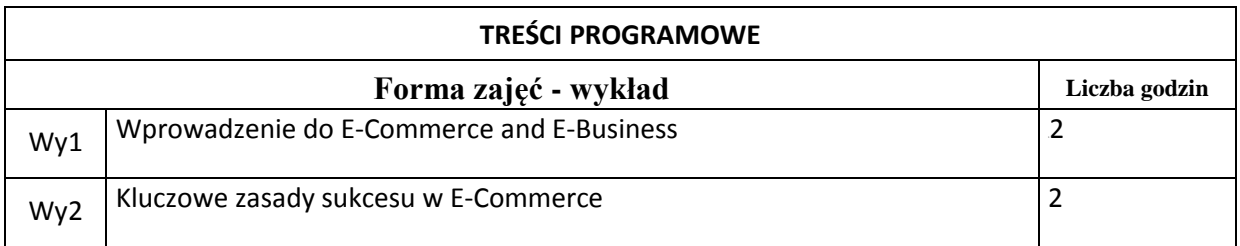

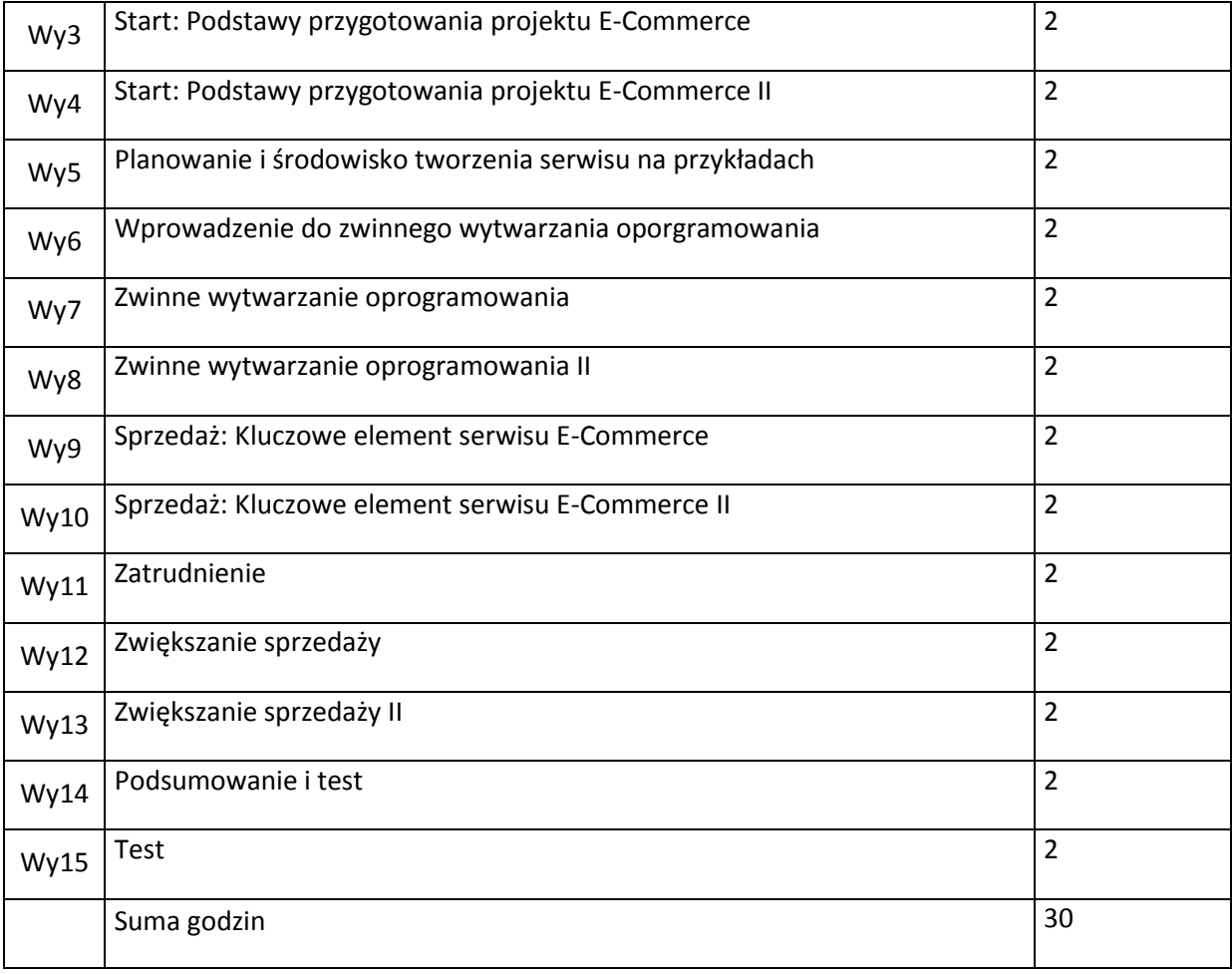

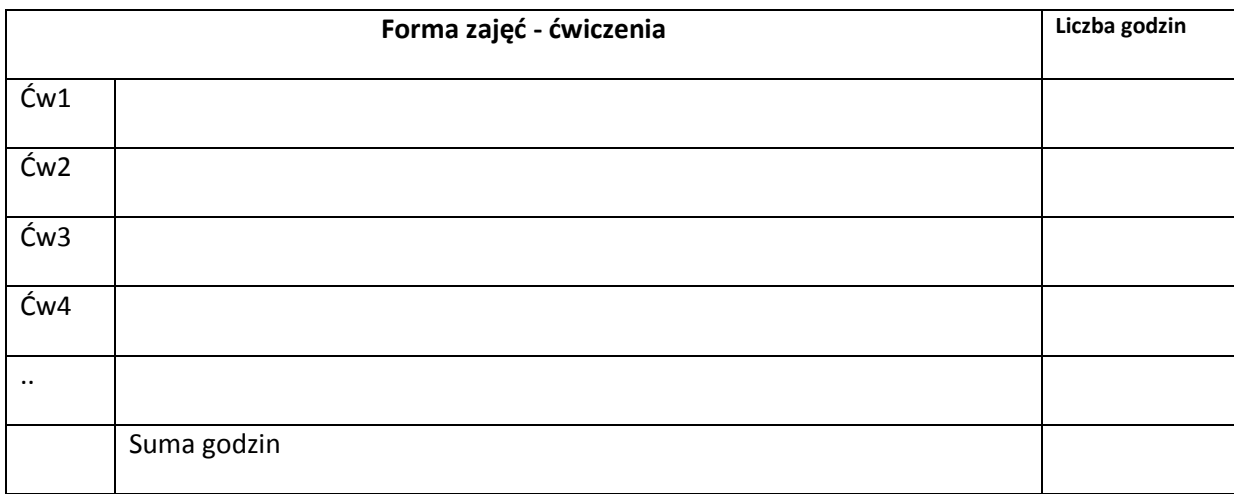

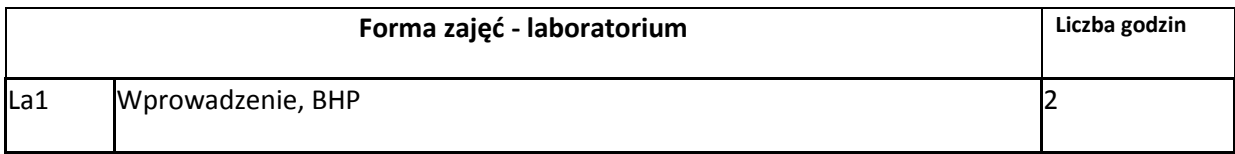

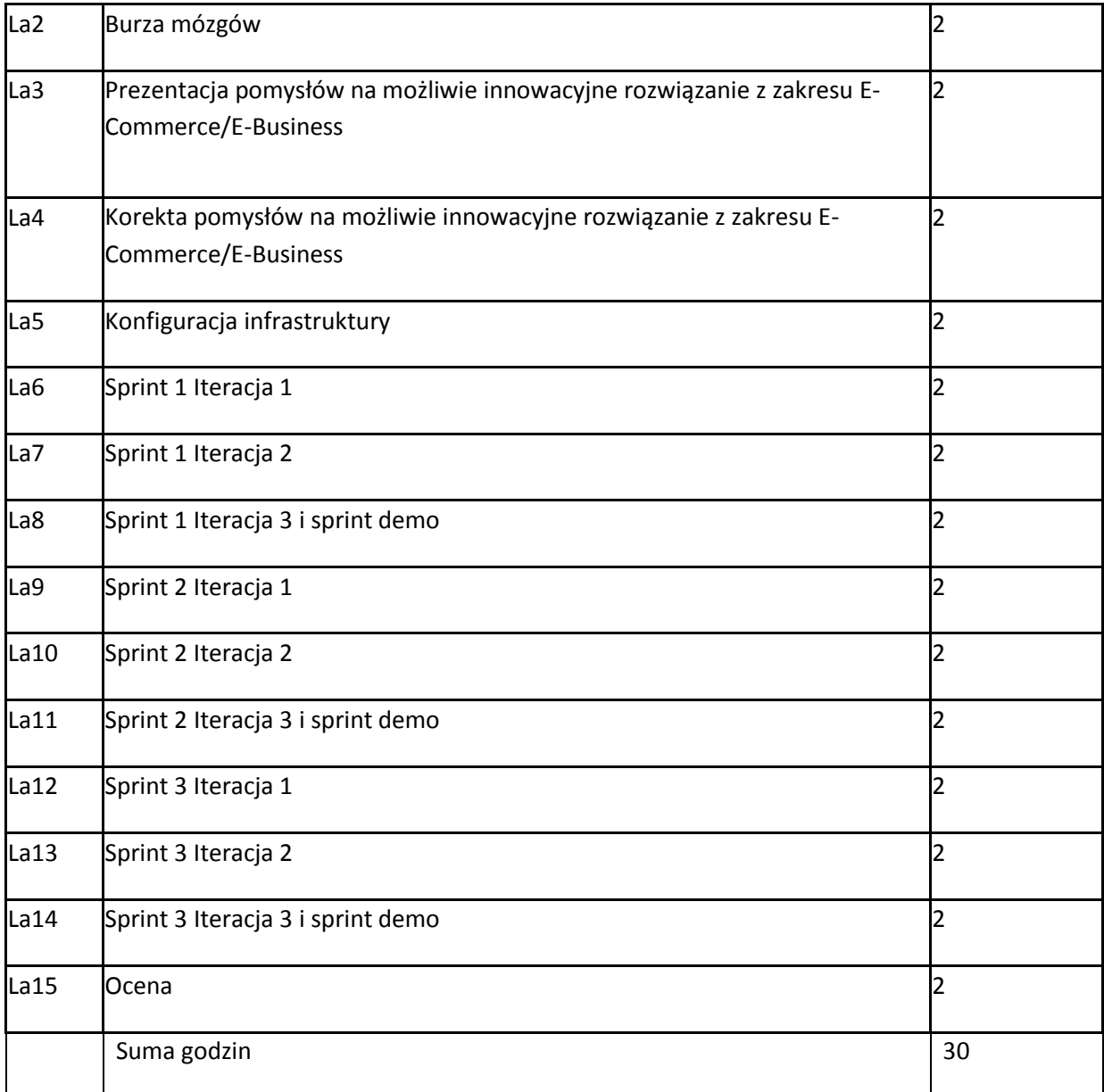

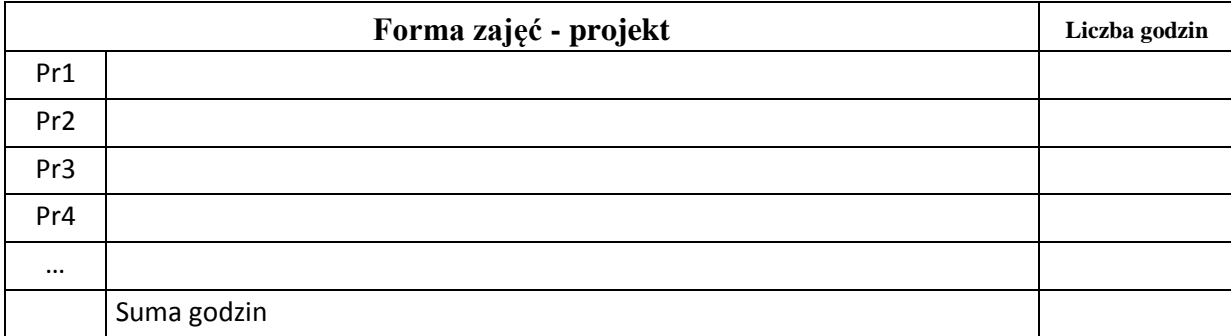

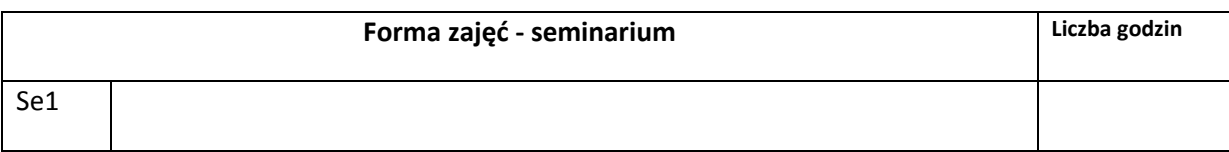

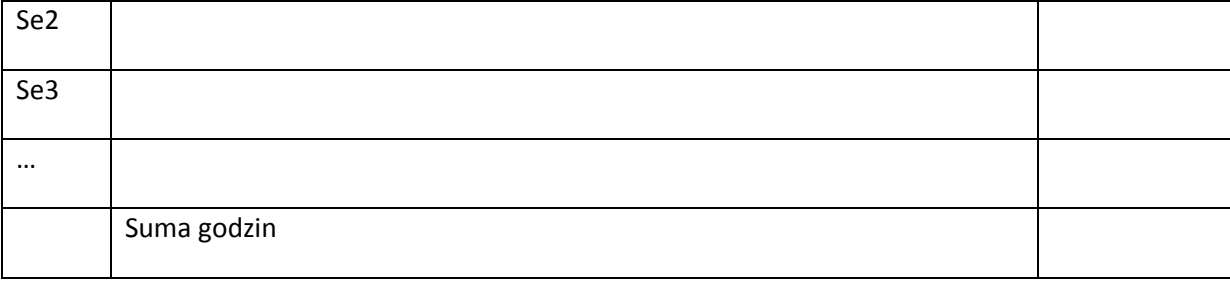

### **STOSOWANE NARZĘDZIA DYDAKTYCZNE**

N1. Slajdy

N2. Strona przedmiotu z referencjami do literatury i materiałów związanych z kursem.

N3. Infrastruktura sprzętowo-programowa wspomagająca realizację kursu (wersjonowane repozytorium)

### **OCENA OSIĄGNIĘCIA PRZEDMIOTOWYCH EFEKTÓW KSZTAŁCENIA**

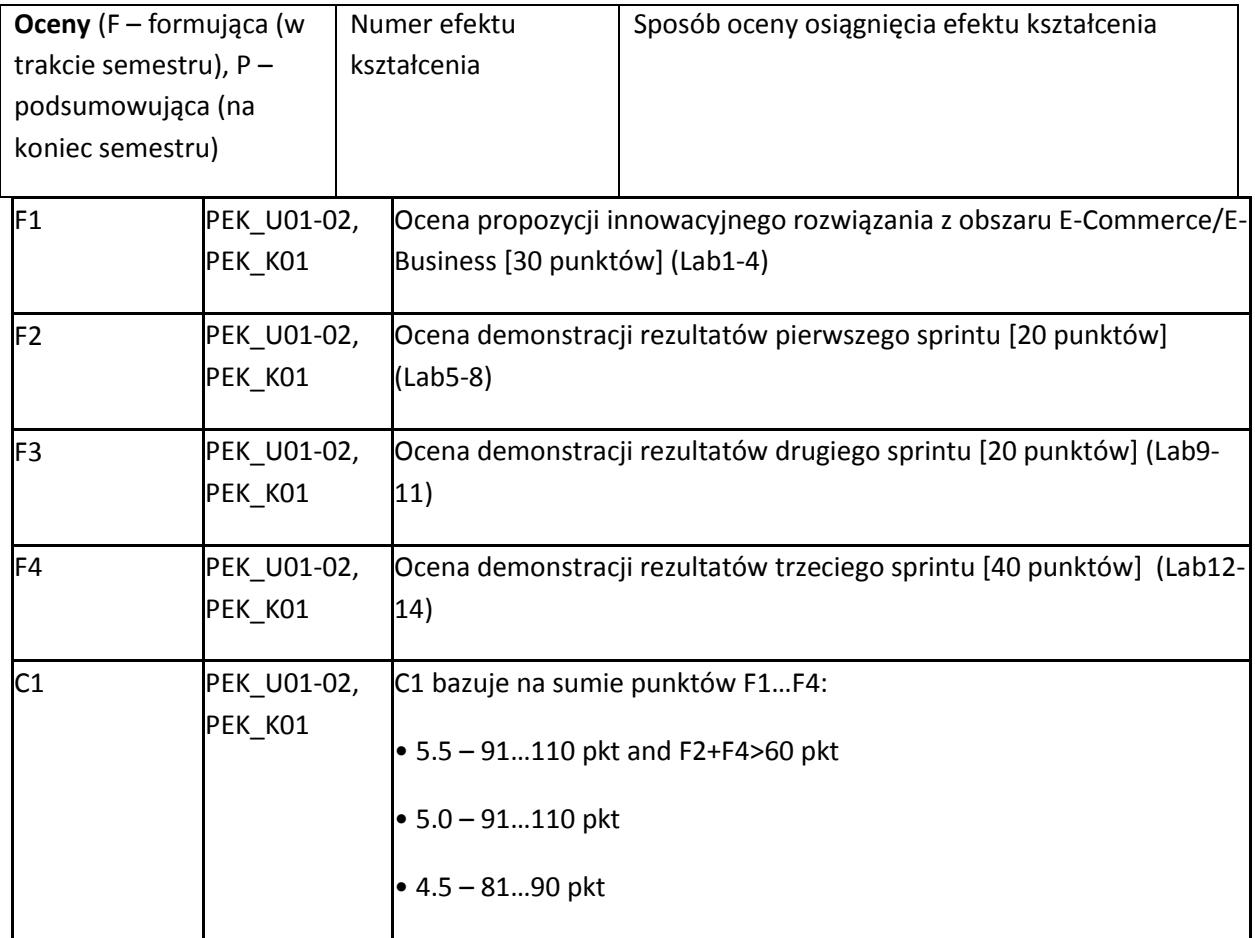

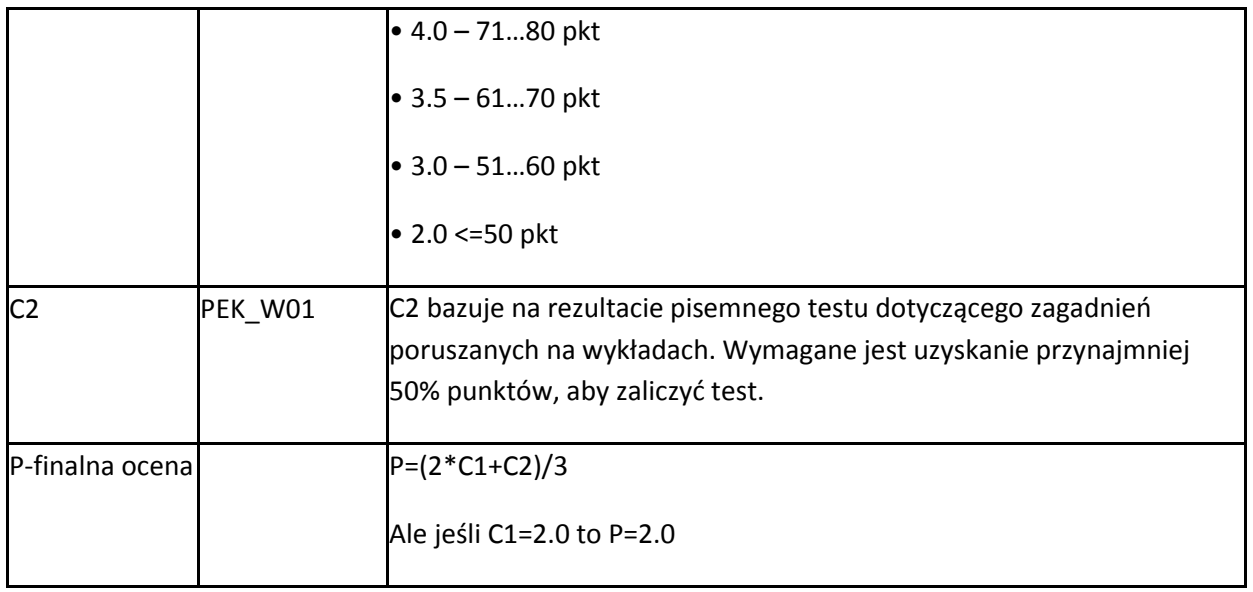

#### **LITERATURA PODSTAWOWA I UZUPEŁNIAJĄCA**

#### **LITERATURA PODSTAWOWA:**

[1] Ian Daniel, E-commerce Get It Right! NeuroDigital 2011, ISBN-13: 978-0956526205

[2] Kenneth C. Laudon, Carol G. Traver, E-commerce business, technology society. Pearson 2012.

[3] Beck, Kent. Wydajne programowanie = Extreme programming, Warszawa:Wydawnictwo MIKOM, 2006.

[5] Henrik Kniberg, Scrum and XP from the Trenches, 2008

[4] Play framework, http://www.playframework.org/

#### **LITERATURA UZUPEŁNIAJĄCA:**

[1] Nicolas Leroux and Sietse de Kaper, Play for Java, Manning (Manning Early Access Program), 2012

#### **OPIEKUN PRZEDMIOTU (IMIĘ, NAZWISKO, ADRES E-MAIL)**

**Lech Madeyski, DSc**

**Lech . Madeyski / at / pwr . wroc . pl<http://madeyski.e-informatyka.pl/>**

### MACIERZ POWIĄZANIA EFEKTÓW KSZTAŁCENIA DLA PRZEDMIOTU *Koncepcje i Technologie Biznesu Elektronicznego* Z EFEKTAMI KSZTAŁCENIA NA KIERUNKU Informatyka I SPECJALNOŚCI ……………………………..

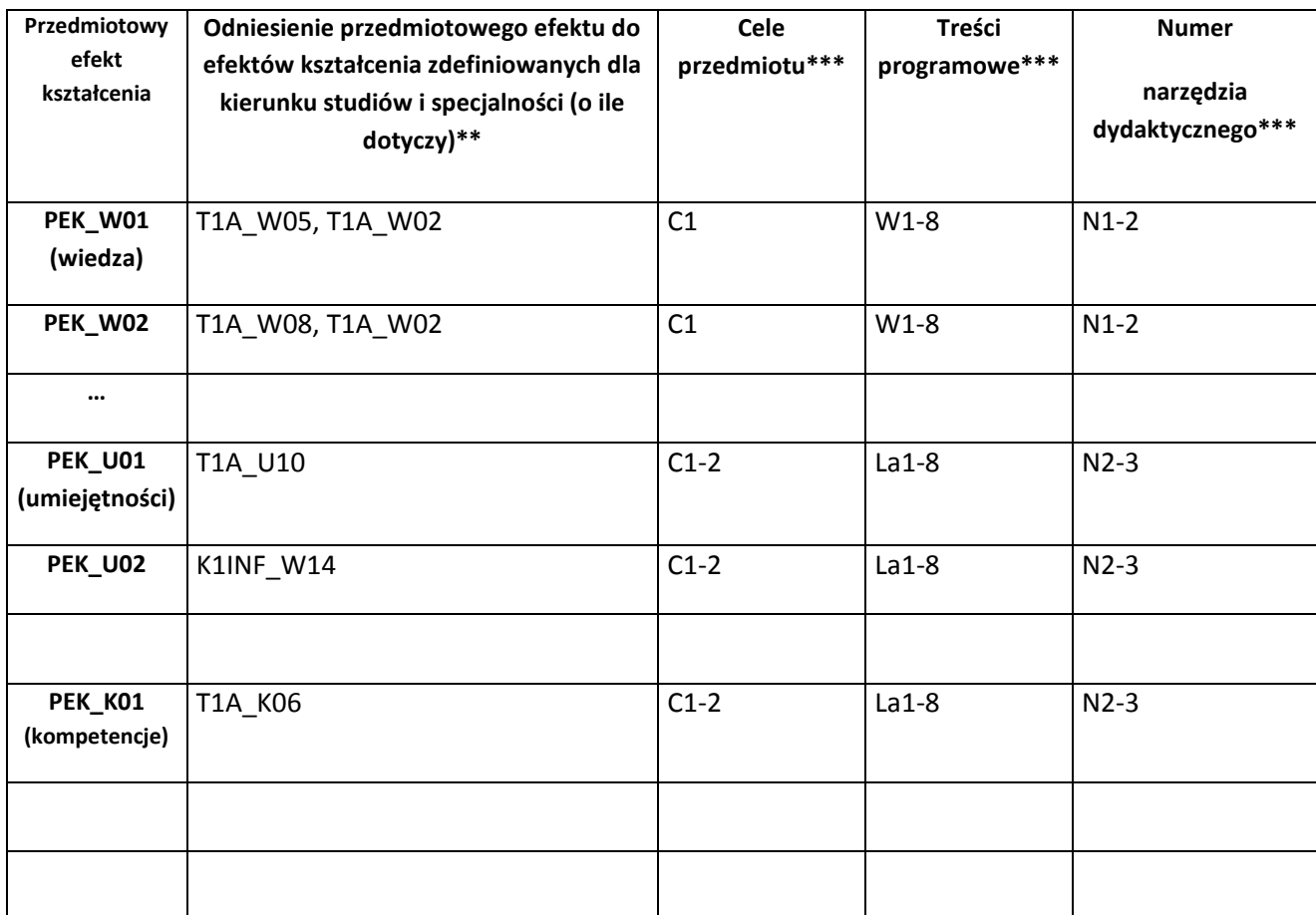

\*\* - wpisać symbole kierunkowych/specjalnościowych efektów kształcenia \*\*\* - z tabeli powyżej

Zał. nr 4 do ZW 33/2012

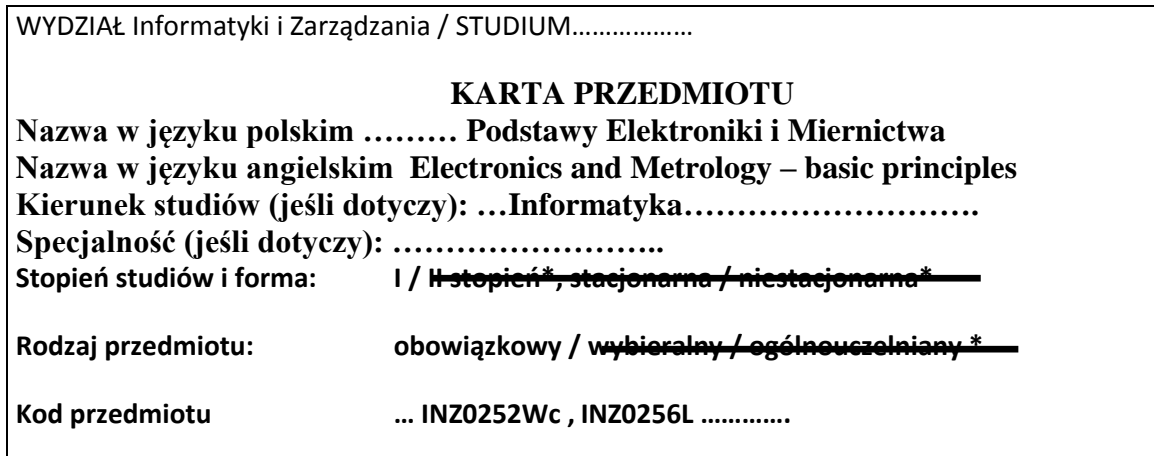

 $\overline{\phantom{0}}$ 

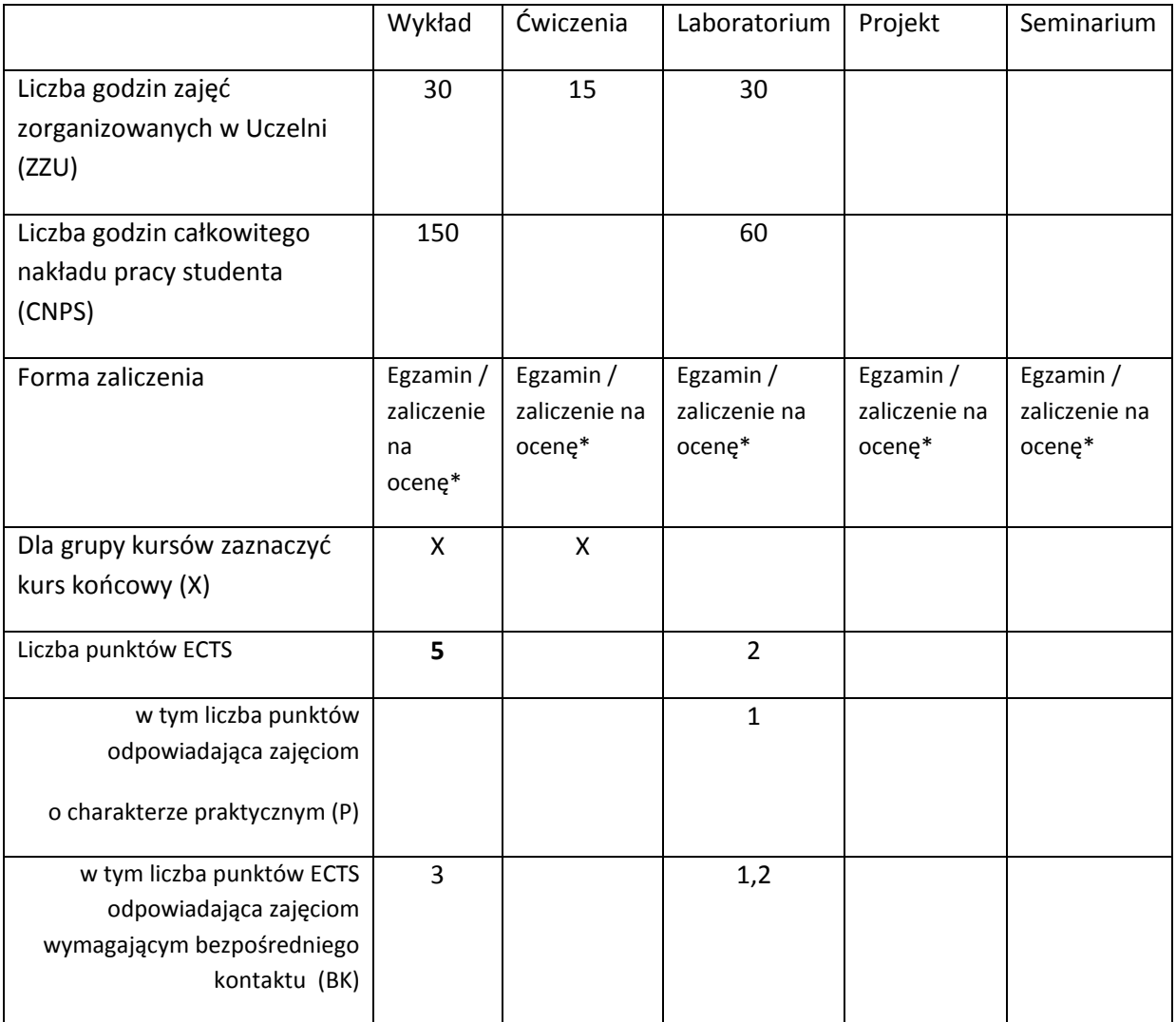

\*niepotrzebne skreślić

### **WYMAGANIA WSTĘPNE W ZAKRESIE WIEDZY, UMIEJĘTNOŚCI I INNYCH KOMPETENCJI**

- 11. Podstawowe wiadomości z Analizy matematycznej i Fizyki
- $\bar{\lambda}$

#### **CELE PRZEDMIOTU**

C1 Zaznajomienie studentów z podstawami działania przyrządów półprzewodnikowych

C2 Zaznajomienie studentów z właściwościami fizycznymi materiałów półprzewodnikowych, pasmowa teoria ciał stałych, z podstawowymi cechami urządzeń bipolarnych i unipolarnych

C3 Zaznajomienie studentów z podstawami miernictwa elektrycznego, oraz pomiarami obwodów elektrycznych i optoelektronicznych

### **PRZEDMIOTOWE EFEKTY KSZTAŁCENIA**

Z zakresu wiedzy:

PEK\_W01 ma podstawową wiedzę związaną z prawami rządzącymi przepływem prądu elektrycznego w obwodzie elektrycznym

PEK\_W02 zna budowę, zasadę działania i podstawowe zastosowania przyrządów półprzewodnikowych takich jak np. dioda, tranzystory bipolarne i unipolarne

PEK\_W03 ma podstawową wiedzę z zakresu miernictwa elektrycznego

Z zakresu umiejętności:

PEK\_U01 potrafi analizować i projektować proste, liniowe układy elektryczne

PEK\_U02 potrafi analizować i projektować układ elektryczny z elementami nieliniowymi

PEK\_U03 potrafi zaprojektować stabilizator oparty na diodzie Zenera

Z zakresu kompetencji społecznych:

PEK\_K01 PEK\_U03 potrafi zaprojektować stabilizator oparty na diodzie Zenera

PEK\_K02 rozumie konieczność systematycznej pracy w celu opanowania materiału kursu

PEK\_K03 identyfikuje zastosowania elektroniki w różnych dziedzinach życia

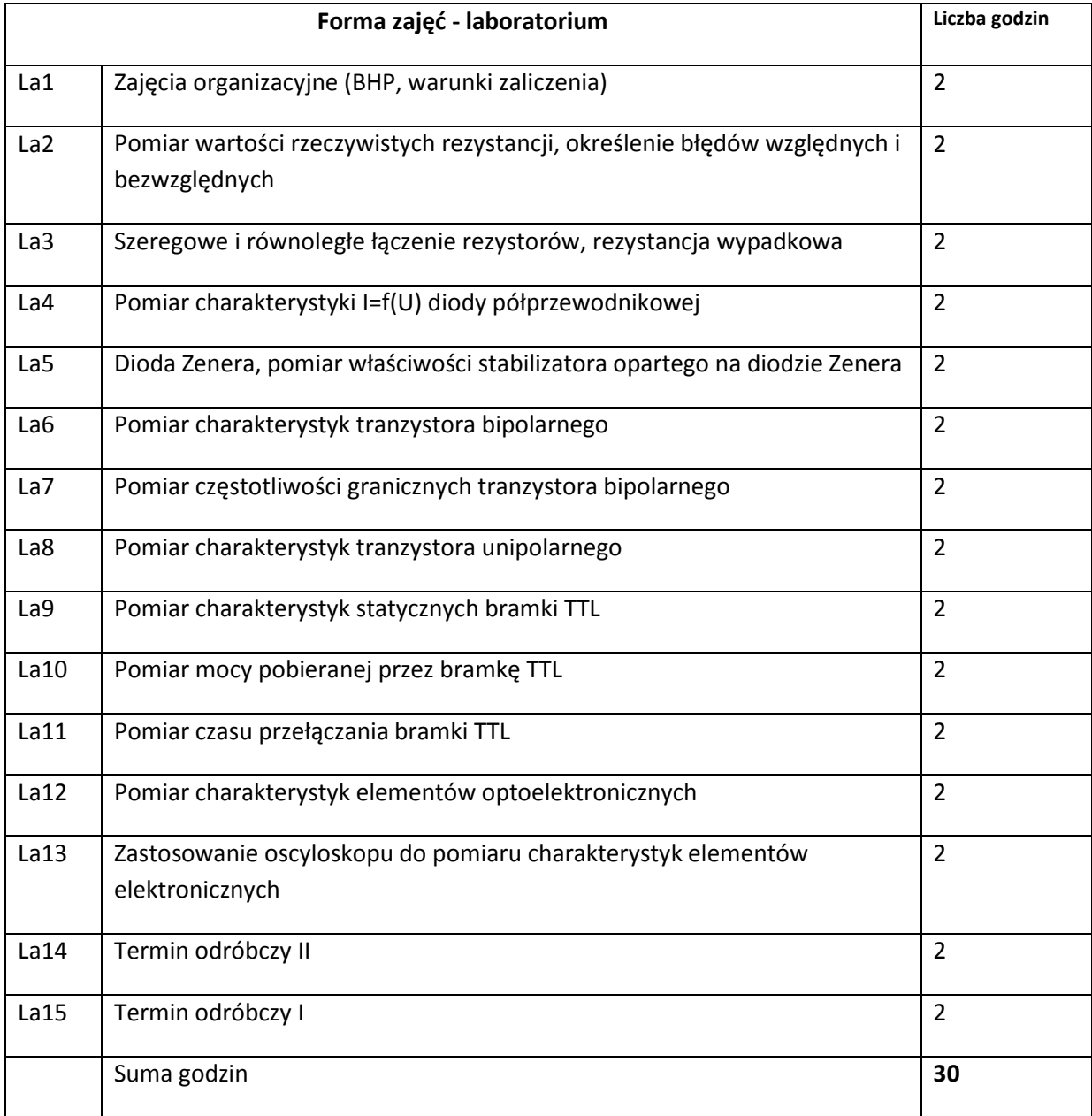

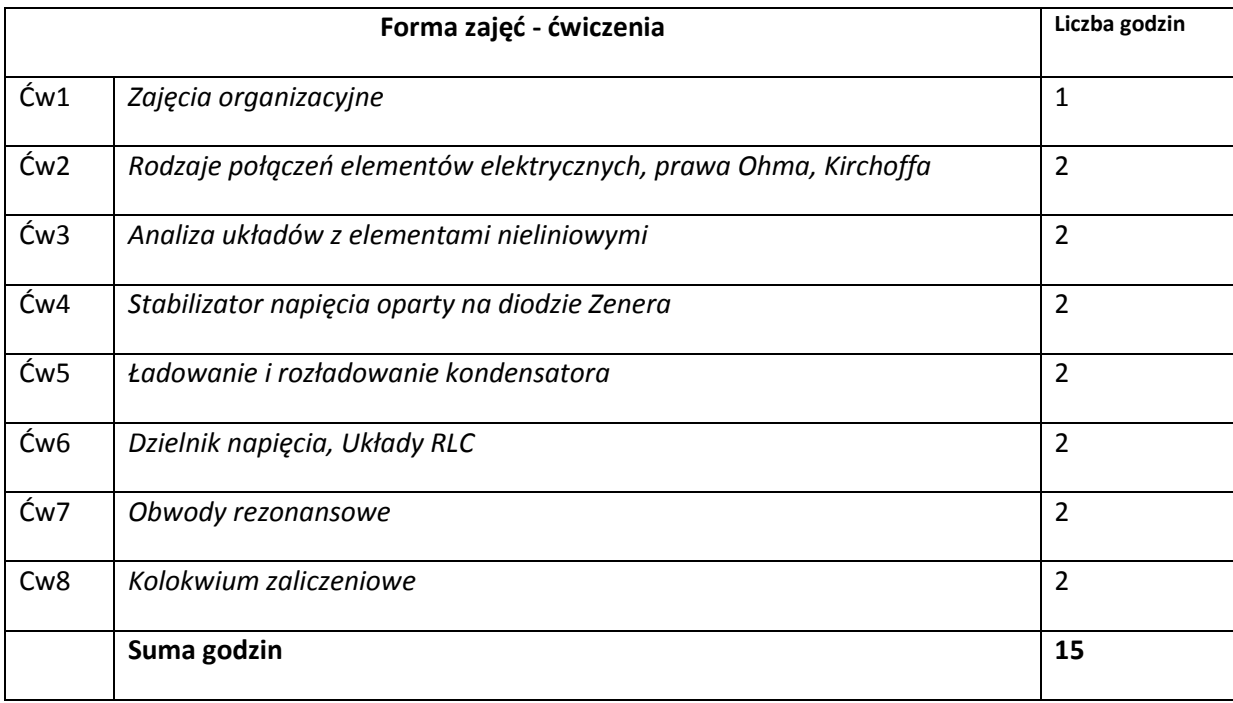

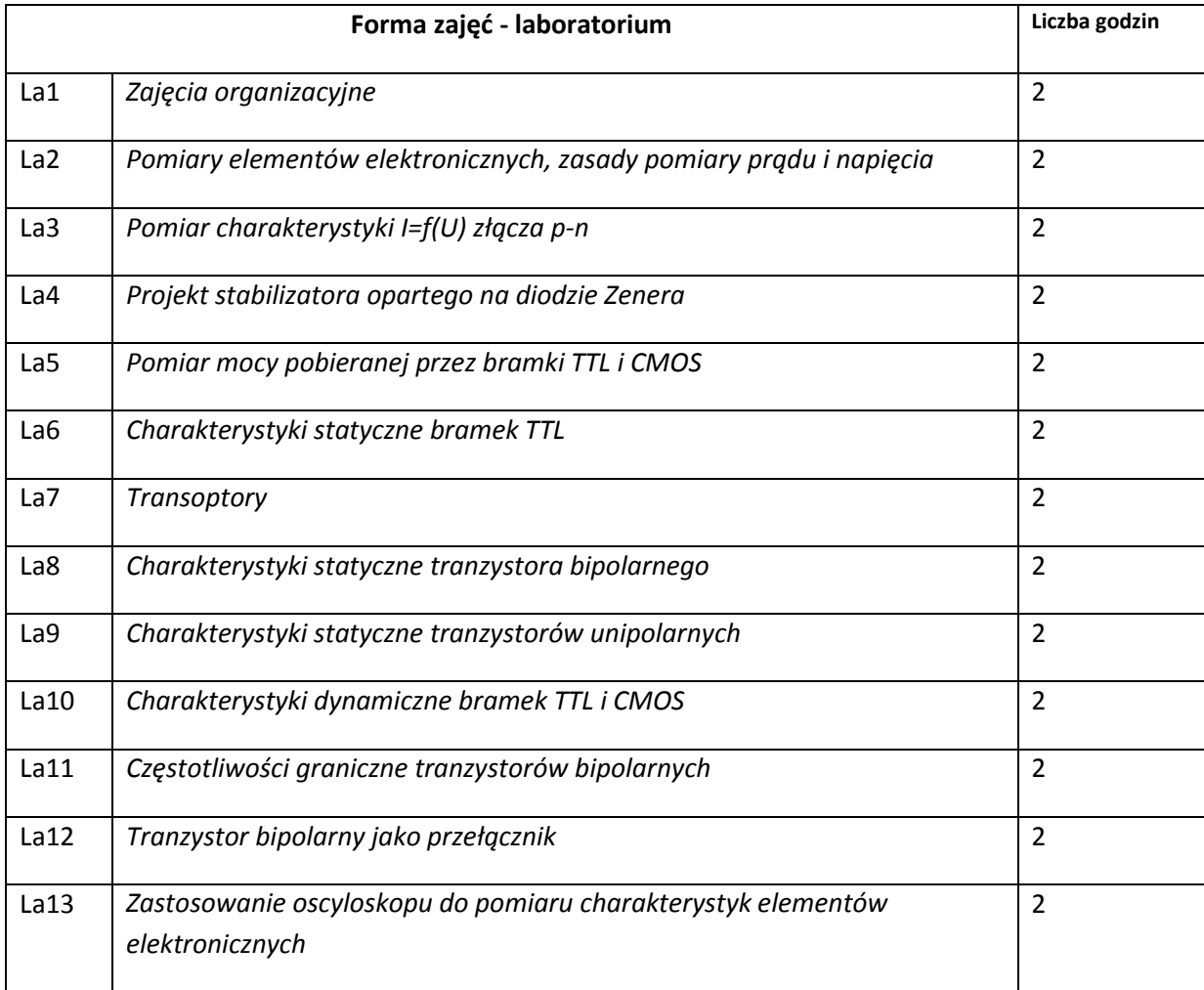

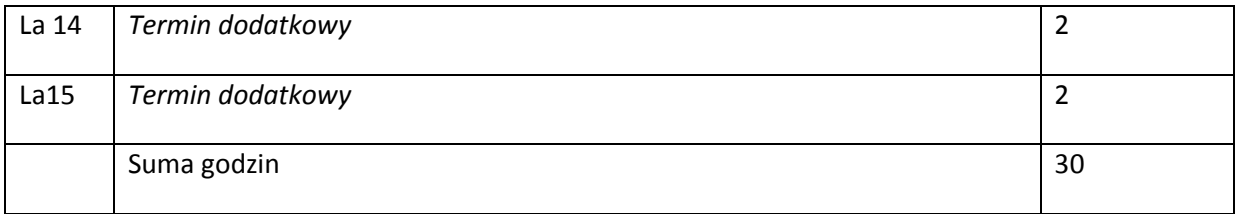

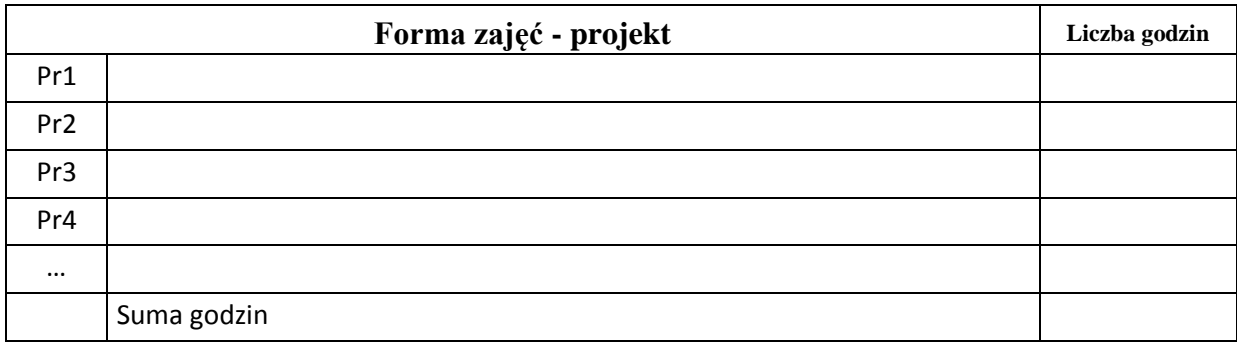

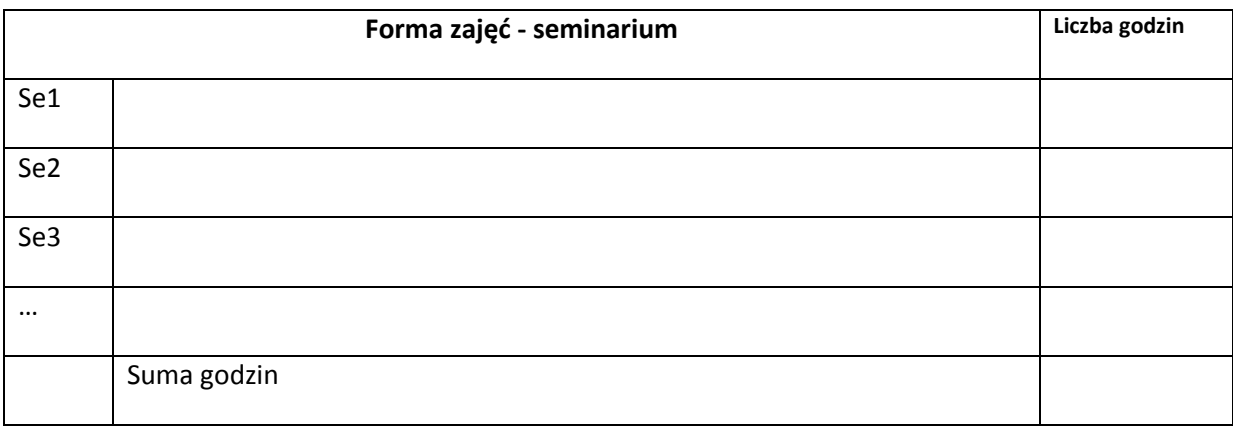

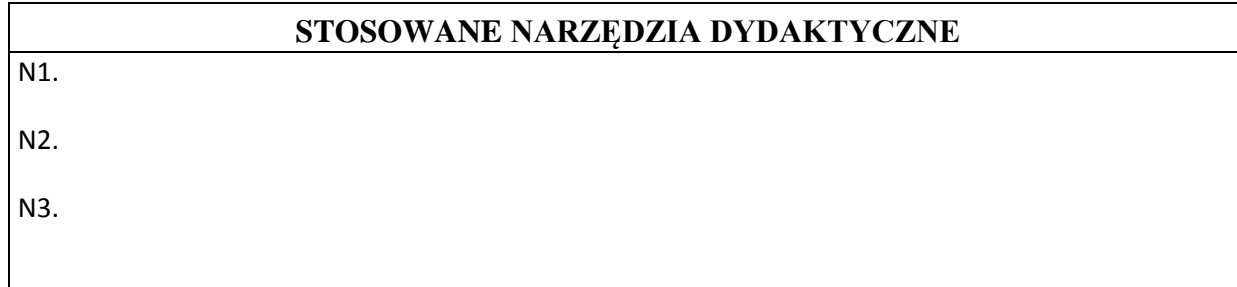

# **OCENA OSIĄGNIĘCIA PRZEDMIOTOWYCH EFEKTÓW KSZTAŁCENIA**

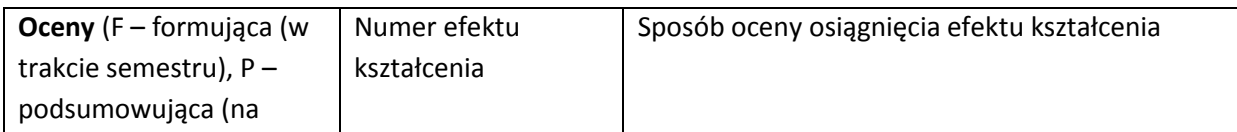

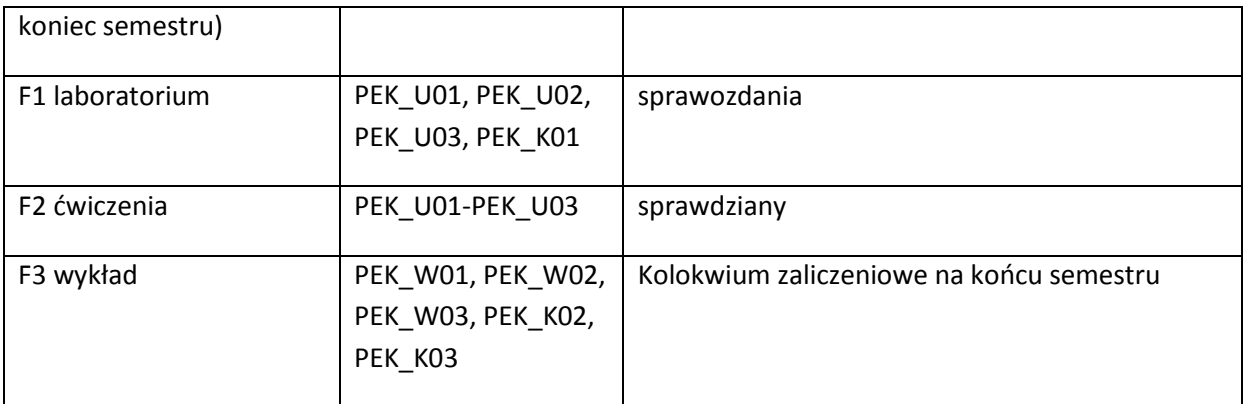

#### **LITERATURA PODSTAWOWA I UZUPEŁNIAJĄCA**

#### **LITERATURA PODSTAWOWA:**

- [13] A. Zatorski, Podstawy miernictwa elektrycznego, Kraków AGH, 2011
- [14] J. Hennel, Podstawy elektroniki półprzewodnikowej, Warszawa, Wydawnictwo NT 2003

#### **LITERATURA UZUPEŁNIAJĄCA:**

[1] A.Świt, J. Pułtorak, Przyrządy Półprzewodnikowe, Warszawa, WTN 1979 [15] S. Lebson, Podstawy miernictwa elektrycznego, WNT, 1972

**OPIEKUN PRZEDMIOTU (IMIĘ, NAZWISKO, ADRES E-MAIL)**

**dr hab. inż. Janusz Martan prof. PWr, janusz.martan@pwr.wroc.pl**

### MACIERZ POWIĄZANIA EFEKTÓW KSZTAŁCENIA DLA PRZEDMIOTU **Podstawy Elektroniki i metrologii……………………………** Z EFEKTAMI KSZTAŁCENIA NA KIERUNKU …Informatyka…………………….. I SPECJALNOŚCI ……………………………..

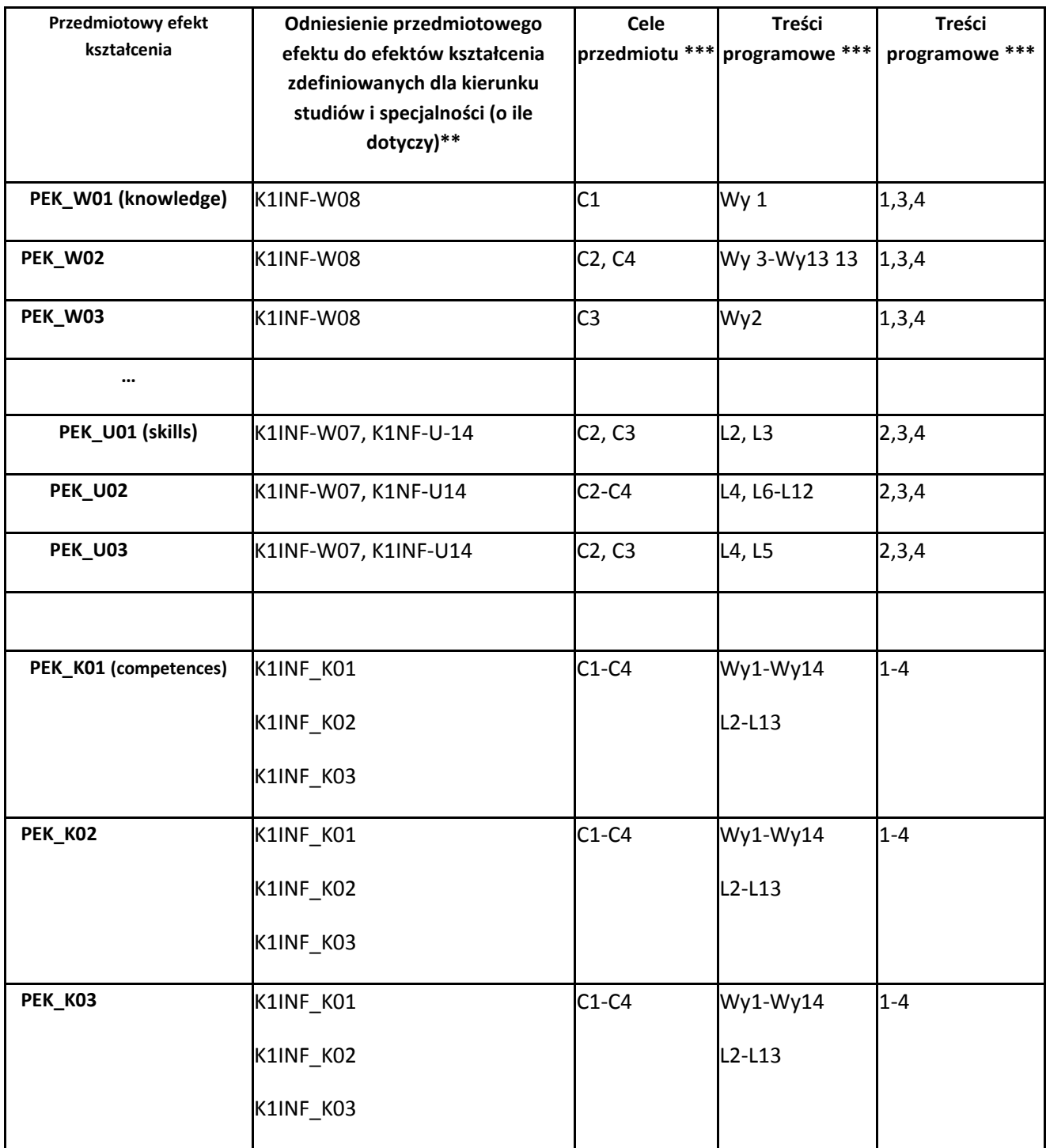

\*\* - wpisać symbole kierunkowych/specjalnościowych efektów kształcenia \*\*\* - z tabeli powyżej

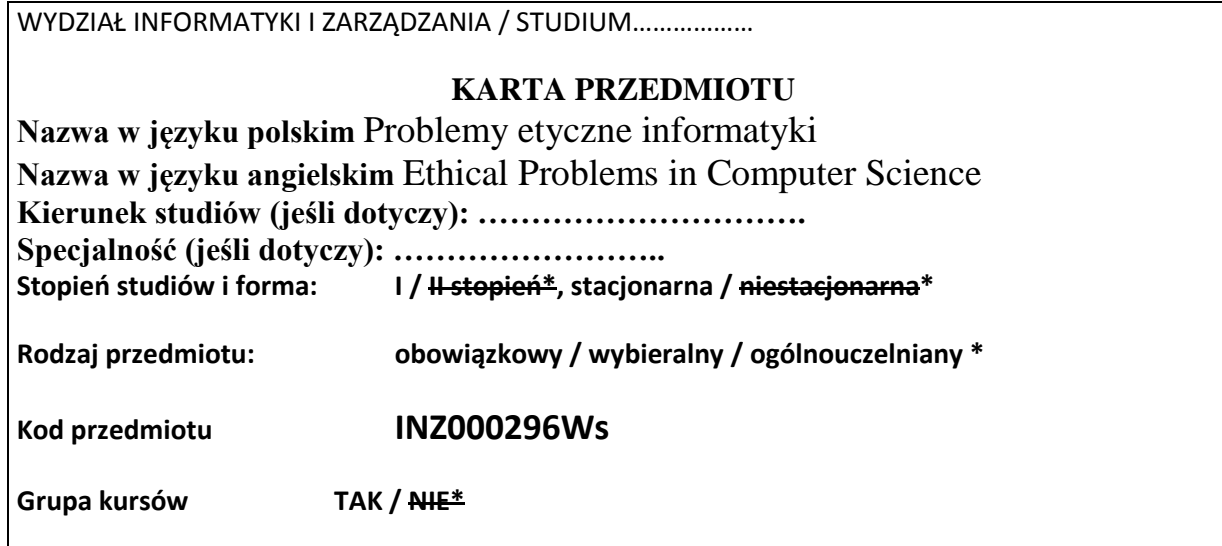

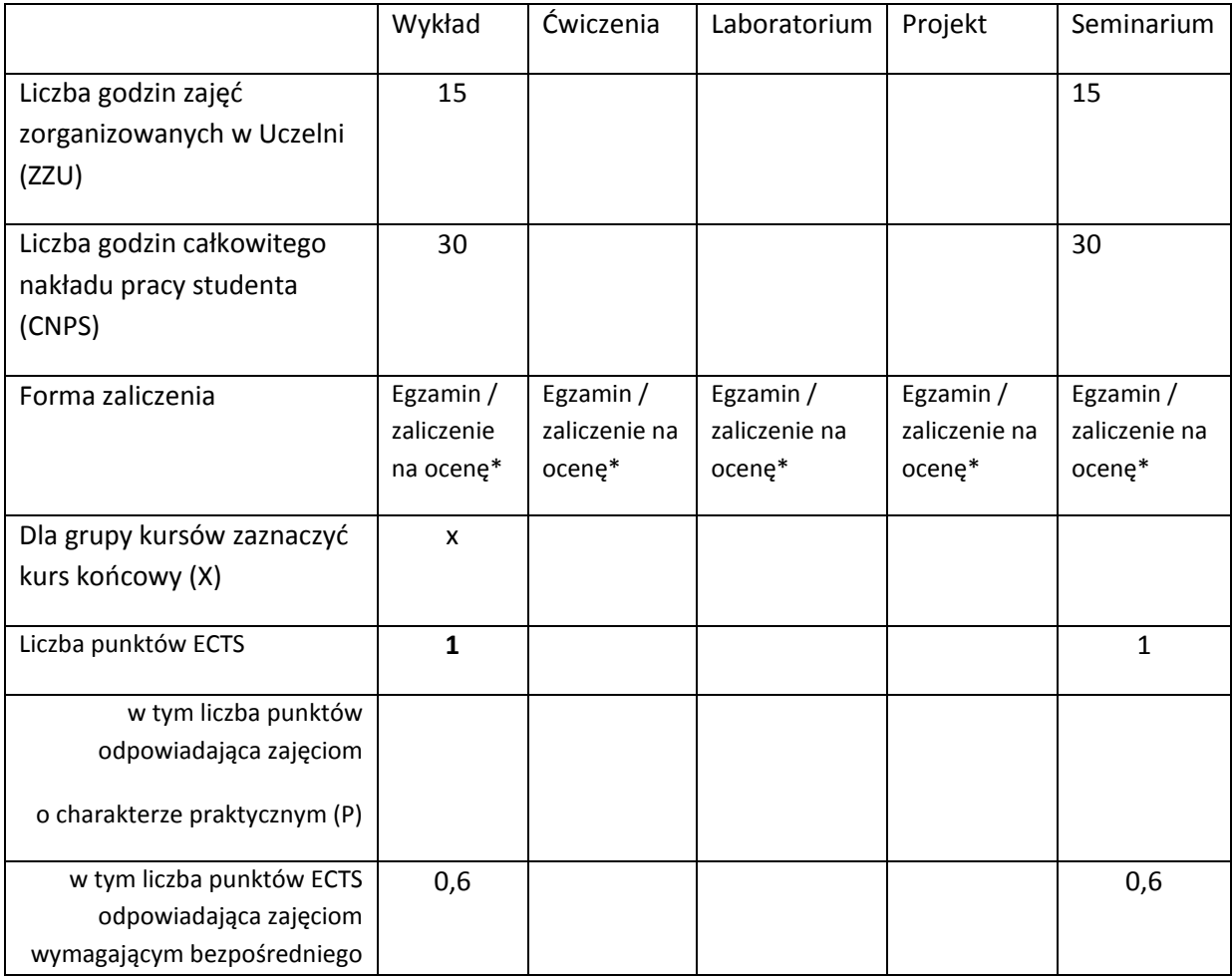
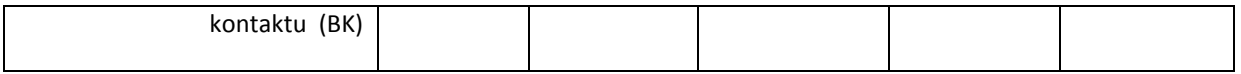

\*niepotrzebne skreślić

# **WYMAGANIA WSTĘPNE W ZAKRESIE WIEDZY, UMIEJĘTNOŚCI I INNYCH KOMPETENCJI**

12. Brak

 $\bar{\lambda}$ 

### **CELE PRZEDMIOTU**

C1 Nabycie wiedzy z zakresu problemów etycznych związanych z wykonywaniem zawodu informatyka. Nabycie wiedzy z zakresu umiejętnego stosowania kodeksów etyki informatycznej oraz etyki informacyjnej.

C2 Wykształcenie praktycznych umiejętności wytwarzania produktów informatycznych z zastosowaniem reguł etyki zawodowej.

C3 Wykształcenie umiejętności oceny i stosowania metodologii moralnej w informatyce.

C4 Wykształcenie umiejętności przedstawiania stanowiska etycznego oraz umiejętności oceny wpływu metodologii etycznej na końcową postać produktu informatycznego.

# **PRZEDMIOTOWE EFEKTY KSZTAŁCENIA**

Z zakresu wiedzy:

PEK\_W01 Student posiada podstawowa wiedze z zakresu identyfikacji i rozwiązywania problemów etycznych w informatyce.

PEK\_W02 Student posiada wiedzę z zakresu teorii etyki informatycznej oraz socjalnych problemów związanych z wykonywaniem zawodu informatyka.

PEK\_W03 Student posiada znajomość problemów związanych z etyką wytwarzania oprogramowania oraz etyka przetwarzania informacji.

Z zakresu umiejętności:

PEK\_U01 Student posiada umiejętność rozwiązywania problemów etycznych związanych z informatyką oraz z technologiami informacyjnymi.

PEK\_U02 Student zna zasady etyki i potrafi stosowac je w praktyce inzynierskiej.

Z zakresu kompetencji społecznych:

PEK\_K01 Student posiada umiejętności etycznej współpracy w grupie.

PEK\_K02 Student posiada umiejętność współpracy grupowej w zakresie przygotowania i wygłaszania prezentacji związanych z etyką informatyczną.

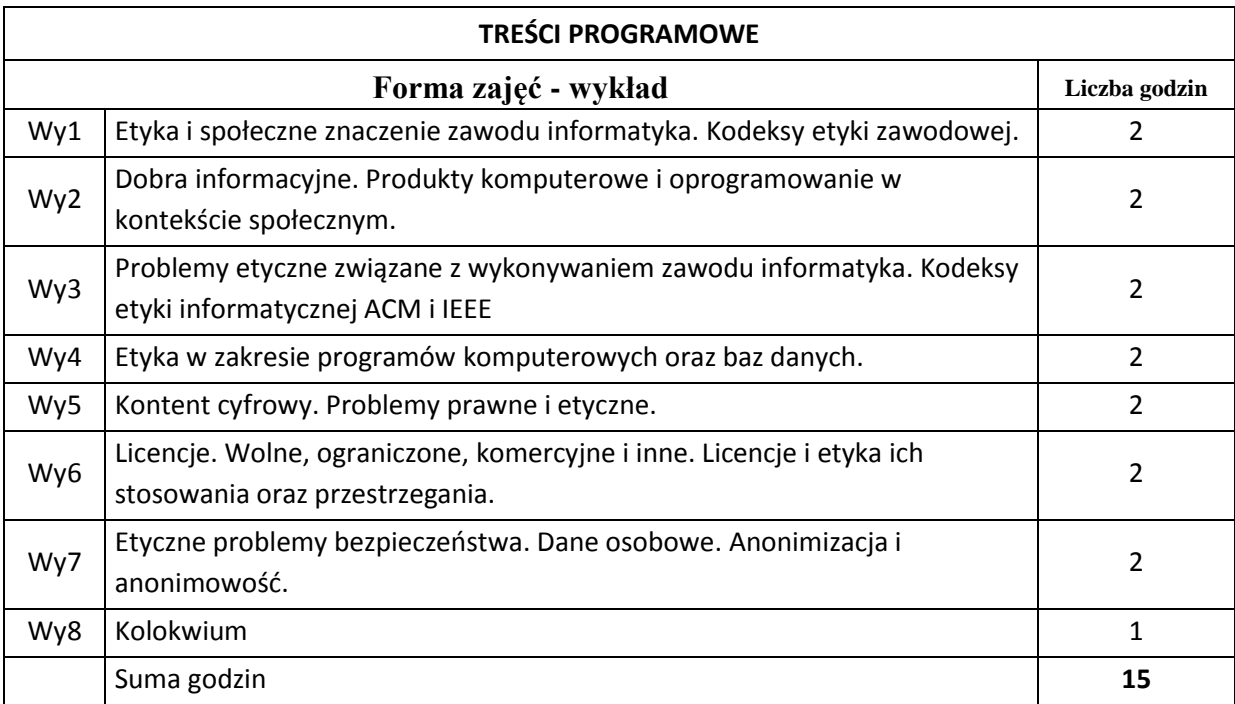

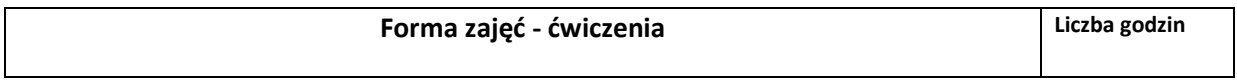

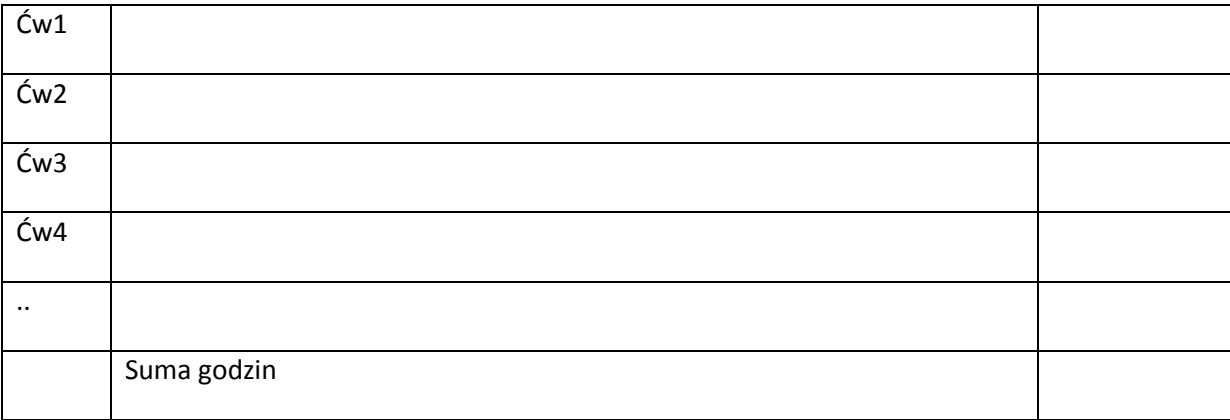

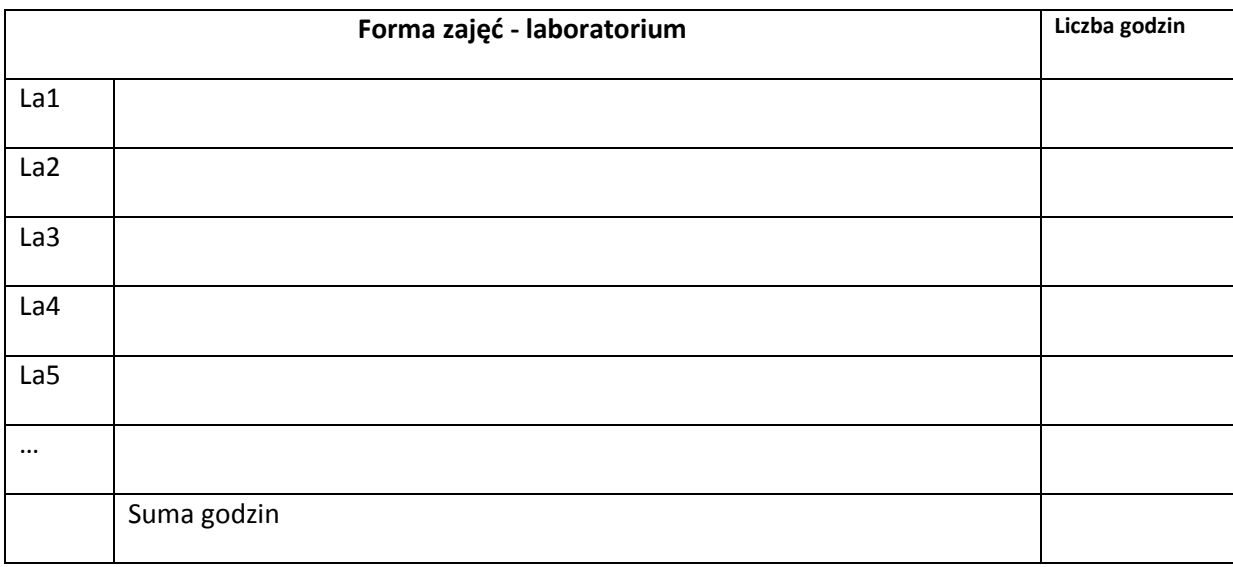

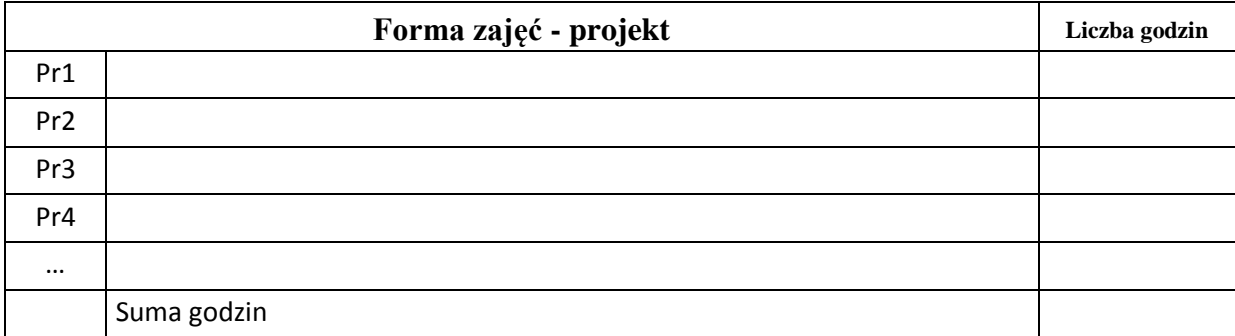

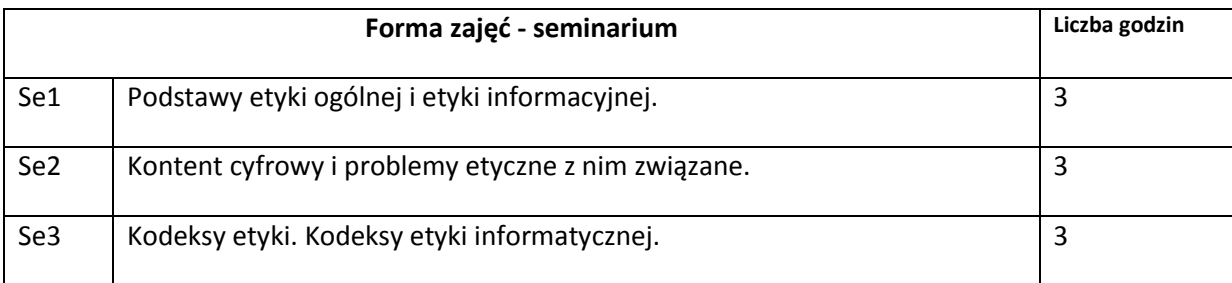

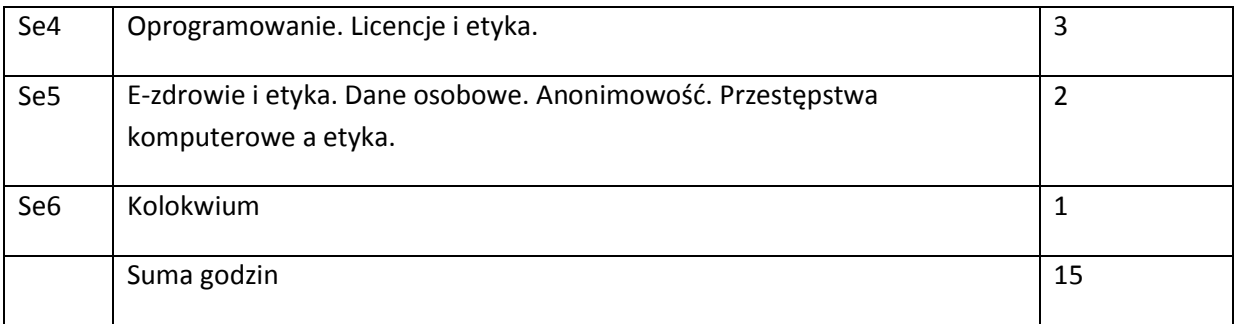

# **STOSOWANE NARZĘDZIA DYDAKTYCZNE**

N1. Prezentacja multimedialna

N2. Strona internetowa kursu

N3. Publikacje naukowe związane z tematyka kursu.

# **OCENA OSIĄGNIĘCIA PRZEDMIOTOWYCH EFEKTÓW KSZTAŁCENIA**

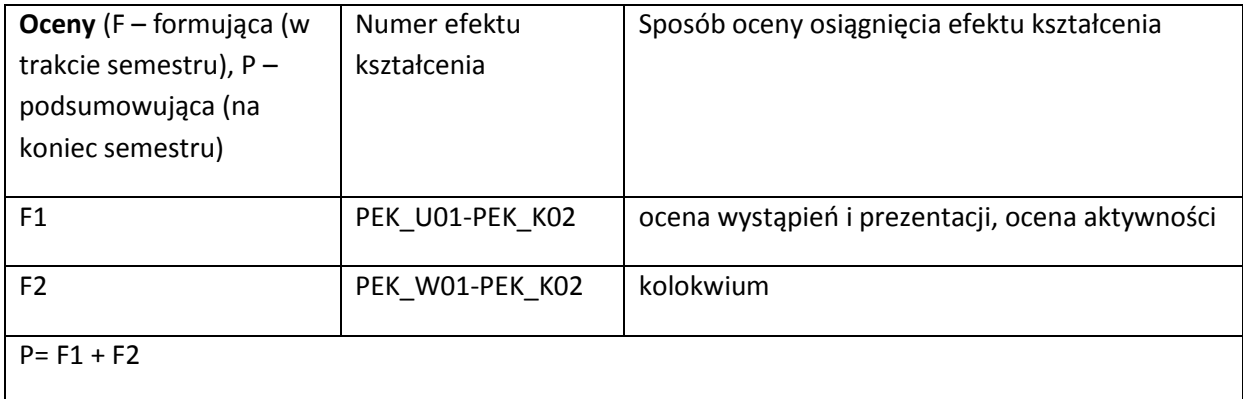

#### **LITERATURA PODSTAWOWA I UZUPEŁNIAJĄCA**

#### **LITERATURA PODSTAWOWA:**

[1] Himma K. E., Tavani H. T.: The Handbook of Information and Computer Ethics. John Wiley & Sons. New Jersey 2008.

[2] Tavani H.: Ethics and Technology: Controversies, Questions, and Strategies for Ethical Computing. John Wiley & Sons. New Jersey 2011.

[3] Spinello R.: Cybernetics: Morality and Law in Cyberspace. John & Bartlett Learning, LLC. Sundbury 2011.

#### **LITERATURA UZUPEŁNIAJĄCA:**

[1] Cahn S.: Ethics: History, Theory and Contemporary Issues. Oxford University Press 2011.

[2] Thiroux J. P.: Ethics: Theory and Practice. Prentice Hall 2008.

[3] Kaczmarczyk L. C.: Computers and society: Computing for Good. Chapman & Hall CRC Press 2011.

#### **OPIEKUN PRZEDMIOTU (IMIĘ, NAZWISKO, ADRES E-MAIL)**

**Arkadiusz Liber, arkadiusz.liber@pwr.wroc.pl**

# MACIERZ POWIĄZANIA EFEKTÓW KSZTAŁCENIA DLA PRZEDMIOTU

#### **……………………………** Z EFEKTAMI KSZTAŁCENIA NA KIERUNKU ……………………….. I SPECJALNOŚCI ……………………………..

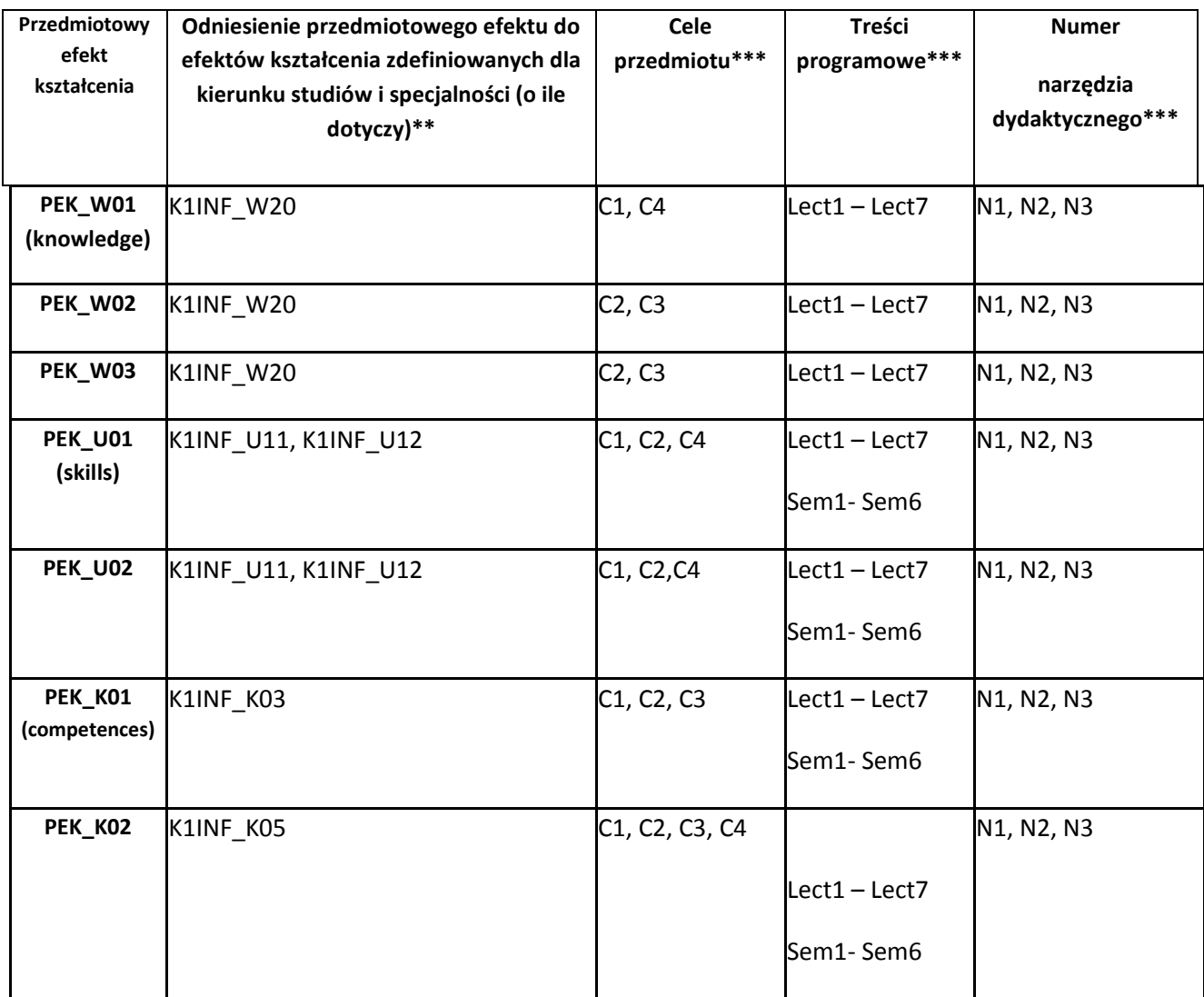

\*\* - wpisać symbole kierunkowych/specjalnościowych efektów kształcenia \*\*\* - z tabeli powyżej

Zał. nr 4 do ZW 33/2012

WYDZIAŁ **Informatyki i Zarządzania** / STUDIUM………………

### **KARTA PRZEDMIOTU**

**Nazwa w języku polskim: Wstęp do grafiki komputerowa Nazwa w języku angielskim: Introduction to Computer graphics Kierunek studiów (jeśli dotyczy): Informatyka Specjalność (jeśli dotyczy): ……………………..**

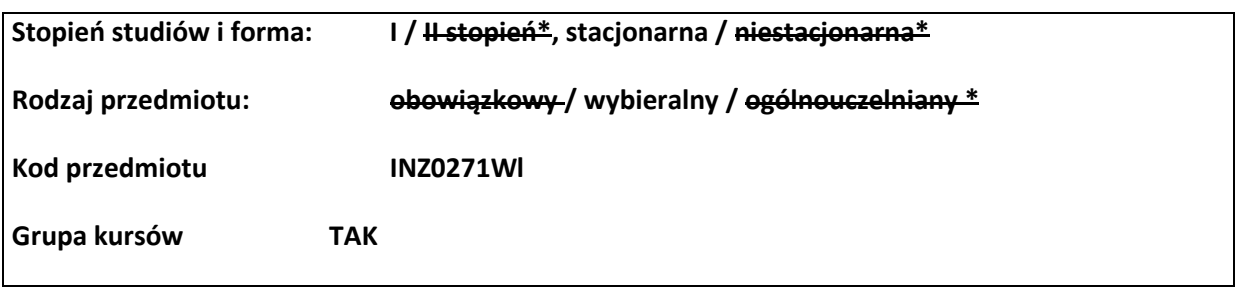

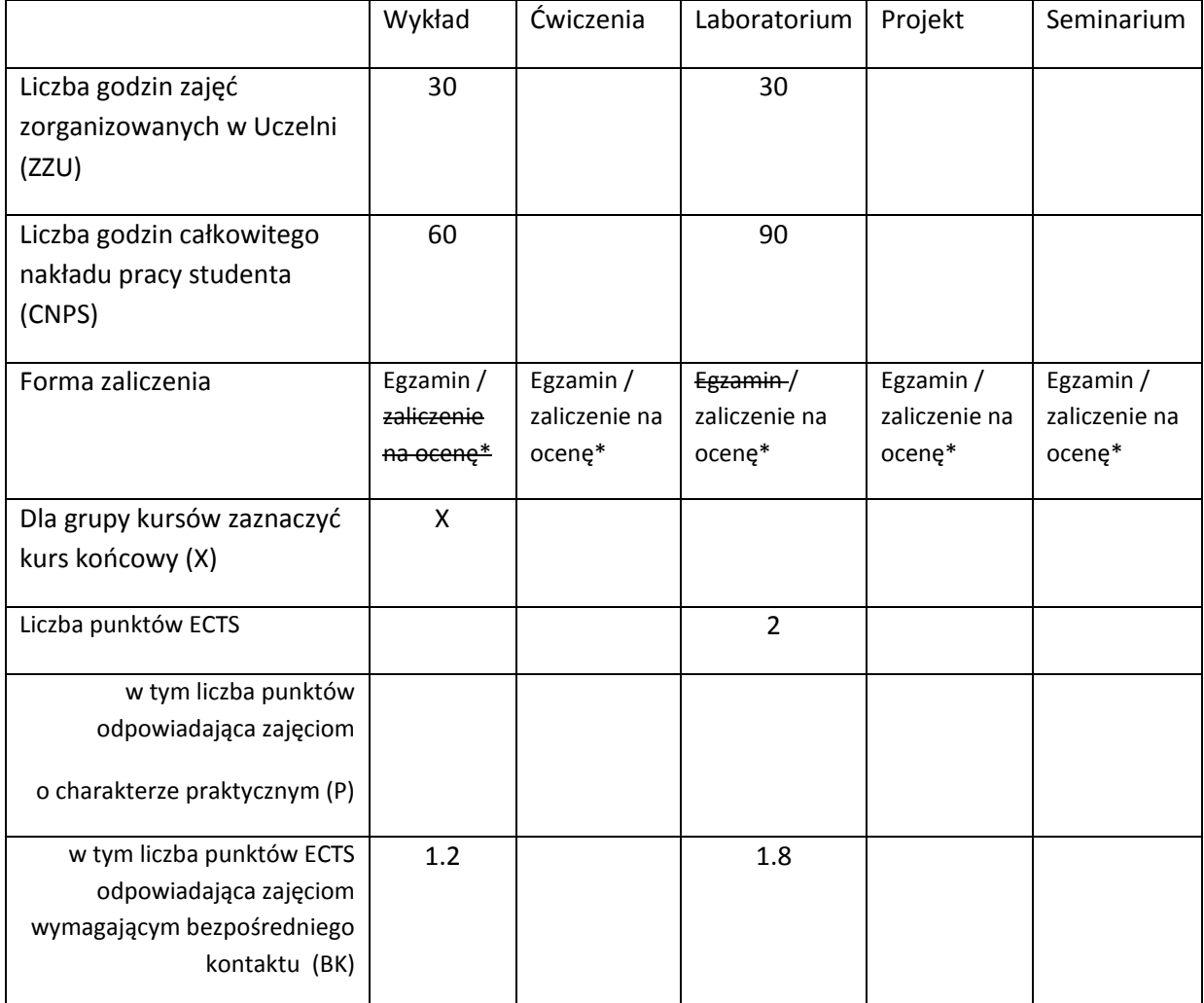

\*niepotrzebne skreślić

# **WYMAGANIA WSTĘPNE W ZAKRESIE WIEDZY, UMIEJĘTNOŚCI I INNYCH KOMPETENCJI**

- 13. Zna podstawowe pojęcia i metody obliczeniowe algebry liniowej i geometrii analitycznej na płaszczyźnie i w przestrzeni trójwymiarowej
- 14. Sprawnie posługuje się językiem programowania Java na poziomie podstawowych konstrukcji

programistycznych

15. Potrafi wykorzystywać jedno z popularnych zintegrowanych środowisk deweloperskich dla języka Java

 $\bar{\lambda}$ 

#### **CELE PRZEDMIOTU**

- C1 Zapoznanie studentów z elementarnymi technikami grafiki komputerowej w zakresie syntezy obrazu płaskiego i wizualizacji scen przestrzennych
- C2 Nabycie praktycznych umiejętności wykorzystywania standardowych komponentów programistycznych środowiska Java do tworzenia aplikacji graficznych dla 2D i 3D
- C3 Nabycie umiejętności doboru stosownych metod i narzędzi programistycznych do potrzeb wynikających ze specyfiki konkretnego zastosowania grafiki komputerowej oraz tworzenia aplikacji z zakresu 2D i 3D z wykorzystaniem tych narzędzi

# **PRZEDMIOTOWE EFEKTY KSZTAŁCENIA**

Z zakresu wiedzy:

PEK\_W01 Wymienia i opisuje modele barw stosowane w grafice komputerowej

PEK\_W02 Zna zasady składania przekształceń w 2D w układzie jednorodnym

PEK\_W03 Rozumie zasady modelowania krzywych 2D za pomocą punktów kontrolnych

PEK\_W04 Klasyfikuje i opisuje własności metod wizualizacji scen przestrzennych

PEK\_W05 Wyjaśnia znaczenie kolejnych etapów w potoku wizualizacji 3D

PEK\_W06 Wybiera metodę reprezentacji geometrii sceny 3D stosownie do specyfiki modelowanych kształtów

PEK\_W07 Interpretuje i objaśnia składowe występujące w modelu oświetlenia Phonga

Z zakresu umiejętności:

- PEK\_U01 Implementuje procedury generowania zadanych wzorów w obrazach 2D techniką rastrową i wektorową
- PEK\_U02 Projektuje graficzny interfejs użytkownika o zadanej funkcjonalności i tworzy go z wykorzystaniem komponentów standardowych wspierających GUI 2D
- PEK\_U03 Komponuje macierz transformacji w układzie jednorodnym odpowiadającą zadanym wizualnym efektom przekształcenia
- PEK\_U04 Buduje proste aplikacje do wizualizacji scen z wykorzystaniem podstawowych funkcjonalności OpenGL
- PEK\_U05 Dobiera reprezentację geometrii i techniki opisu innych parametrów sceny stosownie do potrzeb i wyjaśnia przyczyny defektów zaobserwowanych w syntetycznych obrazach 2D i 3D wygenerowanych metodami grafiki komputerowej
- PEK\_U06 Porównuje i ocenia efektywność niskopoziomowych metod i algorytmów w grafice 2D i 3D

Z zakresu kompetencji społecznych:

- PEK\_K01 Rozumie znaczenie interfejsu graficznego w upowszechnianiu zastosowań informatyki i systemów komputerowych w obszarach niezwiązanych z techniką komputerową
- PEK\_K02 Wybiera układ GUI i techniki wizualizacji dostosowane do potrzeb i oczekiwań określonej grupy użytkowników

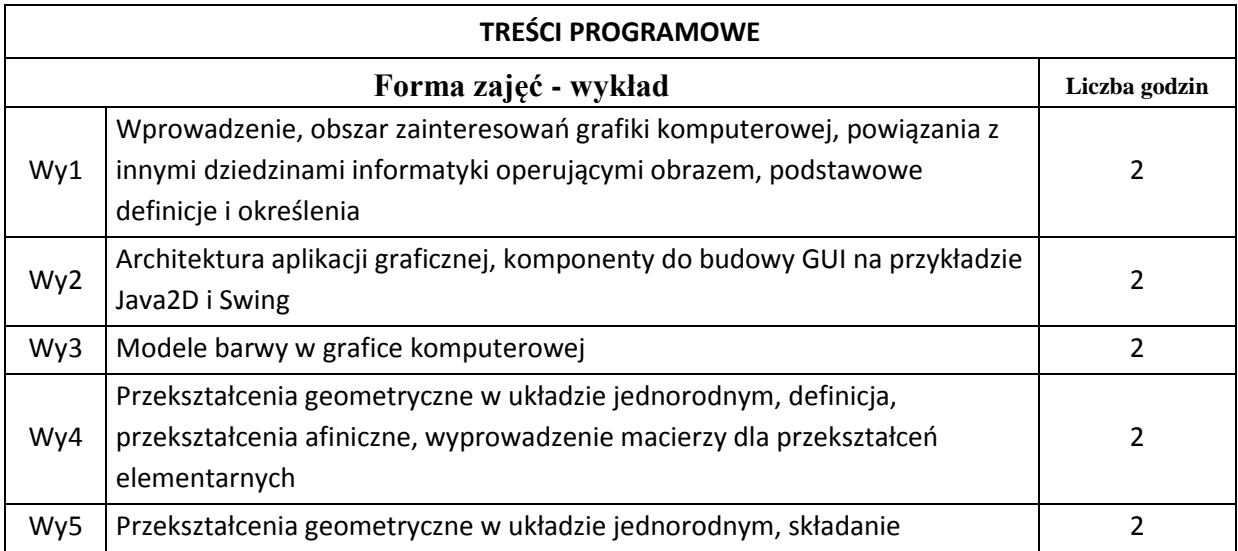

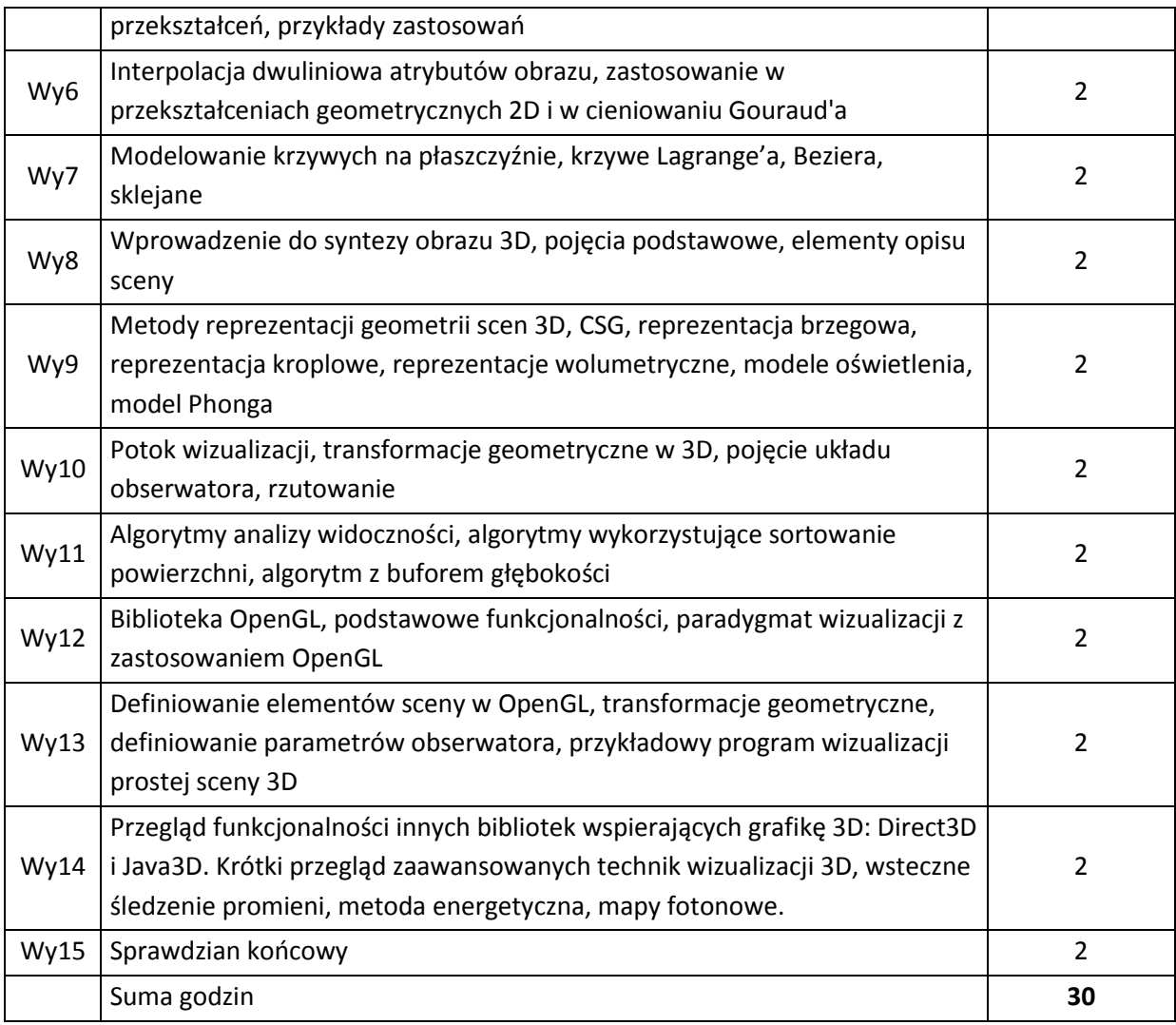

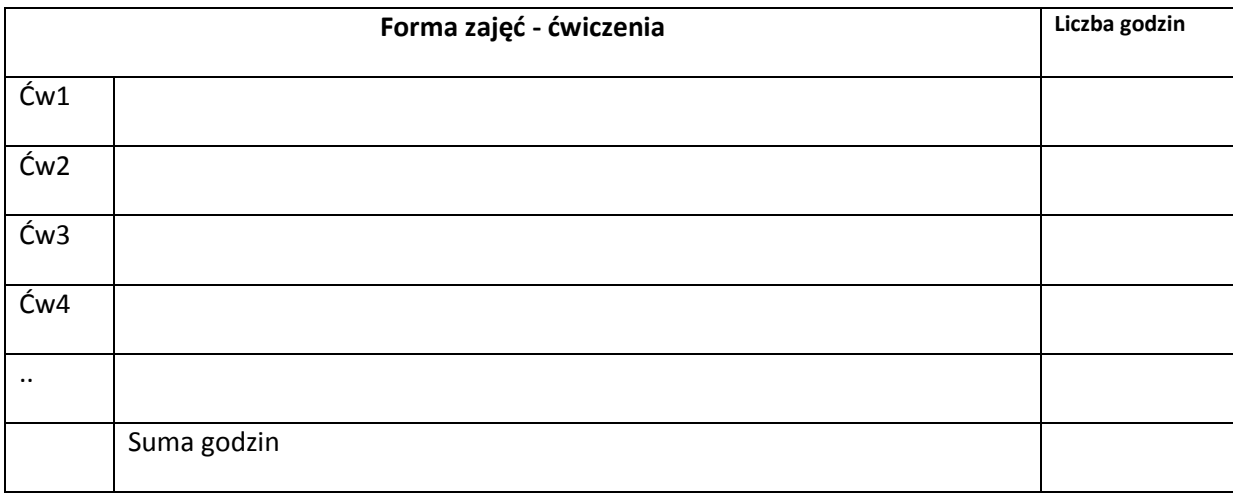

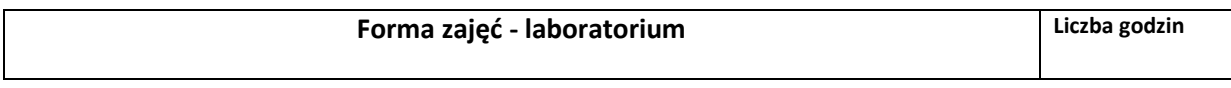

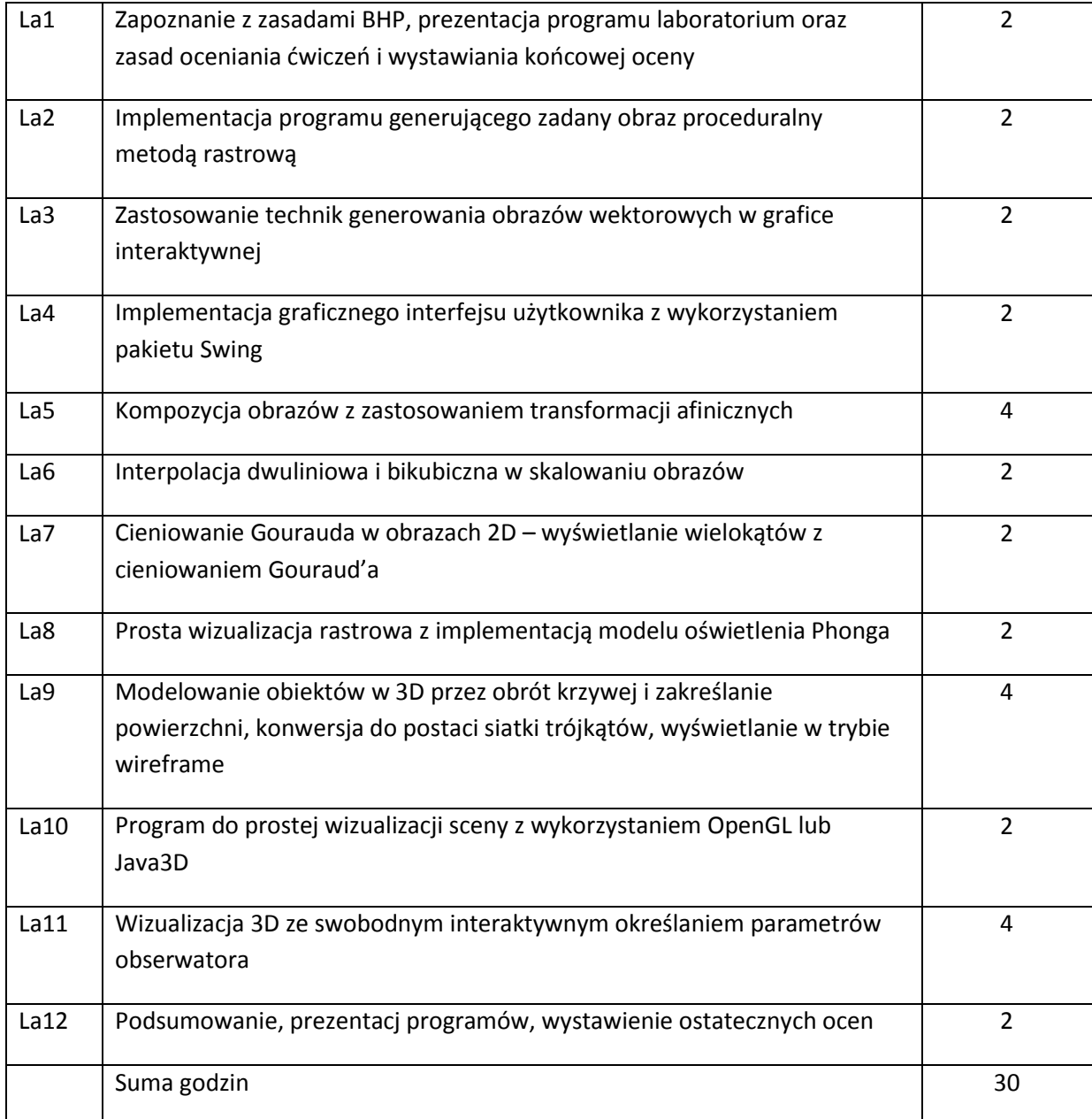

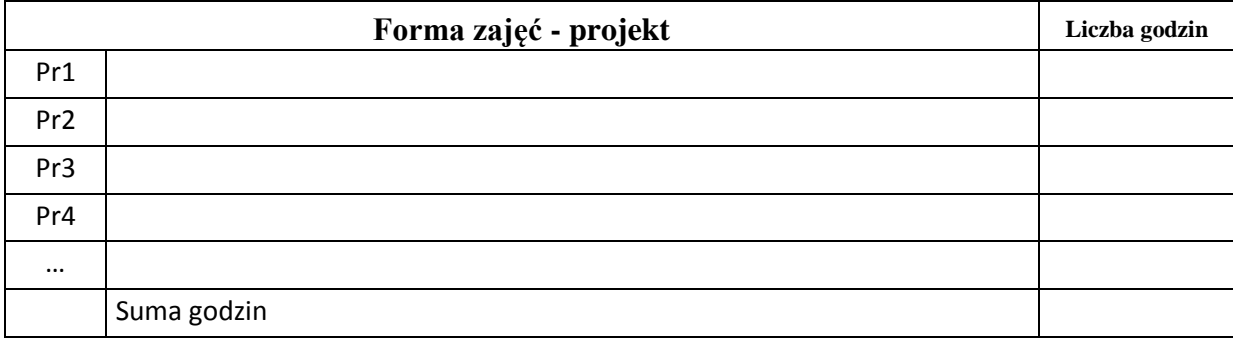

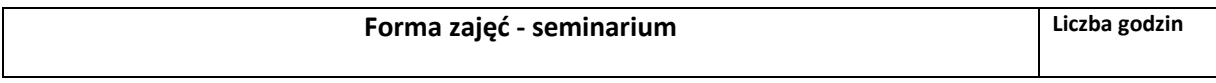

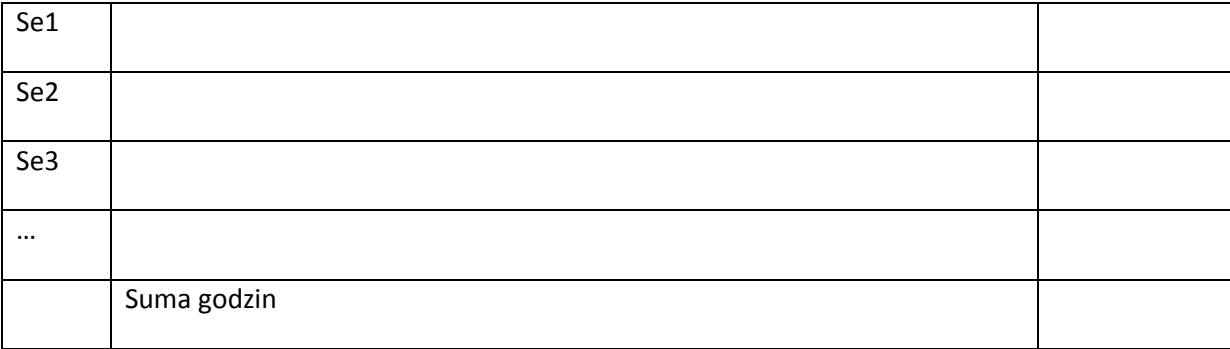

# **STOSOWANE NARZĘDZIA DYDAKTYCZNE**

N1. Wykład informacyjny z elementami wykładu problemowego, wspierany prezentacjami multimedialnymi

N2. Kompilatory i środowiska uruchomieniowe dla stosowanych języków programowania Java/C++

- N3. Wolnodostępne oprogramowanie do modelowania scen 3D
- N4. System e-learningowy używany do publikacji materiałów dydaktycznych i ogłoszeń, zbierania i oceny prac studenckich

# **OCENA OSIĄGNIĘCIA PRZEDMIOTOWYCH EFEKTÓW KSZTAŁCENIA**

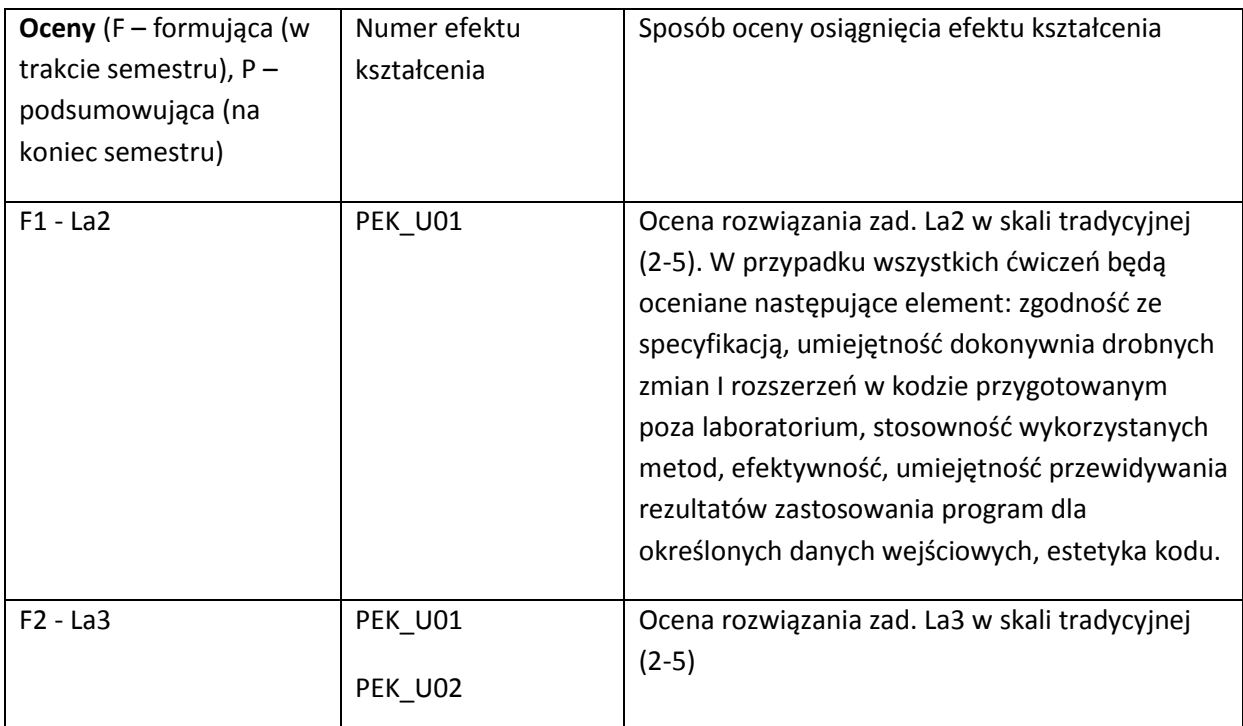

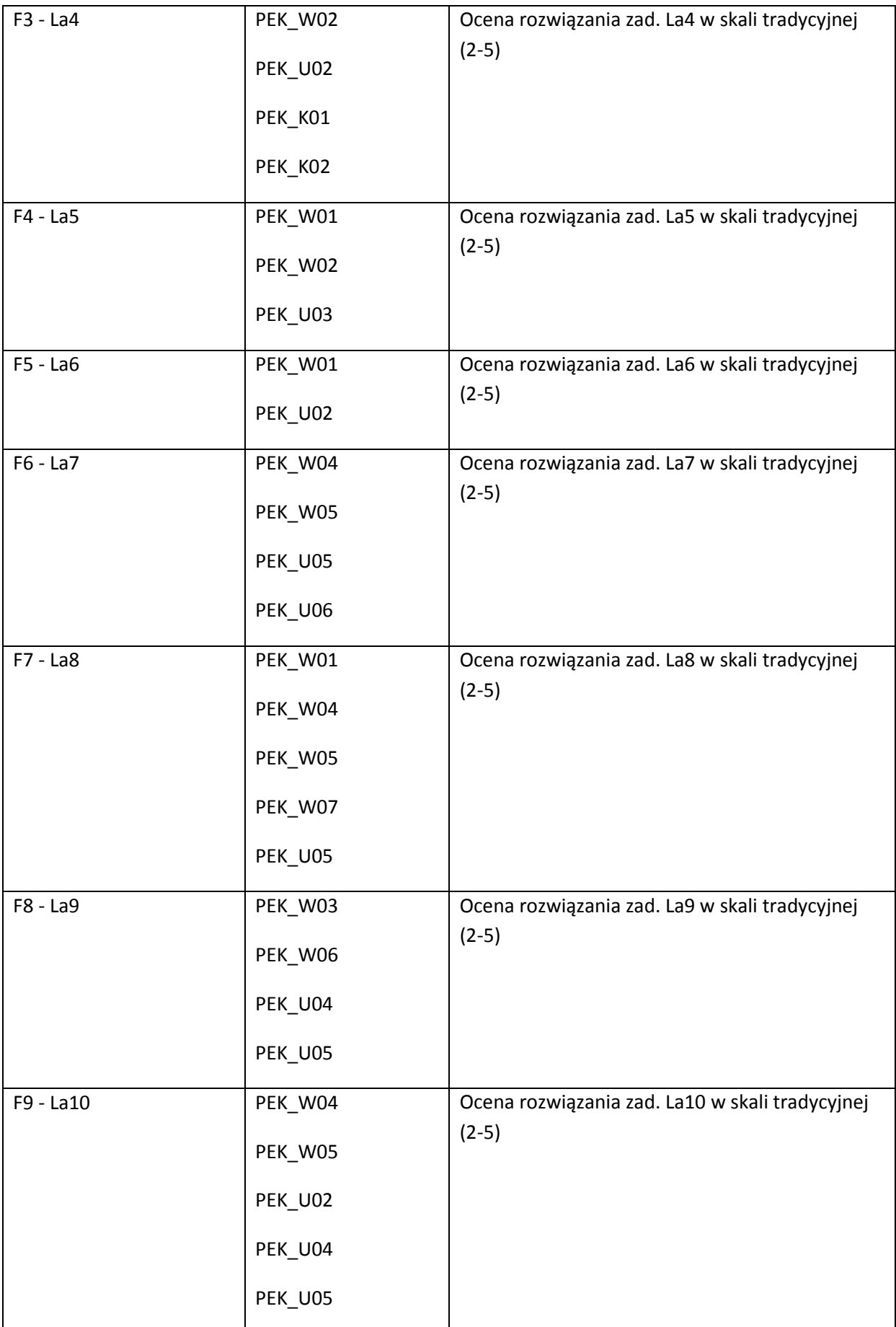

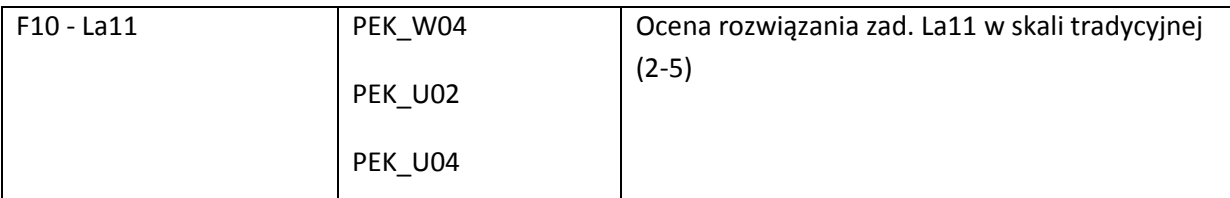

C - ocena końcowa z grupy kursów będzie wyliczona jako średnia z oceny uzyskanej ze sprawdzianu pisemnego na wykładzie oraz oceny z laboratorium, która z kolei będzie wyznaczona jako zwykła średnia z ocen uzyskanych z ćwiczeń F1 – F10. Sprawdzian pisemny na wykładzie będzie miał postać testu wielokrotnego wyboru. Każde zadanie punktowane indywidualnie. Końcowa ocena z testu będzie ustalona wg następującej skali:

- 0 50% ndst
- 51 60% dst
- 61 70% +dst
- 80 89% db
- 90 95% +db
- 96 100% bdb

### **LITERATURA PODSTAWOWA I UZUPEŁNIAJĄCA**

### **LITERATURA PODSTAWOWA:**

- [5] Foley J.D. et al. Computer Graphics, Principles and Practice, Third Edition, Addition-Wesley, 2013
- [6] Klawonn F., Introduction to Computer Graphics: Using Java 2D and 3D, Second edition, Springer 2012
- [7] Shreiner D. et al., OpenGL Programming Guide: The Official Guide to Learning OpenGL, Version 4.3 (8th Edition)

### **LITERATURA UZUPEŁNIAJĄCA:**

[1] Ammerall L., Zhang K., Computer Graphics for Java Programmers, John Wiley & Sons, 2007

[2] McReynolds T., Blythe D., Advanced Graphics Programming Using OpenGL, Elsevier 2005

### **OPIEKUN PRZEDMIOTU (IMIĘ, NAZWISKO, ADRES E-MAIL)**

**Jerzy Sas, jerzy.sas@pwr.wroc.pl**

### MACIERZ POWIĄZANIA EFEKTÓW KSZTAŁCENIA DLA PRZEDMIOTU **Grafika komputerowa** Z EFEKTAMI KSZTAŁCENIA NA KIERUNKU **Informatyka** I SPECJALNOŚCI ……………………………..

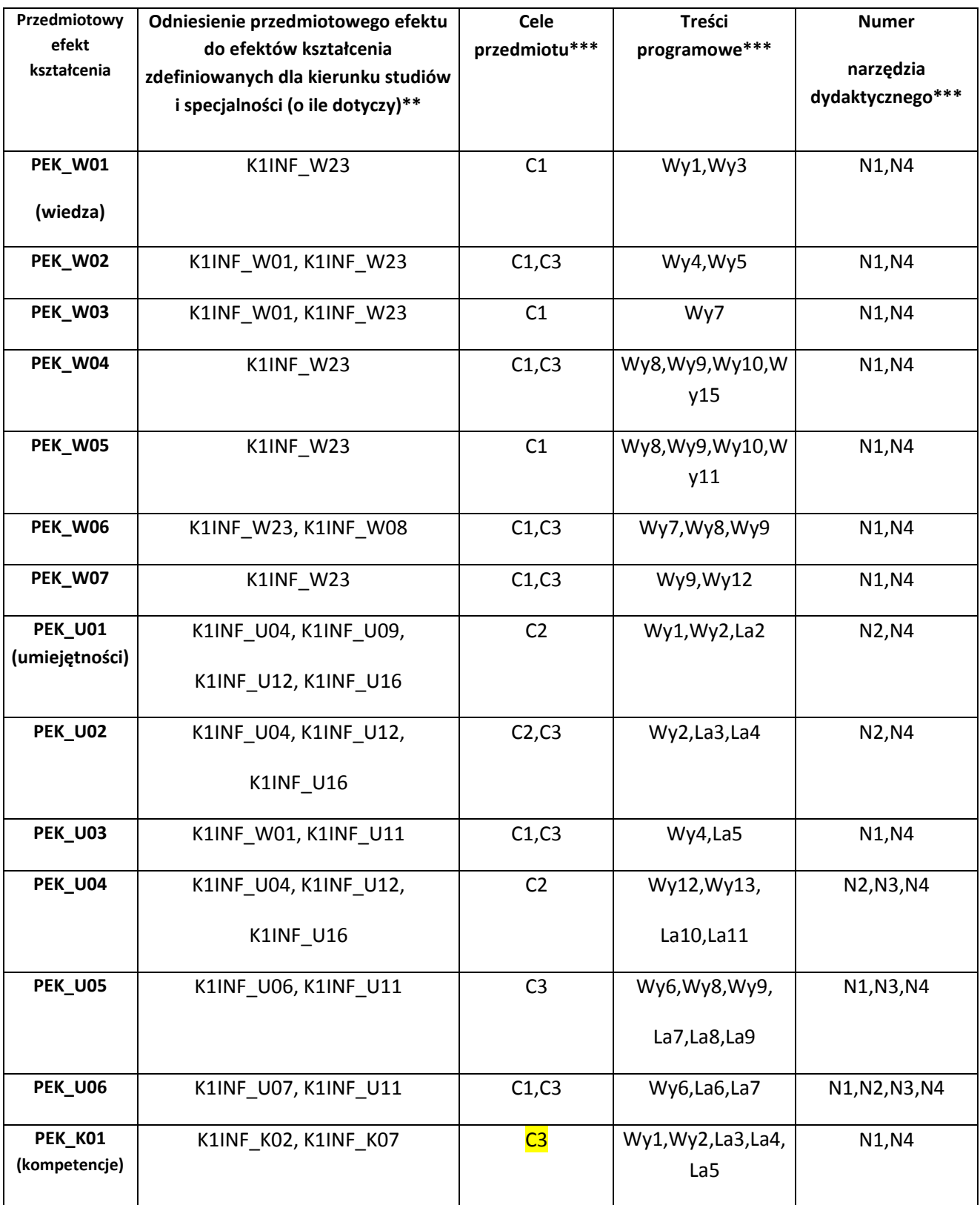

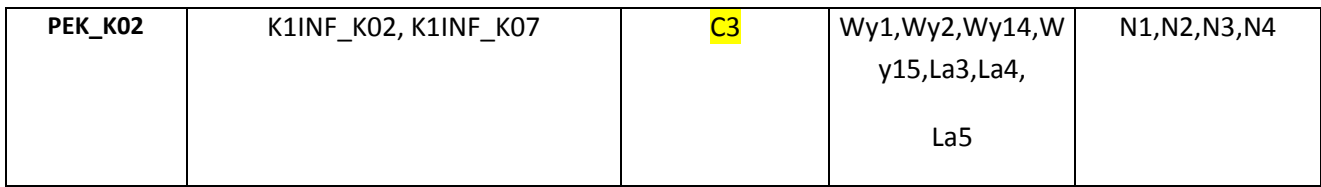

\*\* - wpisać symbole kierunkowych/specjalnościowych efektów kształcenia \*\*\* - z tabeli powyżej

Zał. nr 4 do ZW 33/2012

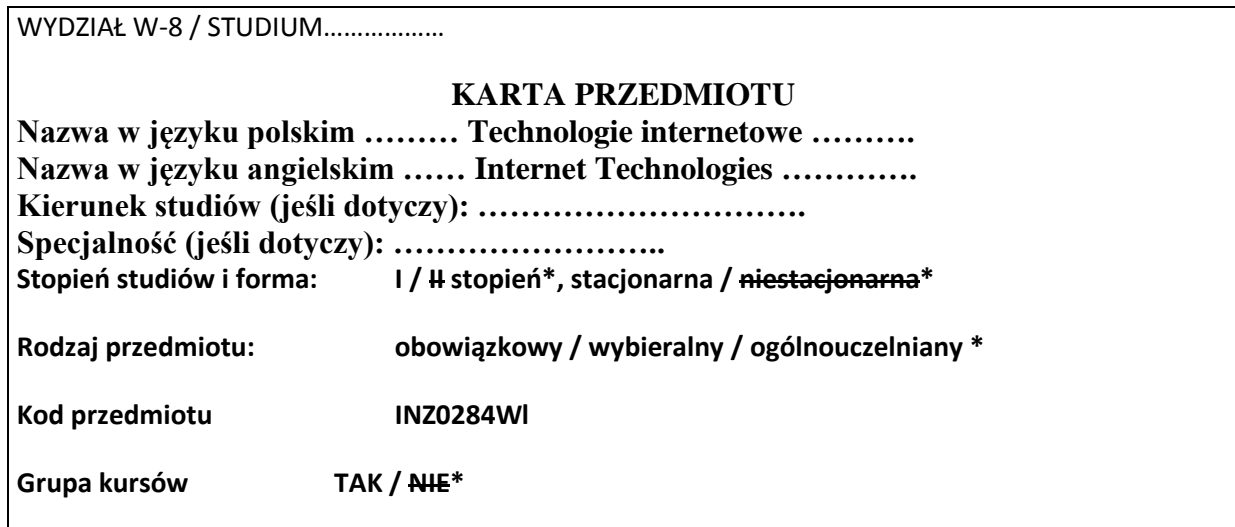

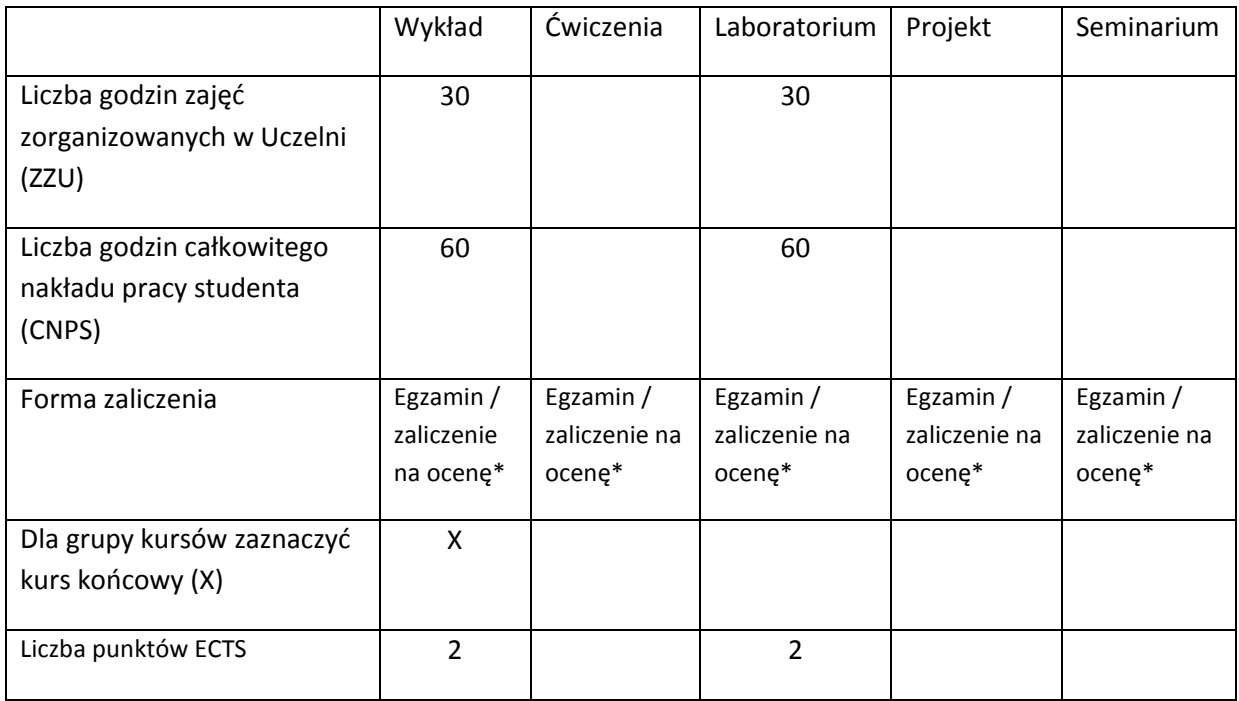

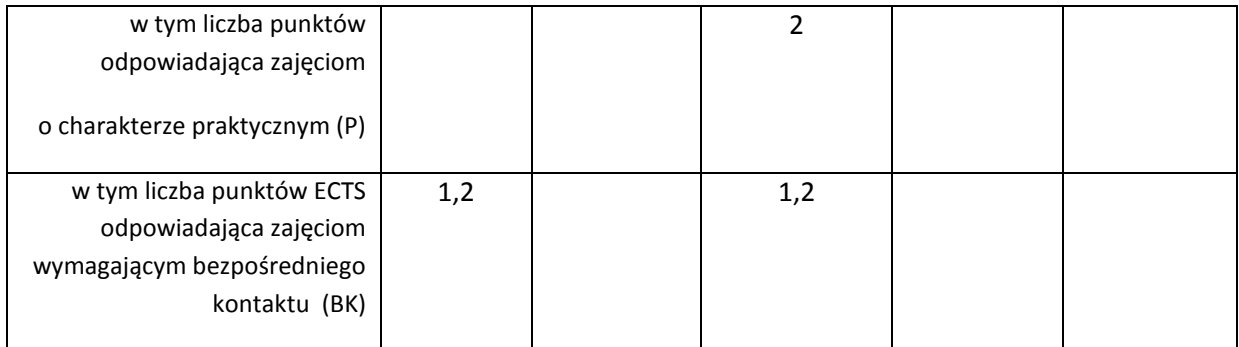

\*niepotrzebne skreślić

# **WYMAGANIA WSTĘPNE W ZAKRESIE WIEDZY, UMIEJĘTNOŚCI I INNYCH KOMPETENCJI**

1. Podstawowa wiedza z zakresu lokalnych sieci komputerowych.

2. Podstawowa znajomość obsługi systemów operacyjnych Linux i MS Windows..

#### **CELE PRZEDMIOTU**

- C1 Zdobycie wiedzy na temat organizacji i architektury Internetu.
- C2 Uzyskanie wiedzy o realizacji podstawowych usług w Internecie.
- C3 Uzyskanie wiedzy na temat nowoczesnych technologii internetowych.
- C4 Zdobycie praktycznych umiejętności konfiguracji specjalistycznego oprogramowania do sterowania podstawowymi mechanizmami w Internecie.
- C5 Uzyskanie praktycznych umiejętności konfiguracji i wykorzystywania nowoczesnych usług Internetu.

 $\lambda$ 

### **PRZEDMIOTOWE EFEKTY KSZTAŁCENIA**

Z zakresu wiedzy:

- PEK\_ W01 Wymienia, definiuje i charakteryzuje podstawowe elementy architektury internetowej i wyjaśnia ich funkcje.
- PEK\_W02 Zna i opisuje mechanizmy i protokoły stosowane w realizacji podstawowych usług w Internecie.

PEK\_W03 Opisuje działanie i ocenia własności nowoczesnych technologii internetowych.

Z zakresu umiejętności:

PEK\_U01 Potrafi wybrać i skonfigurować oprogramowanie wspierające działanie podstawowych usług infrastruktury Internetu.

Z zakresu kompetencji społecznych:

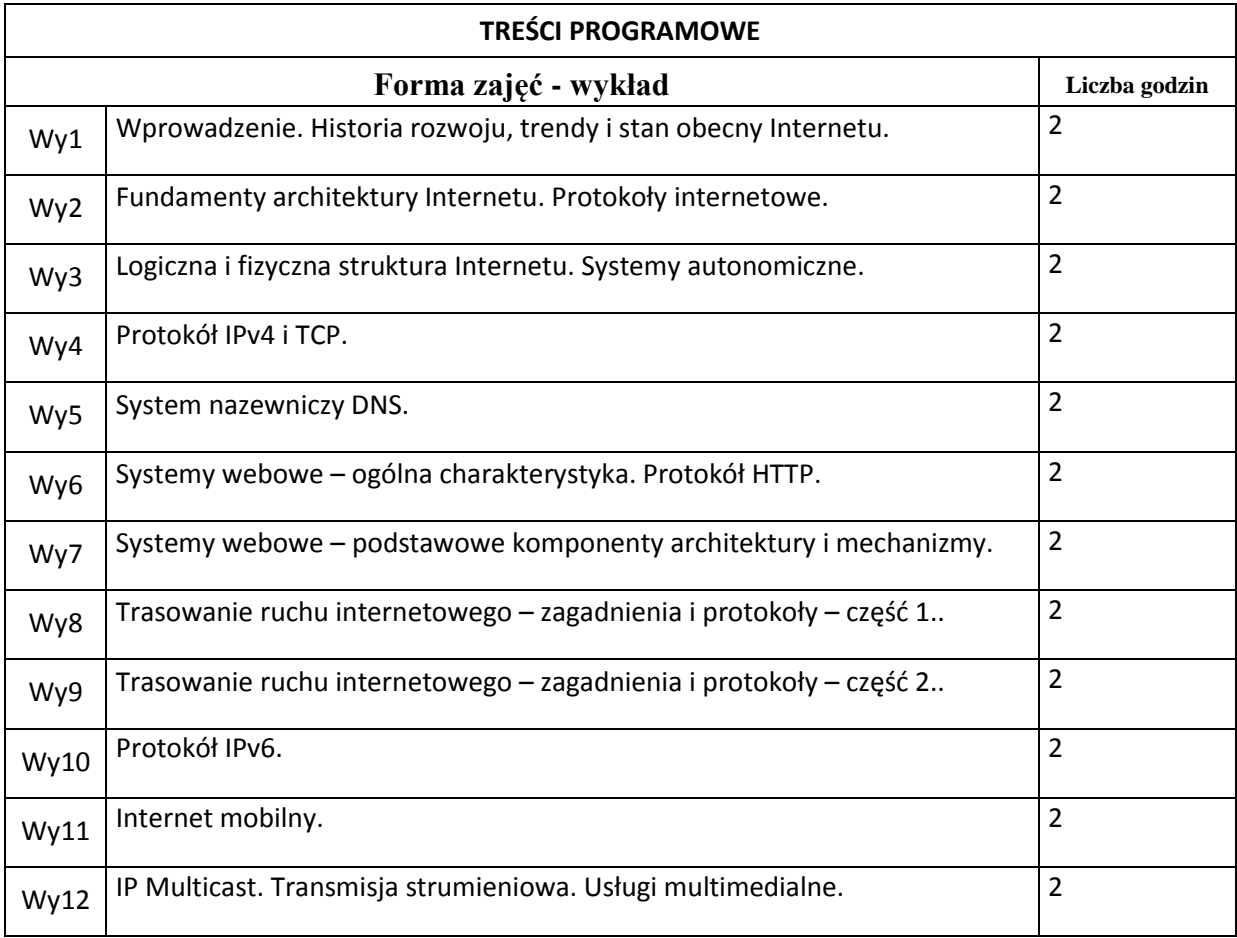

PEK\_U02 Potrafi określić wymagania infrastrukturalne i zaproponować właściwe rozwiązania dla realizacji nowoczesnych usług współczesnego Internetu.…

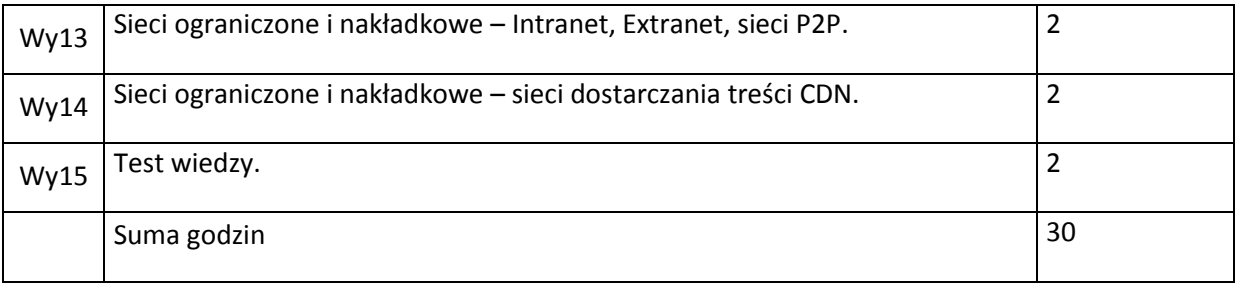

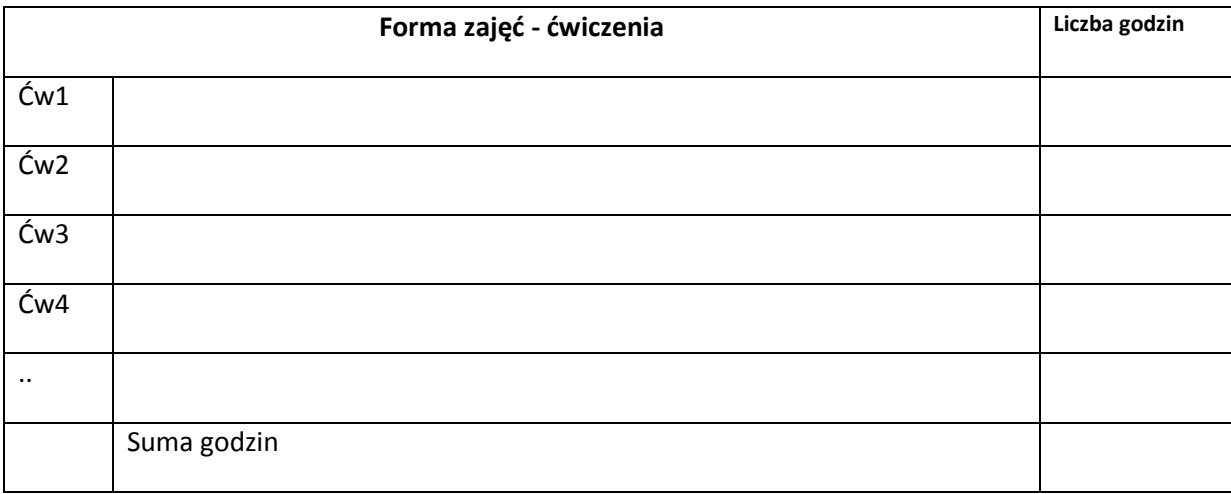

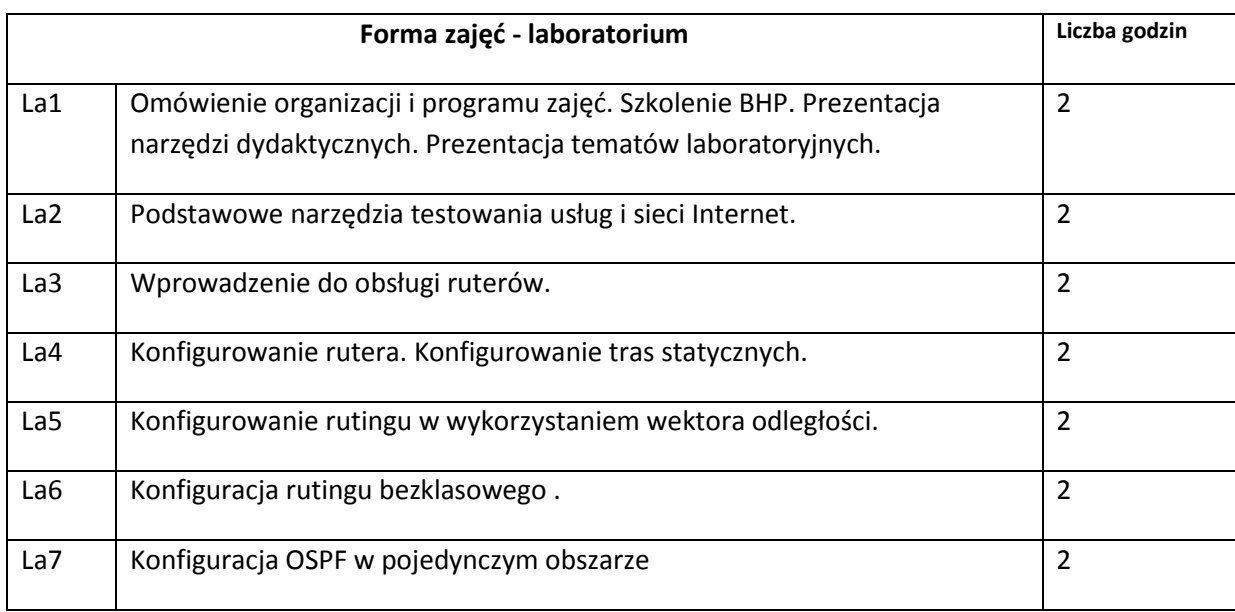

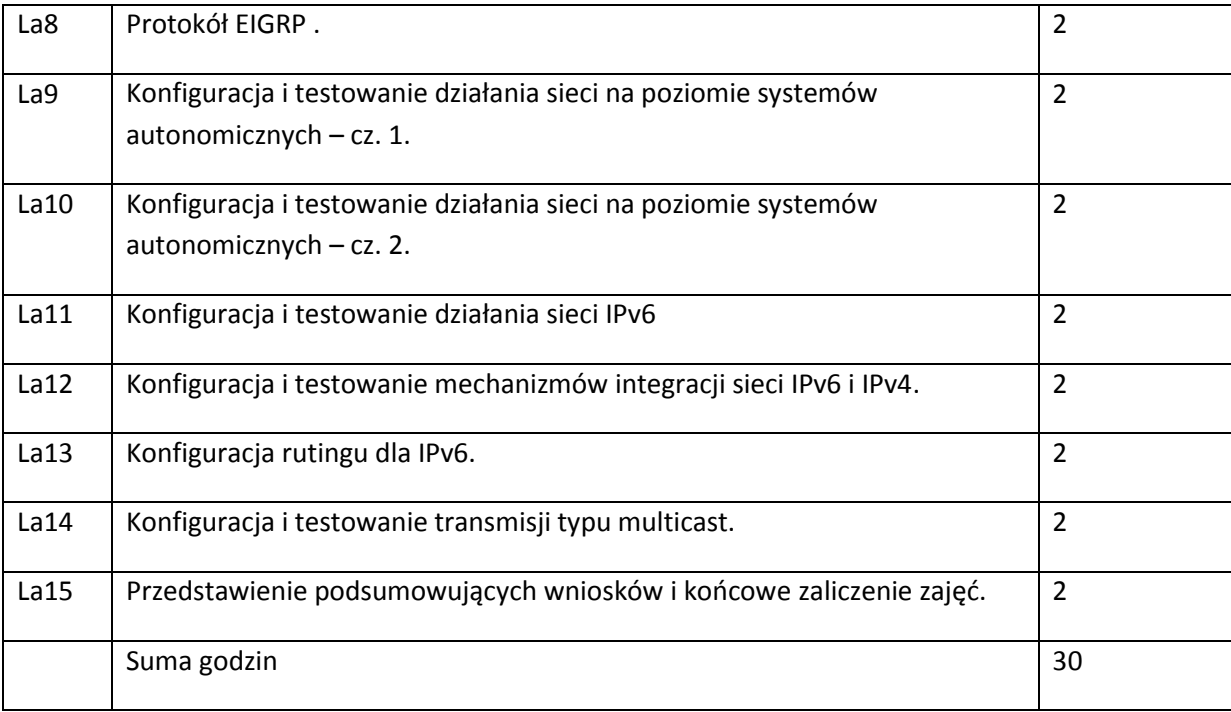

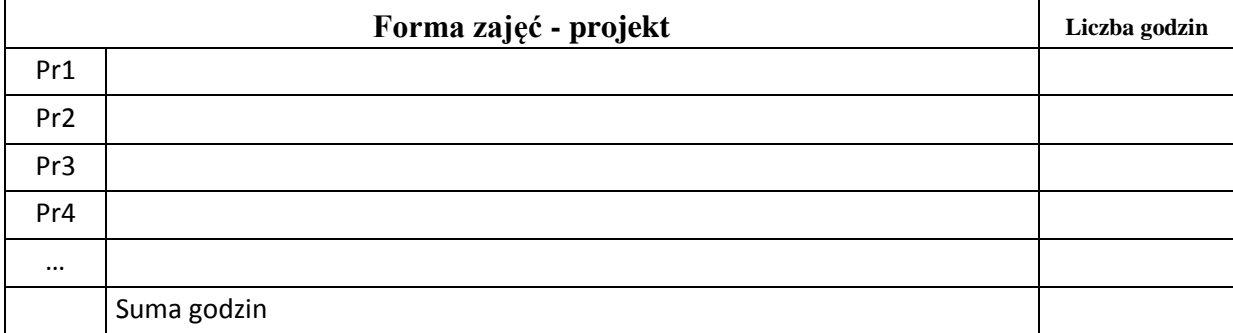

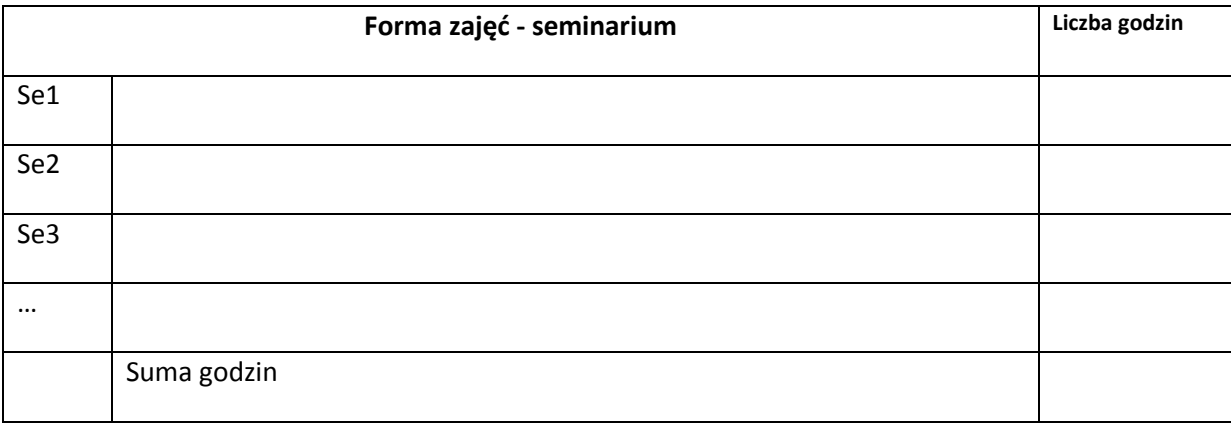

# **STOSOWANE NARZĘDZIA DYDAKTYCZNE**

N1. Wykład informacyjny wspierany prezentacjami multimedialnymi.

N2. Materiały do ćwiczeń laboratoryjnych (własne i Cisco CCNA Student Labs).

N3. Sprzęt sieciowy i specjalizowane oprogramowanie wybranych technologii Internetowych.

N4. System e-learningowy do publikacji materiałów dydaktycznych, zadań i ogłoszeń oraz zbierania i oceny prac studenckich, a także do przeprowadzenia testów wiedzy.

### **OCENA OSIĄGNIĘCIA PRZEDMIOTOWYCH EFEKTÓW KSZTAŁCENIA**

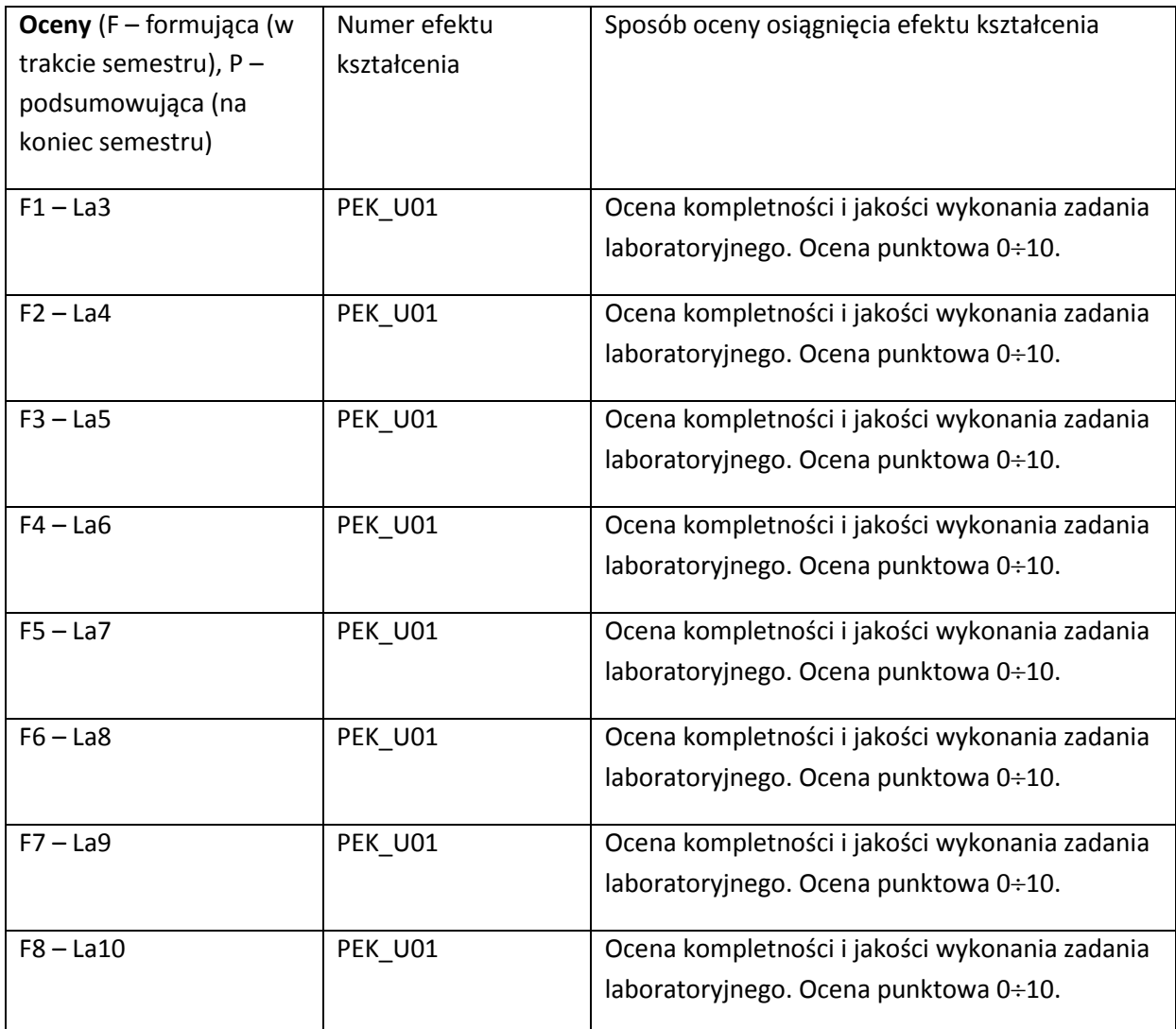

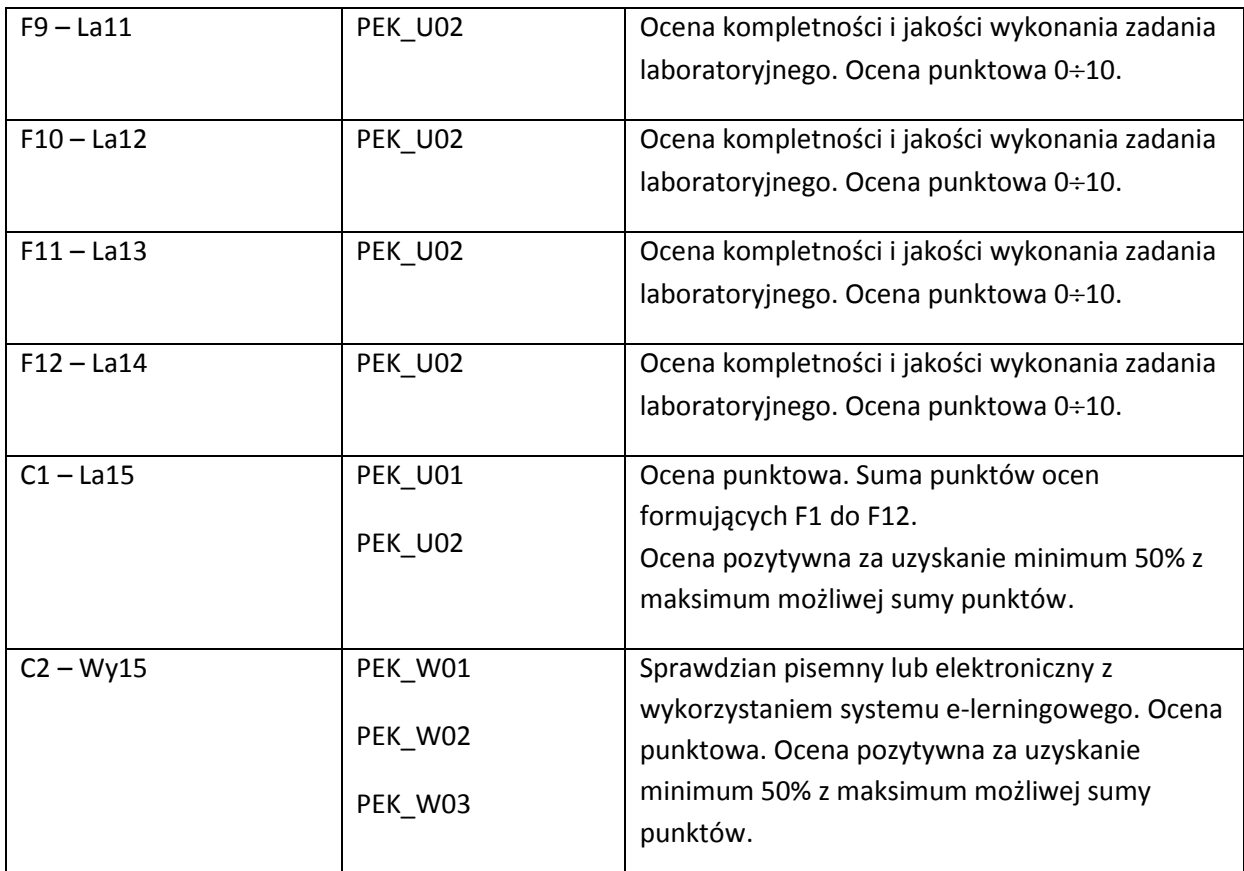

C – ocena końcowa z kursu.

Ocena wyznaczona na podstawie średniej ważonej punktów z ocen C1 i C2 wg formuły:

 $C=0,5 * C1 + 0,5 * C2.$ 

Ocena końcowa na podstawie C wg formuły:

- poniżej 50% punktów – ndst

(50%, 60%) – dst

[60%, 70%) – dst+

[70%, 80%) – db

 $[80\%, 90\%]-db+$ 

[90%, 100%) – bdb

100% – cel.

#### **LITERATURA PODSTAWOWA I UZUPEŁNIAJĄCA**

### **LITERATURA PODSTAWOWA:**

- [1] IBM Redbooks: TCP/IP Tutorial and Technical Overview, 2006.
- [2] T. Lammle: CCNA: Cisco Certified Network Associate Study Guide, (Exam 640-802), Wiley Publishing, 2007
- [3] T. Lammle, S. Odom, K. Wallace: CCNP: Cisco Certified Network Professional Study Guide, Sybex Inc., 2001
- [4] B. Krishnamurthy, J. Rexford, HTTP 1.1 Protocol and Practice, Addison-Wesley, 2001
- [5] R. Steinmetz, K. Wehrle: Peer-to-Peer Systems and Applications, LNCS 3485, Springer, 2005.
- [6] R. Buyya, M. Pathan, A. Vakali: Content Delivery Networks,. Springer, 2008.
- [7] RFC documents.

### **LITERATURA UZUPEŁNIAJĄCA:**

- [1] J. Doyle, J. Carroll: Routing TCP/IP, Cisco Press, 2005.
- [2] A. S. Tanenbaum: Computer networks, Pearson Education, 2011.
- [3] J. Buford, H. Yu, E.K. Lua: P2P Networking and Applications, Morgan Kaufman 2009
- [4] D. Menascé, V. Almeida, Capacity Planning for Web Services: metrics, models, and methods, Prentice Hall, 2002

#### **OPIEKUN PRZEDMIOTU (IMIĘ, NAZWISKO, ADRES E-MAIL)**

Mariusz Fraś, mariusz.fras@pwr.wroc.pl

# MACIERZ POWIĄZANIA EFEKTÓW KSZTAŁCENIA DLA PRZEDMIOTU

#### **……………………………** Z EFEKTAMI KSZTAŁCENIA NA KIERUNKU ……………………….. I SPECJALNOŚCI ……………………………..

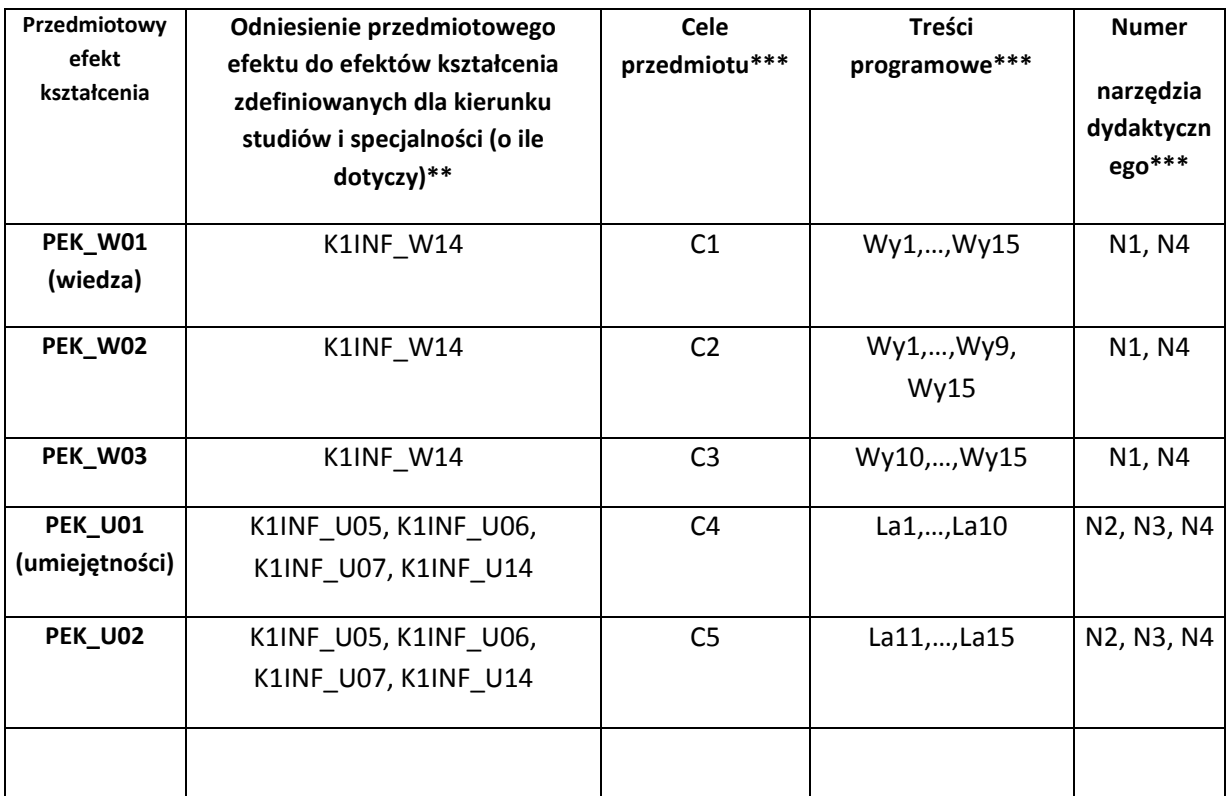

\*\* - wpisać symbole kierunkowych/specjalnościowych efektów kształcenia \*\*\* - z tabeli powyżej

Zał. nr 4 do ZW 33/2012

WYDZIAŁ …W8…… / STUDIUM………………

# **KARTA PRZEDMIOTU**

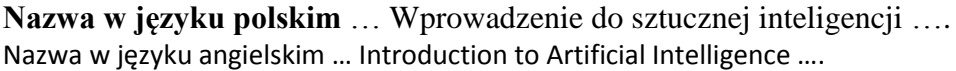

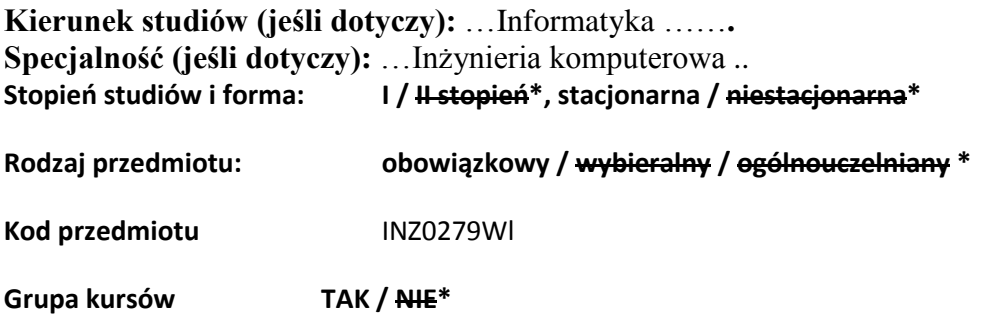

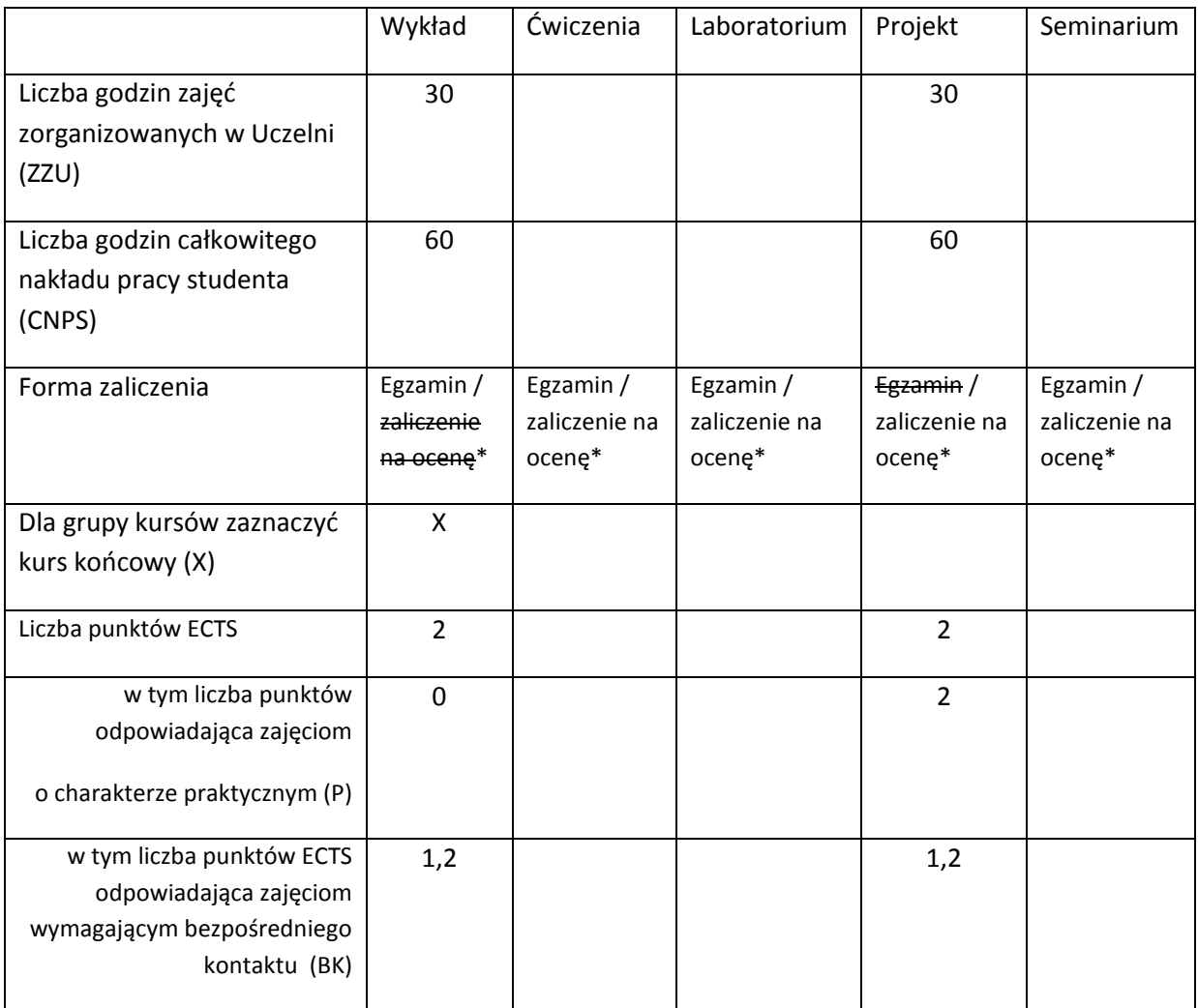

\*niepotrzebne skreślić

# **WYMAGANIA WSTĘPNE W ZAKRESIE WIEDZY, UMIEJĘTNOŚCI I INNYCH KOMPETENCJI** 1. K2INF\_W01 2. K2INF\_W02

- 3. K2INF\_U01
- 4. K2INF\_U02

 $\lambda$ 

#### **CELE PRZEDMIOTU**

C1: Zapoznanie studentów z obszarem sztucznej inteligencji

C2: Zapoznanie studentów z podstawowymi metodami dla wybranych typów problemów.

C3: Nabycie umiejętności doboru odpowiedniej techniki inteligentnej do danego zadania.

# **PRZEDMIOTOWE EFEKTY KSZTAŁCENIA**

Z zakresu wiedzy: PEK\_W01: Ma podstawową wiedzę dotyczącą problemów przeszukiwania i planowania. PEK\_W02: Ma podstawową wiedzę na temat reprezentacji wiedzy i metod wnioskowania. PEK\_W03: Zna proste, popularne metody przetwarzania wiedzy niepewnej. PEK\_W04: Rozumie pojęcia związane z pozyskiwaniem wiedzy z danych i maszynowym uczeniem. … Z zakresu umiejętności: PEK\_U01: Potrafi dobrać odpowiednią metodę inteligentną dla danego zadania. PEK\_U02: Umie przygotować analizę wyników i raport z przeprowadzonych eksperymentów. PEK\_U03: Umie praktycznie korzystać z wybranych środowisk. … Z zakresu kompetencji społecznych: PEK\_K01 Współpraca w grupie PEK\_K02

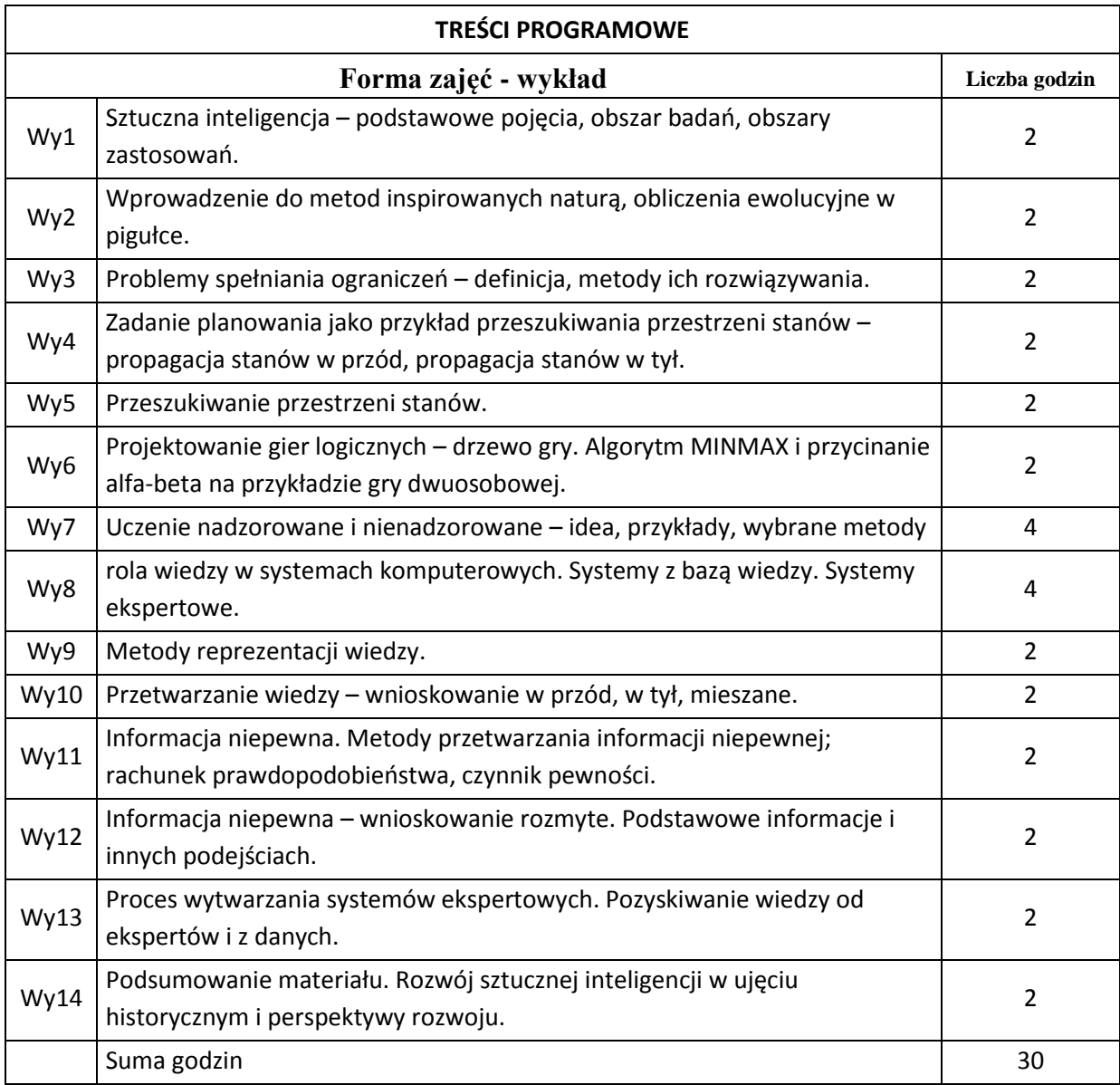

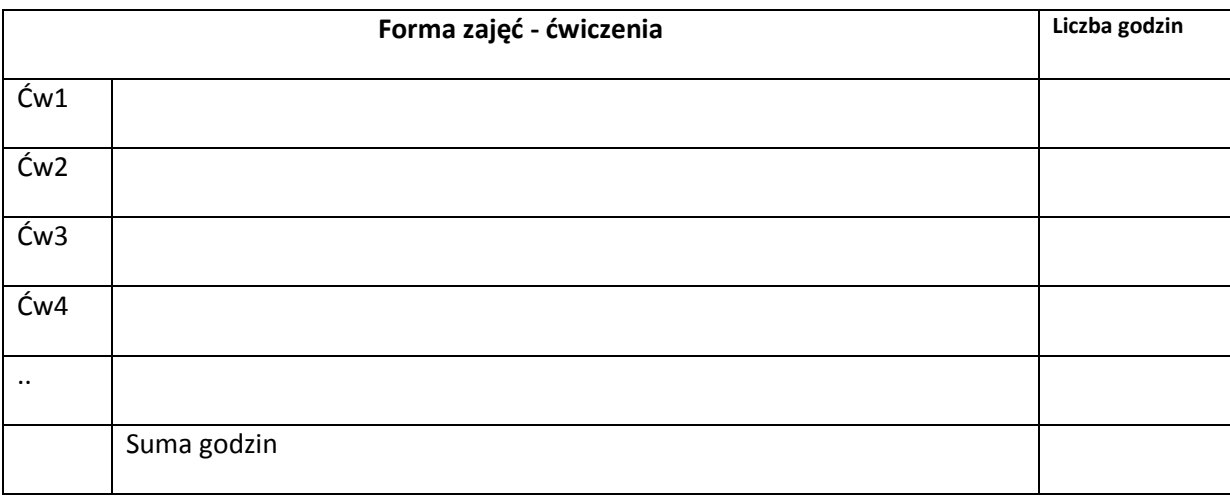

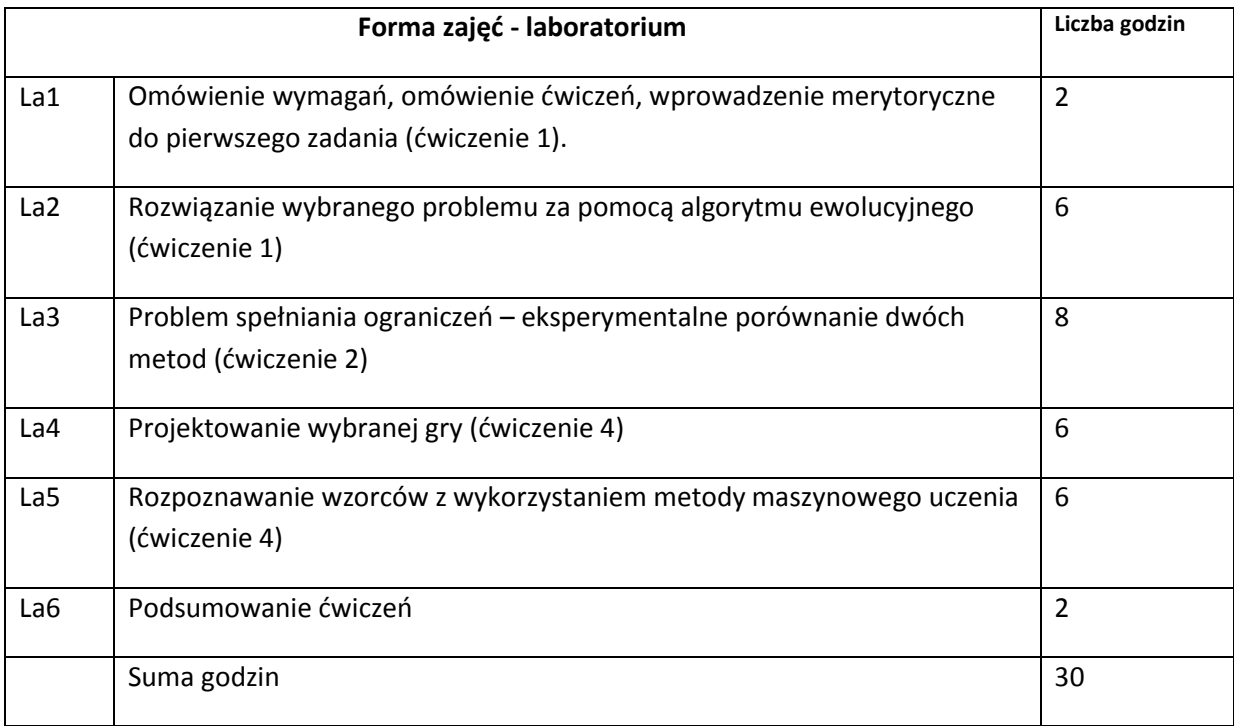

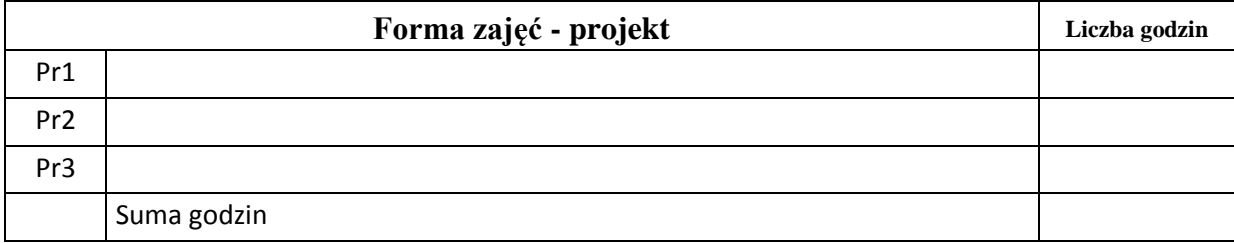

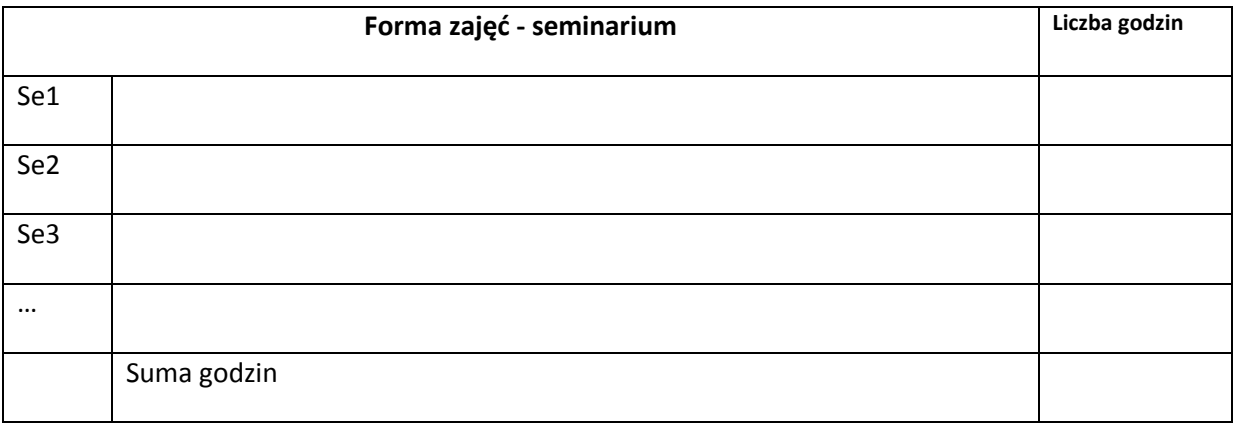

# **STOSOWANE NARZĘDZIA DYDAKTYCZNE**

N1. Wykład wspierany prezentacjami multimedialnymi

N2. System e-learningowy używany do publikacji materiałów dydaktycznych i ogłoszeń oraz dokumentacji z zadań laboratoryjnych

N3. Komputery w laboratoriach

N4. Dyskusje

# **OCENA OSIĄGNIĘCIA PRZEDMIOTOWYCH EFEKTÓW KSZTAŁCENIA**

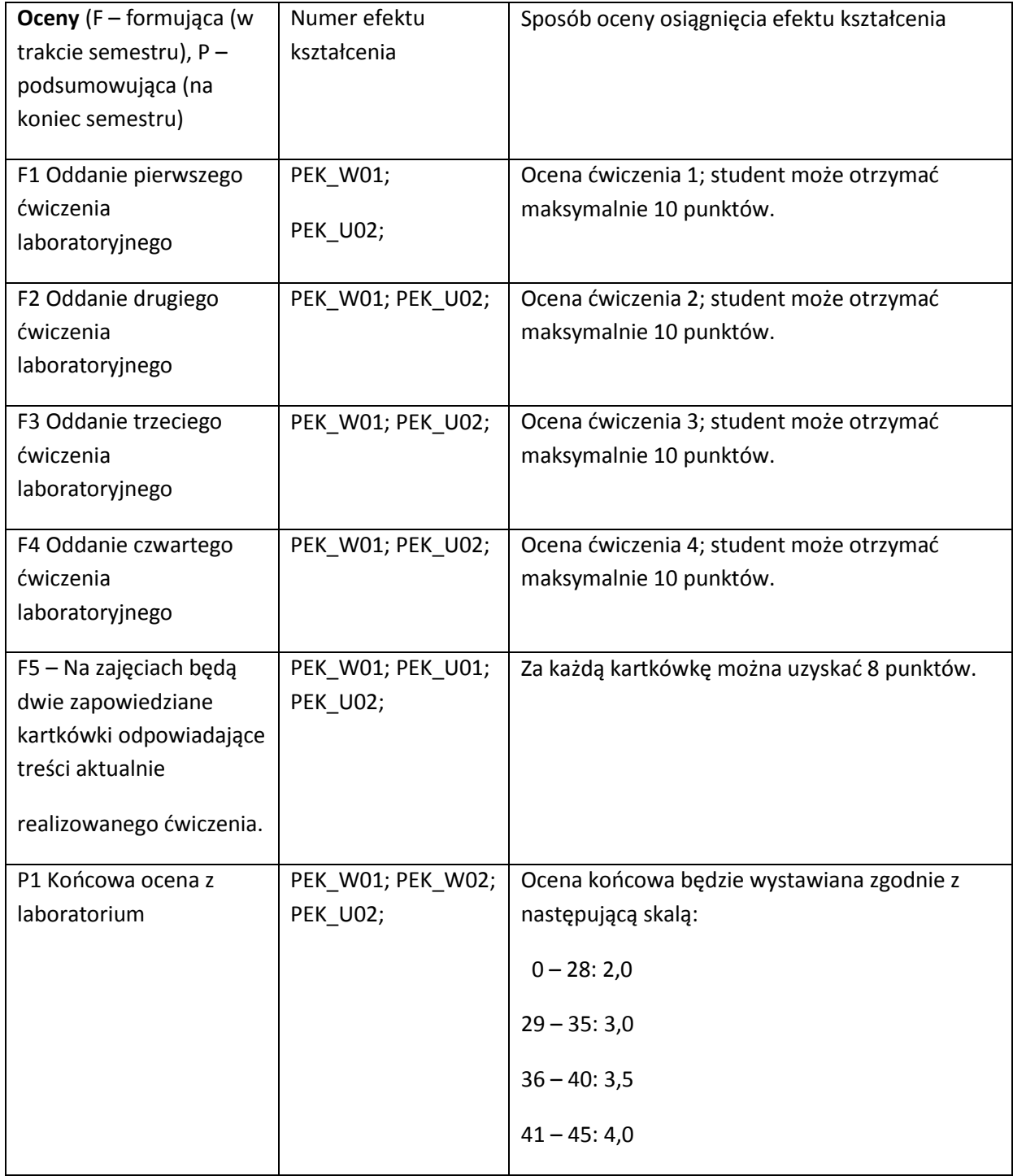

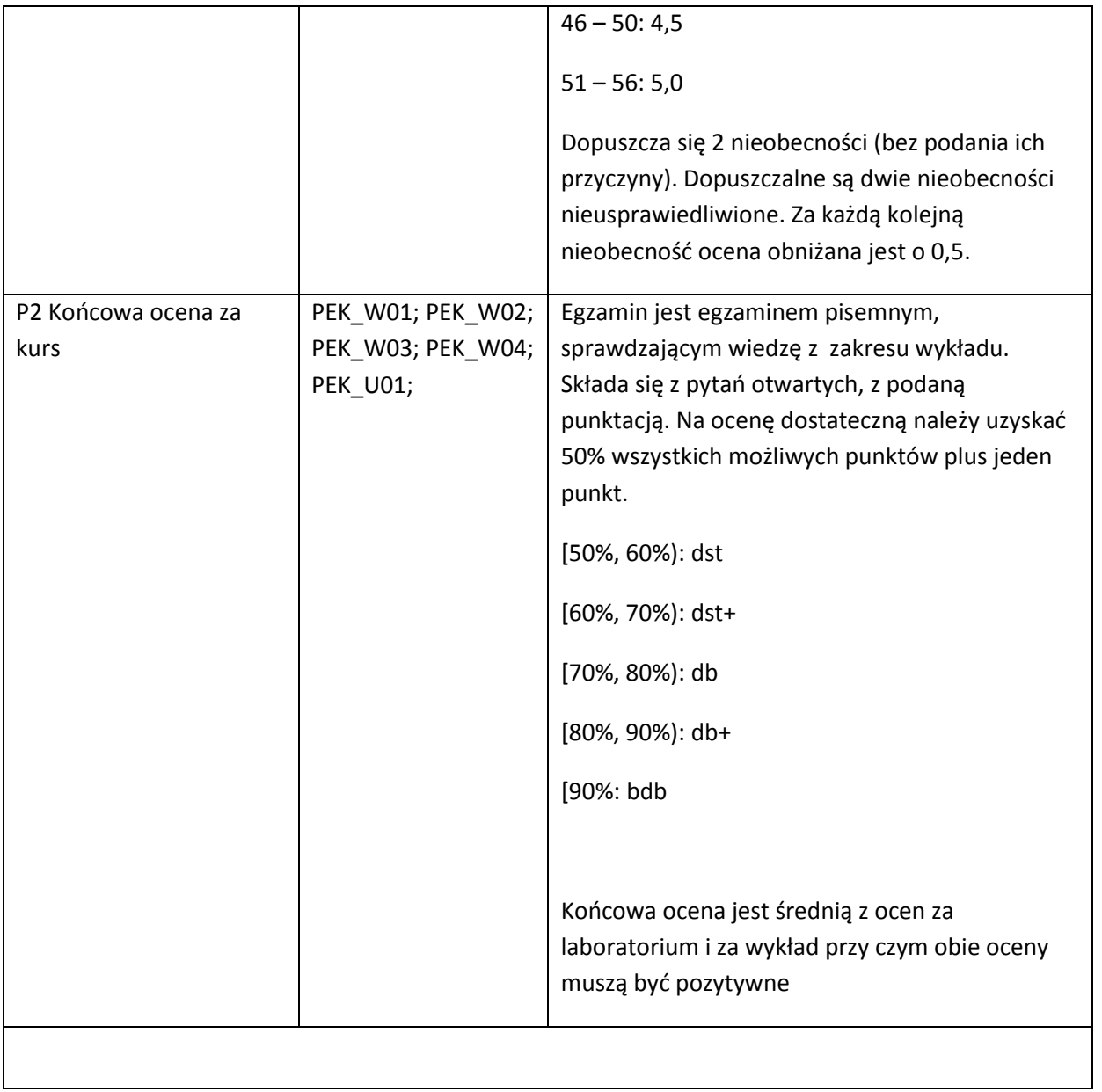

#### **LITERATURA PODSTAWOWA I UZUPEŁNIAJĄCA**

#### **LITERATURA PODSTAWOWA:**

- [1] Artificial Intelligence and Expert Systems for Engineers. by C.S. Krishnamoorthy; S. Rajeev. CRC Press, CRC Press LLC, ISBN: 0849391253 Pub Date: 08/01/96
- [2] Clever Algorithms: Nature-Inspired Programming Recipes. © Copyright 2011 Jason Brownlee. Some Rights Reserved. First Edition. LuLu. January 2011 ISBN: 978-1-4467-8506-5

#### **LITERATURA UZUPEŁNIAJĄCA:**

[1] Russel S.J., Norvig Peter, Artificial Intelligence. A Modern Approach. Prentice Hall Series in Artificial Intelligence, 1995 (or a newel issue)

- [2] MITCHELL TOM M., Machine Learning. McGraw-Hill companies, Inc., 1997.
- [3] JIAWEI HAN: Data mining : concepts and techniques. Morgan Kaufmann Publishers, 2000

#### **OPIEKUN PRZEDMIOTU (IMIĘ, NAZWISKO, ADRES E-MAIL)**

Halina Kwaśnicka, halina.kwasnicka@pwr.wroc.pl

# MACIERZ POWIĄZANIA EFEKTÓW KSZTAŁCENIA DLA PRZEDMIOTU

#### **……………………………** Z EFEKTAMI KSZTAŁCENIA NA KIERUNKU ……………………….. I SPECJALNOŚCI ……………………………..

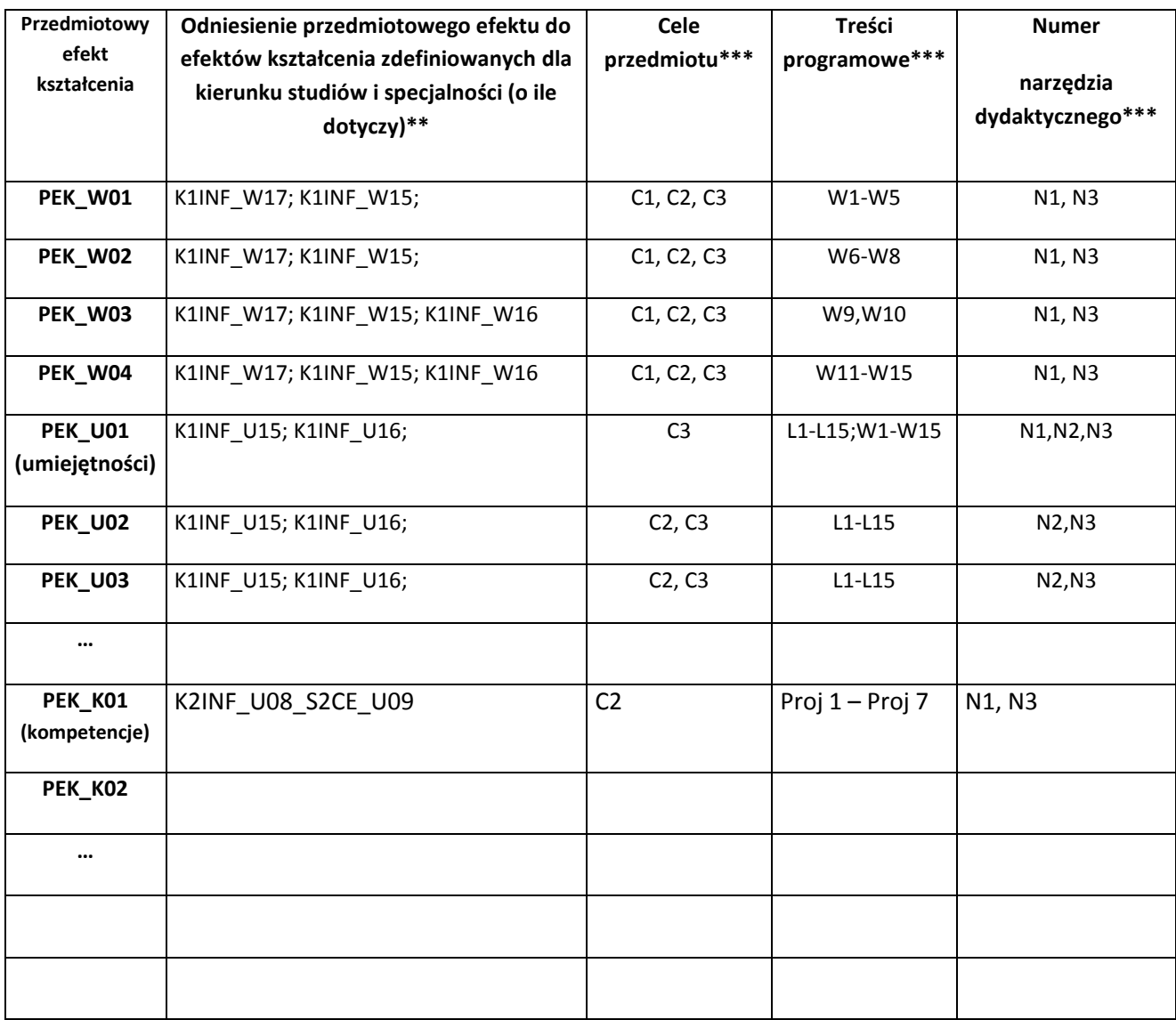

\*\* - wpisać symbole kierunkowych/specjalnościowych efektów kształcenia \*\*\* - z tabeli powyżej

Zał. nr 4 do ZW 33/2012

WYDZIAŁ ……… / STUDIUM………………

#### **KARTA PRZEDMIOTU**

**Nazwa w języku polskim: Organizacja systemów komputerowych Kierunek studiów (jeśli dotyczy): …………………………. Specjalność (jeśli dotyczy): ……………………..**

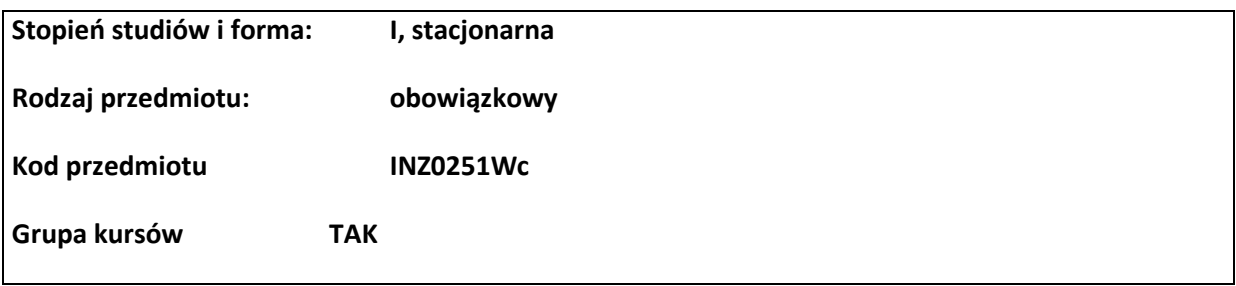

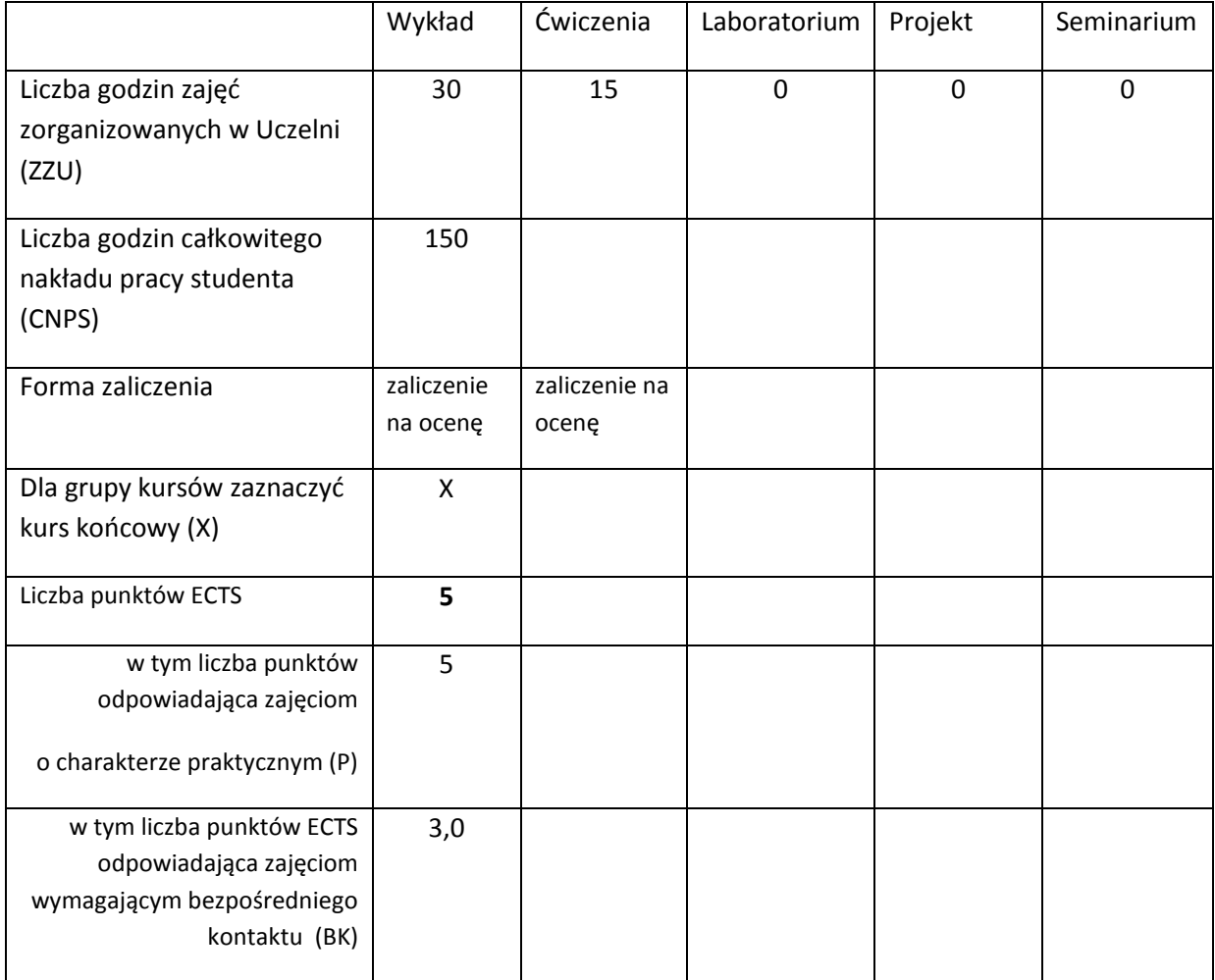

\*niepotrzebne skreślić

# **WYMAGANIA WSTĘPNE W ZAKRESIE WIEDZY, UMIEJĘTNOŚCI I INNYCH KOMPETENCJI**

16. Podstawowa wiedza o matematycznych podstawach przetwarzania danych (algebra Boole'a).

17. Podstawowa wiedza o komputerach i popularnych aplikacjach.

 $\lambda$ 

#### **CELE PRZEDMIOTU**

- C1 Uzyskanie teoretycznej i praktycznej wiedzy niezbędnej do zrozumienia architektury oraz organizacji systemów komputerowych, zarówno na poziomie sprzętu jak i oprogramowania.
- C2 Uzyskanie teoretycznej i praktycznej wiedzy na temat binarnej reprezentacji (kodowania cyfrowego) różnych rodzajów informacji.
- C3 Uzyskanie podstawowej wiedzy oraz doświadczenia na temat programowania na poziomie systemowym.

C4 Uzyskanie podstawowej wiedzy oraz doświadczenia na temat projektowania układów cyfrowych.

# **PRZEDMIOTOWE EFEKTY KSZTAŁCENIA**

Z zakresu wiedzy:

PEK\_W01 Wiedza o różnych koncepcjach przetwarzania danych.

PEK\_W02 Pogłębiona wiedza na temat architektury sprzętowej i organizacji komputerów sekwencyjnych (architektura Von Neumanna) oraz ich blokach funkcjonalnych.

PEK\_W03 Wprowadzenie do analizy i syntezy układów kombinacyjnych i sekwencyjnych.

PEK\_W04 Wprowadzenie do kodowania cyfrowego (binarnego) różnych rodzajów informacji oraz przetwarzania informacji w postaci cyfrowej.

PEK\_W05 Implementowanie oprogramowania. Ogólna klasyfikacja i przegląd charakterystyk różnych klas oprogramowania systemowego i użytkowego.

Z zakresu umiejętności:

PEK\_U01 Praktyczne doświadczenie w operowaniu na najpopularniejszych typach danych (reprezentacja binarna liczb, tekstu itp.) w procesie przetwarzania danych.

PEK\_U02 Podstawy programowania na poziomie języka wewnętrznego. Praktyczne doświadczenie z binarną reprezentacją kodu programu i bloków danych w maszynach opartych na architekturze Von Neumanna.

PEK\_U03 Projektowanie i testowanie układów cyfrowych.

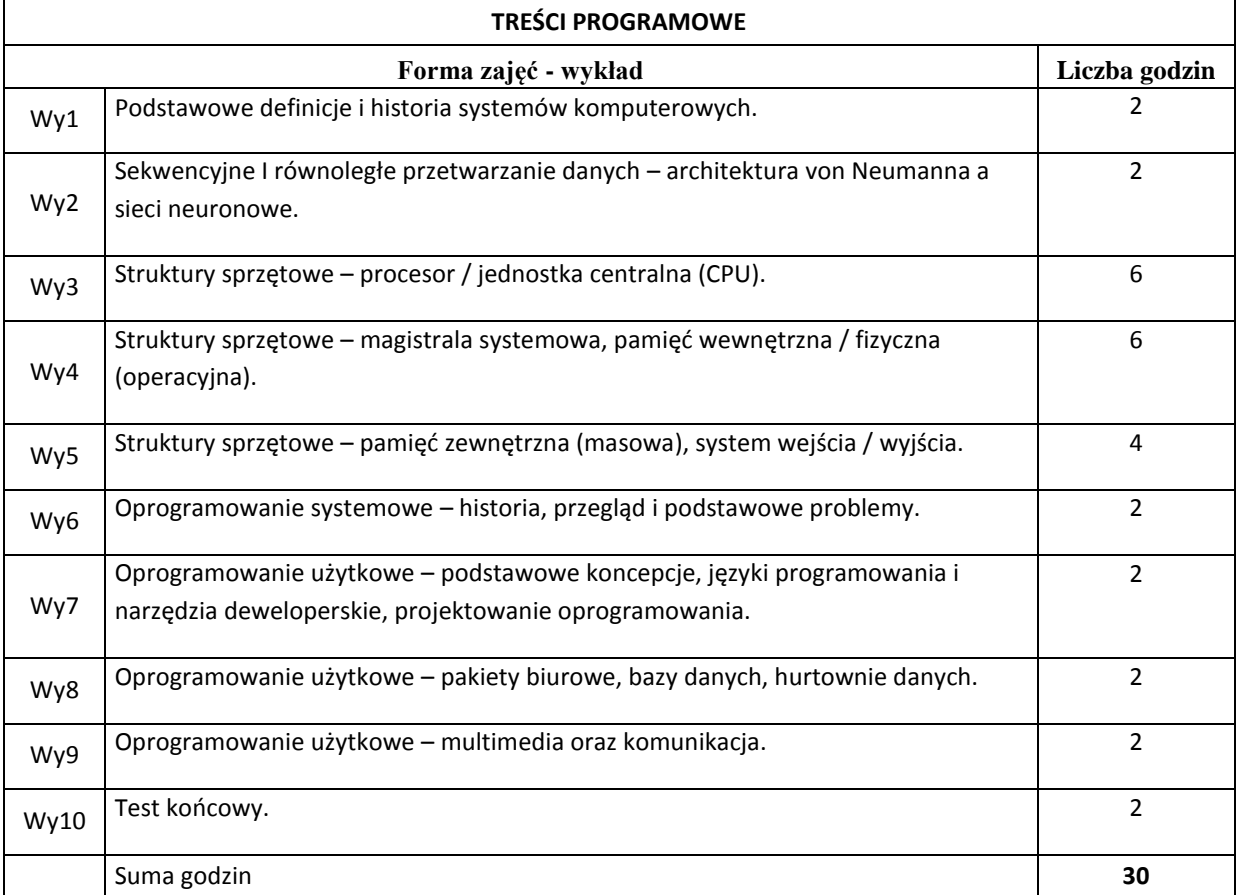

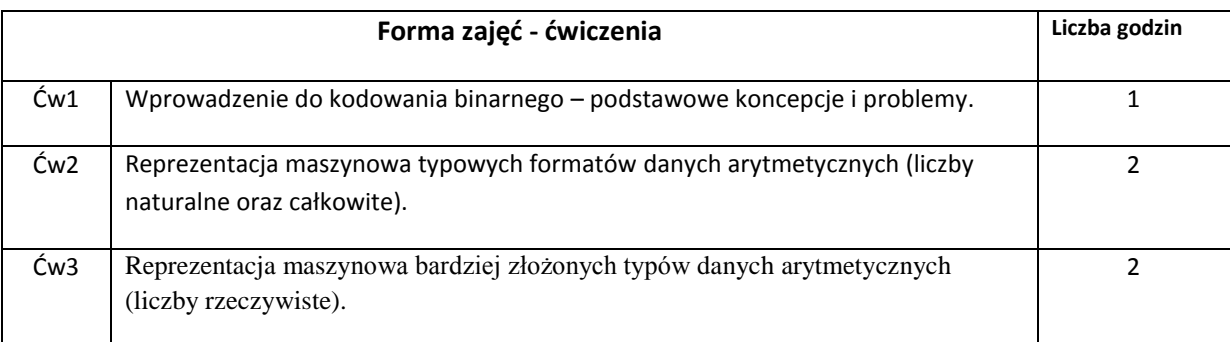

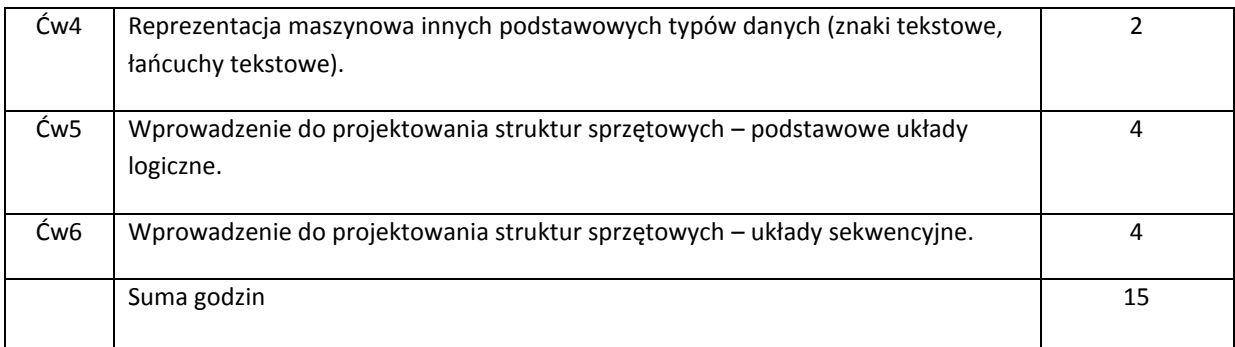

# **STOSOWANE NARZĘDZIA DYDAKTYCZNE**

N1. Programowy emulator procesorów Intel 8080 / Zilog Z-80 CPU.

N2. Programowy symulator układów kombinacyjnych oraz sekwencyjnych.

# **OCENA OSIĄGNIĘCIA PRZEDMIOTOWYCH EFEKTÓW KSZTAŁCENIA**

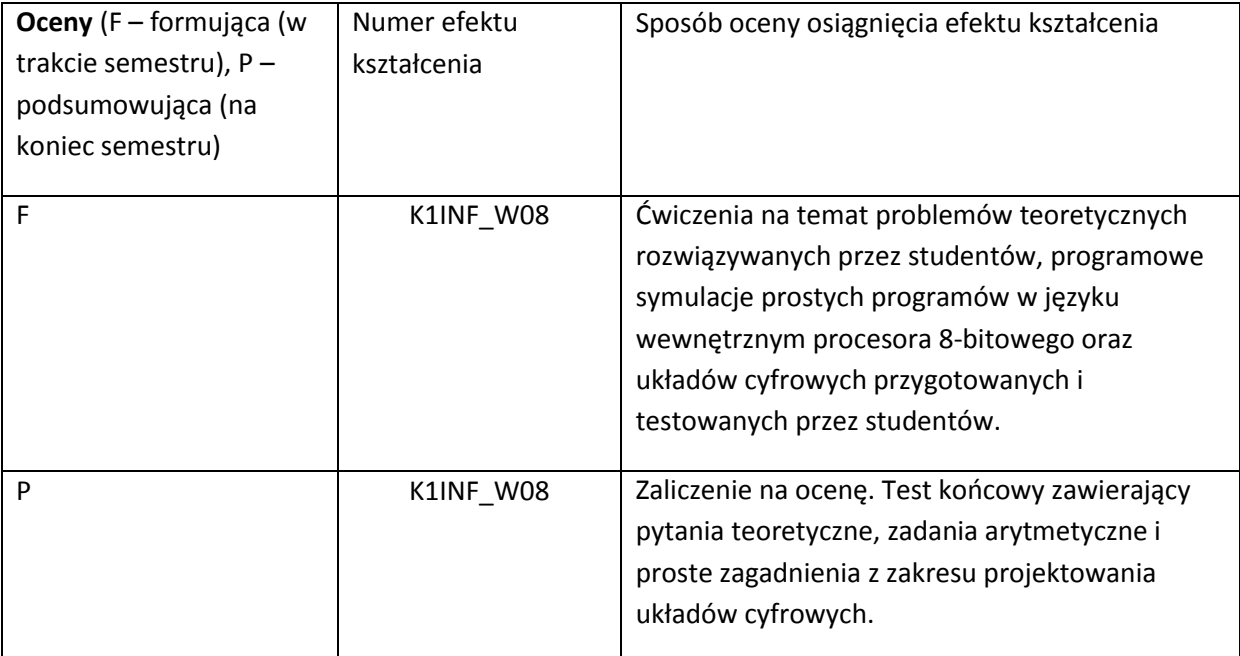
#### **LITERATURA PODSTAWOWA I UZUPEŁNIAJĄCA**

#### **LITERATURA PODSTAWOWA:**

- [8] William Stallings, Computer Organization and Architecture. Designing for Performance.
- [9] Joseph D. Greenfield, Microprocessor Handbook (Wiley Electrical & Electronics Technology Handbook Series)

#### **LITERATURA UZUPEŁNIAJĄCA:**

- [16] Ulrich Tietze, Christoph Schenk, Eberhard Gamm, Electronic Circuits: Handbook for Design and Application
- [17] Joseph D. Greenfield, Microprocessor Handbook (Wiley Electrical & Electronics Technology Handbook Series)

#### **OPIEKUN PRZEDMIOTU (IMIĘ, NAZWISKO, ADRES E-MAIL)**

Piotr Mielecki, piotr.mielecki@pwr.edu.pl

# MACIERZ POWIĄZANIA EFEKTÓW KSZTAŁCENIA DLA PRZEDMIOTU **INZ0251Wc** Z EFEKTAMI KSZTAŁCENIA NA KIERUNKU **K1INF\_W08** I SPECJALNOŚCI ……………………………..

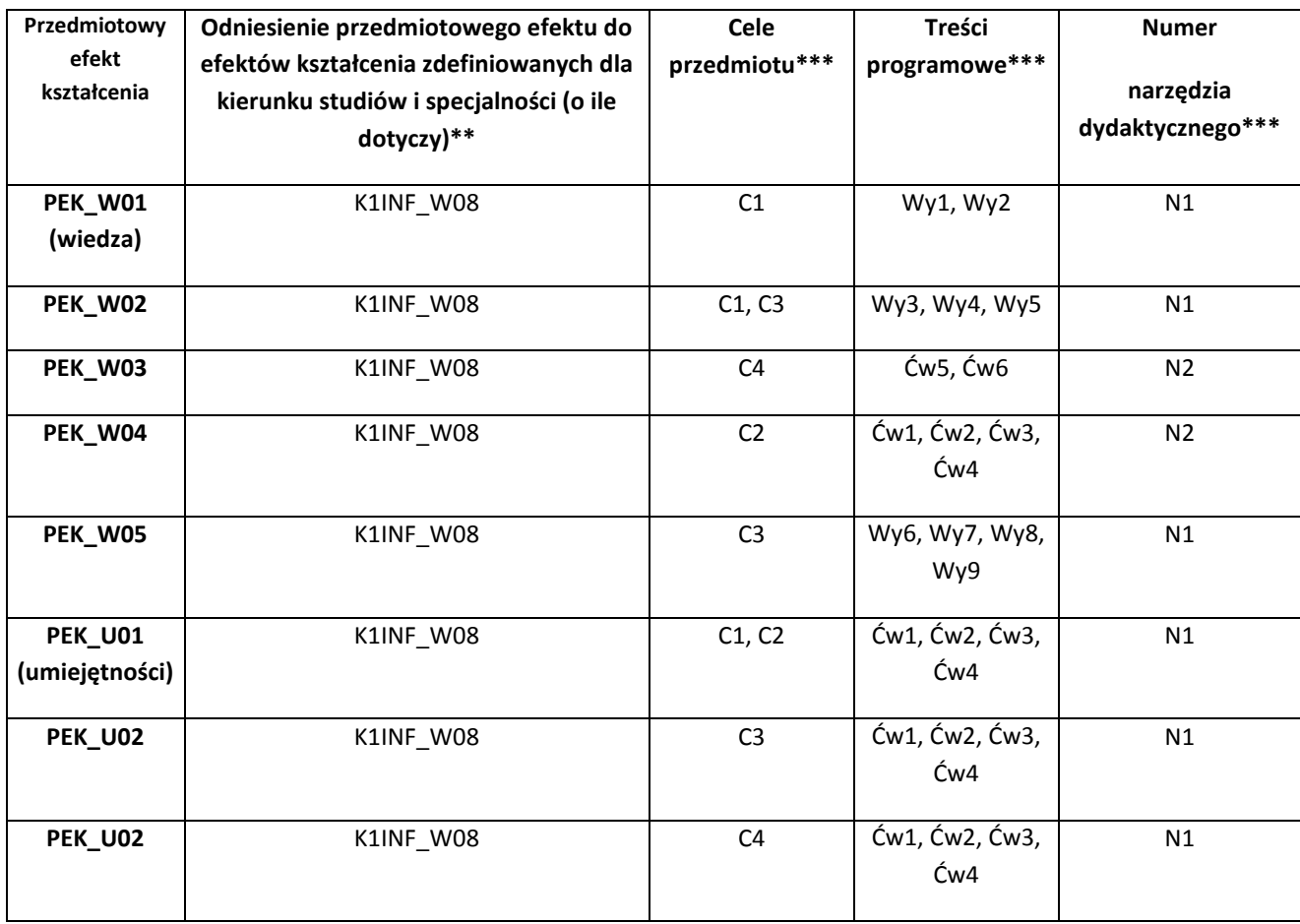

\*\* - wpisać symbole kierunkowych/specjalnościowych efektów kształcenia \*\*\* - z tabeli powyżej

Zał. nr 4 do ZW 33/2012

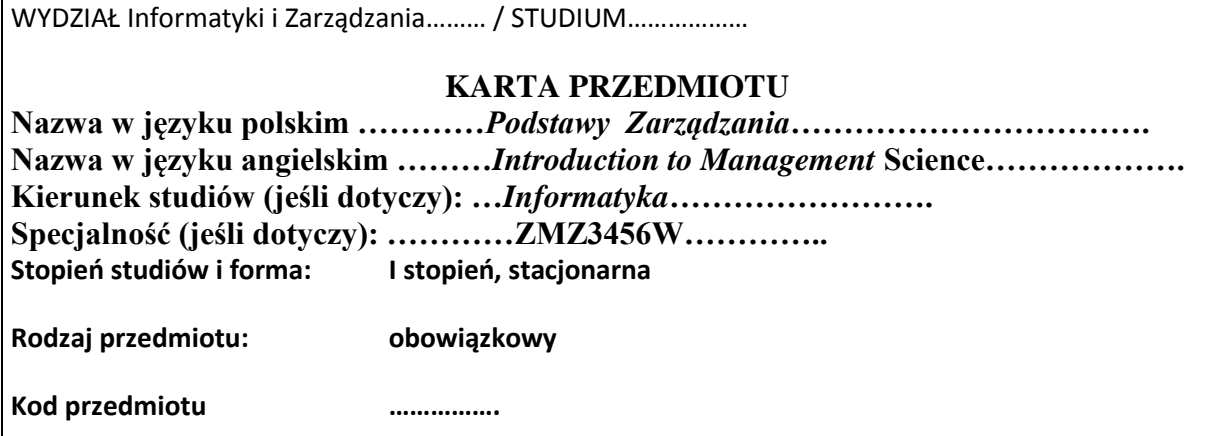

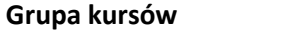

**Grupa kursów NIE\***

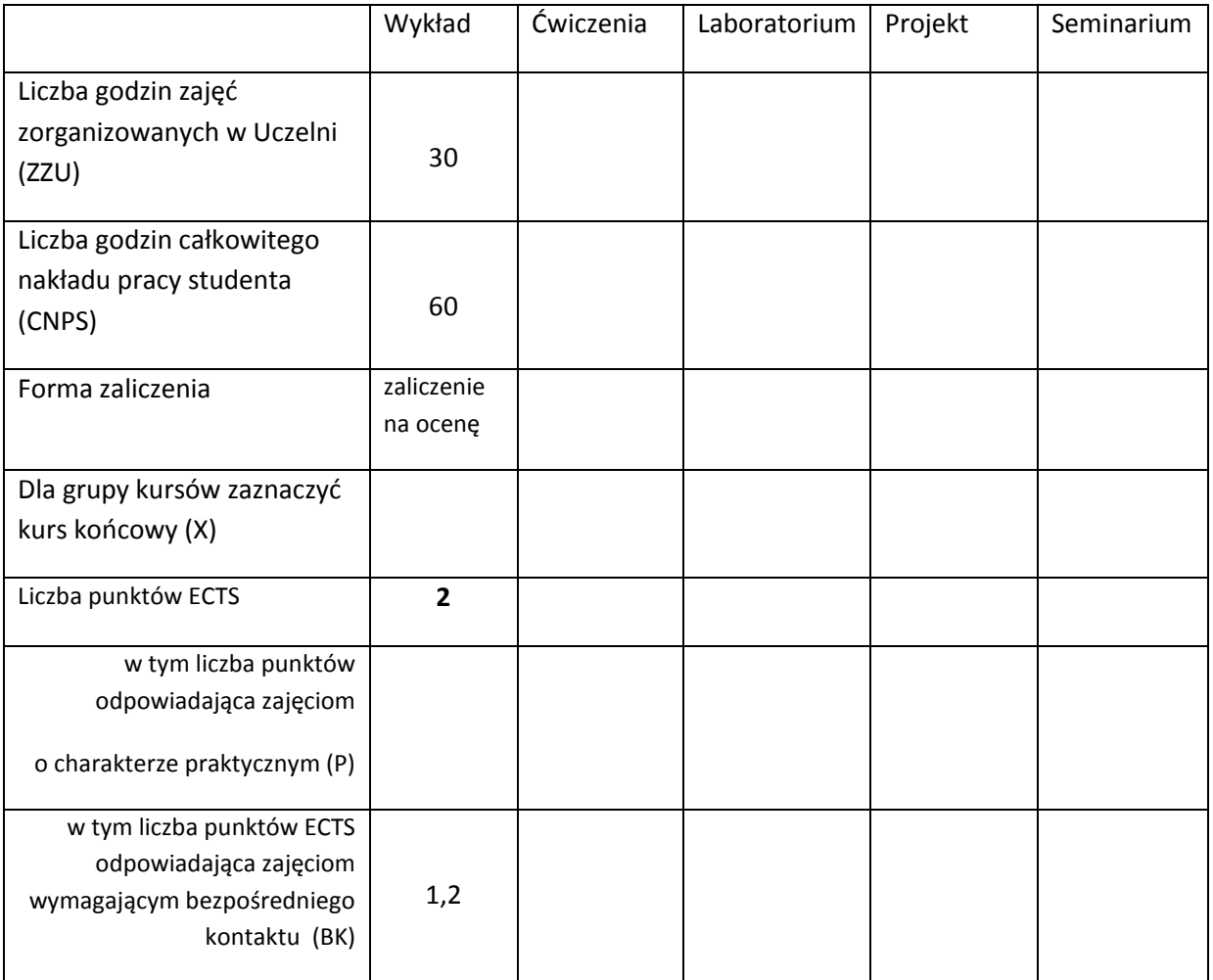

\*niepotrzebne skreślić

# **WYMAGANIA WSTĘPNE W ZAKRESIE WIEDZY, UMIEJĘTNOŚCI I INNYCH KOMPETENCJI**

- 18. Rozumienie podstaw ekonomii i ekonomiki przedsiębiorstwa
- 19. Umiejętność analizy i diagnozowania problemów zarządzania
- 20. Gotowość i umiejętność do pracy w grupie
- $\chi$

#### **CELE PRZEDMIOTU**

C1 Poznanie reguł identyfikacji i oceny efektywności systemów zarządzania organizacji

C2 Zrozumienie podstawowych problemów współczesnej organizacji oraz ich rozwiązywanie

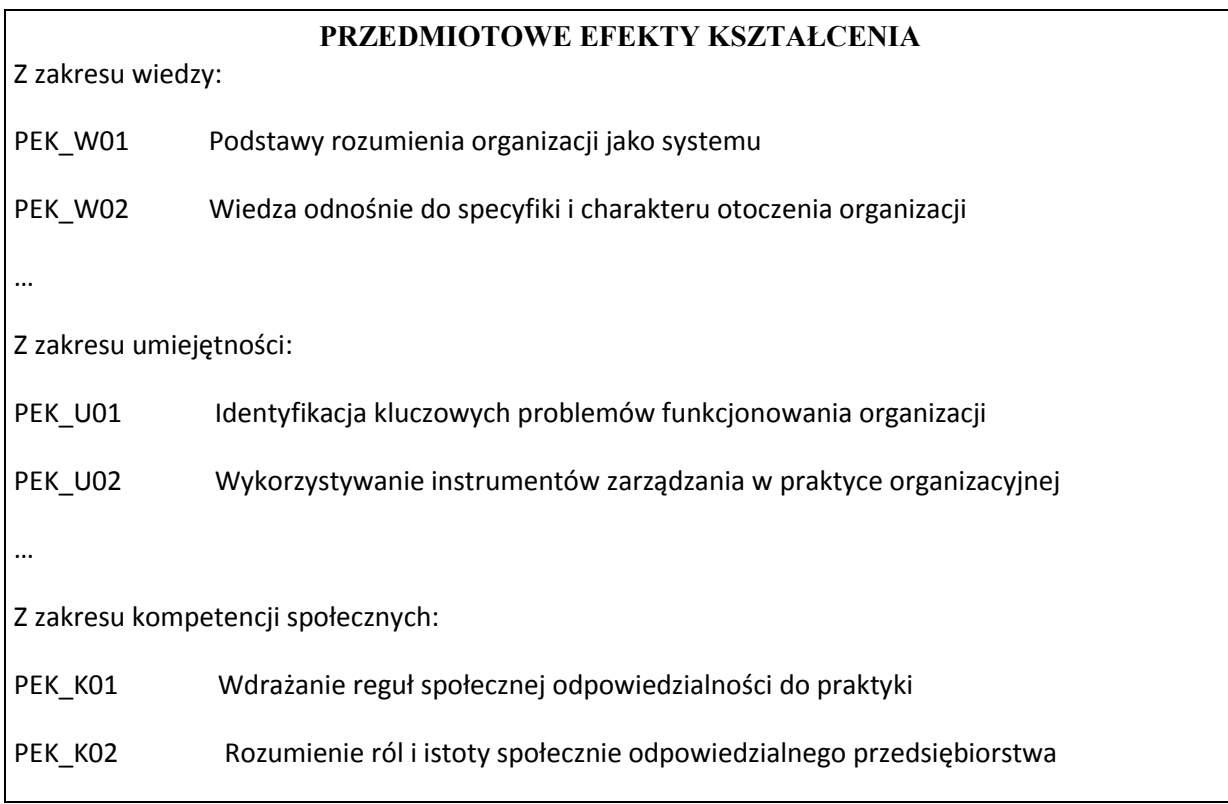

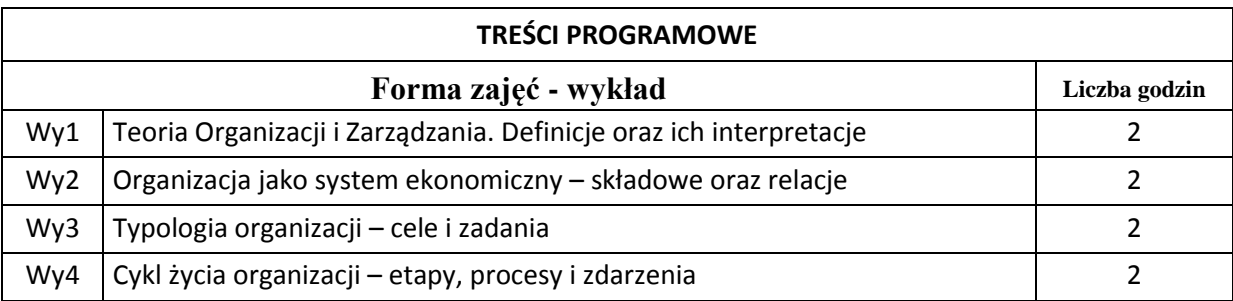

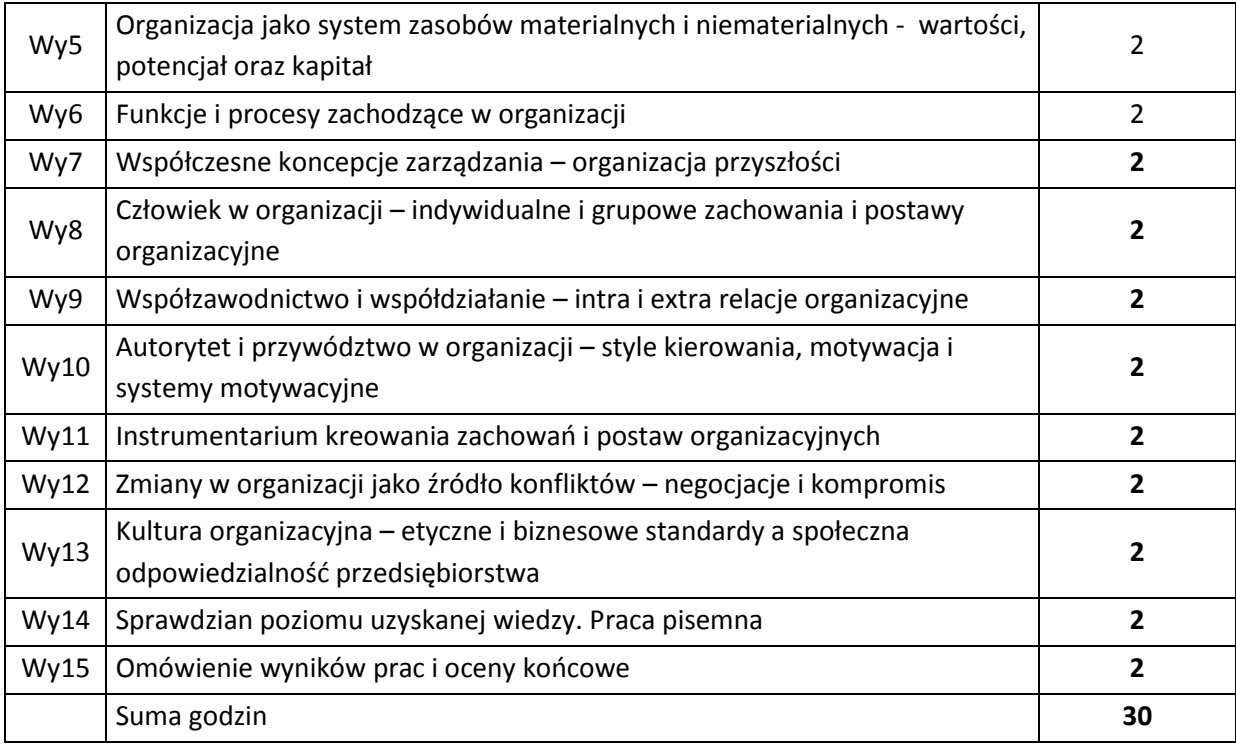

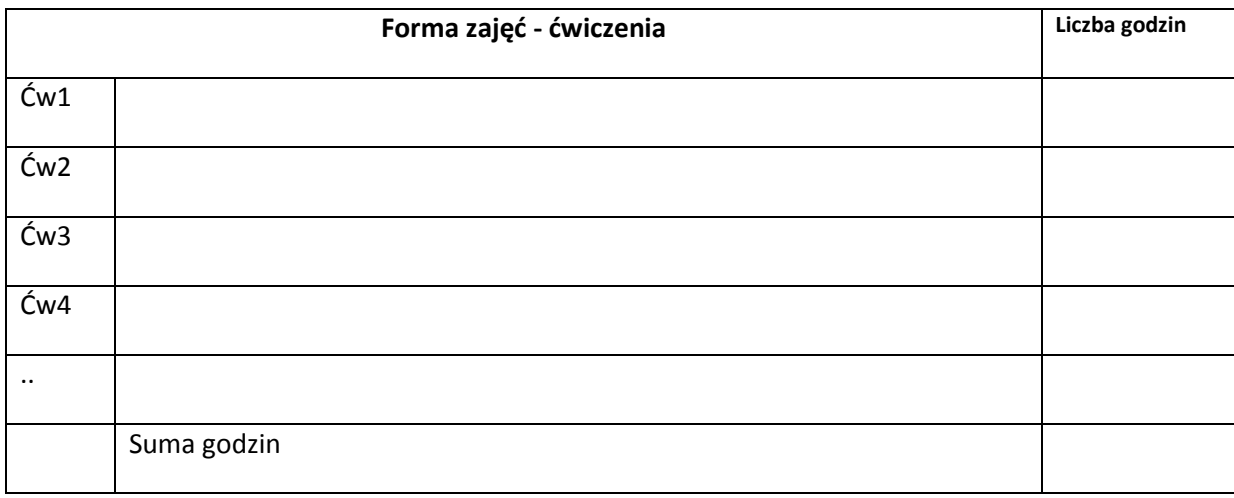

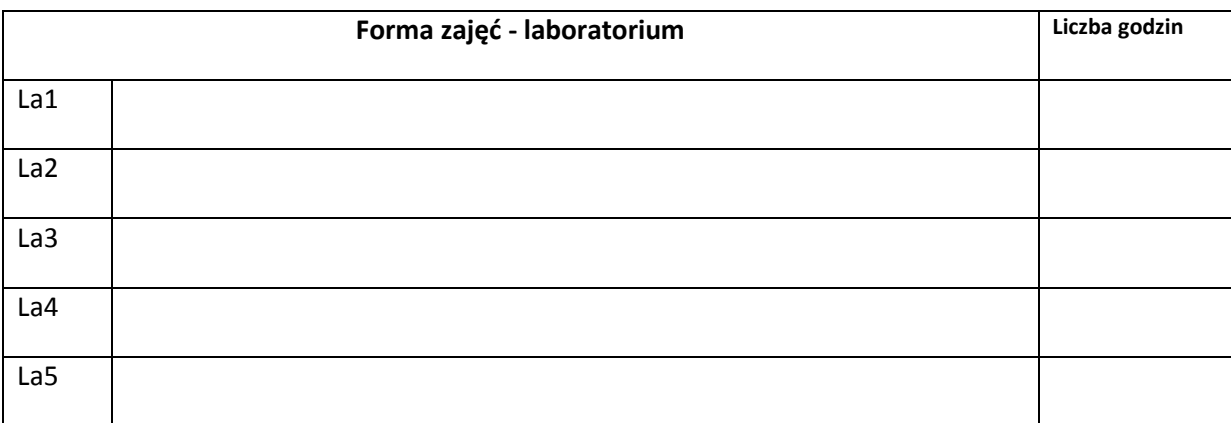

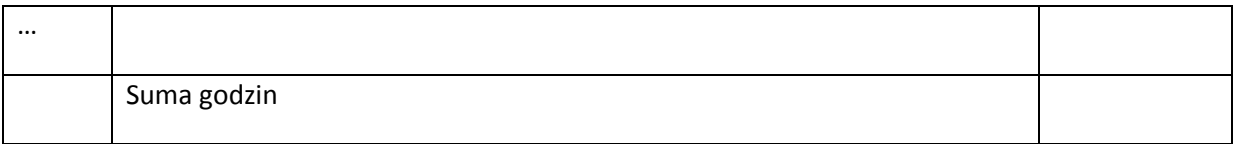

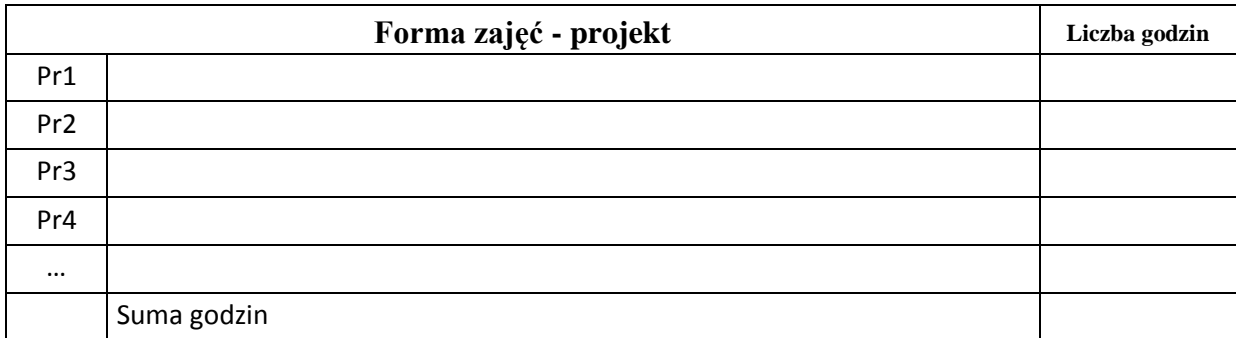

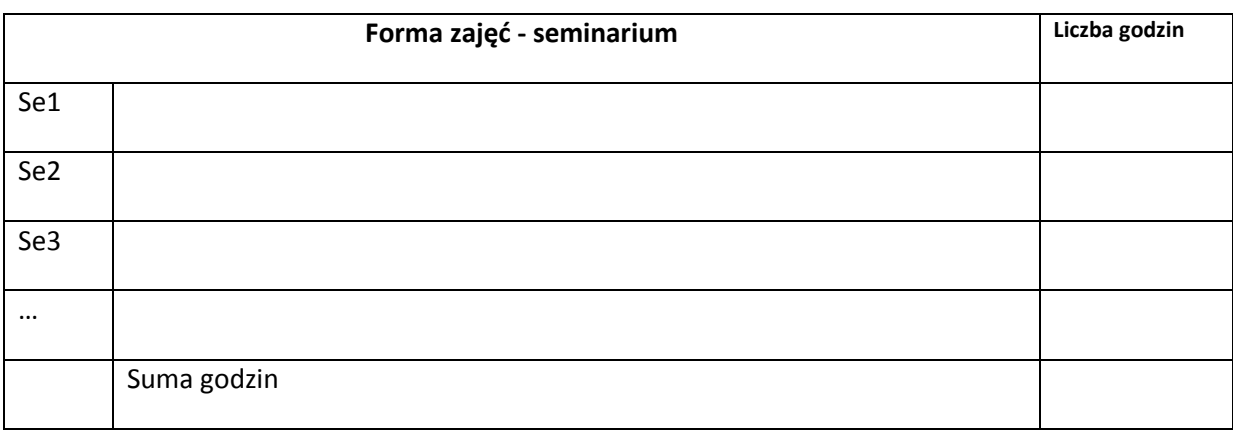

# **STOSOWANE NARZĘDZIA DYDAKTYCZNE**

N1. Rzutnik multimedialny

N2. Wykład tradycyjny

N3. Kreda i tablica

# **OCENA OSIĄGNIĘCIA PRZEDMIOTOWYCH EFEKTÓW KSZTAŁCENIA**

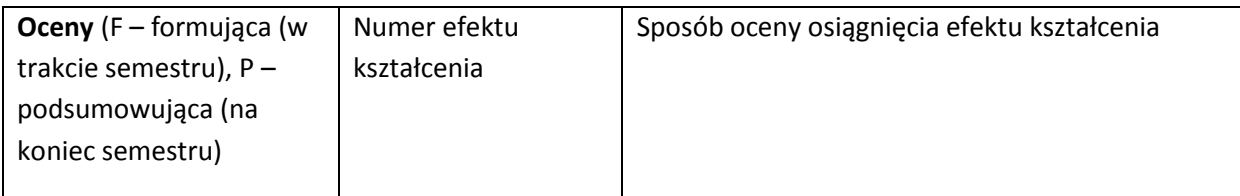

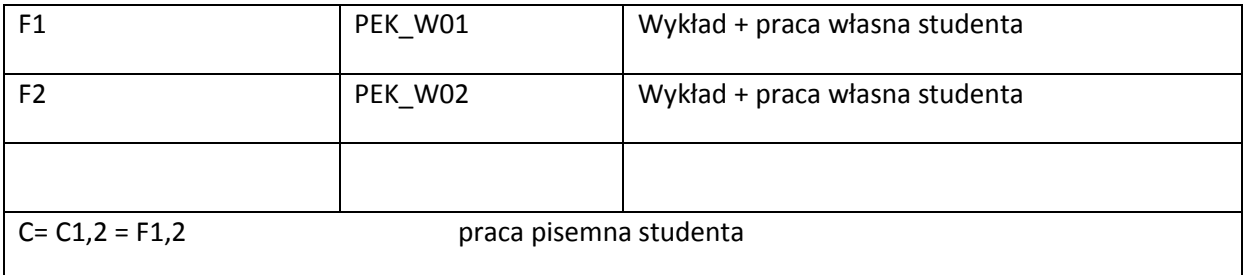

## **LITERATURA PODSTAWOWA I UZUPEŁNIAJĄCA**

## **LITERATURA PODSTAWOWA:**

[1] R. W. Griffin, *Management*, Houghton Mifflin Company, Palo Alto Princeton, 2004.

[2] G. Strauss, G. R. Sayles*, Personnel. The Human Problem of Management*, Prentice Hall, Englewood Cliffs, NJ., 2005.

[3] R. Kreitner, *Management*, Arizona State University, 2002.

[4] R. P. Vecchio, *Organizational Behavior*, The Dryden Press, San Francisco, 2006.

[5] R. J. Rufin, P. R. Gregory, *Principles of Economy*, Scott, Foresman and Company, Glenview, Illinois, 2001.

## **LITERATURA UZUPEŁNIAJĄCA:**

[1] U. Gros, *Zachowania organizacyjne w teorii i praktyce*, PWN Warszawa, 2003.

[2] G. Morgan, *Obrazy organizacyjne*, PWN Warszawa, 2000.

[3] S. Robbins, *Zachowania w organizacji*, PWN Warszawa 2003.

[4] Z. Malara, *Przedsiębiorstwo w globalnej gospodarce. Wyzwania współczesności*, PWN Warszawa 2007.

[5] Z. Malara, *Zarządzanie informacją na rynku globalnym*. Teoria i praktyka, Difin Warszawa 2011.

#### **OPIEKUN PRZEDMIOTU (IMIĘ, NAZWISKO, ADRES E-MAIL)**

Zbigniew Malara, prof. dr hab. inż., professor zwyczajny; zbigniew.malara@pwr.wroc.pl

# MACIERZ POWIĄZANIA EFEKTÓW KSZTAŁCENIA DLA PRZEDMIOTU **Podstawy Zarządzania** Z EFEKTAMI KSZTAŁCENIA NA KIERUNKU …Informatyka…………………….. I SPECJALNOŚCI ……………………………..

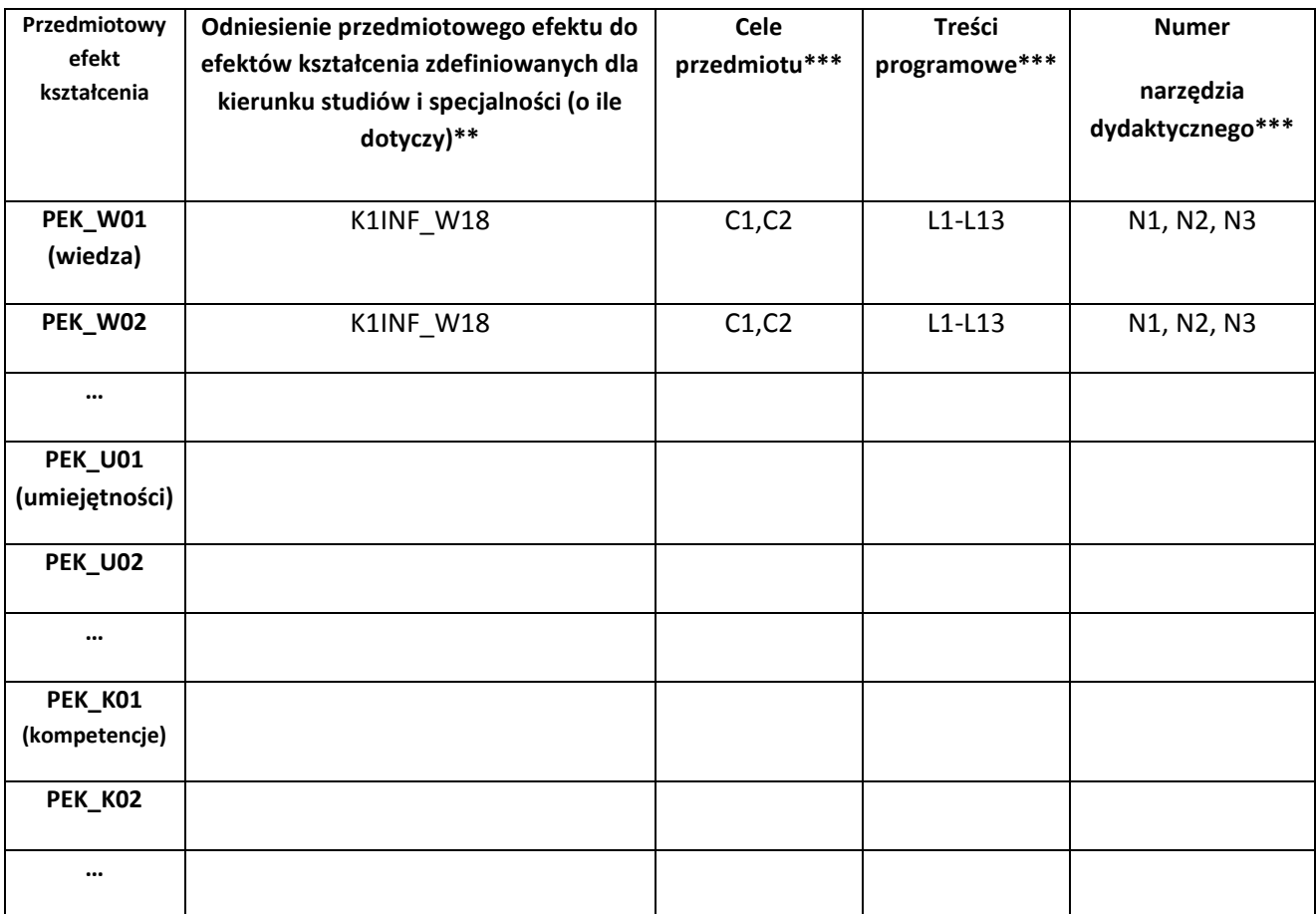

\*\* - wpisać symbole kierunkowych/specjalnościowych efektów kształcenia \*\*\* - z tabeli powyżej

Zał. nr 4 do ZW 33/2012

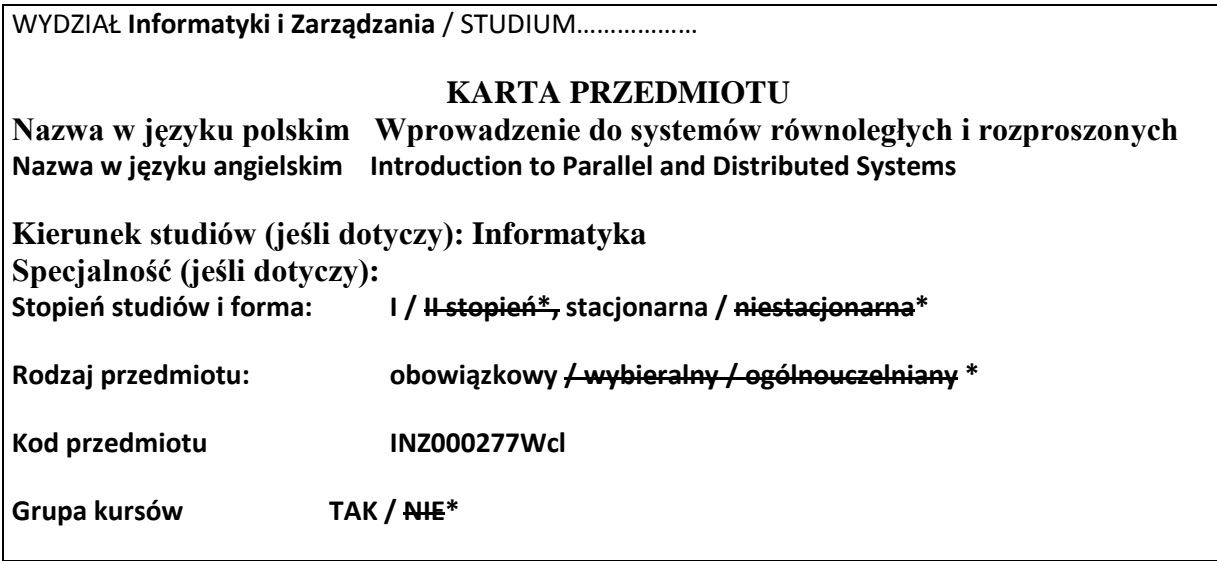

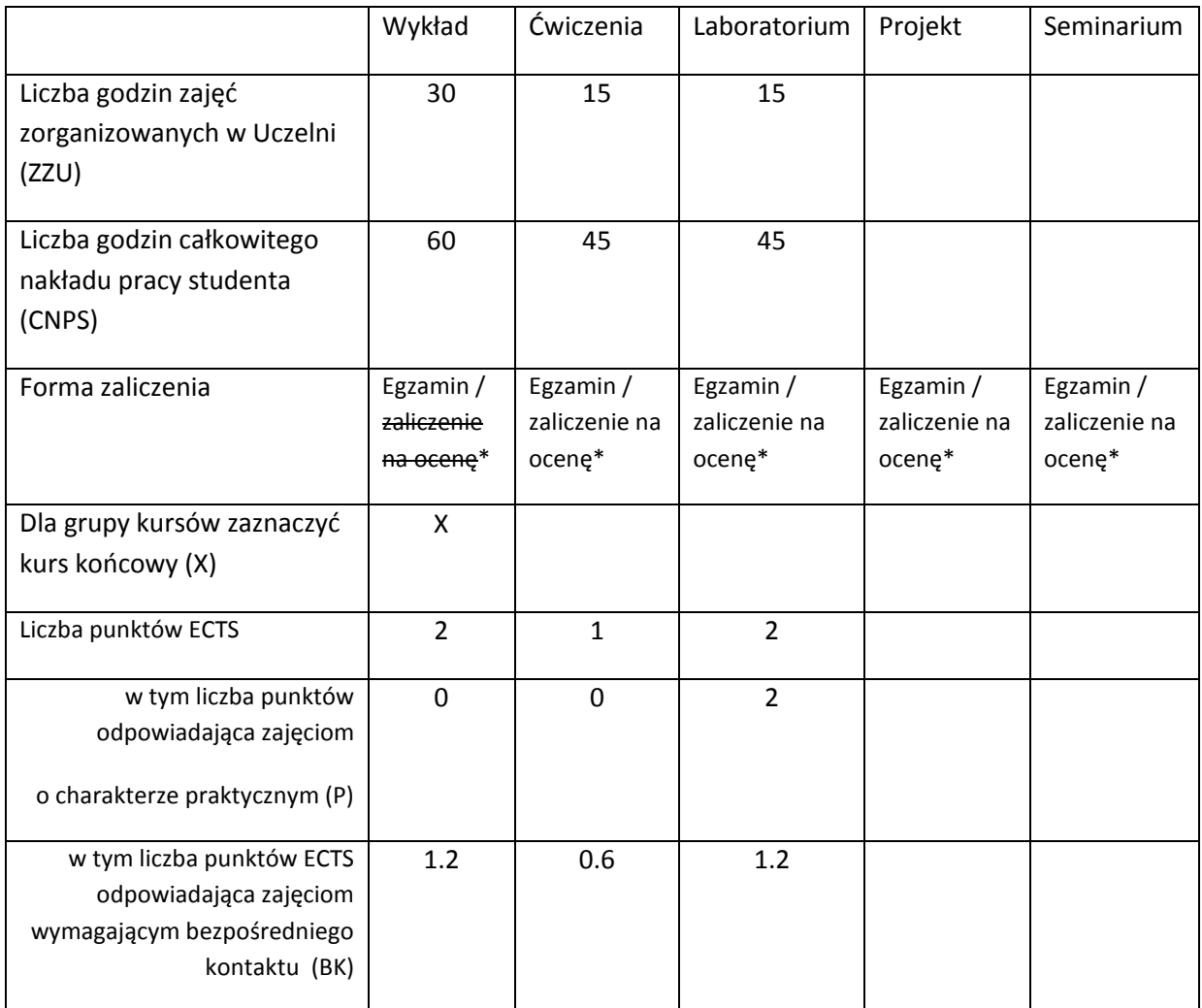

\*niepotrzebne skreślić

## **WYMAGANIA WSTĘPNE W ZAKRESIE WIEDZY, UMIEJĘTNOŚCI I INNYCH KOMPETENCJI**

- 21. Podstawowa wiedza dotycząca organizacji i architektury komputerów
- 22. Umiejętność programowania na poziomie podstawowym
- $\bar{\mathcal{N}}$

## **CELE PRZEDMIOTU**

C1 Zapoznanie studentów z podstawową wiedzą na temat równoległych i rozproszonych środowisk

komputerowych.

C2 Zapoznanie studentów z podstawową wiedzą na temat algorytmów równoległych.

C3 Zapoznanie studentów z podstawową wiedzą związaną z przetwarzaniem równoległym i rozproszonym.

C4 Nabycie umiejętności posługiwania się wybranymi środowiskami przetwarzania równoległego i rozproszonego.

C5 Nabycie umiejętności rozwiązywania prostych problemów związanych z przetwarzaniem równoległym i rozproszonym.

C6 Nabycie umiejętności stosowania zasad bezpieczeństwa i higieny pracy.

## **PRZEDMIOTOWE EFEKTY KSZTAŁCENIA**

Z zakresu wiedzy:

PEK\_W01 Zna różne techniki przetwarzania równoległego i rozproszonego.

PEK\_W02 Zna podstawowe algorytmy równoległe

PEK\_W03 Zna środowiska przetwarzania równoległego

PEK\_W04 Zna różne problemy występujące w przetwarzaniu równoległym i rozproszonym oraz sposoby ich rozwiązywania.

Z zakresu umiejętności:

PEK\_U01 Potrafi rozwiązywać proste problemy występujące w przetwarzaniu równoległym i rozproszonym.

PEK\_U02 Potrafi pisać proste programy wykorzystując standard MPI.

PEK\_U03 Potrafi stosować zasady bezpieczeństwa i higieny pracy.

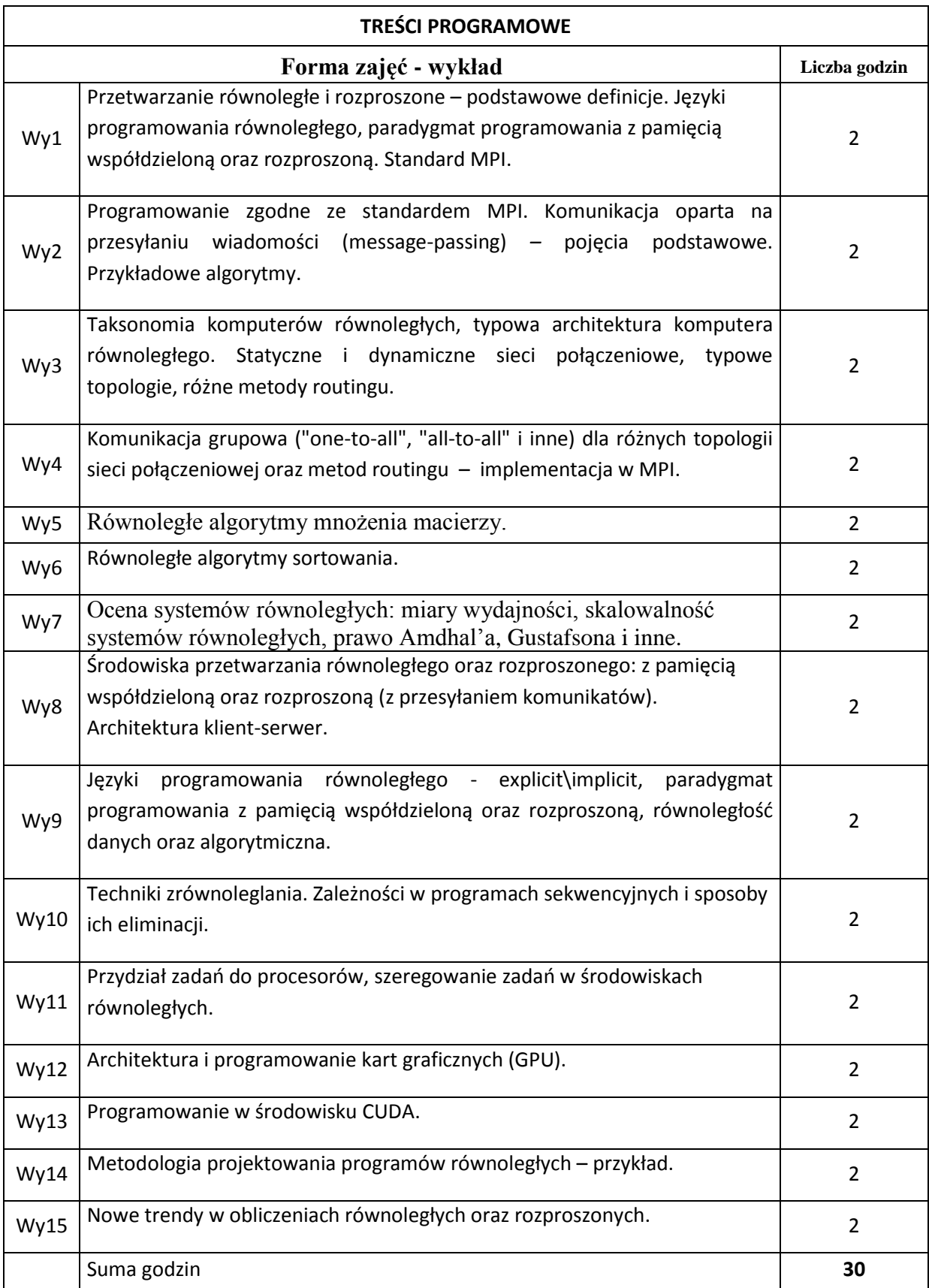

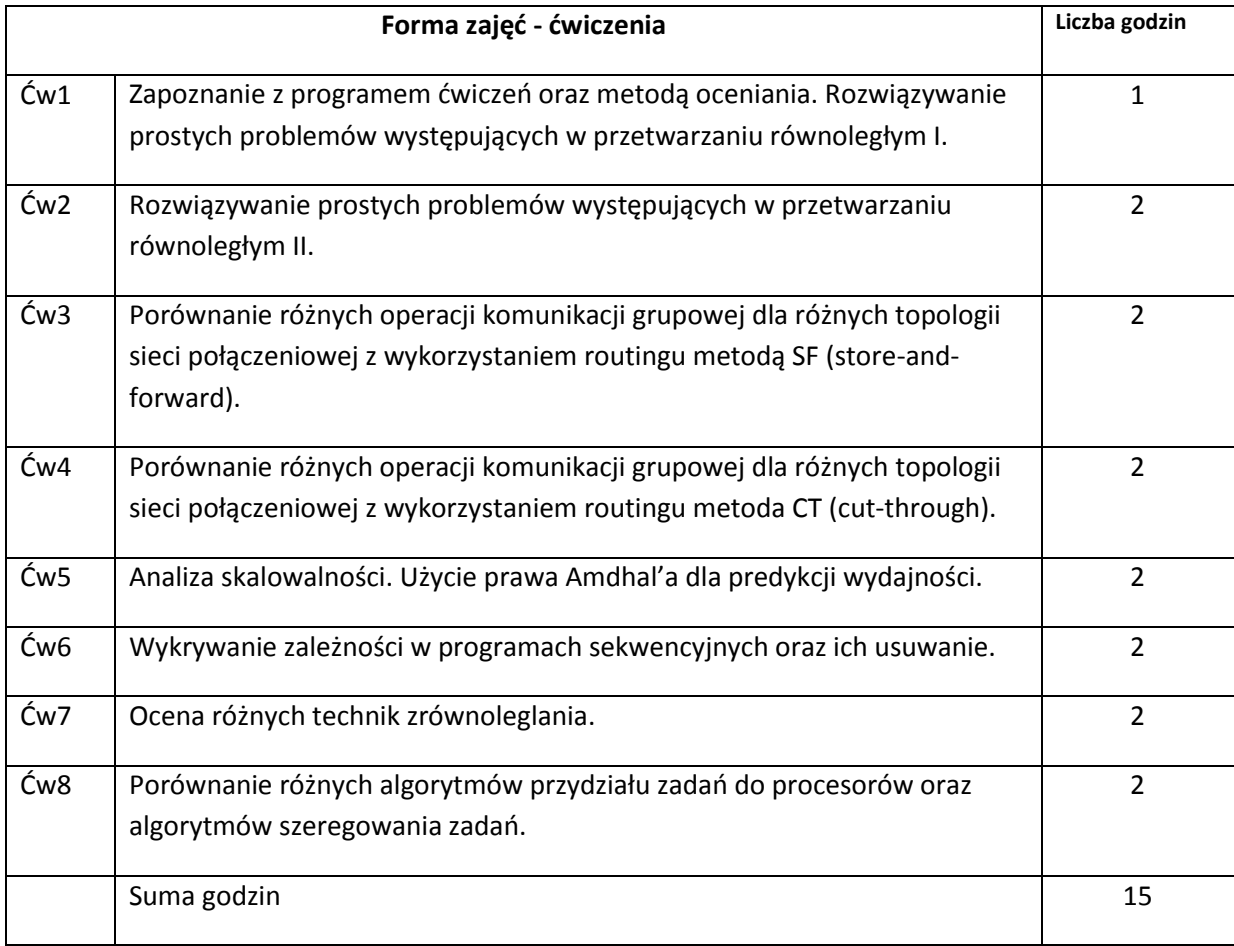

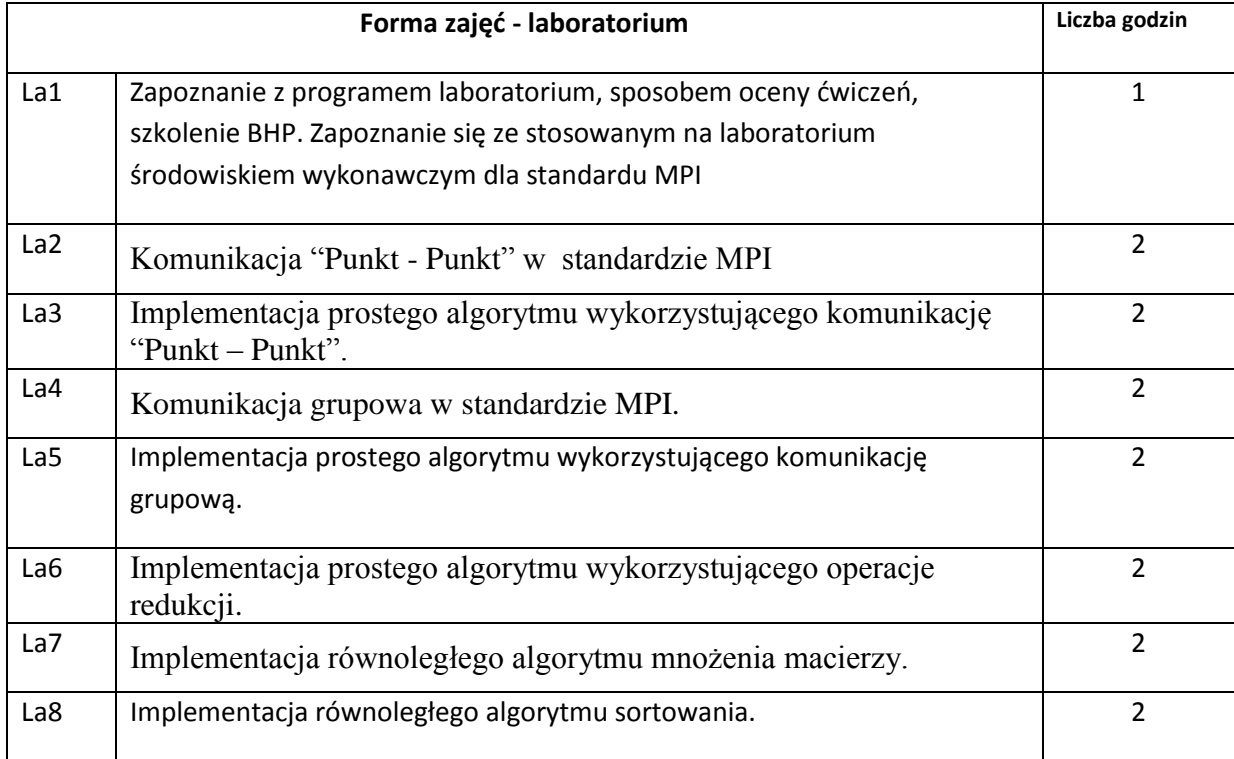

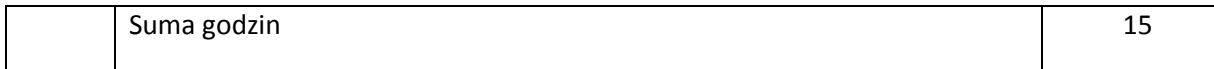

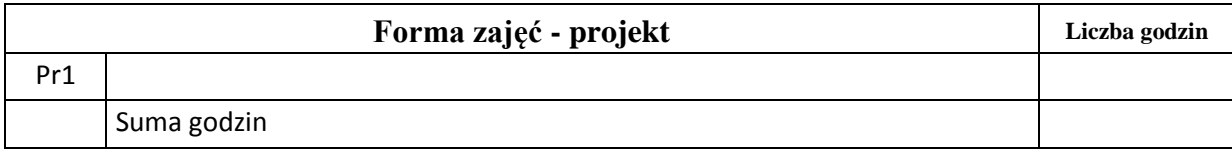

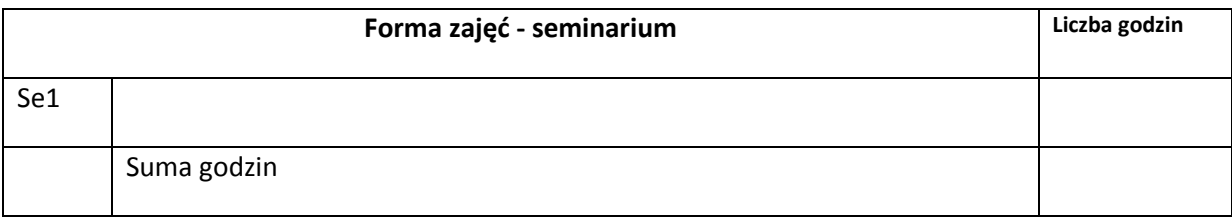

# **STOSOWANE NARZĘDZIA DYDAKTYCZNE**

N1. Wykład – prezentacja multimedialna

- N2. Klaster obliczeniowy z oprogramowaniem implementującym standard MPI
- N3. Prezentacja rozwiązań zadań przy tablicy

## **OCENA OSIĄGNIĘCIA PRZEDMIOTOWYCH EFEKTÓW KSZTAŁCENIA**

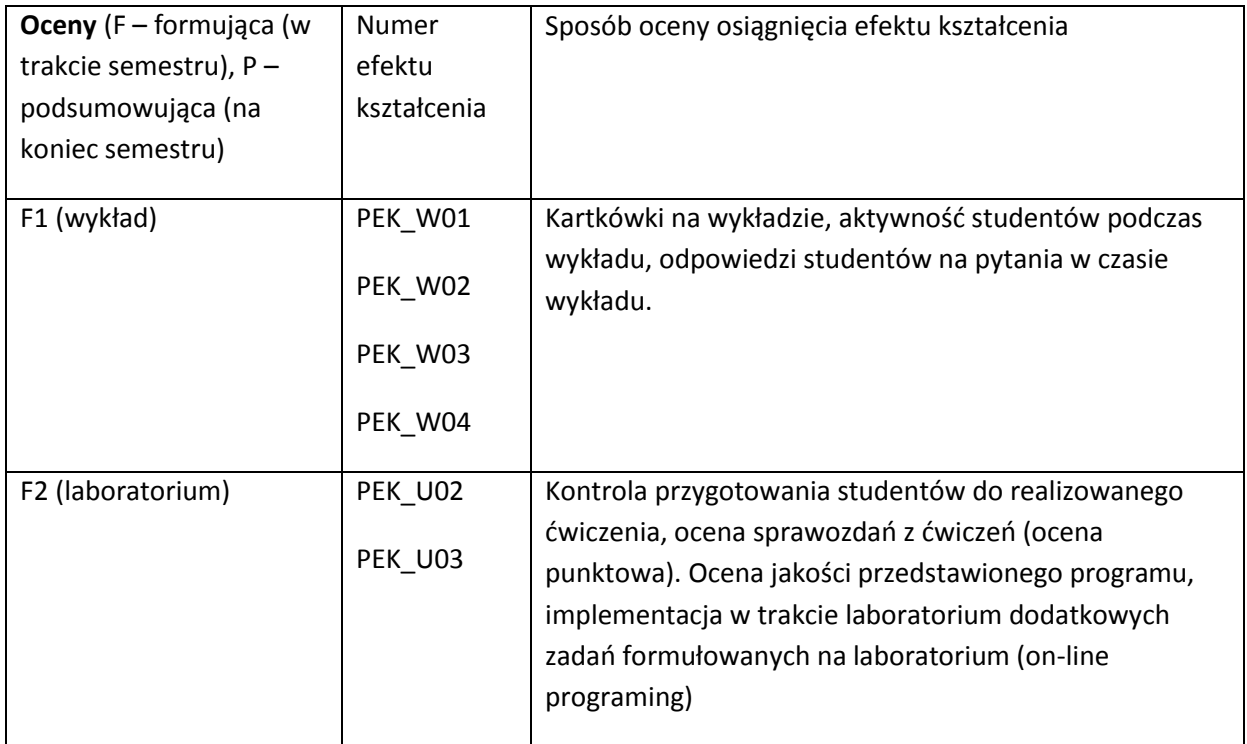

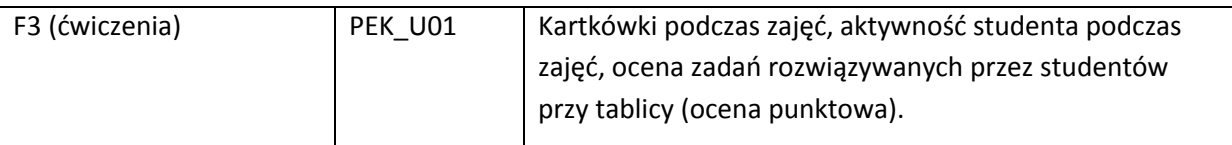

P - ocena końcowa będzie wystawiana na podstawie wyników z egzaminu (E), kartkówek na wykładzie (Kar) oraz ocen z ćwiczeń (F3) i laboratorium (F3) - ocena punktowa, w następujący sposób:

P = 40% \* E + 10% \* Kar + 25% \* F2 + 25%\*F3

Dodatkowym warunkiem otrzymania pozytywnej oceny jest uzyskanie co najmniej 40% punktów z każdej ze składowych.

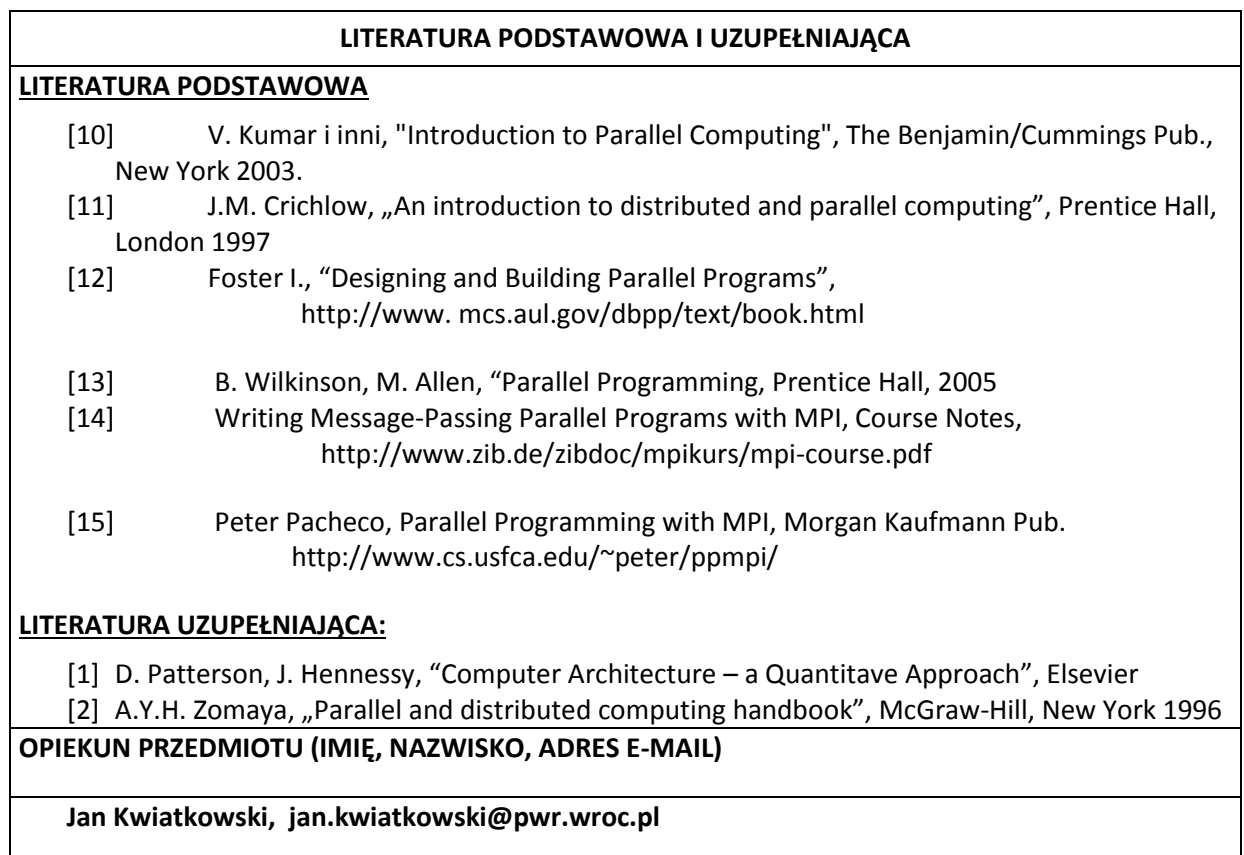

## MACIERZ POWIĄZANIA EFEKTÓW KSZTAŁCENIA DLA PRZEDMIOTU **Wprowadzenie do systemów równoległych i rozproszonych** Z EFEKTAMI KSZTAŁCENIA NA KIERUNKU **Informatyka** I SPECJALNOŚCI ……………………………..

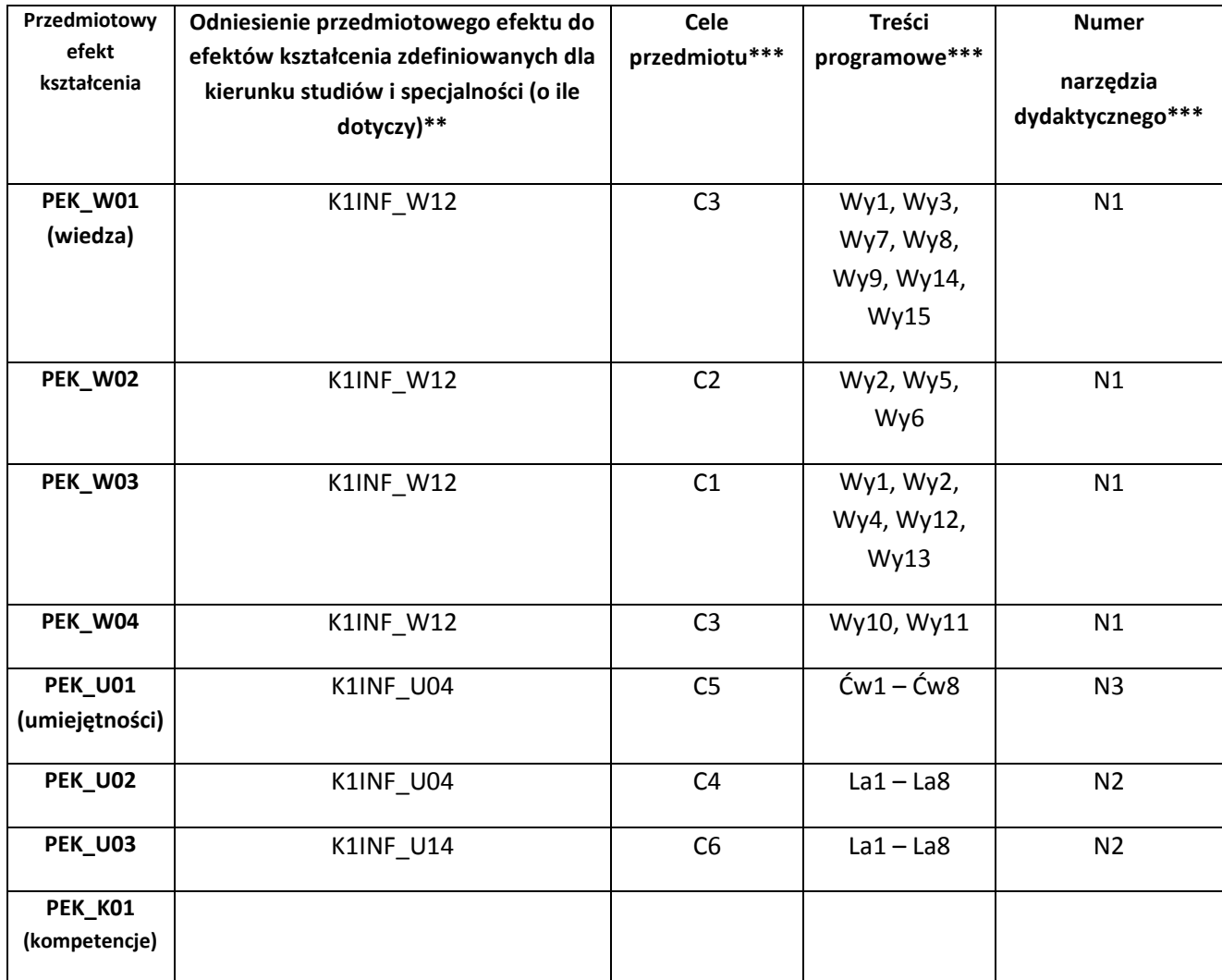

\*\* - wpisać symbole kierunkowych/specjalnościowych efektów kształcenia \*\*\* - z tabeli powyżej

Zał. nr 4 do ZW 33/2012

WYDZIAŁ W-8 / STUDIUM………………

#### **KARTA PRZEDMIOTU**

**Nazwa w języku polskim Wprowadzenie do programowania Nazwa w języku angielskim Introduction to programming Kierunek studiów (jeśli dotyczy): …………………………. Specjalność (jeśli dotyczy): …………………….. Stopień studiów i forma: I / II stopień\*, stacjonarna / niestacjonarna\***

**Rodzaj przedmiotu: obowiązkowy / wybieralny / ogólnouczelniany \***

**Kod przedmiotu INZ0250Wl**

**Grupa kursów TAK / NIE\***

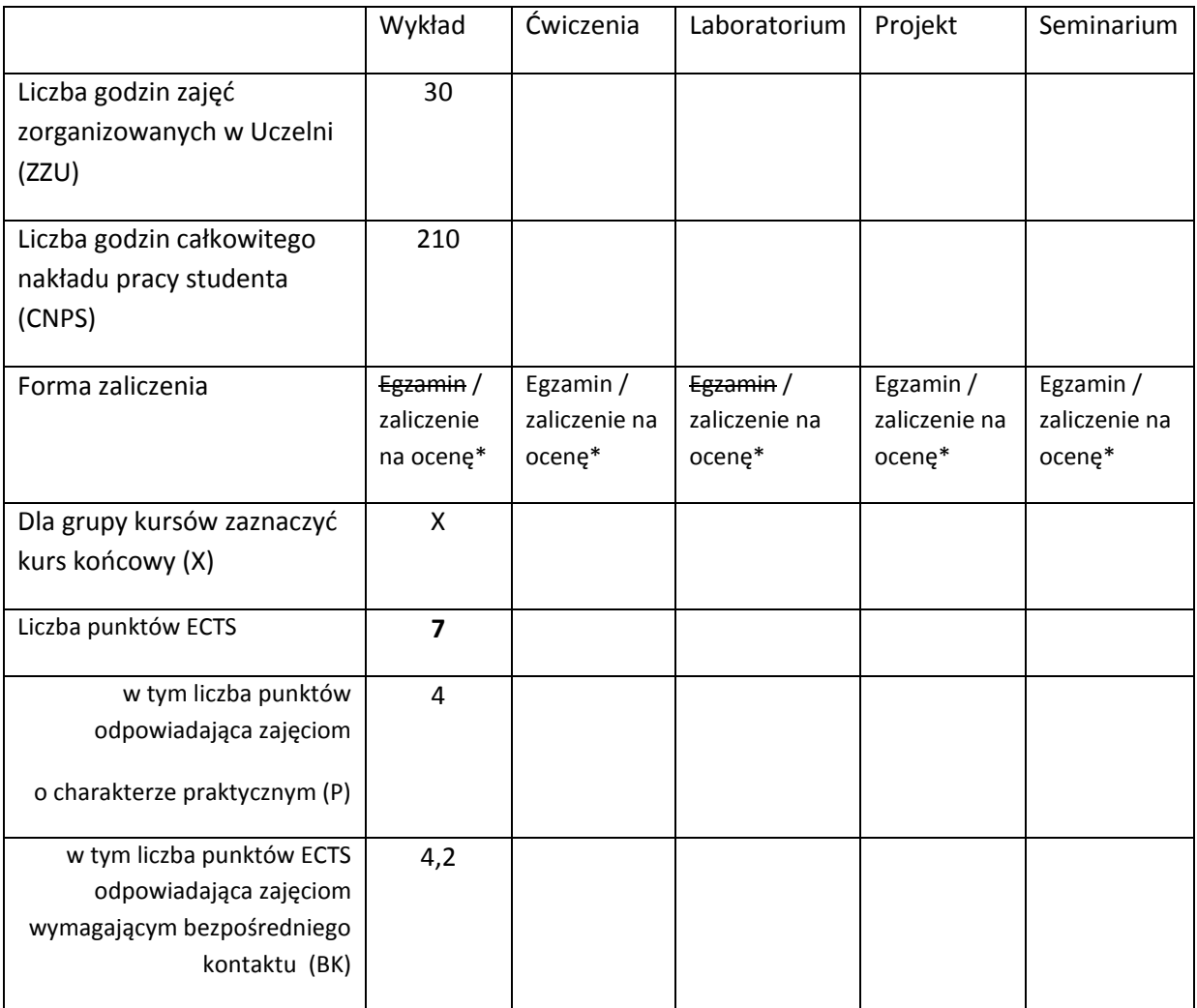

\*niepotrzebne skreślić

# **WYMAGANIA WSTĘPNE W ZAKRESIE WIEDZY, UMIEJĘTNOŚCI I INNYCH KOMPETENCJI**

23. Umiejętność logicznego myślenia i rozkładania złożonych problemów na elementy składowe.

#### **CELE PRZEDMIOTU**

C1 Programowanie wsadowe, przekierowanie, przetwarzanie potokowe

C2 Prezentacja strukturalnego paradygmatu programowania

C3 Prezentacja języka programowanie C

C4 Nabycie umiejętności korzystanie z oprogramowanie narzędziowego

C5 Nabycie umiejętności relacjonowania wykonanej pracy

#### **PRZEDMIOTOWE EFEKTY KSZTAŁCENIA**

Z zakresu wiedzy:

PEK\_W01 Zrozumienie paradygmatu programowanie strukturalnego

PEK\_W02 Zrozumienie zalet strukturalizacji zadań

PEK\_W03 Nabycie umiejętności programowania w języku C

PEK\_W04 Nabycie biegłości do implementacji złożonych zagadnień

Z zakresu umiejętności:

PEK\_U01 Nauczenie się podstaw programowania systemu operacyjnego.

PEK\_U02 Nabycie umiejętności korzystania z oprogramowanie narzędziowego

PEK\_U03 Wykorzystanie w praktyce zalecanych praktyk analizy problemu i ich późniejszej implementacji.

Z zakresu kompetencji społecznych:

PEK\_K01 Nabycie umiejętności przekazywania rezultatów swojej pracy w języku angielskim.

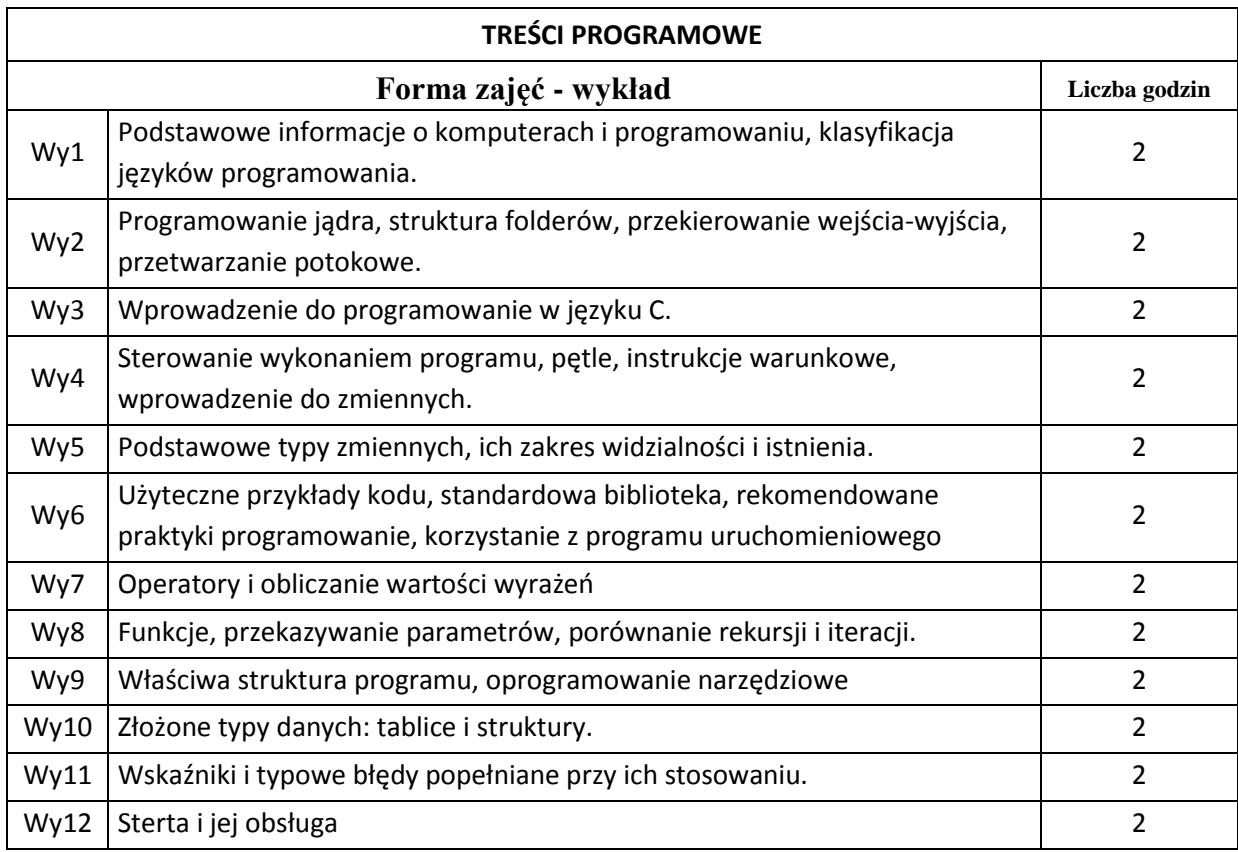

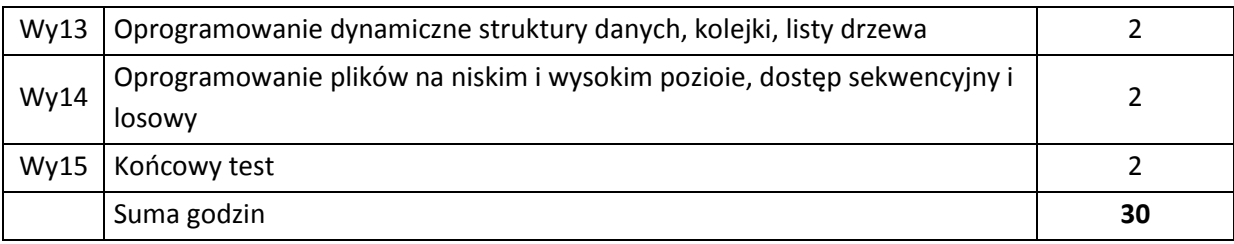

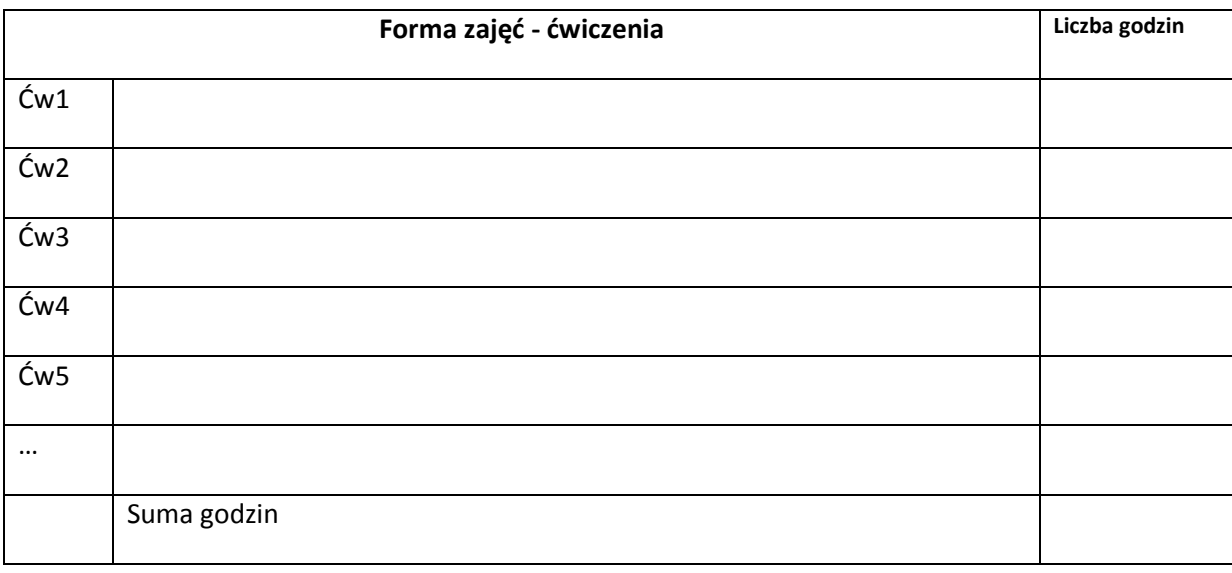

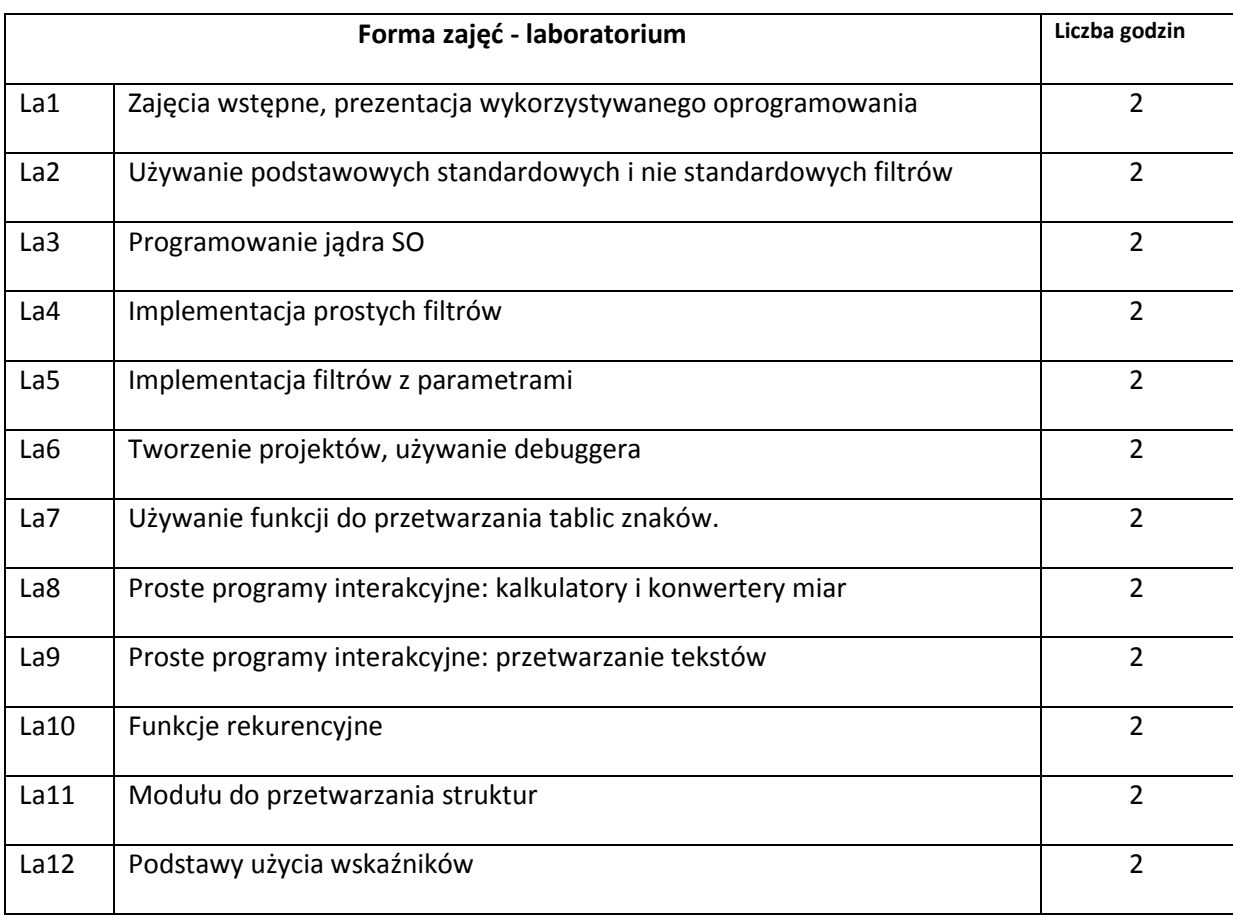

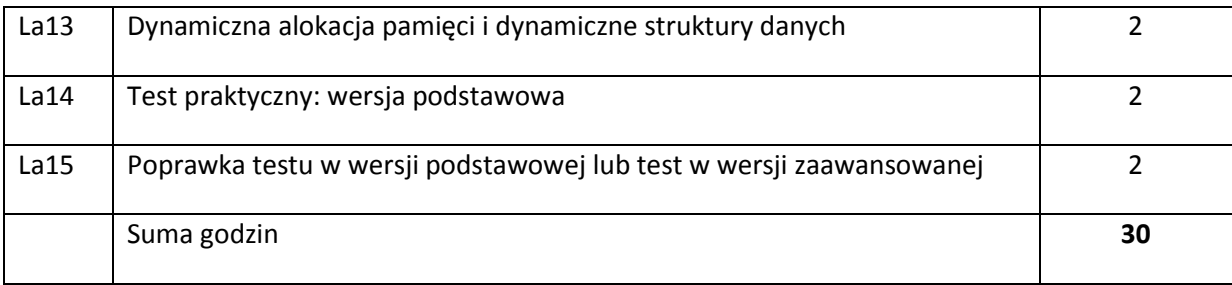

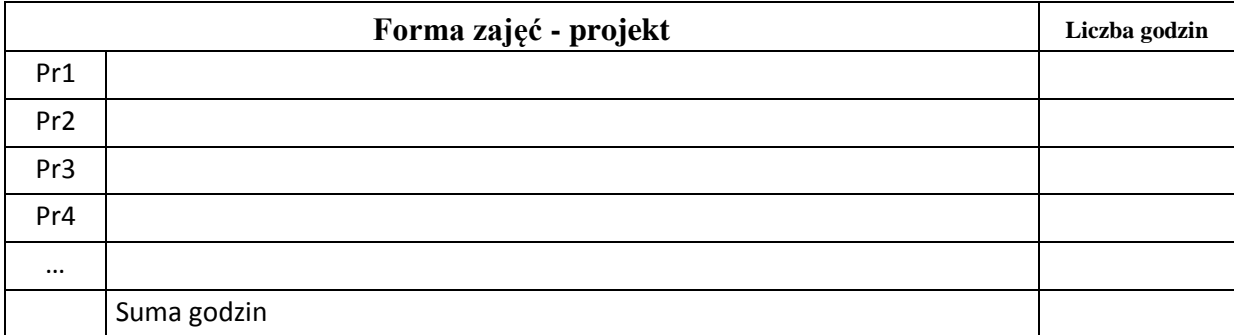

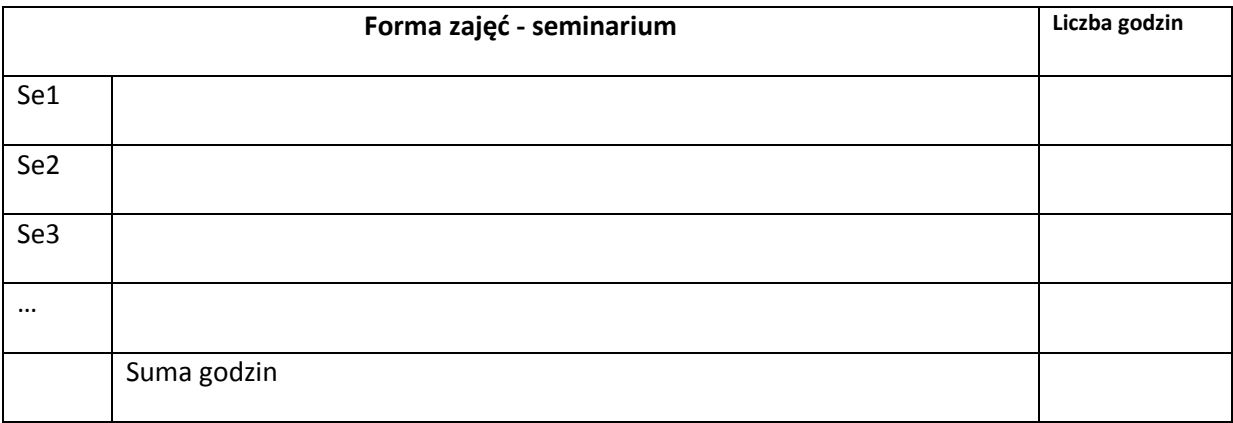

# **STOSOWANE NARZĘDZIA DYDAKTYCZNE**

N1. Wykłady z prezentacjami multimedialnymi

N2. Prezentacja oprogramowania narzędziowego

N3. Wykorzystanie systemu e-nauczania do upowszechniania materałów wykłądowych w wersji podstawowej i rozszerzonej.

N4. Praca przy komputerze w laboratorium

## **OCENA OSIĄGNIĘCIA PRZEDMIOTOWYCH EFEKTÓW KSZTAŁCENIA**

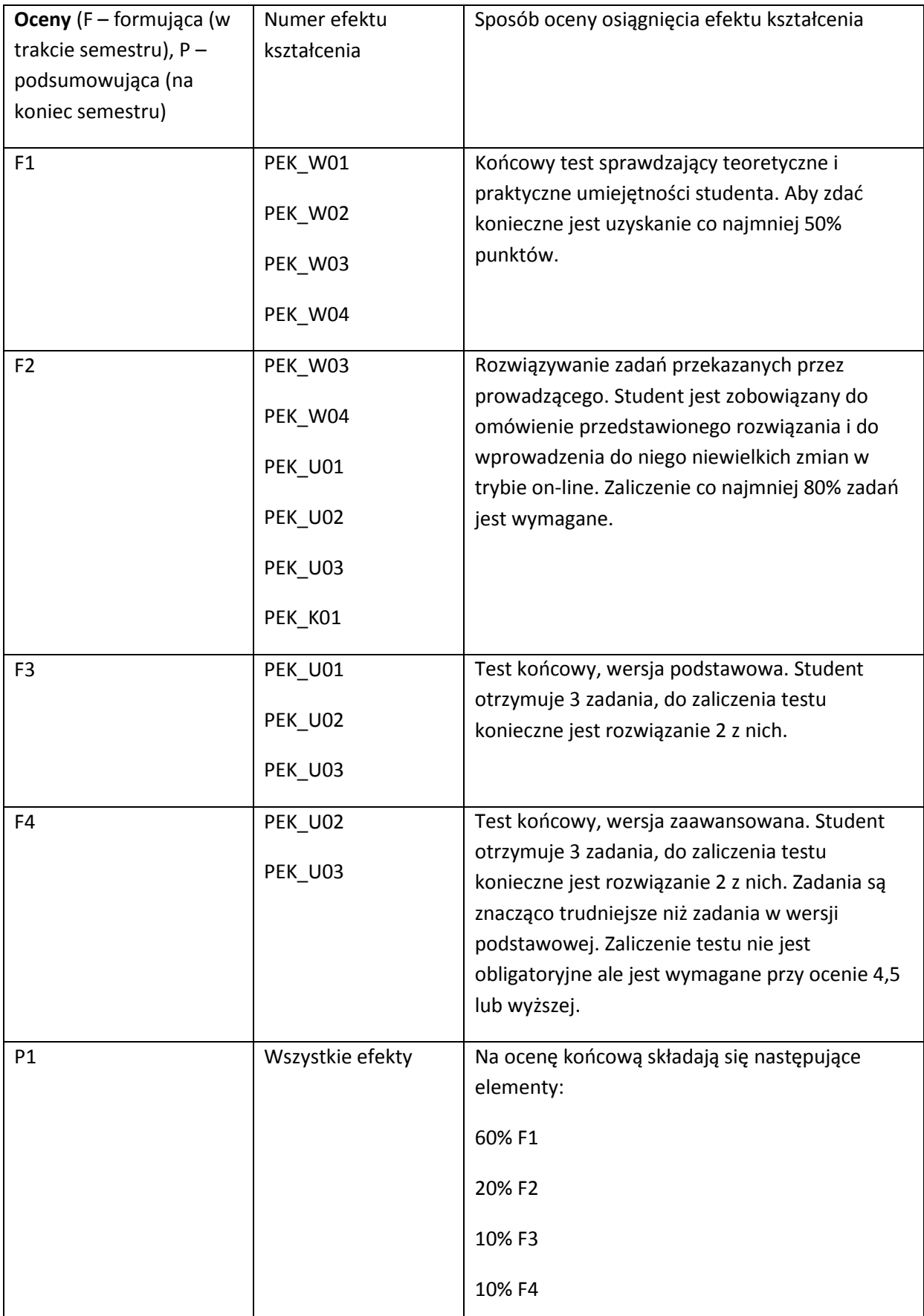

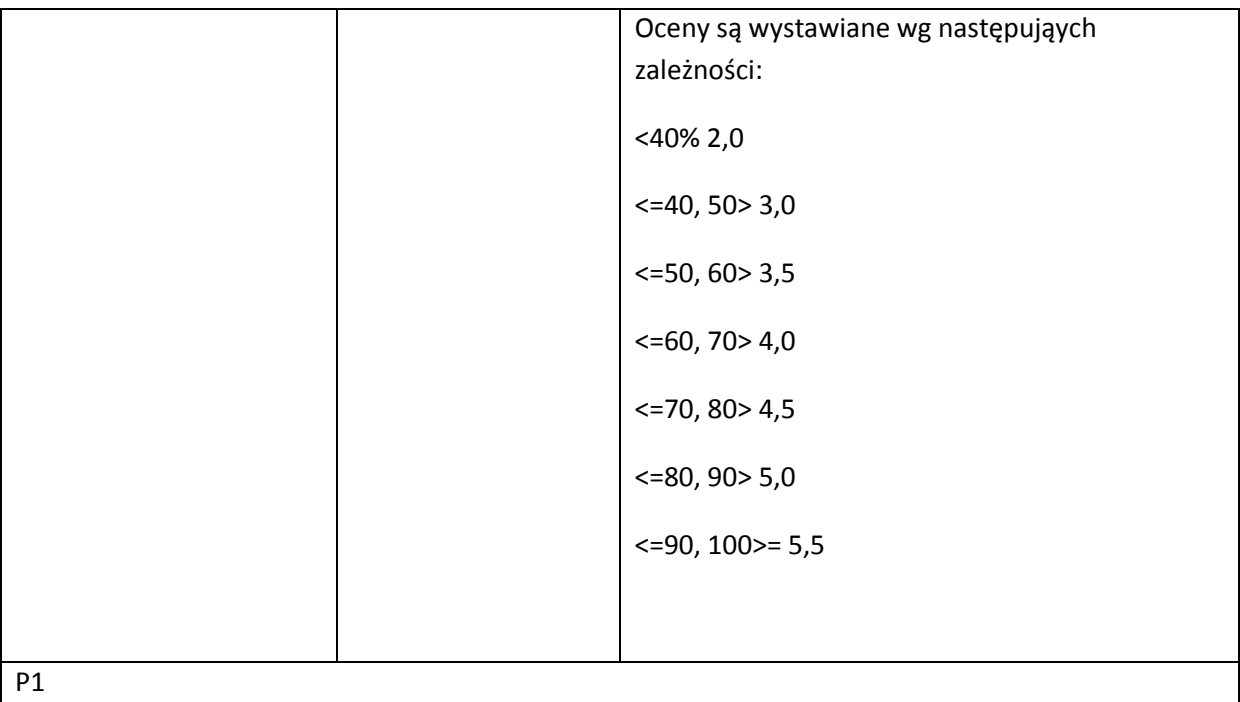

## **LITERATURA PODSTAWOWA I UZUPEŁNIAJĄCA**

## **LITERATURA PODSTAWOWA:**

- [1] Kernighan B. W., Ritchie D. M.: C Programming Language (2nd Edition), Prentice Hall Software Series
- [2] King K.N. C Programming : A Modern Approach
- [3] Gooking D: C for Dummies, Wiley Publishing Inc.

## **LITERATURA UZUPEŁNIAJĄCA:**

- [1] Prinz P., Kirch-Prinz U.: C Pocket Reference, O'Reilly
- [2] Prinz P., Crawford T.: C in a Nutshell, O'Reilly
- [3] Gookin D.: C All-in-One Desk Reference For Dummies, Wiley Publishing Inc.

## **OPIEKUN PRZEDMIOTU (IMIĘ, NAZWISKO, ADRES E-MAIL)**

## **Dr inż. Andrzej Siemiński**

# MACIERZ POWIĄZANIA EFEKTÓW KSZTAŁCENIA DLA PRZEDMIOTU

#### **……………………………** Z EFEKTAMI KSZTAŁCENIA NA KIERUNKU ……………………….. I SPECJALNOŚCI ……………………………..

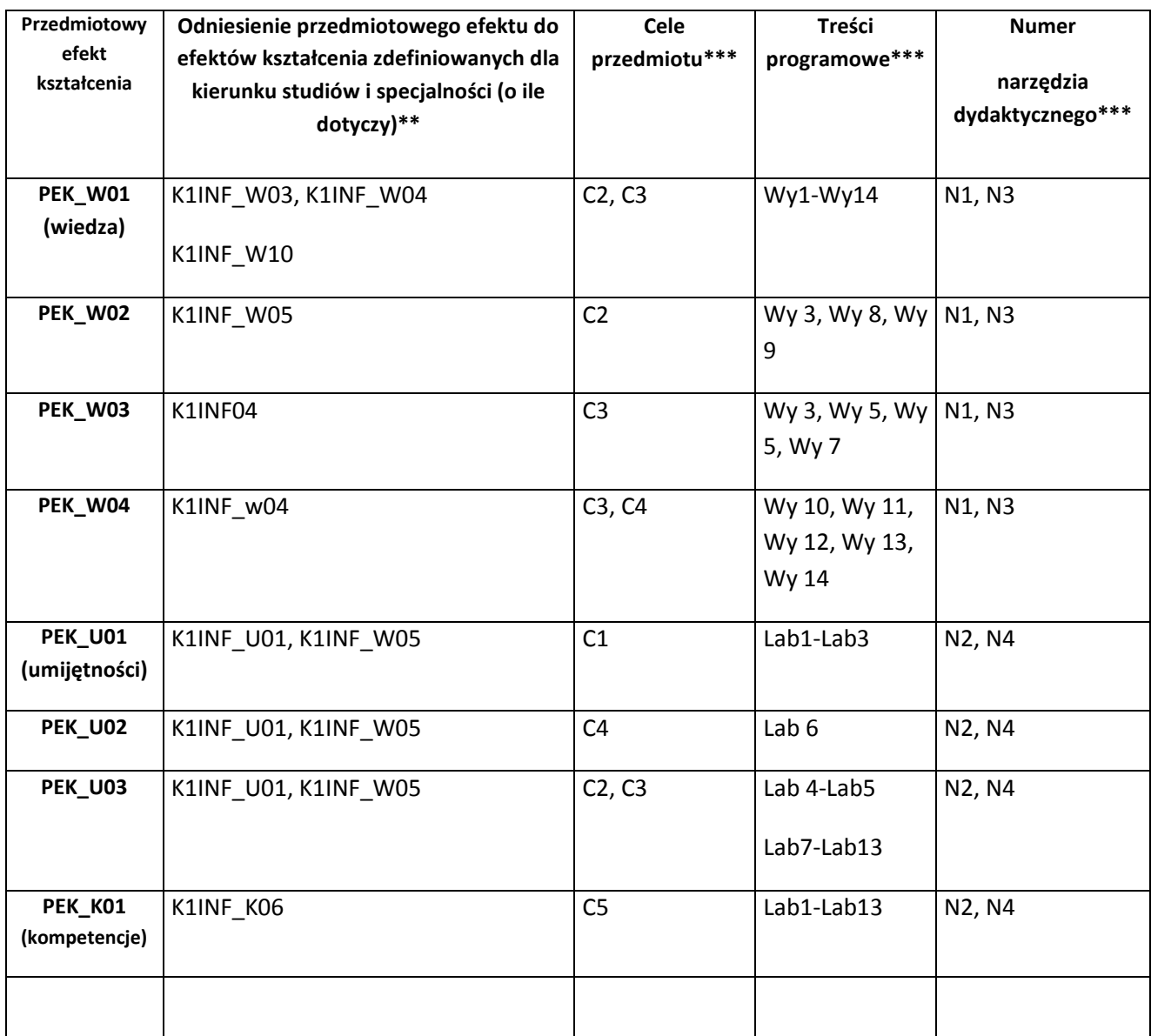

\*\* - wpisać symbole kierunkowych/specjalnościowych efektów kształcenia \*\*\* - z tabeli powyżej

Zał. nr 4 do ZW 33/2012

WYDZIAŁ Informatyki i Zarządzania/ STUDIUM………………

## **KARTA PRZEDMIOTU**

**Nazwa w języku polskim Wprowadzenie do Inżynierii Oprogramowania Nazwa w języku angielskim Introduction to Software Engineering Kierunek studiów (jeśli dotyczy): Informatyka** 

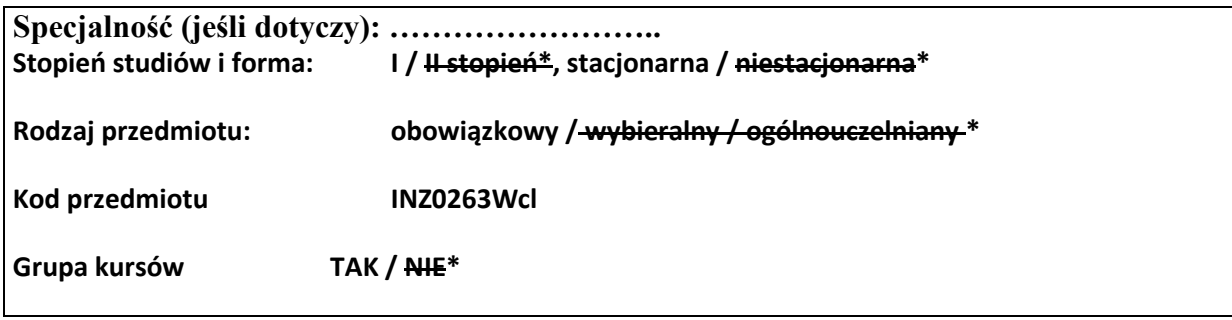

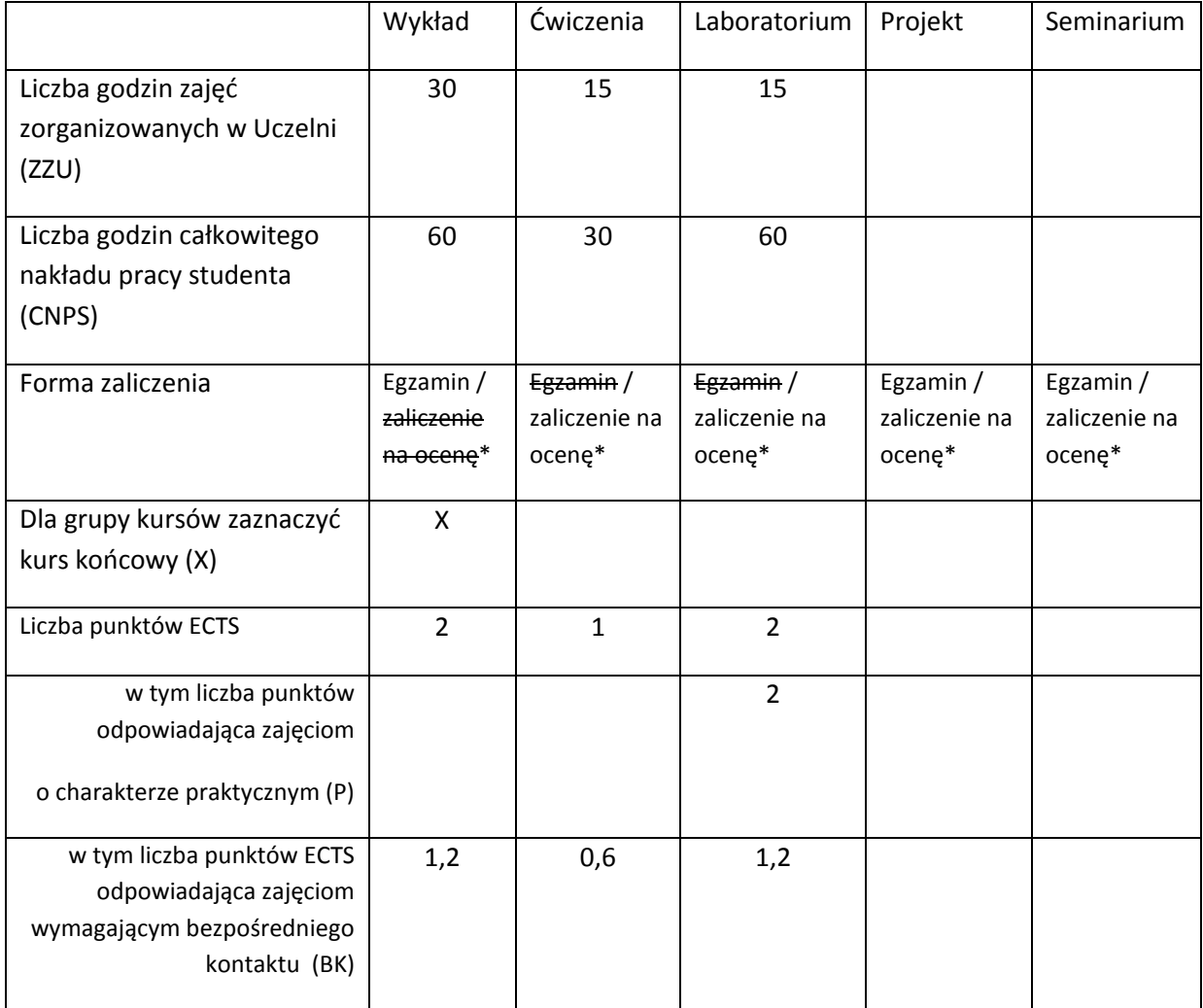

\*niepotrzebne skreślić

## **WYMAGANIA WSTĘPNE W ZAKRESIE WIEDZY, UMIEJĘTNOŚCI I INNYCH KOMPETENCJI**

24. Znajomość języka obiektowego, np. java

#### **CELE PRZEDMIOTU**

C1. Uzyskanie podstawowej wiedzy z zakresu inżynierii oprogramowania, w tym wiedzy o: modelach cyklu życia oprogramowania, zagadnieniach inżynierii wymagań, analizowania domeny i testowania oprogramowania.

C2. Aby zdobyć praktyczne umiejętności w specyfikacji wymagań, modelowaniu dziedziny i definiowaniu przypadków testowych.

#### **PRZEDMIOTOWE EFEKTY KSZTAŁCENIA**

Z zakresu wiedzy:

- PEK\_W01.Student zna podstawowe modele cyklu życia oprogramowania i języki używane do specyfikacji systemu oprogramowania
- PEK\_W02.Student zna podstawowe diagramy wykorzystywane do modelowania i specyfikacji wymagań oraz dziedziny.

PEK\_W03.Student rozróżnia różne rodzaje testów i poziomy testowania.

Z zakresu umiejętności:

PEK\_U01.Student tworzy proste modele reprezentujące wymagania funkcjonalne i podstawowe byty w modelowanej dziedzinie

PEK\_U02.Student proponuje interfejs użytkownika oraz niezbędne dokumenty

PEK\_U03.Student specyfikuje w języku formalnym ograniczenia biznesowe

PEK\_U04.Student specyfikuje testy jednostkowe dla kodu źródłowego i przypadki testowe

Z zakresu kompetencji społecznych:

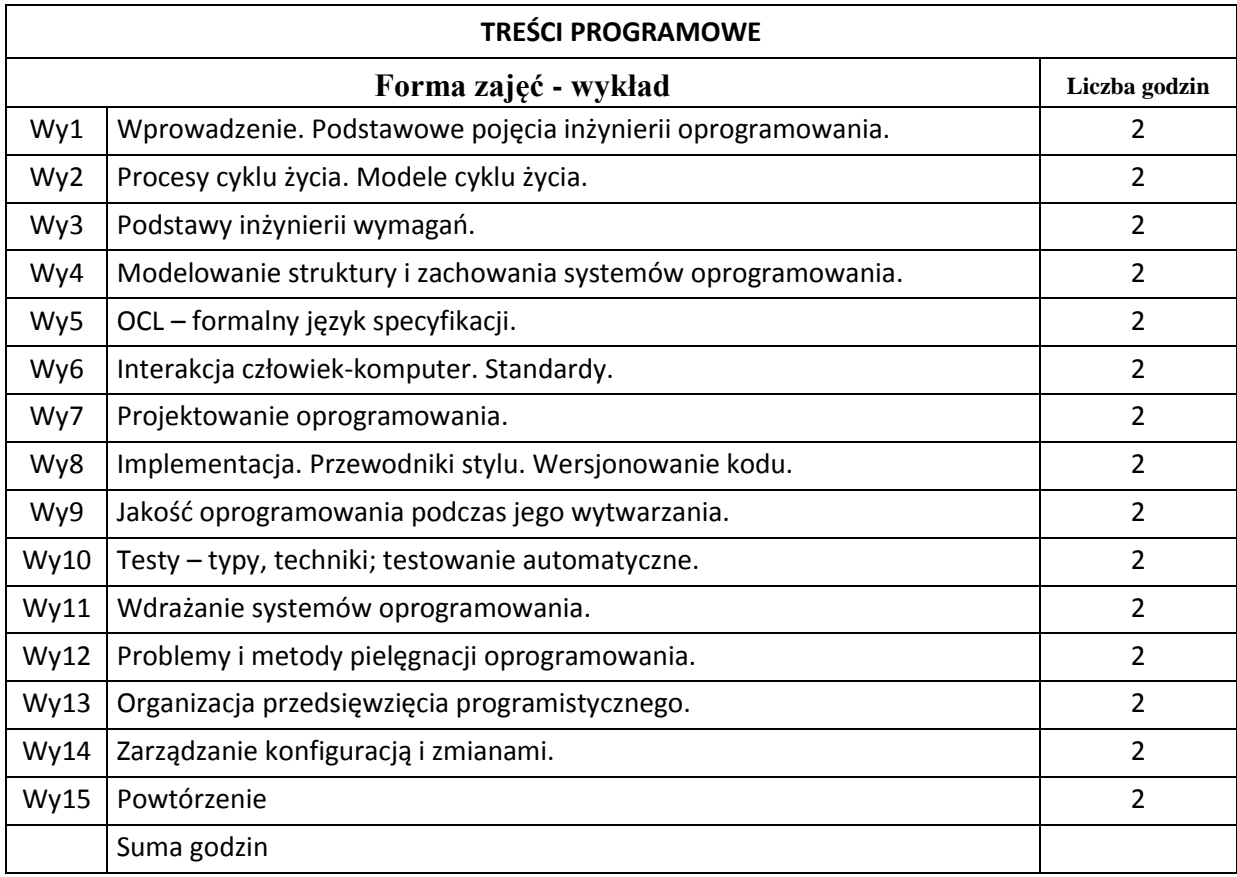

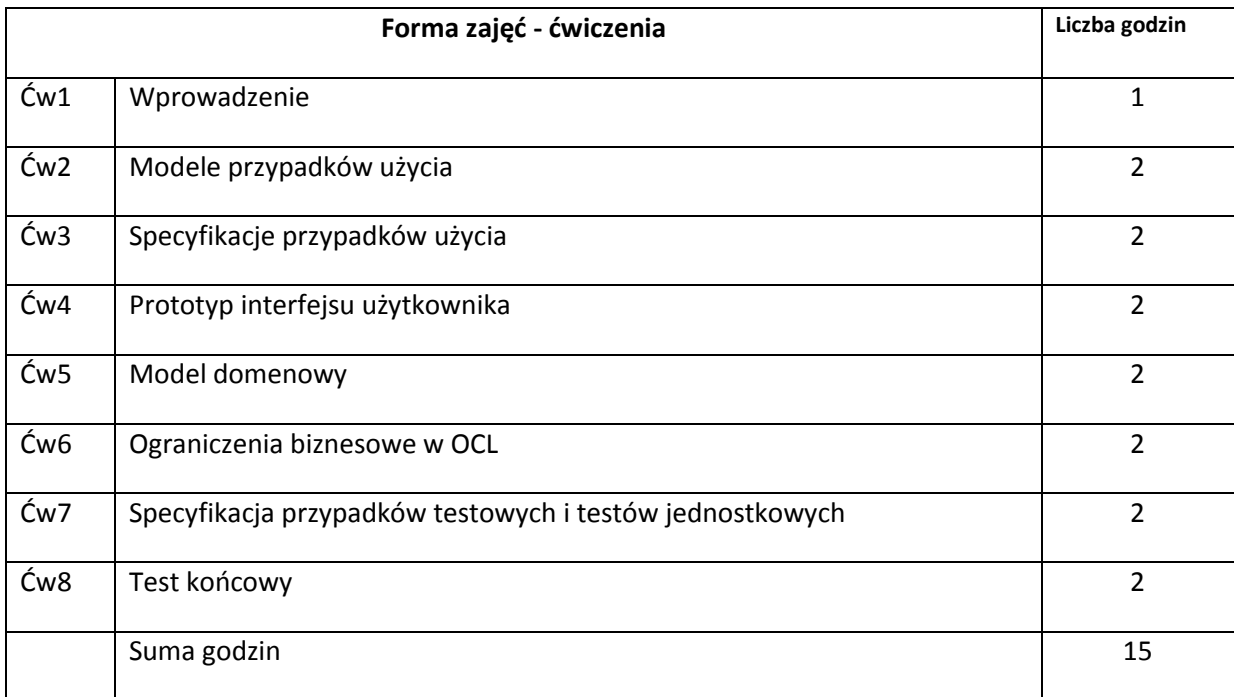

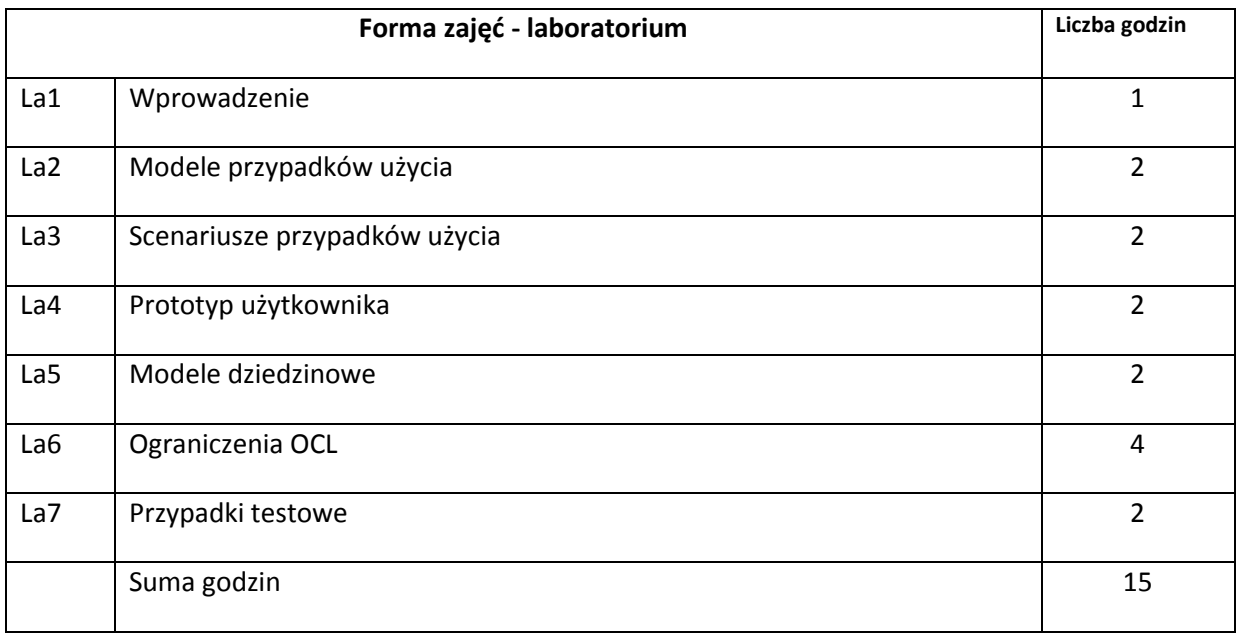

# **STOSOWANE NARZĘDZIA DYDAKTYCZNE**

N1. Wykład informacyjny z wykorzystaniem prezentacji multimedialnych

N2. Narzędzia CASE, IDE stosowane do programowania i testowania

N3. Przykłady dokumentów

N4. System e-learningowy używany do publikacji materiałów dydaktycznych

## **OCENA OSIĄGNIĘCIA PRZEDMIOTOWYCH EFEKTÓW KSZTAŁCENIA**

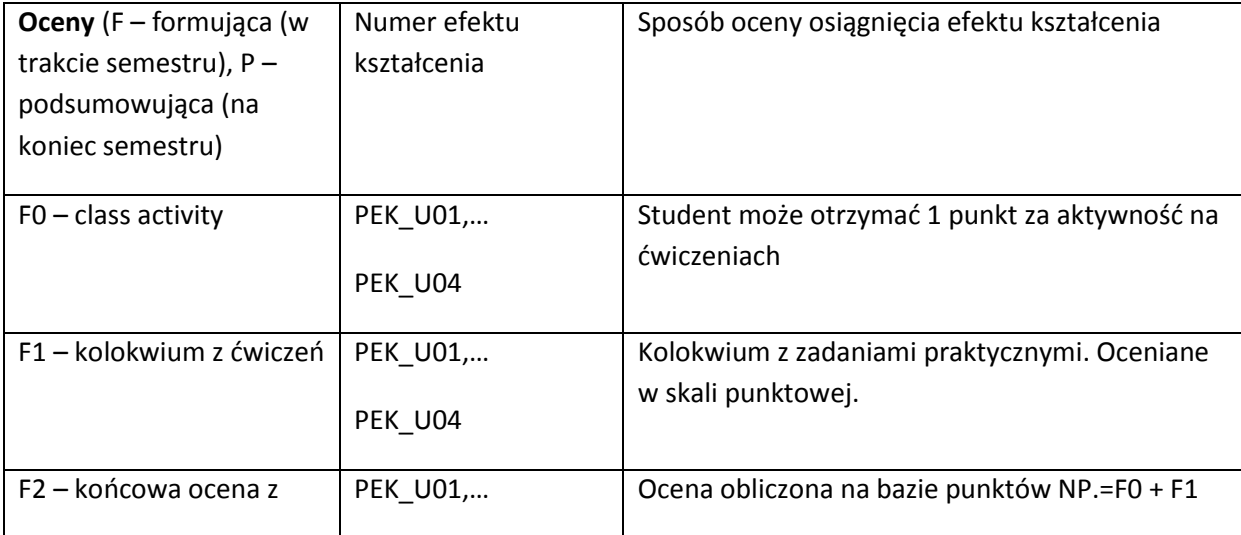

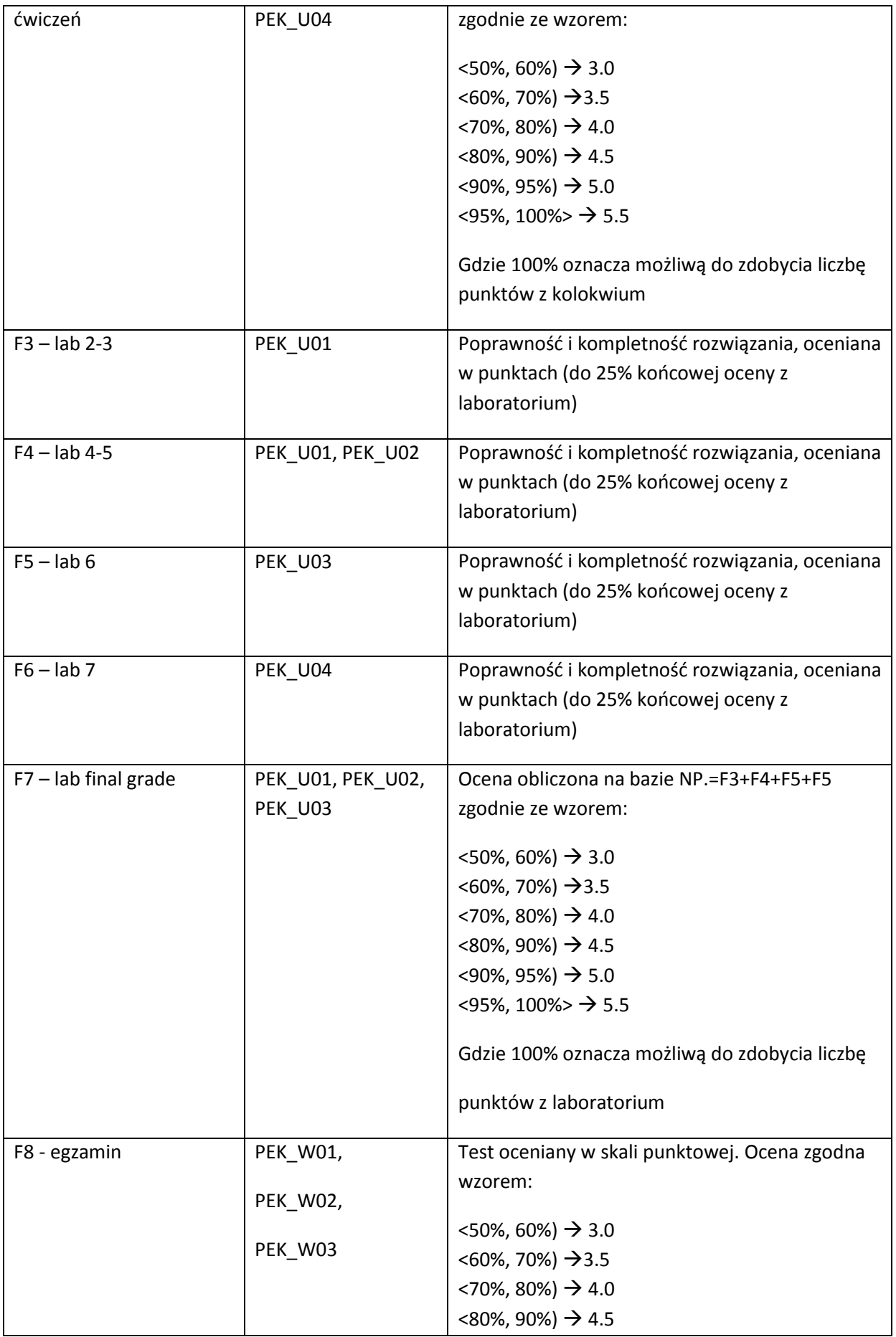

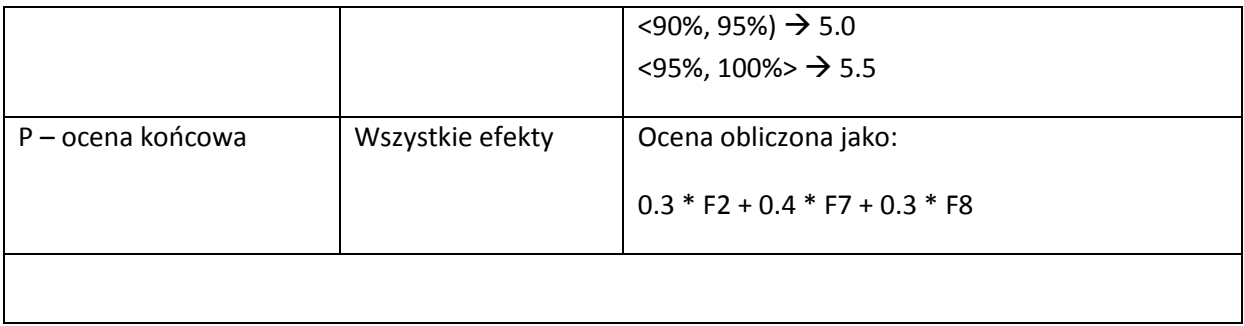

## **LITERATURA PODSTAWOWA I UZUPEŁNIAJĄCA**

## **LITERATURA PODSTAWOWA:**

- [1] R. Pressman, Software Engineering: A Practitioner's Approach 7th edition, McGraw-Hill 2009
- [2] M. D. Hamlet, J. Maybee, The Engineering of Software: A Technical Guide for the Individual, **Addison-Wesley 2000**

## **LITERATURA UZUPEŁNIAJĄCA:**

- [1] M. Fowler, UML Distilled 3rd edition, Addison-Wesley 2004
- [2] T. Clark, Object Modeling with the OCL: The rationale behind the Object Constraint Language, Springer 2002

## **OPIEKUN PRZEDMIOTU (IMIĘ, NAZWISKO, ADRES E-MAIL)**

Iwona.Dubielewicz, Iwona.Dubielewicz@pwr.wroc.pl

Bogumiła Hnatkowska, Bogumila.Hnatkowska@pwr.wroc.pl

## MACIERZ POWIĄZANIA EFEKTÓW KSZTAŁCENIA DLA PRZEDMIOTU **Wprowadznie do Inżynierii Oprogramowania** Z EFEKTAMI KSZTAŁCENIA NA KIERUNKU Informatyka I SPECJALNOŚCI ……………………………..

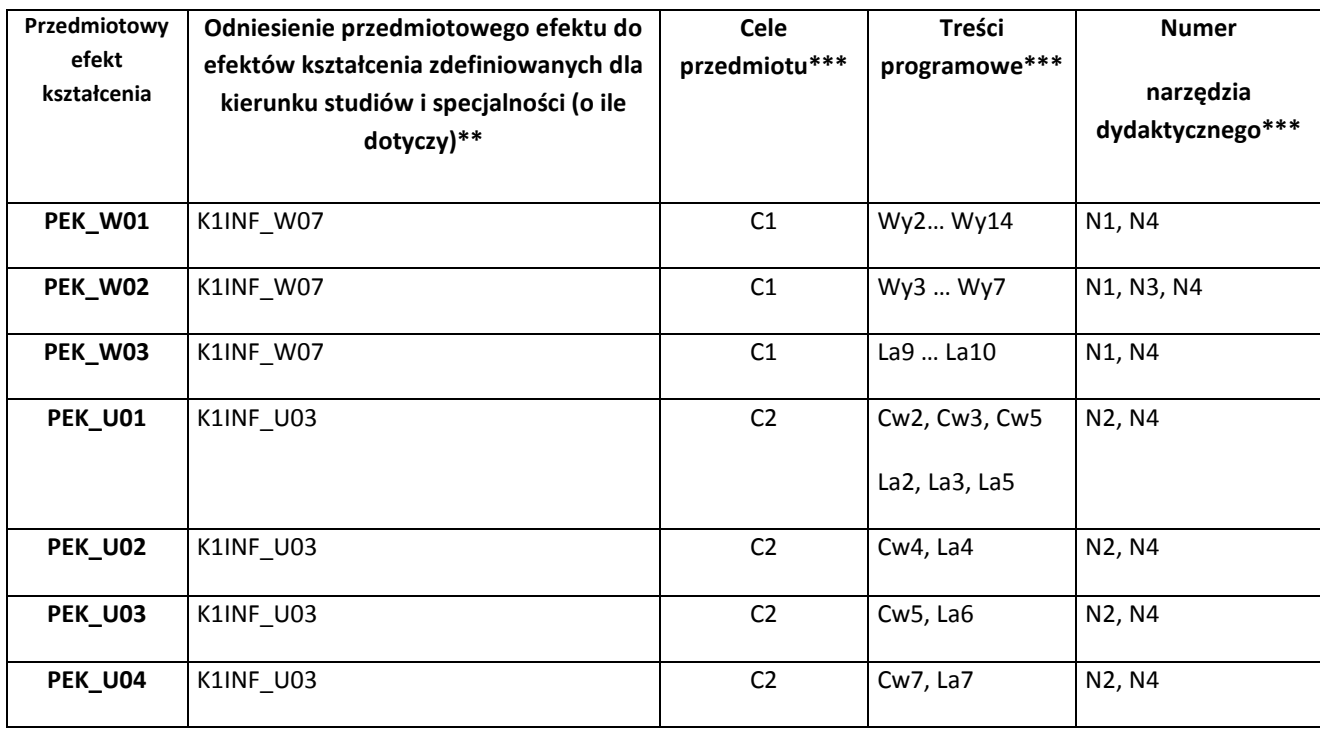

\*\* - wpisać symbole kierunkowych/specjalnościowych efektów kształcenia \*\*\* - z tabeli powyżej

Zał. nr 4 do ZW 33/2012

WYDZIAŁ W-8 / STUDIUM………………

## **KARTA PRZEDMIOTU**

**Nazwa w języku polskim Oprogramowanie w Jawie dostępu do Internetu Nazwa w języku angielskim Java and Internet Programming Kierunek studiów (jeśli dotyczy): …………………………. Specjalność (jeśli dotyczy): …………………….. Stopień studiów i forma: I / II stopień\*, stacjonarna / niestacjonarna\* Rodzaj przedmiotu: obowiązkowy / wybieralny / ogólnouczelniany \* Kod przedmiotu INZ0273Wl Grupa kursów TAK / NIE\***

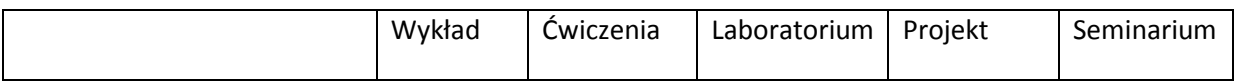

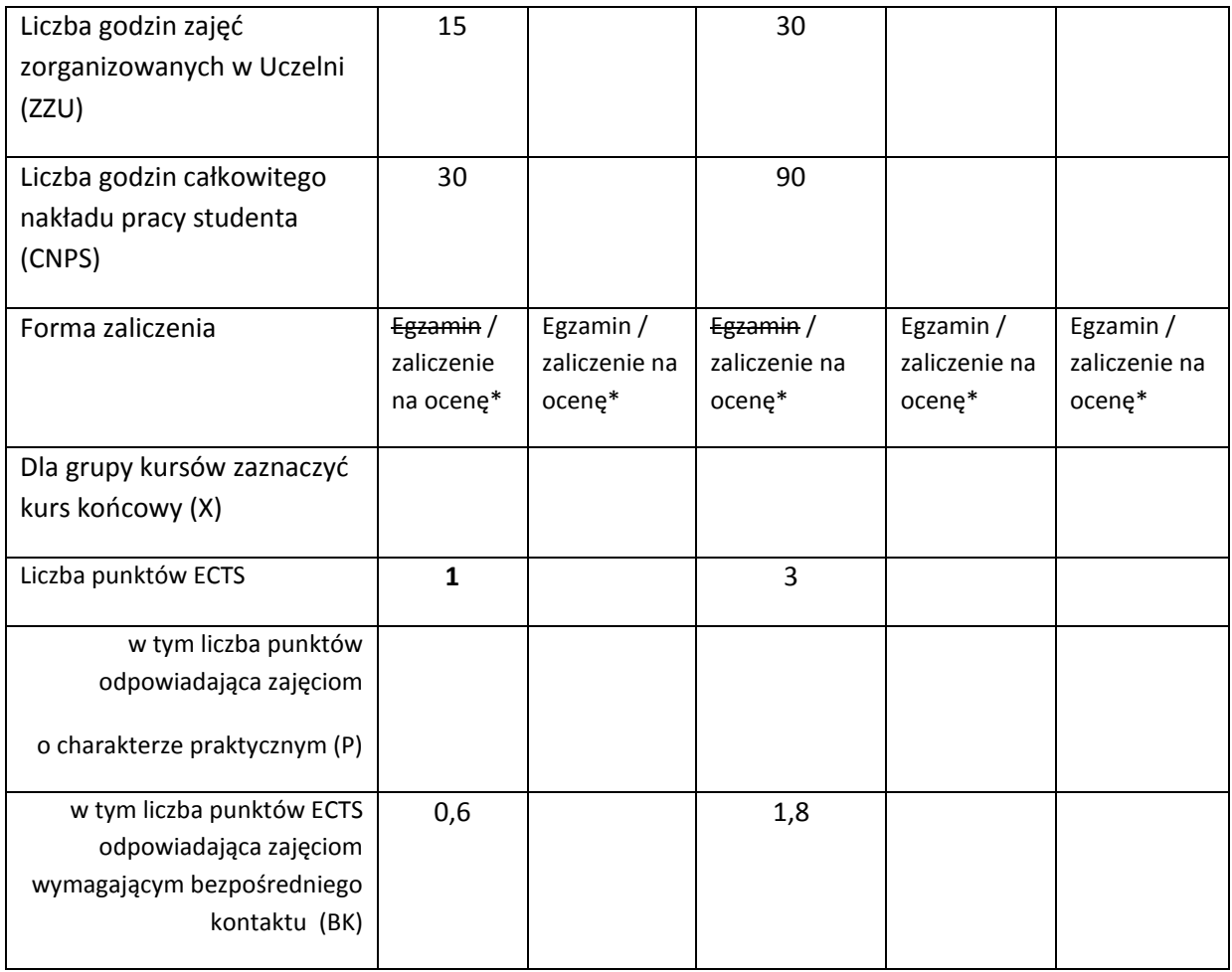

\*niepotrzebne skreślić

# **WYMAGANIA WSTĘPNE W ZAKRESIE WIEDZY, UMIEJĘTNOŚCI I INNYCH KOMPETENCJI**

- 1. Znajomość paradygmatu programowanie obiektowego.
- 2. Umiejętność programowanie w języku C++.
- 3. Zdolność do analizy i dekompozycji problemów.

# **CELE PRZEDMIOTU**

C1 Doskonalenie umiejętność wykorzystanie obiektowego paradygmatu programowania.

C2 Zaznajomienie z językiem Java.

 $\chi$ 

C3 Przedstawienie podstaw oprogramowania w Jawie dostępu do Internetu.

C4 Doskonalenie umiejętności prezentacji wyników swojej pracy.

# **PRZEDMIOTOWE EFEKTY KSZTAŁCENIA**

Z zakresu wiedzy:

PEK\_W01 Dogłębne zrozumienie obiektowo zorientowanego paradygmatu programowania

PEK\_W02 Poznanie języka programowania Java

PEK\_W03 Poznanie podstaw oprogramowania GUI

PEK\_W04 Poznanie podstaw oprogramowania dostępu do Internetu

Z zakresu umiejętności:

PEK\_U01 Doskonalenie umiejętności analizowania problemów i ich oprogramowania z wykorzystaniem paradygmatu obiektowego.

PEK\_U02 Nabycie umiejętności korzystania z oprogramowania narzędziowego.

PEK\_U03 Nabycie biegłości w stosowaniu rekomendowanych praktyk programwania.

Z zakresu kompetencji społecznych:

PEK\_K01 Doskonalenie umiejętności zwięzłej i kompletnej prezentacji wyników swojej pracy w języku angielskim.

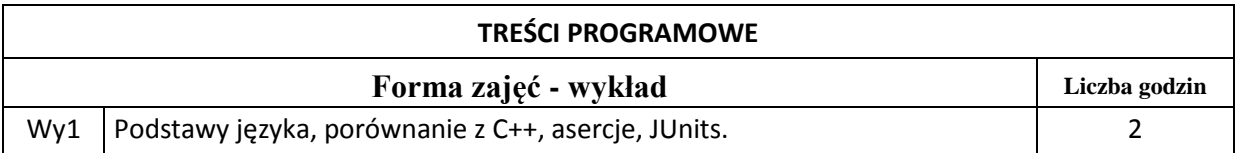

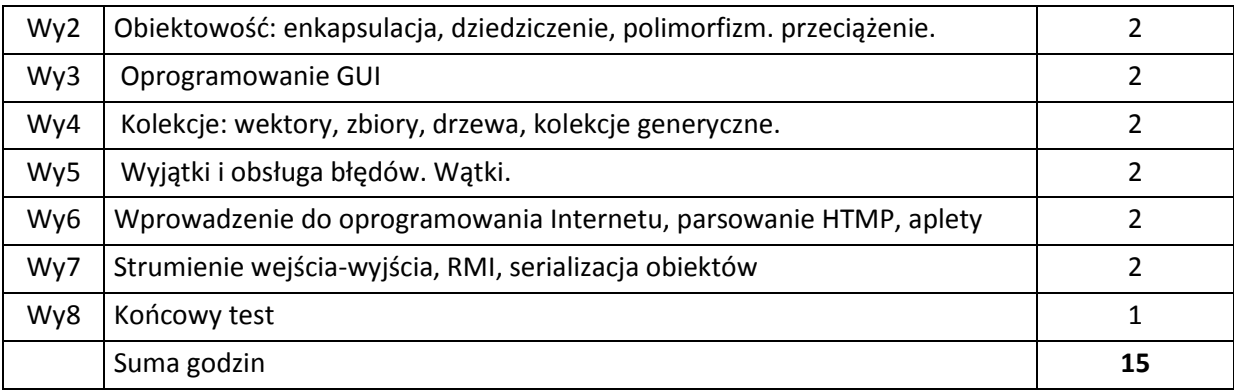

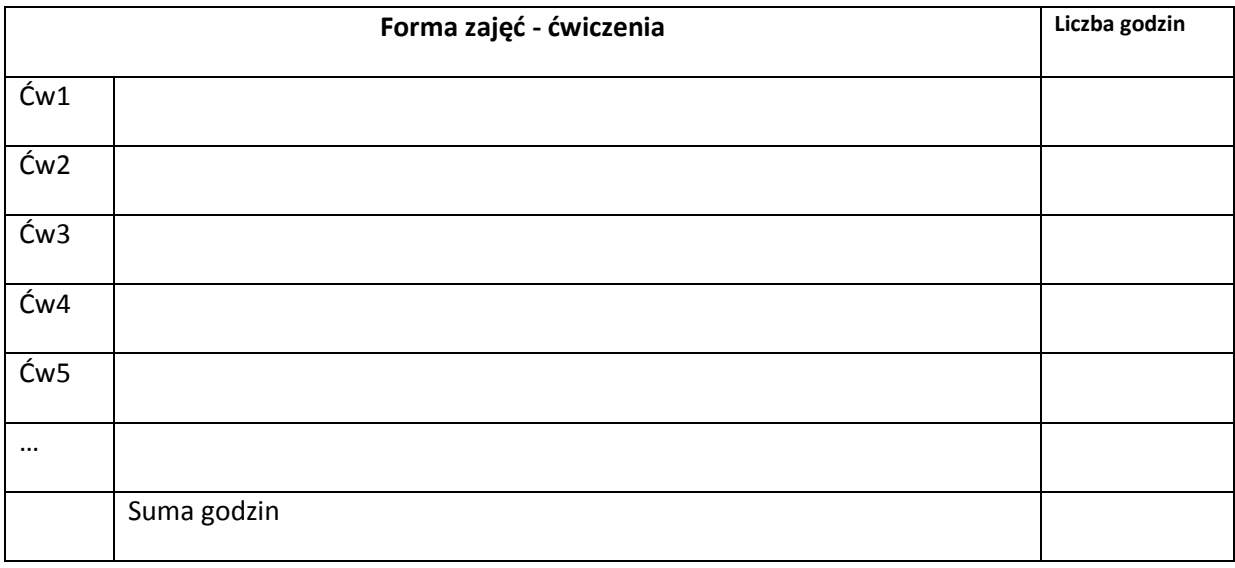

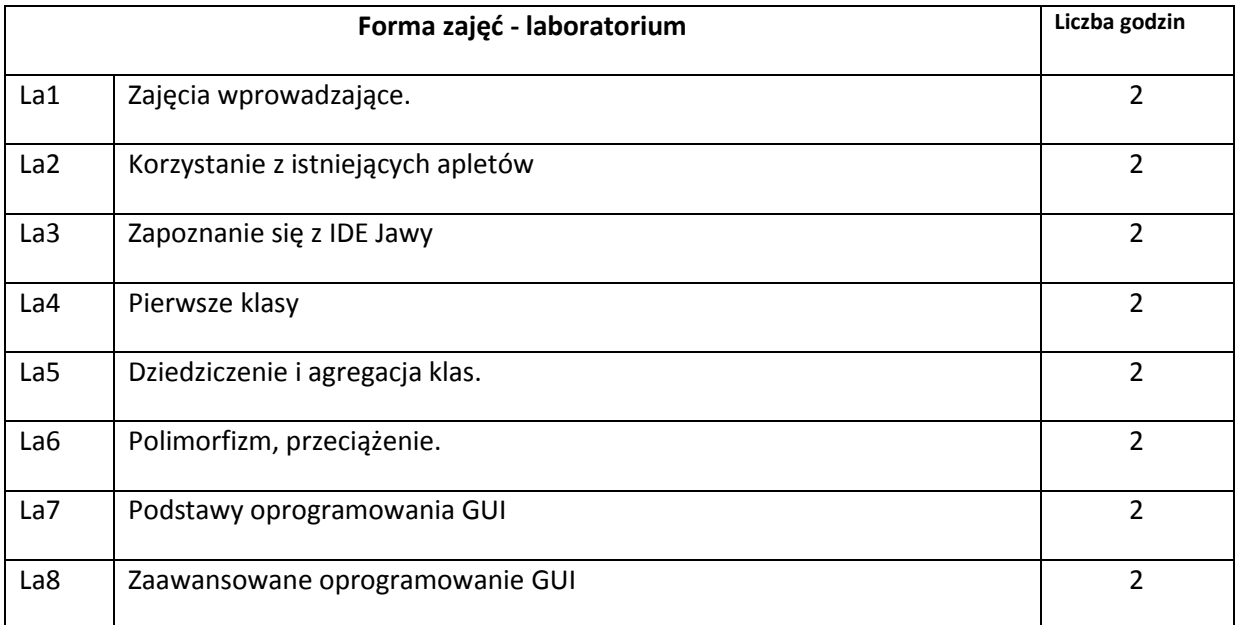

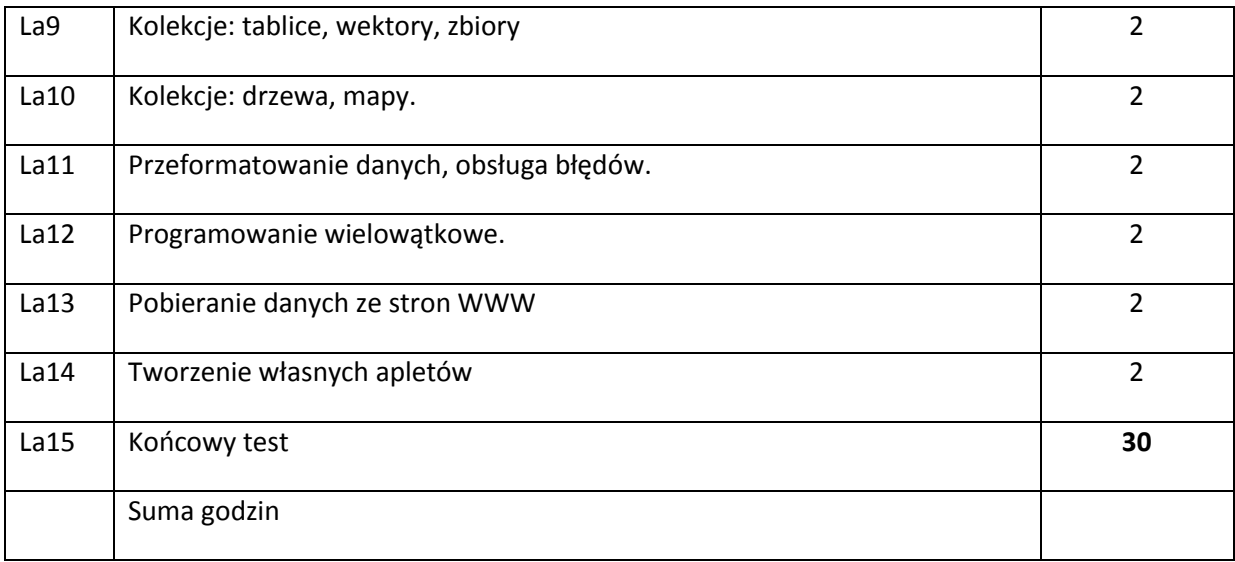

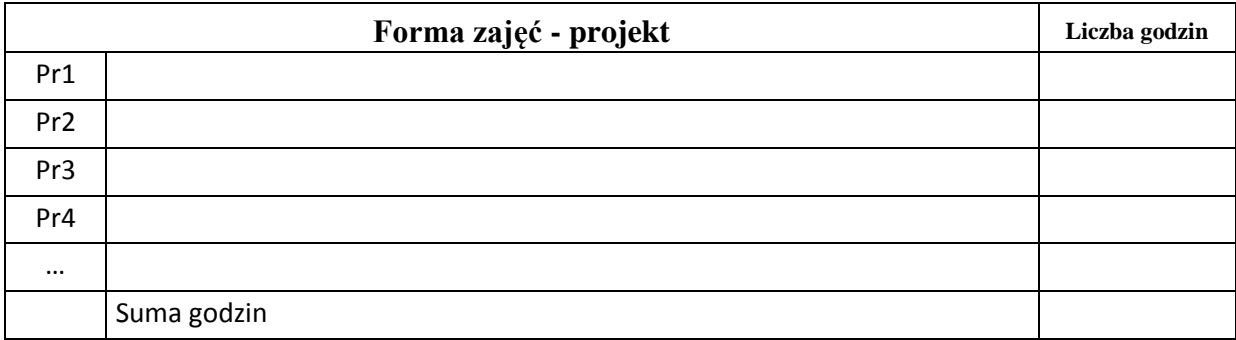

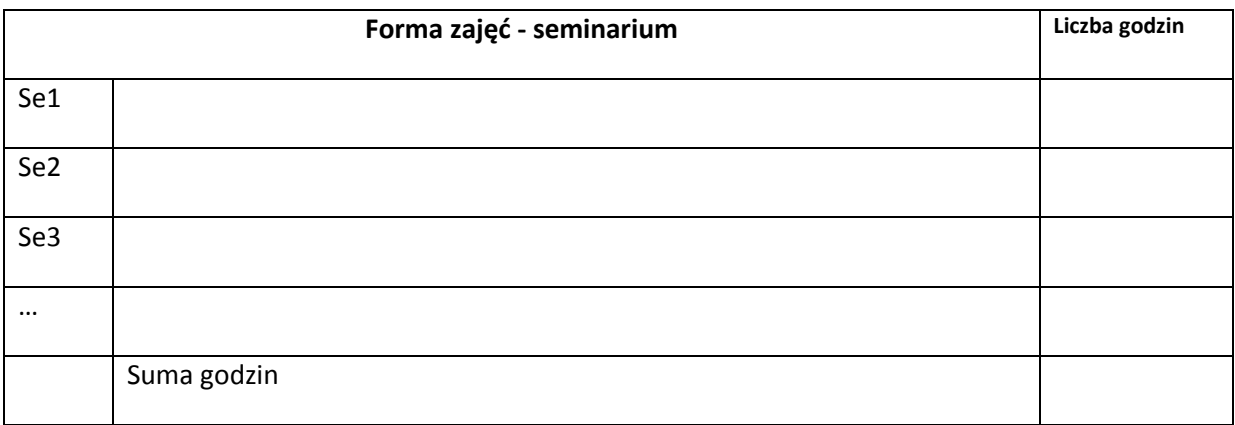

# **STOSOWANE NARZĘDZIA DYDAKTYCZNE**

N1.Wykłady z prezentacjami multimedialnymi

N2. Prezentacja sposobu korzystania z oprogramowania narzędziowego

N3. Wykorzystanie systemu e-nauczania do rozpowszechniania materiałów wykładowych i

# **OCENA OSIĄGNIĘCIA PRZEDMIOTOWYCH EFEKTÓW KSZTAŁCENIA**

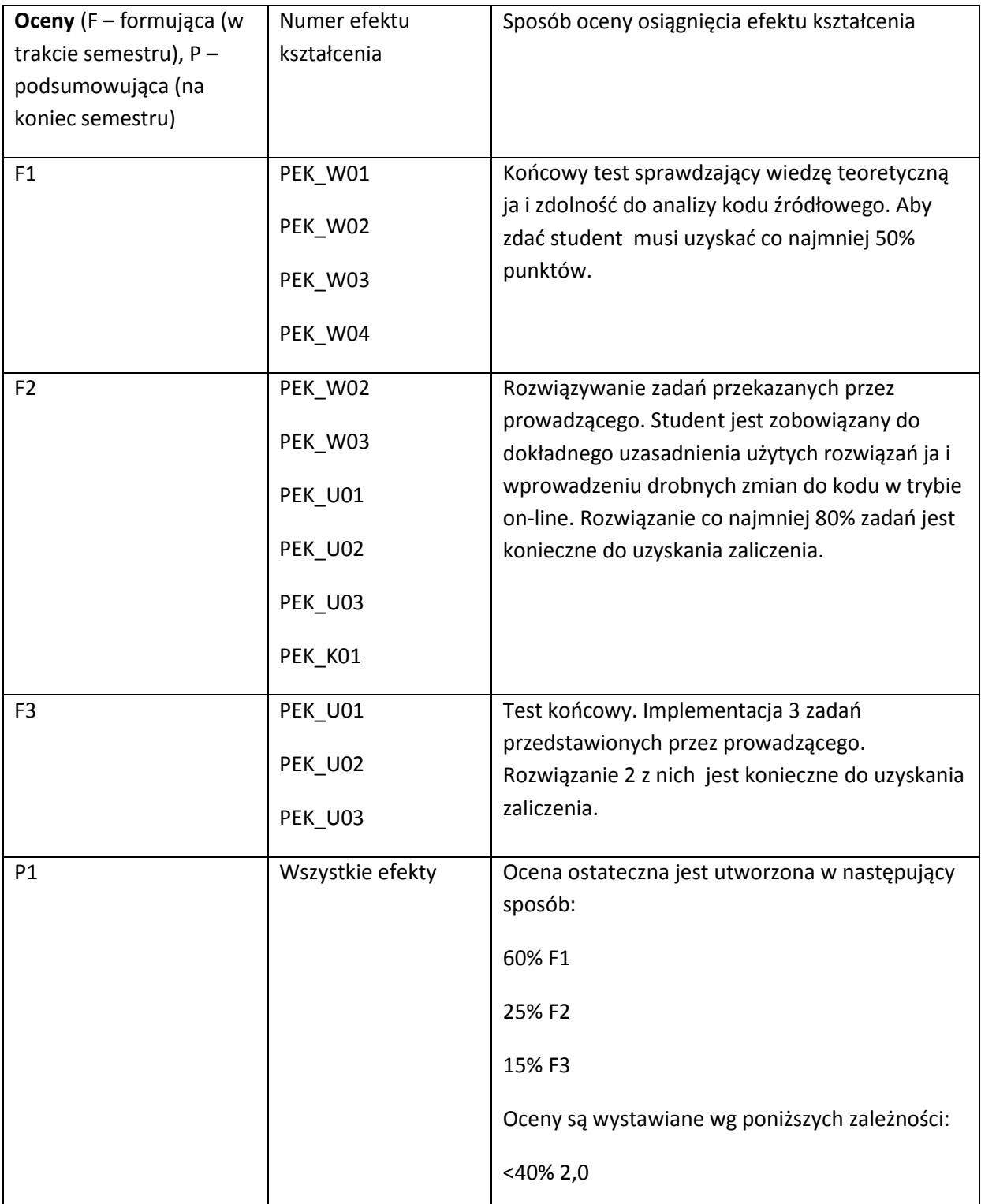

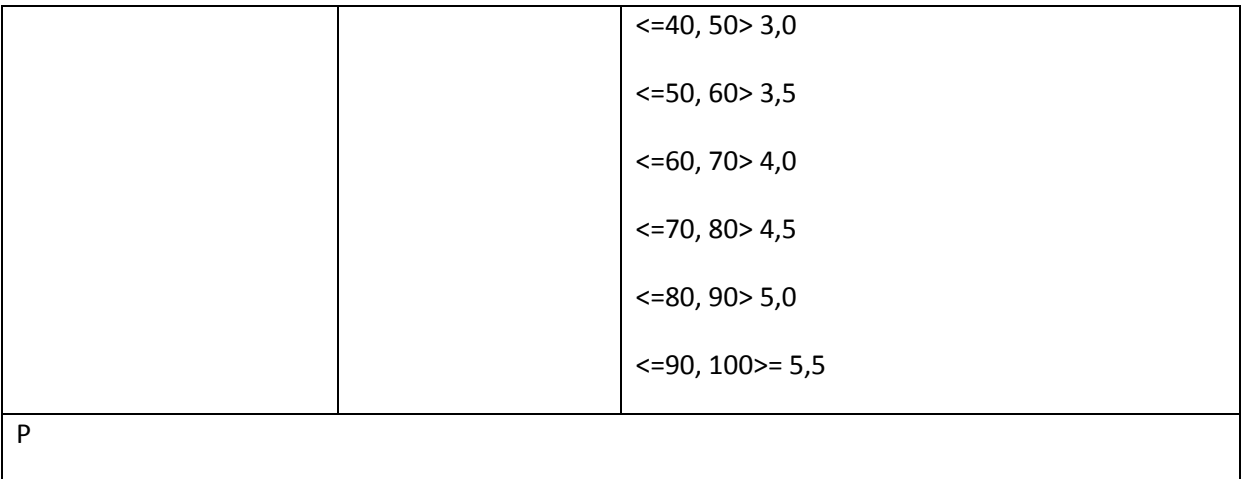

## **LITERATURA PODSTAWOWA I UZUPEŁNIAJĄCA**

#### **LITERATURA PODSTAWOWA:**

- [1] Eckel B.: Thinking in Java, available at www.bruceeckel.com
- [2] Burd B.: Java For Dummies, Wiley Publishing Inc.
- [3] Cadenhead R.: Sams Teach Yourself Java in 21 Days (Covering Java 7 and Android) Prentice Hall Publishing

## **LITERATURA UZUPEŁNIAJĄCA:**

- [1] Schildt H.: Java The Complete Reference, The McGraw Inc.
- [2] Flanagan D.: Java Examples in a Nutshell, O'Reilly
- [3] Darwin I.F.: Java Cookbook, O'Reilly

#### **OPIEKUN PRZEDMIOTU (IMIĘ, NAZWISKO, ADRES E-MAIL)**

#### **Dr inż. Andrzej Siemiński**
# MACIERZ POWIĄZANIA EFEKTÓW KSZTAŁCENIA DLA PRZEDMIOTU

### **……………………………** Z EFEKTAMI KSZTAŁCENIA NA KIERUNKU ……………………….. I SPECJALNOŚCI ……………………………..

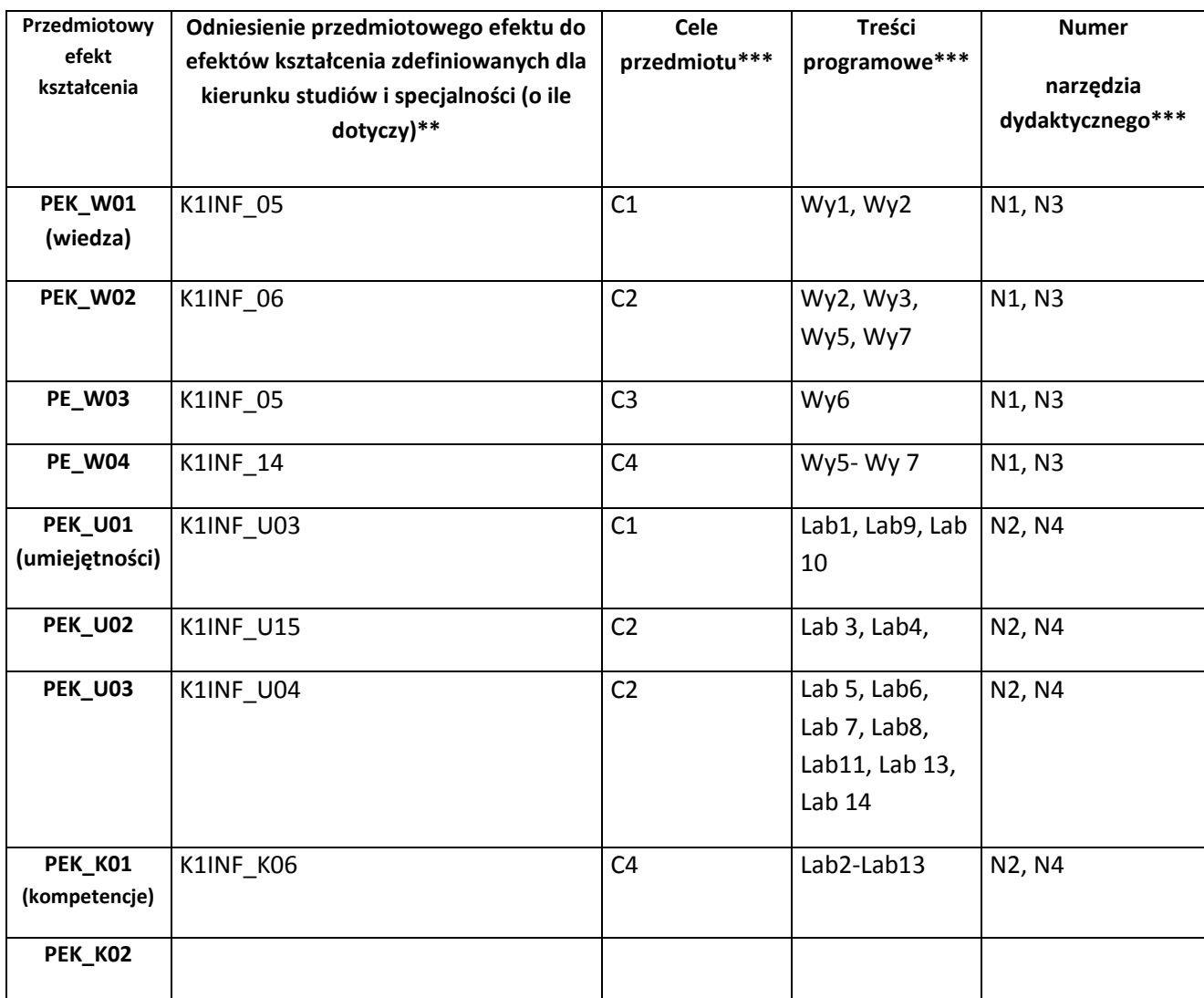

\*\* - wpisać symbole kierunkowych/specjalnościowych efektów kształcenia \*\*\* - z tabeli powyżej

Zał. nr 4 do ZW 33/2012

WYDZIAŁ INFORMATYKI I ZARZĄDZANIA……… / STUDIUM………………

# **KARTA PRZEDMIOTU**

**Nazwa w języku polskim :…Logika i Matematyka Dyskretna**

**Nazwa w języku angielskim: Logics and Discrete Mathematics**

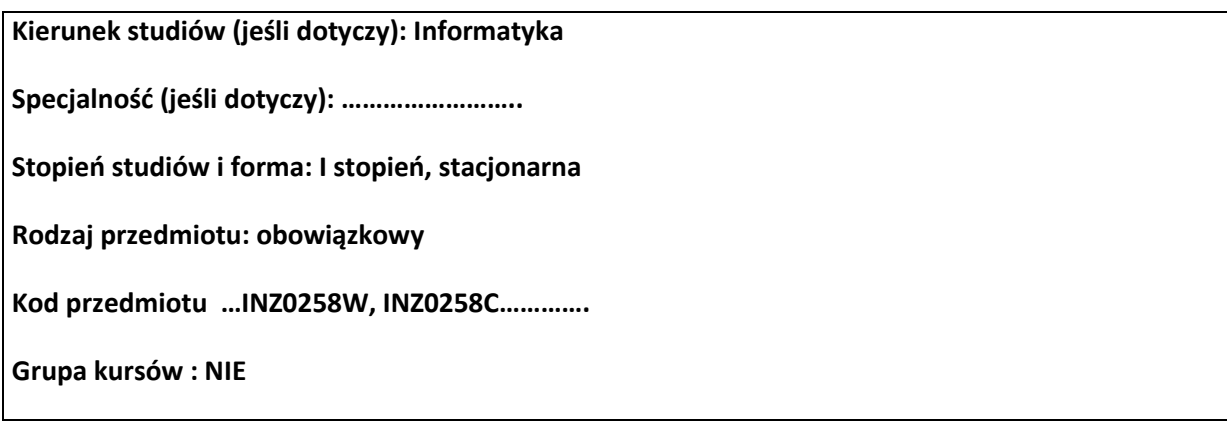

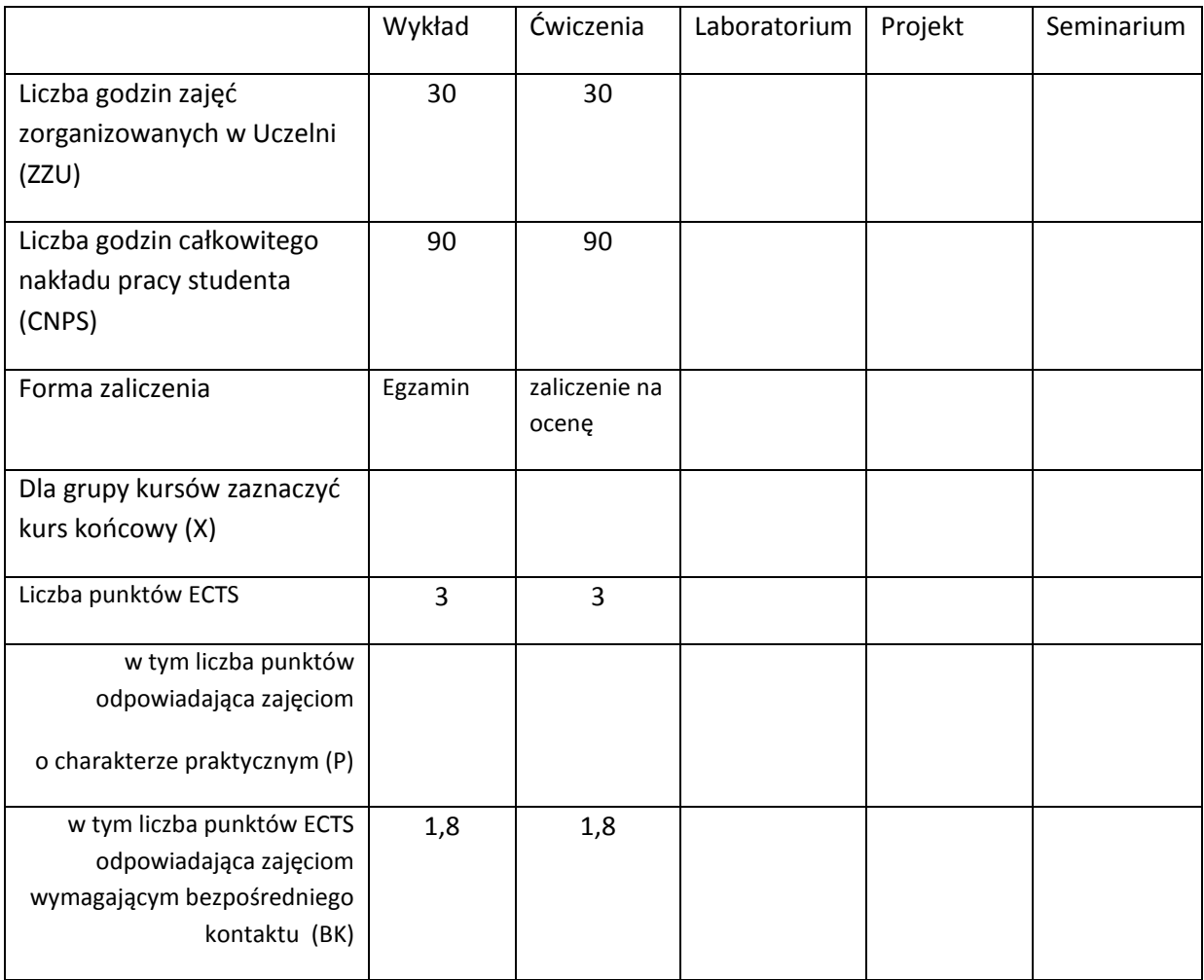

\*niepotrzebne skreślić

### **WYMAGANIA WSTĘPNE W ZAKRESIE WIEDZY, UMIEJĘTNOŚCI I INNYCH KOMPETENCJI**

25. Posiada podstawową znajomość algebry liniowej 2. Posiada podstawowe umiejętności przekształcania formuł algebraicznych

 $\bar{\chi}$ 

# **CELE PRZEDMIOTU**

C1 Uzyskanie wiedzy o podstawach logiki matematycznej i umiejętności posługiwania się nią, w szczególności przy udowadnianiu twierdzeń.

C2 Uzyskanie podstawowej wiedzy o grafach i drzewach oraz umiejętności wykorzystania jej w rozwiązywaniu wybranych zagadnień.

C3 Uzyskanie wiedzy o podstawowych własnościach relacji i umiejętności posługiwania się nią w szczególności przy wyznaczaniu klas abstrakcji i analizie wybranych porządków.

C4 Uzyskanie wiedzy o metodach zliczania, złożoności obliczeniowej i permutacjach i umiejętności

posługiwania się nią w rozwiązywaniu wybranych zagadnień.

# **PRZEDMIOTOWE EFEKTY KSZTAŁCENIA**

Z zakresu wiedzy:

PEK\_W01 Zna podstawowe definicje rachunku zdań

PEK\_W02 Zna podstawy równoważności logicznych i implikacji

PEK\_W03 Zna podstawy rachunku predykatów oraz metody dowodzenia

PEK\_W04 Zna podstawowe definicje relacji, klas równoważności i porządków

PEK\_W05 Zna podstawy metod zliczania

PEK\_W06 Zna podstawowe definicje grafów i drzew

PEK\_W07 Zna różne algorytmy przeszukiwania drzew w głąb oraz zasady notacji polskiej

PEK\_W08 Zna notację O i jej zastosowanie do analizy złożoności obliczeniowej

PEK\_W09 Zna podstawy teorii grup w zastosowaniu do grup permutacyjnych

Z zakresu umiejętności:

PEK\_U01 Potrafi przekształcać formuły rachunku zdań

PEK\_U02 Potrafi przekształcać formuły rachunku predykatów

PEK\_U03 Potrafi udowadniać twierdzenia logiczne wprost i nie wprost

PEK\_U04 Potrafi badać własności relacji i klasyfikować je

PEK\_U05 Potrafi stosować różne metody zliczania w celu określenia liczności zbiorów

PEK\_U06 Potrafi stosować różne algorytmy przeszukiwania drzew w głąb

PEK\_U07 Potrafi przekształcać formuły z notacji polskiej do zwykłej postaci infiksowej i na odwrót

PEK\_U08 Potrafi stosować notację O do analizy złożoności obliczeniowej

PEK\_U09 Potrafi stosować zapis cykliczny w analizie grup permutacyjnych

Z zakresu kompetencji społecznych:

PEK\_K01 Rozumie znaczenie logicznego wnioskowania w życiu codziennym i doskonali swoje

umiejętności w tym zakresie

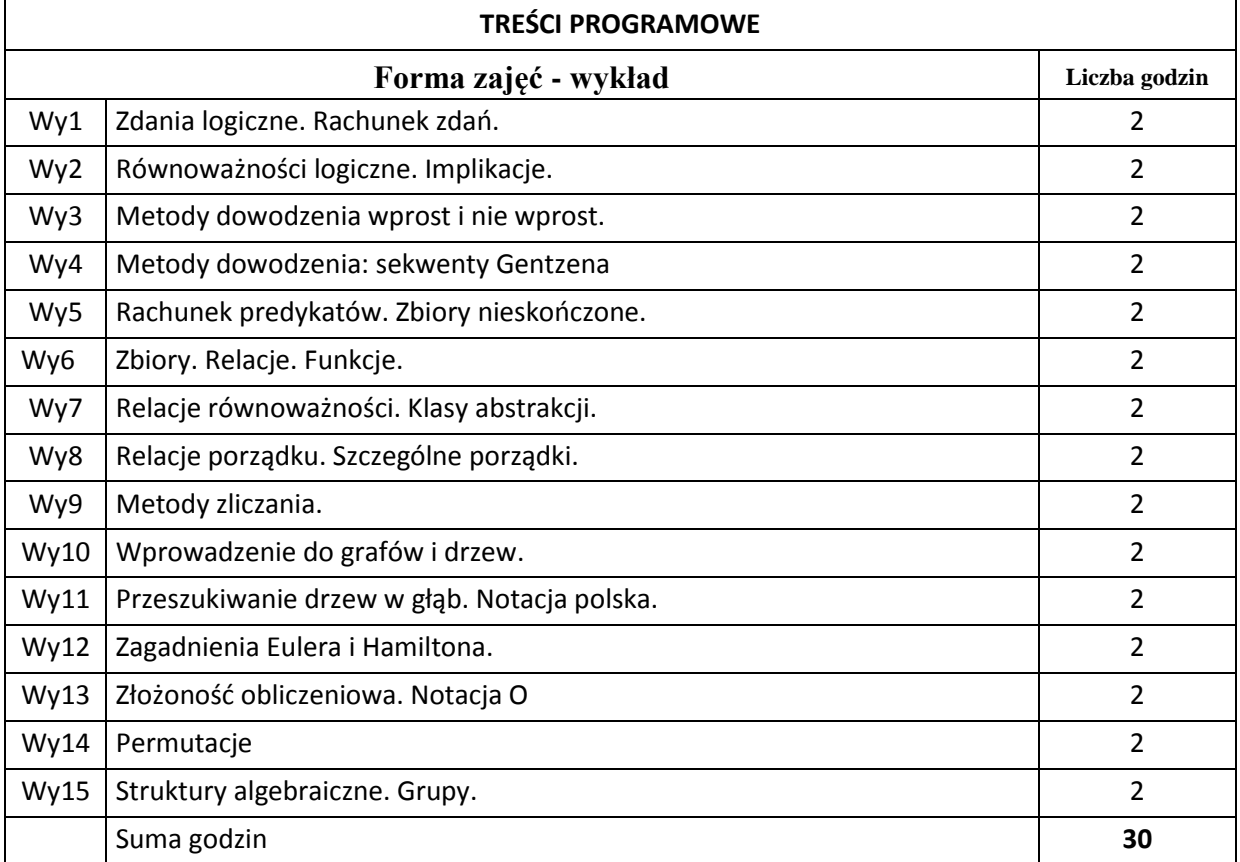

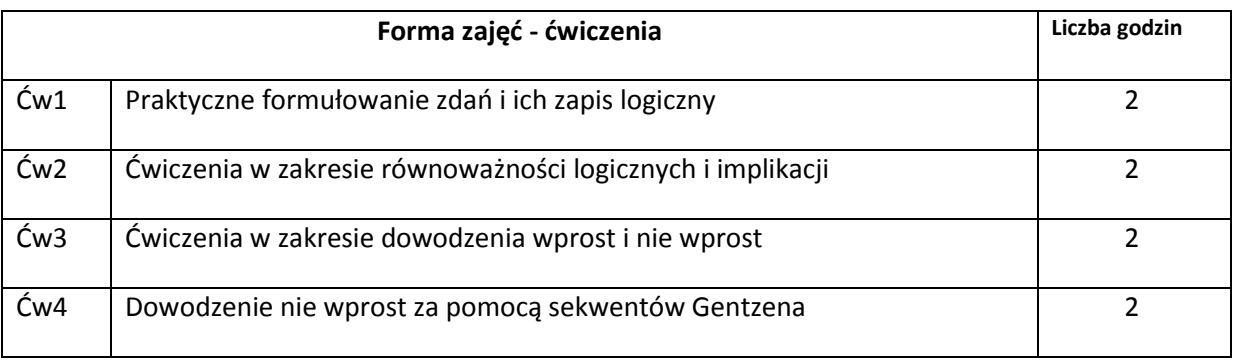

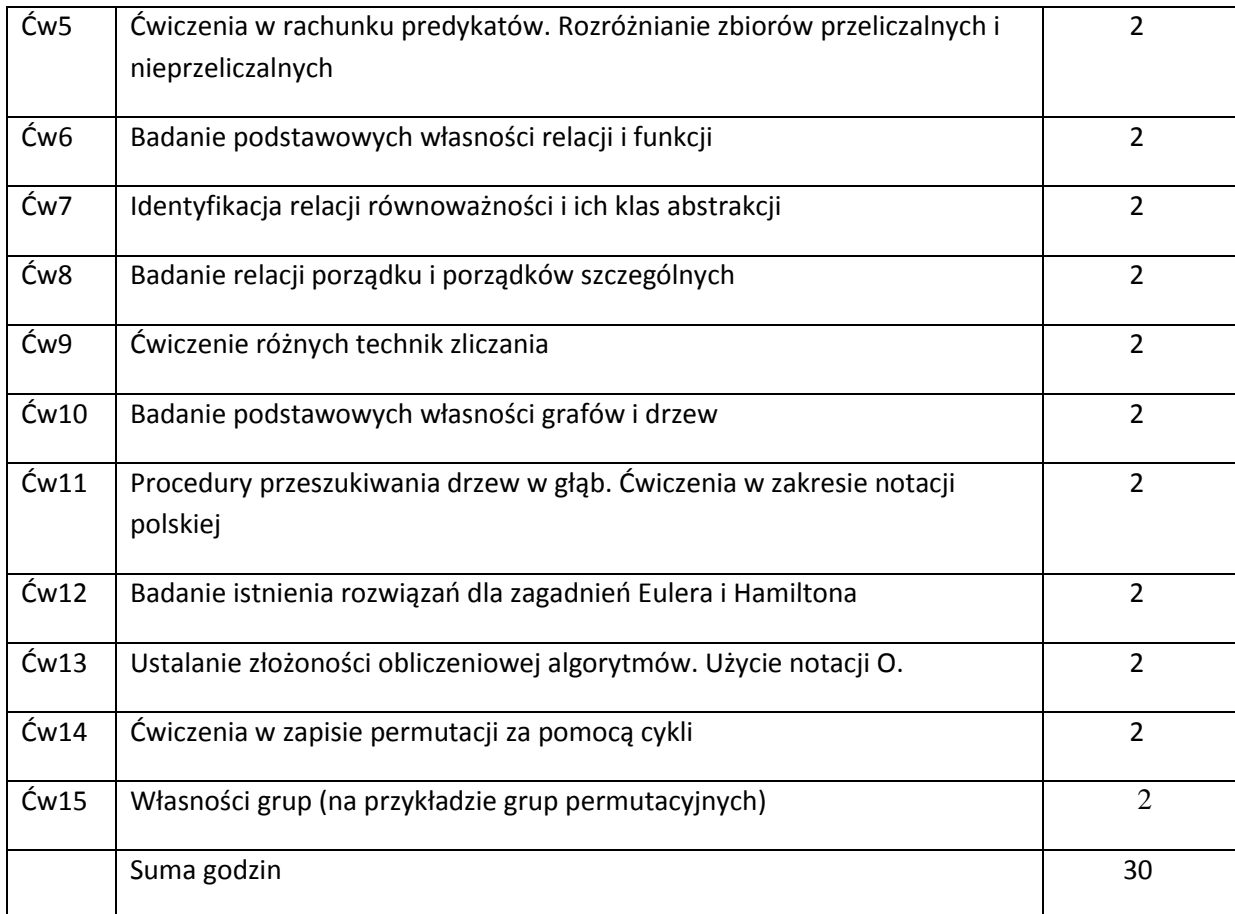

# **STOSOWANE NARZĘDZIA DYDAKTYCZNE**

N1. Wykład tradycyjny z wykorzystaniem tablicy / wideoprojektora

N2. Ćwiczenia tradycyjne

N3. Konsultacje

N4. Zadania domowe

# **OCENA OSIĄGNIĘCIA PRZEDMIOTOWYCH EFEKTÓW KSZTAŁCENIA**

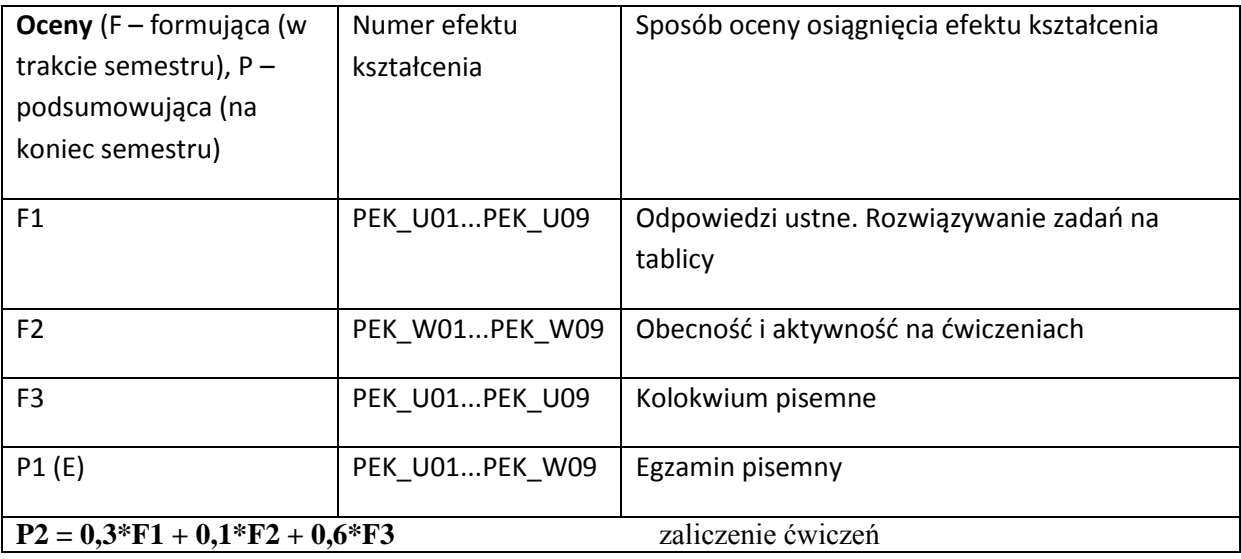

### **LITERATURA PODSTAWOWA I UZUPEŁNIAJĄCA**

### **LITERATURA PODSTAWOWA:**

[1] Ross K. A., Wright C. R. B., Discrete Mathematics. Prentice Hall Inc.

[2] Aho A.V., Hopcroft J.E., Ullman J.D., Design and Analysis of Computer Algorithms. Wiley and Sons.

[3] Wilson, R.J., Introduction to Gaph Theory. Wiley and Sons.

# **LITERATURA UZUPEŁNIAJĄCA:**

[1] Lipski W. Combinatorics for Computer Programmists, WNT ( in Polish)

### **OPIEKUN PRZEDMIOTU (IMIĘ, NAZWISKO, ADRES E-MAIL)**

**Andrzej Gawrych-Żukowski,** andrzej.gawrych-zukowski@pwr.wroc.pl

# MACIERZ POWIĄZANIA EFEKTÓW KSZTAŁCENIA DLA PRZEDMIOTU **…LOGICS AND DISCRETE MATHEMATICS…** Z EFEKTAMI KSZTAŁCENIA NA KIERUNKU Informatyka SPECJALNOŚCI ……………………………..

**Przedmiotowy efekt kształcenia Odniesienie przedmiotowego efektu do efektów kształcenia zdefiniowanych dla kierunku studiów i specjalności (o ile dotyczy)\*\* Cele przedmiotu\*\*\* Treści programowe\*\*\* Numer narzędzia dydaktycznego\*\*\* PEK\_W01 (wiedza)** K1INF W02 C1 Wy1 N1,N3,N4 **PEK\_W02** | K1INF\_W02 | C1 | Wy2 | N1,N3,N4 **PEK\_W02** K1INF\_W02 C1 Wy3,Wy4&5 N1,N3,N4 **PEK\_W02** | K1INF\_W02 | C3 | Wy6.Wy7&8 | N1,N3,N4 **PEK\_W02** K1INF\_W02 C4 Wy9 N1,N3,N4 **PEK\_W02** K1INF\_W02 C2 Wy10, Wy11 N1,N3,N4 **PEK\_W02** | K1INF\_W02 | C2 | Wy12 | N1,N3,N4 **PEK\_W02** K1INF\_W02 C4 Wy13 N1,N3,N4 **PEK\_W02** K1INF\_W02 C4 Wy14, Wy15 N1,N3,N4 **PEK\_U01 (umiejętności)** K1INF W17 C1 C1  $\sim$  C1 Cw1 N2,N3,N4 **PEK\_U02** K1INF\_W17 C1 C1  $\sim$  Cw2 N2,N3,N4 **PEK\_U02** K1INF\_W17 C1 Ćw3,4&5 N2,N3,N4 **PEK\_U02** | K1INF\_W17 | C3 | Ćw6,7&8 | N2,N3,N4 **PEK\_U02** | K1INF\_W17 C4  $\overline{C4}$  C4  $\overline{C4}$  N2,N3,N4 **PEK\_U02** K1INF\_W17 C2 CM10&11 N2,N3,N4 **PEK\_U02** K1INF\_W17 C2 Ćw11&12 N2,N3,N4 **PEK\_U02** | K1INF\_W17 | C4 | Ćw13 | N2,N3,N4 **PEK\_U02** K1INF\_W17 C4 Ćw14&15 N2,N3,N4 **PEK\_K01 (kompetencje)** K1INF W02 C1 U Wy1...Wy5 N1,N3,N4

\*\* - wpisać symbole kierunkowych/specjalnościowych efektów kształcenia \*\*\* - z tabeli powyżej

Zał. nr 4 do ZW 33/2012

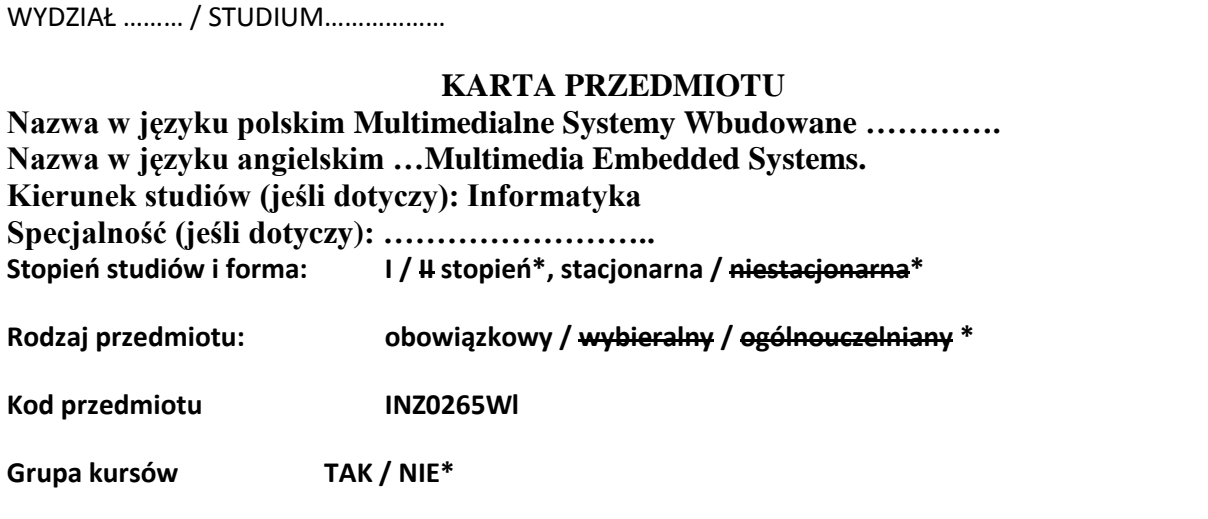

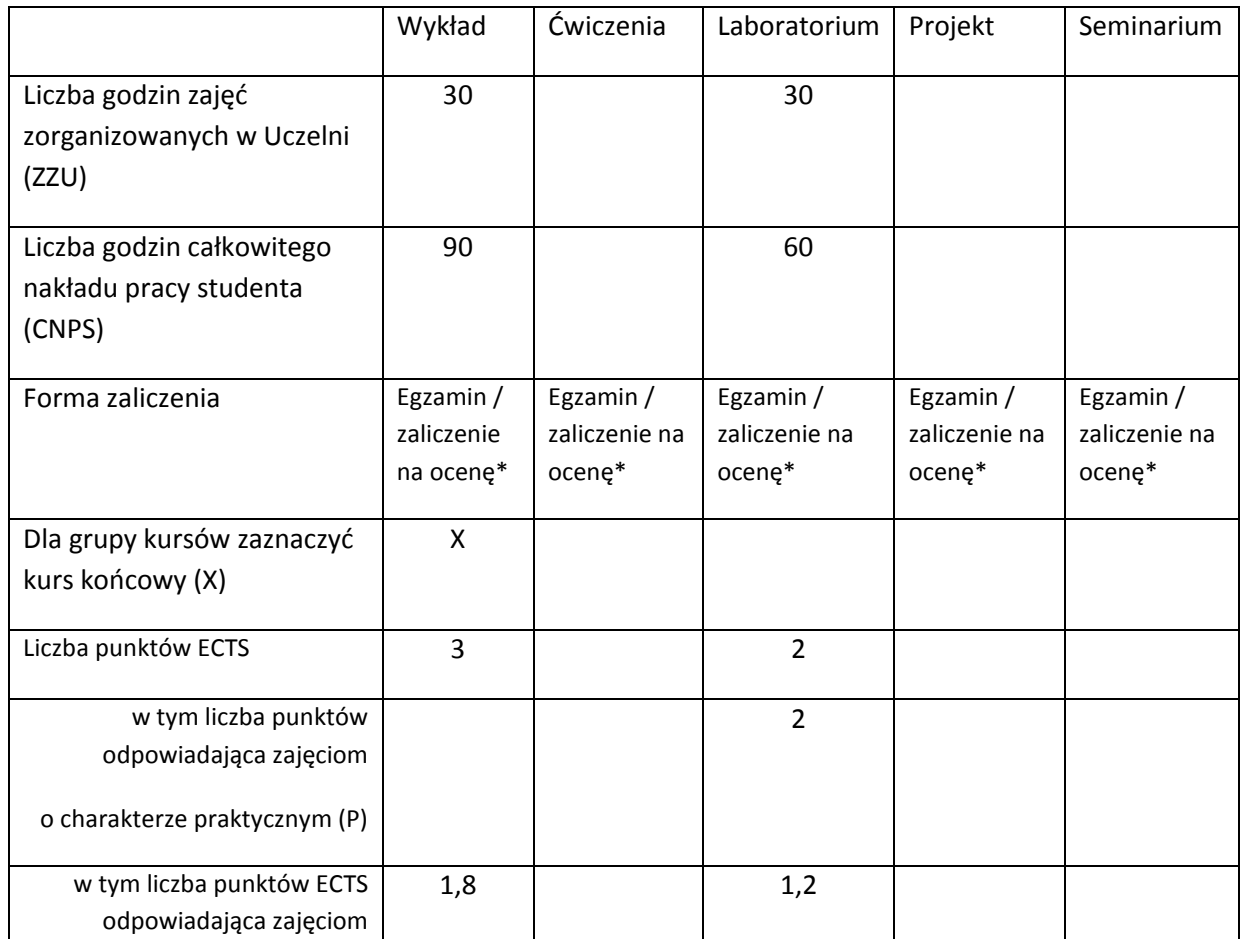

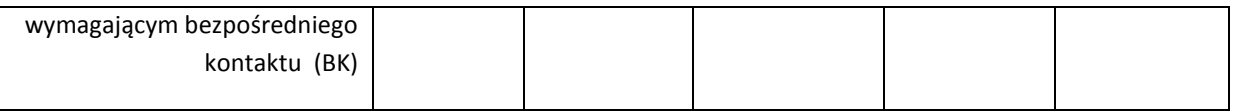

\*niepotrzebne skreślić

#### **WYMAGANIA WSTĘPNE W ZAKRESIE WIEDZY, UMIEJĘTNOŚCI I INNYCH KOMPETENCJI**

- 1. Programowanie systemów webowych.
- 2. Podstawy wiedzy w zakresie informatyki.

 $\lambda$ 

#### **CELE PRZEDMIOTU**

C1 Zdobycie podstawowej wiedzy w zakresie Cyfrowych Multimediów.

C2 Zdobycie podstawowej wiedzy w zakresie projektowania Systemów Wbudowanych.

C3 Umiejętność w zakresie implementacji I ewaluacji Systemów Wbudowanych.

# **PRZEDMIOTOWE EFEKTY KSZTAŁCENIA**

Z zakresu wiedzy:

PEK\_W01 student posiada podstawową wiedzę w zakresie projektowania Multimedialnych Systemów Wbudowanych

PEK\_W02 student posiada podstawową wiedzę w zakresie implementacji badania użyteczności Multimedialnych Systemów Wbudowanych

Z zakresu umiejętności:

PEK\_U01 student potrafi projektować proste multimedialne systemy wbudowane

PEK\_U02 student potrafi implementować i weryfikować proste multimedialne systemy wbudowane

Z zakresu kompetencji społecznych

PEK\_K01 student potrafi korzystać z literatury przedmiotu i potrafi znajdować relewantne źródła informacji

PEK\_K02 student potrafi pracować w zespole

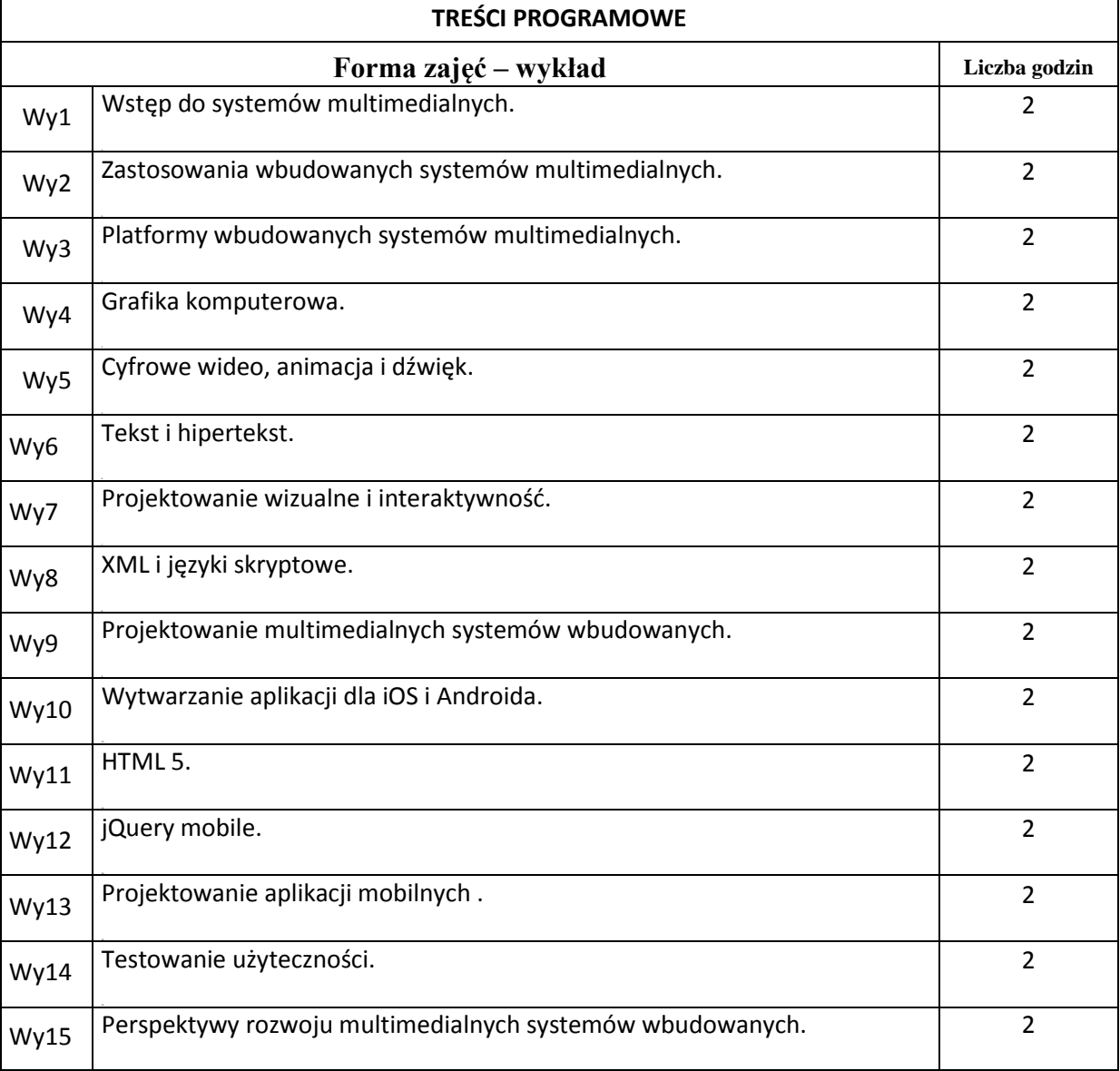

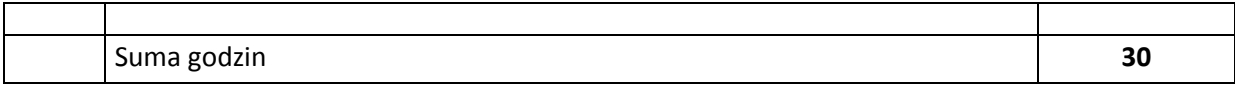

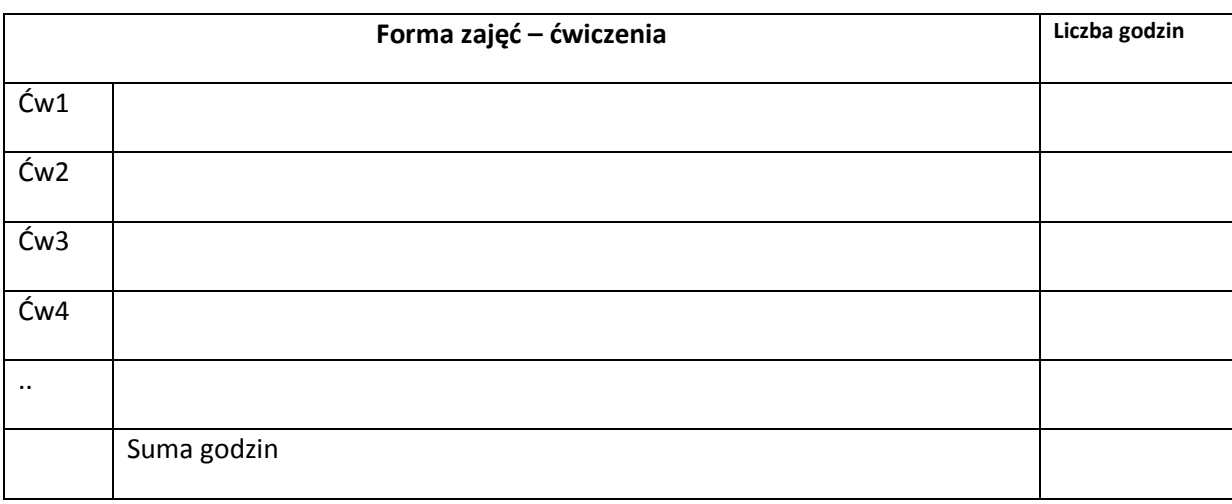

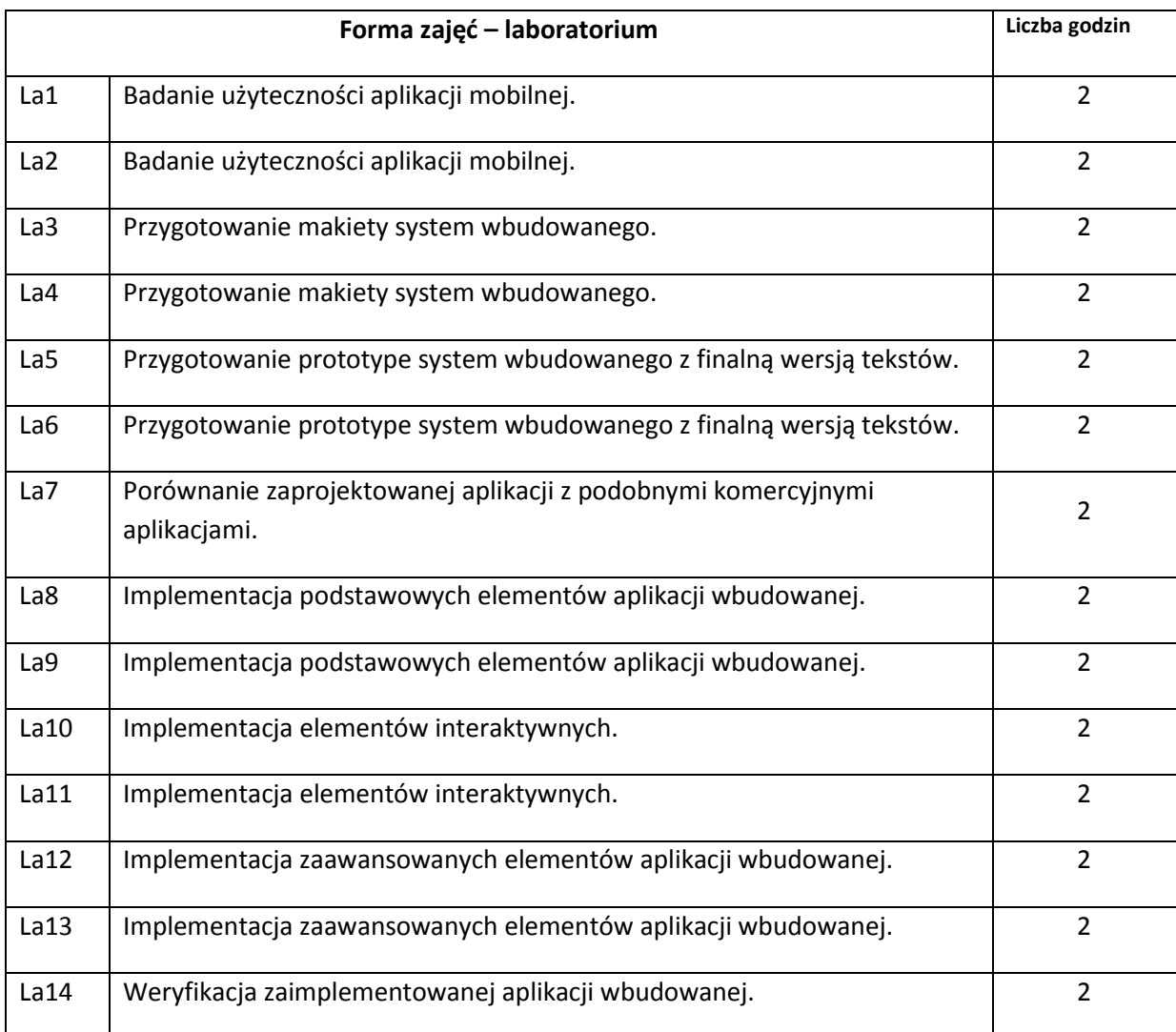

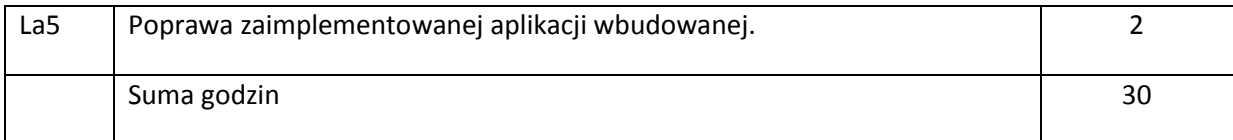

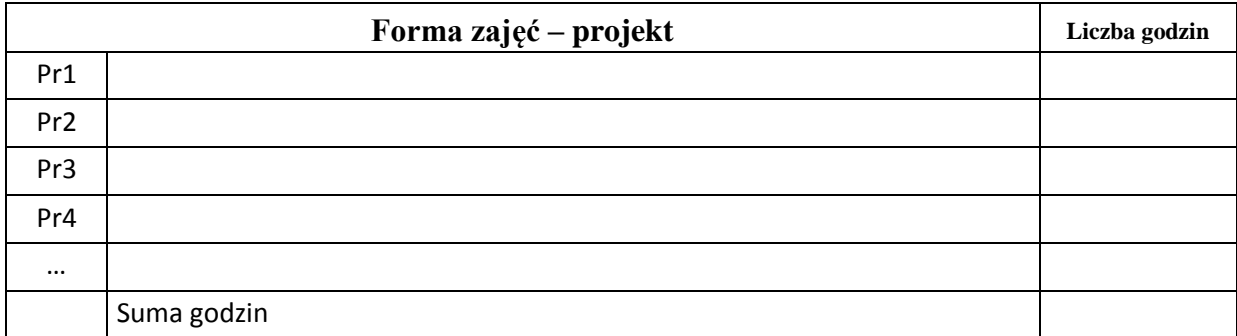

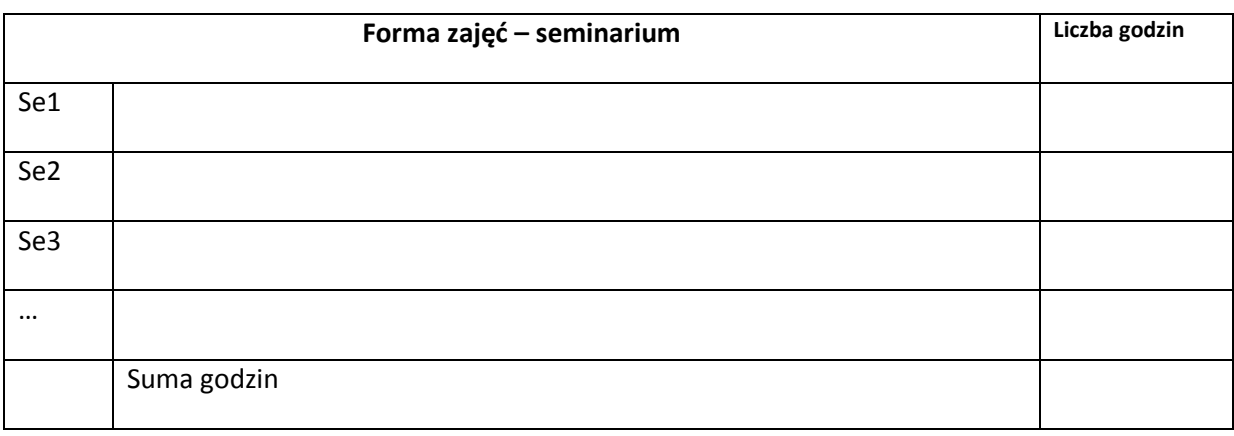

# **STOSOWANE NARZĘDZIA DYDAKTYCZNE**

N1. Wykłady z prezentacjami

N2. Konsultacje

N3. Studiowanie literatury

N4. Realizacja ćwiczeń laboratoryjnych w laboratorium komuterwym

N5. Praca własna studentów I przygotowanie się do realizacji laboratoriów

N6. Przygotowanie raportów

N7. Testy z wykorzystaniem platformy e-learningowej

#### **OCENA OSIĄGNIĘCIA PRZEDMIOTOWYCH EFEKTÓW KSZTAŁCENIA**

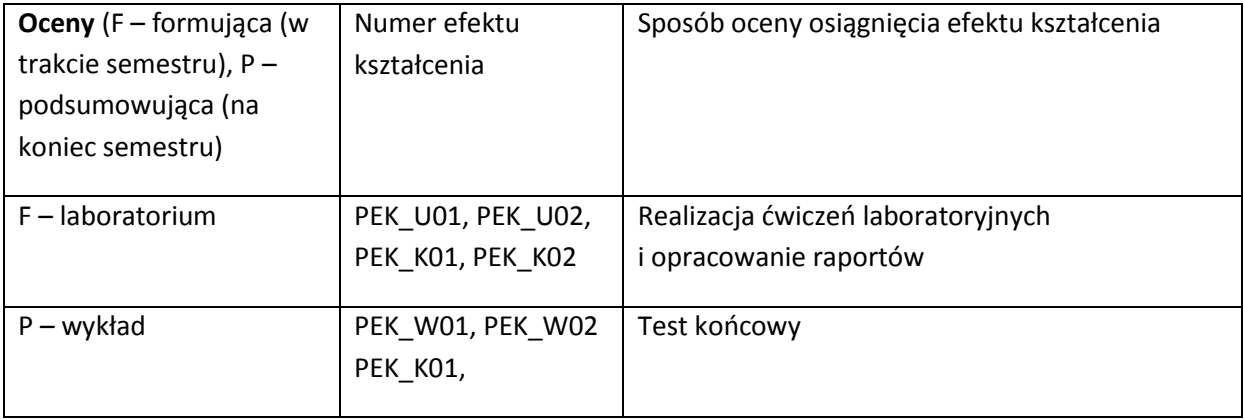

### **LITERATURA PODSTAWOWA I UZUPEŁNIAJĄCA**

#### **LITERATURA PODSTAWOWA:**

- [1] Chapman N., Chapman J., *Digital media. Third edition*. Ontario: John Wiley & Sons Ltd., 2009.
- [2] Mark Pearrow, Web Site Usability. Handbook. Charles River Media 2004.
- [3] Maximiliano Firtman, *jQuery Mobile: Up and Running.* O'Reilly Media 2012. <http://proquestcombo.safaribooksonline.com/book/-/9781449331085>
- [4] C Bala Kumar , Paul Kline , Tim Thompson, Bluetooth Application Programming with the Java APIs.The Morgan Kaufmann Publ. 2004.
- [5] Mohammad Ilyas, Imad Mahgoub, (ed.), Mobile computing handbook. Boca Raton: Auerbach Publications, cop. 2005.
- [6] Martin J. Wells, J2ME Game Programming (Game Development)**.** Premier Press 2004.
- [7] Peter Marwedel, *Embedded System Design: Embedded Systems Foundations of Cyber-Physical. Springer 2011* [http://www.springer.com/engineering/circuits+%26+systems/book/978-94-007-](http://www.springer.com/engineering/circuits+%26+systems/book/978-94-007-0256-1) [0256-1](http://www.springer.com/engineering/circuits+%26+systems/book/978-94-007-0256-1)

# **LITERATURA UZUPEŁNIAJĄCA:**

- [1] Jon Reid, JQuery Mobile. O'Reilly Media 2011.
- [2] J.D. Gibson (ed.), *Multimedia Communications. Directions & Innovations.* San Diego: AP 2001.

### **OPIEKUN PRZEDMIOTU (IMIĘ, NAZWISKO, ADRES E-MAIL)**

**Janusz Sobecki, janusz.sobecki@pwr.wroc.pl**

# MACIERZ POWIĄZANIA EFEKTÓW KSZTAŁCENIA DLA PRZEDMIOTU

### **……………………………** Z EFEKTAMI KSZTAŁCENIA NA KIERUNKU ……………………….. I SPECJALNOŚCI ……………………………..

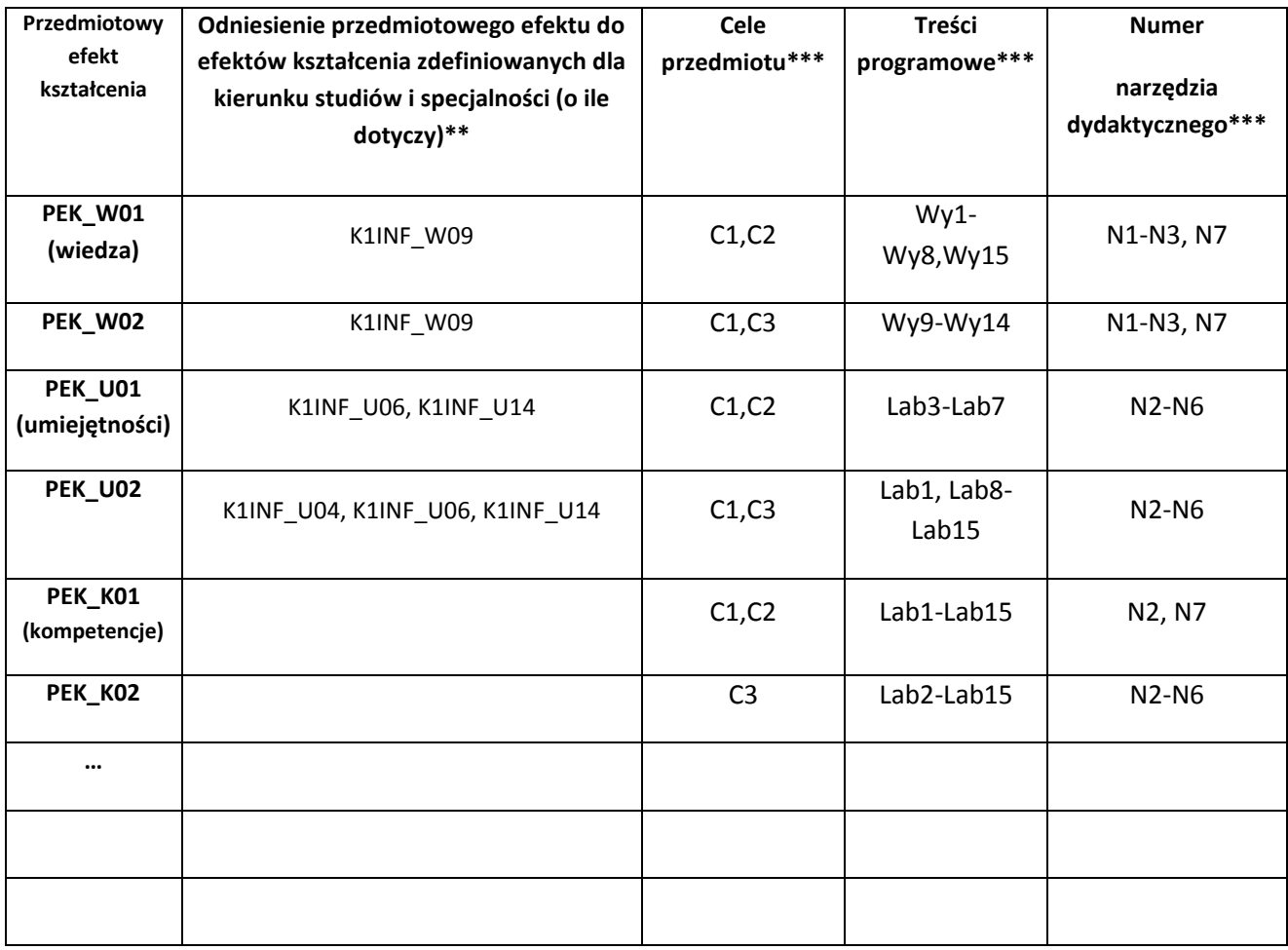

\*\* - wpisać symbole kierunkowych/specjalnościowych efektów kształcenia \*\*\* - z tabeli powyżej

Zał. nr 4 do ZW 33/2012

WYDZIAŁ **W8** / STUDIUM………………

**KARTA PRZEDMIOTU Nazwa w języku polskim Systemy multimedialne Nazwa w języku angielskim Multimedia Information Systems Kierunek studiów (jeśli dotyczy): Informatyka Specjalność (jeśli dotyczy): Stopień studiów i forma: I / II stopień\*, stacjonarna / niestacjonarna\* Rodzaj przedmiotu: obowiązkowy / wybieralny / ogólnouczelniany \***

# **Kod przedmiotu INZ0272Wl**

**Grupa kursów TAK / NIE\***

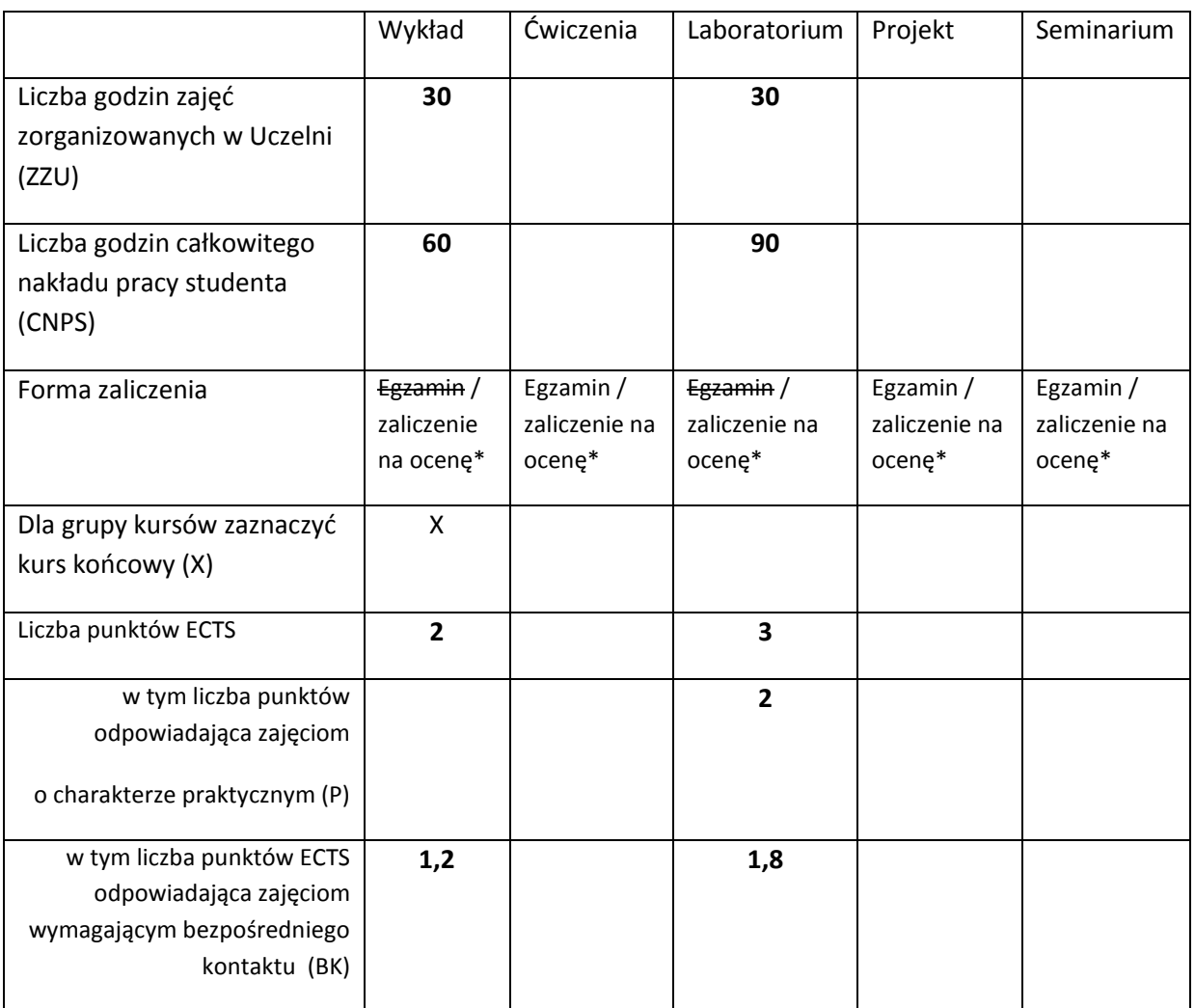

\*niepotrzebne skreślić

# **WYMAGANIA WSTĘPNE W ZAKRESIE WIEDZY, UMIEJĘTNOŚCI I INNYCH KOMPETENCJI**

- 1. Znajomość programowania obiektowego.
- 2. Podstawowa wiedza z zakresu projektowania interfejsów aplikacji komputerowych.
- 3. Elementarna znajomość programów graficznych.

 $\lambda$ 

#### **CELE PRZEDMIOTU**

C1 Przekazanie podstawowej wiedzy z zakresu projektowania aplikacji multimedialnej.

C2 Nauczenie programowania aplikacji multimedialnych w środowisku Adobe Flash oraz w HTML5.

C3 Prezentacja programów graficznych.

# **PRZEDMIOTOWE EFEKTY KSZTAŁCENIA**

Z zakresu wiedzy:

PEK\_W01 Zna i rozumie specyfikę aplikacji multimedialnych.

PEK\_W02 Posiada wiedzę z zakresu projektowania i programowania aplikacji multimedialnych.

PEK\_W03 Posiada wiedzę na temat narzędzi programistycznych przeznaczonych do przetwarzania i tworzenia multimediów.

Z zakresu umiejętności:

PEK\_U01 Potrafi zdefiniować zbiór potencjalnych wymagań funkcjonalnych aplikacji multimedialnej i w oparciu o ten zbiór zaprojektować aplikację multimedialną.

PEK\_U02 Potrafi skonstruować aplikację multimedialną.

PEK\_U03 Potrafi przetworzyć i wygenerować multimedia.

Z zakresu kompetencji społecznych:

PEK\_K01 Potrafi współpracować z potencjalnym użytkownikiem aplikacji multimedialnej w celu

zdefiniowania zbioru potencjalnych wymagań funkcjonalnych..

PEK\_K02 Potrafi uwzględnić w procesie projektowania interfejsu aplikacji mobilnej specyfikę wymagań potencjalnego użytkownika.

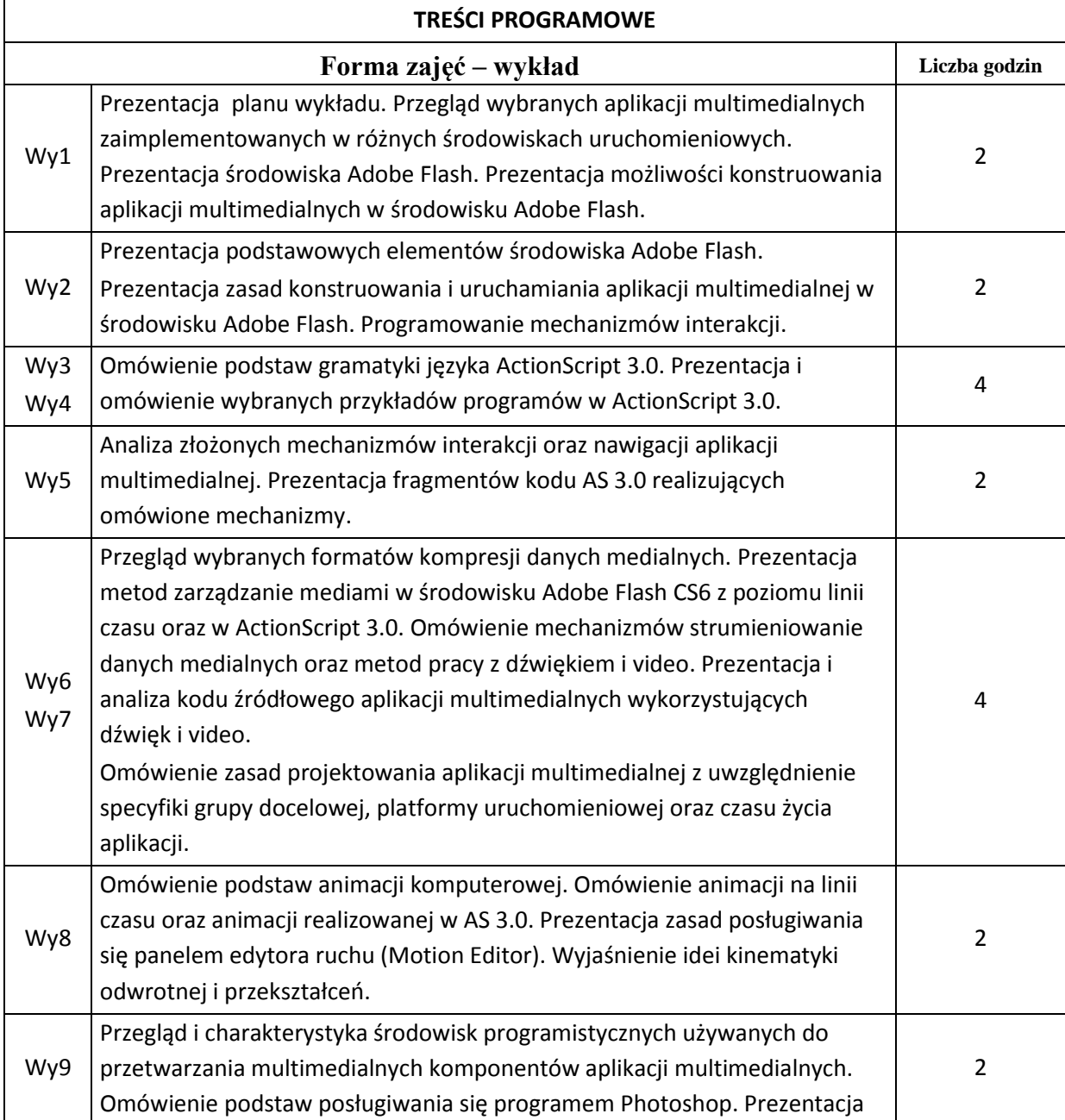

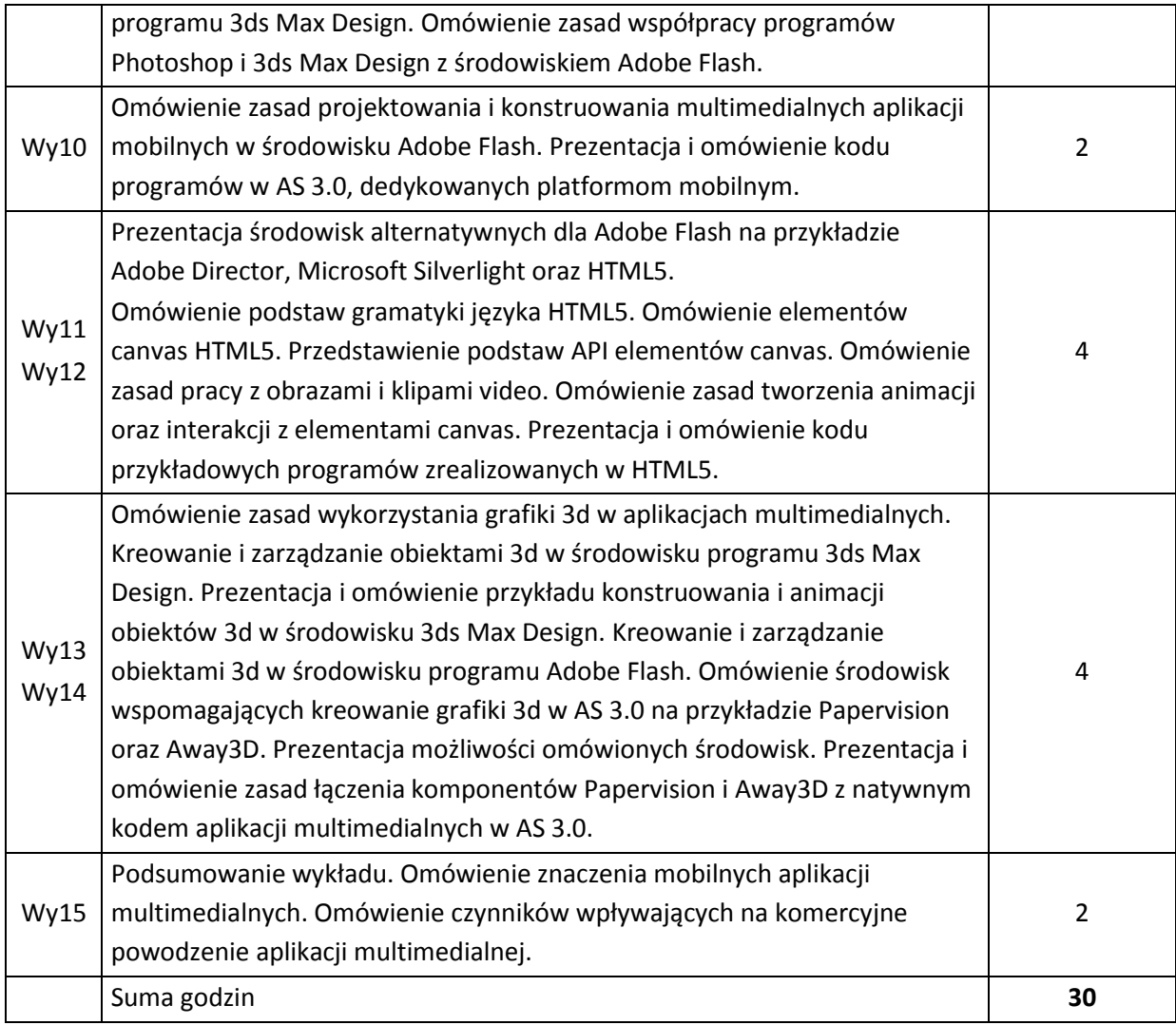

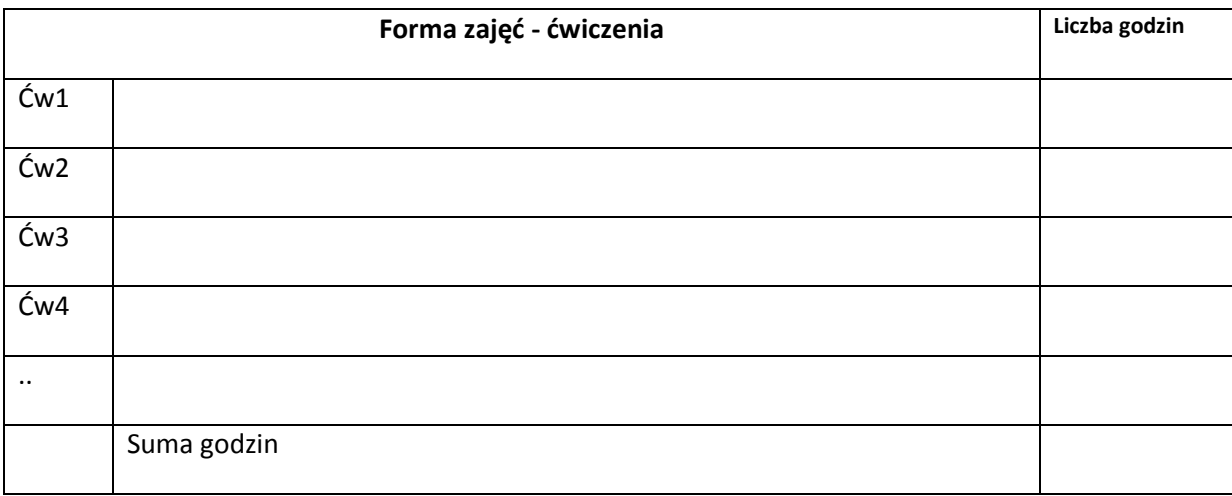

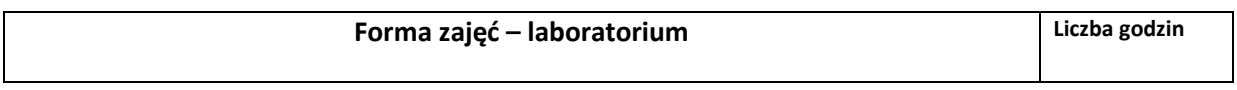

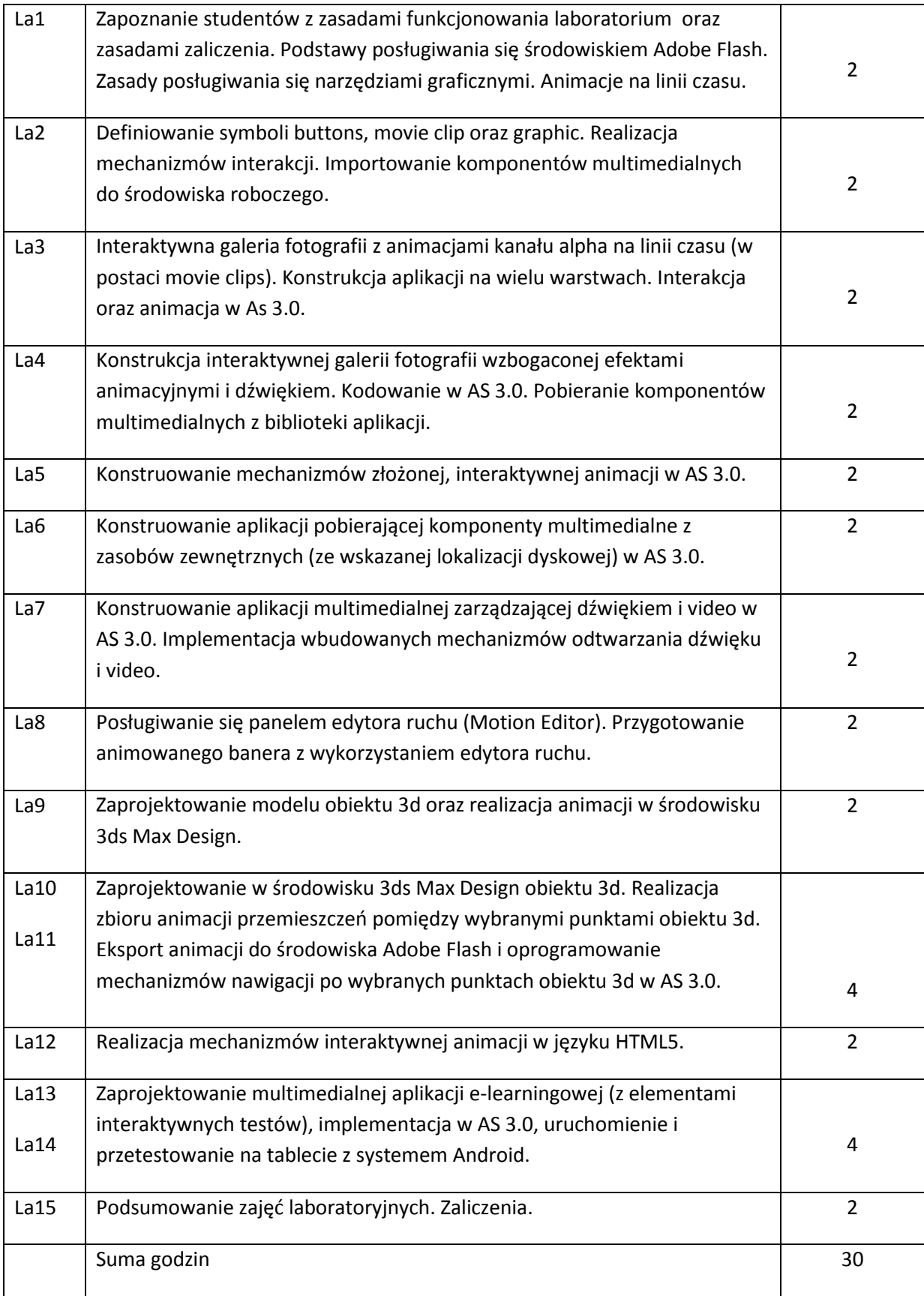

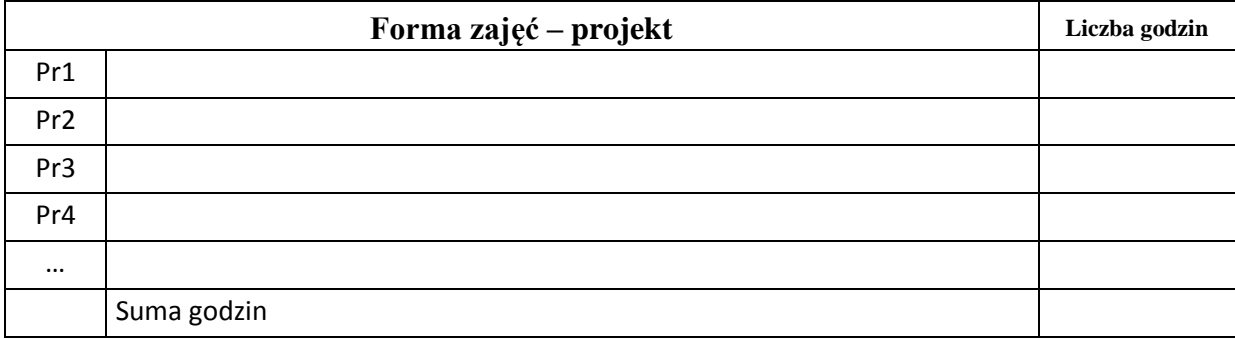

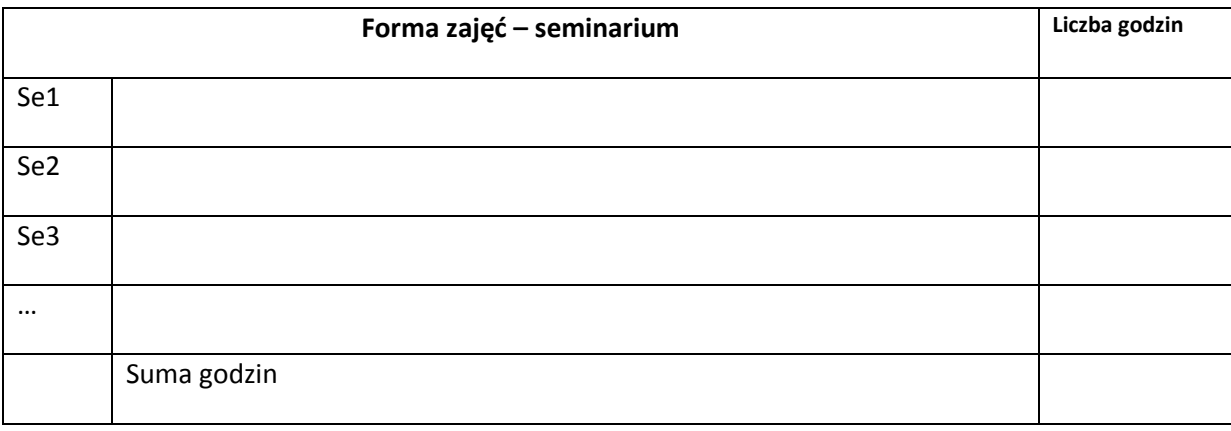

# **STOSOWANE NARZĘDZIA DYDAKTYCZNE**

N1. Wykłady w postaci prezentacji multimedialnych.

N2. Wstęp do laboratorium przygotowany w postaci prezentacji multimedialnej zawierającej specyfikację zadania laboratoryjnego oraz szczegółowe, udokumentowane i zawierające komentarze fragmenty kodu, przydatne do realizacji zadania laboratoryjnego. Materiały rozsyłane pocztą elektroniczną.

N3. Kolekcje adresów stron internetowych oraz artykułów w wersji elektronicznej, stanowiących dodatkowe źródło materiałów dydaktycznych, kontekstowo związanych z zadaniami laboratoryjnymi. Materiały rozsyłane pocztą elektroniczną.

N4. Indywidualne konsultacje.

# **OCENA OSIĄGNIĘCIA PRZEDMIOTOWYCH EFEKTÓW KSZTAŁCENIA**

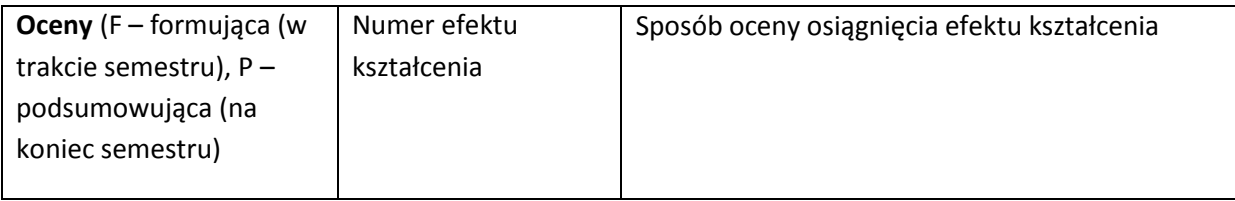

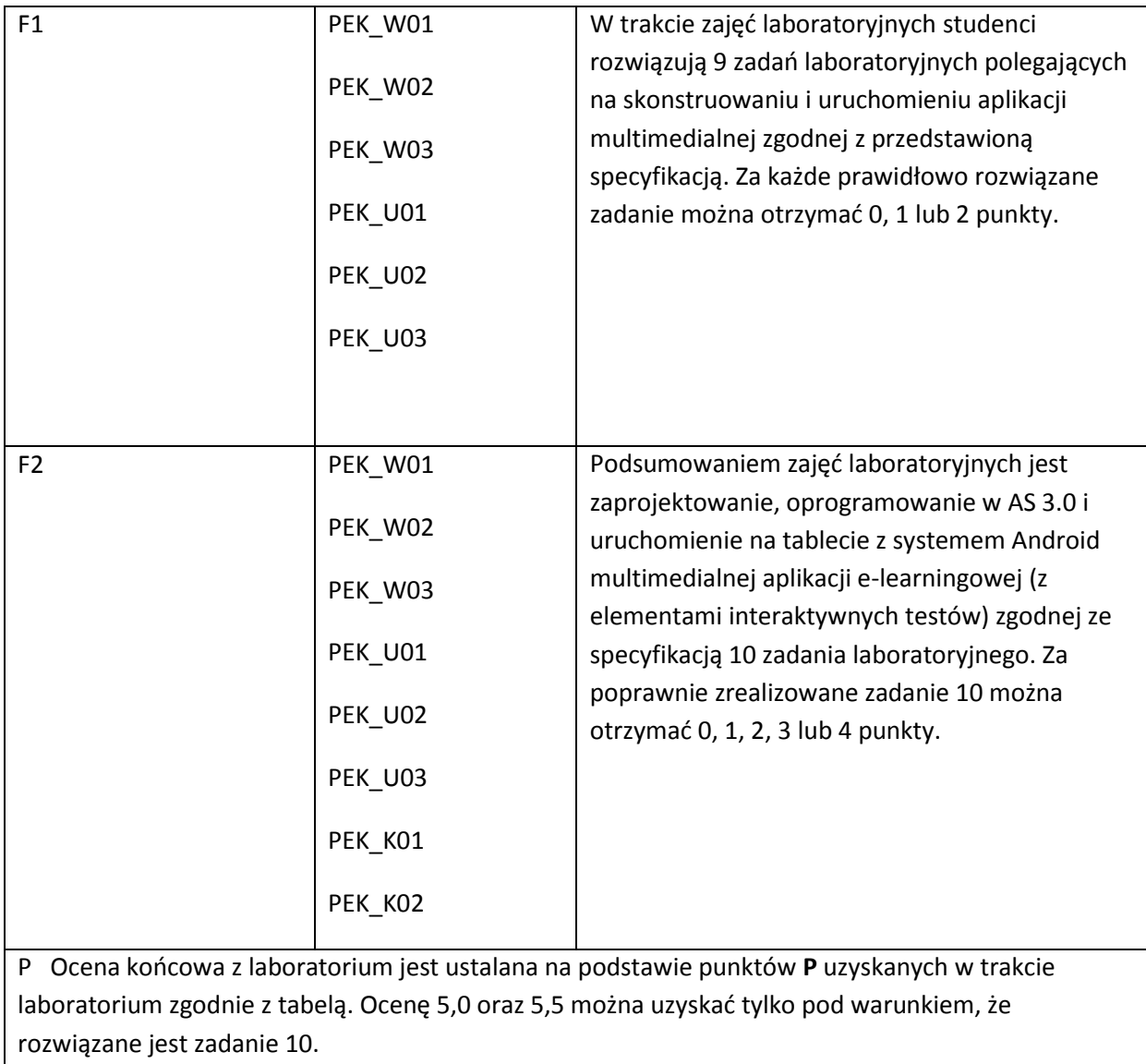

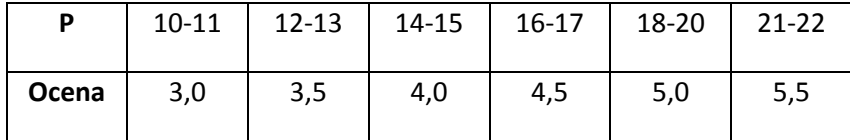

Ocena końcowa z wykładu ustalana jest w oparciu o referat napisany na indywidualny, uzgodniony z wykładowcą temat z zakresu programowania aplikacji multimedialnych.

# **LITERATURA PODSTAWOWA I UZUPEŁNIAJĄCA**

**LITERATURA PODSTAWOWA:**

- [16] Derrick Ypenburg, ActionScript 3.0: Visual QuickStart Guide, Peachpit Press, 2009.
- [17] Adobe Creative Team, Adobe Flash Professional CS6 Classroom in a Book, Adobe System Incorporeted, 2012.
- [18] Keith Peters, ActionScript 3.0 Animation. Making Things Move !, Friendsof, 2007.
- [19] Stephen Chin, Dean Iverson, Oswald Campesato, Paul Trani, Pro Android Flash, Appres, 2011.
- [20] Eric T Freeman, Elizabeth Robson, Head First HTML5 Programming: Building Web Apps with JavaScript, O'Reilly, 2011.
- [21] Eric Rowell, HTML5 Canvas Canvas Cookbook, Packt Publishing, 2011.

# **LITERATURA UZUPEŁNIAJĄCA:**

- [18] Matthew MacDonald, HTML5: The Missing Manual, O'Reilly, 2011.
- [19] Chuck Hudson, Tom Leadbetter, HTML5 Developer's Cookbook, Addison-Wesley, 2012.
- [20] Shelley Powers, Painting the Web, Shelley Powers, 2008.
- [21] Jim Ver Hague, Chris Jackson, Flash 3D: animation, interactivity and games, Elsevier/ Focal Press, 2006.
- [22] Adobe Creative Team, Adobe Photoshop Professional CS6 Calssroom in a Book, Adobe System Incorporated, 2012.
- [23] Sham Tickoo, Autodesk 3ds Max Design2013: A Tutorial Approach, Autodesk, 2012.
- [24] Cameron Chapman, The Smashing Idea Book: From Inspiration to Application (Smashing Magazine Book Series), Wiley and Sons, 2011.
- [25] Pete Brown, Silverlight 5 in Action, Manning Publications Co, 2012.
- [26] Mike Snell, Lars Powers, Microsoft Visual Studio 2010 Unleashed, Pearson Education Inc, 2011.

# **OPIEKUN PRZEDMIOTU (IMIĘ, NAZWISKO, ADRES E-MAIL)**

**Doc. dr inż. Krzysztof Waśko, krzysztof.wasko@pwr.wroc.pl**

# MACIERZ POWIĄZANIA EFEKTÓW KSZTAŁCENIA DLA PRZEDMIOTU **Programowanie aplikacji multimedialnych** Z EFEKTAMI KSZTAŁCENIA NA KIERUNKU **Informatyka** I SPECJALNOŚCI ……………………………..

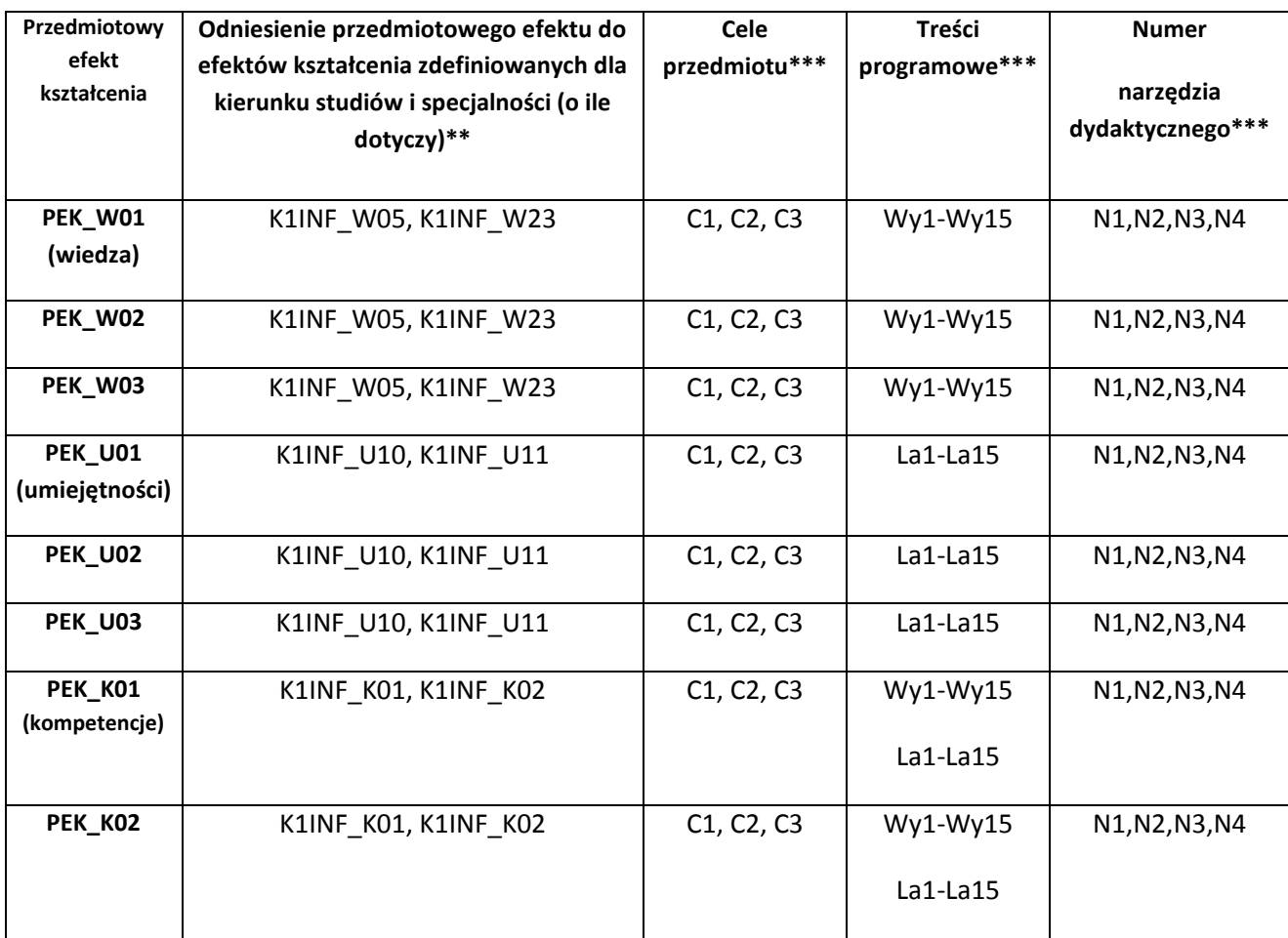

\*\* - wpisać symbole kierunkowych/specjalnościowych efektów kształcenia \*\*\* - z tabeli powyżej

Zał. nr 4 do ZW 33/2012

WYDZIAŁ Informatyki i Zarządzania……… / STUDIUM………………

# **KARTA PRZEDMIOTU**

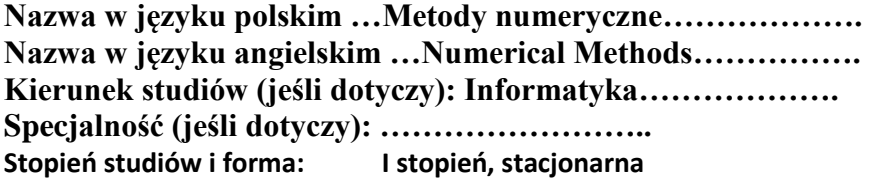

**Rodzaj przedmiotu: wybieralny** 

# **Kod przedmiotu INZ0292Wc**

**Grupa kursów TAK** 

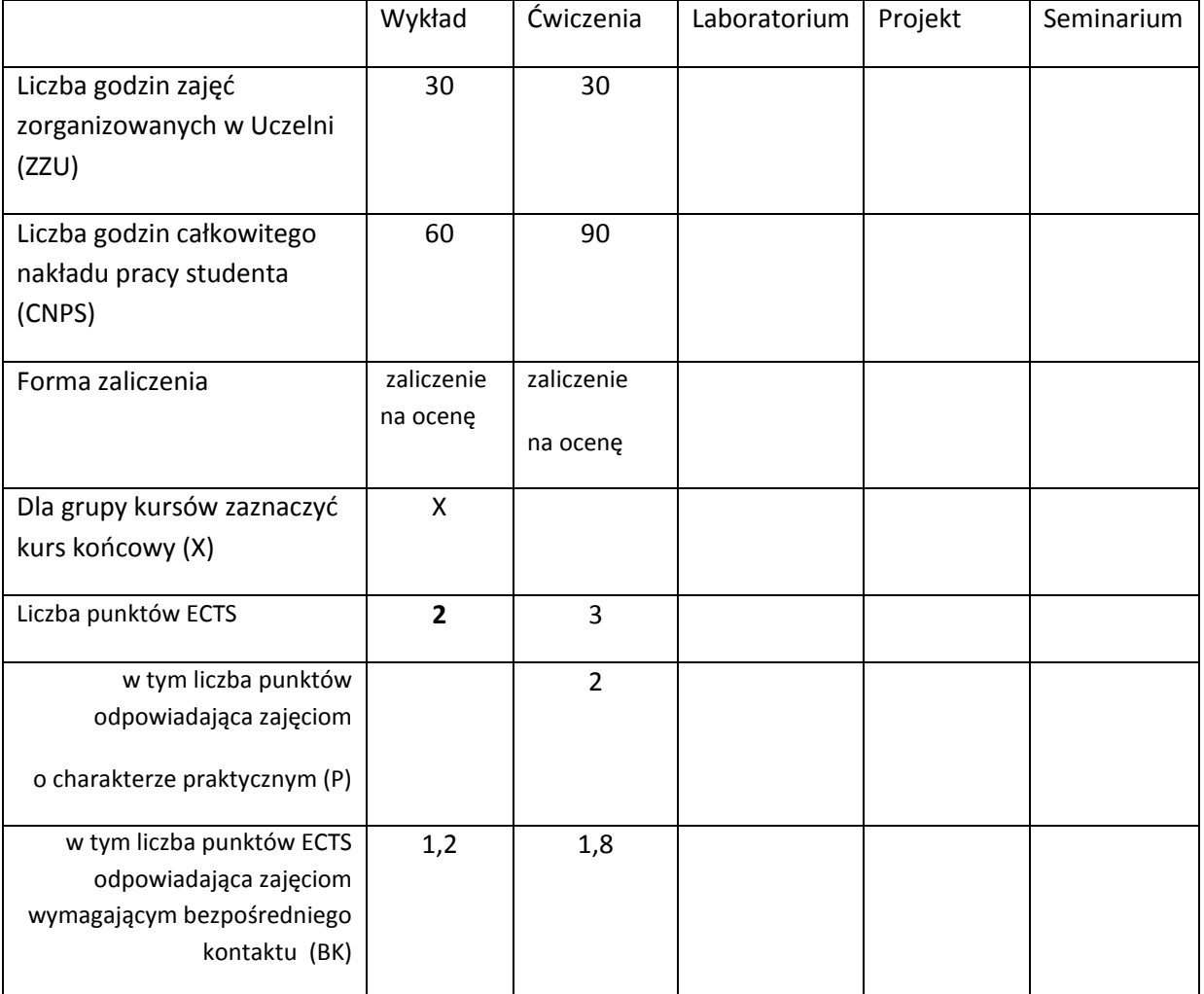

\*niepotrzebne skreślić

# **WYMAGANIA WSTĘPNE W ZAKRESIE WIEDZY, UMIEJĘTNOŚCI I INNYCH KOMPETENCJI**

# 26. Analiza matematyczna<br>2. Algebra liniowa

2. Algebra liniowa

**CELE PRZEDMIOTU**

C1 Uzyskanie wiedzy o błędach związanych ze stosowaniem metod numerycznych oraz umiejętności operowania wartościami przybliżonymi.

C2 Uzyskanie wiedzy i umiejętności wyznaczania funkcji, ich całek i pochodnych w oparciu o tabele danych.

C3 Uzyskanie wiedzy i umiejętności rozwiązywania równań i układów równań

C4 Uzyskanie wiedzy i umiejętności rozwiązywania wybranych problemów związanych z

macierzami

# **PRZEDMIOTOWE EFEKTY KSZTAŁCENIA**

Z zakresu wiedzy:

PEK\_W01 Zna podstawowe definicje przybliżeń i oceny błędów

PEK\_W02 Zna podstawowe definicje interpolacji i wielomianów interpolacyjnych

PEK\_W03 Zna podstawowe metody całkowania numerycznego

PEK\_W04 Zna podstawowe metody różniczkowania numerycznego

PEK\_W05 Zna podstawowe metody rozwiązywania równań nieliniowych

PEK\_W06 Zna metody rozwiązywania układów równań liniowych

PEK\_W07 Zna numeryczne metody odwracania macierzy i obliczania wyznaczników

PEK\_W08 Zna podstawowe metody rozwiązywania układów równań nieliniowych

PEK\_W09 Zna metody numerycznego obliczania wektorów i wartości własnych

PEK\_W10 Zna metody minimalno-kwadratowej aproksymacji funkcji

PEK\_W11 Zna metody funkcji sklejanych

PEK\_W12 Zna podstawowe metody numerycznego rozwiązywania równań różniczkowych zwyczajnych

Z zakresu umiejętności:

PEK\_U01 Umie oceniać błędy i granice błędów

PEK\_U02 Umie znajdować wielomiany interpolacyjne różnych rodzajów

PEK\_U03 Umie stosować podstawowe metody całkowania numerycznego

PEK\_U04 Umie stosować podstawowe metody różniczkowania numerycznego

PEK\_U05 Umie stosować podstawowe metody rozwiązywania równań nieliniowych

PEK\_U06 Umie rozwiązywać układy równań liniowych

PEK\_U07 Umie stosować numeryczne metody odwracania macierzy i obliczania wyznaczników

PEK\_U08 Umie stosować podstawowe metody rozwiązywania układów równań nieliniowych

PEK\_U09 Umie numerycznie obliczać wektory i wartości własne macierzy

PEK\_U10 Umie znajdować minimalno-kwadratowe aproksymacje funkcji

PEK\_U11 Umie stosować metody funkcji sklejanych

PEK\_U12 Umie stosować podstawowe metody numerycznego rozwiązywania równań różniczkowych zwyczajnych

Z zakresu kompetencji społecznych:

PEK\_K01 Rozumie potrzebę stosowania metod numerycznych w różnych dziedzinach nauki

# **TREŚCI PROGRAMOWE**

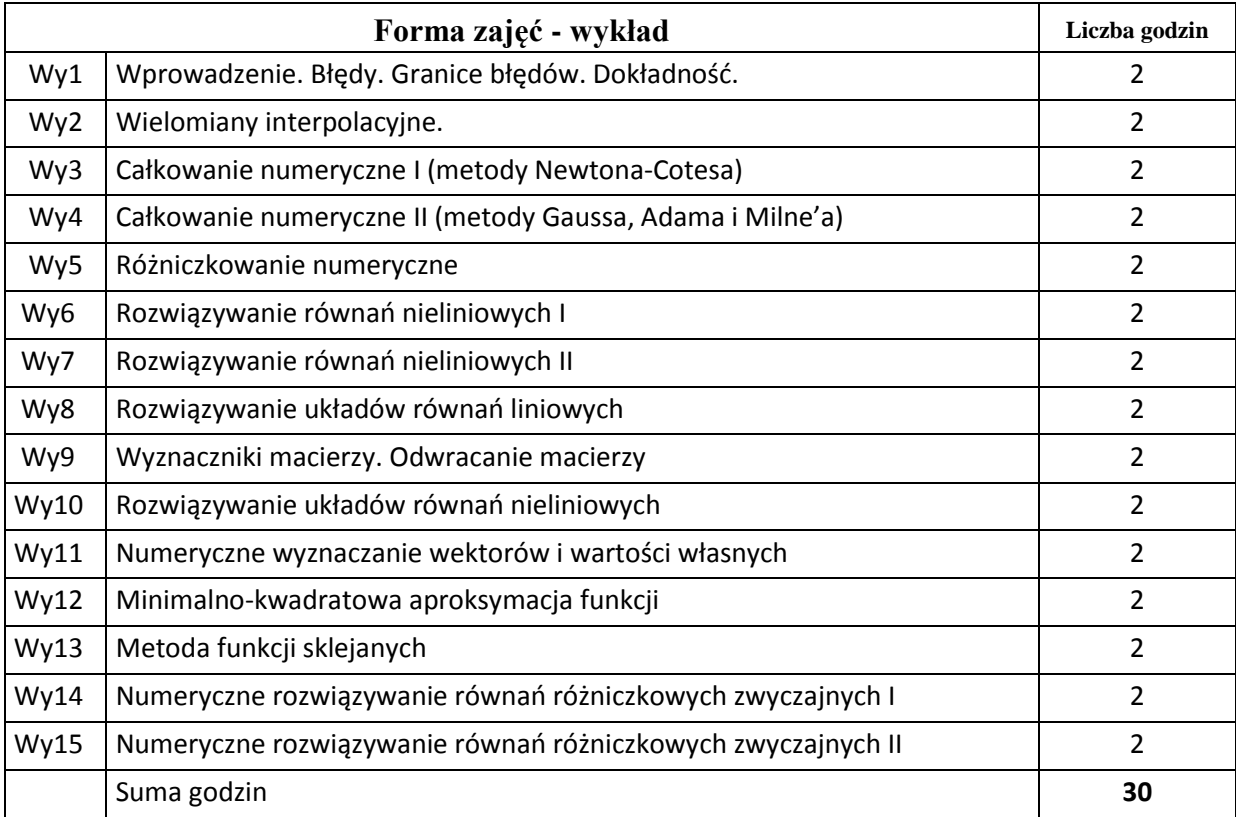

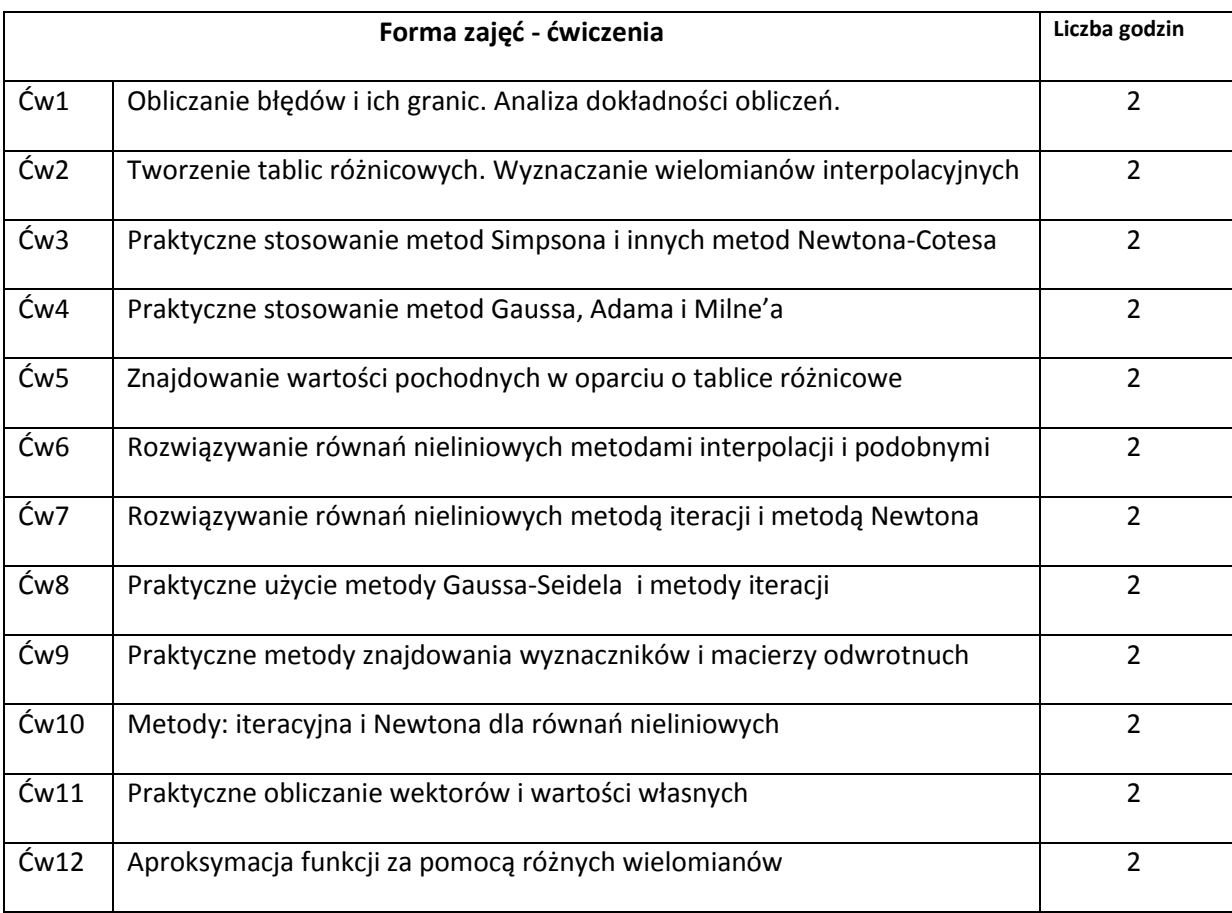

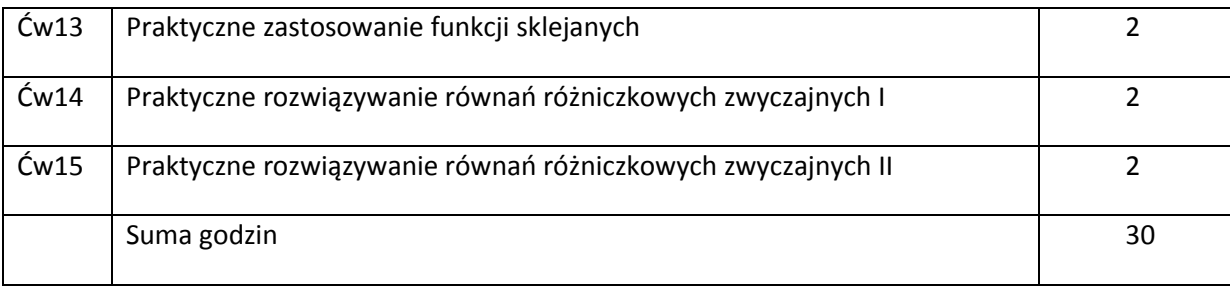

# **STOSOWANE NARZĘDZIA DYDAKTYCZNE**

N1. Wykład tradycyjny z użyciem tablicy/projektora wideo

N2.Ćwiczenia tradycyjne

N3.Konsultacje

N4. Zadania domowe

# **OCENA OSIĄGNIĘCIA PRZEDMIOTOWYCH EFEKTÓW KSZTAŁCENIA**

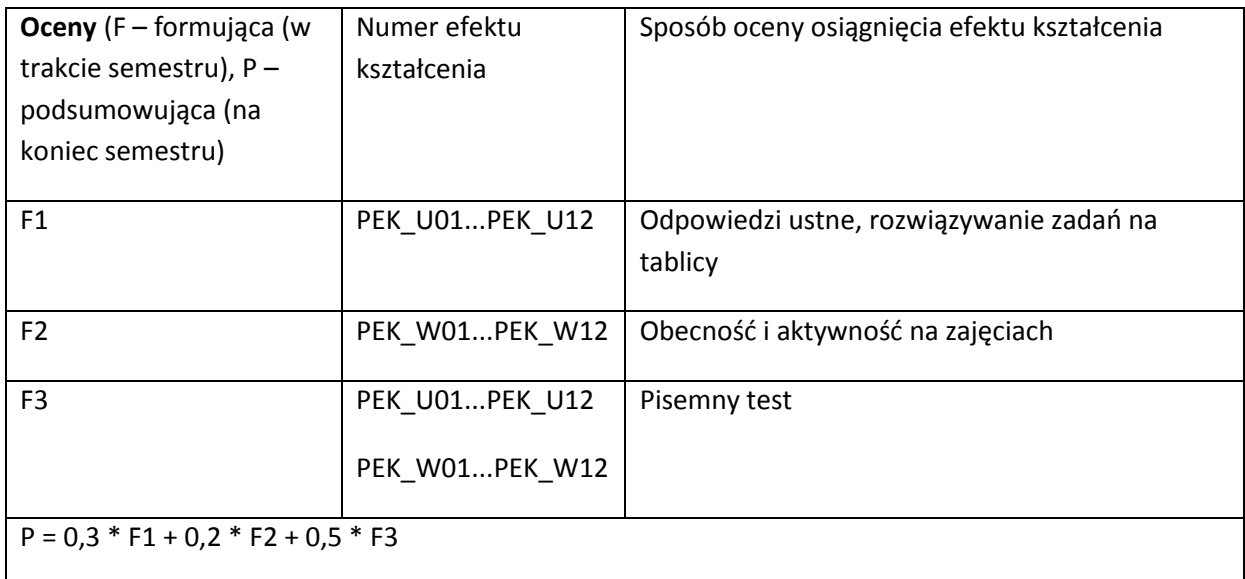

#### **LITERATURA PODSTAWOWA I UZUPEŁNIAJĄCA**

#### **LITERATURA PODSTAWOWA:**

- [1] Conte S.C., Carl de Boor, Elementary Numerical Analysis an algorithmic approach, McGraw-Hill Book Company, New York, 1980
- [2] Hoffman Joe D., Numerical Methods for Engineers and Scientists, , McGraw-Hill Book Company, New York, 1992, (Marcel Dekker, Inc. 2001)

#### **LITERATURA UZUPEŁNIAJĄCA:**

[1] Won Young Yang, Wenwu Cao, Tae-Sang Chung, John Morris, Applied Numerical Methods using MATLAB, John Wiley & Sons

# **OPIEKUN PRZEDMIOTU (IMIĘ, NAZWISKO, ADRES E-MAIL)**

**Andrzej Gawrych-Żukowski,** andrzej.gawrych-zukowski@pwr.wroc.pl

# MACIERZ POWIĄZANIA EFEKTÓW KSZTAŁCENIA DLA PRZEDMIOTU **……Numerical methods……** Z EFEKTAMI KSZTAŁCENIA NA KIERUNKU …Informatyka…………………….. I SPECJALNOŚCI ……………………………..

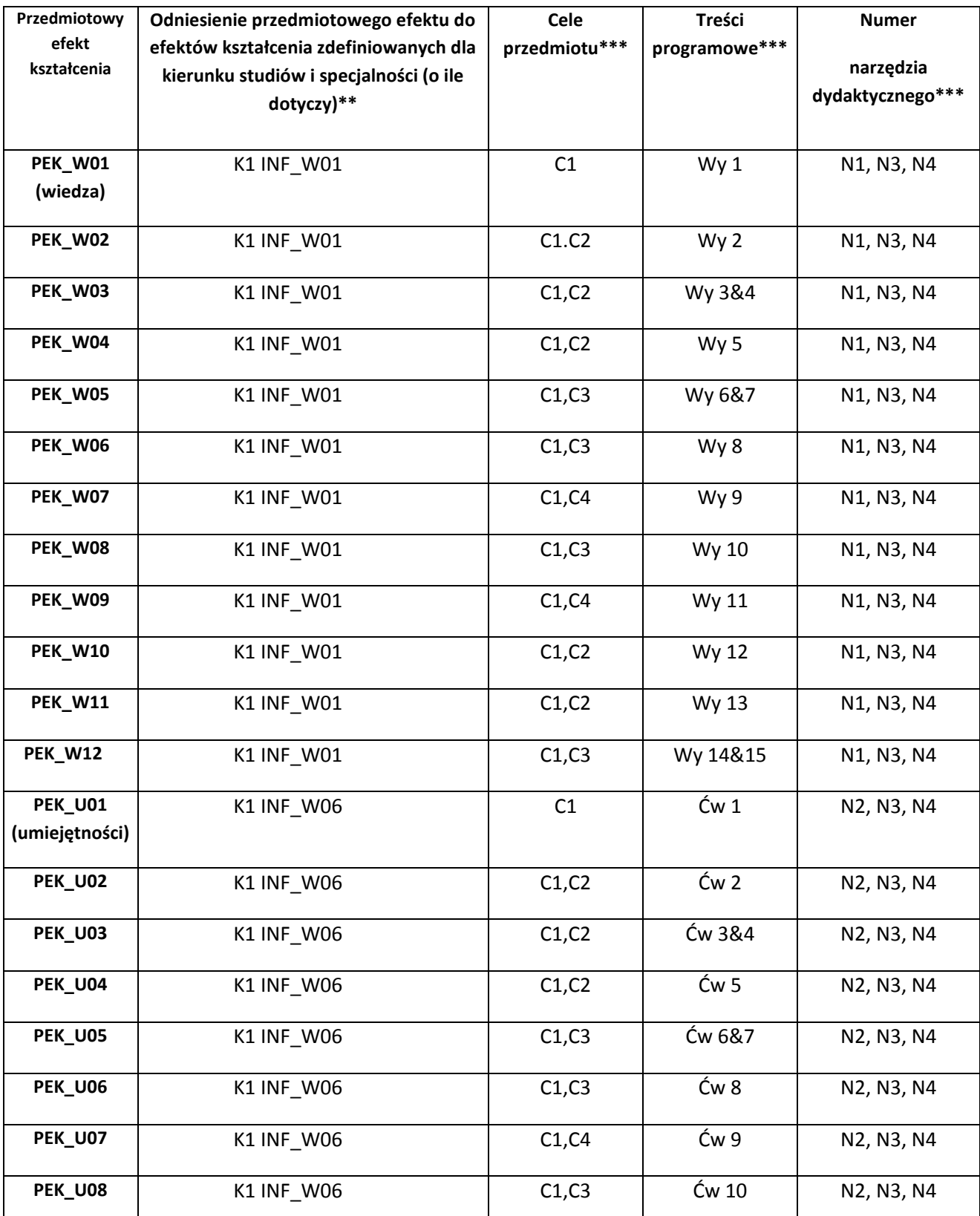

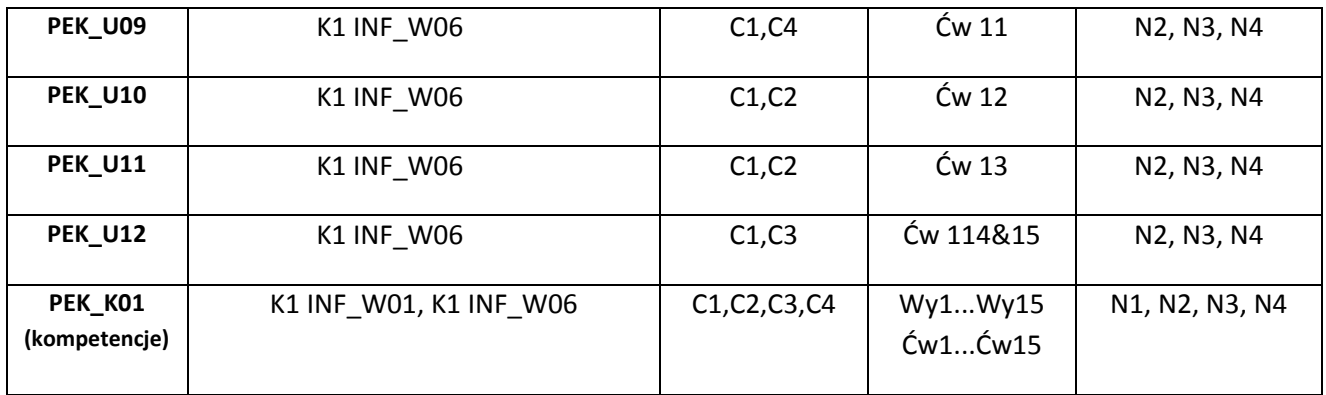

\*\* - wpisać symbole kierunkowych/specjalnościowych efektów kształcenia \*\*\* - z tabeli powyżej

Zał. nr 4 do ZW 33/2012

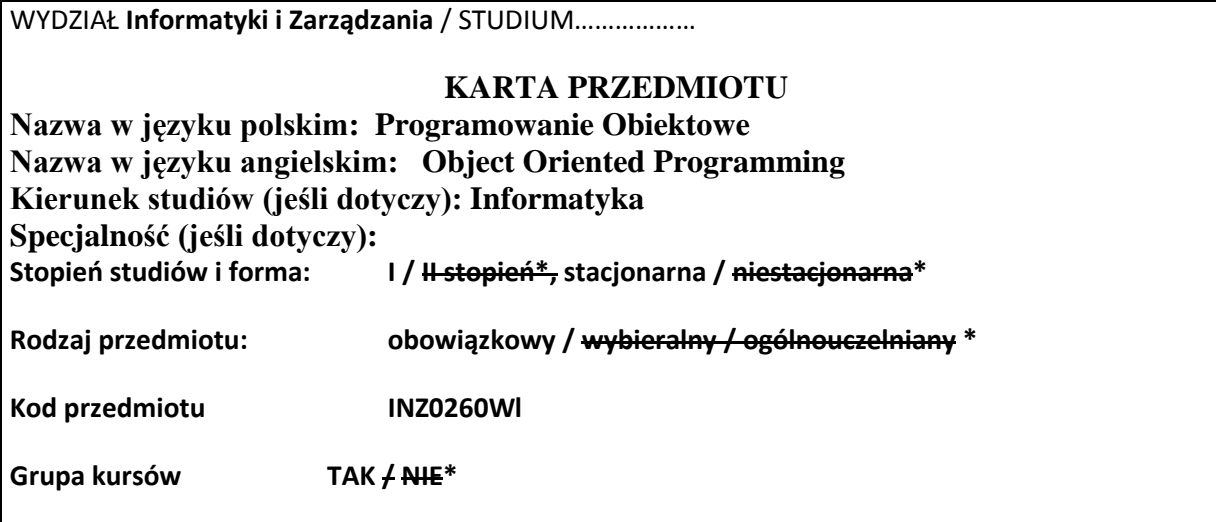

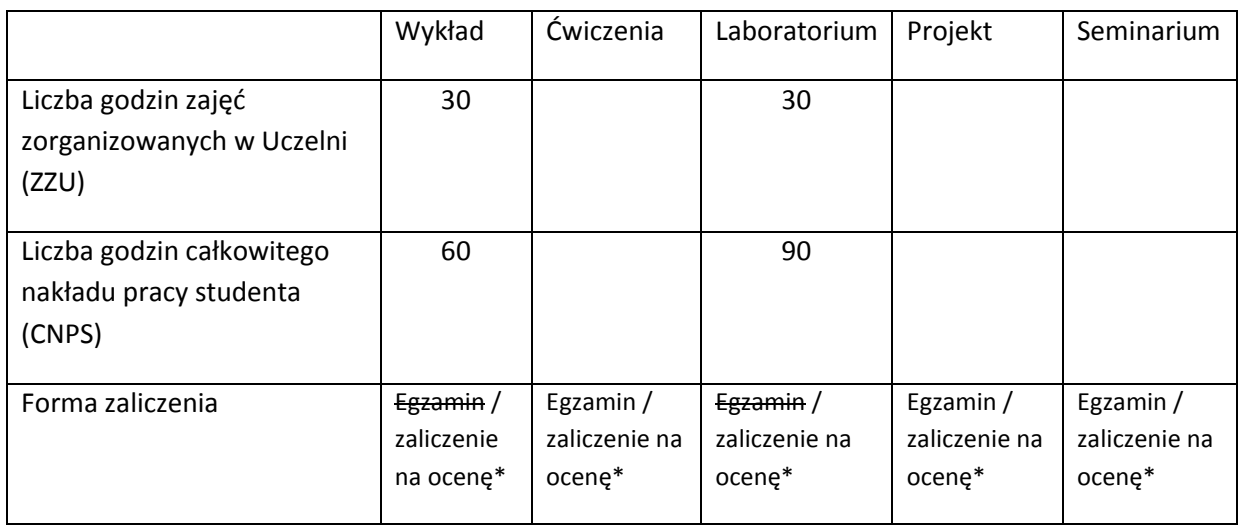

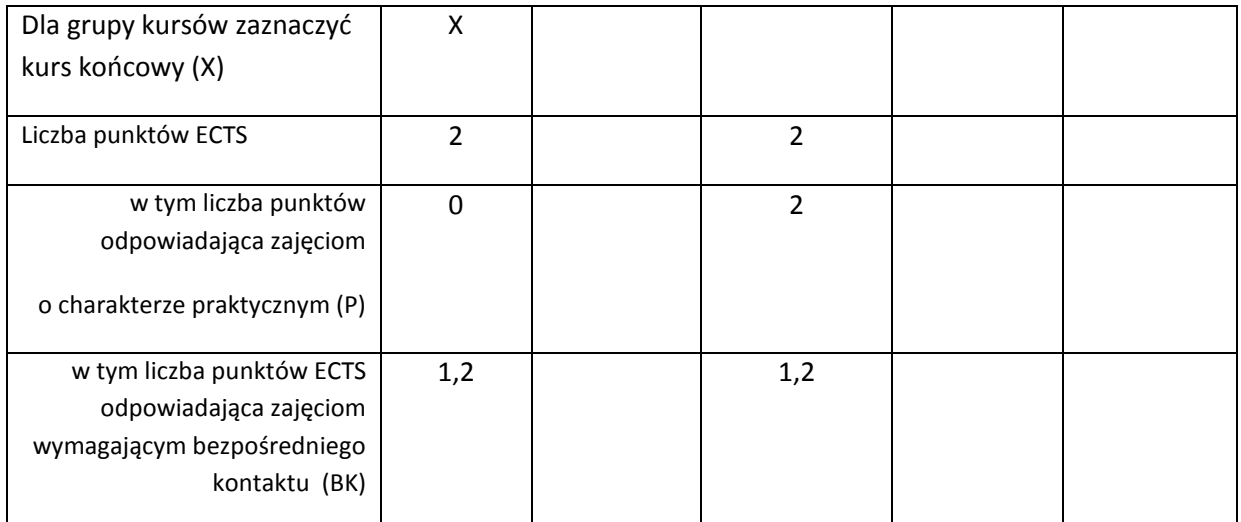

\*niepotrzebne skreślić

# **WYMAGANIA WSTĘPNE W ZAKRESIE WIEDZY, UMIEJĘTNOŚCI I INNYCH KOMPETENCJI**

- 1. Umiejętność programowania na poziomie podstawowym
- 2. Podstawowe wiedza dotycząca struktur danych i algorytmów
- $\lambda$

#### **CELE PRZEDMIOTU**

C1 Zapoznanie studentów z paradygmatem programowania zorientowanego obiektowo

C2 Zapoznanie studentów z bibliotekami wspierającymi programowanie zorientowane obiektowo

C3 Nabycie umiejętności pisania programów zgodnie z paradygmatem programowania zorientowanego obiektowo

C4 Nabycie umiejętności wykorzystywania bibliotek wspierających programowanie zorientowane obiektowo

C5 Nabycie umiejętności stosowania zasad bezpieczeństwa i higieny pracy

# **PRZEDMIOTOWE EFEKTY KSZTAŁCENIA**

Z zakresu wiedzy:

PEK\_W01 Zna podstawowe mechanizmy programowana zorientowanego obiektowo

PEK\_W02 Zna biblioteki wspierające programowanie zorientowane obiektowo

Z zakresu umiejętności:

PEK\_U01 Potrafi pisać programy zgodnie z paradygmatem programowania zorientowanego obiektowo

PEK\_U02 Potrafi wykorzystywać dostępne biblioteki wspierające programowanie zorientowane obiektowo

PEK\_U03 Potrafi stosować zasady bezpieczeństwa i higieny pracy

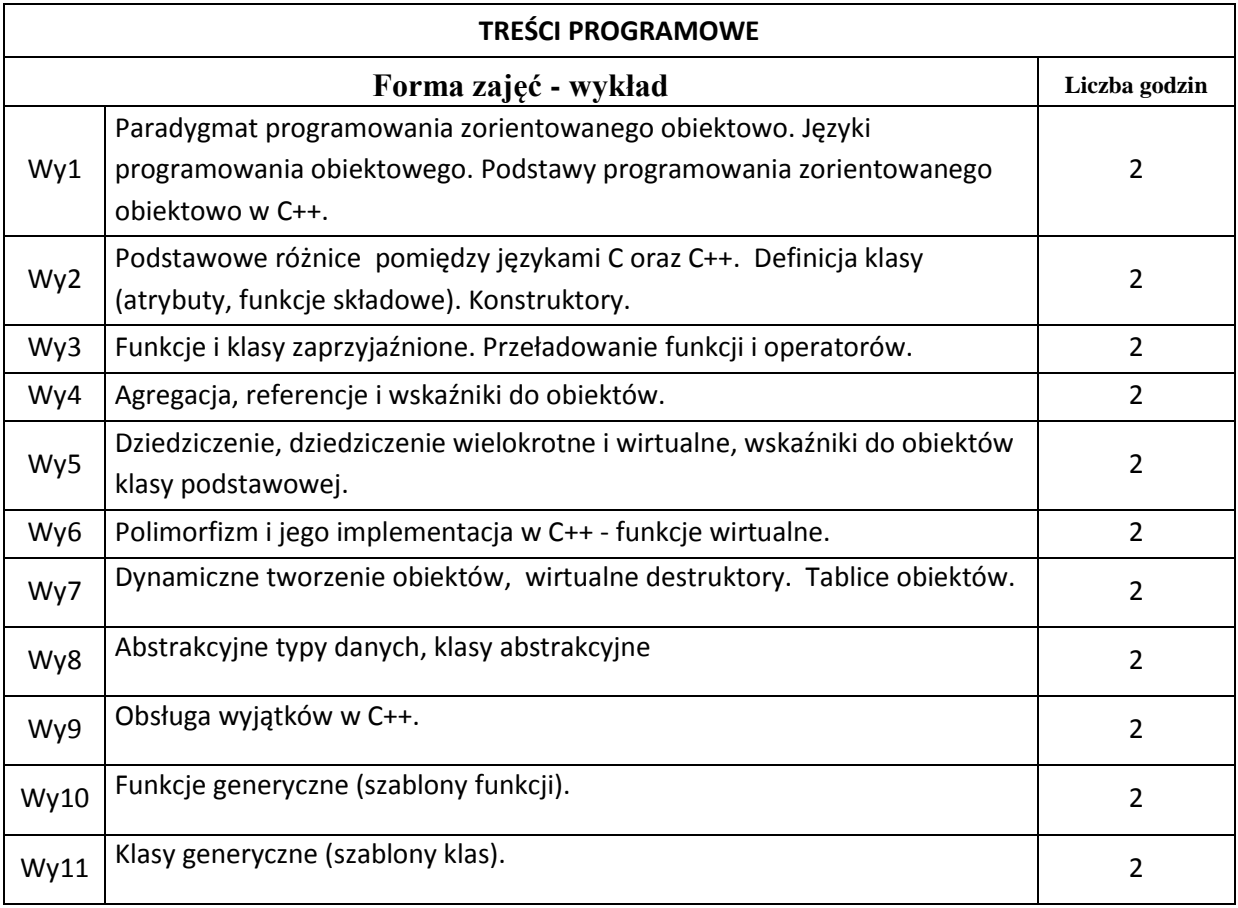

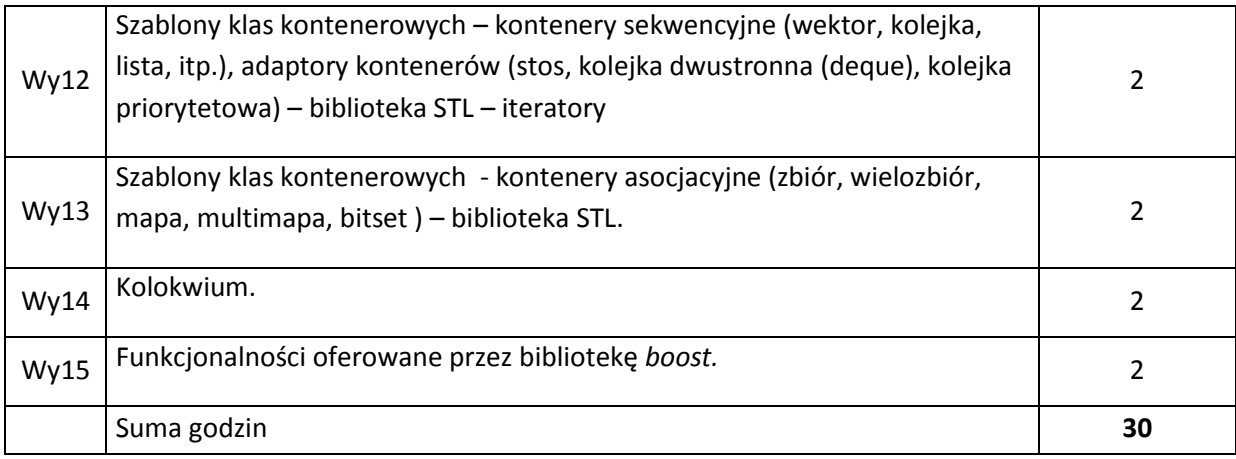

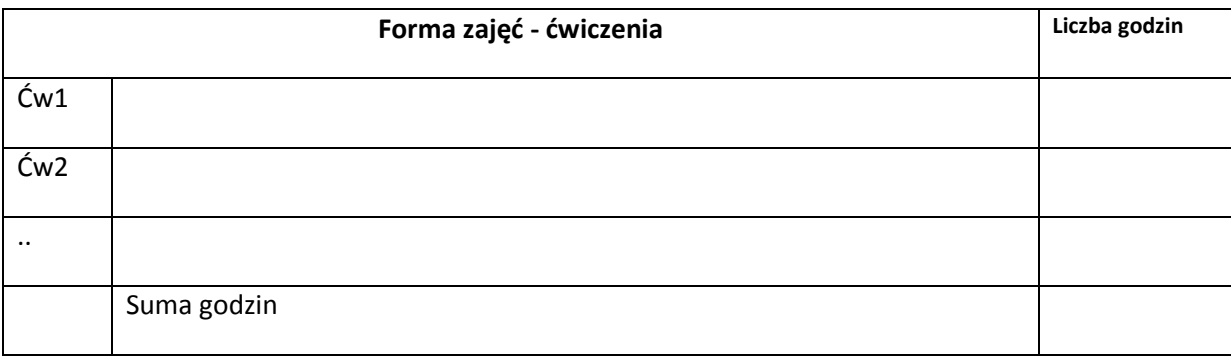

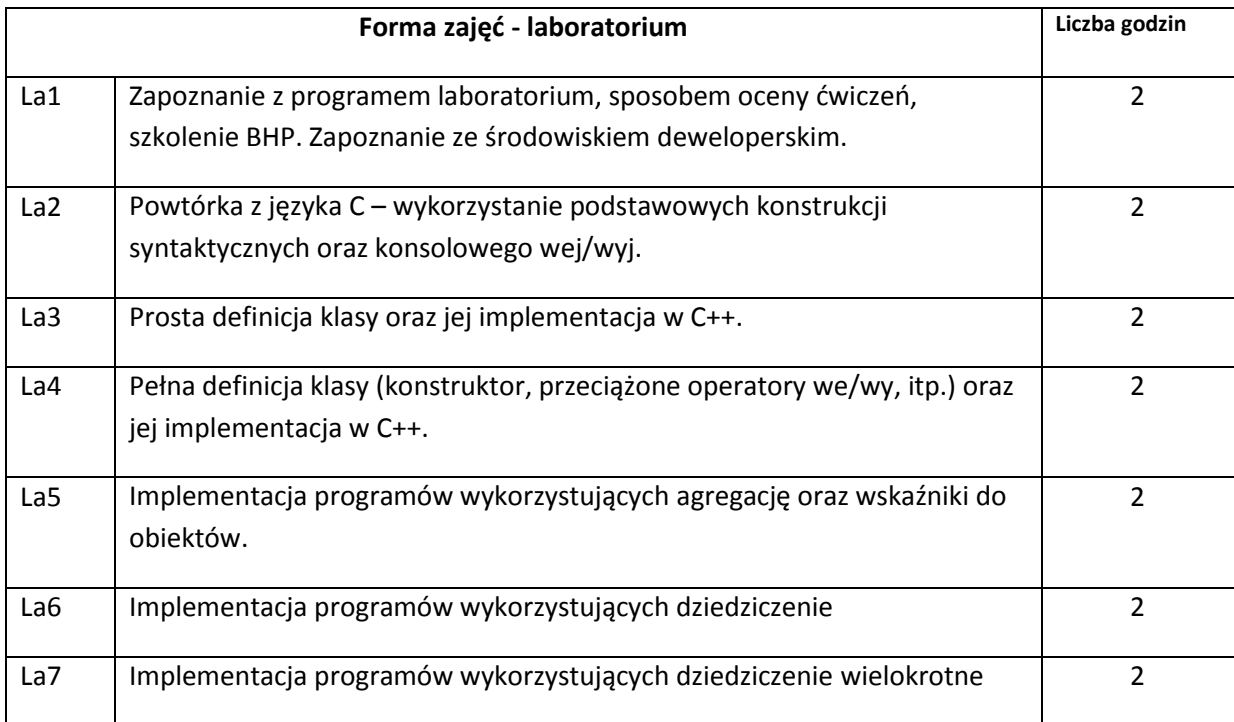

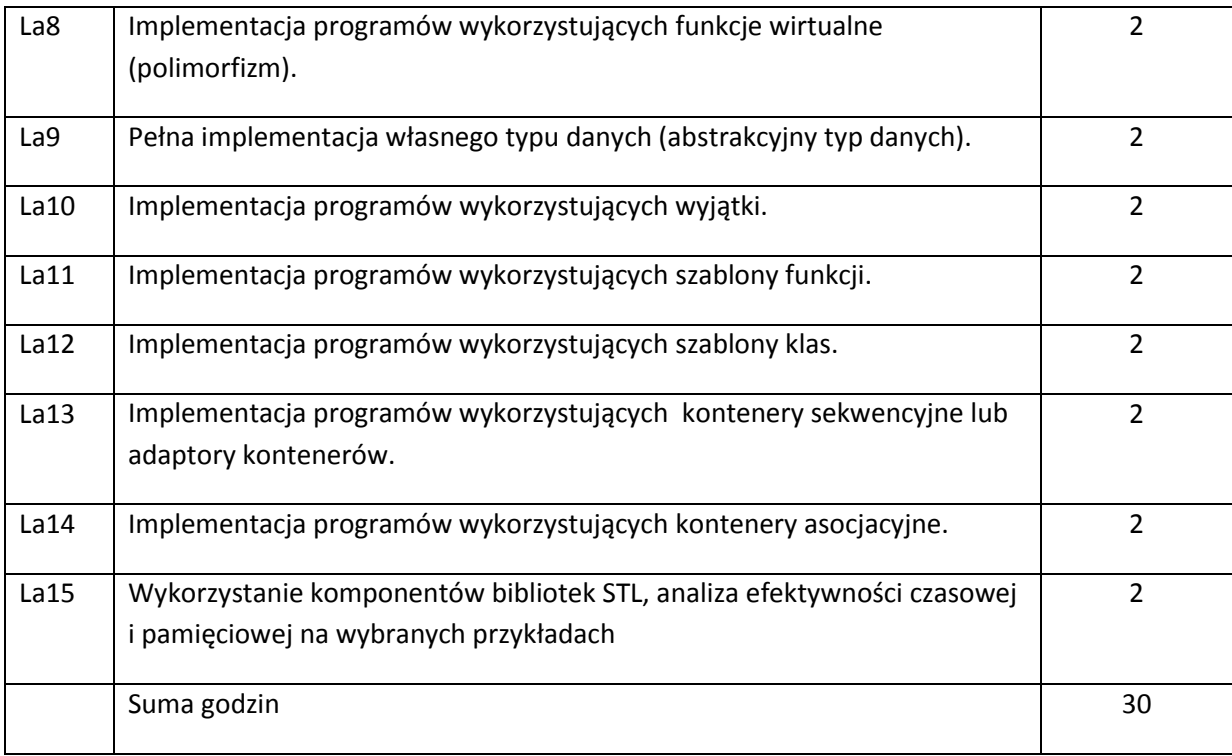

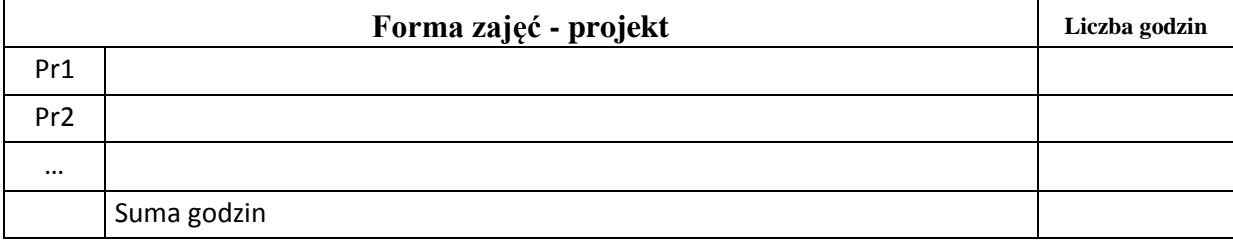

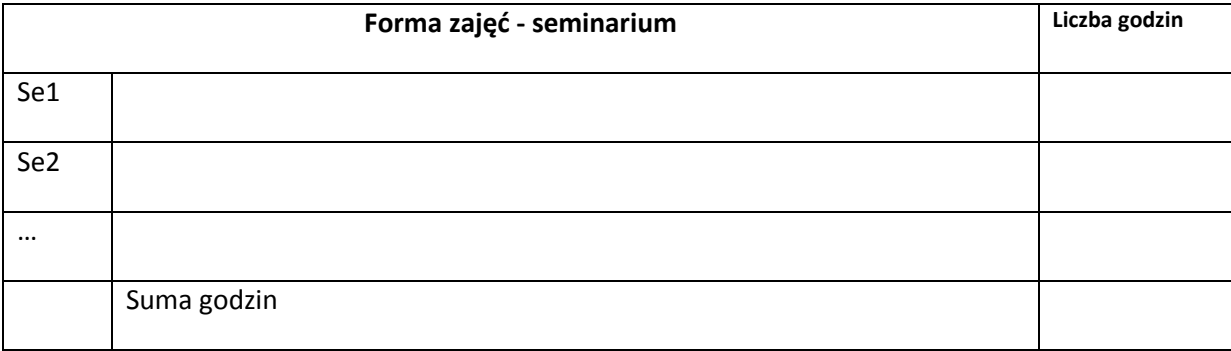

# **STOSOWANE NARZĘDZIA DYDAKTYCZNE**

N1. Wykład – prezentacja multimedialna

N2 Środowisko deweloperskie MSVC

N3 Biblioteka STL
## **OCENA OSIĄGNIĘCIA PRZEDMIOTOWYCH EFEKTÓW KSZTAŁCENIA**

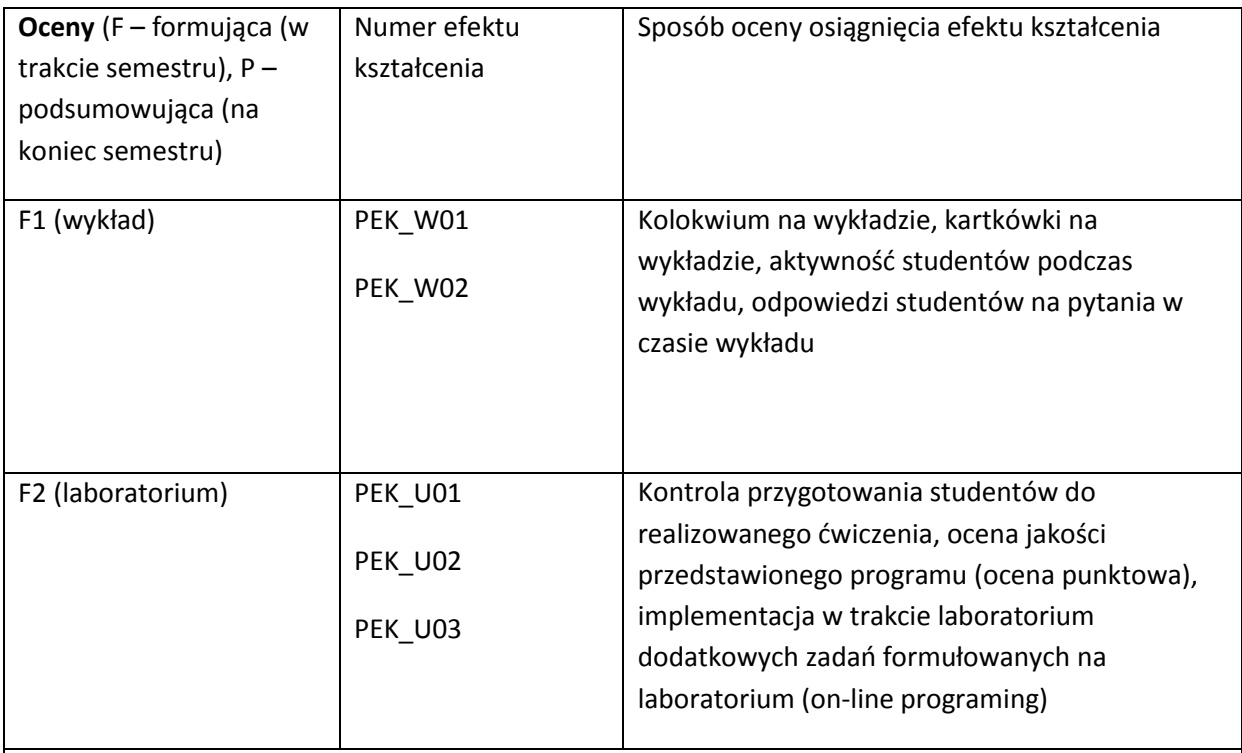

P - ocena końcowa będzie wystawiana na podstawie wyników z kolokwium (Kol), kartkówek na wykładzie (Kar) oraz oceny z laboratorium (punktów) w następujący sposób

P = 40% \* Kol + 10% \* Kar + 50% \* F2

Dodatkowym warunkiem otrzymania pozytywnej oceny jest uzyskanie co najmniej 40% punktów z każdej ze składowych.

## **LITERATURA PODSTAWOWA I UZUPEŁNIAJĄCA**

## **LITERATURA PODSTAWOWA**

- [22] B. Stroustrup, The C++ Programming language, Addison-Wesley Pub. 1993
- [23] H.M. Deitel, P.J. Deitel, C++ How to program, Prentice Hall 2003
- [24] B. Eckel, Thinking in C++, Pearson Education 2000.
- [25] Dokumentacja biblioteki STL

#### **LITERATURA UZUPEŁNIAJĄCA:**

# **OPIEKUN PRZEDMIOTU (IMIĘ, NAZWISKO, ADRES E-MAIL)**

**Dr inż. Jan Kwiatkowski, jan.kwiatkowski@pwr.wroc.pl**

## MACIERZ POWIĄZANIA EFEKTÓW KSZTAŁCENIA DLA PRZEDMIOTU **Programowanie Obiektowe** Z EFEKTAMI KSZTAŁCENIA NA KIERUNKU **Informatyka** I SPECJALNOŚCI ……………………………..

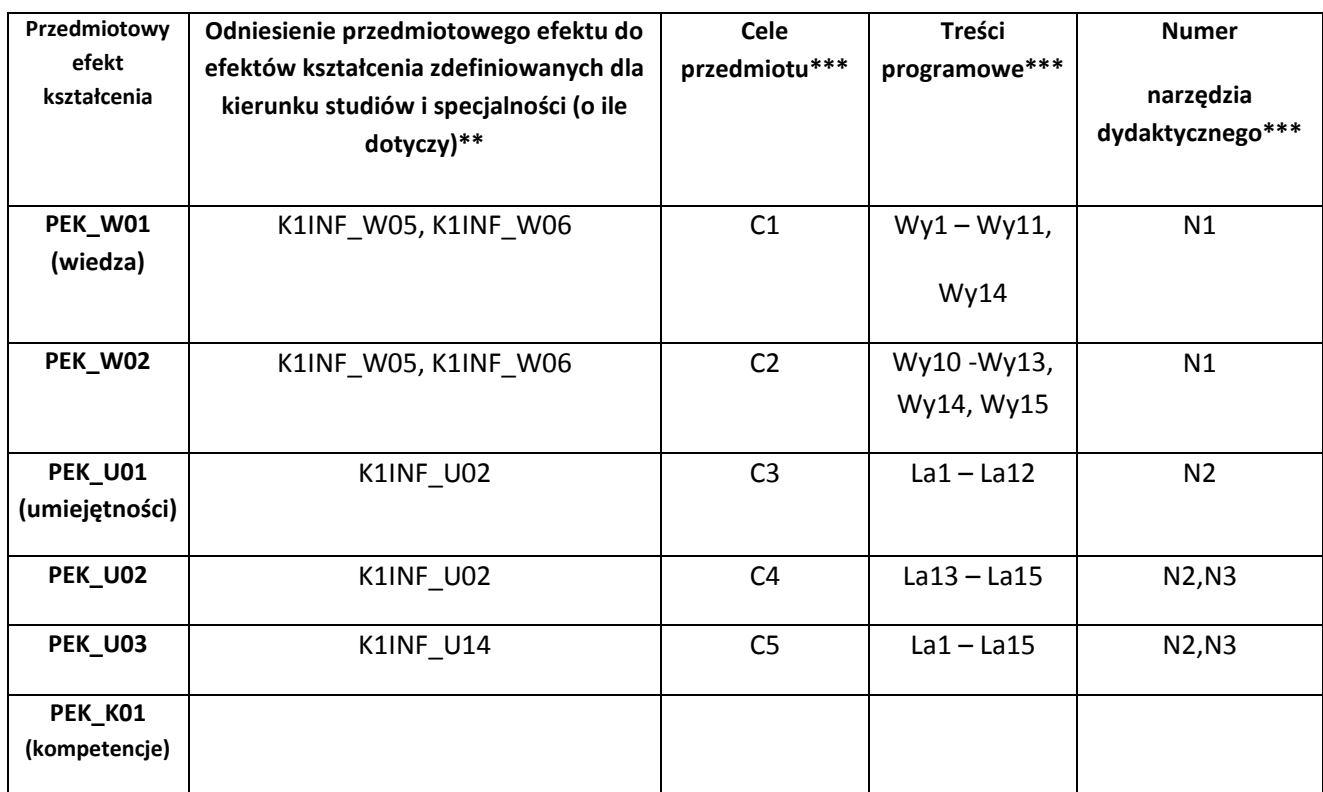

\*\* - wpisać symbole kierunkowych/specjalnościowych efektów kształcenia

\*\*\* - z tabeli powyżej

Zał. nr 4 do ZW 33/2012

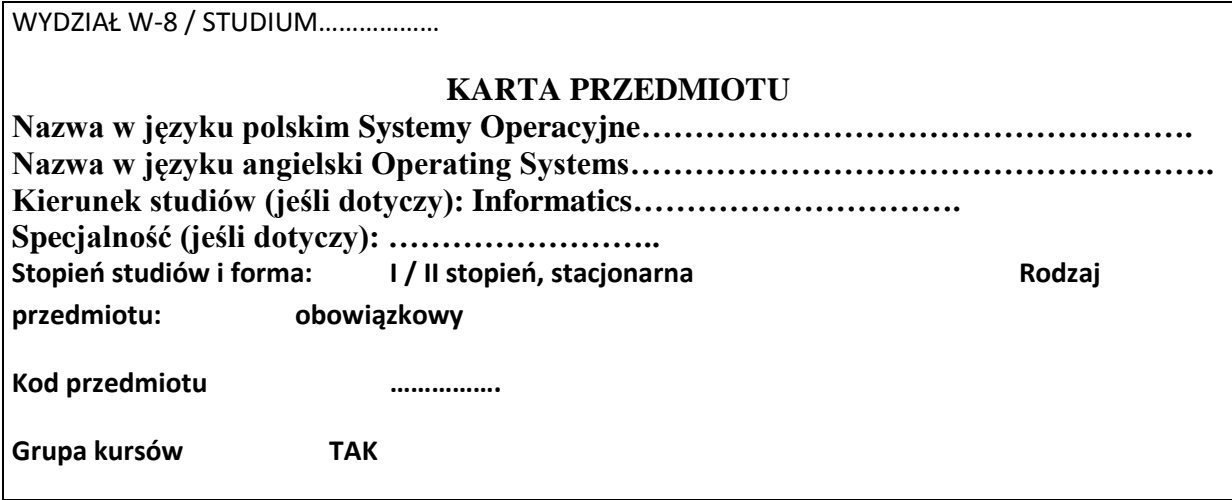

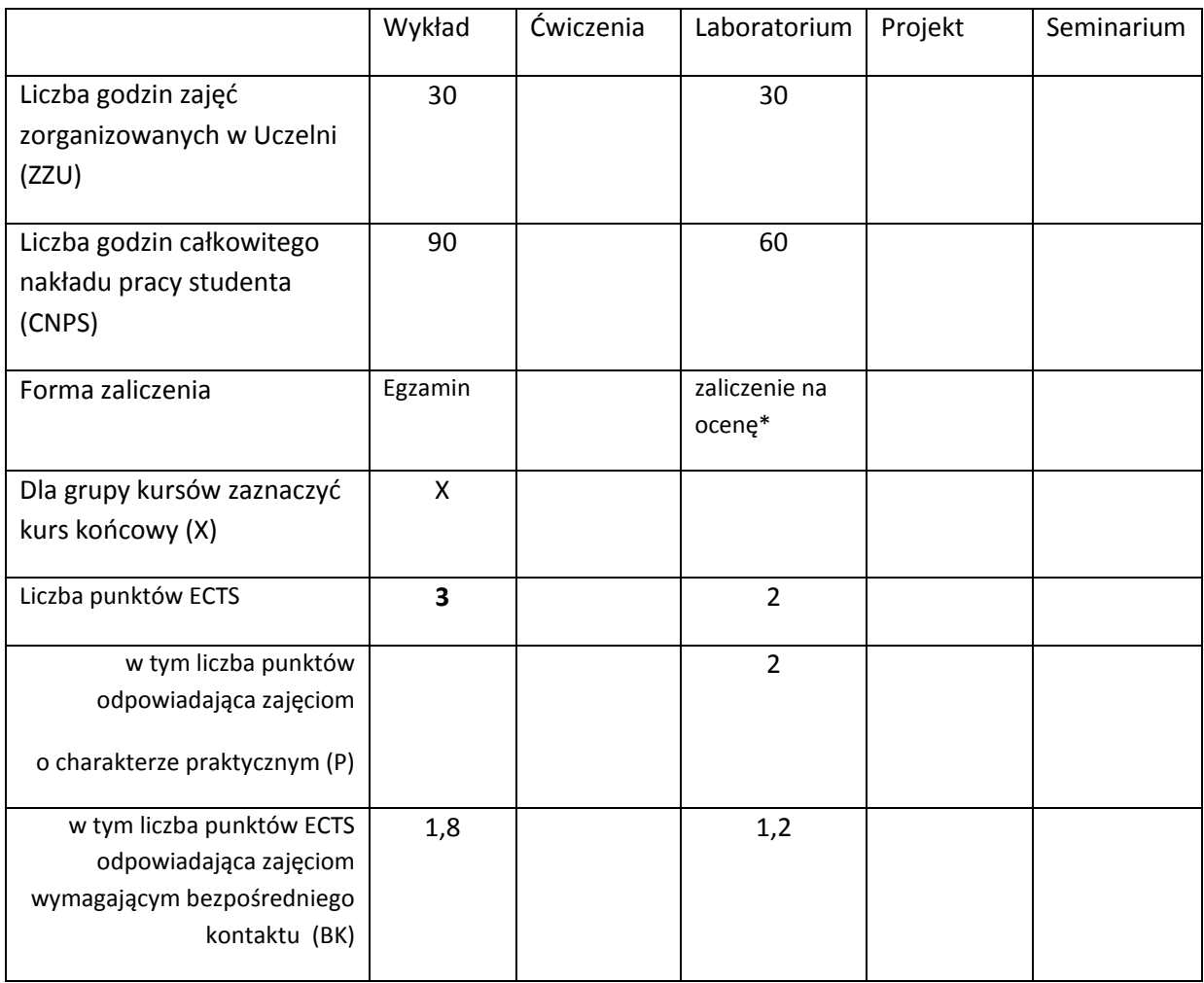

\*niepotrzebne skreślić

## **WYMAGANIA WSTĘPNE W ZAKRESIE WIEDZY, UMIEJĘTNOŚCI I INNYCH KOMPETENCJI**

1. Ogólna znajomość systemów komputerowych

2. Ogólna znajomość języków programowania

 $\lambda$ 

## **CELE PRZEDMIOTU**

C1 Zapoznanie studentów z teoretycznymi i praktycznymi aspektami systemów operacyjnych

C2 Studenci nabędą praktycznych umiejętności programowania w środowisku systemu Linux

# **PRZEDMIOTOWE EFEKTY KSZTAŁCENIA** Z zakresu wiedzy: PEK\_W01 Studenci poznają ogólne zasady zastosowania systemów operacyjnych PEK\_W01 Studenci poznają ogólne zasady programowania w systemie Linux PEK\_W03 Studenci poznają podstawowe funkcje systemu operacyjnego, umożliwiające tworzenie oprogramowania systemowego w języku C Z zakresu umiejętności: PEK\_U01 studenci nabywają umiejętności samokształcenia, m.in. w celu podnoszenia umiejętności zawodowych PEK\_U02 Studenci potrafią pozyskiwać informacje z różnych źródeł PEK\_U03 Studenci potrafią zdefiniować problem programistyczny, a następnie rozwiązać go za pomocą odpowiednich narzędzi programistycznych Z zakresu kompetencji społecznych:

PEK\_K01 Studenci rozumieją potrzebę ciągłego dokształcania się

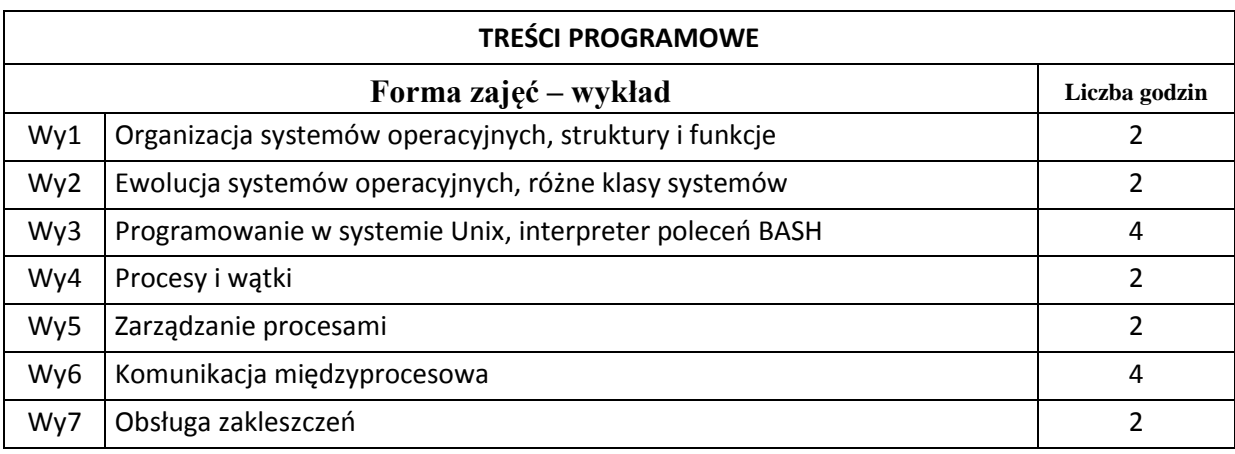

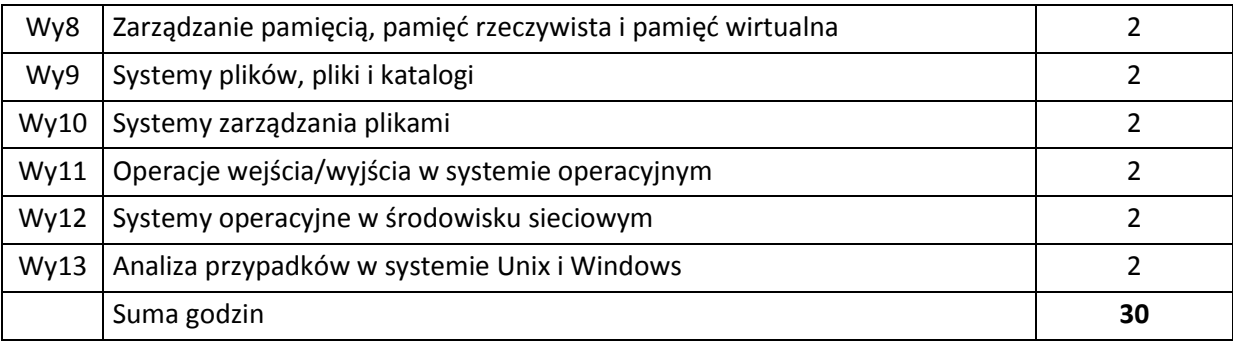

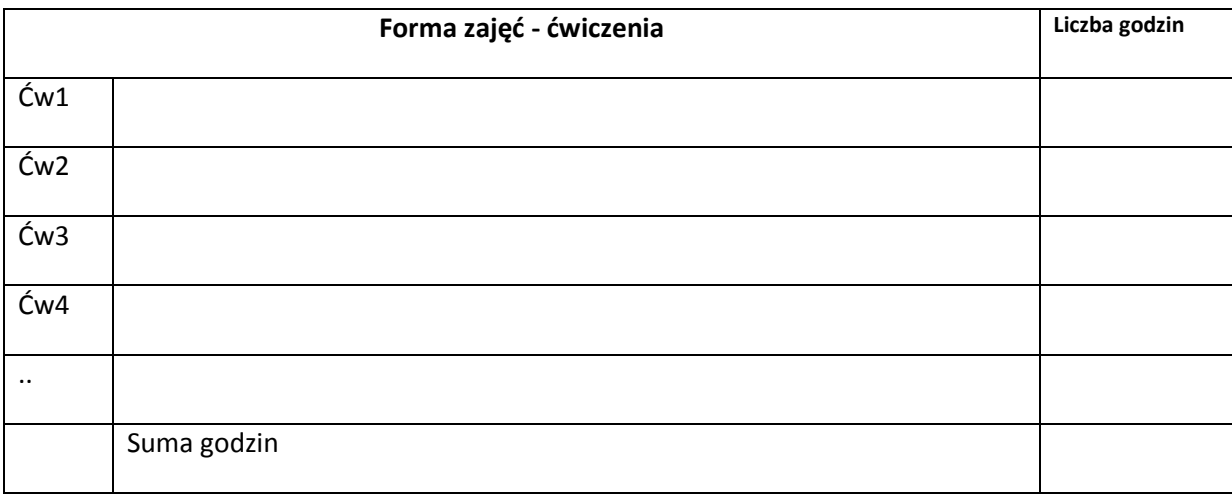

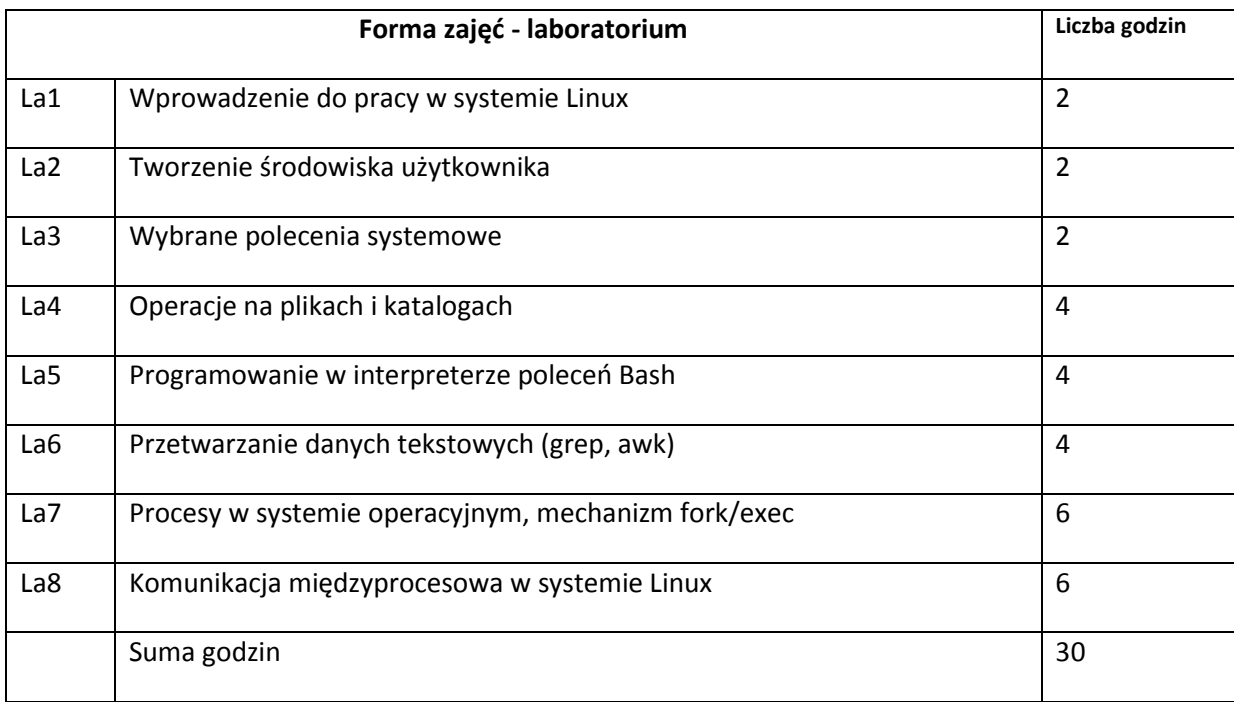

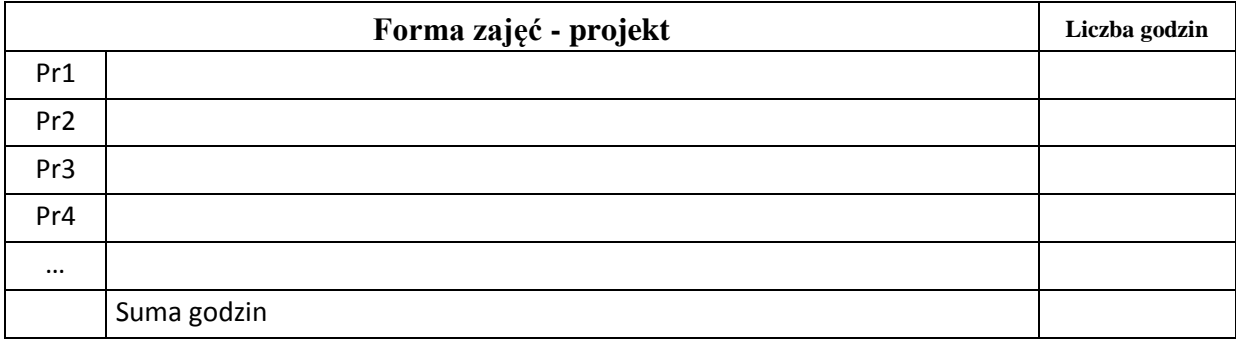

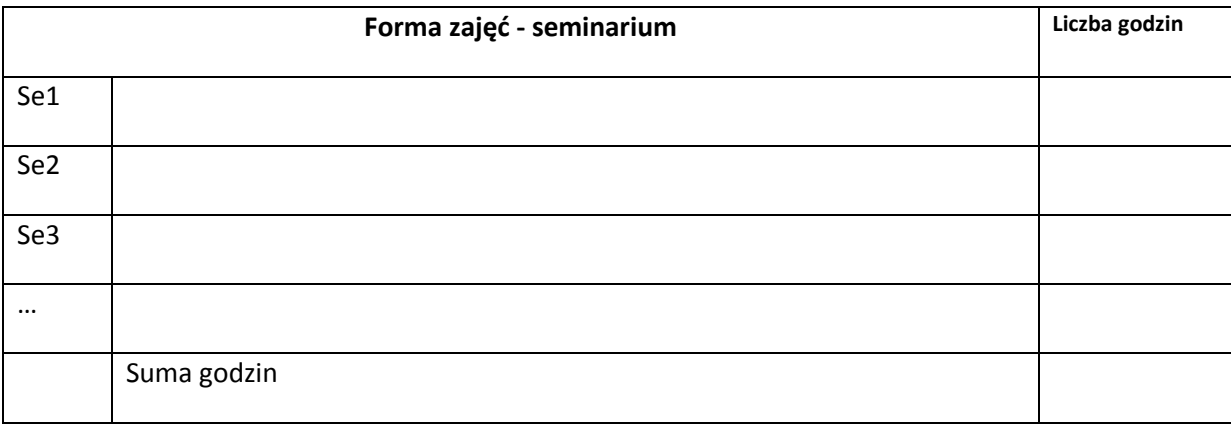

## **STOSOWANE NARZĘDZIA DYDAKTYCZNE**

N1. Wykład – metoda tradycyjna

N2. Konsultacje

N3. Praktyczne ćwiczenia w laboratorium komputerowym

# **OCENA OSIĄGNIĘCIA PRZEDMIOTOWYCH EFEKTÓW KSZTAŁCENIA**

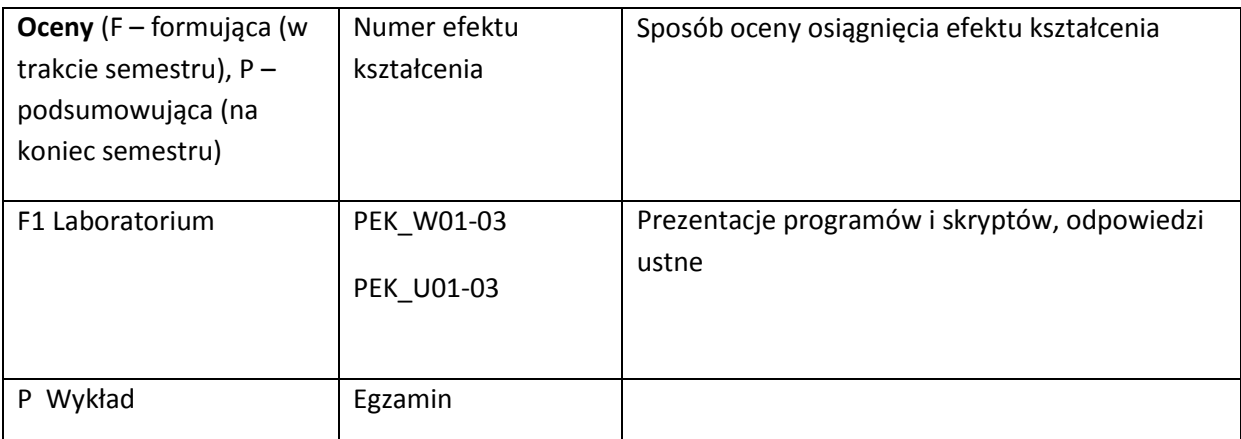

#### **LITERATURA PODSTAWOWA I UZUPEŁNIAJĄCA**

#### **LITERATURA PODSTAWOWA:**

- [26] Podstawy Systemów Operacyjnych, Silberschatz A.,WNT, 2005
- [27] Operating Systems:Internal and Design Principles, Stallings W.,Pearson Prentice Hall, 2005
- [28] Operating Systems, Nutt G.,Pearson Education, 2004

#### **LITERATURA UZUPEŁNIAJĄCA:**

- [27] Programowanie w Środowisku Systemu Unix, Stevens R.,WNT, 2002
- [28] Unix. Użytkowanie i administrowanie, Marczyński J., Helion, 2000

#### **OPIEKUN PRZEDMIOTU (IMIĘ, NAZWISKO, ADRES E-MAIL)**

**Dr inż. Sławomir Skowroński sławomir.skowronski@pwr.wroc.pl**

## MACIERZ POWIĄZANIA EFEKTÓW KSZTAŁCENIA DLA PRZEDMIOTU **Systemy operacyjne……………………………** Z EFEKTAMI KSZTAŁCENIA NA KIERUNKU Informatyka…………………….. I SPECJALNOŚCI ……………………………..

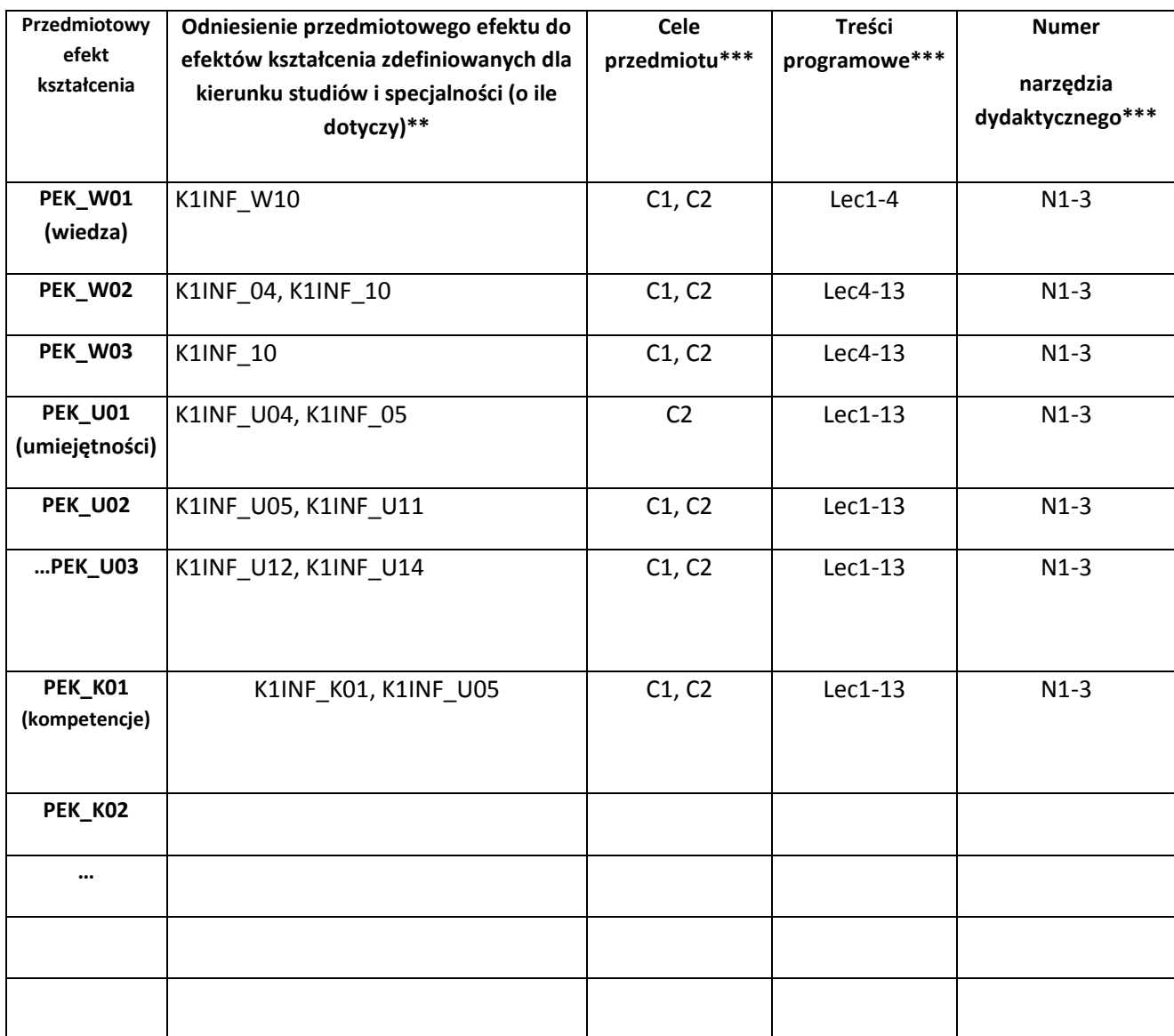

\*\* - wpisać symbole kierunkowych/specjalnościowych efektów kształcenia \*\*\* - z tabeli powyżej

Zał. nr 4 do ZW 33/2012

WYDZIAŁ INFORMATYKI I ZARZĄDZANIA/ STUDIUM………………

**KARTA PRZEDMIOTU**

Nazwa w języku polskim …… **Projekt przygotowawczy**

**Nazwa w języku angielskim …… Preparatory Project …………………….**

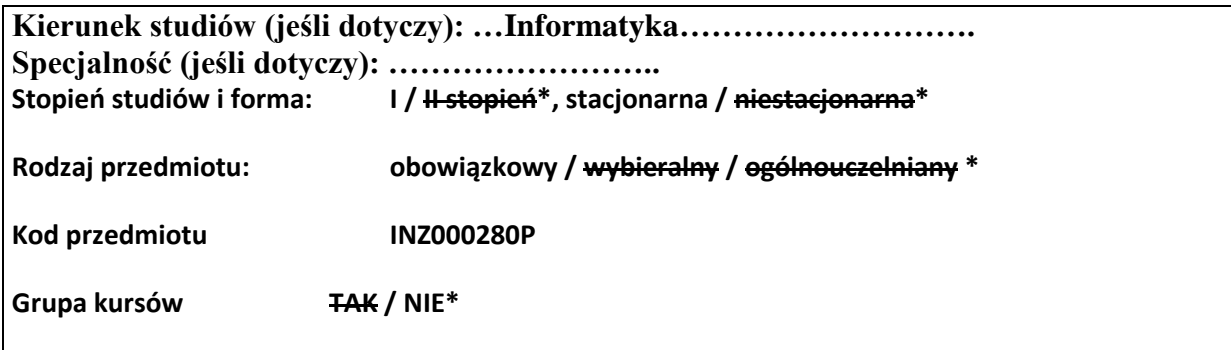

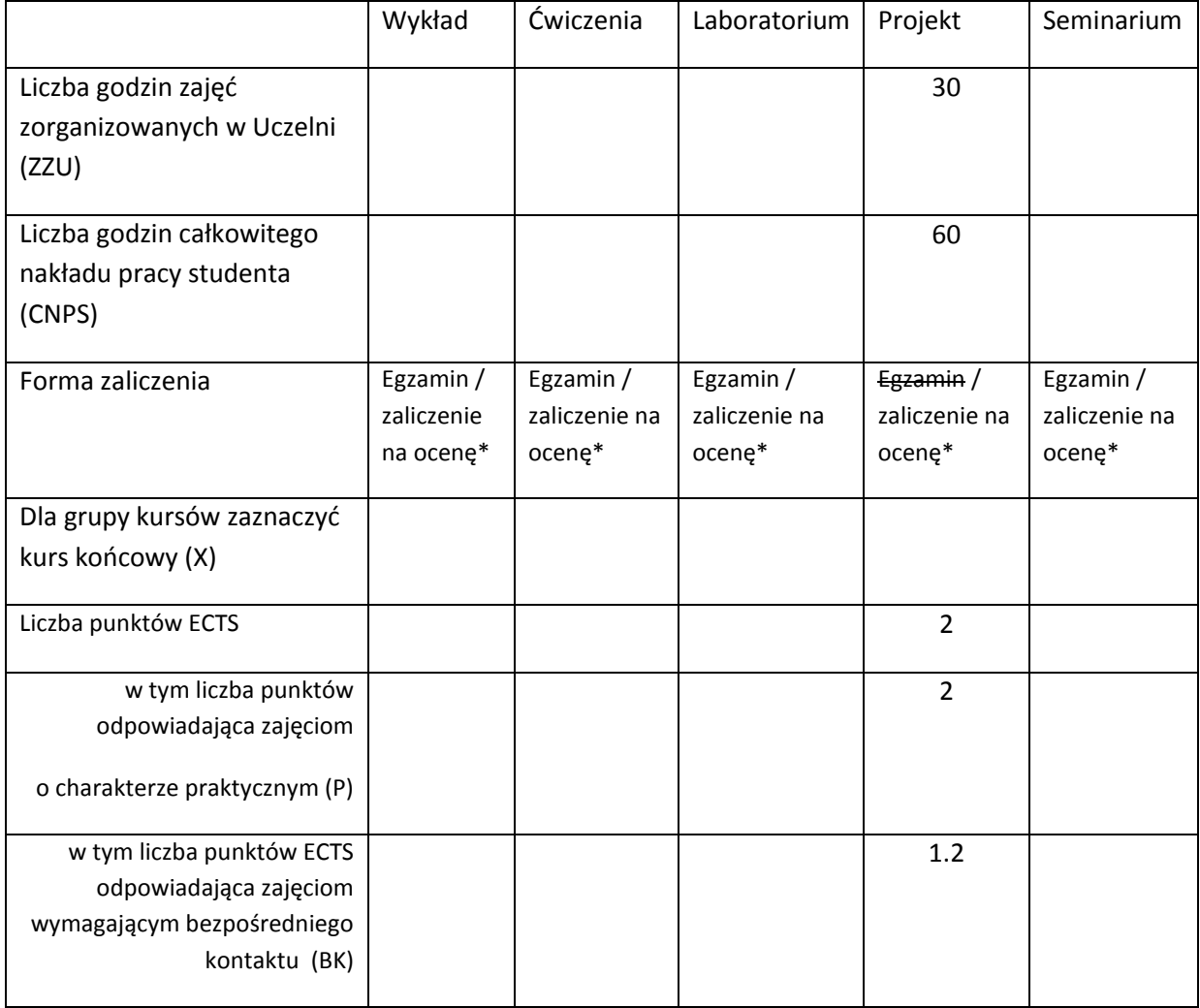

\*niepotrzebne skreślić

## **WYMAGANIA WSTĘPNE W ZAKRESIE WIEDZY, UMIEJĘTNOŚCI I INNYCH KOMPETENCJI**

1. Wiedza, umiejętności i kompetencje uzyskane na kierunku Informatyka do piątego semestru

#### włącznie

 $\lambda$ 

#### **CELE PRZEDMIOTU**

C1. Zapoznanie studentów z problemami pojawiającymi się w trakcie realizacji dyplomowej pracy inżynierskiej.

C2. Realizacja małego projektu zgodnie z wymogami obowiązującymi w trakcie realizacji dyplomowej pracy inżynierskiej, ze zwróceniem szczególnej uwagi na kolejne etapy pisania dyplomowej pracy inżynierskiej.

#### **PRZEDMIOTOWE EFEKTY KSZTAŁCENIA**

Z zakresu umiejętności:

- PEK\_U01 Potrafi pozyskiwać informacje z literatury, baz danych i innych źródeł, dla potrzeb opracowania realizowanego proejktu, potrafi integrować uzyskane informacje, dokonywać ich interpretacji, a także wyciągać wnioski oraz formułować i uzasadniać opinie.
- PEK\_U02- Potrafi pracować i porozumiewać się przy użyciu różnych technik informacyjnokomunikacyjnych w celu prezentacji rezultatów prac.
- PEK\_U03- Potrafi przygotować przedstawić raport poświęcony wynikom swojej pracy.

Z zakresu kompetencji społecznych:

PEK\_K01- Rozumie potrzebę i zna możliwości ciągłego dokształcania się oraz podnoszenia własnych kompetencji zawodowych i społecznych

PEK\_K02- Ma świadomość ważności i zrozumienie pozatechnicznych aspektów i skutków działalności inżyniera rozwiązującego problemy informatyczne

PEK\_K03- Potrafi pracować indywidualnie oraz współdziałać z innymi w czasie realizacji projektu.

PEK\_K04-Potrafi odpowiednio określić wybór tematyki do zaprezentowania w ramach zadanego zakresu realizowanego projektu.

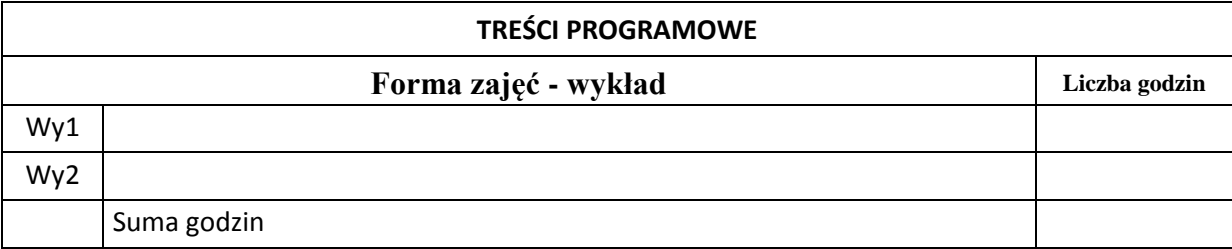

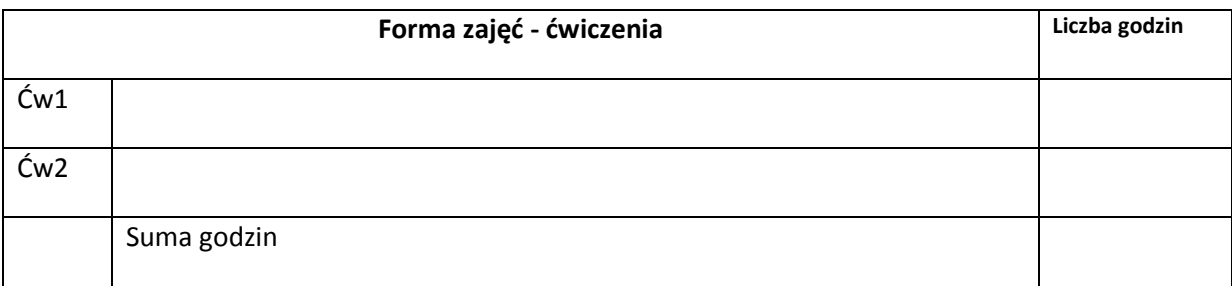

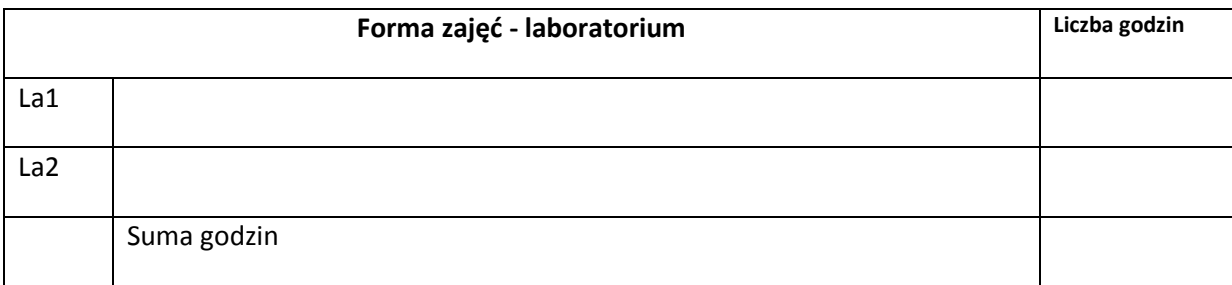

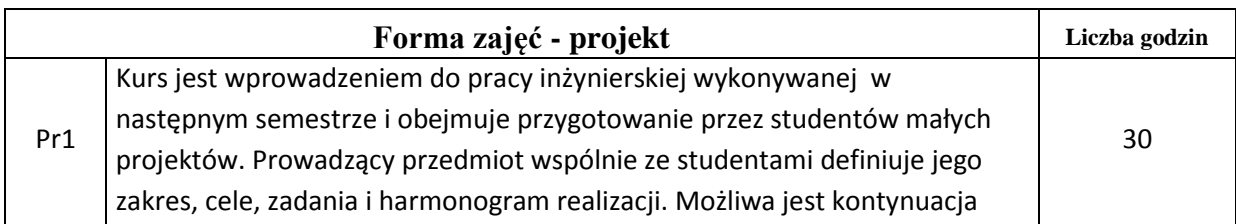

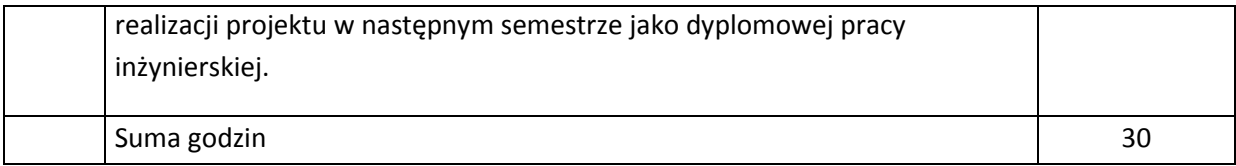

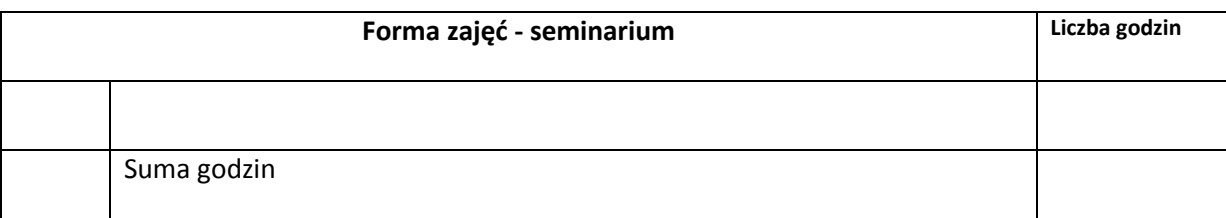

## **STOSOWANE NARZĘDZIA DYDAKTYCZNE**

N1. Przygotowanie projektuj

N2. Dokumentacja realizowanego projektu

N3. Konsultacje studentów z prowadzącymi projekt.

## **OCENA OSIĄGNIĘCIA PRZEDMIOTOWYCH EFEKTÓW KSZTAŁCENIA**

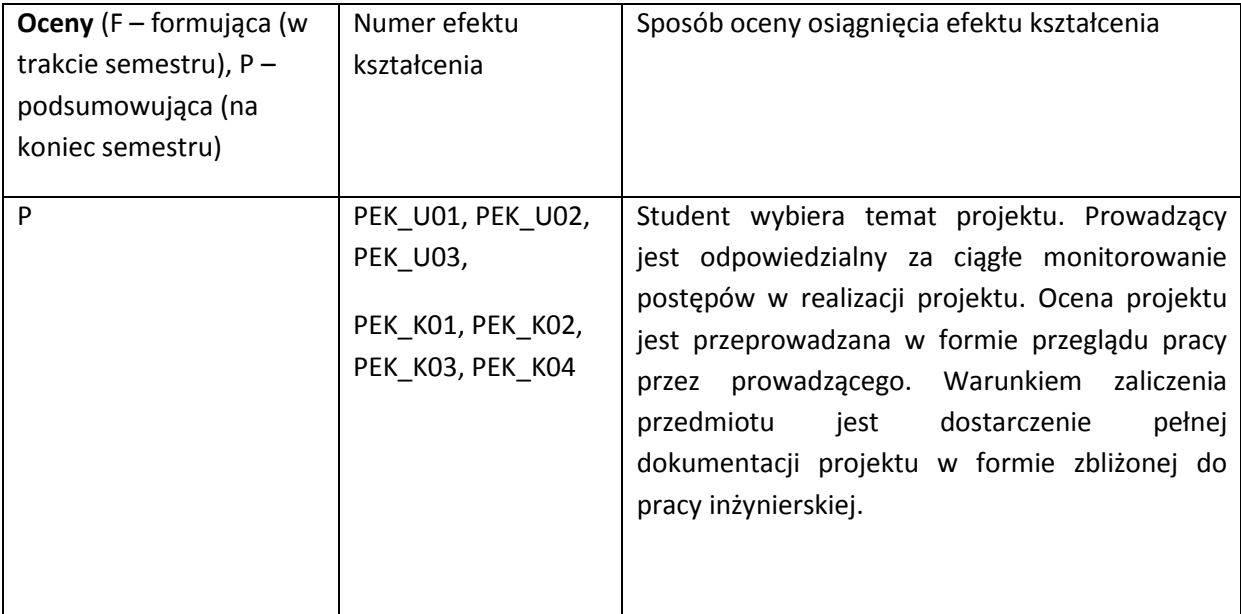

#### **LITERATURA PODSTAWOWA I UZUPEŁNIAJĄCA**

#### **LITERATURA PODSTAWOWA:**

- [29] Literatura zgodna z problematyką projektu wybrana samodzielnie i polecana przez promotora
- [30] Wymagania na pracę dyplomową inżynierską na Wydziale Informatyki i Zarządzania Politechniki Wrocławskiej, [www.wiz.pwr.wroc.pl](http://www.wiz.pwr.wroc.pl/)

## **LITERATURA UZUPEŁNIAJĄCA:**

**OPIEKUN PRZEDMIOTU (IMIĘ, NAZWISKO, ADRES E-MAIL)**

Dr inż. Jan Kwiatkowski, jan.kwiatkowki@pwr.wroc.pl

## MACIERZ POWIĄZANIA EFEKTÓW KSZTAŁCENIA DLA PRZEDMIOTU **Projekt przygotowawczy** Z EFEKTAMI KSZTAŁCENIA NA KIERUNKU **Informatyka** I SPECJALNOŚCI ………………-…………..

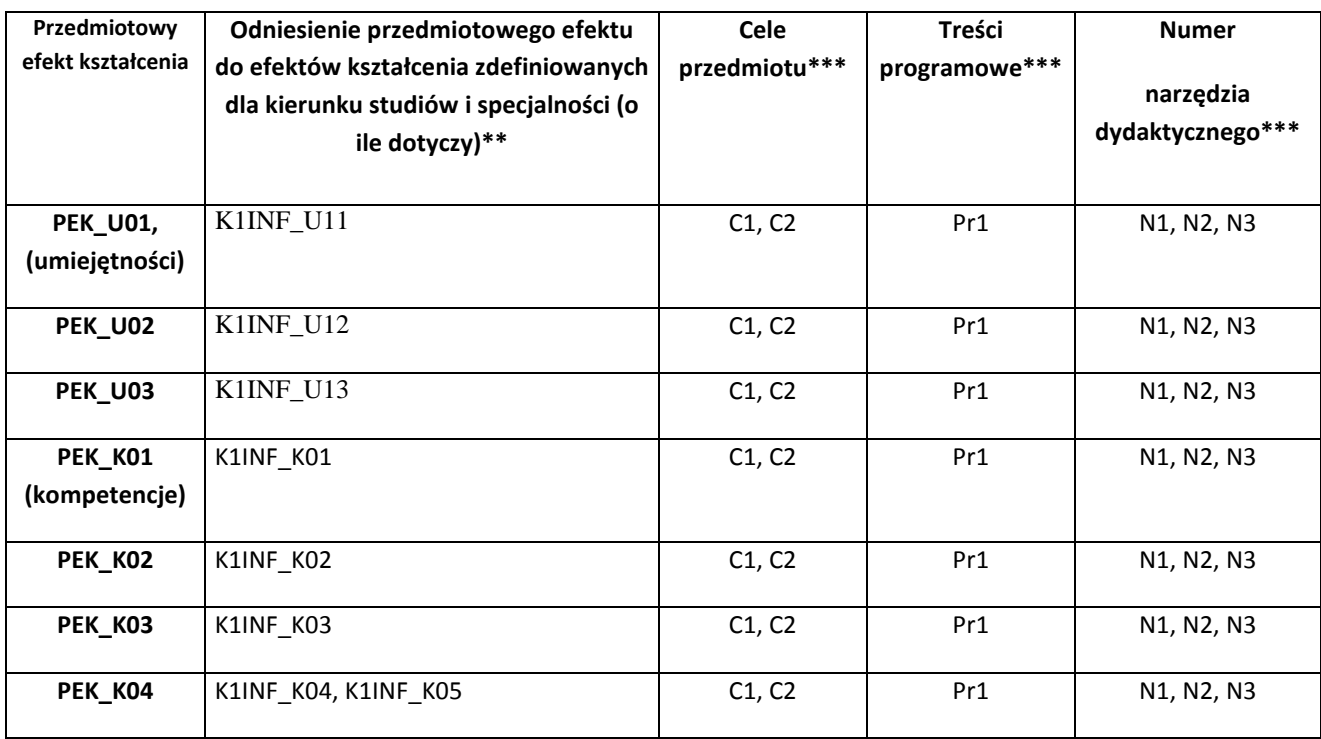

\*\* - wpisać symbole kierunkowych/specjalnościowych efektów kształcenia \*\*\* - z tabeli powyżej

Zał. nr 4 do ZW 33/2012

WYDZIAŁ INFORMATYKI I ZARZĄDZANIA

## **KARTA PRZEDMIOTU**

**Nazwa w języku polskim: Rachunek prawdopodobieństwa i statystyka matematyczna Nazwa w języku angielskim: Probability theory and mathematical statistics Kierunek studiów (jeśli dotyczy): Informatyka Specjalność (jeśli dotyczy): …………………………. Stopień studiów i forma: I / II stopień\*, stacjonarna / niestacjonarna\* Rodzaj przedmiotu: obowiązkowy / wybieralny / ogólnouczelniany \* Kod przedmiotu MAZ002519W, MAZ002519C Grupa kursów TAK / NIE\***

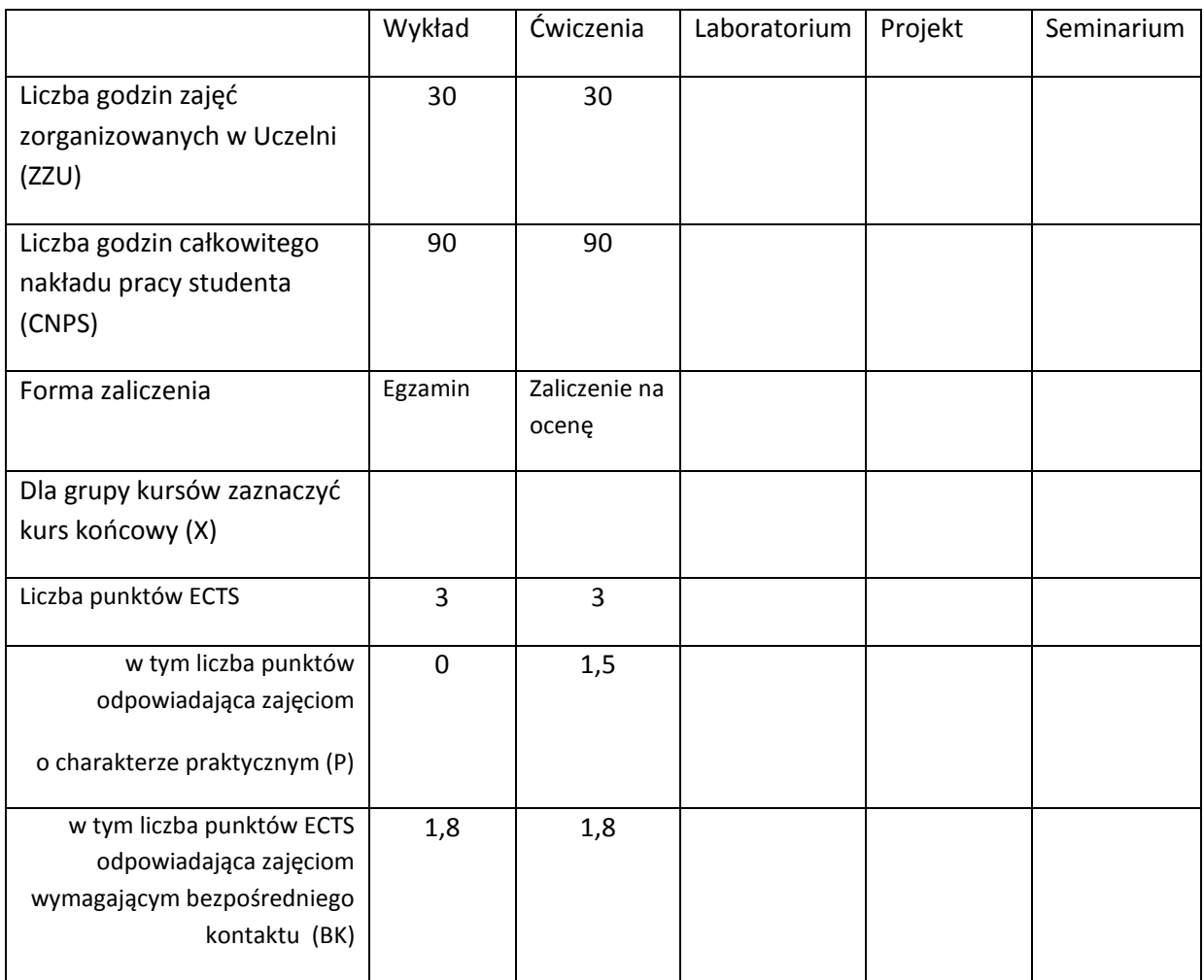

\*niepotrzebne skreślić

## **WYMAGANIA WSTĘPNE W ZAKRESIE WIEDZY, UMIEJĘTNOŚCI I INNYCH KOMPETENCJI**

- 27. Zaliczony przedmiot: Algebra z geometrią analityczną. Wiedza z zakresu tego przedmiotu.
- 28. Zaliczony przedmiot: Analiza matematyczna. Wiedza z zakresu tego przedmiotu.
- 29. Zaliczony przedmiot: Matematyka dyskretna. Wiedza z zakresu tego przedmiotu.

 $\lambda$ 

#### **CELE PRZEDMIOTU**

C1 Nabycie podstawowej wiedzy z rachunku prawdopodobieństwa i poszerzonej wiedzy z wybranych zagadnień probabilistyki.

C2 Nabycie podstawowej wiedzy z niezawodności układów.

C3 Nabycie podstawowej wiedzy ze statystyki matematycznej.

#### **PRZEDMIOTOWE EFEKTY KSZTAŁCENIA**

- Z zakresu wiedzy student:
- PEK\_W01 ma wiedzę o istocie i właściwościach prawdopodobieństwa i przestrzeni probabilistycznej, oraz posiada wiedzę o obliczaniu prawdopodobieństwa i prawdopodobieństwa warunkowego zdarzeń.
- PEK\_W02 zna twierdzenie o prawdopodobieństwie całkowitym zdarzeń i wzór Bayesa a także ma wiedzę o niezawodności układów połączeń.
- PEK\_W03 ma wiedzę o zmiennych losowych, rozkładzie prawdopodobieństwa, dystrybuancie zmiennej losowej, posiada wiedzę o parametrach podstawowych rozkładu zmiennej losowej i ich interpretacji.
- PEK\_W04 zna twierdzenia graniczne i ich interpretację oraz zna nierówności rachunku prawdopodobieństwa, a także wie, jak wstępnie analizować dane do analizy probabilistycznej.
- PEK\_W05 zna estymację punktową i estymatory największej wiarogodności.
- PEK\_W06 ma wiedzę o przedziałach ufności dla średniej i wariancji rozkładu normalnego oraz dla proporcji, ma też wiedzę o testowaniu hipotez statystycznych, testach dla średniej i wariancji rozkładu normalnego oraz dla proporcji.
- PEK\_W07 zna testy zgodności i niezależności prób, test chi-kwadrat, ma wiedzę z analizy wariancji i regresji liniowej jednowymiarowej.

Z zakresu umiejętności student:

PEK\_U01 – potrafi obliczać zachodzenia zdarzeń, prawdopodobieństwa warunkowe ich zachodzenia i prawdopodobieństwo całkowite zachodzenia zdarzeń.

PEK\_U02 – potrafi obliczać niezawodność układów połączeń.

PEK\_U03 – potrafi obliczać rozkład i dystrybuantę zmiennej losowej oraz podstawowe parametry zmiennych losowych.

PEK\_U04 – potrafi stosować estymację i estymatory największej procesach wiarygodności, testować hipotezy statystyczne o średniej i wariancji rozkładu normalnego, a także znajdować regresję liniową jednowymiarową.

Z zakresu kompetencji społecznych:

PEK\_K01 – rozumie znaczenie probabilistyki i statystyki w procesach społecznych, ekonomicznych i w technice.

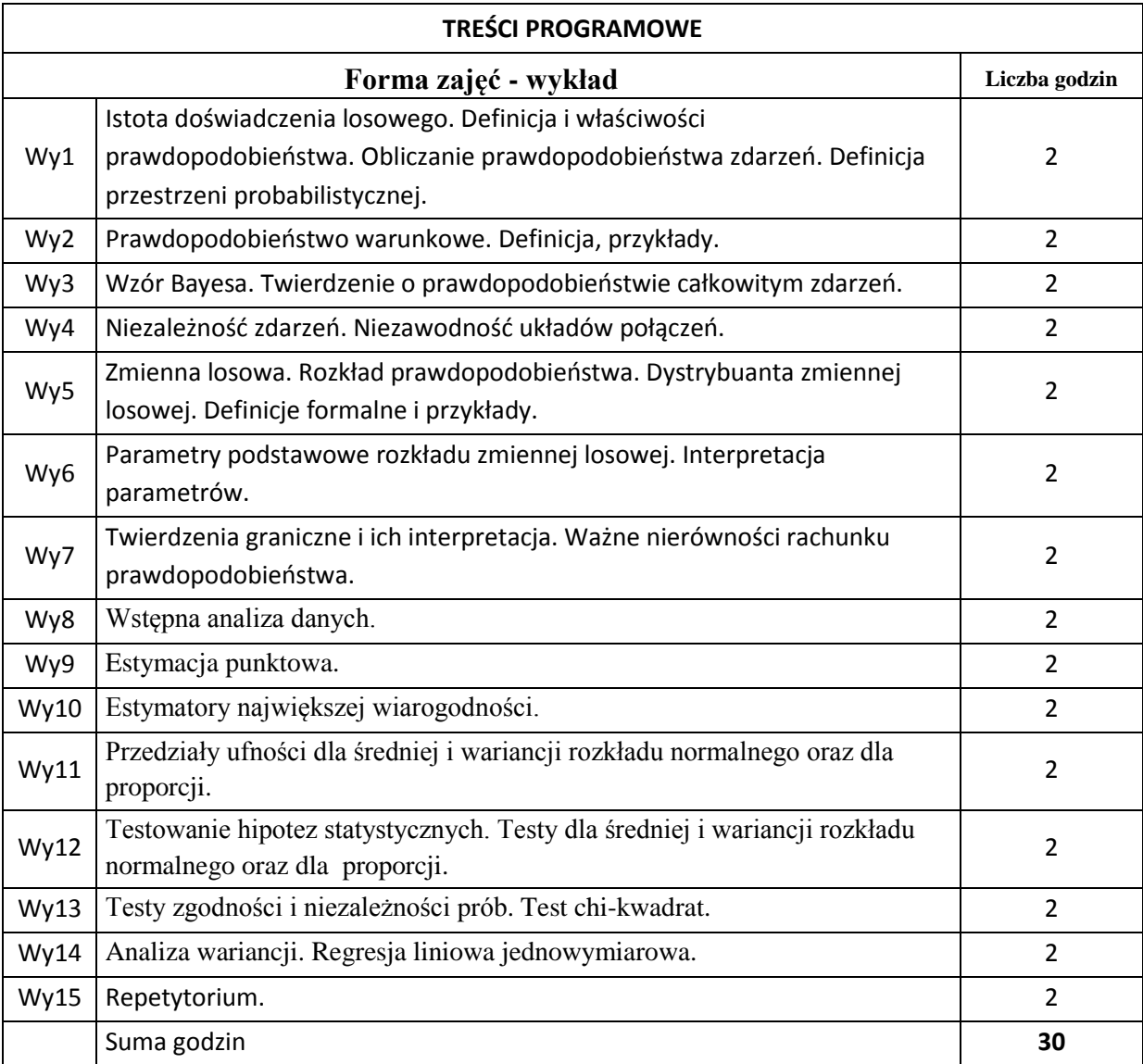

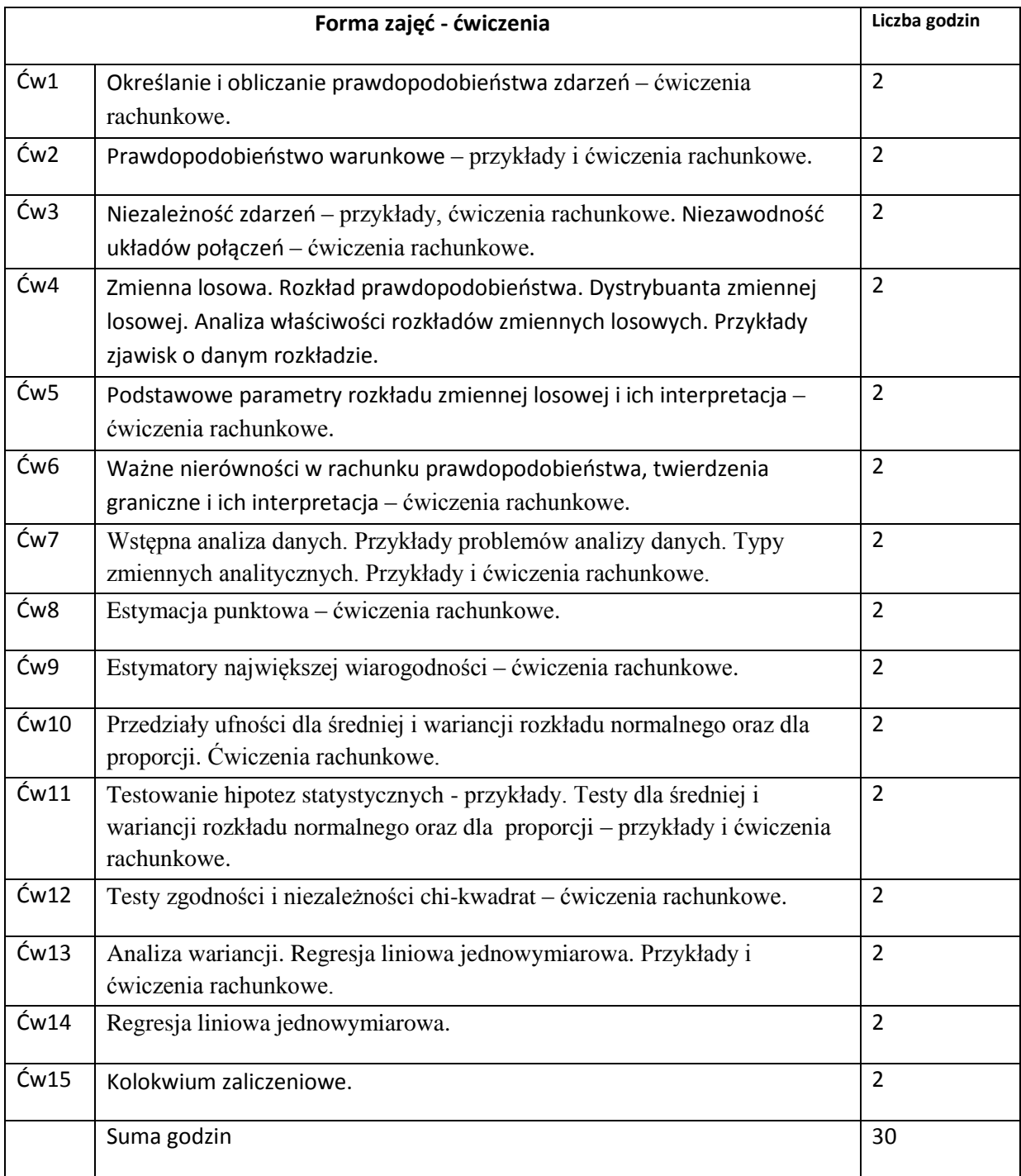

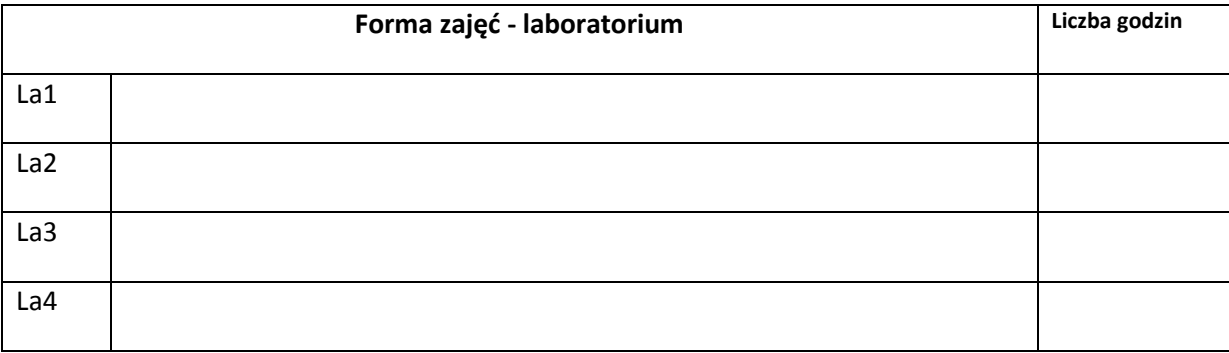

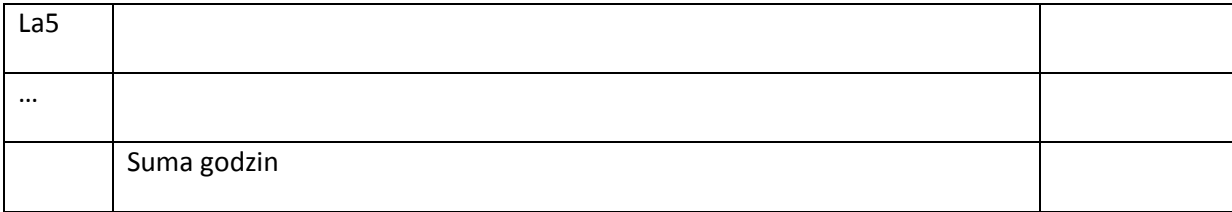

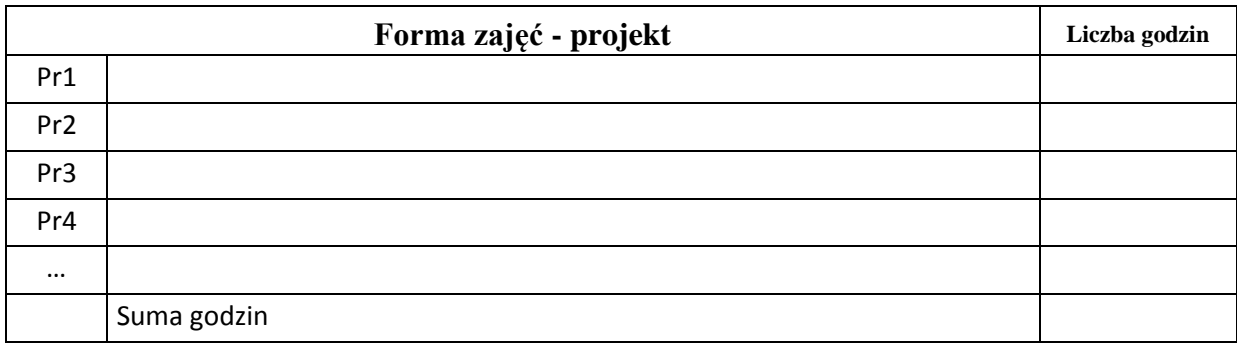

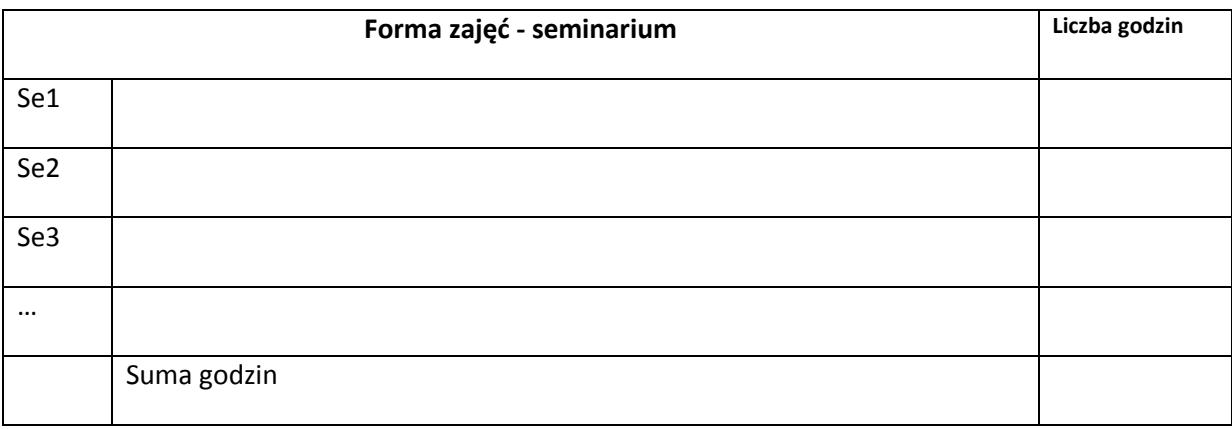

## **STOSOWANE NARZĘDZIA DYDAKTYCZNE**

N1. Wykład tradycyjny. Pokazy slajdów.

N2. Ćwiczenia rachunkowe i dyskusja rozwiązań z podstaw probabilistyki i niezawodności układów. Omawianie i prezentowanie rozwiązań list zadań. Kolokwium zaliczeniowe z ćwiczeń.

N3. Konsultacje dla studentów.

N4. Praca własna studentów – rozwiązywanie list zadań.

N5. Praca własna – samodzielne studiowanie problematyki wykładu i przygotowanie do egzaminu.

#### **OCENA OSIĄGNIĘCIA PRZEDMIOTOWYCH EFEKTÓW KSZTAŁCENIA**

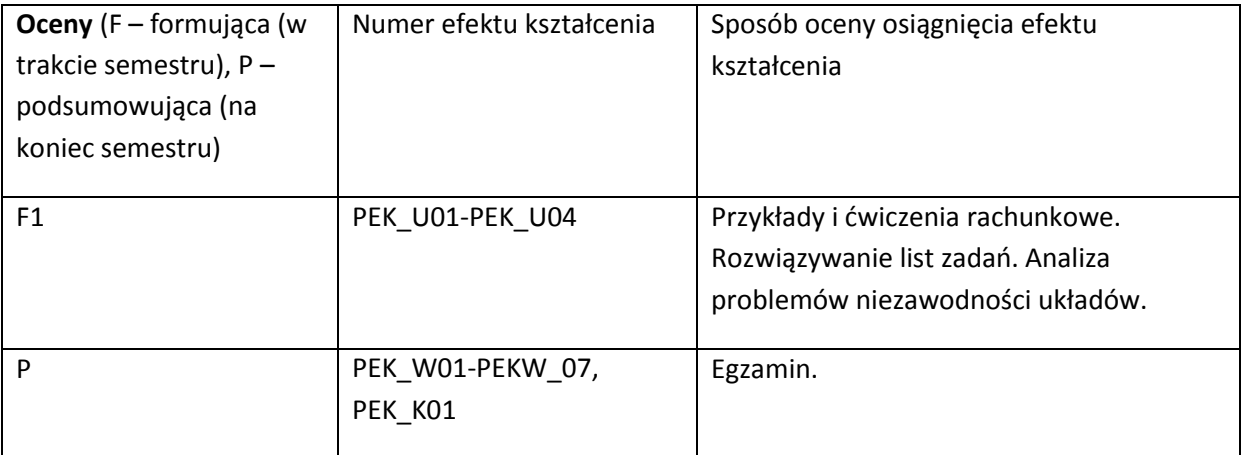

#### **LITERATURA PODSTAWOWA I UZUPEŁNIAJĄCA**

#### **LITERATURA PODSTAWOWA:**

- [31] J. Bartos, W. Dyczka, W. Krysicki, *Rachunek prawdopodobieństwa i statystyka matematyczna w zadaniach*, PWN, Warszawa 2008.
- [32] J. Jakubowski, R. Sztencel, *Rachunek prawdopodobieństwa dla prawie każdego,* Script, Warszawa, 2009.
- [33] A. Plucińska, E. Pluciński, *Rachunek prawdopodobieństwa*, WNT, Warszawa 1999.
- [34] R. Zieliński, *Tablice statystyczne*, WNT, Warszawa 2006.
- [35] J. Koronacki, J. Mielniczuk, *Statystyka dla studentów kierunków technicznych i przyrodniczych*, WNT, Warszawa 2001.
- [36] L. Gajek, M. Kaluszka, *Wnioskowanie statystyczne. Modele i metody*, Wydawnictwa Naukowo-Techniczne, Warszawa 1984.
- [37] D. Bobrowski, *Probabilistyka w zastosowaniach technicznych*, WNT, Warszawa 1986.
- [38] D. Bobrowski, *Modele i metody matematyczne teorii niezawodności w przykładach i zadaniach*, WNT, Warszawa 1985.
- [39] M. Fisz, *Probability theory and mathematical statistics, 3 edition*, Krieger Pub Co, June 1980.

#### **LITERATURA UZUPEŁNIAJĄCA:**

- [29] W. Feller, *Wstęp do rachunku prawdopodobieństwa*, tom I.II, PWN, Warszawa 2009.
- [30] G. Grimmet, D. Stirzaker, *One thousand exercises In probability*, Oxford University Press, 2004.
- [31] H. Jasiulewicz, W. Kordecki, *Rachunek prawdopodobieństwa i statystyka matematyczna. Definicje, twierdzenia, wzory*, GiS, Wrocław 2001.
- [32] H. Jasiulewicz, W. Kordecki, *Rachunek prawdopodobieństwa i statystyka matematyczna. Przykłady i zadania*, GiS, Wrocław 2001.
- [33] M. Maliński, *Weryfikacja hipotez statystycznych wspomagana komputerowo*, Wyd. Politechniki Śląskiej, Gliwice 2004.

# **OPIEKUN PRZEDMIOTU (IMIĘ, NAZWISKO, ADRES E-MAIL)**

prof. dr hab. inż. Ireneusz Jóźwiak, 71 320 33 40; ireneusz.jozwiak@pwr.wroc.pl

## MACIERZ POWIĄZANIA EFEKTÓW KSZTAŁCENIA DLA PRZEDMIOTU **Rachunek prawdopodobieństwa i statystyka matematyczna** Z EFEKTAMI KSZTAŁCENIA NA KIERUNKU Informatyka I SPECJALNOŚCI ……………………………..

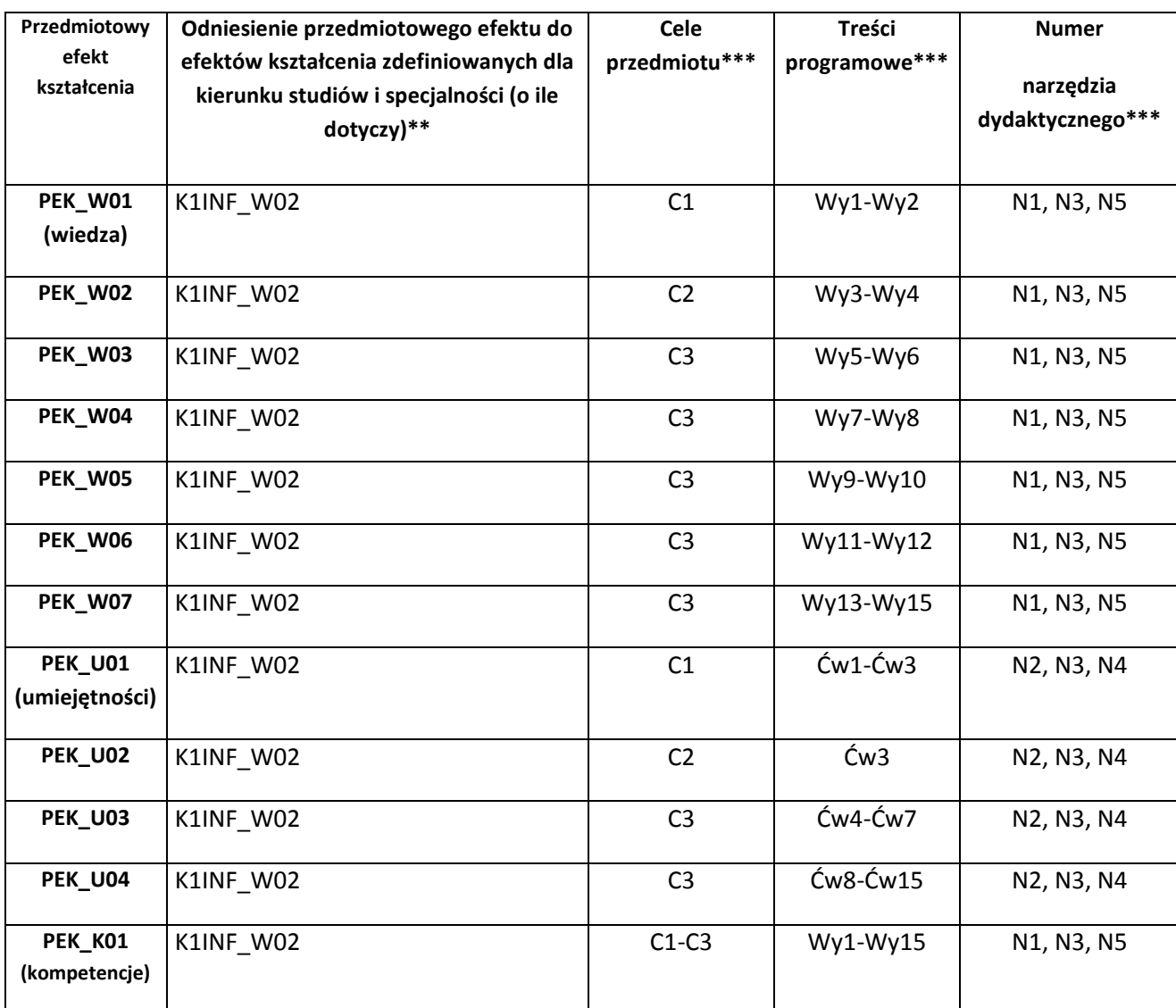

\*\* - wpisać symbole kierunkowych/specjalnościowych efektów kształcenia \*\*\* - z tabeli powyżej

WYDZIAŁ W-8

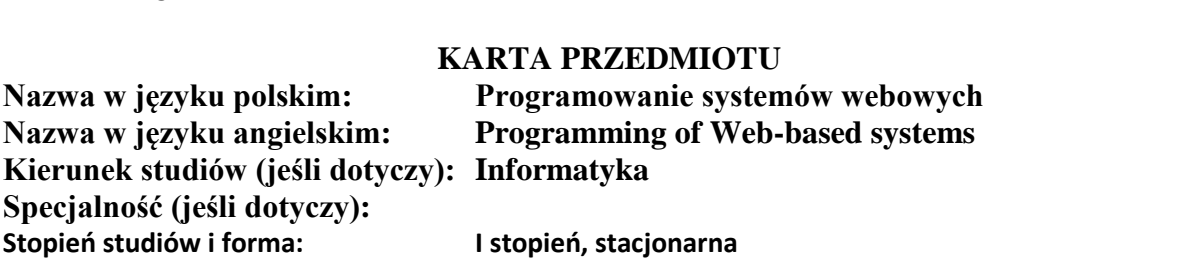

**Rodzaj przedmiotu: wybieralny**

**Kod przedmiotu: INZ000274Wl**

**Grupa kursów: TAK**

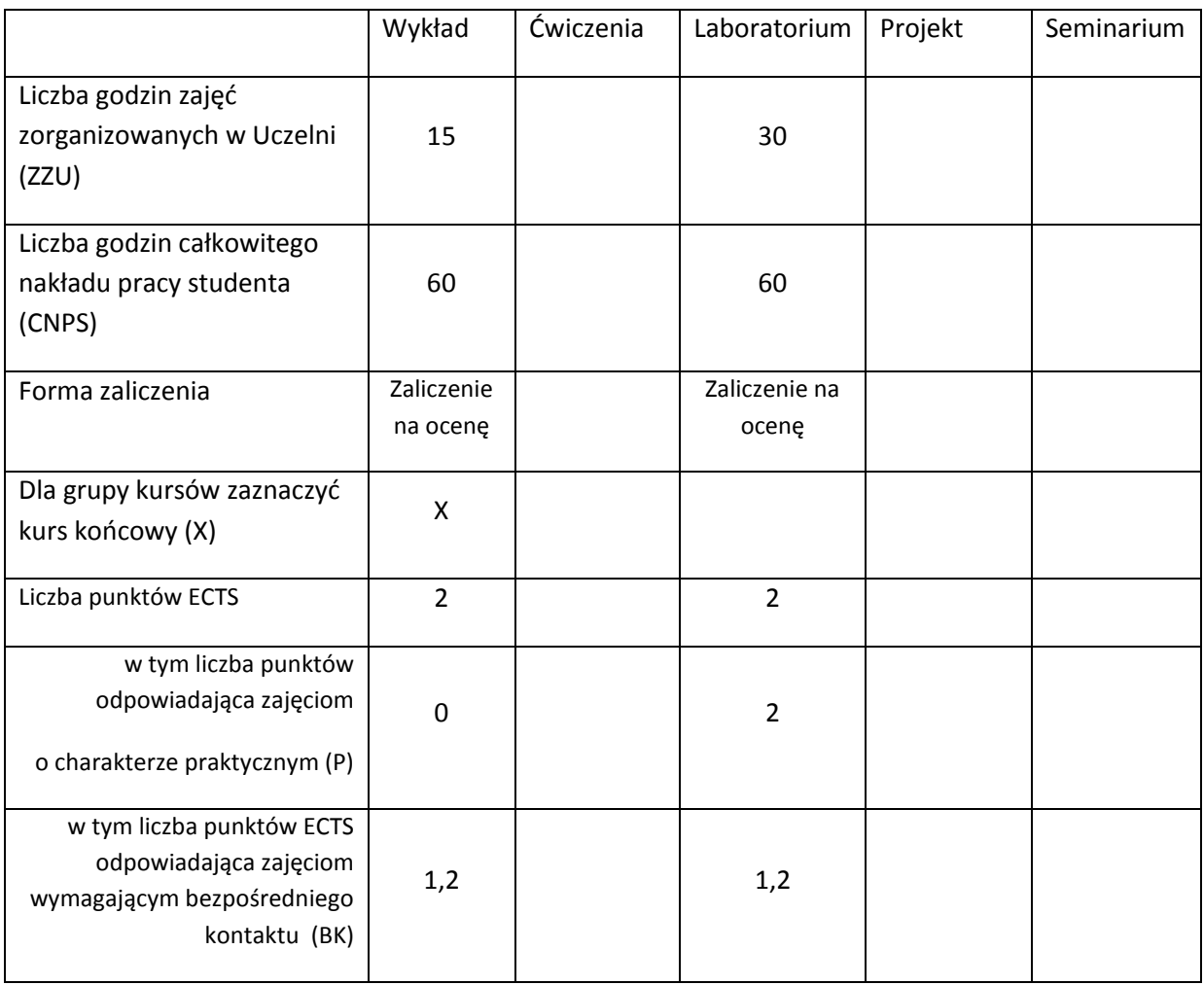

## **WYMAGANIA WSTĘPNE W ZAKRESIE WIEDZY, UMIEJĘTNOŚCI I INNYCH KOMPETENCJI**

30. Umiejętność programowania strukturalnego i obiektowego w zakresie podstawowym 31. Znajomość podstaw baz danych

#### **CELE PRZEDMIOTU**

C1 Zdobycie wiedzy i nabycie umiejętności w zakresie wytwarzania systemów informatycznych

opartych na modelu klient-serwer wykorzystujących do komunikacji protokół HTTP

## **PRZEDMIOTOWE EFEKTY KSZTAŁCENIA**

Z zakresu wiedzy:

PEK\_W01 Rozpoznaje i tłumaczy działanie wybranych poleceń języków programowania weba

PEK\_W02 Wybiera właściwe technologie do zaprogramowania komponentów systemów webowych

Z zakresu umiejętności:

PEK\_U01 Adaptuje, aranżuje i reorganizuje działające systemy lub ich komponenty zgodnie z przedłożonymi wymaganiami

PEK\_U02 Samodzielnie konstruuje proste systemy webowe zgodnie z przedłożonymi wymaganiami

Z zakresu kompetencji społecznych:

PEK\_K01 Prezentuje wyniki swojej pracy

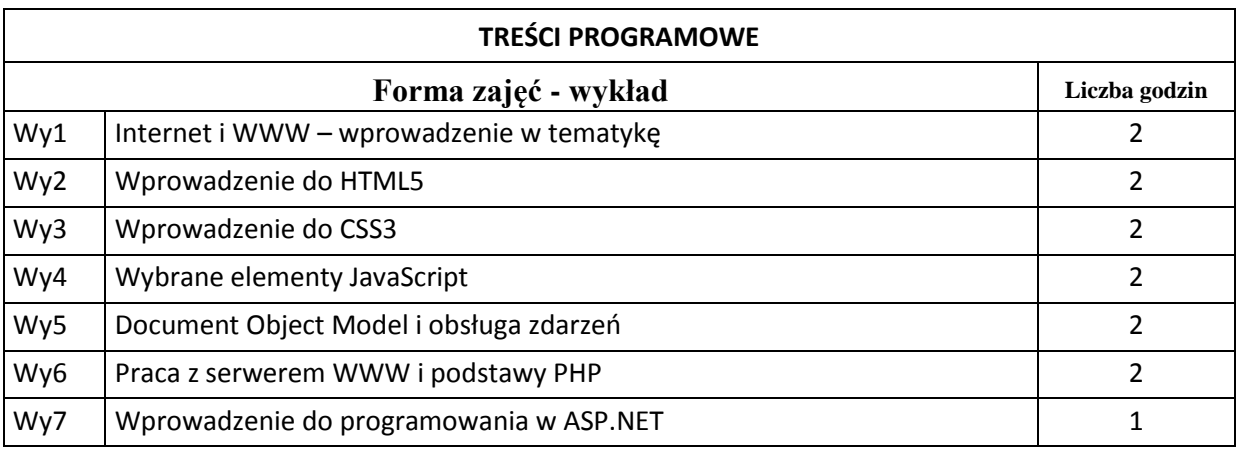

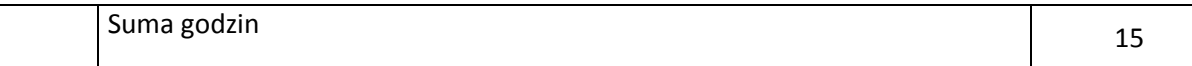

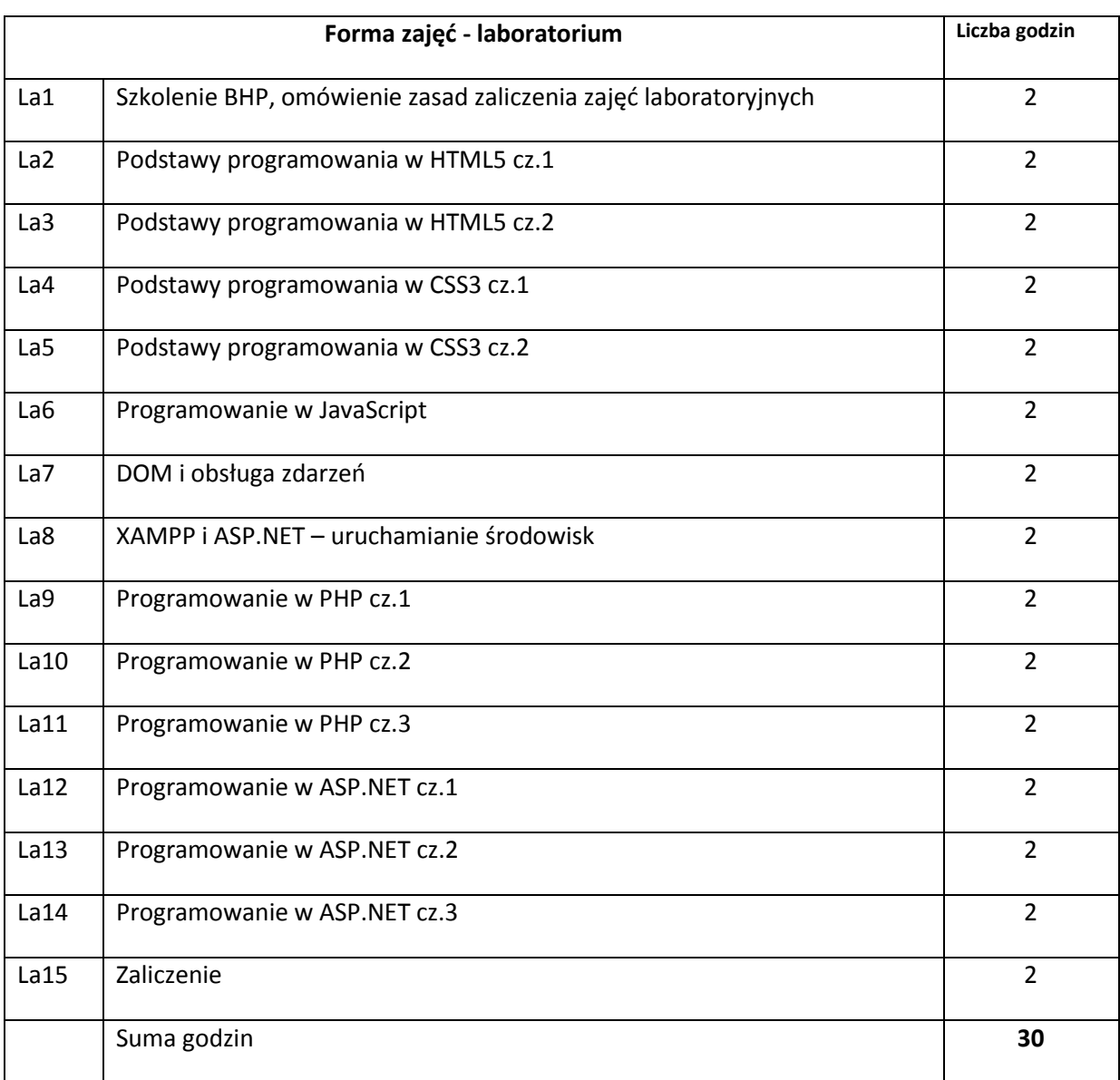

## **STOSOWANE NARZĘDZIA DYDAKTYCZNE**

N1. Wykład ilustrowany planszami multimedialnymi

- N2. Ćwiczenia laboratoryjne z wykorzystaniem odpowiednich środowisk programistycznych
- N3. System e-learningowy do publikacji materiałów dydaktycznych i odbierania prac studenckich
- N4. Praca własna na podstawie list zadań
- N5. Praca własna przygotowanie do zaliczenia
- N6. System e-learningowy do przeprowadzenia testu zaliczeniowego

#### **OCENA OSIĄGNIĘCIA PRZEDMIOTOWYCH EFEKTÓW KSZTAŁCENIA**

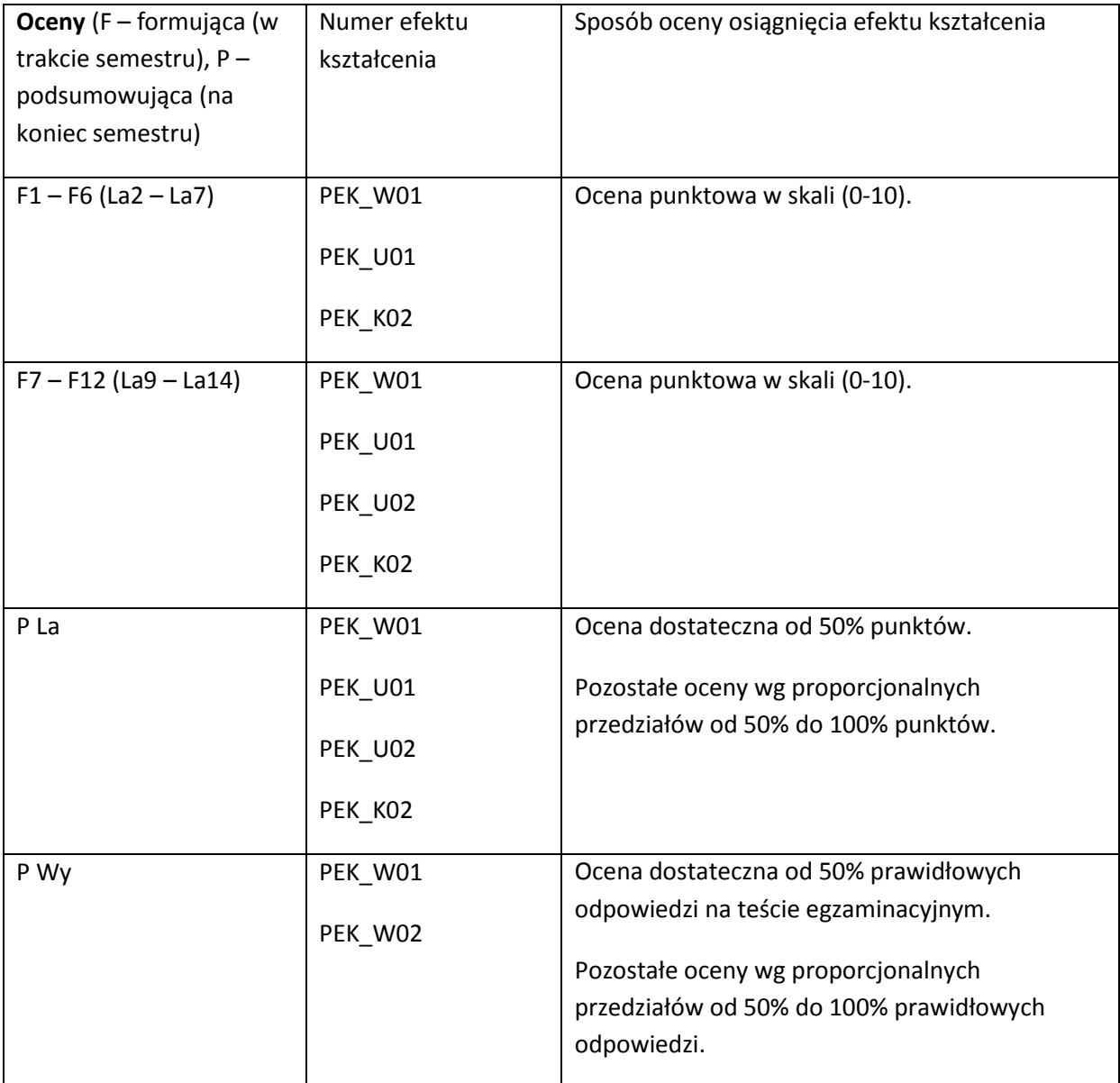

## **LITERATURA PODSTAWOWA I UZUPEŁNIAJĄCA**

## **LITERATURA PODSTAWOWA:**

[40] Paul Deitel, Harvey Deitel, Abbey Deitel: Internet & World Wide Web: How to Program, Fifth Edition, Prentice Hall, 2011

#### **LITERATURA UZUPEŁNIAJĄCA:**

- [1] Brian P. Hogan: HTML5 and CSS3: Develop with Tomorrow's Standards Today, Pragmatic Programmers, 2011
- [2] Stoyan Stefanov: Object-Oriented JavaScript, Packt Publishing, 2010
- [3] Julie C. Meloni: PHP, MySQL and Apache All in One (5th Edition), Sams Teach, 2012
- [4] Bill Evjen, Scott Hanselman, Devin Rader: Professional ASP.NET 4 in C# and VB, Wiley Publishing, 2010

**OPIEKUN PRZEDMIOTU (IMIĘ, NAZWISKO, ADRES E-MAIL)**

**Ziemowit Nowak, ziemowit.nowak@pwr.wroc.pl**

## MACIERZ POWIĄZANIA EFEKTÓW KSZTAŁCENIA DLA PRZEDMIOTU **Programowanie systemów webowych**

## Z EFEKTAMI KSZTAŁCENIA NA KIERUNKU **Informatyka**

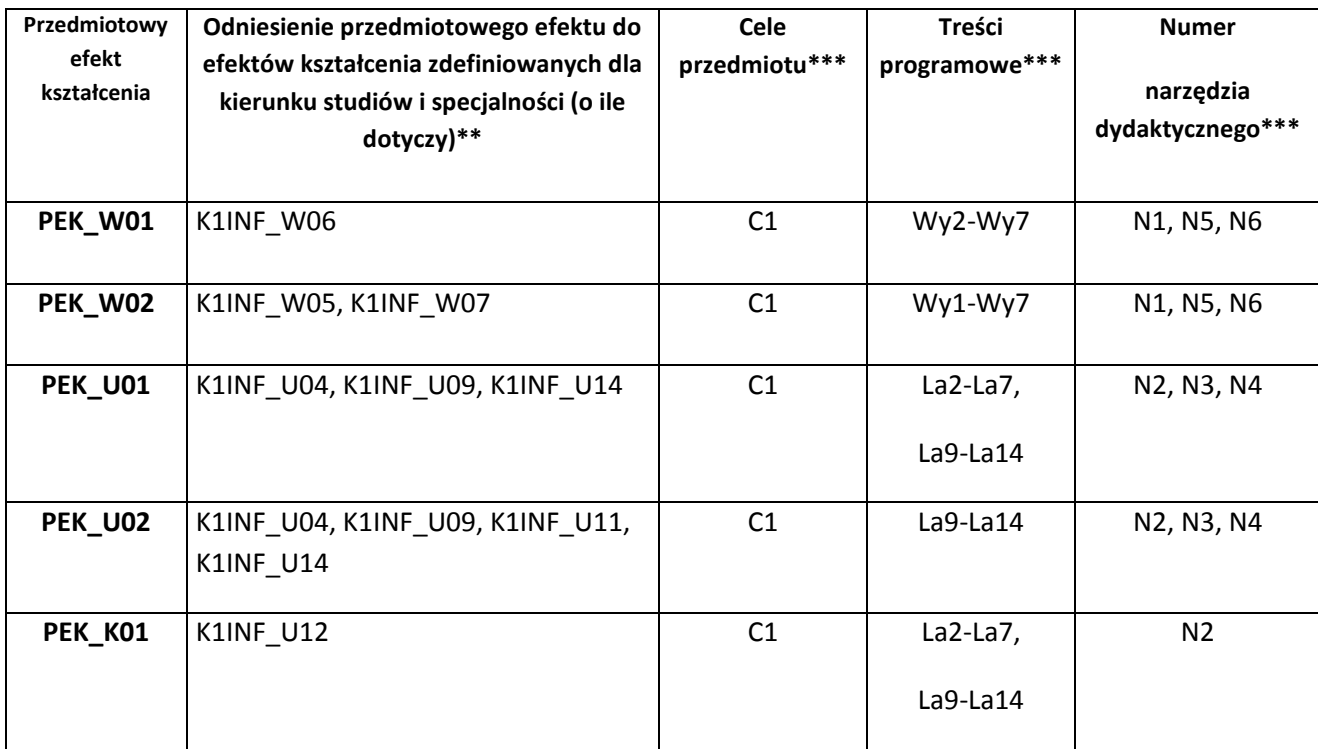

\*\* - wpisać symbole kierunkowych/specjalnościowych efektów kształcenia \*\*\* - z tabeli powyżej

Zał. nr 4 do ZW 33/2012

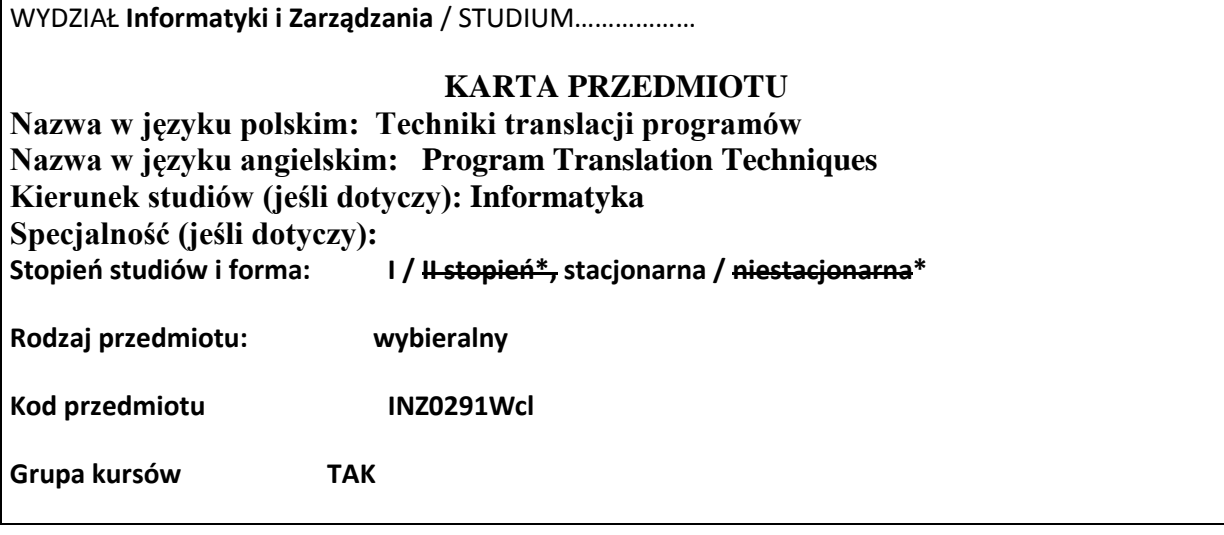

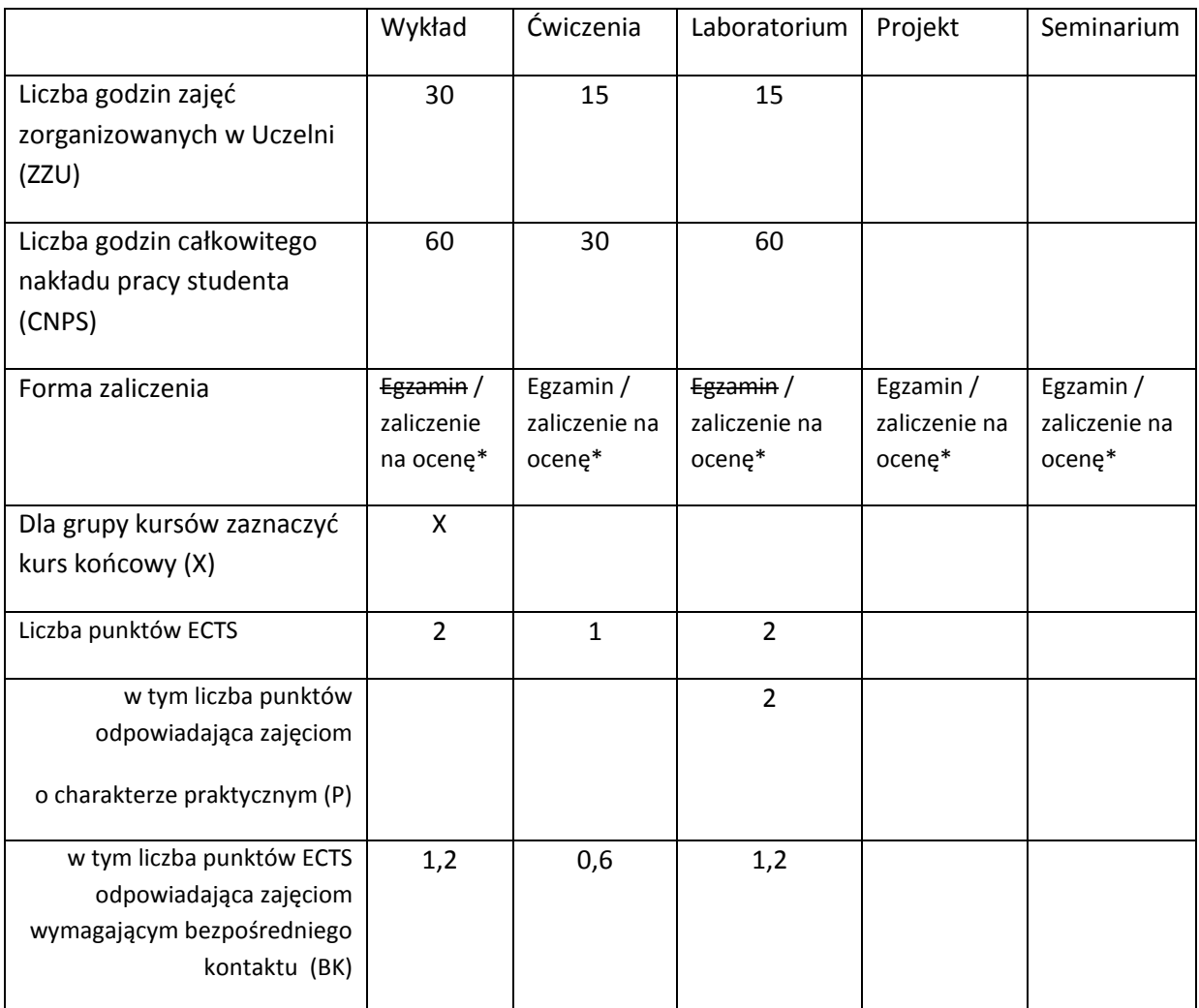

\*niepotrzebne skreślić

## **WYMAGANIA WSTĘPNE W ZAKRESIE WIEDZY, UMIEJĘTNOŚCI I INNYCH KOMPETENCJI**

- 1. Podstawowe umiejętności w programowaniu w jęsykach C++ lub Java
- 2. Ogólna znajomość zagadnień organizacji i architektury komputerów
- 3. Podstawowa wiedza z zakresu algorytmów i struktur danych
- $\bar{\lambda}$

## **CELE PRZEDMIOTU**

- C1 Student powinien być w stanie zdefiniować składnię języki programowania, która może być skutecznie analizowana i umożliwia tłumaczenie na kod wykonywalny
- C2 Po ukończeniu kursu studenci powinni potrafić zaprojektować i rozwijać analizatory składniowe i

semantyczne dla typowych języków programowania oraz stworzyć moduły generujące kod wynikowy.

C3 Studenci powinni potrafić wykorzystywać możliwości istniejących kompilatorów oraz dokonywać wyboru stosownych języków oprogramowania dla aplikacji gdzie efektywność jest czynnikiem krytycznym.

## **PRZEDMIOTOWE EFEKTY KSZTAŁCENIA**

Z zakresu wiedzy:

- PEK\_W01 Zna metody formalne definiowania składni i semantyki języków programowania.
- PEK\_W02 Zna formalne podstawy gramatyk bezkontekstowych oraz ich zastosowań w analizie składniowej.
- PEK\_W03 Rozumie zasady gramatyk atrybutowych i ich zastosowań do definiowania własności kontekstowych języka.

Z zakresu umiejętności:

- PEK\_U01 Potrafi zaprojektować składnię języka programowania wykorzystując gramatyki bezkontekstowe.
- PEK\_U02 Potrafi budować analizatory składniowe i semantyczne wykorzystując narzędzia do tworzenia kompilatorów.

PEK\_U03 Potrafi zbudować generator kodu dla uproszczonej maszyny docelowej.

PEK\_U04 Potrafi przewidzieć strukturę i stopień efektywności kodu stworzonego przez typowy kompilator.

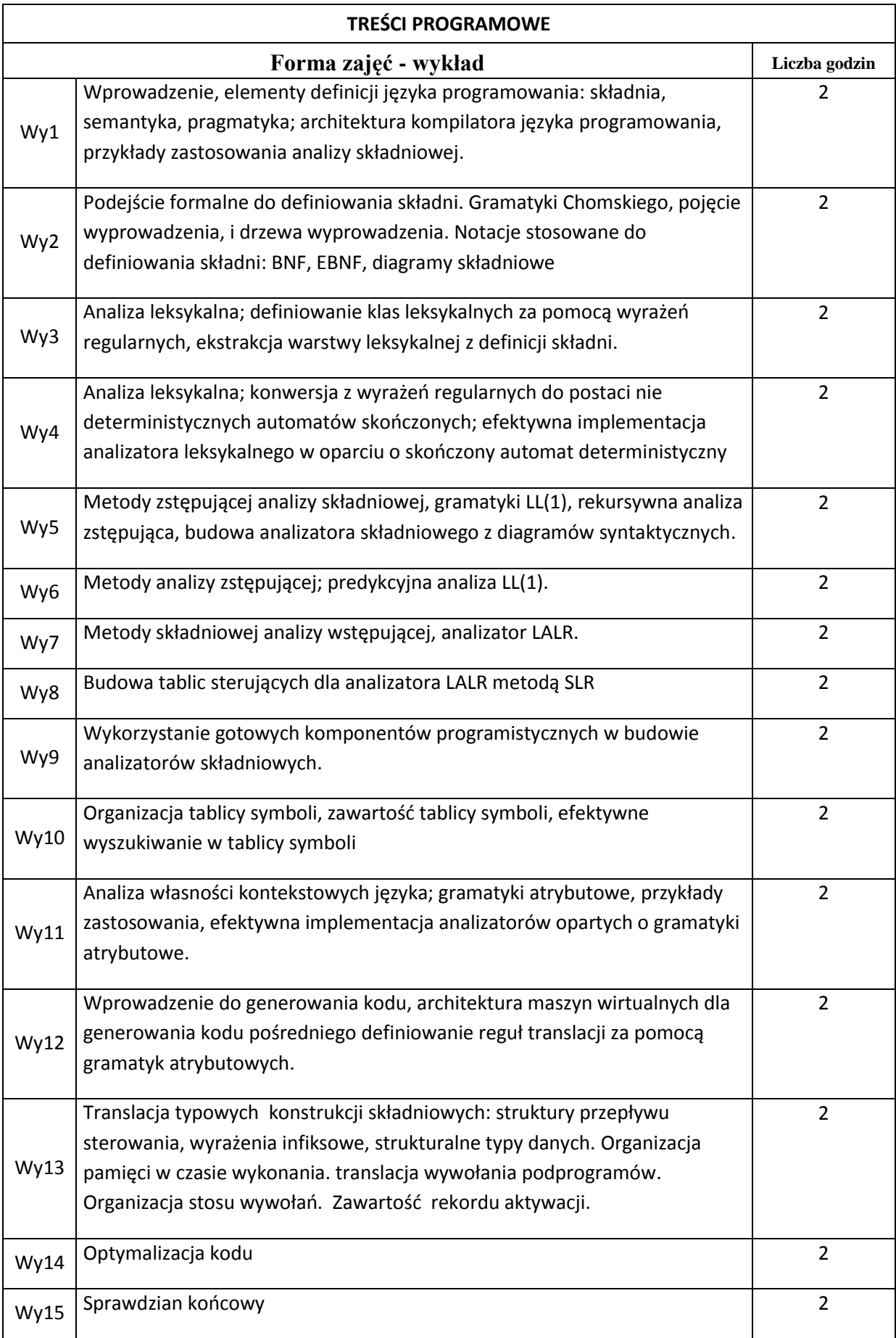

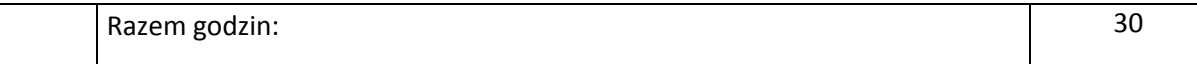

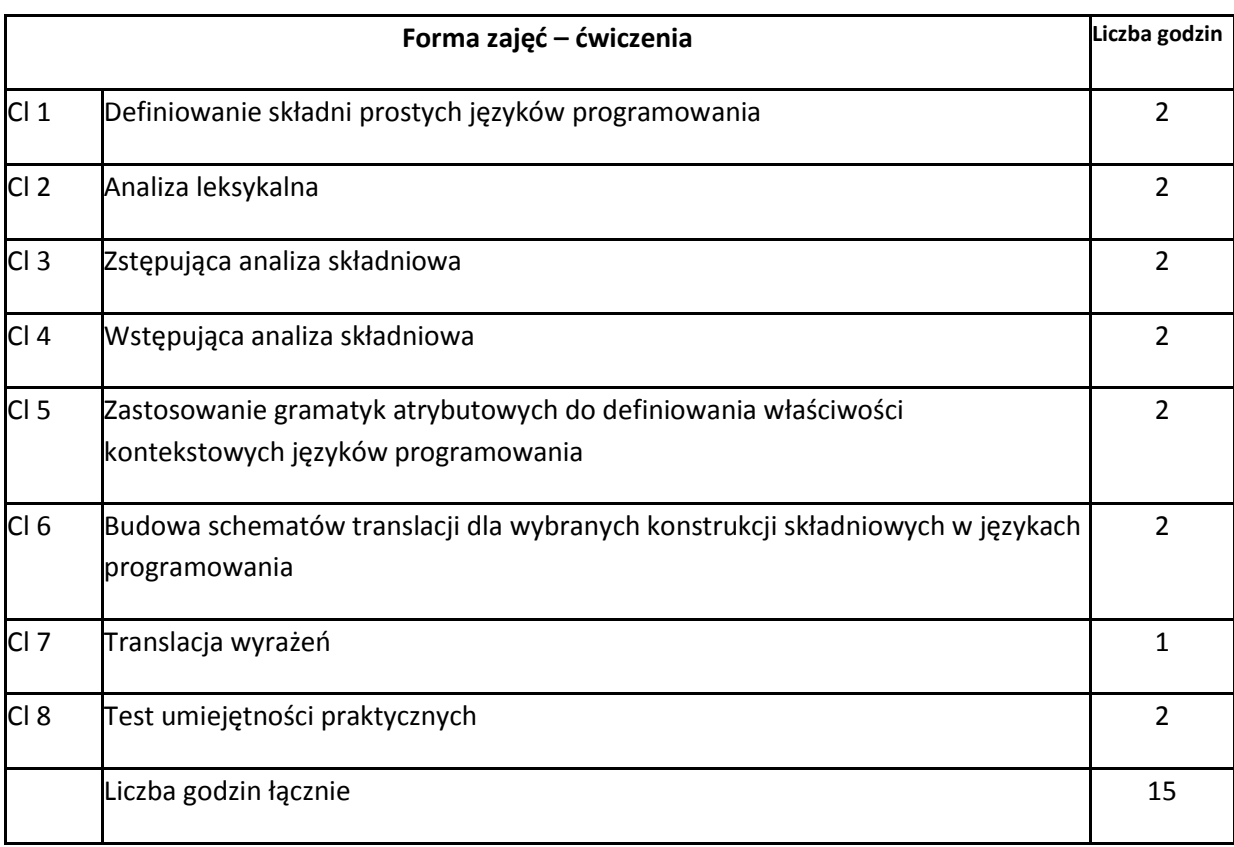

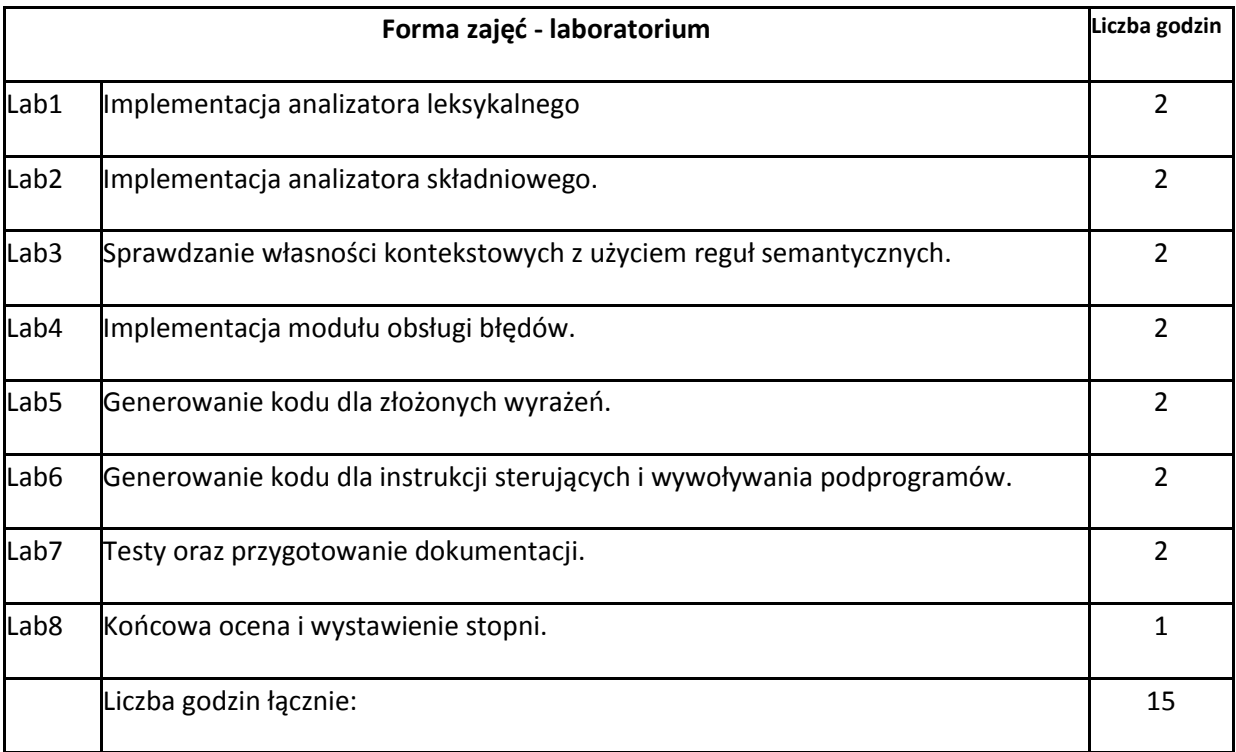

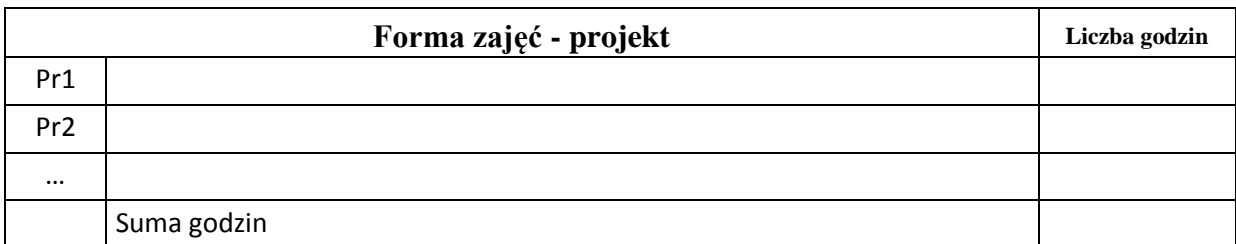

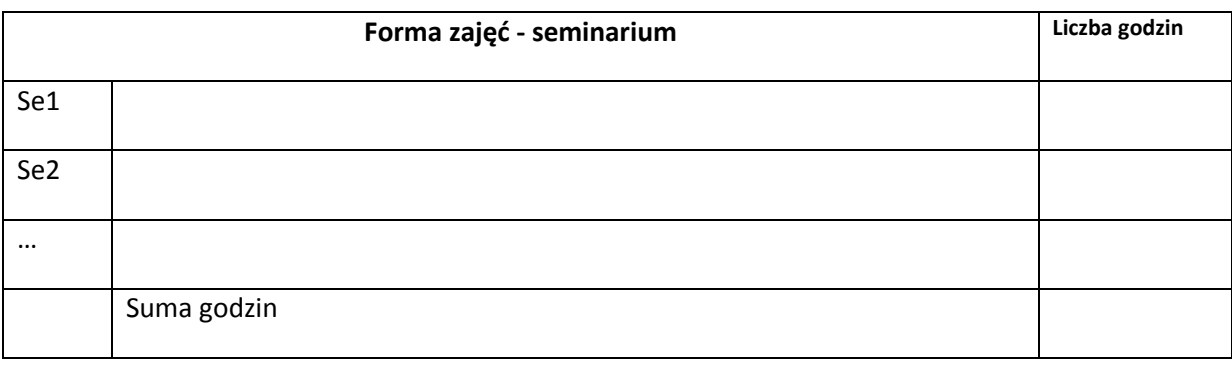

## **STOSOWANE NARZĘDZIA DYDAKTYCZNE**

N1. Wykład – prezentacja multimedialna

N2. Niekomercyjne komponenty wspierające budowę kompilatorów (lex, yacc, Bison, ANTLR)

N3 Środowisko deweloperskie dla języków C++ i Java (MSVC, Netbeans, Eclipse)

## **OCENA OSIĄGNIĘCIA PRZEDMIOTOWYCH EFEKTÓW KSZTAŁCENIA**

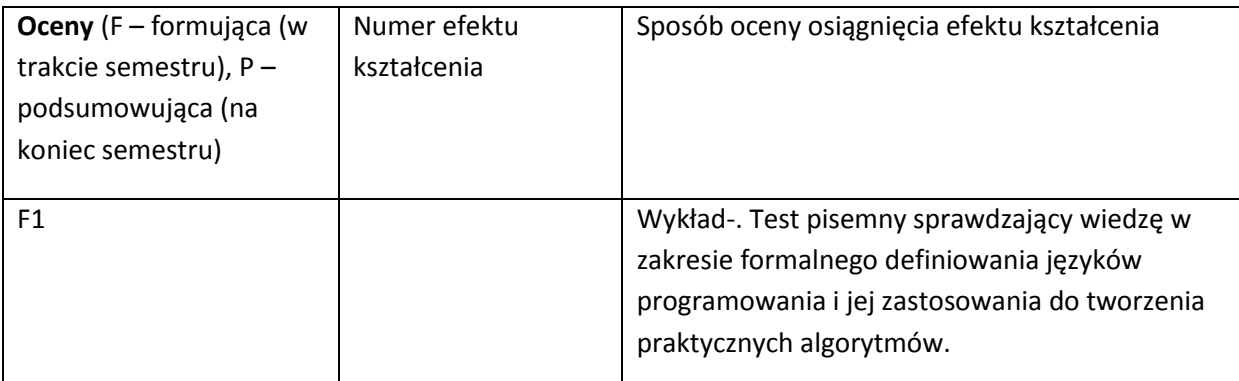

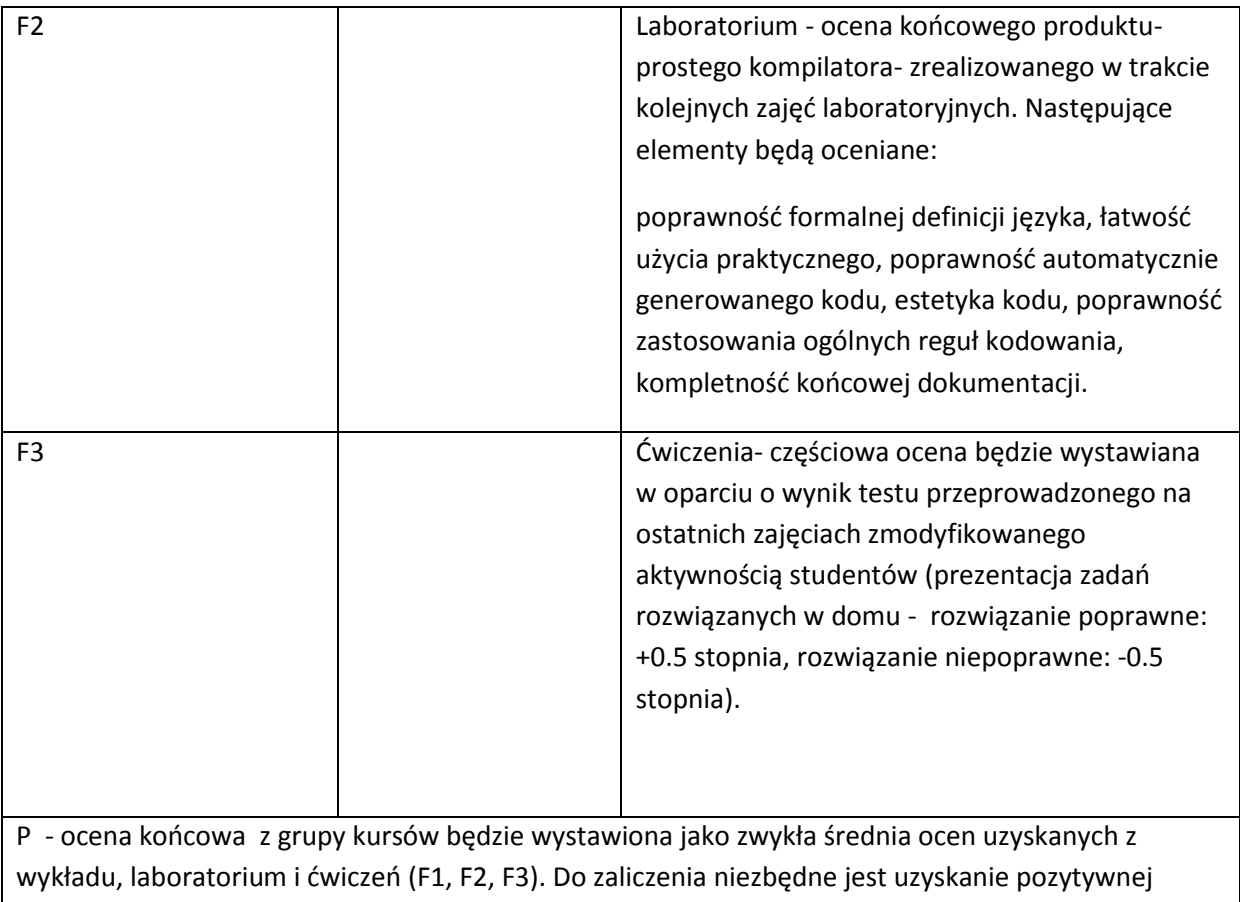

oceny z każdej z form zajęć.

## **LITERATURA PODSTAWOWA I UZUPEŁNIAJĄCA**

## **LITERATURA PODSTAWOWA**

- [1] Aho A.V. et al, Compilers, principles and tools, Addison-Wesley, 2007
- [2] Andrew W. Appel and Jens Palsberg. Modern compiler implementation in Java, Cambridge University Press, 2002
- [3] Hopcroft J., Ullman J.D. Motwani R., Introduction to Automata Theory, Languages, and Computation, 3rd Edition, Addison-Wesley, 2006

#### **LITERATURA UZUPEŁNIAJĄCA:**

[1] Wilhelm R., Seidl H., Compiler Design. Virtual Machines, Springer, 2010

[2] Kaspersky K., Code Optimization. Effective Memory Usage, A-LIST LCC, 2003

[3] Kaspersky K., Hacker Disassembling Uncovered, A-LIST LCC, 2003

**OPIEKUN PRZEDMIOTU (IMIĘ, NAZWISKO, ADRES E-MAIL)**

**Jerzy Sas, [jerzy.sas@pwr.wroc.pl](mailto:jerzy.sas@pwr.wroc.pl)**
## MACIERZ POWIĄZANIA EFEKTÓW KSZTAŁCENIA DLA PRZEDMIOTU **Zaawansowane metody programowania obiektowego** Z EFEKTAMI KSZTAŁCENIA NA KIERUNKU **Informatyka** I SPECJALNOŚCI ……………………………..

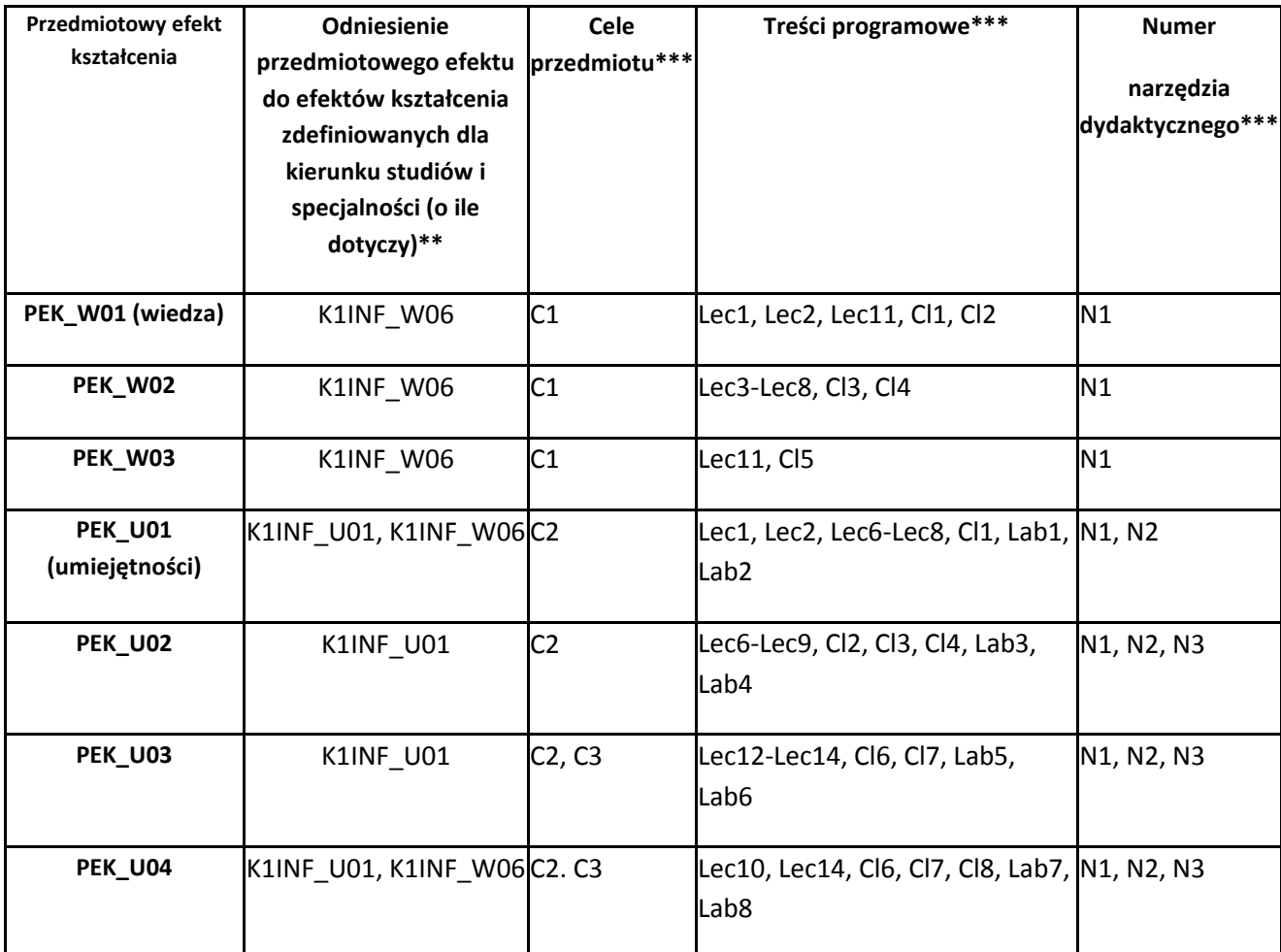

\*\* - wpisać symbole kierunkowych/specjalnościowych efektów kształcenia \*\*\* - z tabeli powyżej

Zał. nr 4 do ZW 33/2012

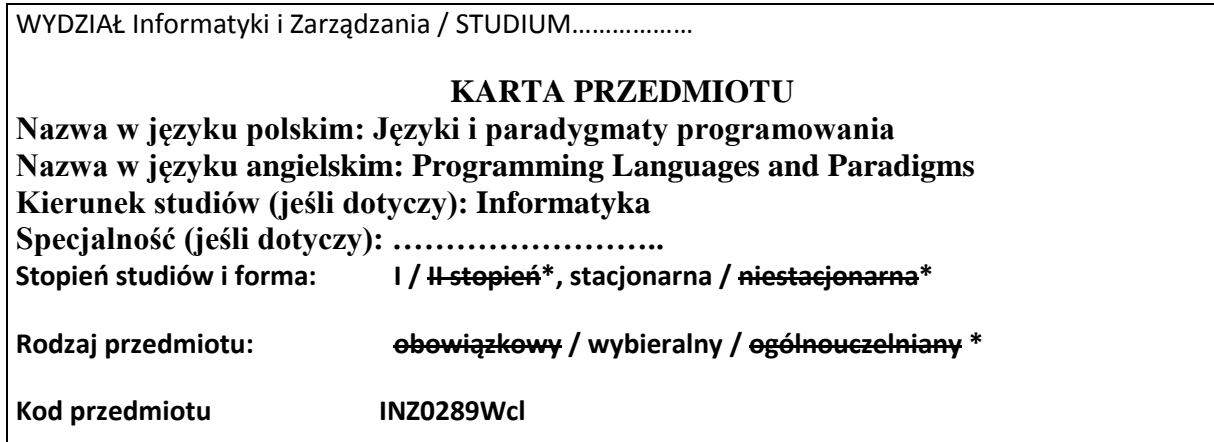

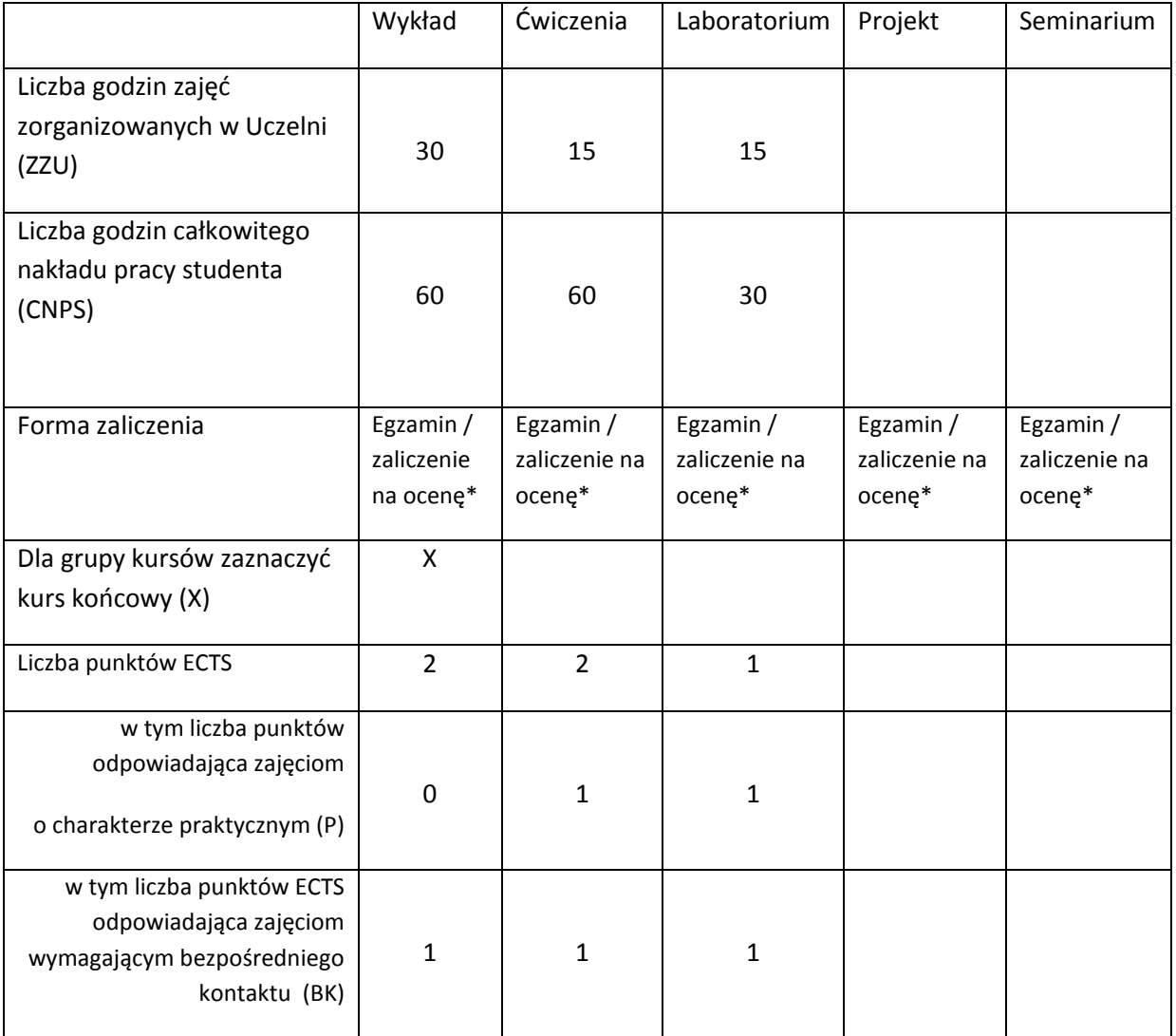

\*niepotrzebne skreślić

# **WYMAGANIA WSTĘPNE W ZAKRESIE WIEDZY, UMIEJĘTNOŚCI I INNYCH KOMPETENCJI**

- 1. Umiejętność pisania prostych aplikacji w języku programowania wysokiego poziomu.
- 2. Znajomość podstawowych algorytmów i struktur danych.
- 3. Znajomość podstaw programowania obiektowego (preferowana Java).

 $\lambda$ 

## **CELE PRZEDMIOTU**

C1 Poznanie podstawowych paradygmatów programowania i używanych w nich konstrukcji językowych.

C2 Zrozumienie wad i zalet różnych paradygmatów programowania.

## **PRZEDMIOTOWE EFEKTY KSZTAŁCENIA**

Z zakresu wiedzy:

PEK\_W01 Rozumie charakterystyki i scenariusze wykorzystania reprezentatywnego zbioru języków programowania (Scala, Java, OCaml).

PEK\_W02 Zna najważniejsze mechanizmy abstrakcji i sposoby ich wspierania w językach programowania.

Z zakresu umiejętności:

PEK\_U01 Rozwiązuje niewielkie, lecz charakterystyczne problemy w omawianych językach programowania.

PEK\_U02 Potrafi wybrać odpowiedni dla realizacji konkretnego celu paradygmat.

PEK\_U03 Wykorzystuje nowoczesne środowisko oraz narzędzia programistyczne.

PEK\_U04 Zna i zachowuje zasady bezpieczeństwa i higieny pracy.

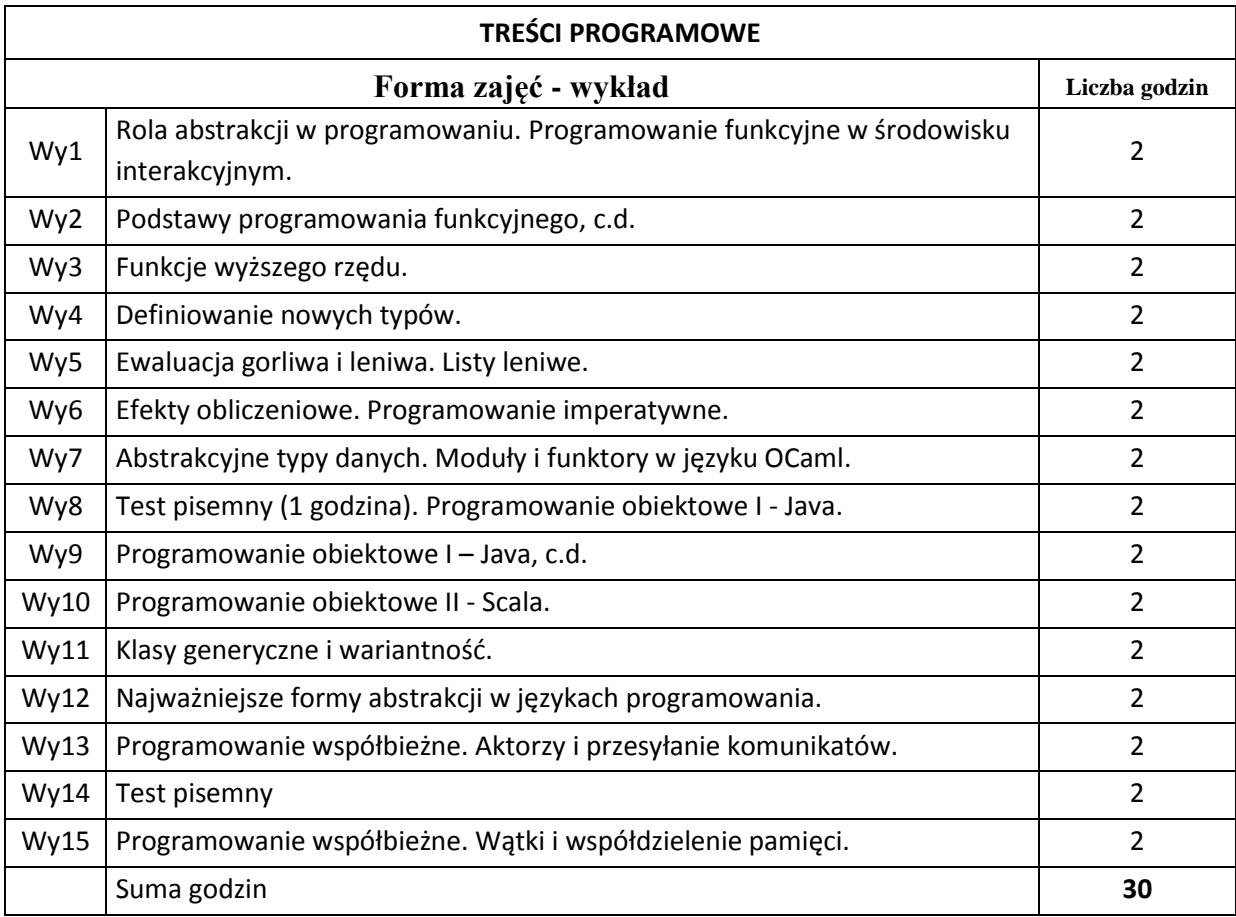

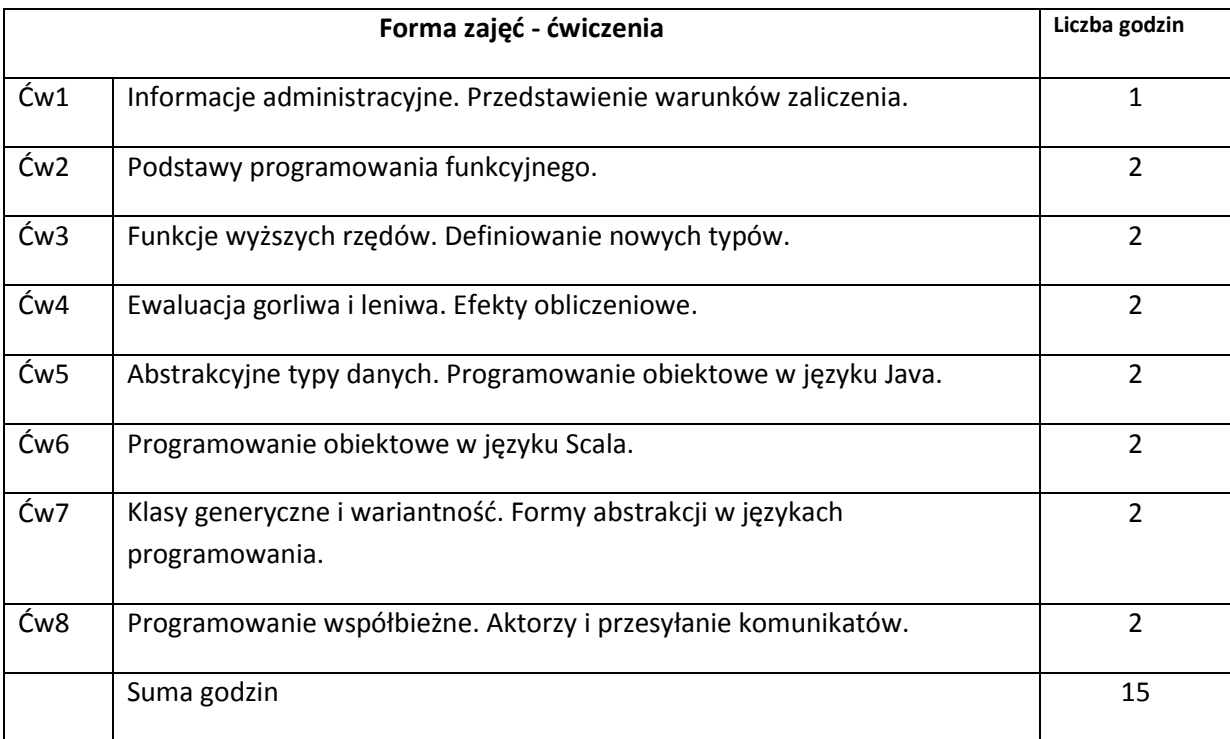

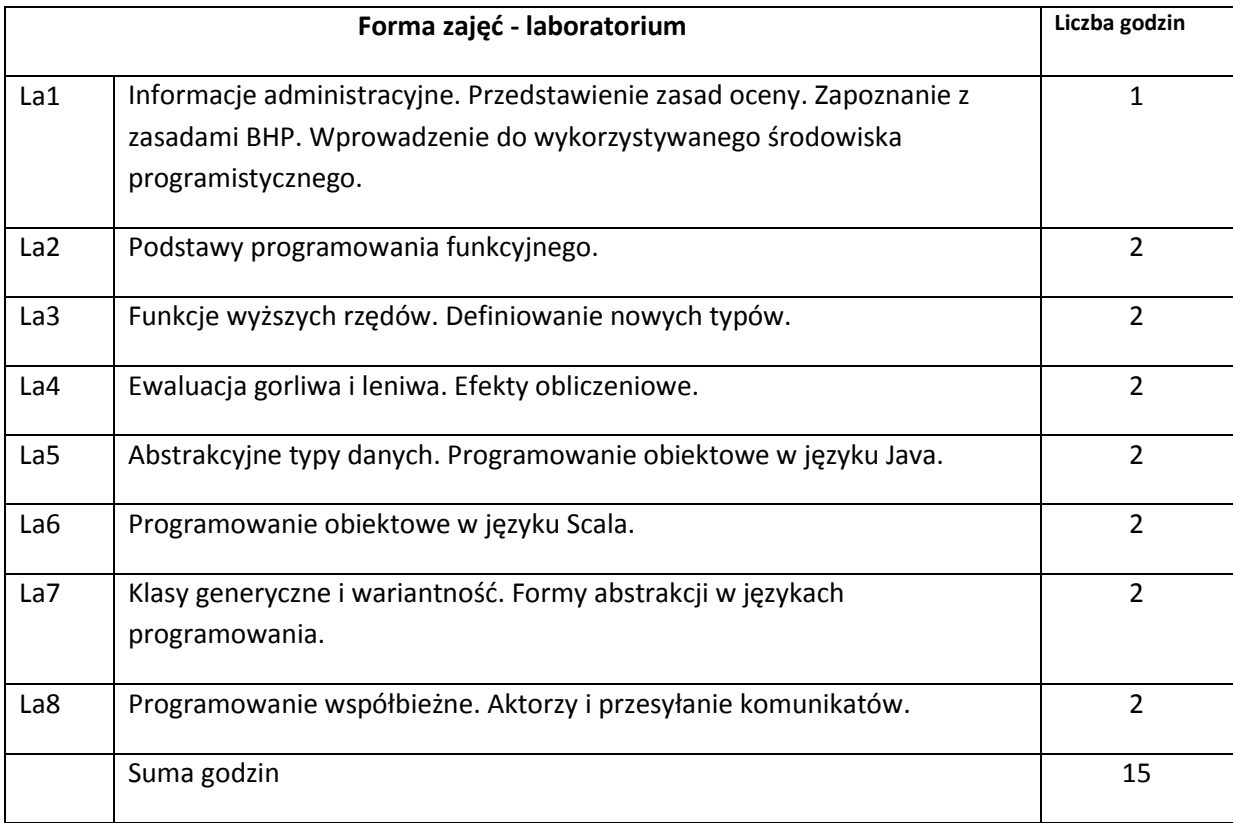

# **STOSOWANE NARZĘDZIA DYDAKTYCZNE**

N1. Wykład wspierany prezentacjami multimedialnymi.

- N2. Nowoczesne środowisko oraz narzędzia programistyczne.
- N3. System e-learningowy używany do publikacji materiałów dydaktycznych, ogłoszeń i zadań.

## **OCENA OSIĄGNIĘCIA PRZEDMIOTOWYCH EFEKTÓW KSZTAŁCENIA**

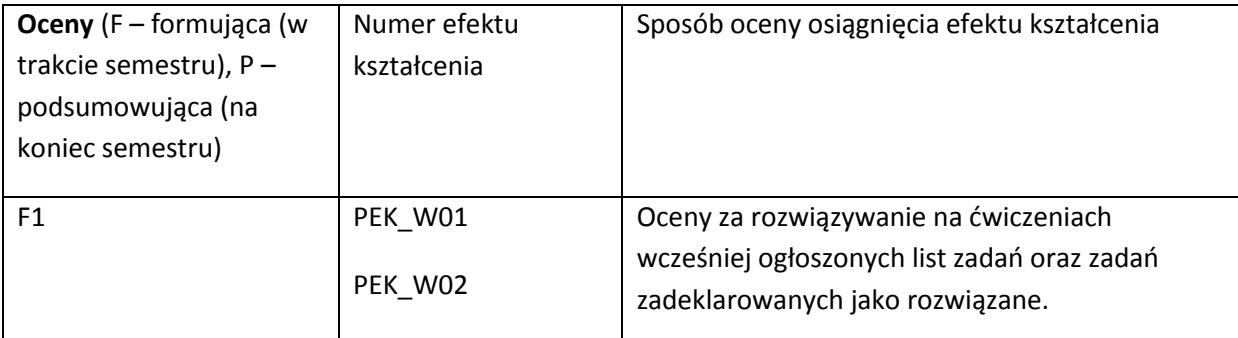

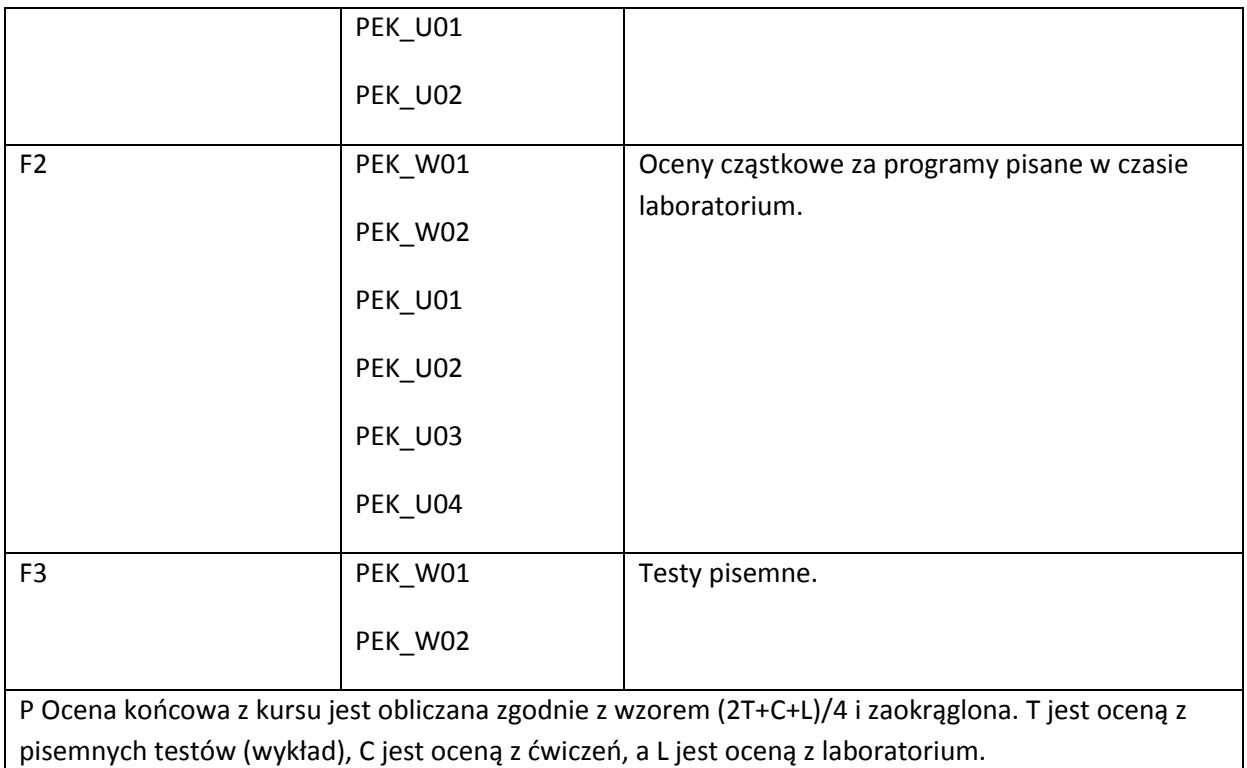

## **LITERATURA PODSTAWOWA I UZUPEŁNIAJĄCA**

#### **LITERATURA PODSTAWOWA:**

[1] Materiały, udostępniane przez wykładowcę.

- [2] M. Odersky, L.Spoon, B.Venners, Programming in Scala, Artima 2010.
- [3] J. Hickey, Introduction to Objective Caml, Internet.
- [4] P. Van Roy, S.Haridi, Concepts, Techniques, and Models of Computer Programming, MIT 2004.

#### **LITERATURA UZUPEŁNIAJĄCA:**

[1] R. W.Sebesta, Concepts of Programming Languages, Addison-Wesley 2012.

[2] E. Chailloux, P.Manoury, B.Pagano, Developing Applications with Objective Caml, Internet.

## **OPIEKUN PRZEDMIOTU (IMIĘ, NAZWISKO, ADRES E-MAIL)**

Zdzisław Spławski, zdzislaw.splawski@pwr.wroc.pl

# MACIERZ POWIĄZANIA EFEKTÓW KSZTAŁCENIA DLA PRZEDMIOTU **Języki i paradygmaty programowania** Z EFEKTAMI KSZTAŁCENIA NA KIERUNKU Informatyka I SPECJALNOŚCI ……………………………..

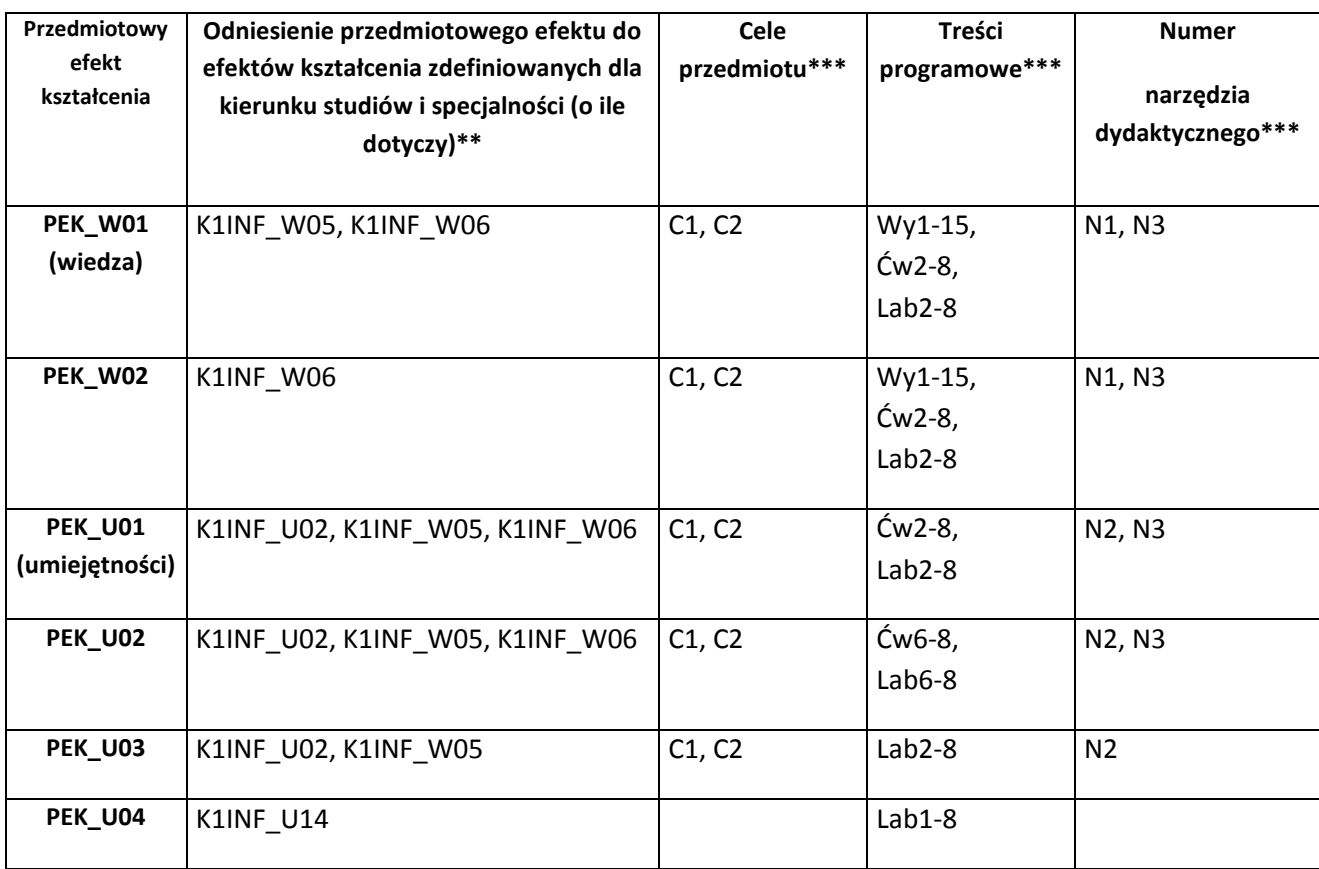

\*\* - wpisać symbole kierunkowych/specjalnościowych efektów kształcenia

\*\*\* - z tabeli powyżej

Zał. nr 4 do ZW 33/2012

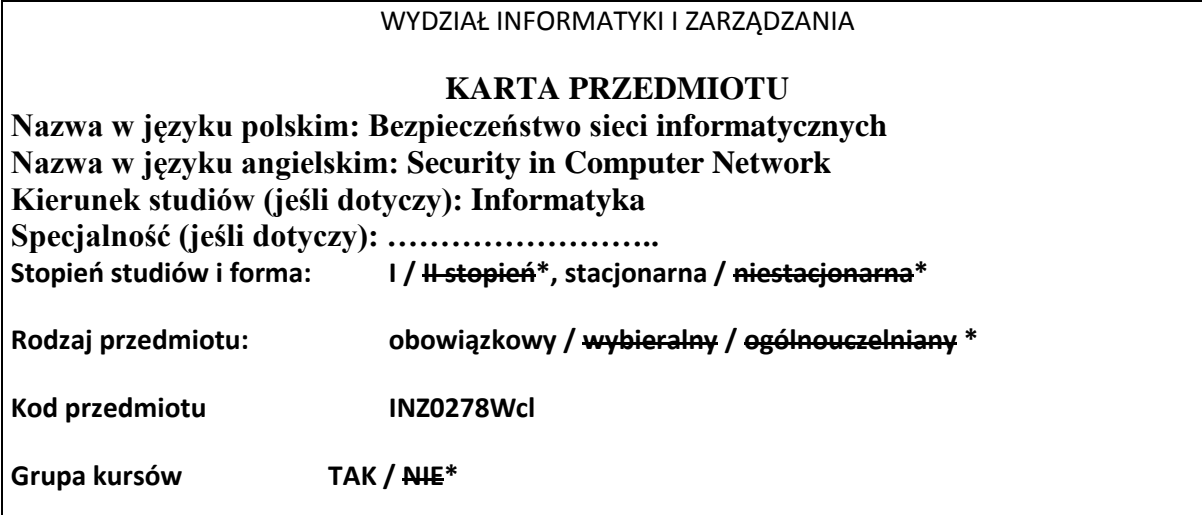

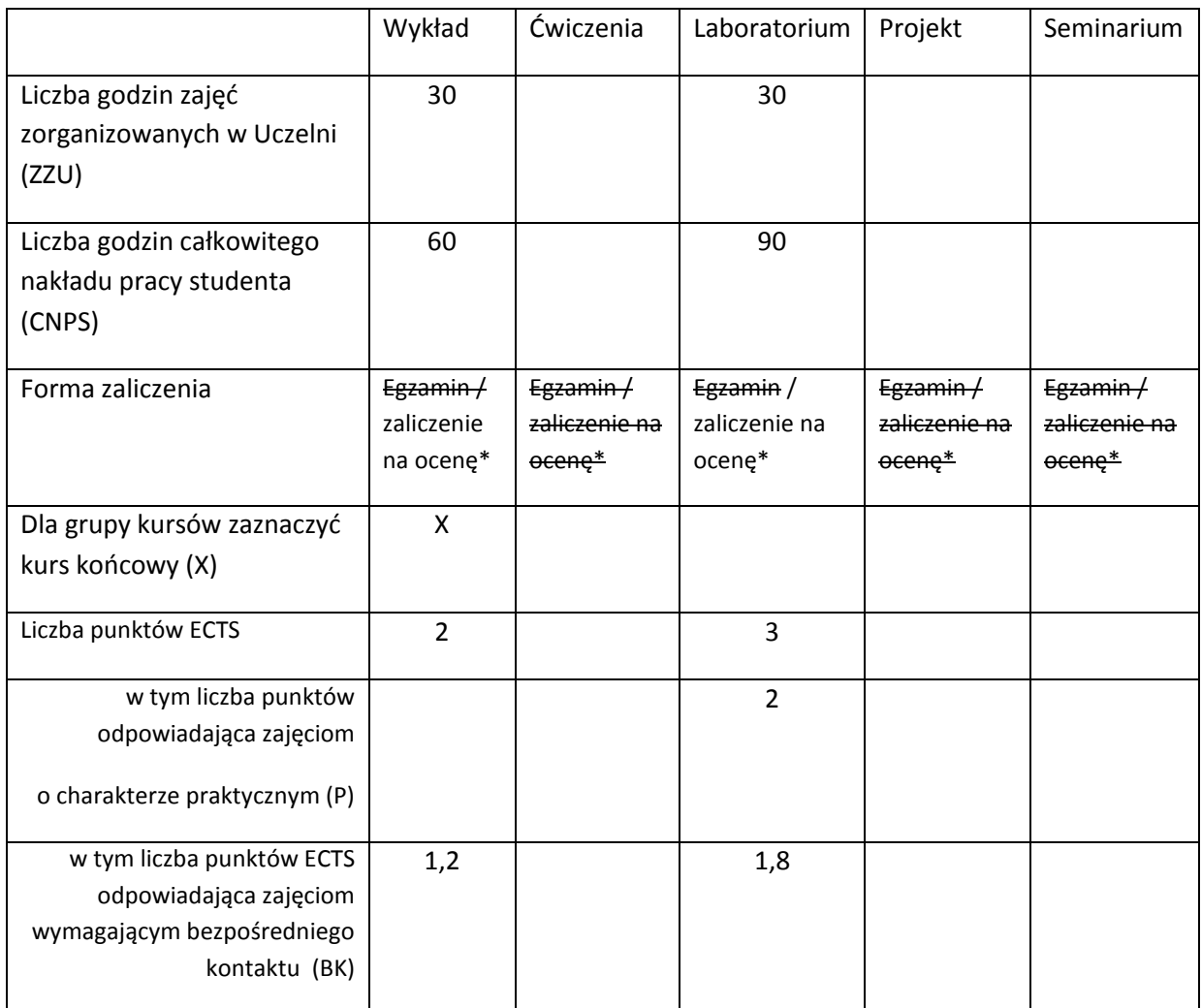

\*niepotrzebne skreślić

# **WYMAGANIA WSTĘPNE W ZAKRESIE WIEDZY, UMIEJĘTNOŚCI I INNYCH KOMPETENCJI**

- 1. Systemy operacyjne
- 2. Sieci komputerowe
- 3. Architektura komputerów
- $\bar{\lambda}$

# **CELE PRZEDMIOTU**

C1 Nabycie umiejętności z zakresu identyfikowania i analizowania podstawowych problemów

bezpieczeństwa sieci informatycznych

C2 Nabycie umiejętności posługiwania się podstawowymi narzędziami ochrony sieci informatycznych

C3 Nabycie umiejętności rozwiązywania w sposób efektywny podstawowych problemów bezpieczeństwa sieci informatycznych.

## **PRZEDMIOTOWE EFEKTY KSZTAŁCENIA**

Z zakresu wiedzy:

PEK\_W01 Posiada wiedzę dotyczącą zagrożeń bezpieczeństwa sieci informatycznych

PEK\_W02 Posiada wiedzę odnośnie podstawowych technik ochrony sieci informatycznych.

Z zakresu umiejętności:

PEK\_U01 Potrafi identyfikować problemy bezpieczeństwa sieci informatycznych.

PEK\_U02 Potrafi wybrać odpowiednie mechanizmy ochrony w celu przeciwdziałania zidentyfikowanym zagrożeniom.

Z zakresu kompetencji społecznych:

PEK\_K01 Rozumie znaczenie zagadnień dotyczących bezpieczeństwa sieci informatycznych.

PEK\_K02 Potrafi współpracować w celu podniesienia poziomu ochrony sieci informatycznych.

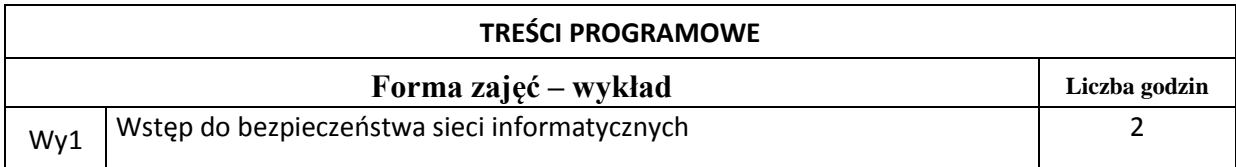

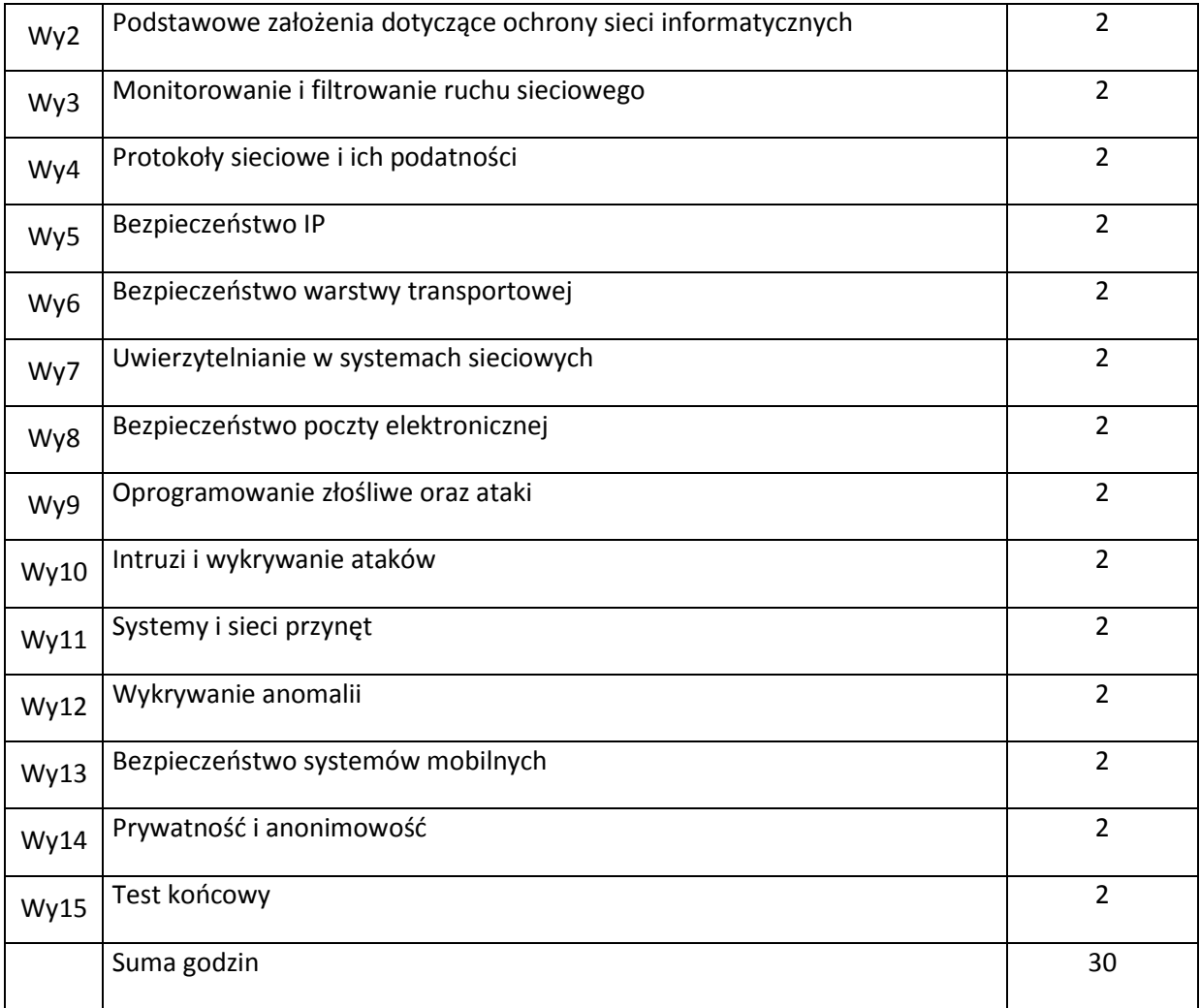

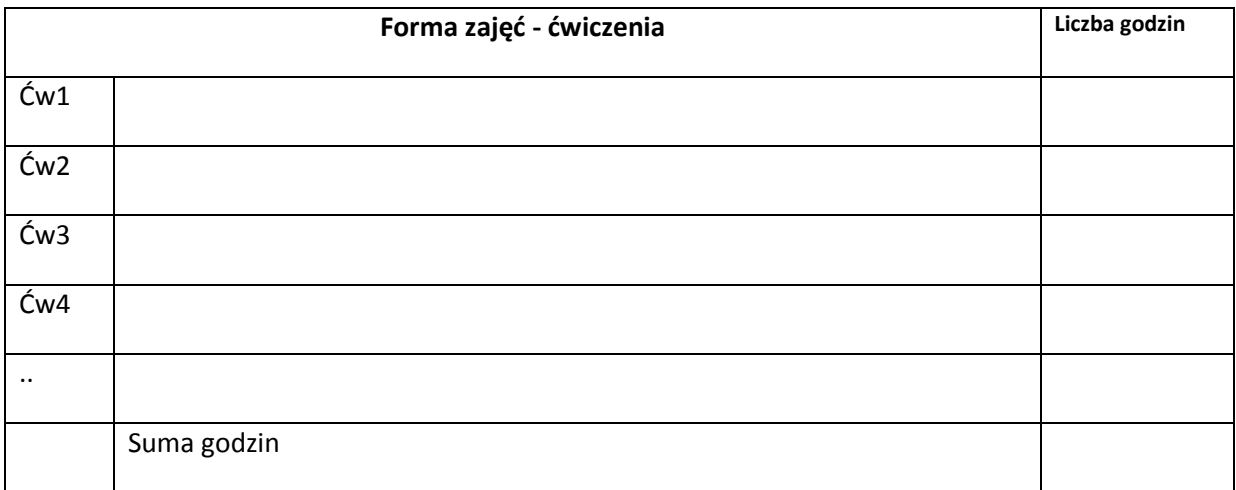

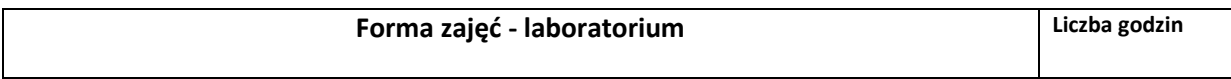

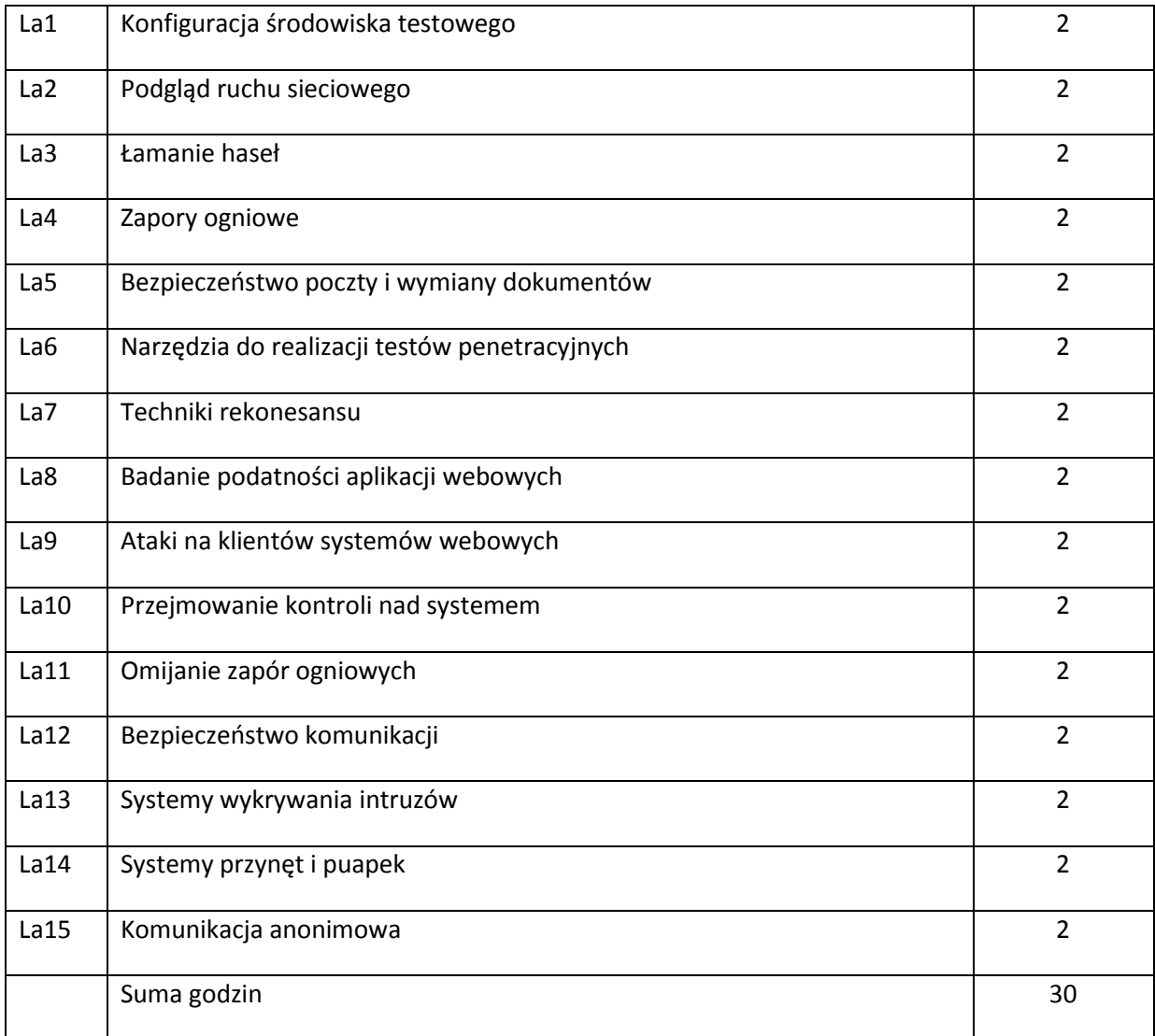

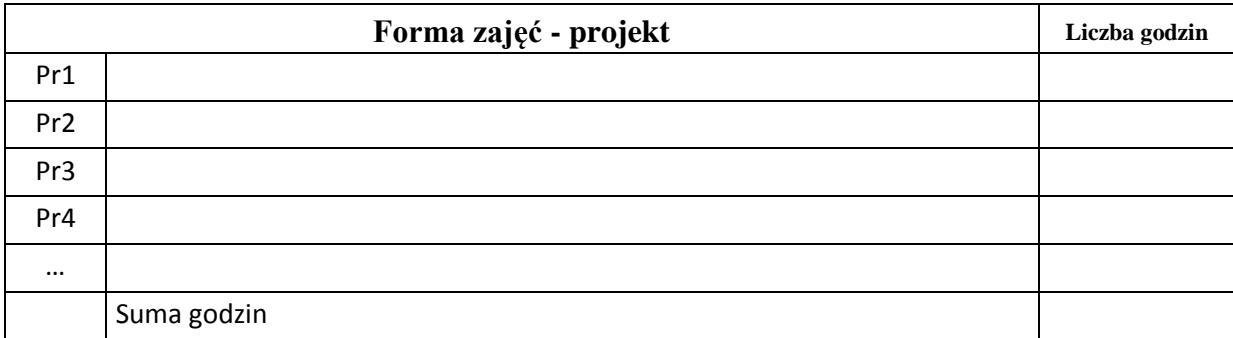

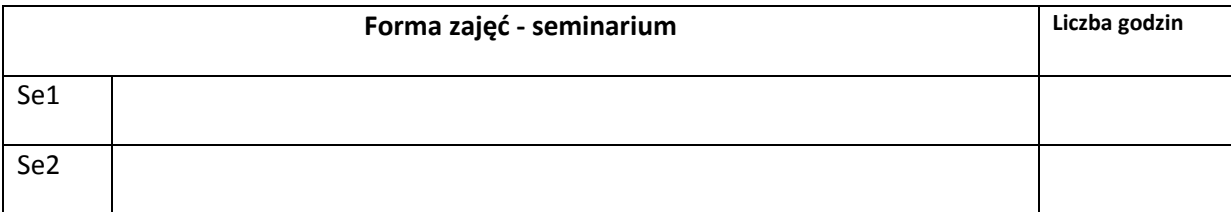

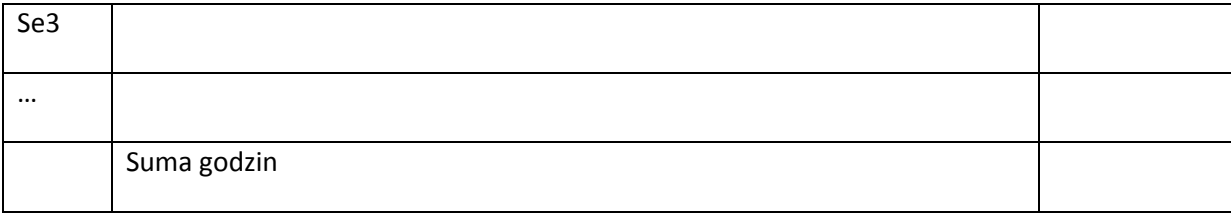

# **STOSOWANE NARZĘDZIA DYDAKTYCZNE** N1. Wykład tradycyjny.

N2. Praca własna studenta

N3. Ćwiczenia laboratoryjne

N4. Zadania i problemy rozwiązywane na ćwiczeniach

N5. Konsultacje indywidualne

## **OCENA OSIĄGNIĘCIA PRZEDMIOTOWYCH EFEKTÓW KSZTAŁCENIA**

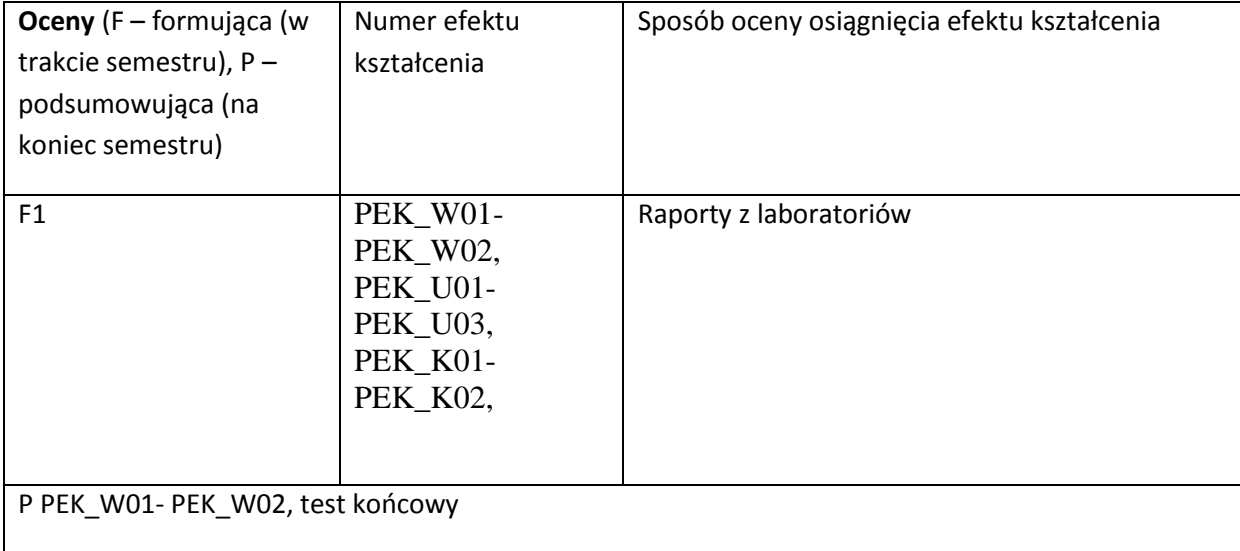

#### **LITERATURA PODSTAWOWA I UZUPEŁNIAJĄCA**

#### **LITERATURA PODSTAWOWA:**

[1] Ch.McNab, Network Security Assessment: Know Your Network, 2007

[2] W.Stallings, Network Security Essentials, 2010

[3] L.Allen Advanced Penetration Testing for Highly-Secured Environments: The Ultimate Security Guide, 2012

#### **LITERATURA UZUPEŁNIAJĄCA:**

[1] W.Stallings, Cryptography and Network Security: Principles and Practice,2010

[2] N.Dhanjani, Network Security Tools: Writing, Hacking, and Modifying Security Tools,2005

[3] M.Zalewski, Silence on the Wire: A Field Guide to Passive Reconnaissance and Indirect Attacks,2012

#### **OPIEKUN PRZEDMIOTU (IMIĘ, NAZWISKO, ADRES E-MAIL)**

Grzegorz Kołaczek, Grzegorz.Kolaczek@pwr.wroc.pl

## MACIERZ POWIĄZANIA EFEKTÓW KSZTAŁCENIA DLA PRZEDMIOTU **Bezpieczeństwo sieci informatycznych** Z EFEKTAMI KSZTAŁCENIA NA KIERUNKU INFORMATYKA I SPECJALNOŚCI ……………………………..

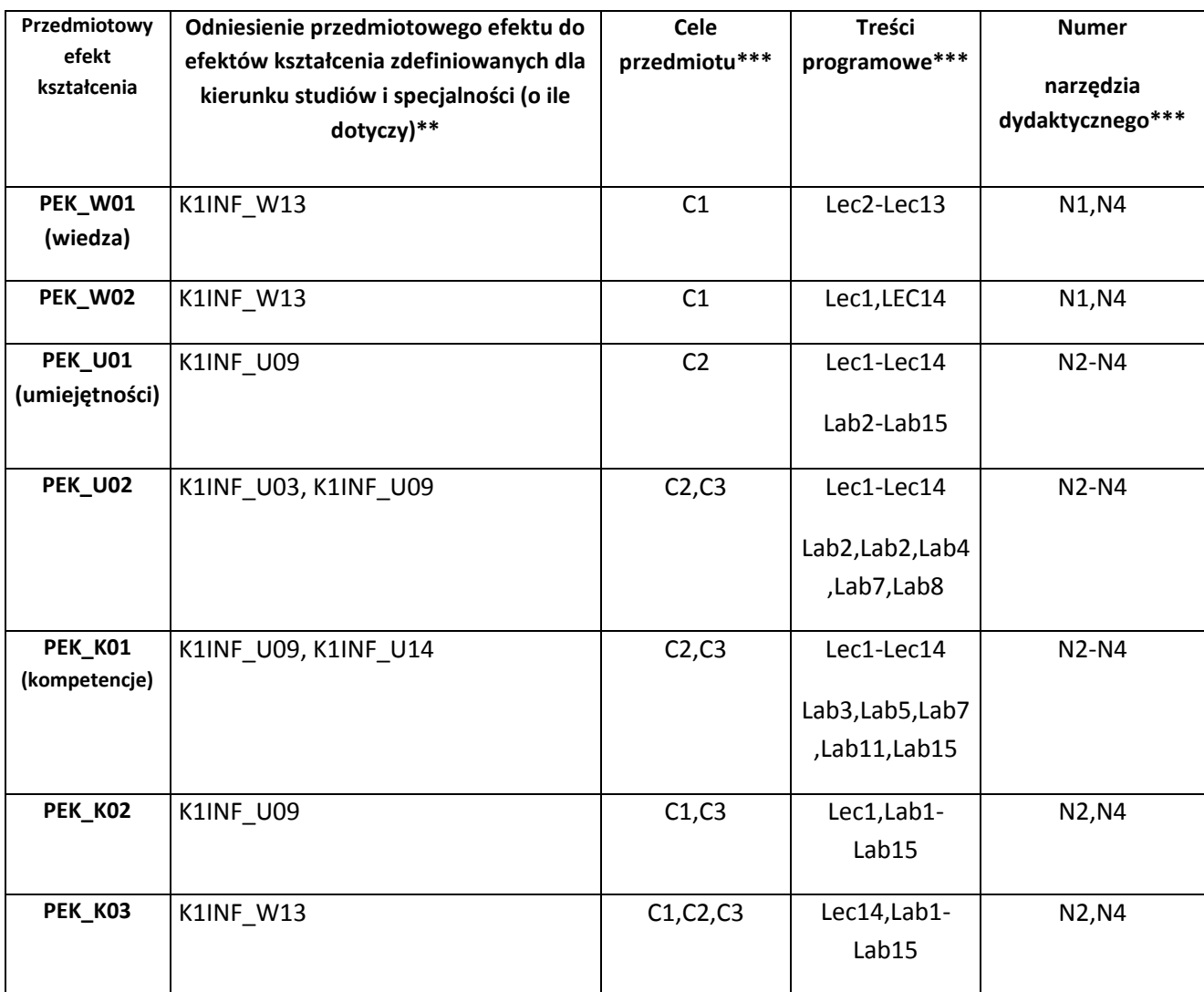

\*\* - wpisać symbole kierunkowych/specjalnościowych efektów kształcenia \*\*\* - z tabeli powyżej

Zał. nr 4 do ZW 33/2012

WYDZIAŁ INFORMATYKI I ZARZĄDZANIA / STUDIUM………………

# **KARTA PRZEDMIOTU**

**Nazwa w języku polskim** Społeczne i prawne aspekty informatyki Nazwa w języku angielskim **Social and Law Aspects of Computer Science**

**Kierunek studiów (jeśli dotyczy): Informatyka Specjalność (jeśli dotyczy): ……………………..**

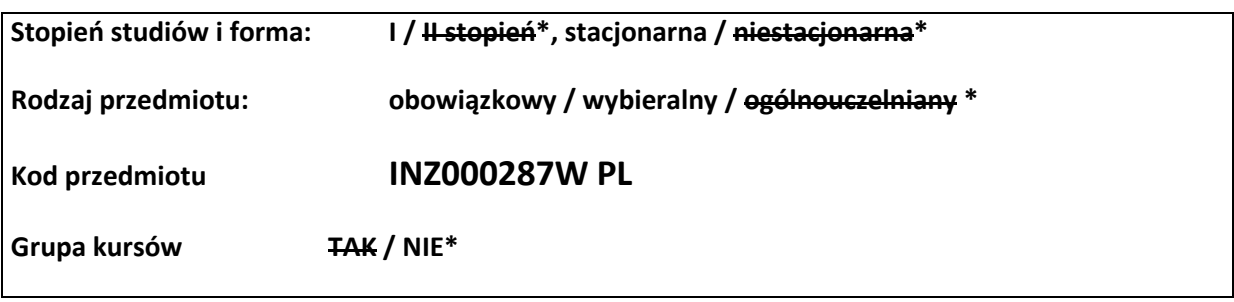

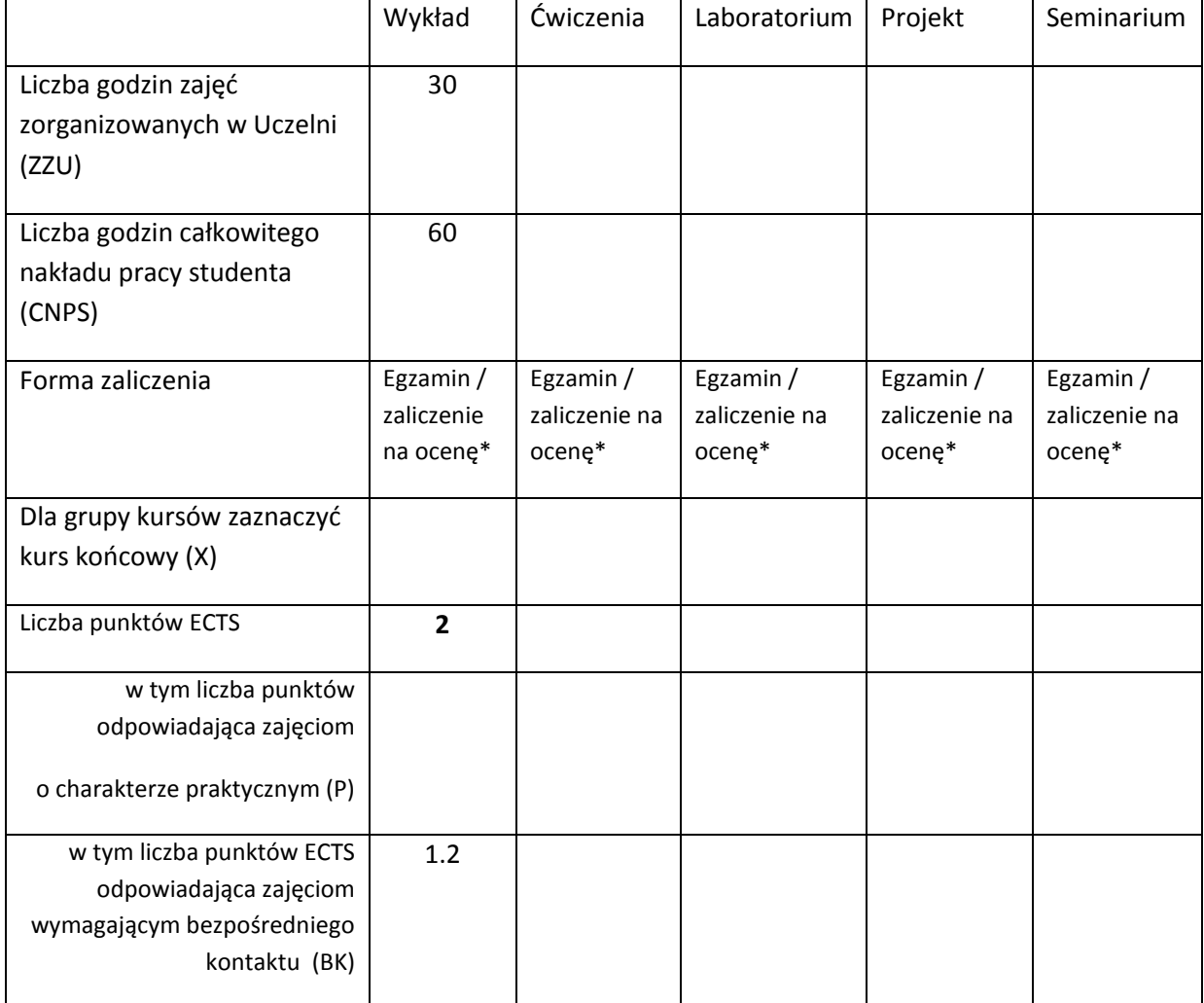

\*niepotrzebne skreślić

## **WYMAGANIA WSTĘPNE W ZAKRESIE WIEDZY, UMIEJĘTNOŚCI I INNYCH KOMPETENCJI**

1. Brak

 $\chi$ 

#### **CELE PRZEDMIOTU**

C1 Wykształcenie umiejętności rozwiązywania problemów społecznych oraz prawnych związanych z informatyką i z wykonywaniem zawodu informatyka.

C2 Wykształcenie kompetencji w zakresie prawa autorskiego związanego i praw pokrewnych. Dostarczenie wiedzy o naturze prawa autorskiego, o jego przedmiotowej i podmiotowej części.

C3 Wykształcenie umiejętności w zakresie analizy i tworzenia dokumentacji związanej z ochroną własności przemysłowej.

C4 Nabycie praktycznej wiedzy z zakresu osobistego i majątkowego prawa autorskiego w odniesieniu do produktów o charakterze informatycznym.

C5 Nabycie wiedzy z zakresu etyki informatycznej oraz jej stosowania.

C6 Nabycie kompetencji w zakresie rozwiązywania społecznych problemów związanych z wykonywaniem zawodu informatyka.

## **PRZEDMIOTOWE EFEKTY KSZTAŁCENIA**

Z zakresu wiedzy:

- PEK\_W01 Student posiada wiedzę z zakresu ochrony własności intelektualnej i przemysłowej związanej z produktem informatycznym oraz z wykonywaniem zawodu informatyka.
- PEK\_W02 Student posiada kompetencje w zakresie analizy specyfikacji patentowej oraz w zakresie przygotowania dokumentacji do rejestracji wynalazku i wzoru użytkowego.
- PEK\_W03 Student posiada wiedzę z zakresu prawa autorskiego, ze szczegółową znajomością rozwiązań w zakresie praw osobistych i majątkowych.
- PEK\_W04 Student posiada wiedze z zakresu oceny ryzyka związanego z ochroną własności intelektualnej i przemysłowej.
- PEK\_W05 Student posiada praktyczną wiedzę w zakresie wdrażania ochrony utworów o charakterze informatycznym powstających w ramach pracy indywidualnej oraz grupowej.
- PEK\_W06 Student posiada kompetencje w zakresie rozumienia i formułowania licencji. Posiada wiedzę z zakresu transferu majątkowych praw autorskich. Rozumie istotę dozwolonego użytku oraz użytku publicznego.
- PEK\_W07 Student posiada znajomość kodeksu etyki informatycznej oraz umiejętność jego praktycznego stosowania.
- Z zakresu umiejętności:
- PEK\_U01 Student posiada umiejętność oceny sytuacji prawnej oraz oceny ryzyka zawodowego związanych z wykonywaniem zawodu informatyka.
- PEK\_U02 Student posiada umiejętność dostrzegania społecznego i etycznego kontekstu w zakresie wykonywania zawodu informatyka.
- PEK\_U03 Student posiada praktyczne umiejętności z zakresu analizy i przygotowywania dokumentacji patentowej.
- PEK\_U04 Student posiada umiejętność stosowania ochrony wynikającej z osobistego i majątkowego prawa autorskiego.
- PEK\_U05 Student posiada umiejętności stosowania praktycznego prawa autorskiego w odniesieniu do utworów o charakterze informatycznym.

Z zakresu kompetencji społecznych:

PEK\_K01Student posiada umiejętność stosowania zasad etyki oraz rozumie kontekst społeczny w związku z wykonywaniem zawodu informatyka.

PEK\_K02 Student posiada umiejętność dostrzegania społecznych aspektów wykonywanego zawodu.

PEK\_K03 Posiada umiejętności kreatywnego myślenia i stosowania prawa zarówno w pracy

indywidualnej jak i grupowej.

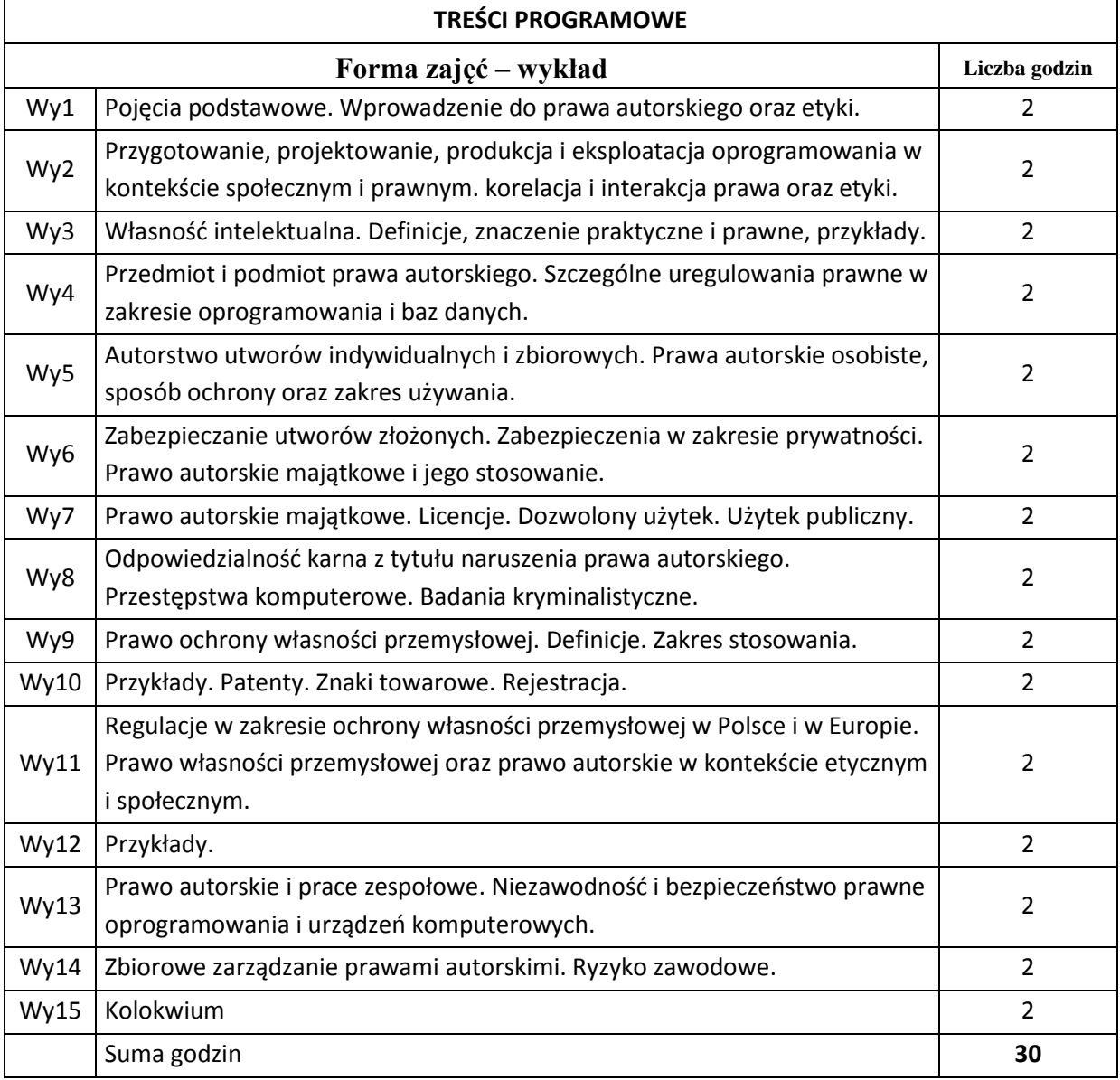

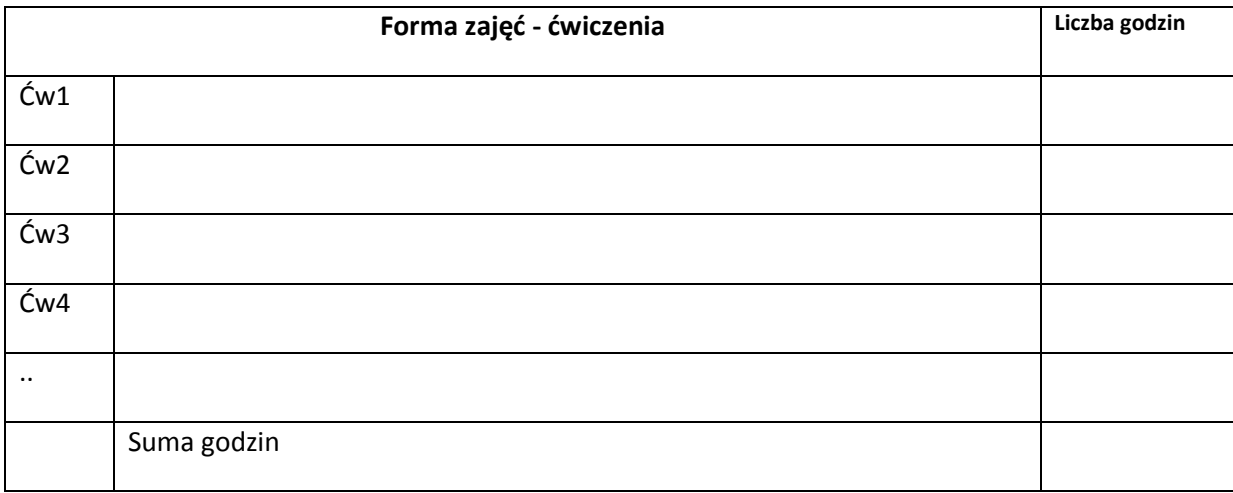

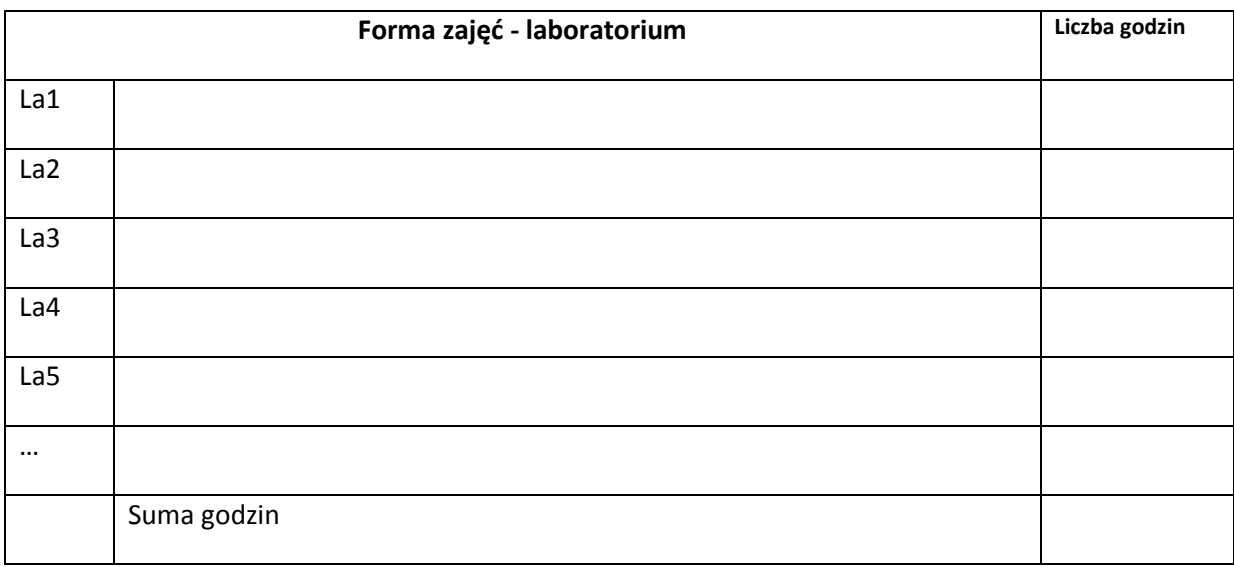

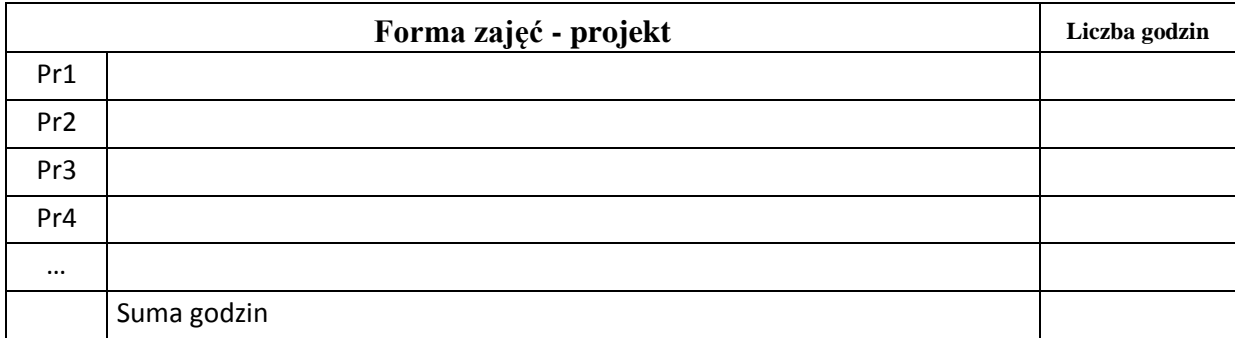

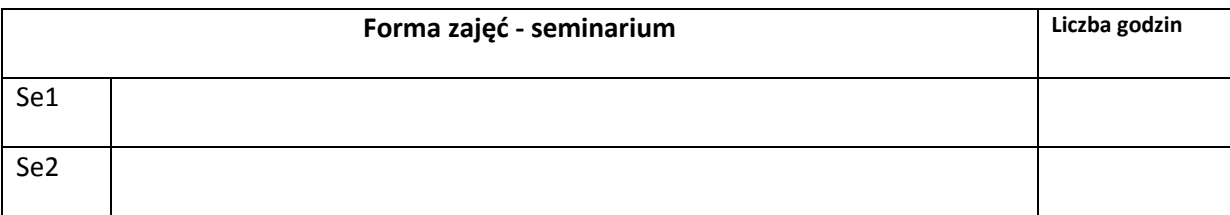

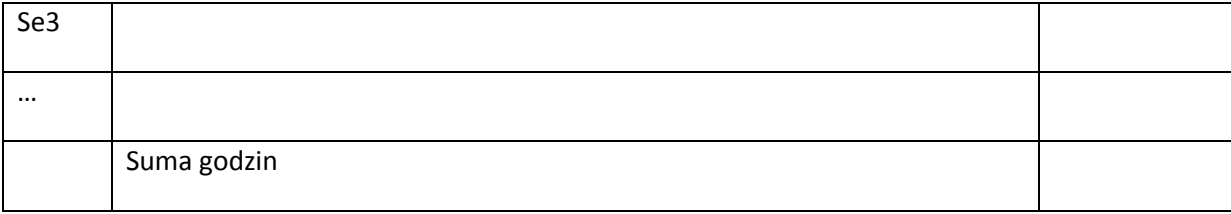

# **STOSOWANE NARZĘDZIA DYDAKTYCZNE**

- N1. Prezentacja multimedialna
- N2. Konsultacje
- N3. Strona internetowa kursu
- N4. Publikacje naukowe z zakresu tematyki kursu

# **OCENA OSIĄGNIĘCIA PRZEDMIOTOWYCH EFEKTÓW KSZTAŁCENIA**

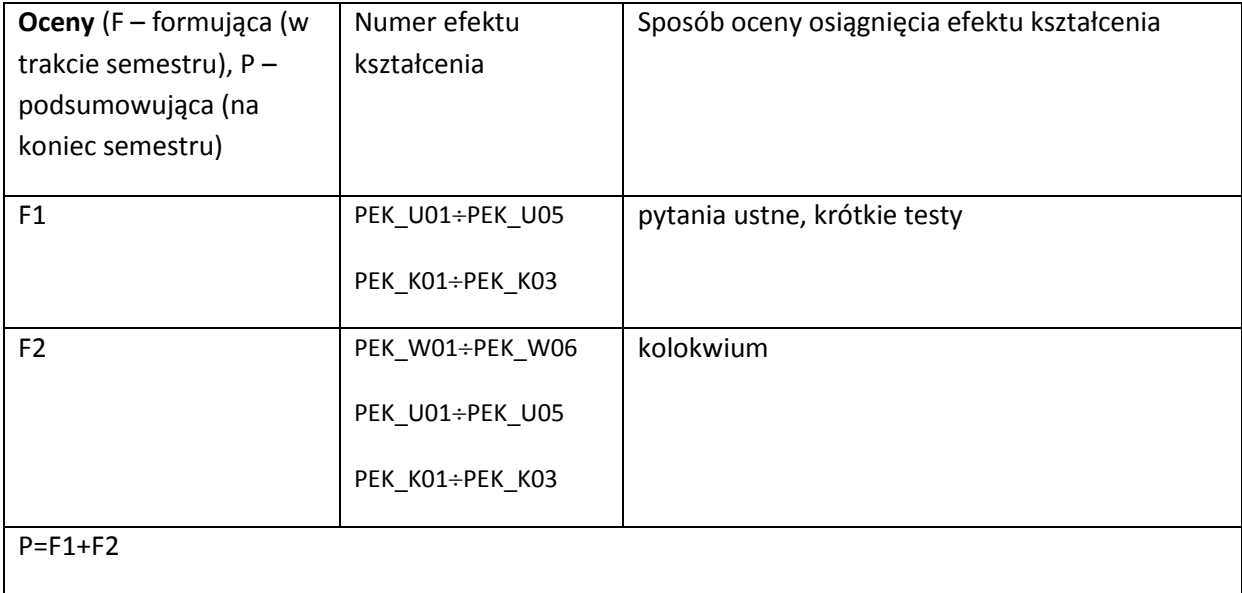

#### **LITERATURA PODSTAWOWA I UZUPEŁNIAJĄCA**

#### **LITERATURA PODSTAWOWA:**

[1] Cohen J. E.: Copyright in a global information economy. Aspen Publishers 2010.

[2] Okediji C. L. & Orourke: Copyright Law. Aspen Publishers 2010.

[3] Thies Ch.: Computer Law and Ethics. Mercury Learning & Information 2013.

#### **LITERATURA UZUPEŁNIAJĄCA:**

[1] McJohn S. M.: Examples & Explanantions: Copyright. Aspen Publishers 2012.

**OPIEKUN PRZEDMIOTU (IMIĘ, NAZWISKO, ADRES E-MAIL)**

**Arkadiusz Liber, arkadiusz.liber@pwr.wroc.pl**

# MACIERZ POWIĄZANIA EFEKTÓW KSZTAŁCENIA DLA PRZEDMIOTU

## **……………………………** Z EFEKTAMI KSZTAŁCENIA NA KIERUNKU ……………………….. I SPECJALNOŚCI ……………………………..

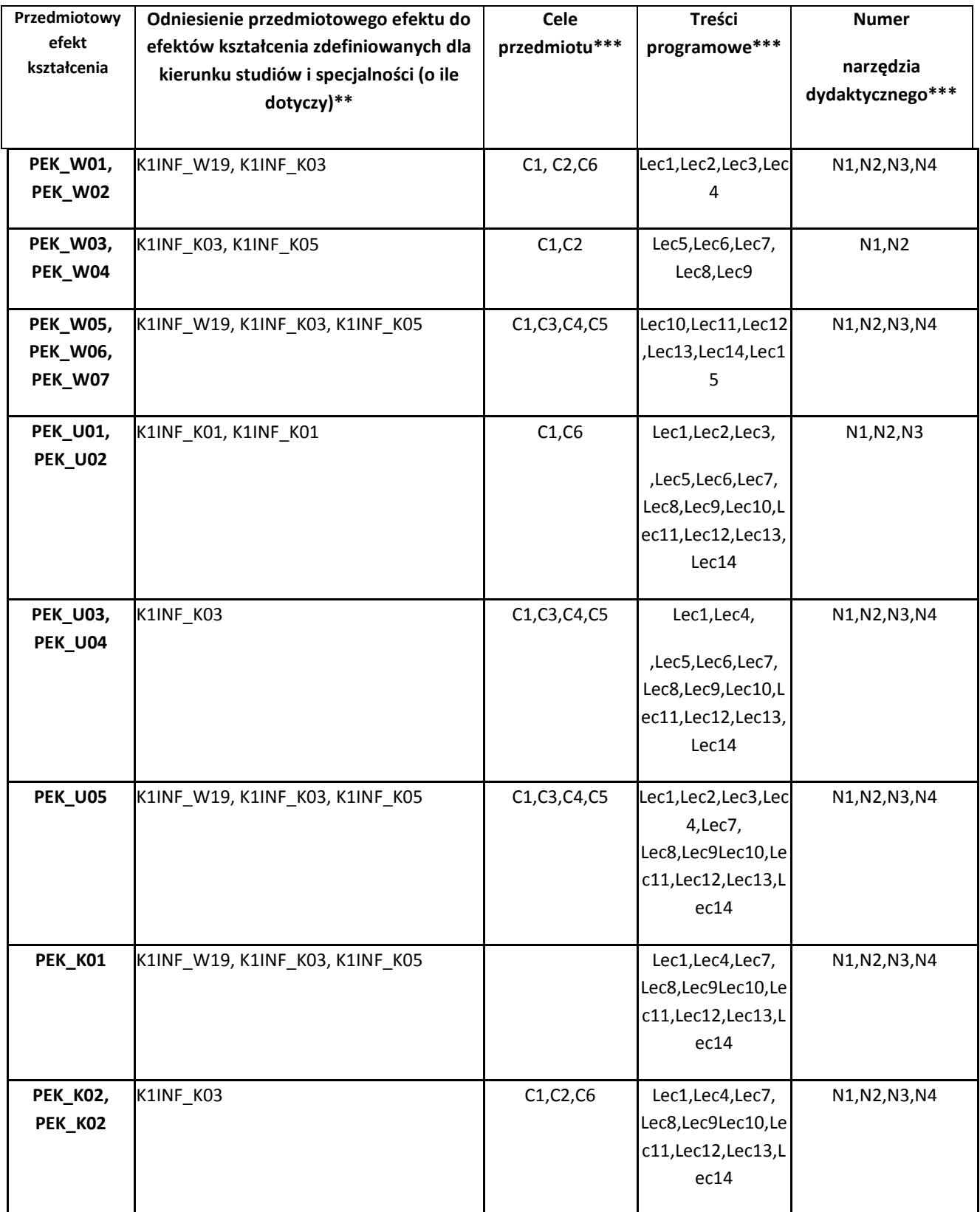

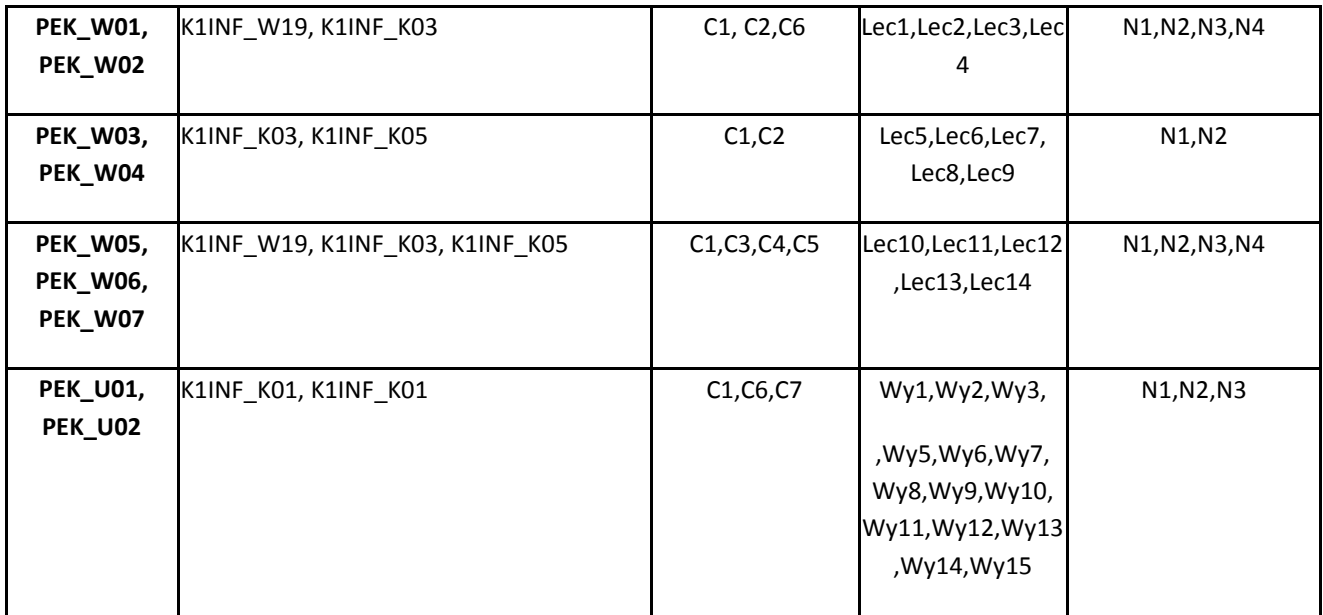

\*\* - wpisać symbole kierunkowych/specjalnościowych efektów kształcenia

\*\*\* - z tabeli powyżej

Zał. nr 4 do ZW 33/2012

WYDZIAŁ Informatyki i Zarządzania … / STUDIUM………………

# **KARTA PRZEDMIOTU**

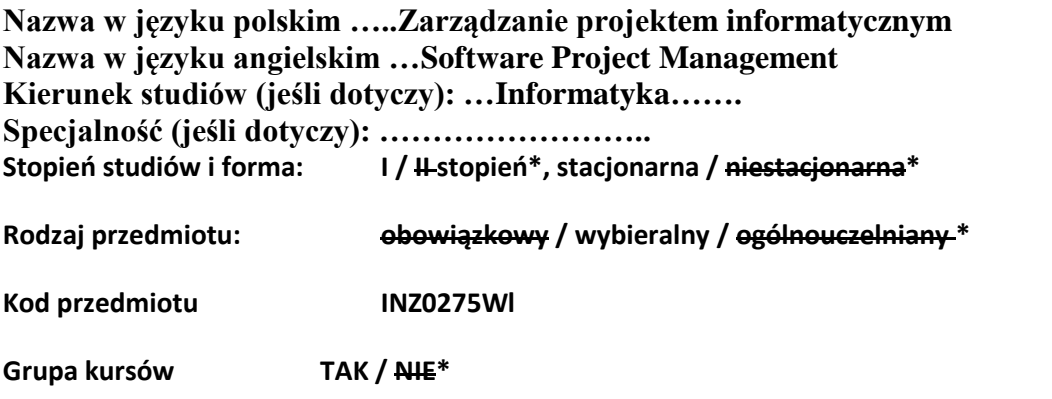

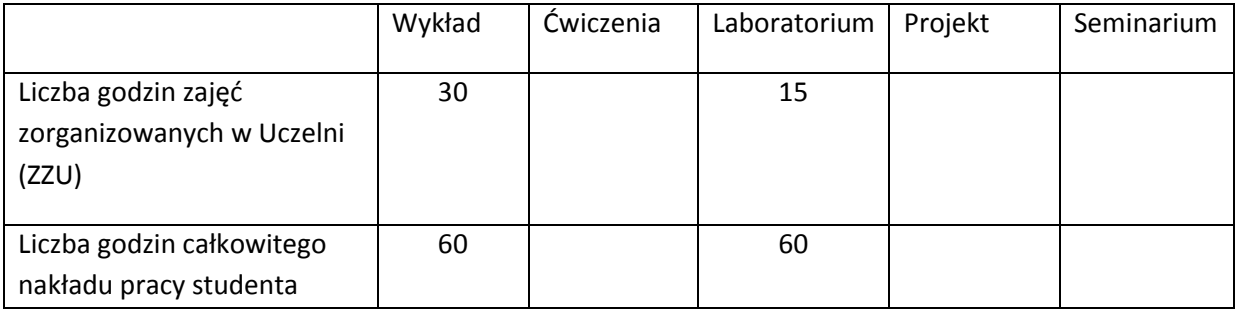

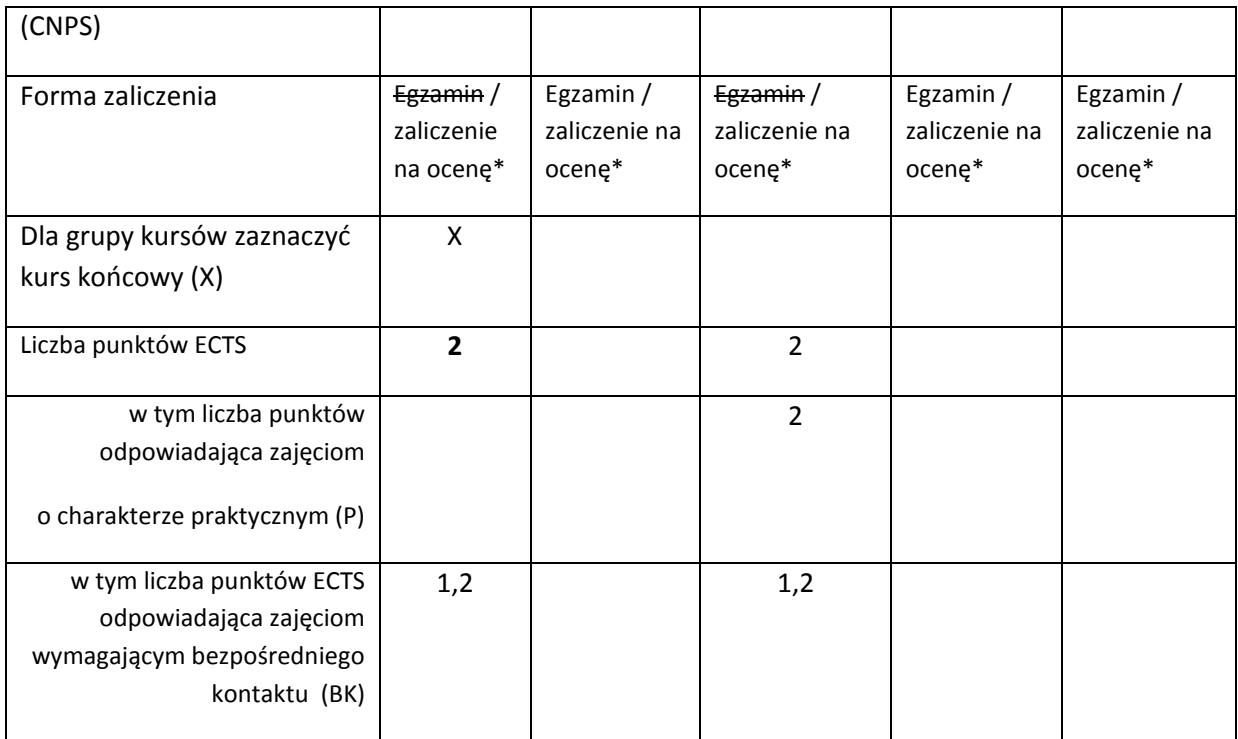

\*niepotrzebne skreślić

# **WYMAGANIA WSTĘPNE W ZAKRESIE WIEDZY, UMIEJĘTNOŚCI I INNYCH KOMPETENCJI**

32. Studenci powinni posiadać podstawową wiedzę zawartą w kursie inżynierii oprogramowania

 $\bar{\lambda}$ 

## **CELE PRZEDMIOTU**

- C1 Zapoznanie studentów z podstawowymi zagadnieniami związanymi z planowaniem i harmonogramowaniem przedsięwzięcia, rozwinięcie zrozumienia potrzeby planowania i zarządzania przedsięwzięciem inżynierskim (dla projektów programistycznych).
- C2 Wyrobienie umiejętności i odpowiedniego podejścia do zarządzania projektem

# **PRZEDMIOTOWE EFEKTY KSZTAŁCENIA**

Z zakresu wiedzy:

PEK\_W01 Omawianie etapów cyklu życia projektu; wyjaśnianie kluczowych elementów planu projektu

PEK\_W02 wykazanie zrozumienia kroków niezbędnych do budowy i utrzymanie skutecznego zespołu programistów

PEK\_W03 Wyjaśnienie procedury wymaganych podczas monitorowania, kontroli i raportowania w trakcie trwania projektu IT

PEK\_W04 Wyjaśnienie, w jaki sposób mogą być oceniane i zapewnione odpowiednie atrybuty jakości produktów powstających podczas prowadzenia projektu IT

Z zakresu umiejętności:

PEK\_U01 wykazać zdolność przygotowania karty projektu dla prostego projektu PEK\_U02 zastosować podstawowe techniki planowania projektu i dokonać przydziału zasobów do zadań projektowych

PEK\_U03 zastosować podstawowe techniki szacowania kosztów projektu

…

Z zakresu kompetencji społecznych:

PEK\_K01 zrozumienie, jak pracować jako członek zespołu, jak i indywidualista, by nie wpływało to na jakość projektu; zrozumienie kroków potrzebnych do budowania i utrzymywania efektywnych zespołów wytwórczych

PEK\_K02 zrozumienie, gdzie stosować zasady zarządzania ryzykiem projektu

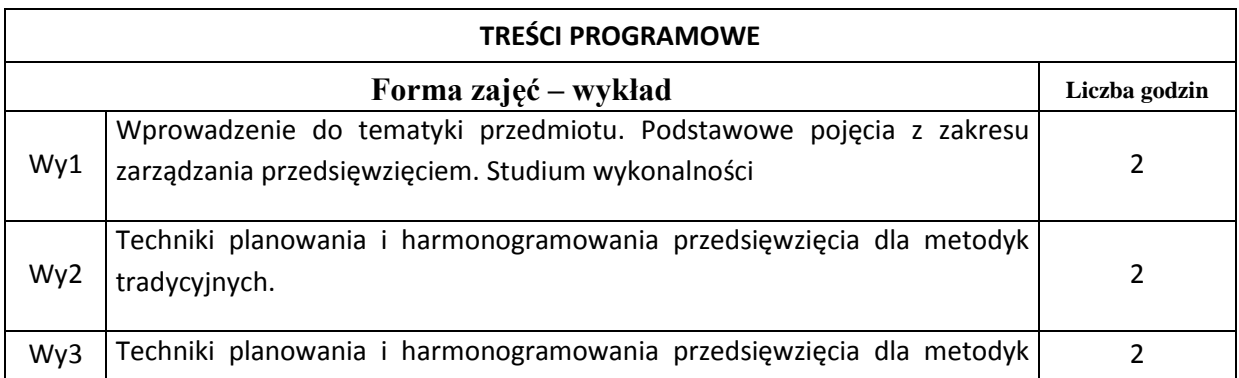

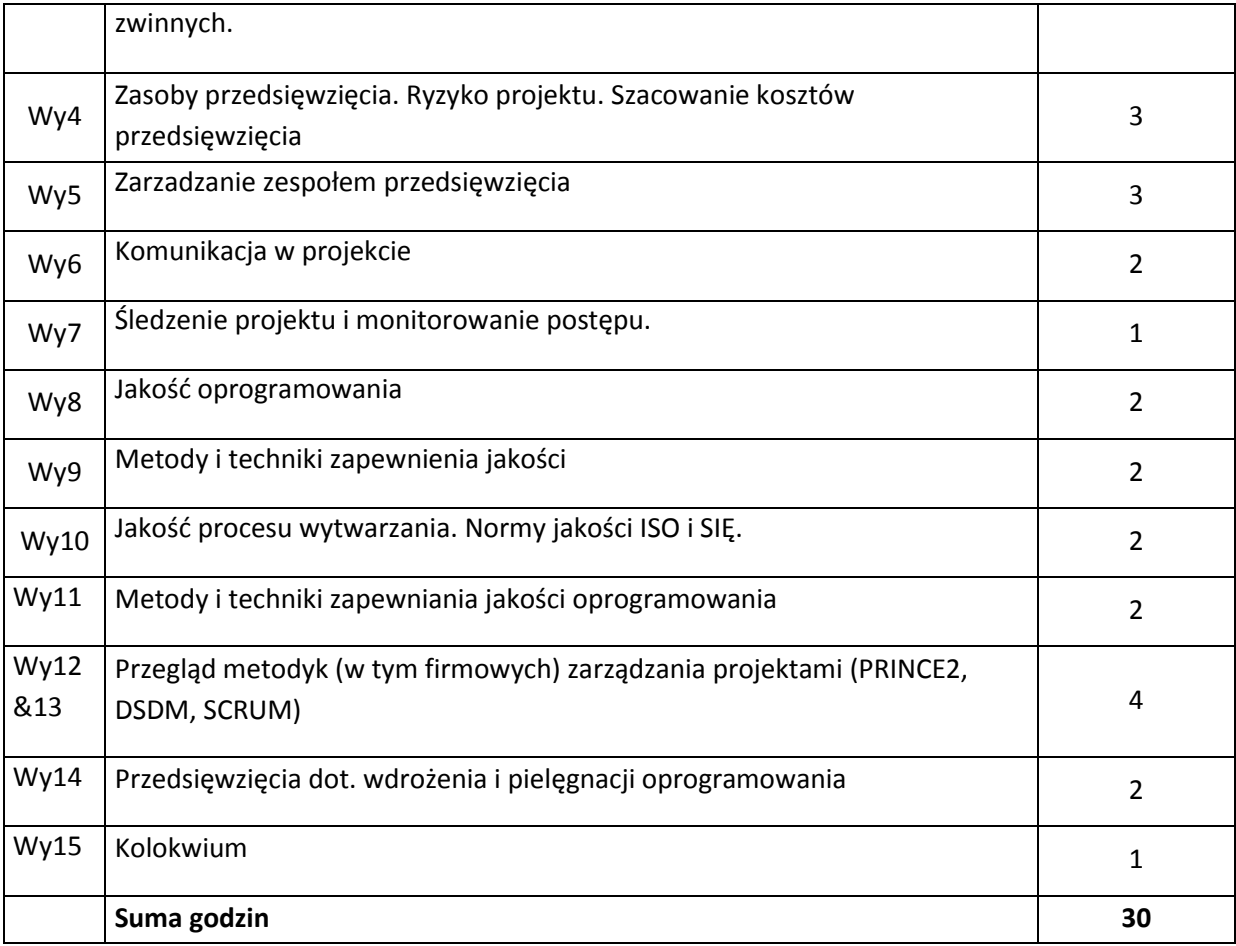

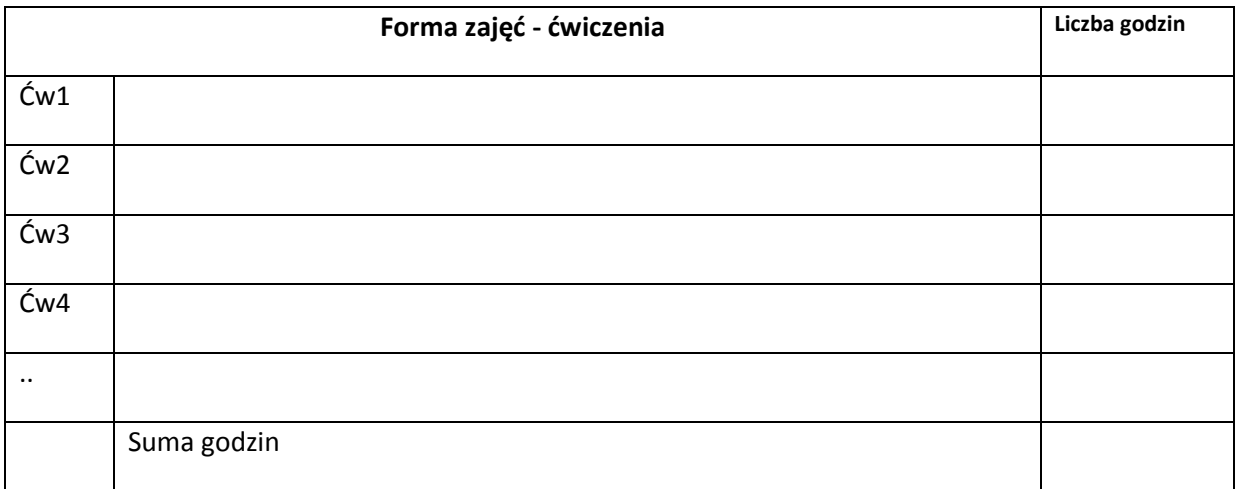

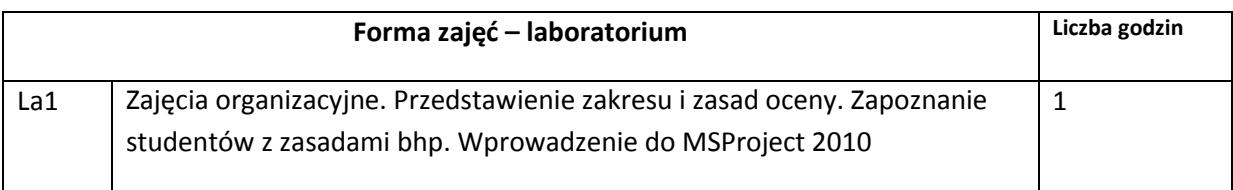

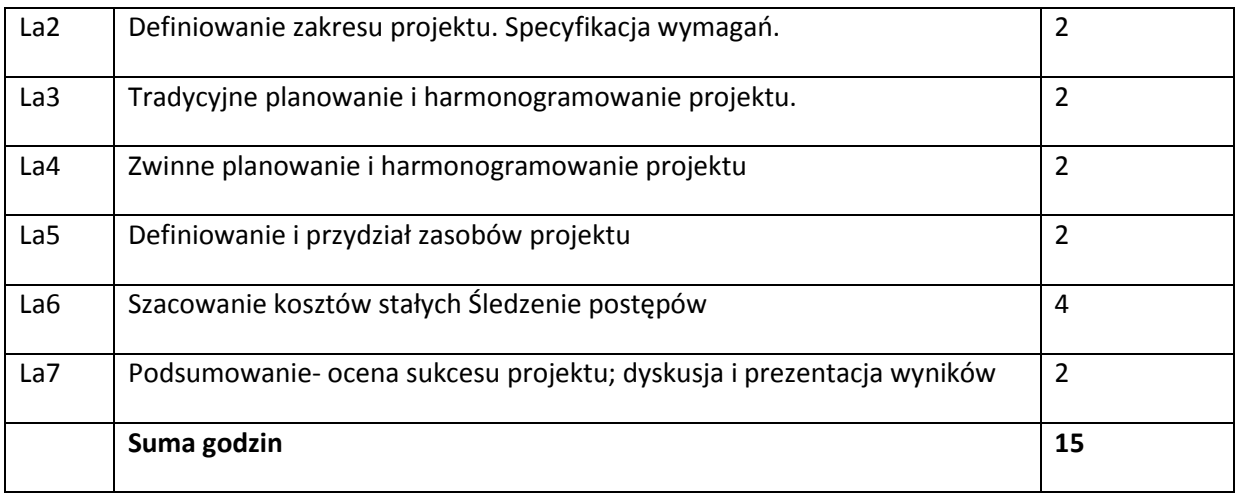

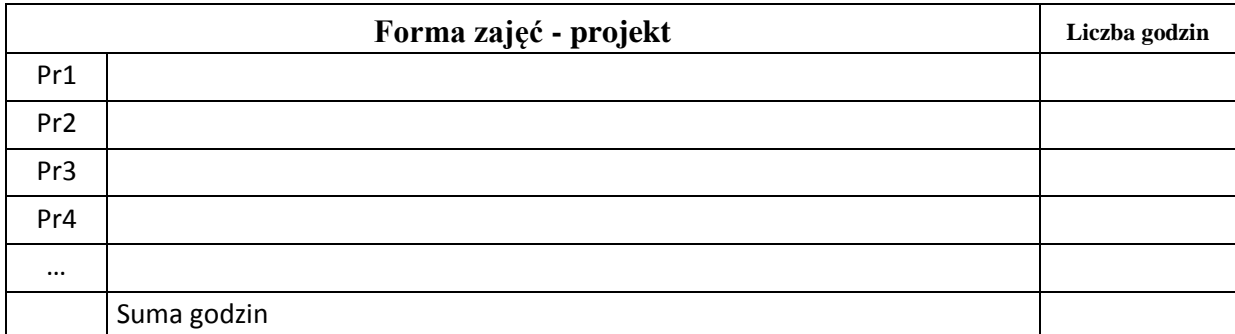

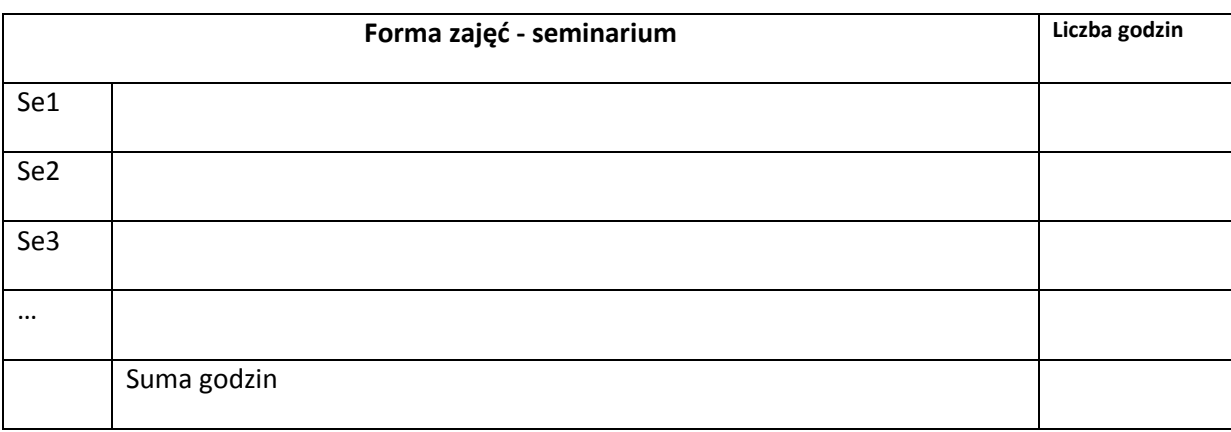

# **STOSOWANE NARZĘDZIA DYDAKTYCZNE**

N1. Wykład informacyjny, wspierany prezentacjami multimedialnymi.

N2. Oprogramowanie do wspierania zarządzania procesem wytwarzania oprogramowania N3. Przykłady dokumentacji zarządczej dla przedsięwzięcia, przygotowanej zgodnie z

udostępnionymi szablonami dokumentów, publikowane w systemie e-nauczania.

## **OCENA OSIĄGNIĘCIA PRZEDMIOTOWYCH EFEKTÓW KSZTAŁCENIA**

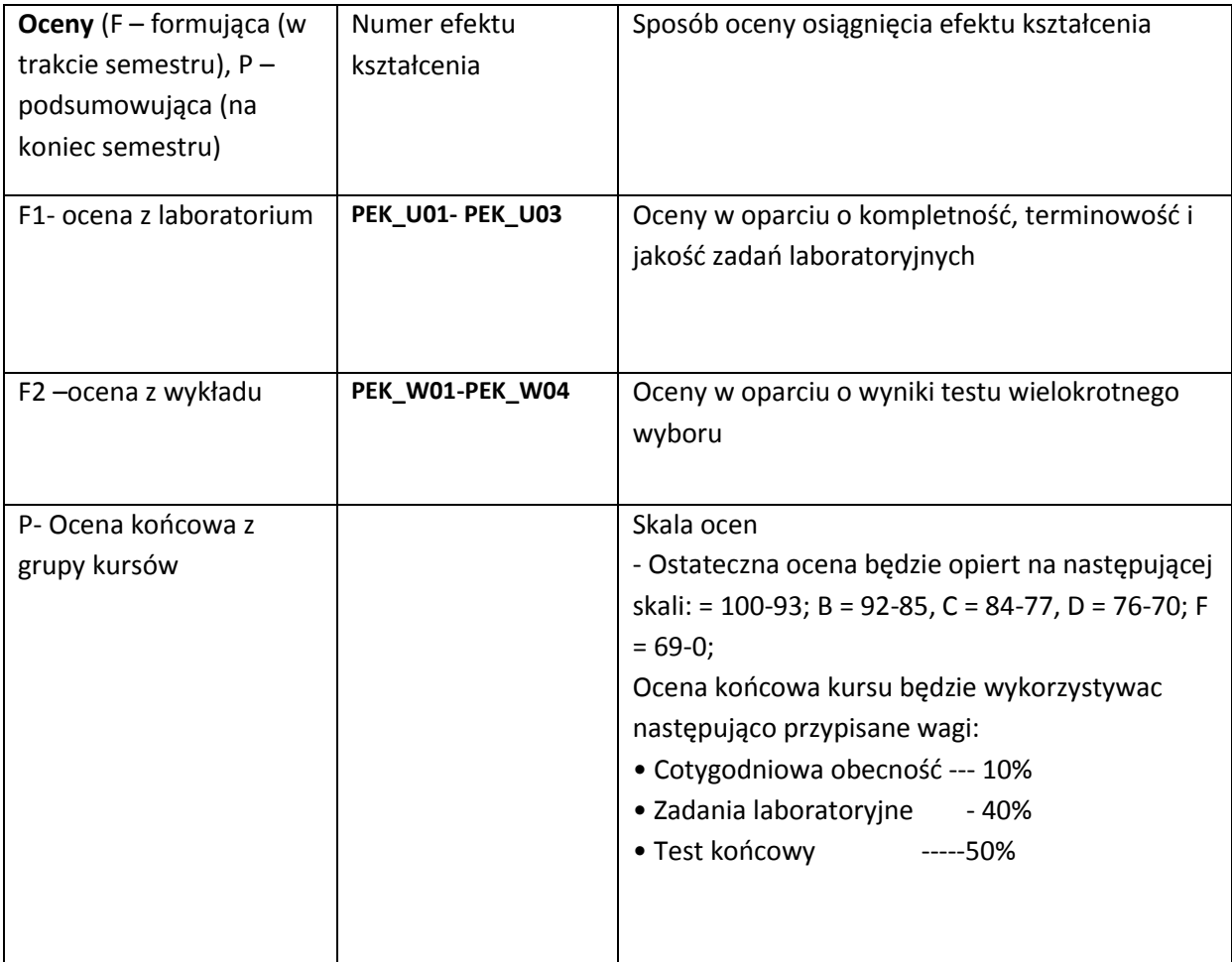

## **LITERATURA PODSTAWOWA I UZUPEŁNIAJĄCA**

## **LITERATURA PODSTAWOWA:**

**[1]** Kenneth R. Bainey. Integrated IT Project Management: A Model-Centric Approach. Artech House. –2004. - [2] Paul E Harris. Planning and Control Using Microsoft® Project and PMBOK® Guide Third Edition. Eastwood Harris Pty Ltd. – 2005. – 300 p

[3] Robert K. Wysocki and Rudd McGary, "Effective Project Management", 3rd edition,Wiley

[4] E-Book *– PMBOK® Guide:* A Guide to the Project Management Body of Knowledge. Third Edition, 2004

## **LITERATURA UZUPEŁNIAJĄCA:**

**OPIEKUN PRZEDMIOTU (IMIĘ, NAZWISKO, ADRES E-MAIL)**

**Dr inż. Iwona Dubielewicz ( iwona.dubielewicz@pwr.wroc.pl)**

# MACIERZ POWIĄZANIA EFEKTÓW KSZTAŁCENIA DLA PRZEDMIOTU **Zarządzanie projektem informatycznym** Z EFEKTAMI KSZTAŁCENIA NA KIERUNKU **Informatyka** I SPECJALNOŚCI ……………………………..

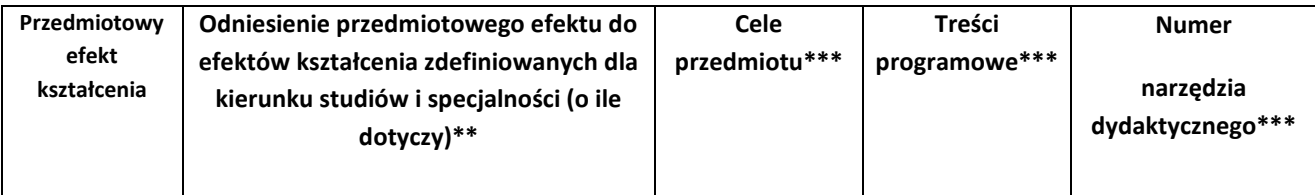

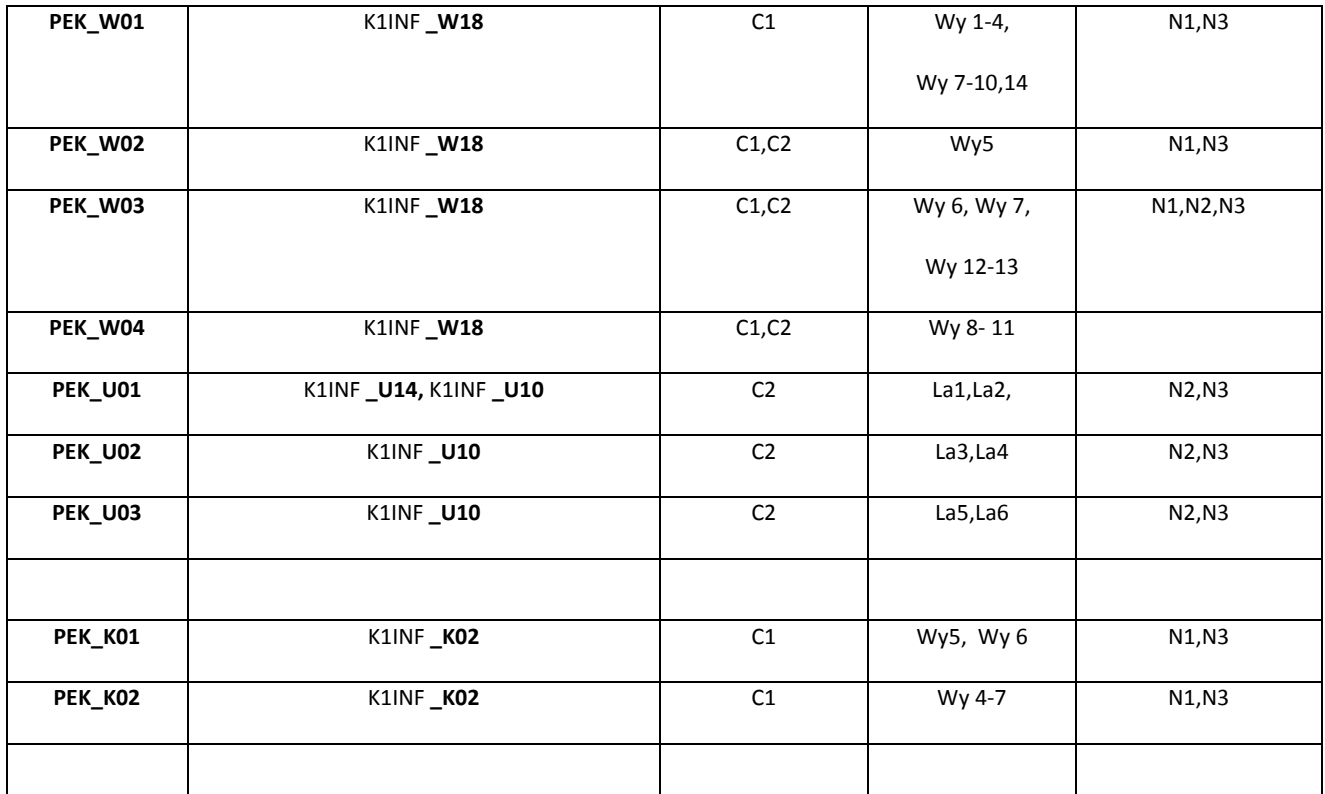

\*\* - wpisać symbole kierunkowych/specjalnościowych efektów kształcenia

\*\*\* - z tabeli powyżej

Zał. nr 4 do ZW 33/2012

WYDZIAŁ Informatyki i Zarządzania … / STUDIUM………………

# **KARTA PRZEDMIOTU**

**Nazwa w języku polskim …..Techniki w zarządzaniu projektem informatycznym Nazwa w języku angielskim …Software Project Management Techniques Kierunek studiów (jeśli dotyczy): …Informatyka……. Specjalność (jeśli dotyczy): …………………….. Stopień studiów i forma: I / II stopień\*, stacjonarna / niestacjonarna\* Rodzaj przedmiotu: obowiązkowy / wybieralny / ogólnouczelniany \* Kod przedmiotu INZ0276Wls Grupa kursów TAK / NIE\***

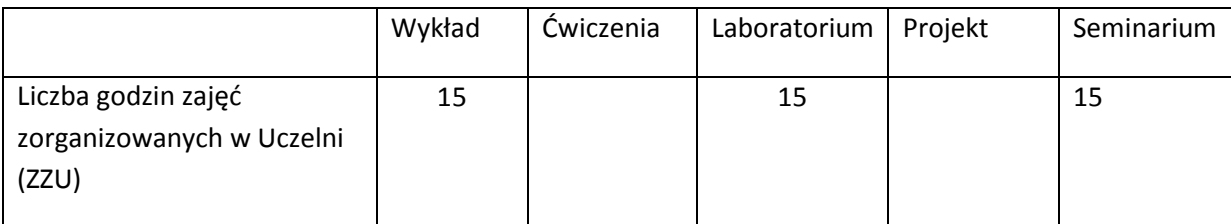

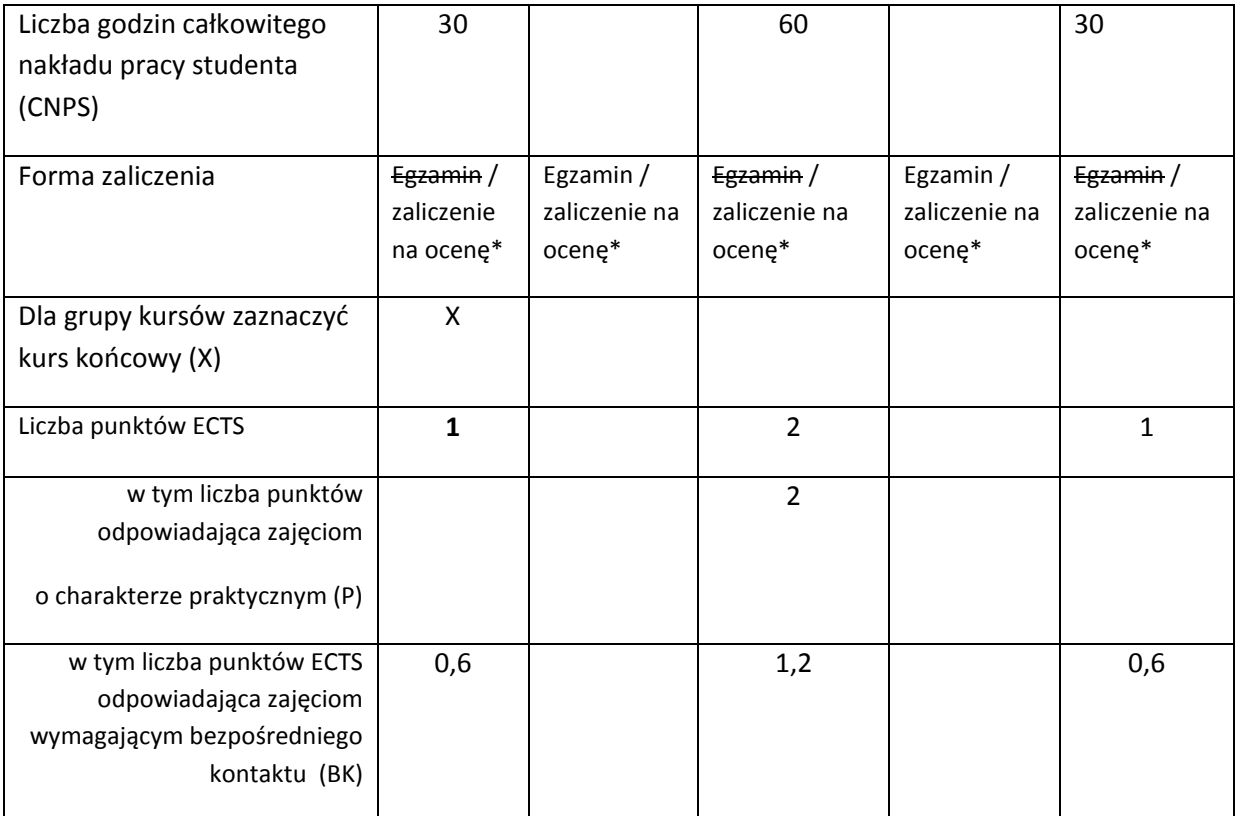

\*niepotrzebne skreślić

# **WYMAGANIA WSTĘPNE W ZAKRESIE WIEDZY, UMIEJĘTNOŚCI I INNYCH KOMPETENCJI**

- 33. Studenci powinni posiadać podstawową wiedzę zawartą w kursie inżynierii oprogramowania
- $\bar{\lambda}$

#### **CELE PRZEDMIOTU**

- C1 Rozwinięcie zrozumienia potrzeby planowania i zarządzania przedsięwzięciem inżynierskim (dla projektów programistycznych).
- C2 Wyrobienie profesjonalnego podejścia i technik w zarządzaniu projektem

# **PRZEDMIOTOWE EFEKTY KSZTAŁCENIA**

Z zakresu wiedzy:

PEK\_W01 Znajomość etapów cyklu życia projektu; wyjaśnianie kluczowych elementów planu projektu

PEK\_W02 Zrozumienie kroków niezbędnych do budowy planów projektu

PEK\_W03 Rozumienie procedur wymaganych podczas monitorowania, kontroli i raportowania w trakcie trwania projektu IT

Z zakresu umiejętności:

PEK\_U01 wykazanie zdolności przygotowania karty projektu dla prostego projektu PEK\_U02 stosowanie podstawowych technik planowania projektu i dokonanie przydziału zasobów do zadań projektowych

PEK\_U03 stosowanie podstawowych technik szacowania kosztów projektu

…

Z zakresu kompetencji społecznych:

PEK\_K01 praca jako zarządzający planowaniem i szacowaniem kosztów projektu

PEK\_K02 stosowanie zasad zarządzania ryzykiem projektu

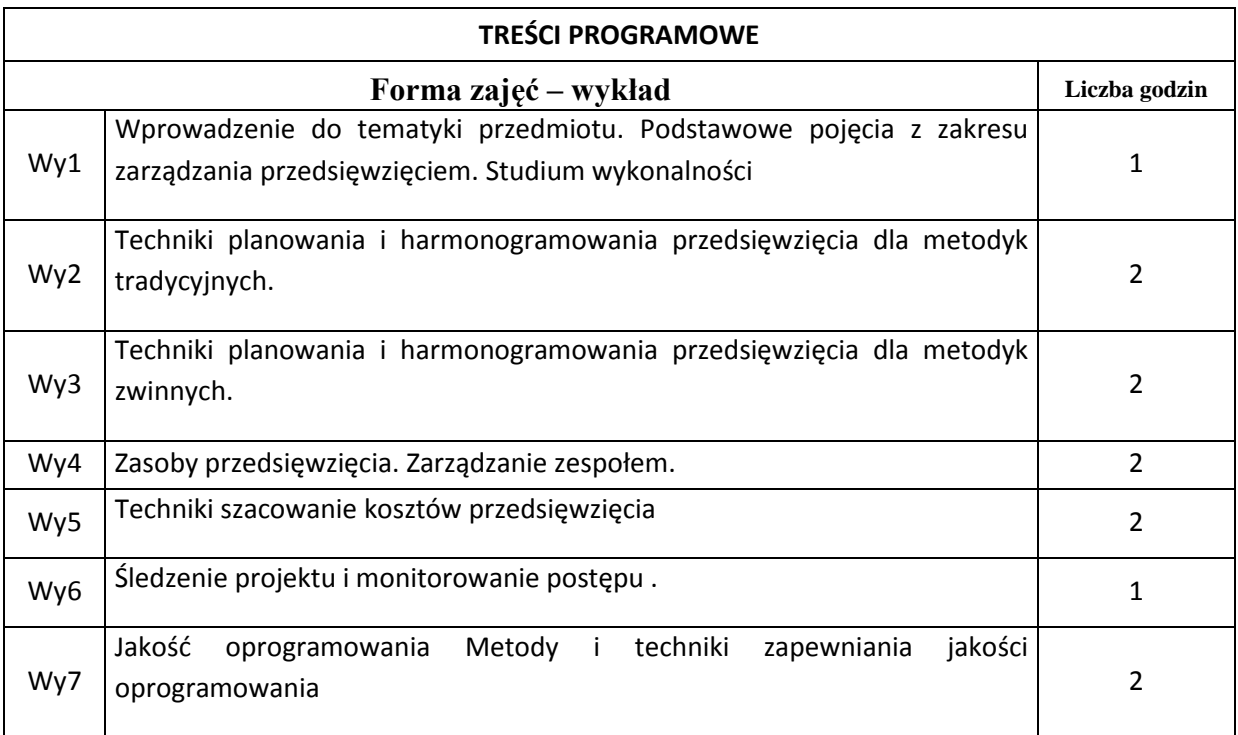

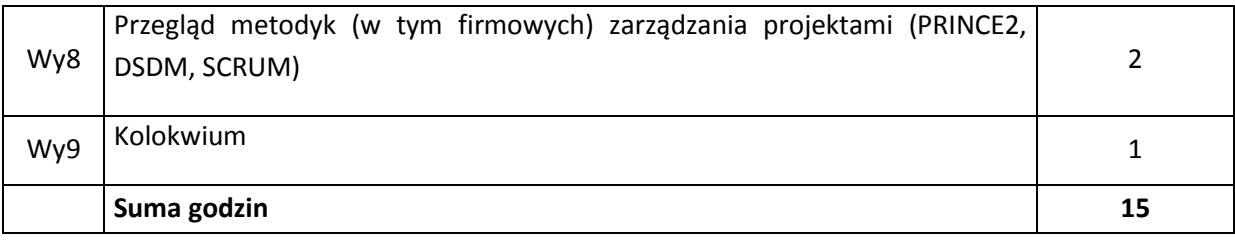

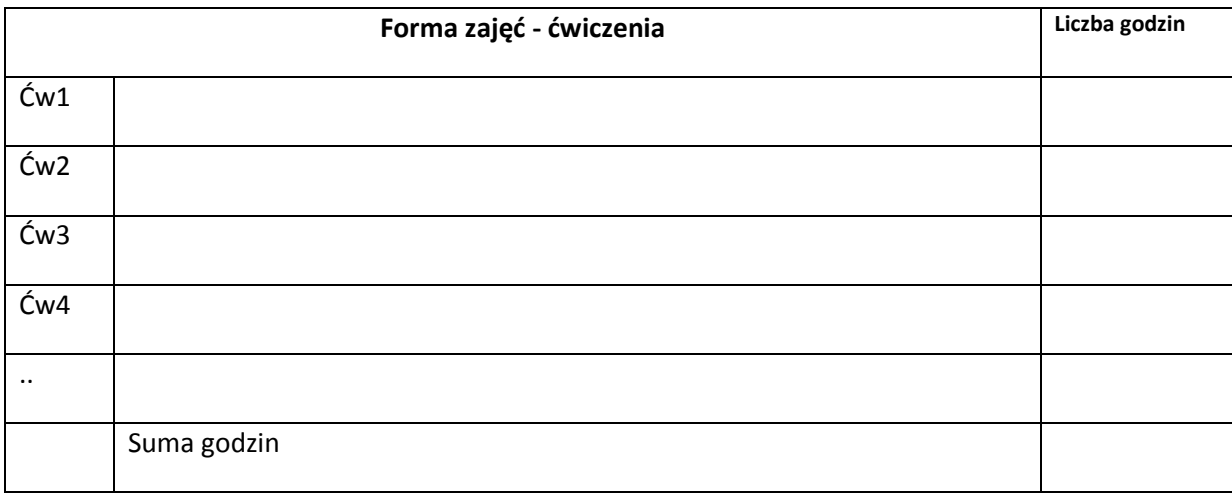

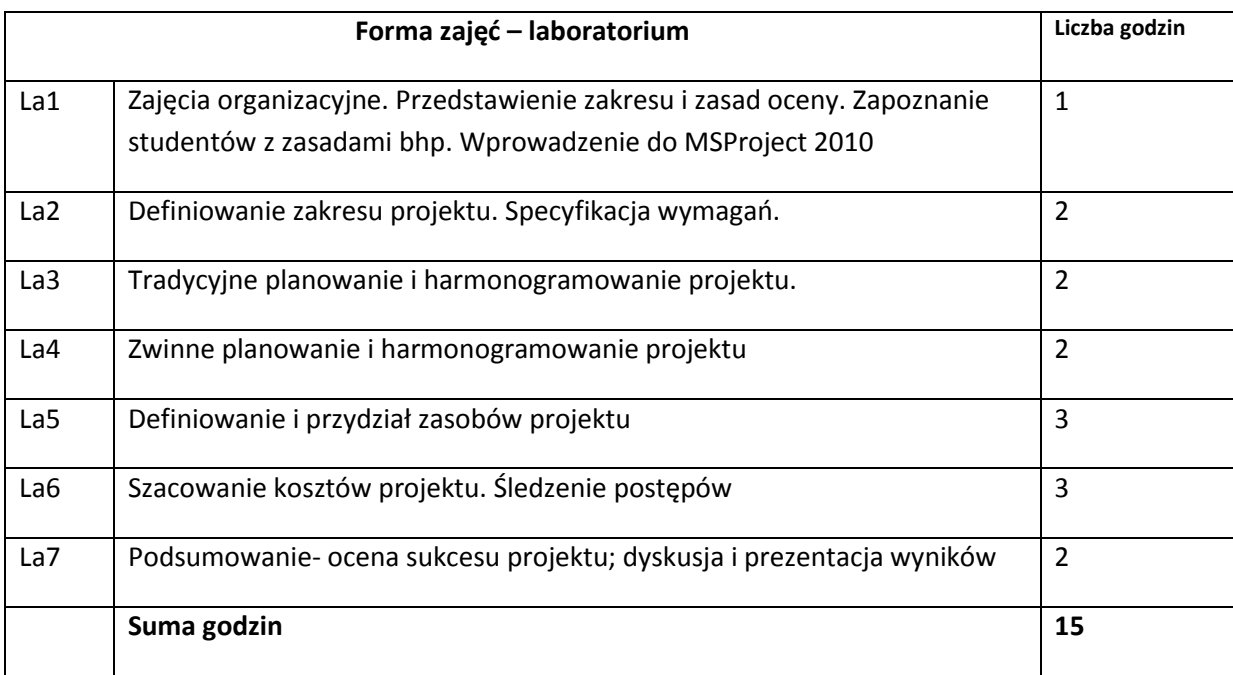

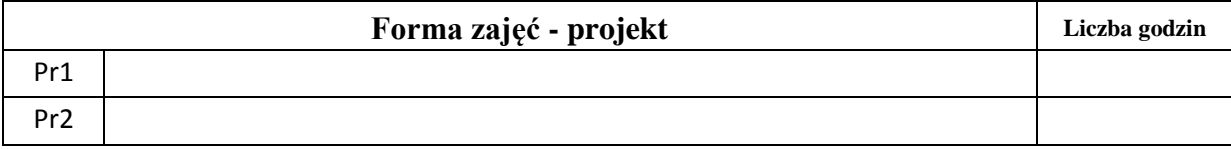

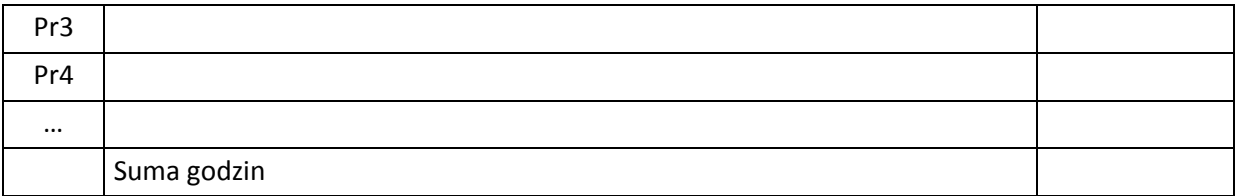

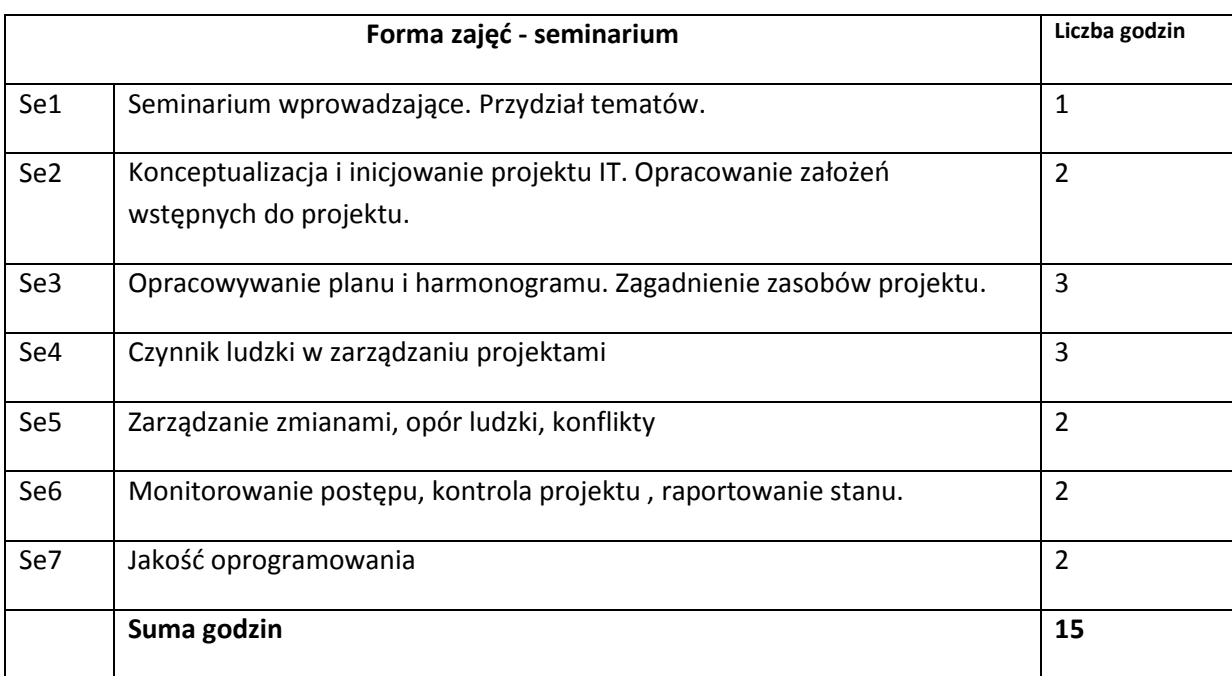

# **STOSOWANE NARZĘDZIA DYDAKTYCZNE**

N1. Wykład informacyjny, wspierany prezentacjami multimedialnymi.

N2. Oprogramowanie do wspierania zarządzania procesem wytwarzania oprogramowania N3. Przykłady dokumentacji zarządczej dla przedsięwzięcia, przygotowanej zgodnie z

udostępnionymi szablonami dokumentów, publikowane w systemie e-nauczania.

# **OCENA OSIĄGNIĘCIA PRZEDMIOTOWYCH EFEKTÓW KSZTAŁCENIA**

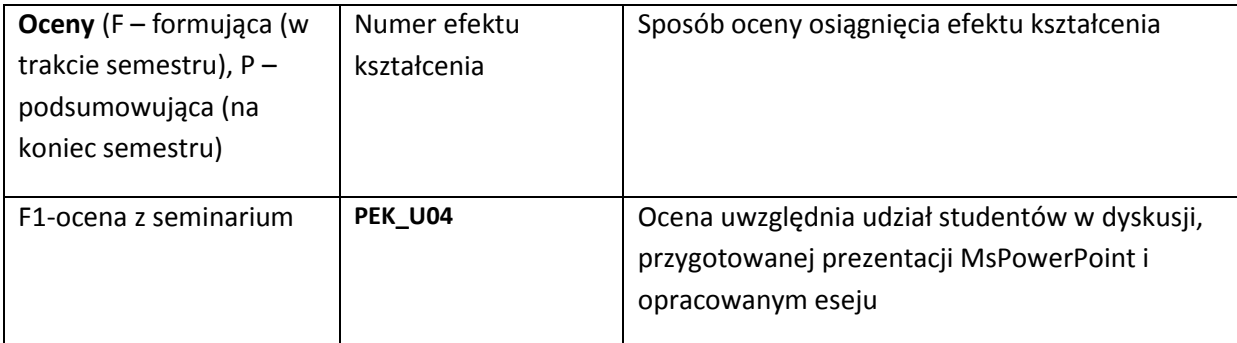

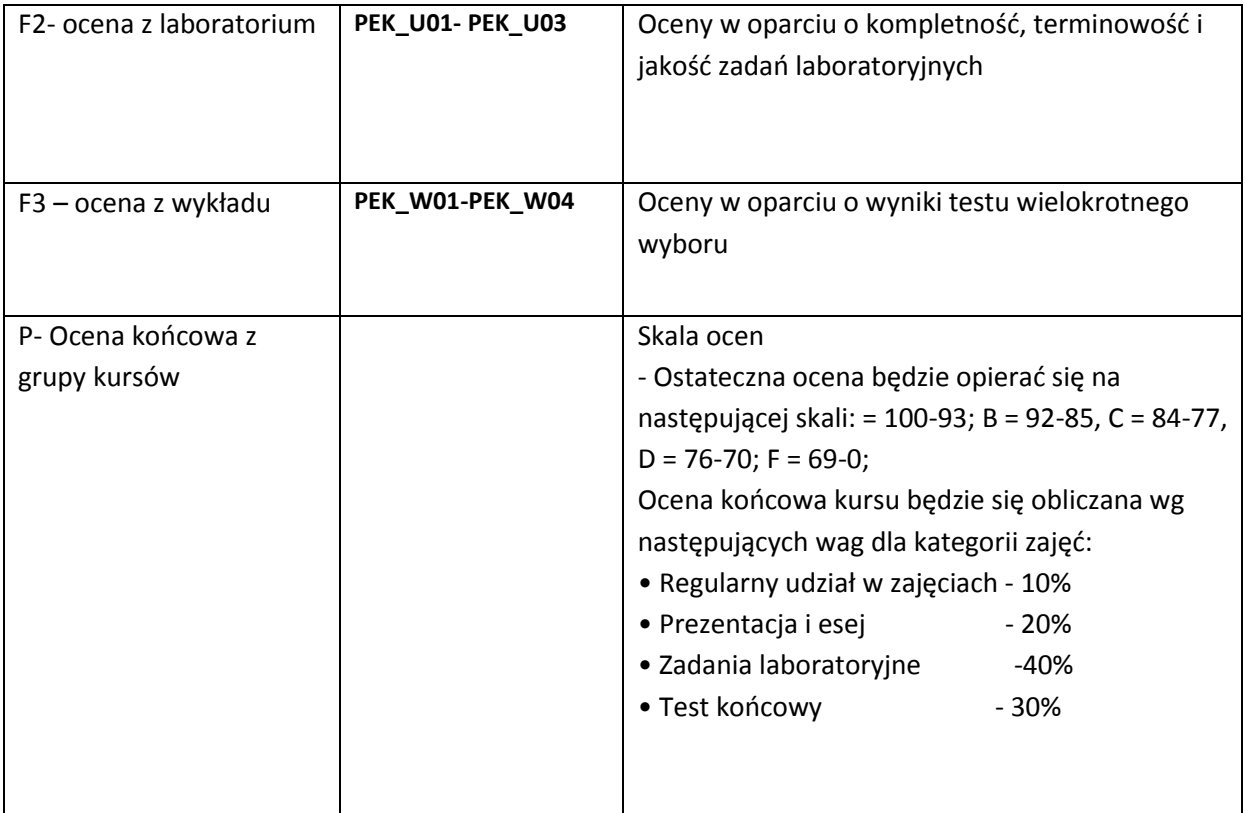

#### **LITERATURA PODSTAWOWA I UZUPEŁNIAJĄCA**

#### **LITERATURA PODSTAWOWA:**

**[1]** Kenneth R. Bainey. Integrated IT Project Management: A Model-Centric Approach. Artech House. –2004. - [2] Paul E Harris. Planning and Control Using Microsoft® Project and PMBOK® Guide Third Edition. Eastwood Harris Pty Ltd. – 2005. – 300 p

[3] Robert K. Wysocki and Rudd McGary, "Effective Project Management", 3rd edition,Wiley

[4] E-Book *– PMBOK® Guide:* A Guide to the Project Management Body of Knowledge. Third Edition, 2004

## **LITERATURA UZUPEŁNIAJĄCA:**

**OPIEKUN PRZEDMIOTU (IMIĘ, NAZWISKO, ADRES E-MAIL)**

**Dr inż. Iwona Dubielewicz ( iwona.dubielewicz@pwr.wroc.pl)**

## MACIERZ POWIĄZANIA EFEKTÓW KSZTAŁCENIA DLA PRZEDMIOTU **Techniki w zarządzaniu projektem informatycznym** Z EFEKTAMI KSZTAŁCENIA NA KIERUNKU **Informatyka** I SPECJALNOŚCI ……………………………..

**Przedmiotowy efekt kształcenia Odniesienie przedmiotowego efektu do efektów kształcenia zdefiniowanych dla kierunku studiów i specjalności (o ile dotyczy)\*\* Cele przedmiotu\*\*\* Treści programowe\*\*\* Numer narzędzia dydaktycznego\*\*\* PEK\_W01** K1INF **\_W18** C1, Wy1,Wy2,Wy3 N1,N3 **PEK\_W02** | K1INF\_W18 | C2 Wy2-5,Wy 8 N1,N3 **PEK\_W03** K1INF **\_W18** C2 Wy6,Wy7 N1,N3 **PEK\_U01** K1INF **\_U14,** K1INF **\_U10** C2 La1,La2, N2,N3 **PEK\_U02** K1INF **\_U10** C2 La3,La4 N2,N3 **PEK\_U03** K1INF **\_U10** C2 La5,La6 N2,N3 **PEK\_U04** K1INF **\_U10** C2 Se2-7, La7 N1 **PEK\_K01** K1INF **\_K02** C1 Wy2-6, La2-6 Se 2-7 N1,N3 **PEK\_K02** K1INF **\_K02** C1 Wy 4,8 N1,N3

\*\* - wpisać symbole kierunkowych/specjalnościowych efektów kształcenia

\*\*\* - z tabeli powyżej

Zał. nr 4 do ZW 33/2012

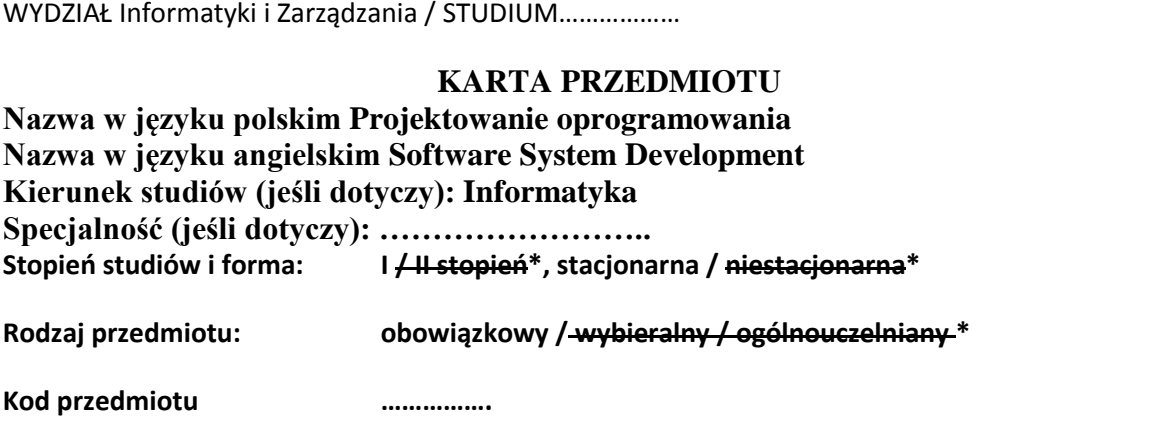
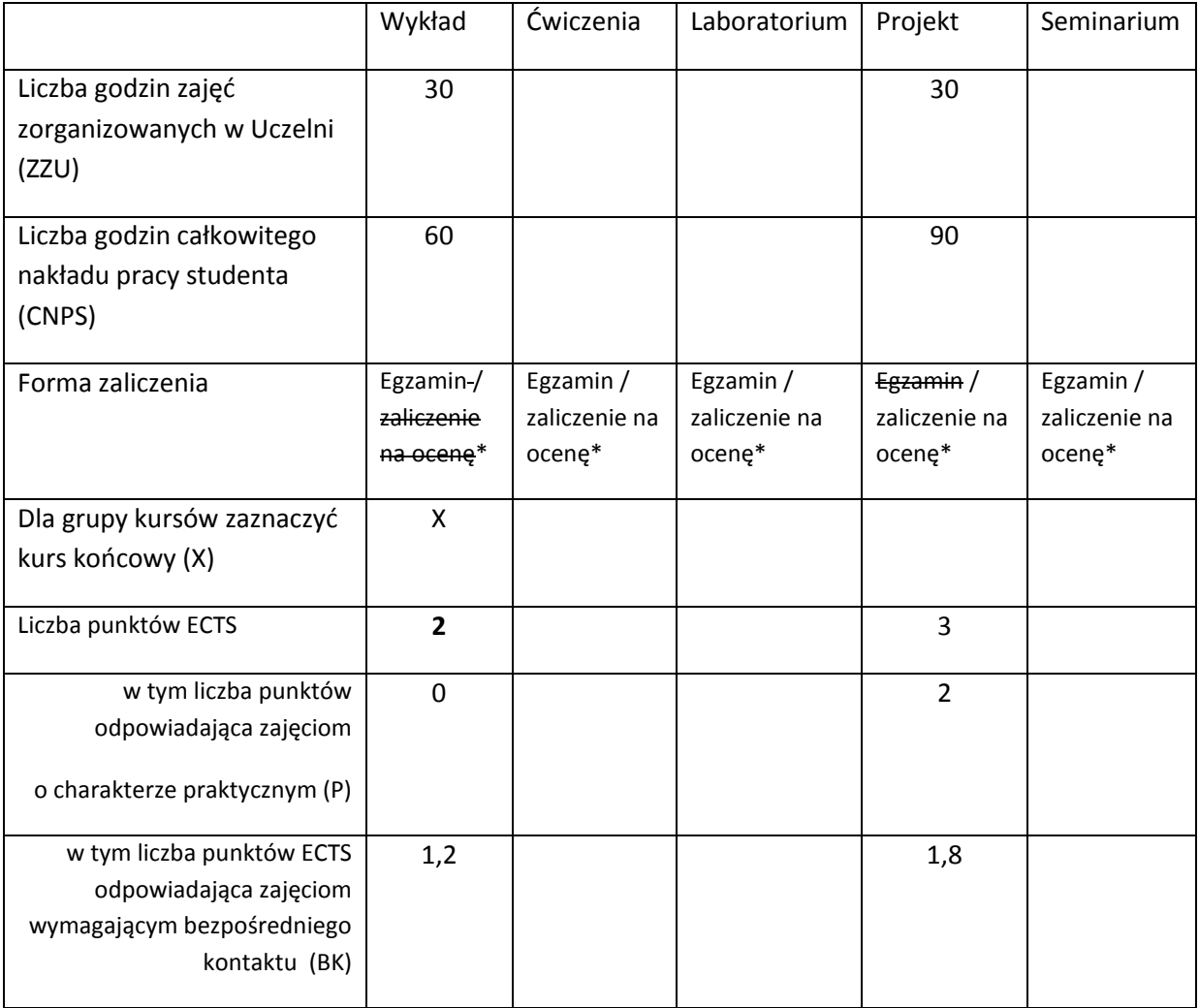

\*niepotrzebne skreślić

# **WYMAGANIA WSTĘPNE W ZAKRESIE WIEDZY, UMIEJĘTNOŚCI I INNYCH KOMPETENCJI**

1.Student definiuje własności paradygmatu obiektowego.

2.Student zna i opisuje podstawowe modele cyklu życia oprogramowania.

3.Student stosuje język programowania do rozwiązywania problemów algorytmicznych, wie jak zaimplementować interfejs graficzny w wybranym narzędziu i języka programowania.

#### **CELE PRZEDMIOTU**

C1 Zapoznanie studentów z zadaniami realizowanymi podczas podstawowych procesów cyklu życia, zgodnie z normą ISO / IEC 12207; nauczenie studentów dobrych praktyk projektowych (w tym wzorców projektowych) i przygotowanie ich do kursu Zespołowe przedsięwzięcie inżynierskie (dla projektów programowych)

C2 Rozwijanie umiejętności, które pozwolą studentom tworzyć dokumentację techniczną projektu w UML z wykorzystaniem odpowiednich narzędzi

#### **PRZEDMIOTOWE EFEKTY KSZTAŁCENIA**

Z zakresu wiedzy:

PEK\_W01 Student wymienia i opisuje podstawowe procesy cyklu życia oprogramowania

- PEK\_W02 Student rozpoznaje i opisuje elementy występujące na podstawowych diagramach UML stosowanych do modelowania oprogramowania i jego specyfikacji
- PEK\_W03 Student wymienia, klasyfikuje i wybiera odpowiednie wzorce projektowe w kontekście istniejącego problemu
- PEK\_W04 Student wymienia wybrane narzędzia służące do modelowania oprogramowania, jego specyfikacji, implementacji i testowania

Z zakresu umiejętności:

PEK\_U01Student używa UML do specyfikacji wymagań i modelowania biznesowego

PEK\_U02 Student projektuje graficzny interfejs użytkownika

PEK\_U03 Student dobiera podstawowe wzorców architektoniczne i wzorce projektowe do rozwiązywanego problemu inżynierskiego

PEK\_U04 Student realizuje wybrane wymagania funkcjonalne w języku programowania wysokiego

poziomu

PEK\_U05 Student planuje i definiuje testy, i przeprowadza proces testowania funkcjonalnego

Z zakresu kompetencji społecznych:

PEK\_K01 student ma świadomość znaczenia nietechnicznych aspektów działalności inżyniera informatyki, rozumie potrzebę zapewnienia wysokiej jakości systemów informacyjnych, z uwzględnieniem potrzeb różnych grup użytkowników.

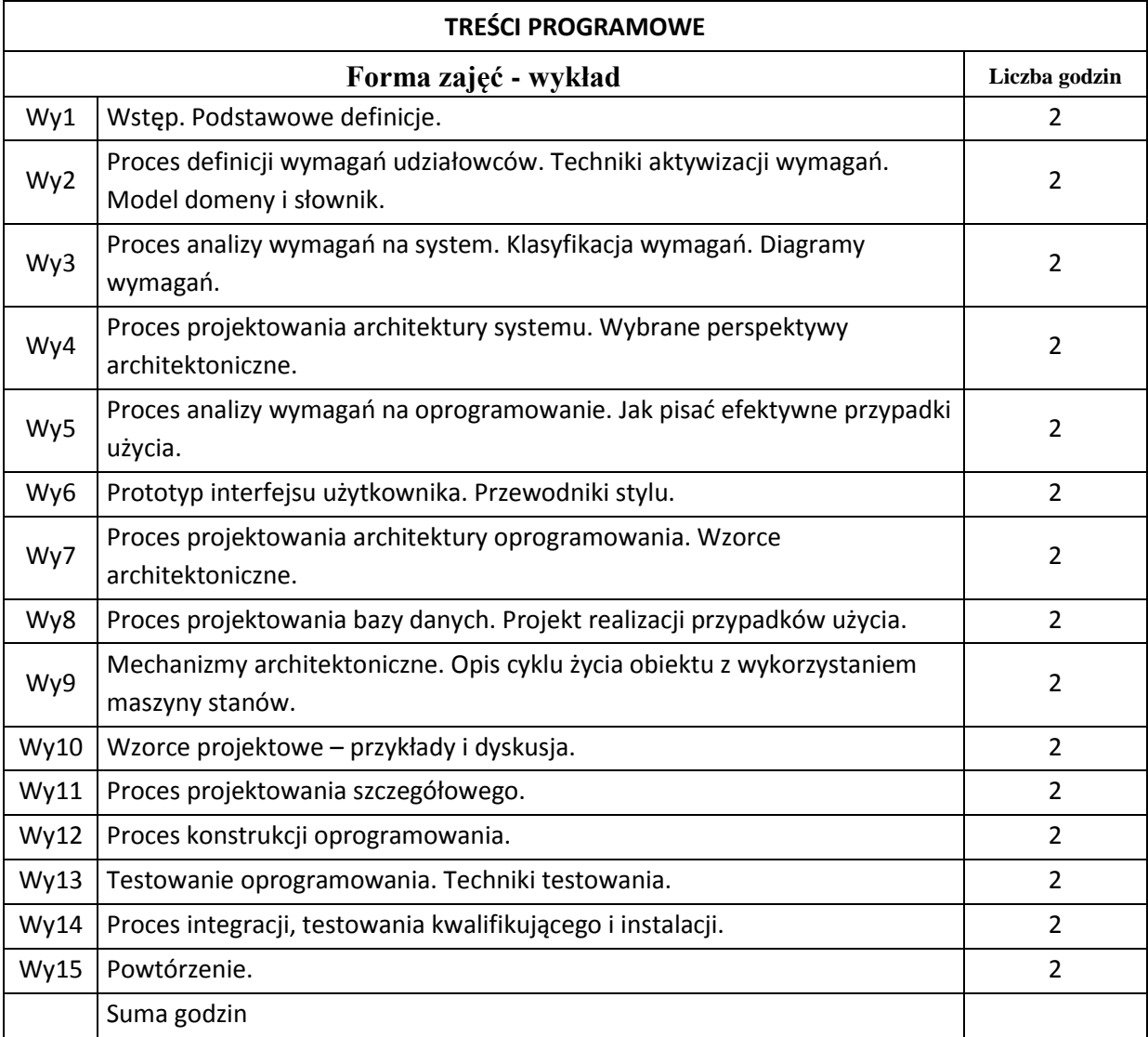

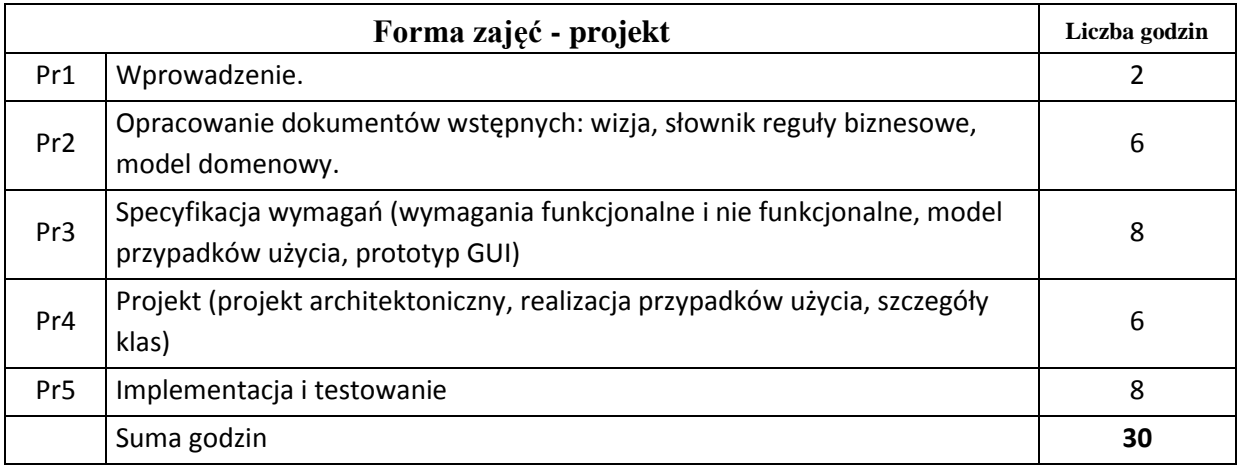

# **STOSOWANE NARZĘDZIA DYDAKTYCZNE**

N1. Wykład informacyjny z prezentacjami multimedialnymi

N2. Przykłady dokumentów

N3. Narzędzie CASE, IDE używane do programowania i testowania

N4. System e-learningowy do publikacji materiałów, gromadzenia i oceny projektów studentów

# **OCENA OSIĄGNIĘCIA PRZEDMIOTOWYCH EFEKTÓW KSZTAŁCENIA**

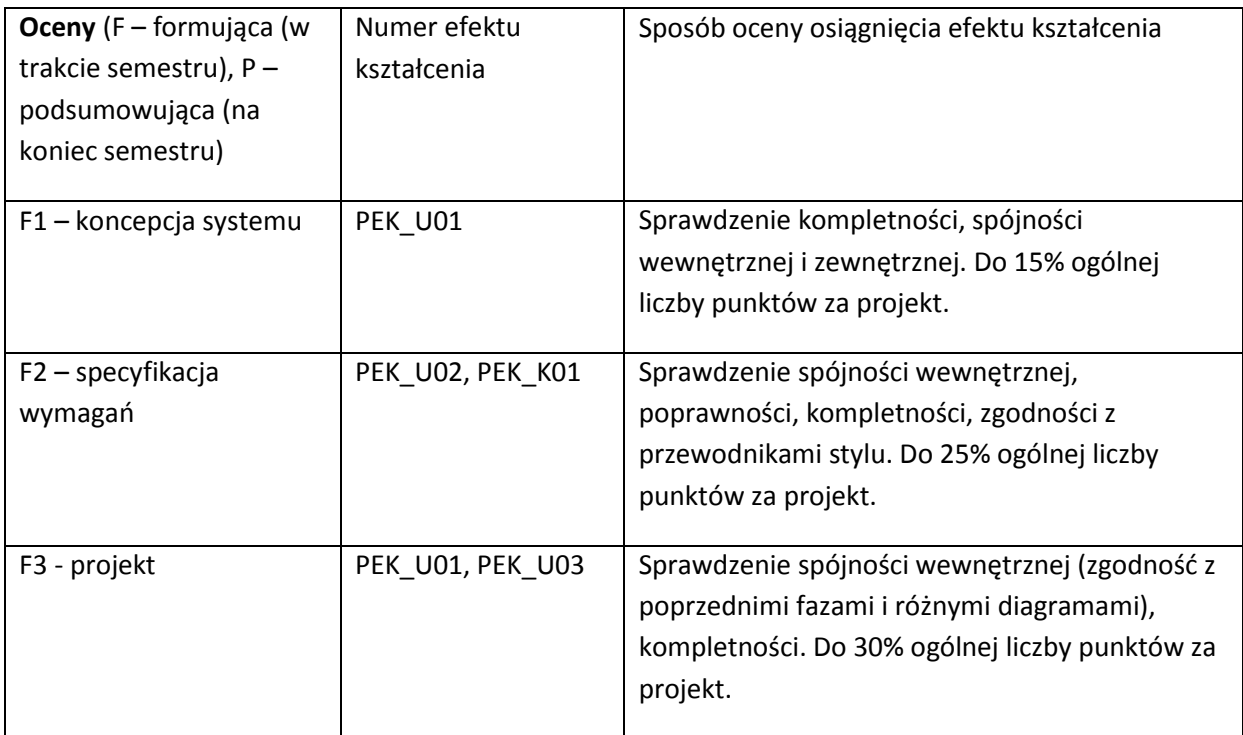

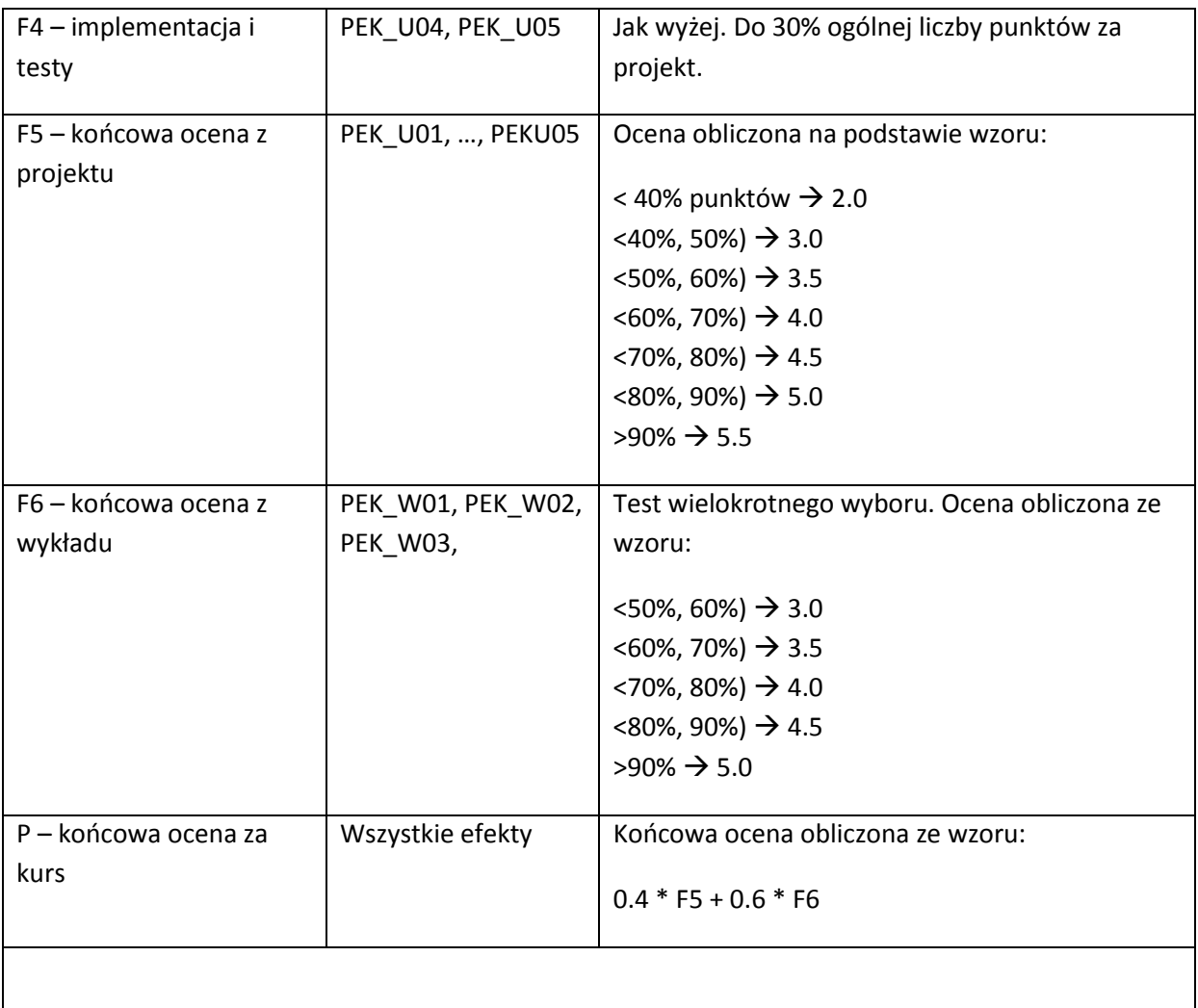

#### **LITERATURA PODSTAWOWA I UZUPEŁNIAJĄCA**

#### **LITERATURA PODSTAWOWA:**

[1] Bruegge Bernd. Object-oriented software engineering: using UML, Patterns, and Java. Pearson/Prentice Hall, cop. 2004.

[2] Pfleeger Shari Lawrence. Software engineering: theory and practice. Pearson/Prentice Hall, 2006.

#### **LITERATURA UZUPEŁNIAJĄCA:**

[1] Sommerville Ian, Software engineering, Addison-Wesley, 2007.

[2] Materials prepared by the lecturer

**OPIEKUN PRZEDMIOTU (IMIĘ, NAZWISKO, ADRES E-MAIL)**

Bogumiła Hnatkowska, Bogumila.Hnatkowska@pwr.wroc.pl

#### MACIERZ POWIĄZANIA EFEKTÓW KSZTAŁCENIA DLA PRZEDMIOTU **Projektowanie oprogramowania** Z EFEKTAMI KSZTAŁCENIA NA KIERUNKU Informatyka I SPECJALNOŚCI ……………………………..

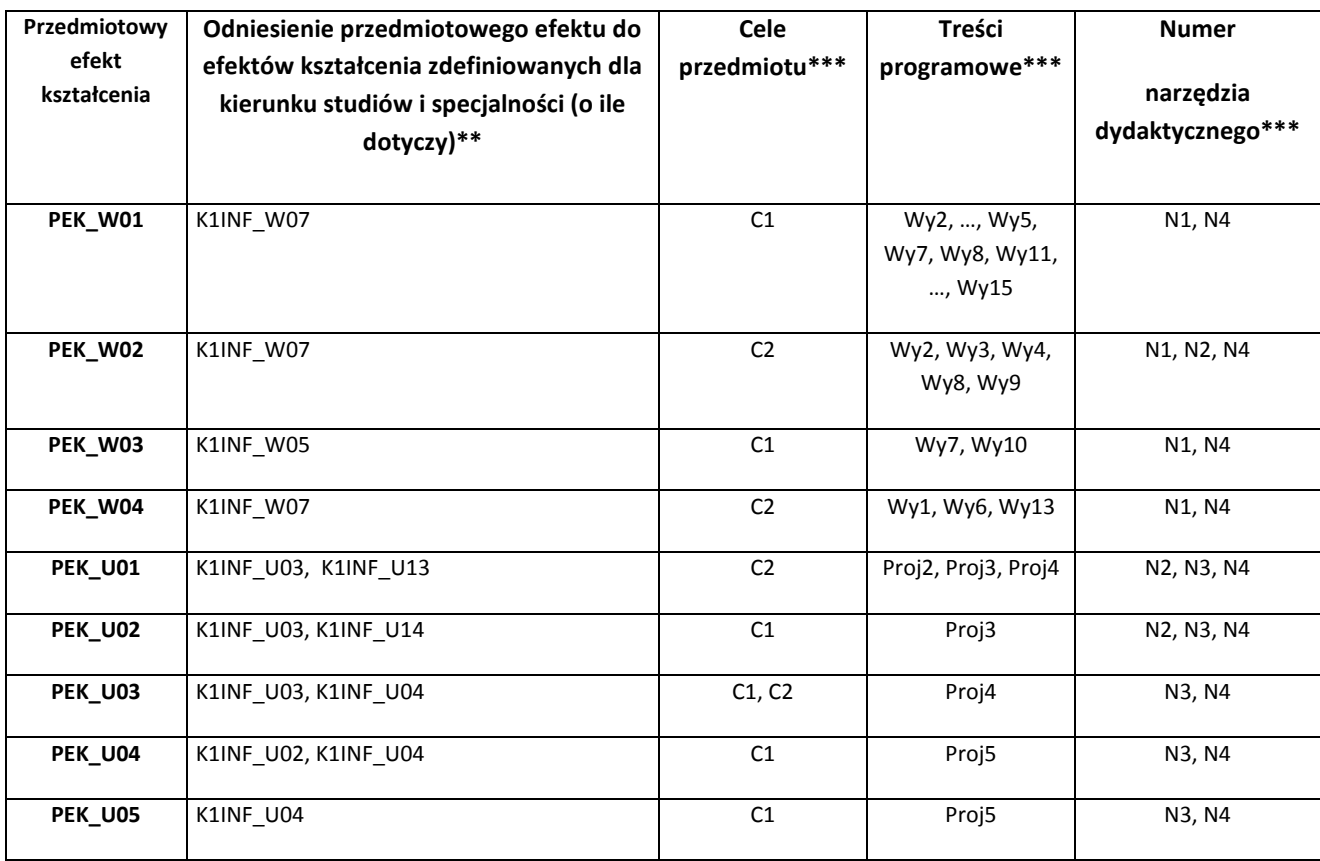

\*\* - wpisać symbole kierunkowych/specjalnościowych efektów kształcenia

\*\*\* - z tabeli powyżej

Zał. nr 4 do ZW 33/2012

WYDZIAŁ W-8 / STUDIUM………………

# **KARTA PRZEDMIOTU**

**Nazwa w języku polskim: Analiza systemowa i metody wspomagania podejmowania decyzji w Informatyce Nazwa w języku angielskim: System analysis and decision support methods in Computer Science Kierunek studiów (jeśli dotyczy): Informatyka Specjalność (jeśli dotyczy): …………………….. Stopień studiów i forma: I / II stopień\*, stacjonarna / niestacjonarna\* Rodzaj przedmiotu: obowiązkowy / wybieralny / ogólnouczelniany \* Kod przedmiotu INZ0297W, INZ0297C, INZ0297L**

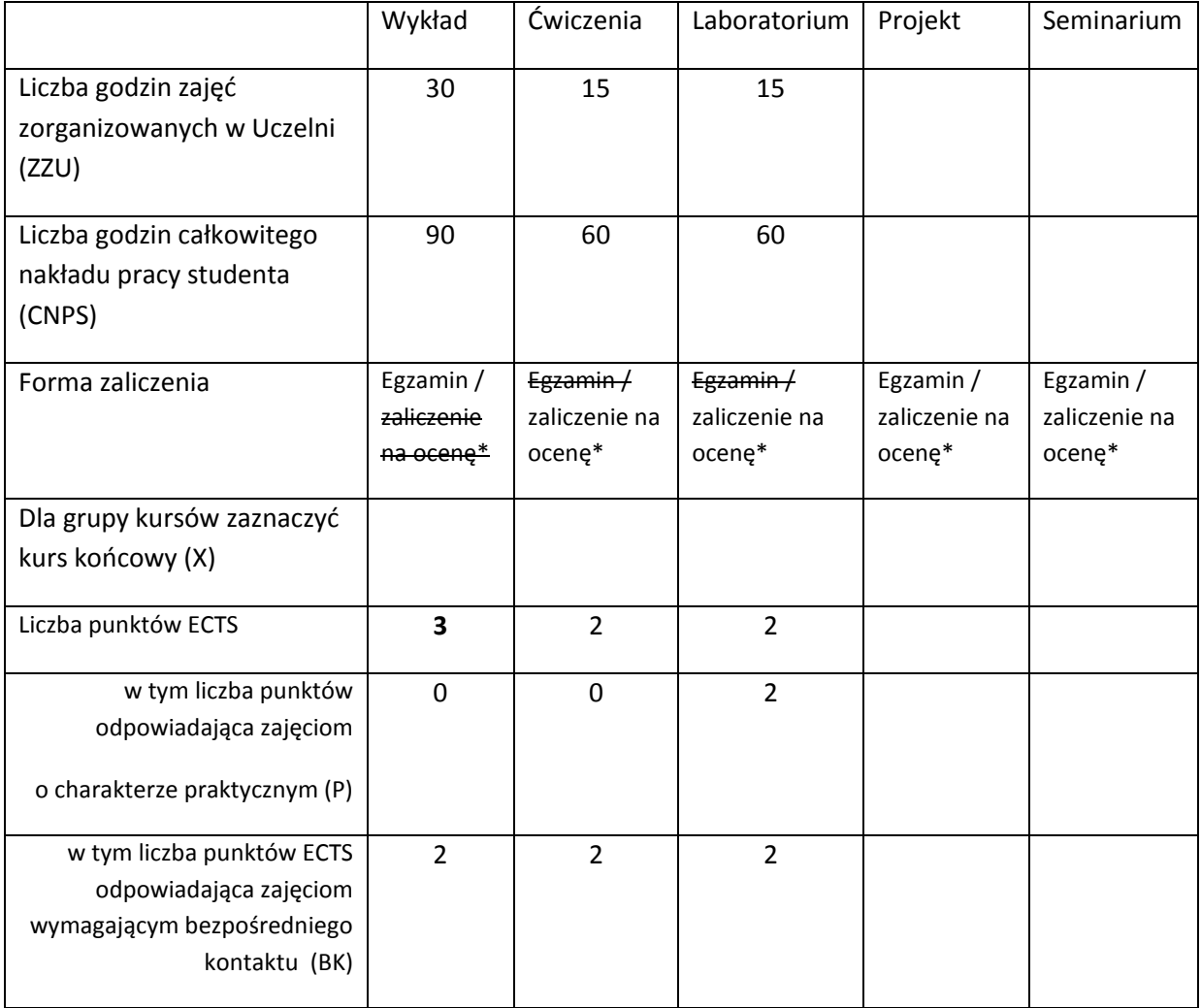

\*niepotrzebne skreślić

# **WYMAGANIA WSTĘPNE W ZAKRESIE WIEDZY, UMIEJĘTNOŚCI I INNYCH KOMPETENCJI**

- 34. Znajomość zagadnień z analizy matematycznej i algebry liniowej.
- 35. Umiejętność programowania w podstawowym zakresie (zmienne, funkcje, pętle, instrukcje warunkowe).

 $\chi$ 

### **CELE PRZEDMIOTU**

C1 Nabycie wiedzy o metodach modelowania systemów.

C2 Nabycie umiejętności opracowywania komputerowych modeli systemów z wykorzystaniem środowiska obliczeń inżynierskich.

C3 Zdobycie elementarnej wiedzy z zakresu metod rozwiązywania zadań optymalizacji oraz sposobów ich wykorzystania na potrzeby systemów wspomagania podejmowania decyzji.

C4 Zdobycie umiejętności wykorzystania komputerowego środowiska obliczeń inżynierskich do rozwiązywania zadań optymalizacji.

#### **PRZEDMIOTOWE EFEKTY KSZTAŁCENIA**

Z zakresu wiedzy:

PEK\_W01 Znajomość podstawowych pojęć związanych z modelowaniem i identyfikacją systemów.

PEK\_W02 Zna metody formułowania problemów decyzyjnych i rozwiązywania zadań optymalizacji.

Z zakresu umiejętności:

PEK\_U01 Umie sformułować matematyczny model problemu decyzyjnego.

PEK\_U02 Umie wykorzystać środowisko obliczeniowe MATLAB i pakiet SIMULINK do symulacji komputerowej procesów oraz do identyfikacji systemów.

PEK\_U03 Umie wykorzystać komputerowe środowisko obliczeń inżynierskich do rozwiązywania zadań z zakresu optymalizacji i wspomagania podejmowania decyzji.

Z zakresu kompetencji społecznych:

PEK\_K01 Potrafi udokumentować wyniki swojej pracy w sposób zrozumiały.

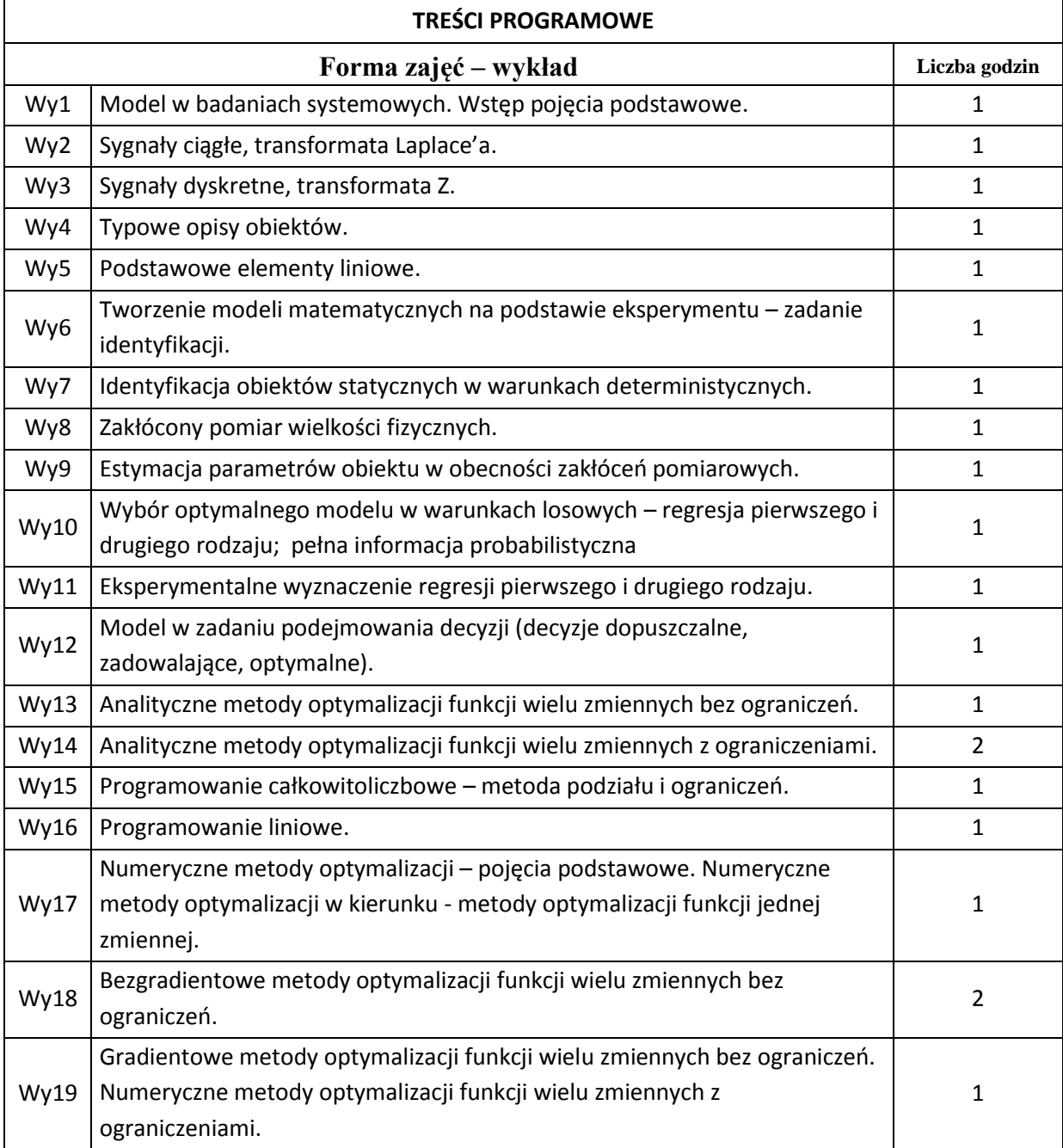

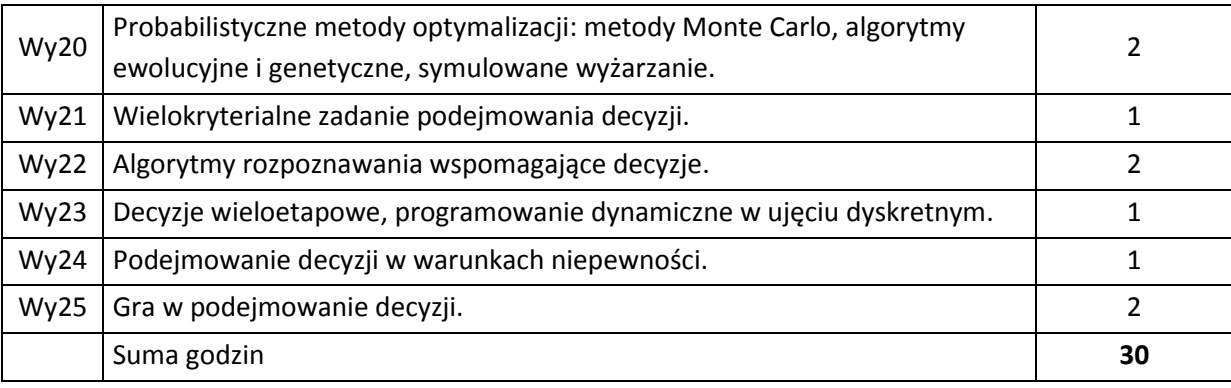

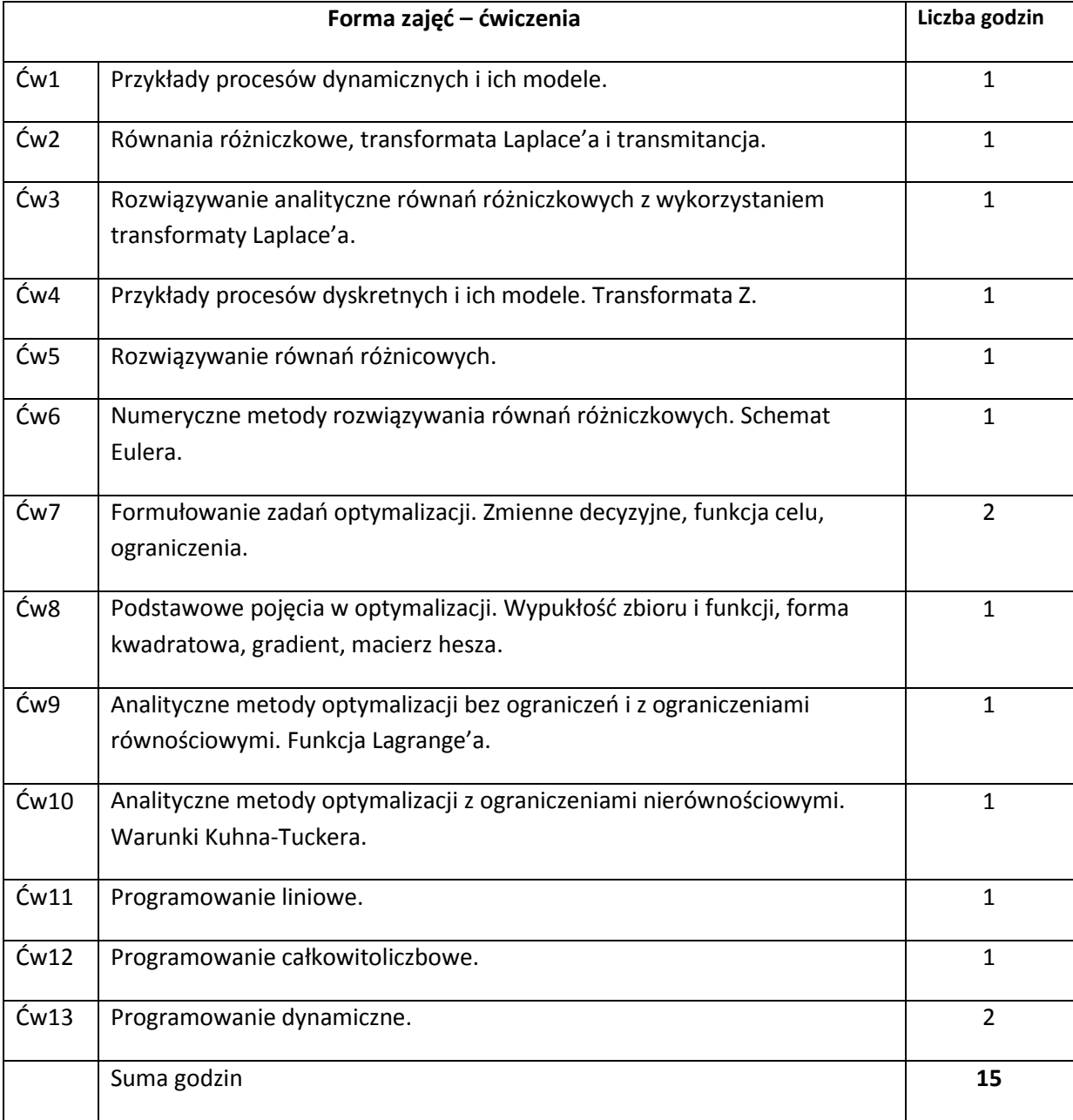

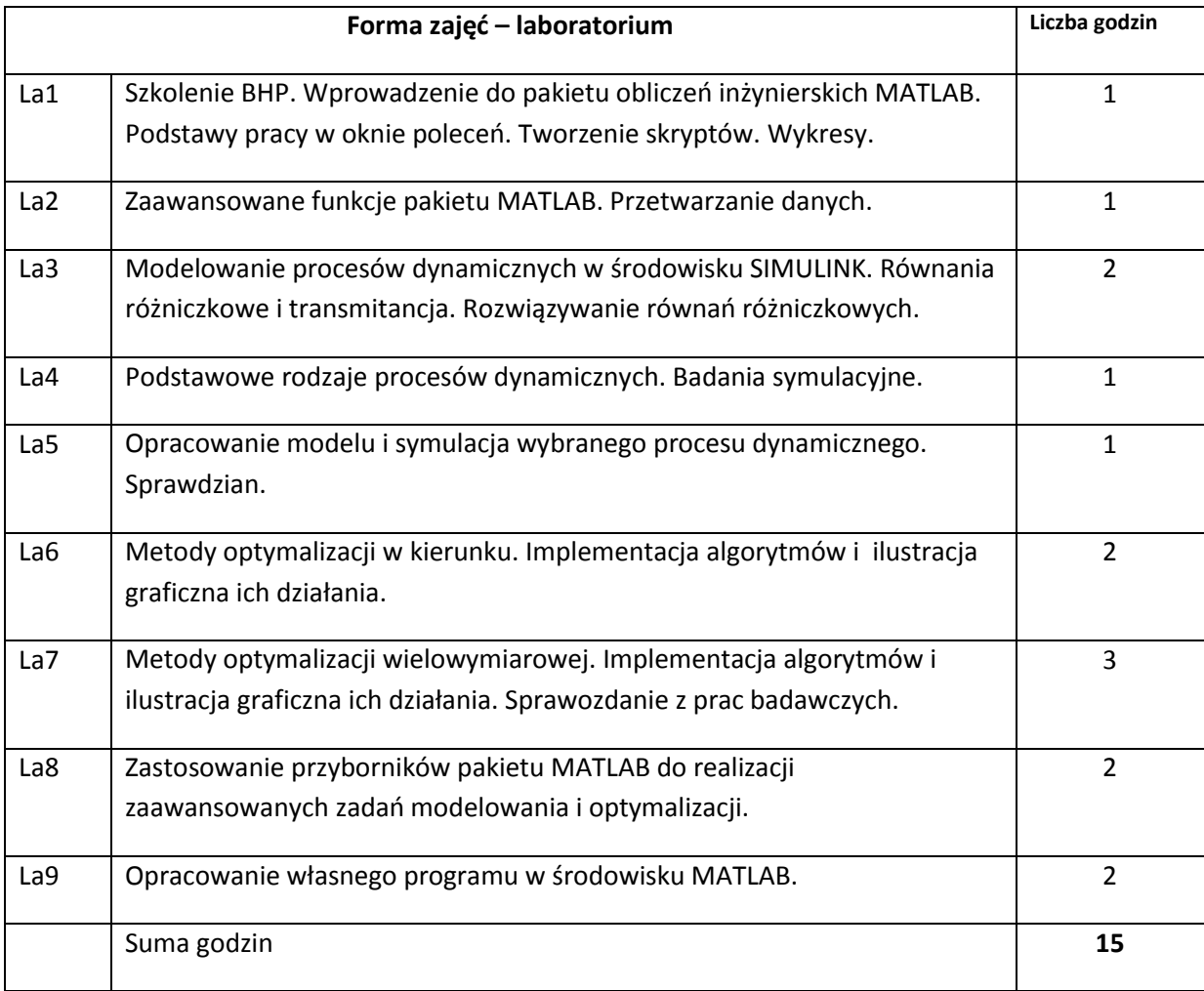

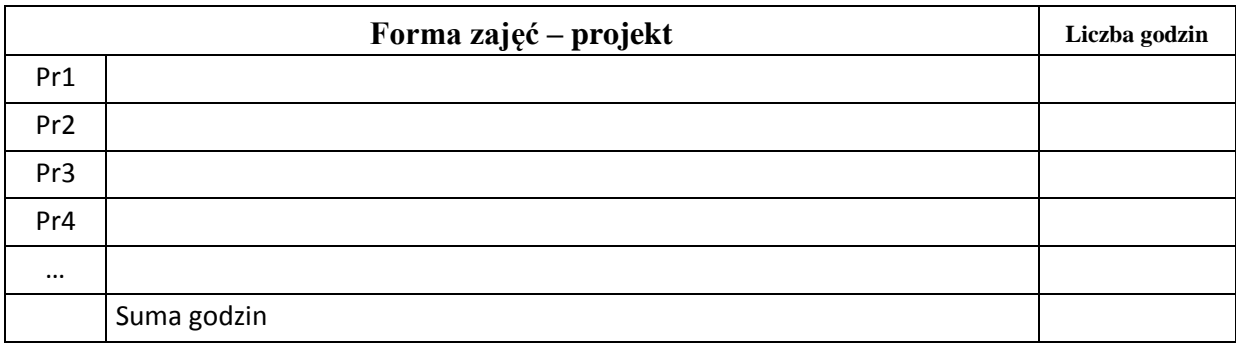

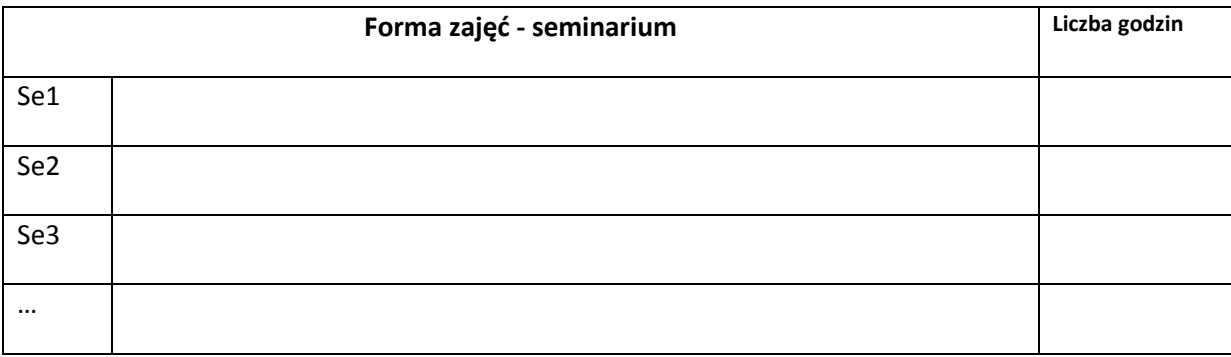

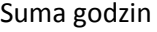

## **STOSOWANE NARZĘDZIA DYDAKTYCZNE**

- N1. Wykład tradycyjny. Prezentacje multimedialne.
- N2. Praca własna studenta rozwiązywanie zadań rachunkowych.
- N3. Praca wspólna rozmowa indywidualna studenta z prowadzącym.
- N4. Praca własna studenta studia literaturowe.
- N5. Praca własna studenta programowanie w MATLAB/SIMULINK.
- N6. Praca własna studenta badania symulacyjne.
- N7. Praca własna studenta prezentacja wyników.

#### **OCENA OSIĄGNIĘCIA PRZEDMIOTOWYCH EFEKTÓW KSZTAŁCENIA**

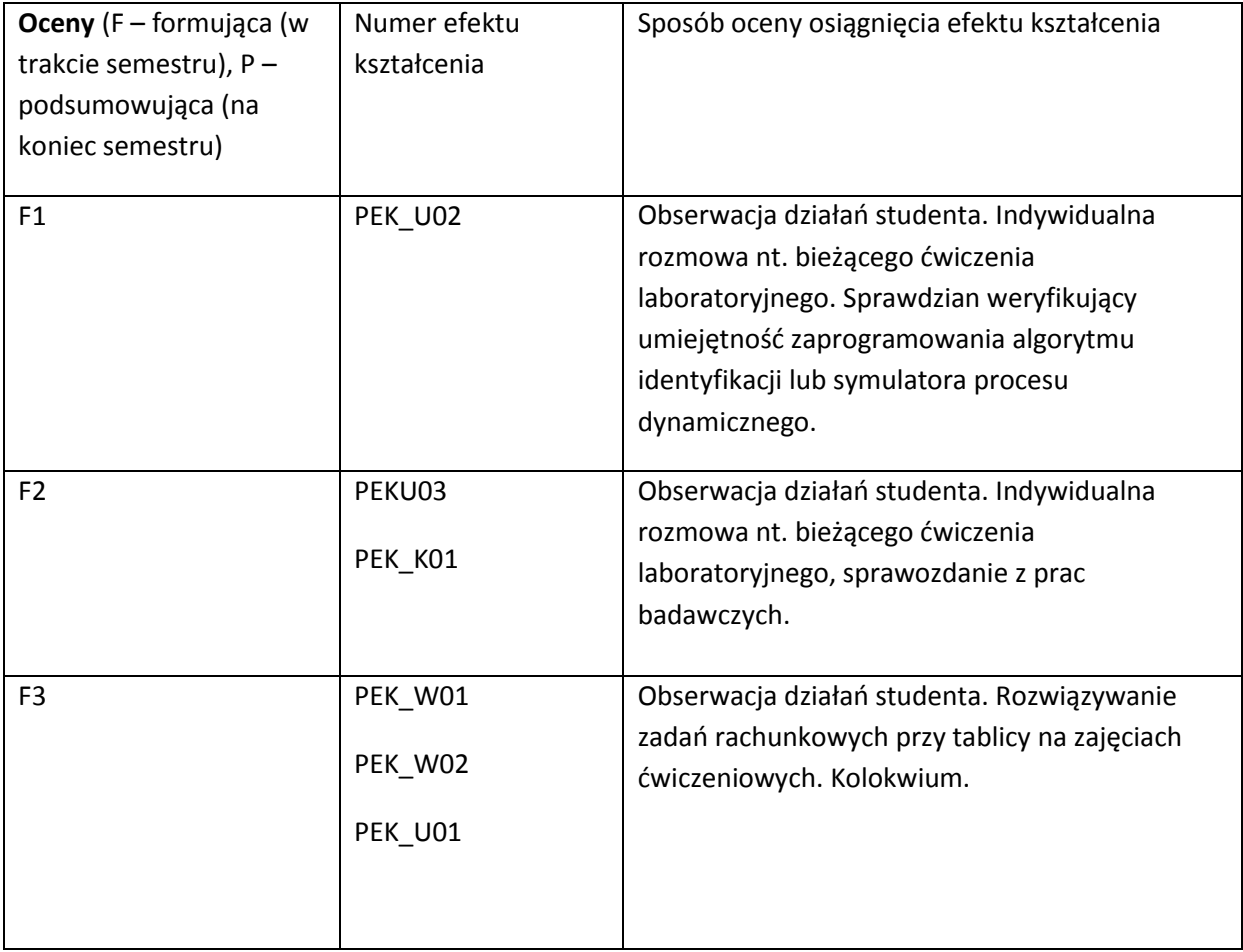

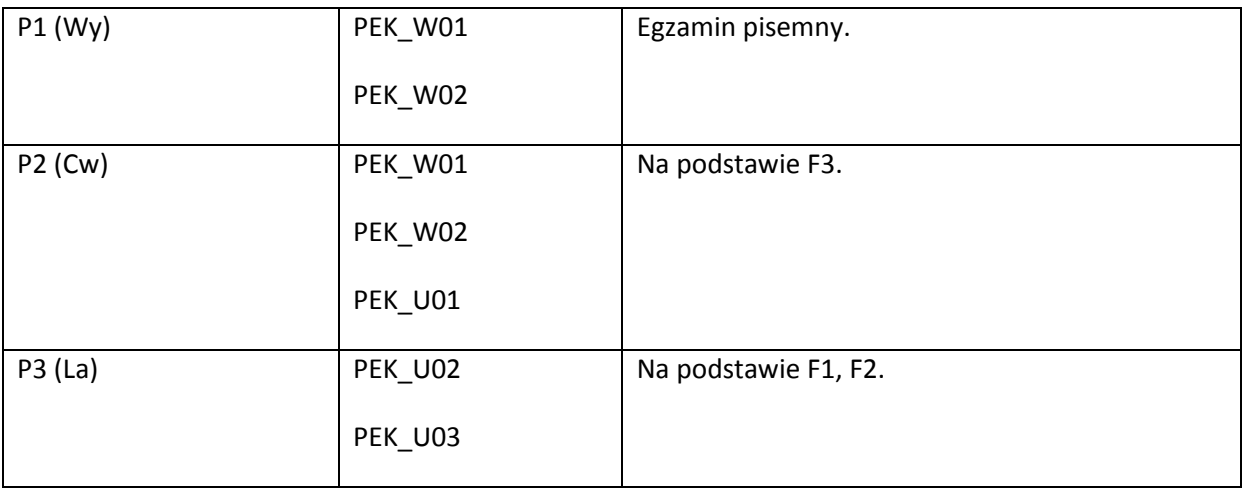

#### **LITERATURA PODSTAWOWA I UZUPEŁNIAJĄCA**

#### **LITERATURA PODSTAWOWA:**

- [41] Bubnicki Z., *Teoria i algorytmy sterowania*, PWN, Warszawa, 2005
- [42] Findeisen A., Szymanowski J., Wierzbicki A, *Teoria i metody obliczeniowe optymalizacji*, PWN, Warszawa, 1980.
- [43] Gutenbaum J., *Modelowanie matematyczne systemów*, Omnitech Press, Warszawa 1992.
- [44] Kaczorek T., *Teoria sterowania*, PWN, Warszawa, 1981
- [45] Kusiak J., Danielewska-Tułecka A., Oprocha P., *Optymalizacja - Wybrane metody z przykładami zastosowań*, PWN 2009.
- [46] Owen G., *Teoria gier*, PWN, Warszawa, 1975.
- [47] Świątek J., *Wybrane zagadnienia identyfikacji statycznych systemów złożonych*, Oficyna wydawnicza Politechniki Wrocławskiej, Wrocław, 2009.

#### **LITERATURA UZUPEŁNIAJĄCA:**

- [34] Bazaraa M. S., Sherali H.D., Shetty C. M., *Nonlinear Programming Theory and Algorithms,* John Wiley and Sons, Inc., 2006.
- [35] Seidler J., Badach A., Molisz W., *Metody rozwiązywania zadań optymalizacji*, WNT, Waszawa, 1980.
- [36] Ogata K., *Modern Control Engineering*, Prentice Hall, 2009.

# **OPIEKUN PRZEDMIOTU (IMIĘ, NAZWISKO, ADRES E-MAIL)**

**prof. Jerzy Świątek, [jerzy.swiatek@pwr.wroc.pl](mailto:jerzy.swiatek@pwr.wroc.pl)**

# MACIERZ POWIĄZANIA EFEKTÓW KSZTAŁCENIA DLA PRZEDMIOTU

#### **……………………………** Z EFEKTAMI KSZTAŁCENIA NA KIERUNKU ……………………….. I SPECJALNOŚCI ……………………………..

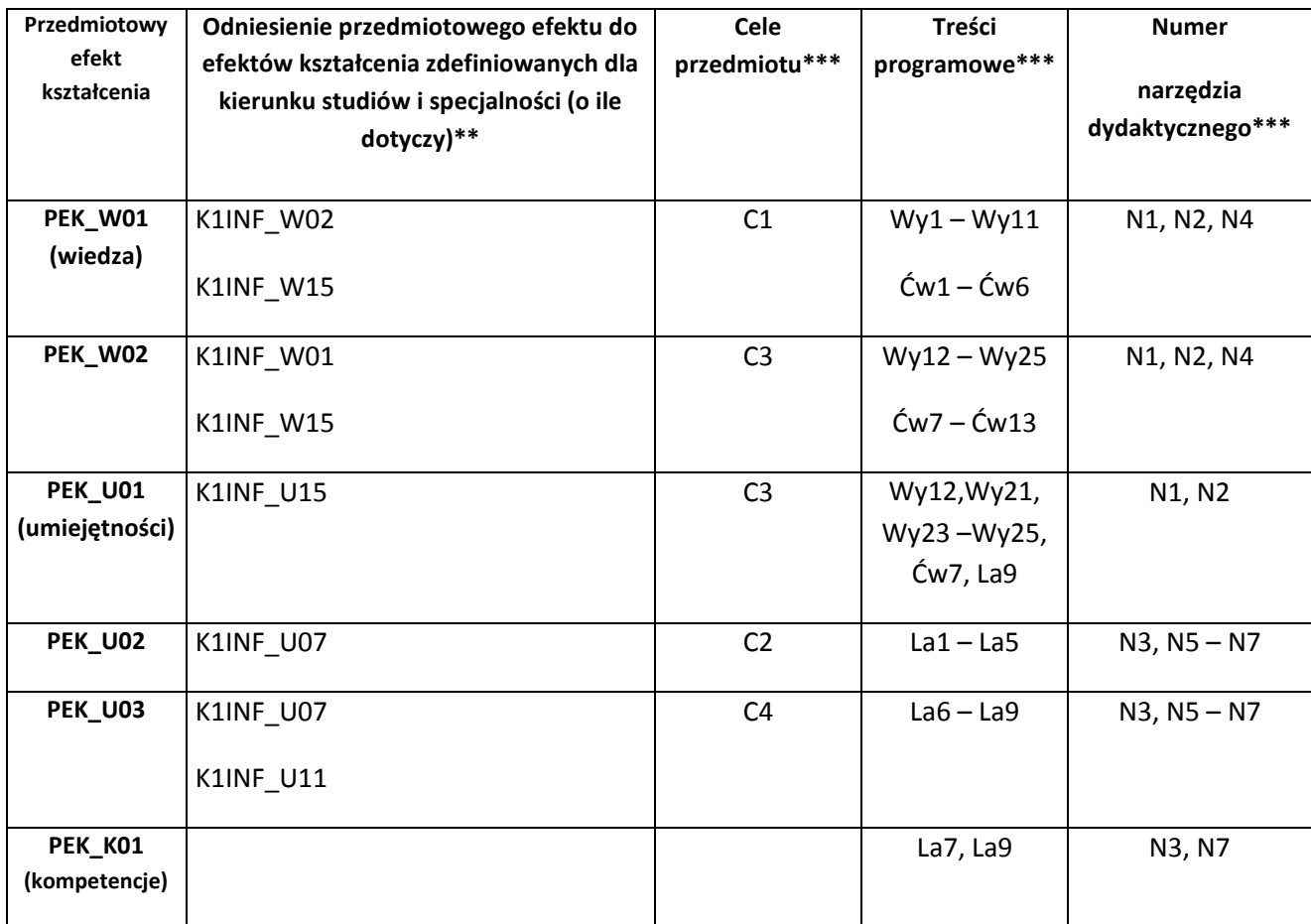

\*\* - wpisać symbole kierunkowych/specjalnościowych efektów kształcenia \*\*\* - z tabeli powyżej

Zał. nr 4 do ZW 33/2012

WYDZIAŁ W-8 / STUDIUM………………

# **KARTA PRZEDMIOTU**

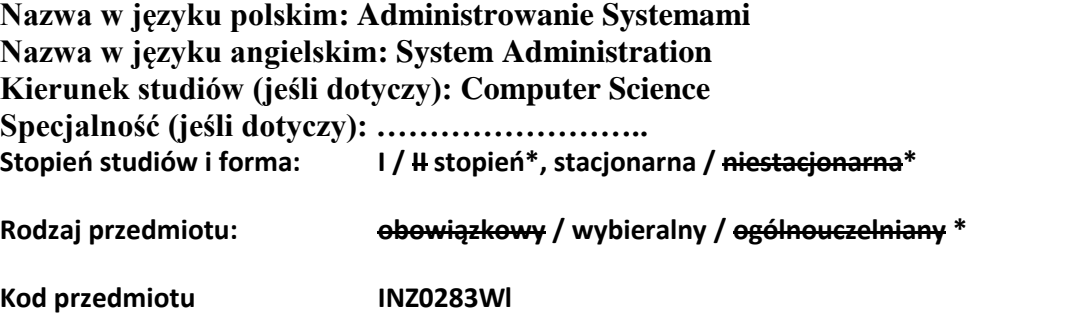

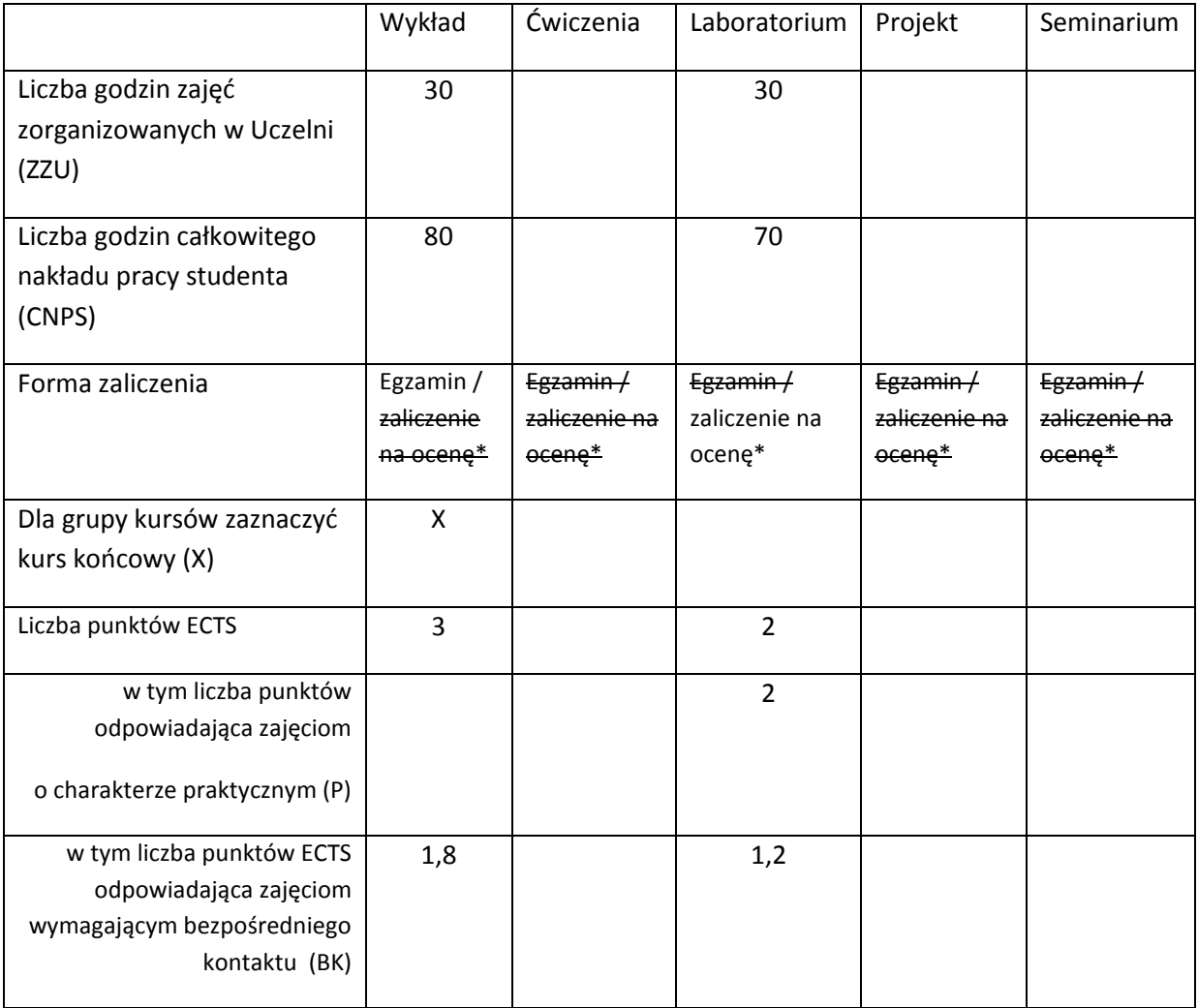

\*niepotrzebne skreślić

# **WYMAGANIA WSTĘPNE W ZAKRESIE WIEDZY, UMIEJĘTNOŚCI I INNYCH KOMPETENCJI**

1. Student posiada podstawową wiedzę o systemach komputerowych i ukończył kurs Wprowadzenie do Systemów Komputerowych (Introduction to Computer Systems).

2. Student posiada podstawową wiedzę o systemach operacyjnych i ukończył kurs Systemy Operacyjne (Operating Systems).

3. Student posiada podstawową wiedzę o sieciach komputerowych i ukończył kurs Sieci Komputerowe i Komunikacja (Computer Networks and Communications).

#### **CELE PRZEDMIOTU**

C1 Dostarcza podstawową wiedzę i umiejętności praktyczne związane z administrowaniem serwerami.

C2 Dostarcza podstawową wiedzę i umiejętności praktyczne związane z administrowaniem usługami sieciowymi.

#### **PRZEDMIOTOWE EFEKTY KSZTAŁCENIA**

Z zakresu wiedzy:

PEK\_W01 – student posiada podstawową wiedzę o funkcjonowaniu sieciowych systemów operacyjnych.

PEK\_W02 – student posiada podstawową wiedzę o funkcjonowaniu usług sieciowych.

Z zakresu umiejętności:

PEK\_U01 – student posiada podstawowe umiejętności z administrowania sieciowymi systemami operacyjnymi.

PEK\_U02 – student posiada podstawowe umiejętności z administrowania usługami sieciowymi.

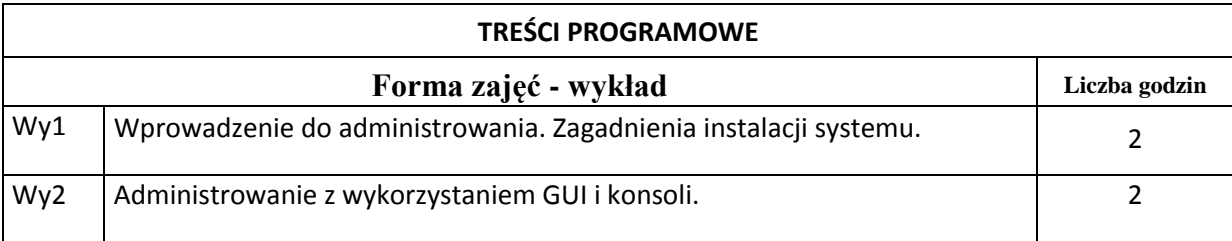

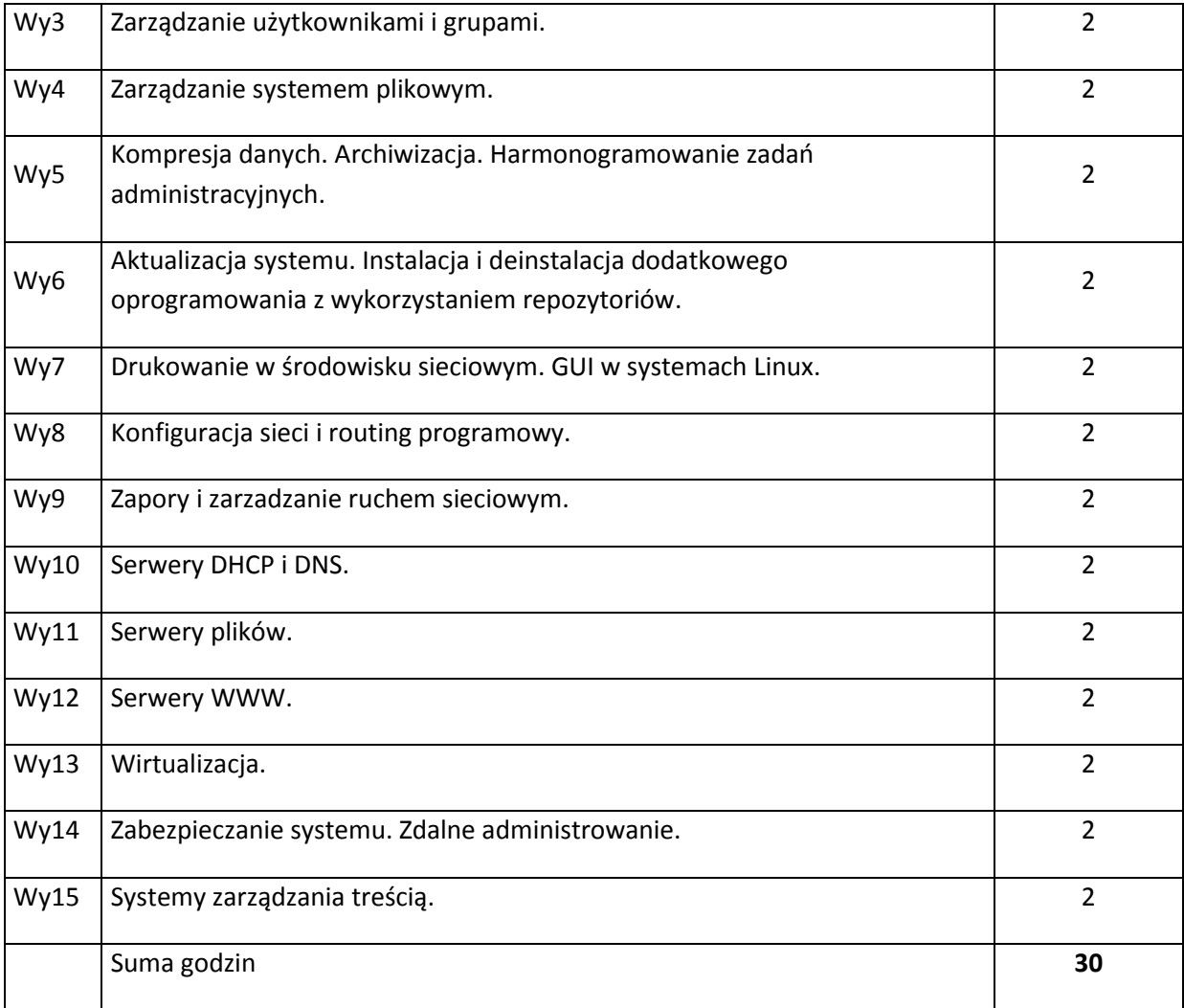

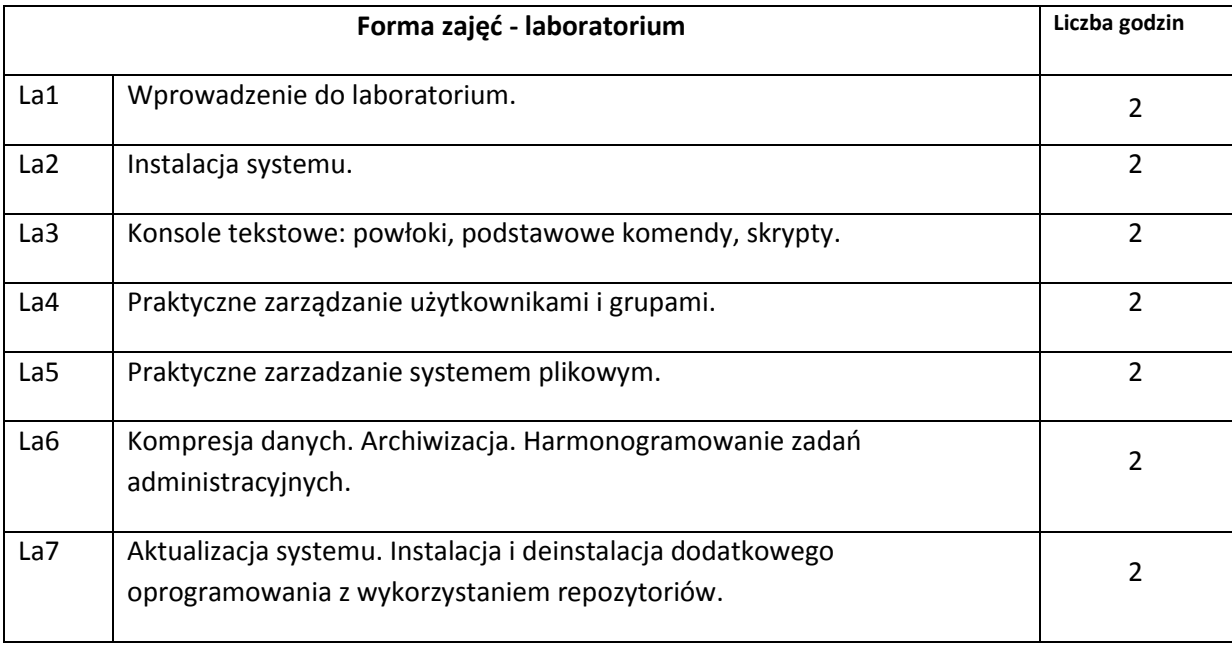

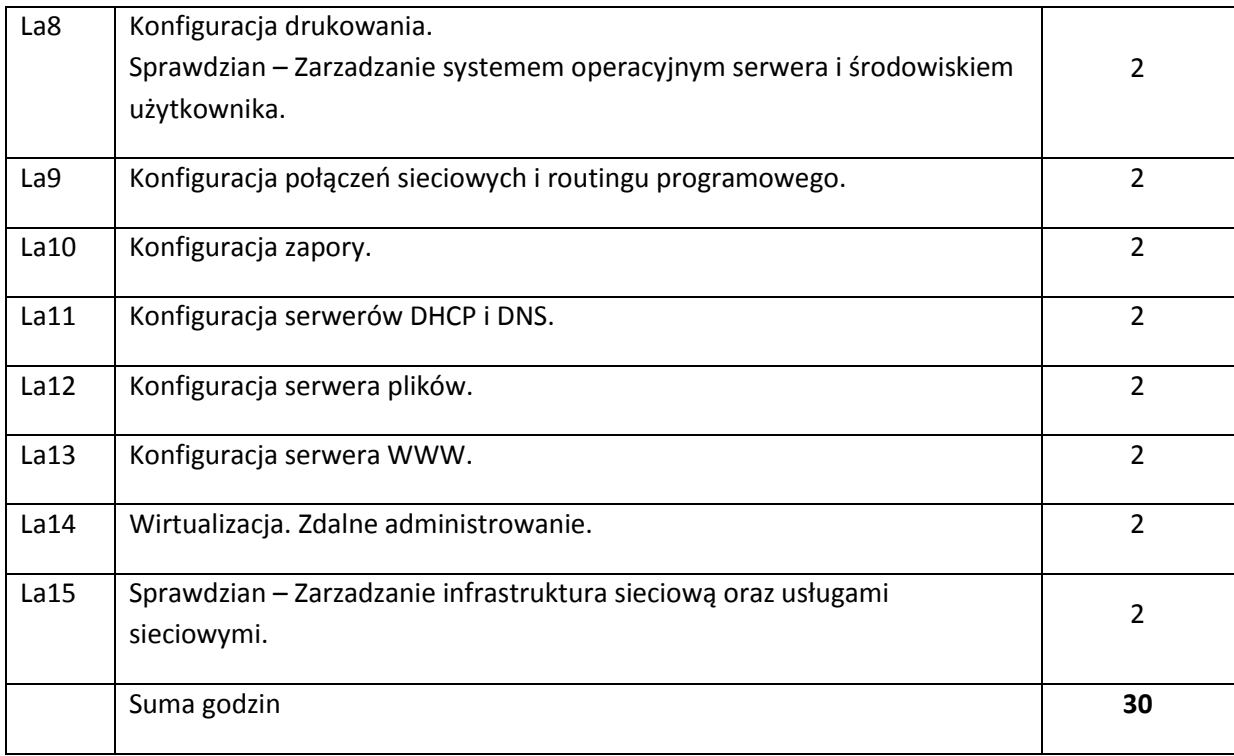

### **STOSOWANE NARZĘDZIA DYDAKTYCZNE**

N1. Wykład.

N2. Laboratoria z dostępem do serwerowego systemu operacyjnego z uprawnieniami administratora.

N3. Konsultacje.

N4. Praca studenta – Przygotowanie do laboratoriów.

N5. Praca studenta – Przygotowanie do egzaminu.

# **OCENA OSIĄGNIĘCIA PRZEDMIOTOWYCH EFEKTÓW KSZTAŁCENIA**

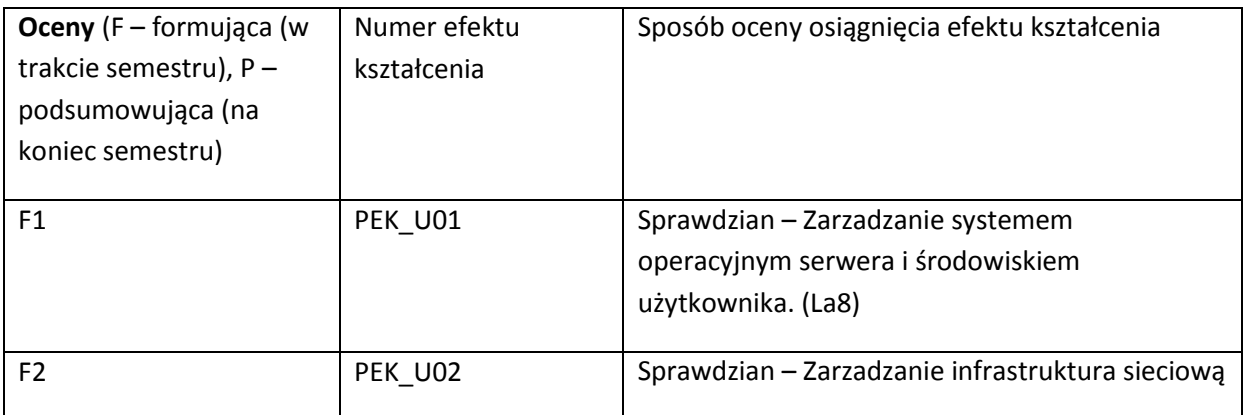

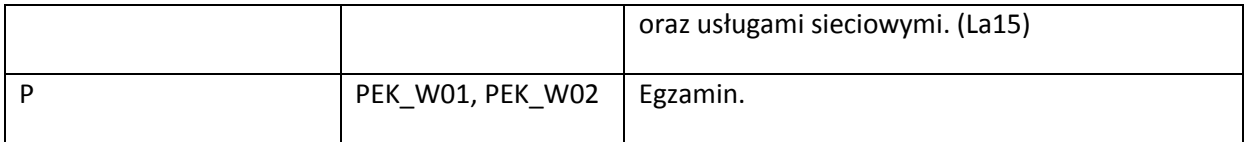

#### **LITERATURA PODSTAWOWA I UZUPEŁNIAJĄCA**

#### **LITERATURA PODSTAWOWA:**

- [1] Evii Nemeth, Trent R., Hein, Garth Snyder, Ben Whaley: Unix and Linux System Administration Handbook, Published 2011 by Pearson Education.
- [2] Christopher Negus, Christine Bresnahan: Linux Bible, Published 2012 by Wiley.
- [3] William R. Stanek: Windows Server 2012 Pocket Consultant, Published in 2012 by Microsoft Press.

#### **LITERATURA UZUPEŁNIAJĄCA:**

[1] Cricket Liu, Paul Albitz: DNS and BIND, Published June 2nd 2006 by O'Reilly Media.

[2] William E. Shotts Jr: The Linux Command Line: A Complete Introduction, Published 2012 by No Starch Press.

#### **OPIEKUN PRZEDMIOTU (IMIĘ, NAZWISKO, ADRES E-MAIL)**

Krzysztof Chudzik, krzysztof.chudzik@pwr.wroc.pl

# MACIERZ POWIĄZANIA EFEKTÓW KSZTAŁCENIA DLA PRZEDMIOTU **System Administration** Z EFEKTAMI KSZTAŁCENIA NA KIERUNKU **Computer Science** I SPECJALNOŚCI ……………………………..

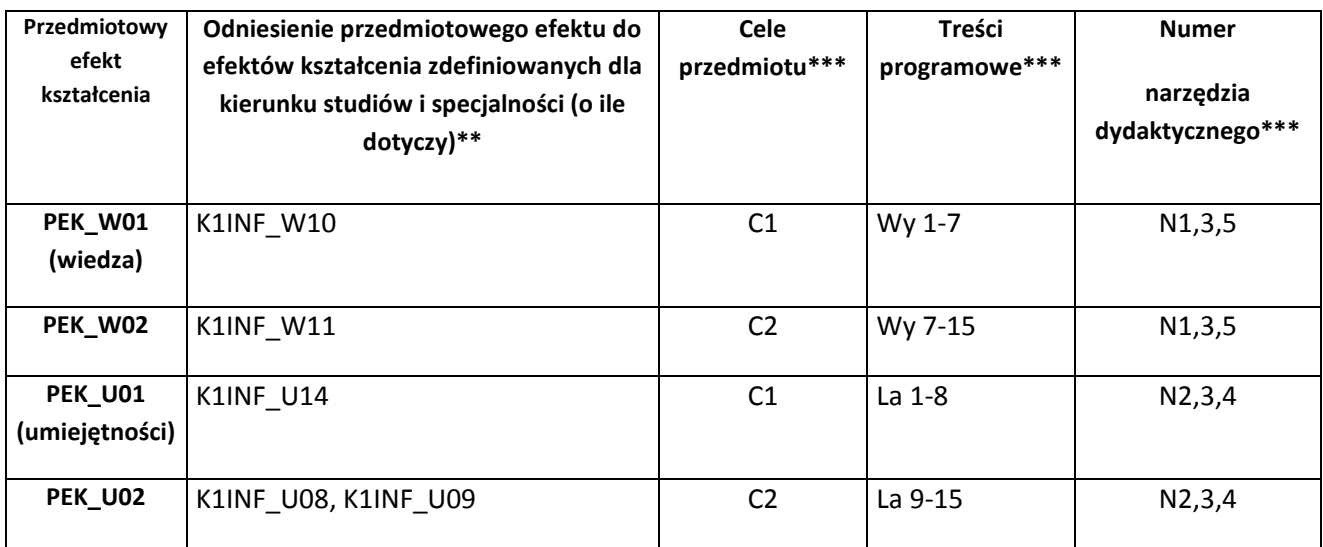

\*\* - wpisać symbole kierunkowych/specjalnościowych efektów kształcenia \*\*\* - z tabeli powyżej

Zał. nr 4 do ZW 33/2012

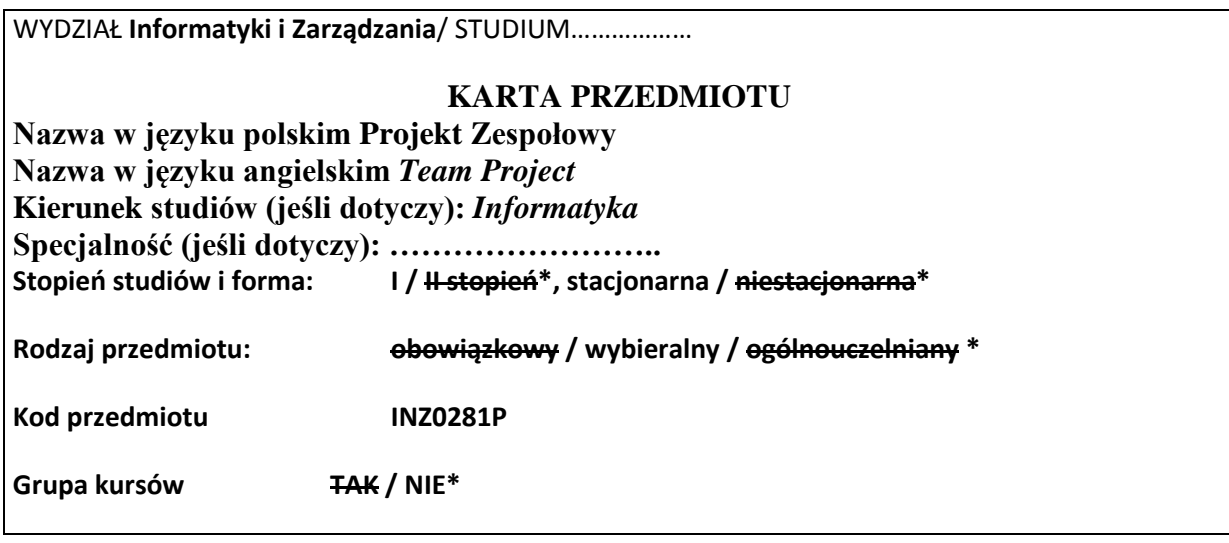

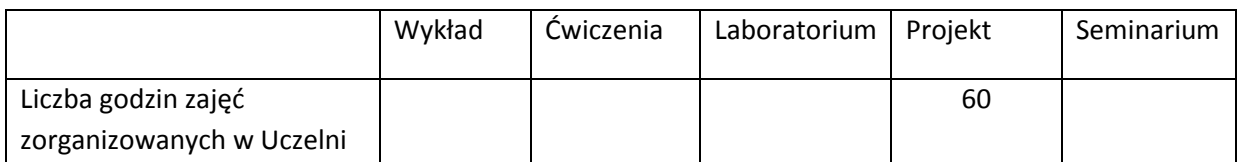

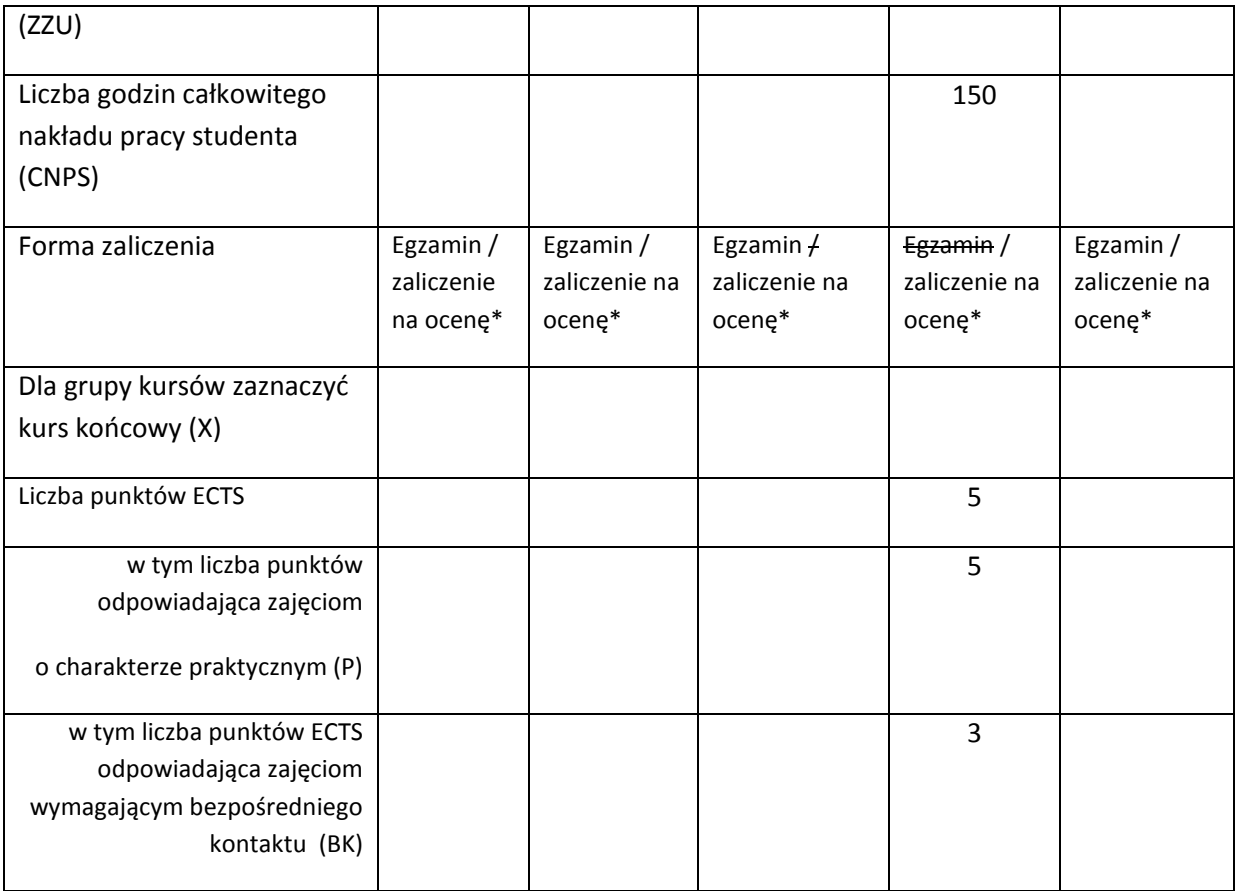

\*niepotrzebne skreślić

### **WYMAGANIA WSTĘPNE W ZAKRESIE WIEDZY, UMIEJĘTNOŚCI I INNYCH KOMPETENCJI**

- 36. Znajomość podstawowych etapów realizacji przedsięwzięcia informatycznego, technik stosowanych do priorytyzacji i szacowania zadań.
- 37. Umiejętność programowania, testowania, tworzenia dokumentacji technicznej
- $\lambda$

#### **CELE PRZEDMIOTU**

- C1 Umożliwienie studentom zebrania doświadczeń zawodowych w trakcie realizacji przedsięwzięcia inżynierskiego w warunkach "zbliżonych do naturalnych"
- C2 Realizacja przedsięwzięcia inżynierskiego małej lub średniej skali w zespole, z wykorzystaniem nowoczesnych podejść, praktyk, narzędzi

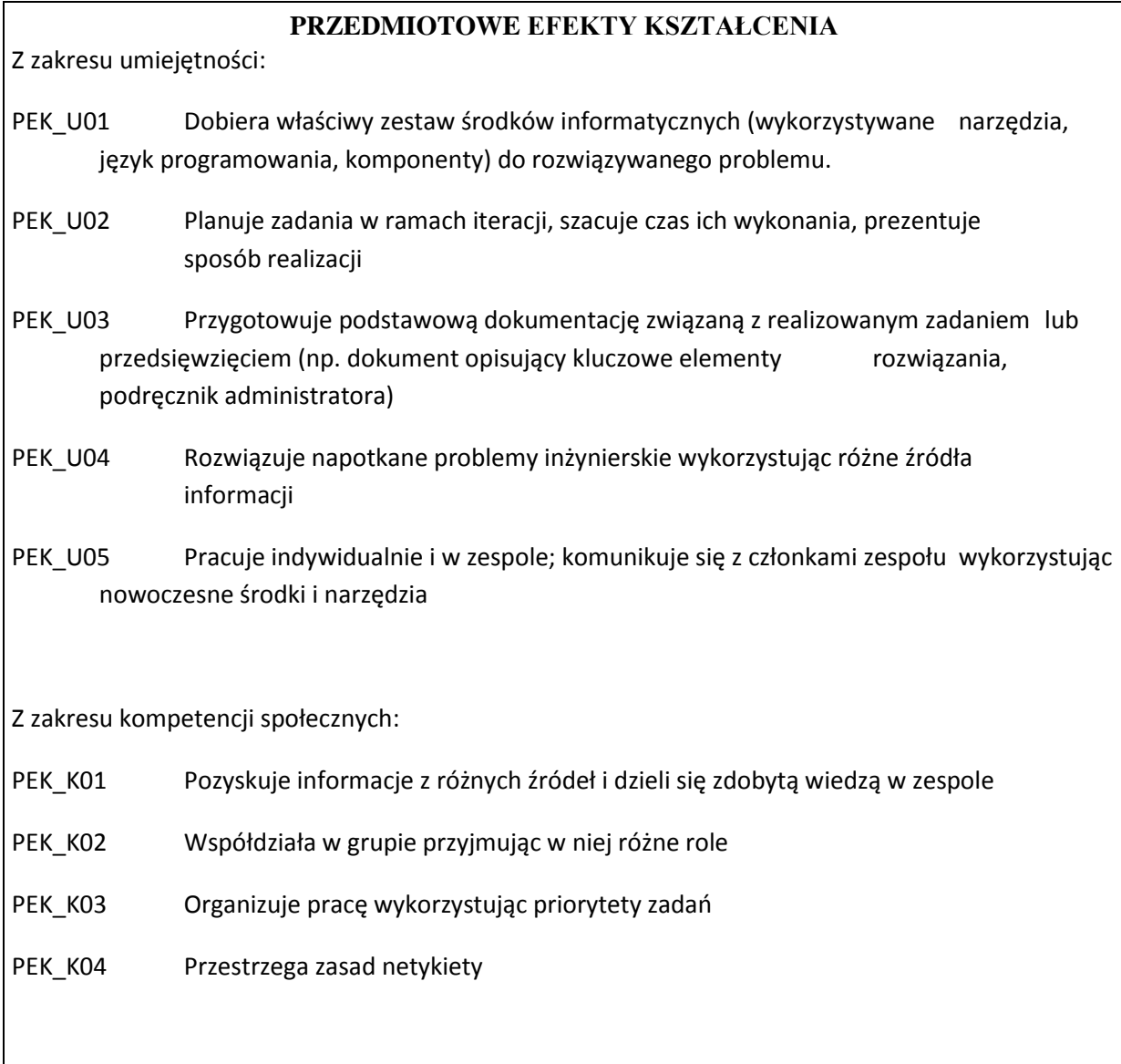

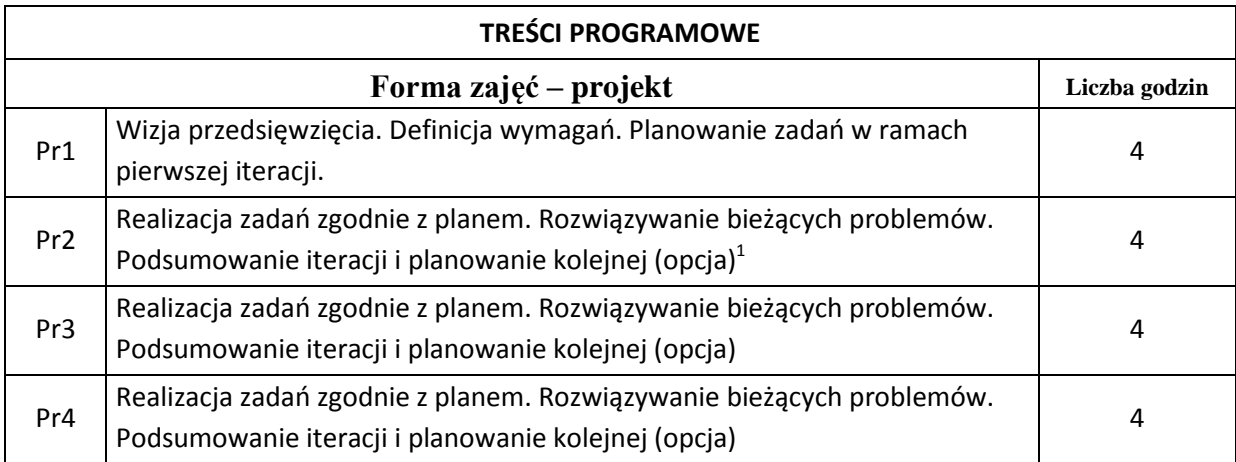

 $1$  Liczba iteracji zależy od rodzaju przedsięwzięcia i jest ustalana przez prowadzącego kurs. Aktywności: podsumowanie iteracji i planowanie kolejnej mają miejsce na końcu i początku każdej iteracji. Niektóre iteracje mogą kończyć się wydaniem produktu. Liczbę wydań i ich zakres określa wraz z zespołem prowadzący kurs.

 $\overline{\phantom{a}}$ 

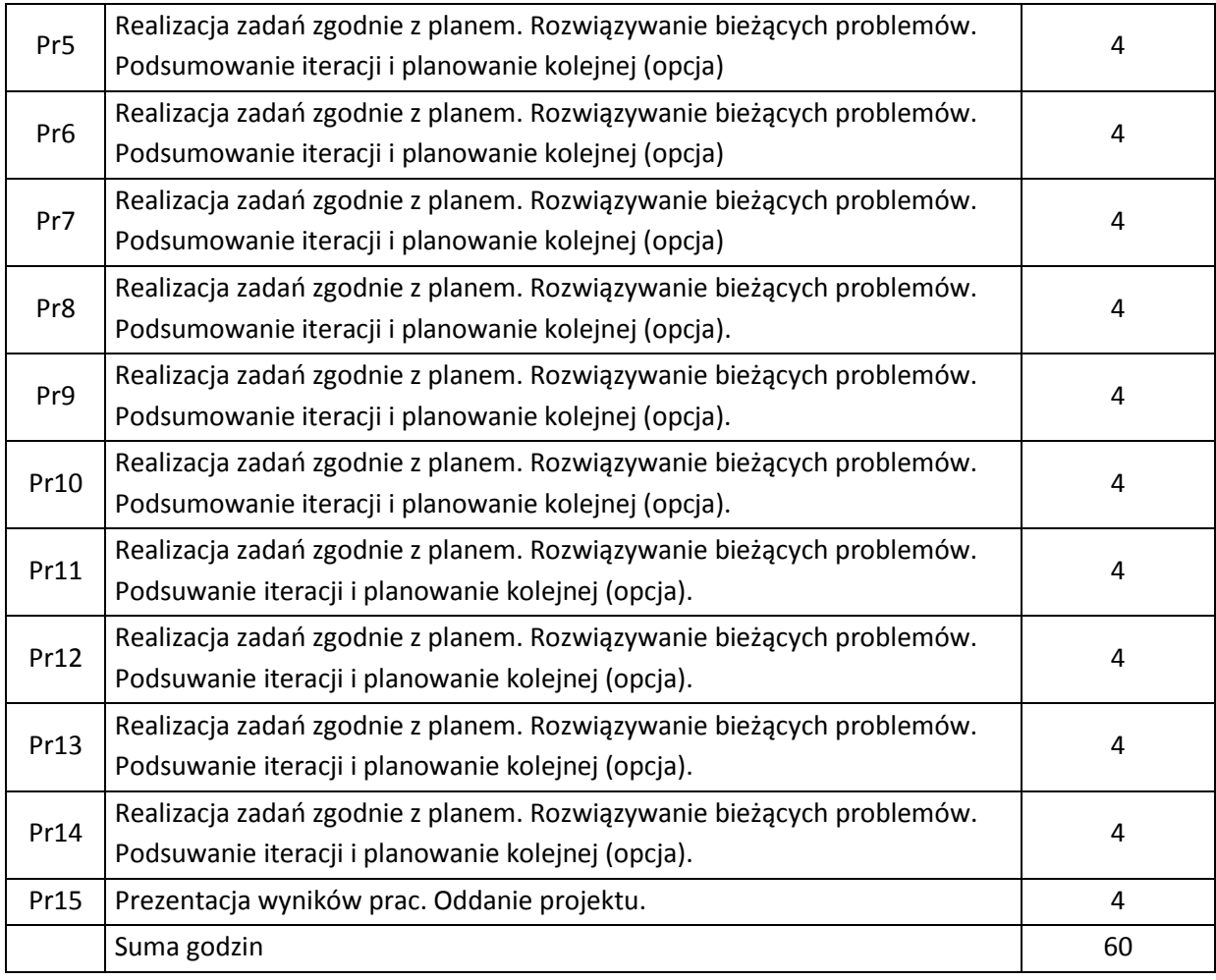

# **STOSOWANE NARZĘDZIA DYDAKTYCZNE**

- N1. Oprogramowanie do modelowania, implementacji, testowania oprogramowania, współdzielenia kodu (ewentualnie inne).
- N2. System wspierający pracę zespołową min. w zakresie planowania zadań i raportowania postępów prac.

### **OCENA OSIĄGNIĘCIA PRZEDMIOTOWYCH EFEKTÓW KSZTAŁCENIA**

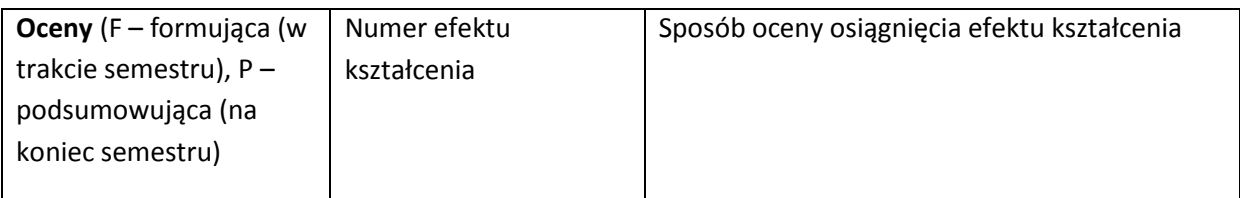

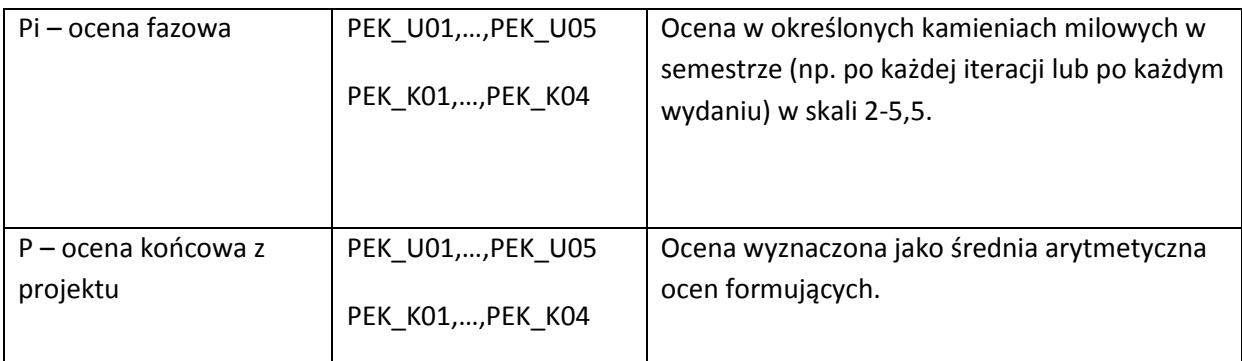

#### **LITERATURA PODSTAWOWA I UZUPEŁNIAJĄCA**

#### **LITERATURA PODSTAWOWA:**

- [48] J. Rasusson, The Agile Samurai: How Agile Masters Deliver Great Software, Pragmatic Programmers LLC, 2010
- [49] A. Elssamadisy, Agile Adoption Patterns: A Roadmap to Organizational Success, Pearson Education Inc., 2009

### **LITERATURA UZUPEŁNIAJĄCA:**

[37] Materiały przygotowane przez prowadzącego kurs.

# **OPIEKUN PRZEDMIOTU (IMIĘ, NAZWISKO, ADRES E-MAIL)**

**Dr inż. Jan Kwiatkowski** [jan.kwiatkowski@pwr.wroc.pl](mailto:jan.kwiatkowski@pwr.wroc.pl)

# MACIERZ POWIĄZANIA EFEKTÓW KSZTAŁCENIA DLA PRZEDMIOTU **Projekt Zespołowy**  Z EFEKTAMI KSZTAŁCENIA NA KIERUNKU **Informatyka** I SPECJALNOŚCI ……………………………..

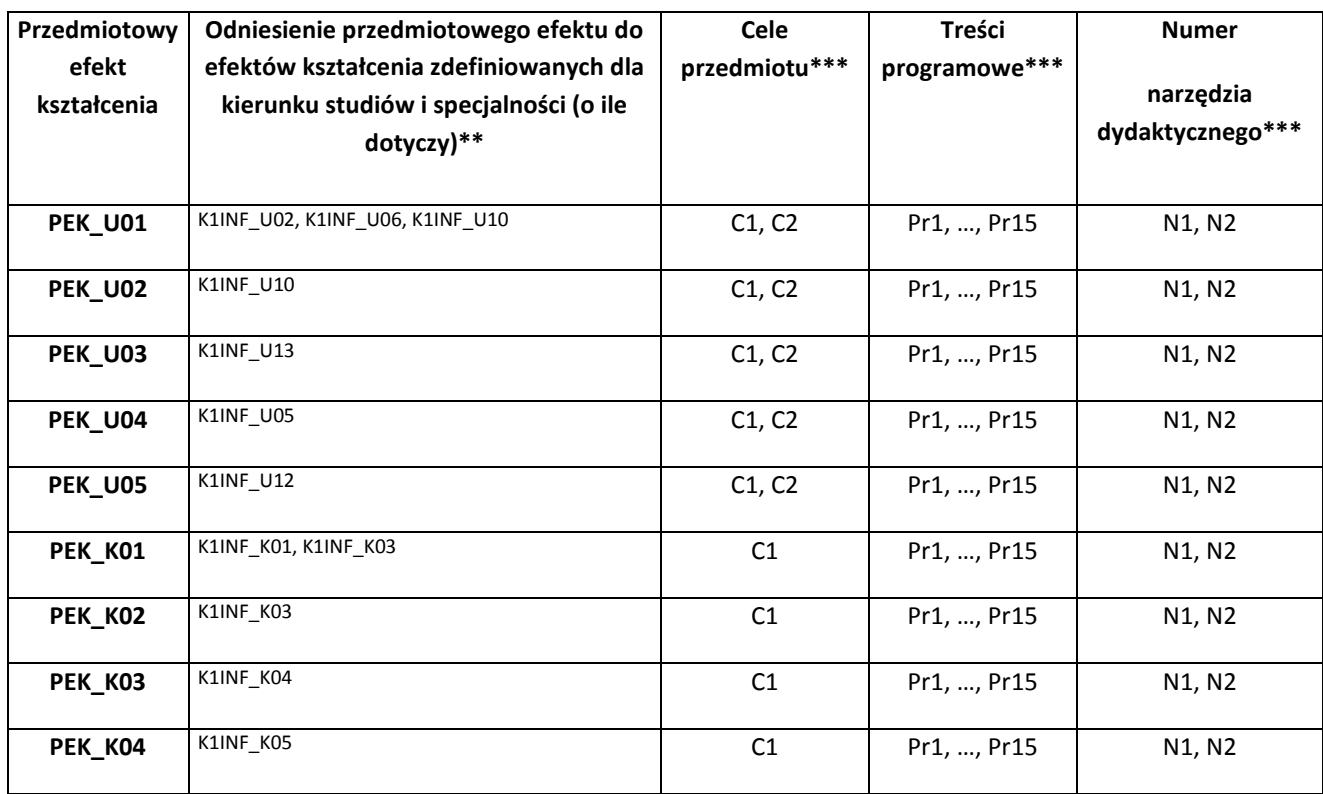

\*\* - wpisać symbole kierunkowych/specjalnościowych efektów kształcenia \*\*\* - z tabeli powyżej

Zał. nr 4 do ZW 33/2012

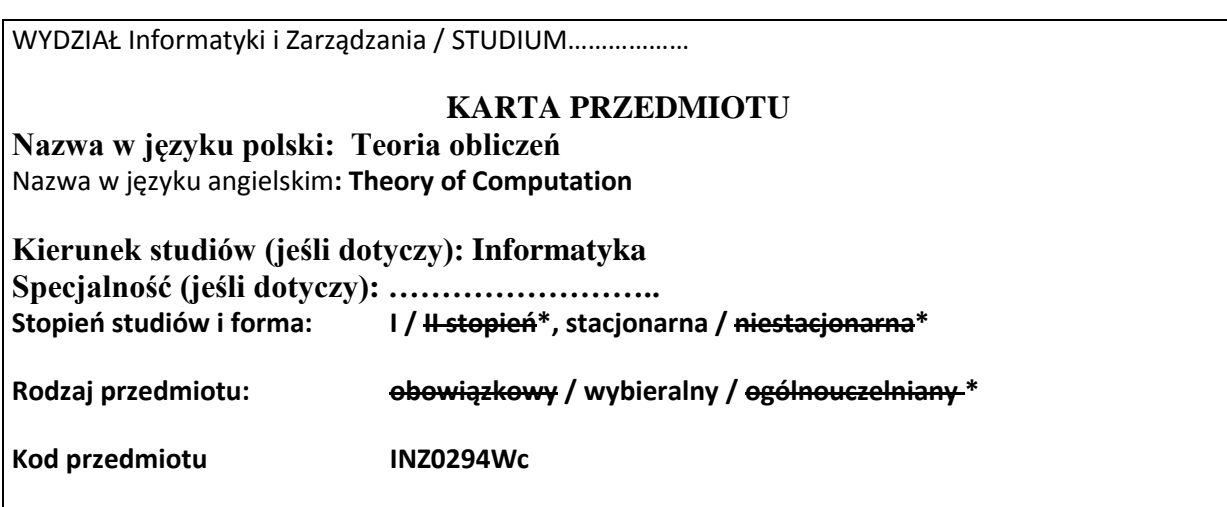

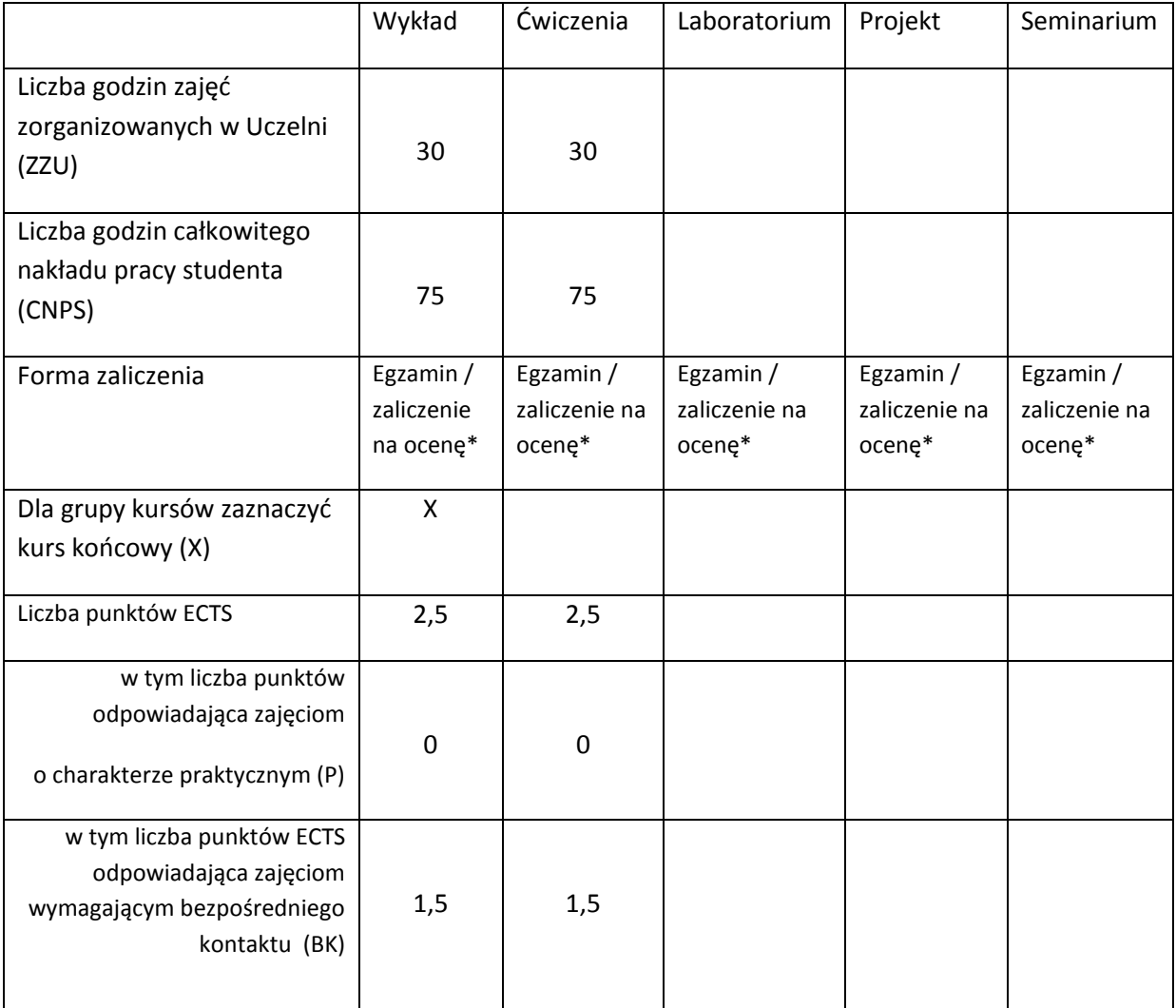

\*niepotrzebne skreślić

# **WYMAGANIA WSTĘPNE W ZAKRESIE WIEDZY, UMIEJĘTNOŚCI I INNYCH KOMPETENCJI**

1. Logika, teoria mnogości.

2. Matematyka dyskretna.

3. Algorytmy i struktury danych.

#### **CELE PRZEDMIOTU**

C1 Poznanie podstawowych modeli obliczeń.

C2 Poznanie teoretycznych ograniczeń związanych z obliczeniami (problem stopu, nierozstrzygalność).

#### **PRZEDMIOTOWE EFEKTY KSZTAŁCENIA**

Z zakresu wiedzy:

PEK\_W01 Zna podstawowe modele obliczeń.

PEK\_W02 Rozumie teoretyczne ograniczenia związane z obliczeniami.

PEK\_W03 Rozumie dowody matematyczne.

Z zakresu umiejętności:

PEK\_U01 Potrafi wykorzystywać modele formalne, np. automaty skończone, gramatyki formalne.

PEK\_U02 Potrafi zbudować formalne modele obliczeń z zadanymi własnościami.

PEK\_U03 Przekształca formalne modele obliczeń (minimalizacja, transformacja).

PEK\_U04 Przeprowadza proste dowody.

Z zakresu kompetencji społecznych:

PEK\_K01 Zna ograniczenia własnej wiedzy i rozumie potrzebę dalszych studiów.

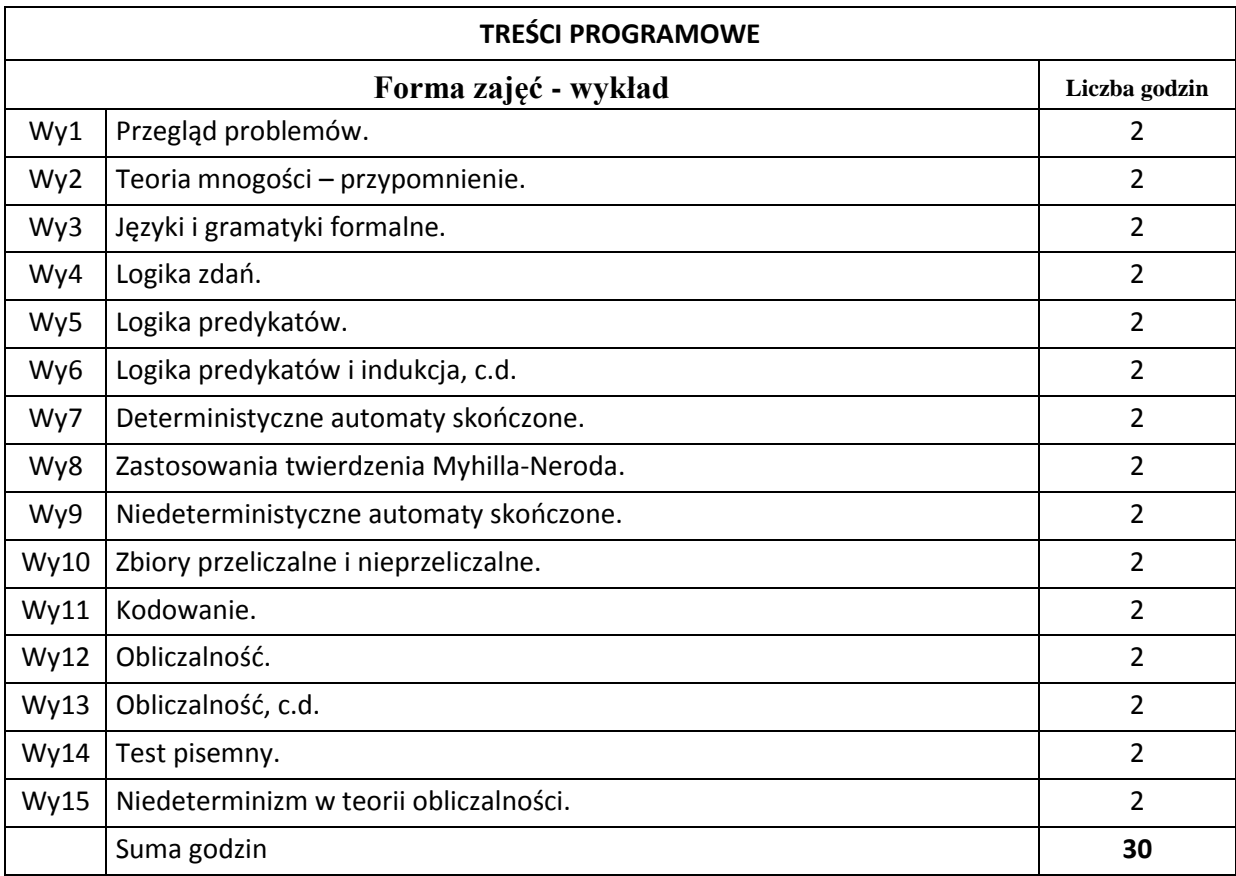

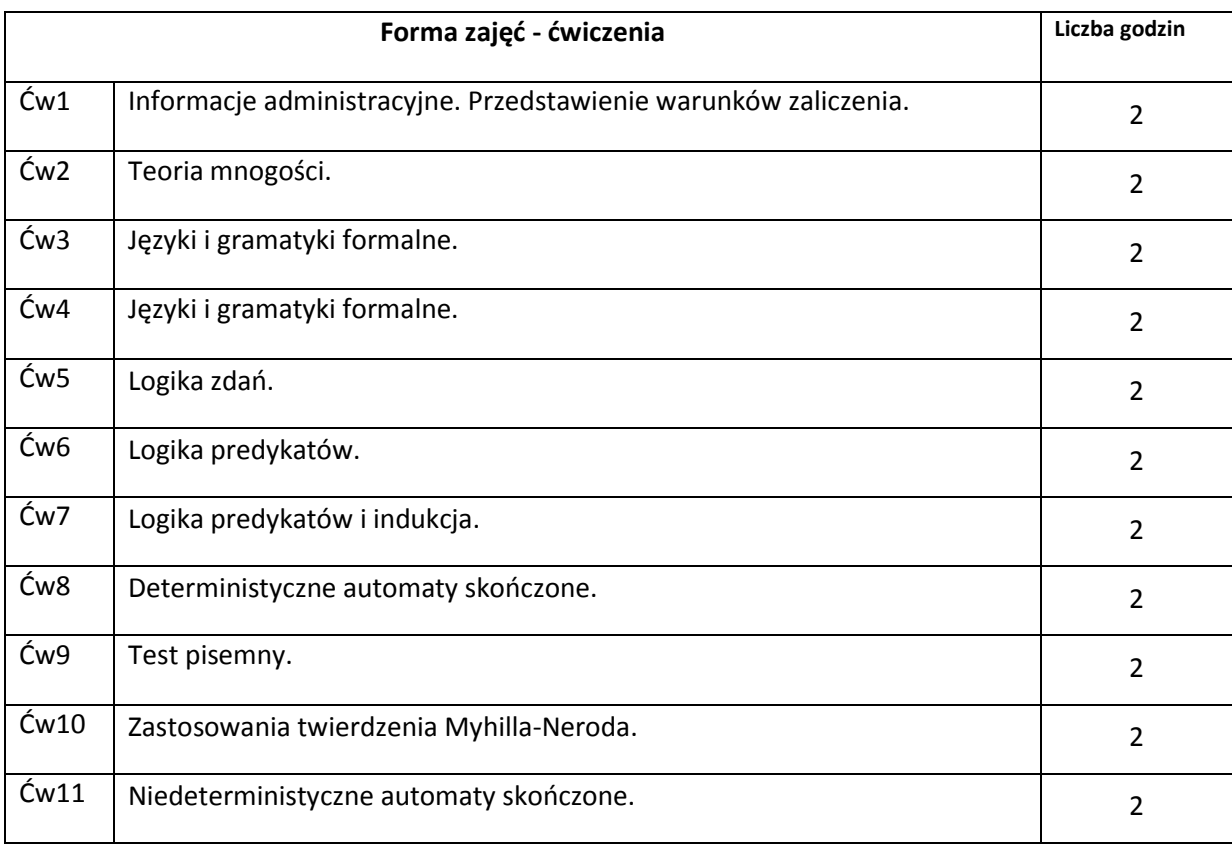

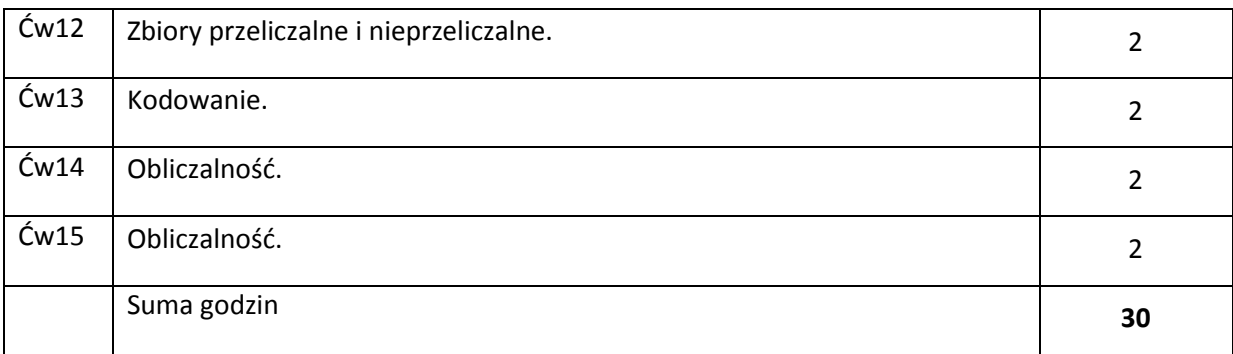

# **STOSOWANE NARZĘDZIA DYDAKTYCZNE**

N1. Wykład wspierany prezentacjami multimedialnymi.

N2. System e-learningowy używany do publikacji materiałów dydaktycznych, ogłoszeń i zadań.

# **OCENA OSIĄGNIĘCIA PRZEDMIOTOWYCH EFEKTÓW KSZTAŁCENIA**

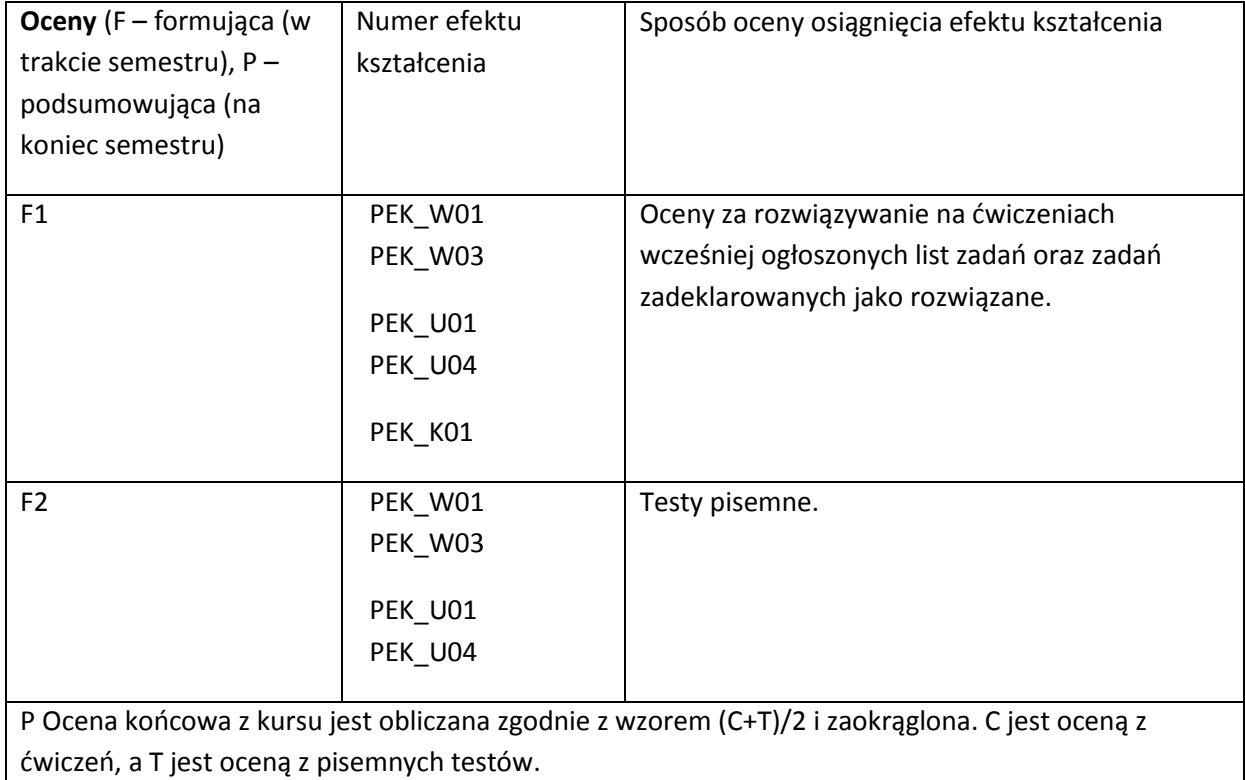

#### **LITERATURA PODSTAWOWA I UZUPEŁNIAJĄCA**

#### **LITERATURA PODSTAWOWA:**

- [50] Hopcroft J.E., Motwani R., Ullman J.D., Automata Theory, Languages, and Computation, 3rd ed., Pearson 2007.
- [51] Rosenberg A.L., The Pillars of Computation Theory. State, Encoding, Nondeterminism, Springer 2009.

#### **LITERATURA UZUPEŁNIAJĄCA:**

[38] M.Sipser, Introduction to the Theory of Computation, 2nd ed., Thomson Course Technology 2006

#### **OPIEKUN PRZEDMIOTU (IMIĘ, NAZWISKO, ADRES E-MAIL)**

**Zdzisław Spławski, zdzislaw.splawski@pwr.wroc.pl**

# MACIERZ POWIĄZANIA EFEKTÓW KSZTAŁCENIA DLA PRZEDMIOTU **Teoria obliczeń** Z EFEKTAMI KSZTAŁCENIA NA KIERUNKU Informatyka I SPECJALNOŚCI ……………………………..

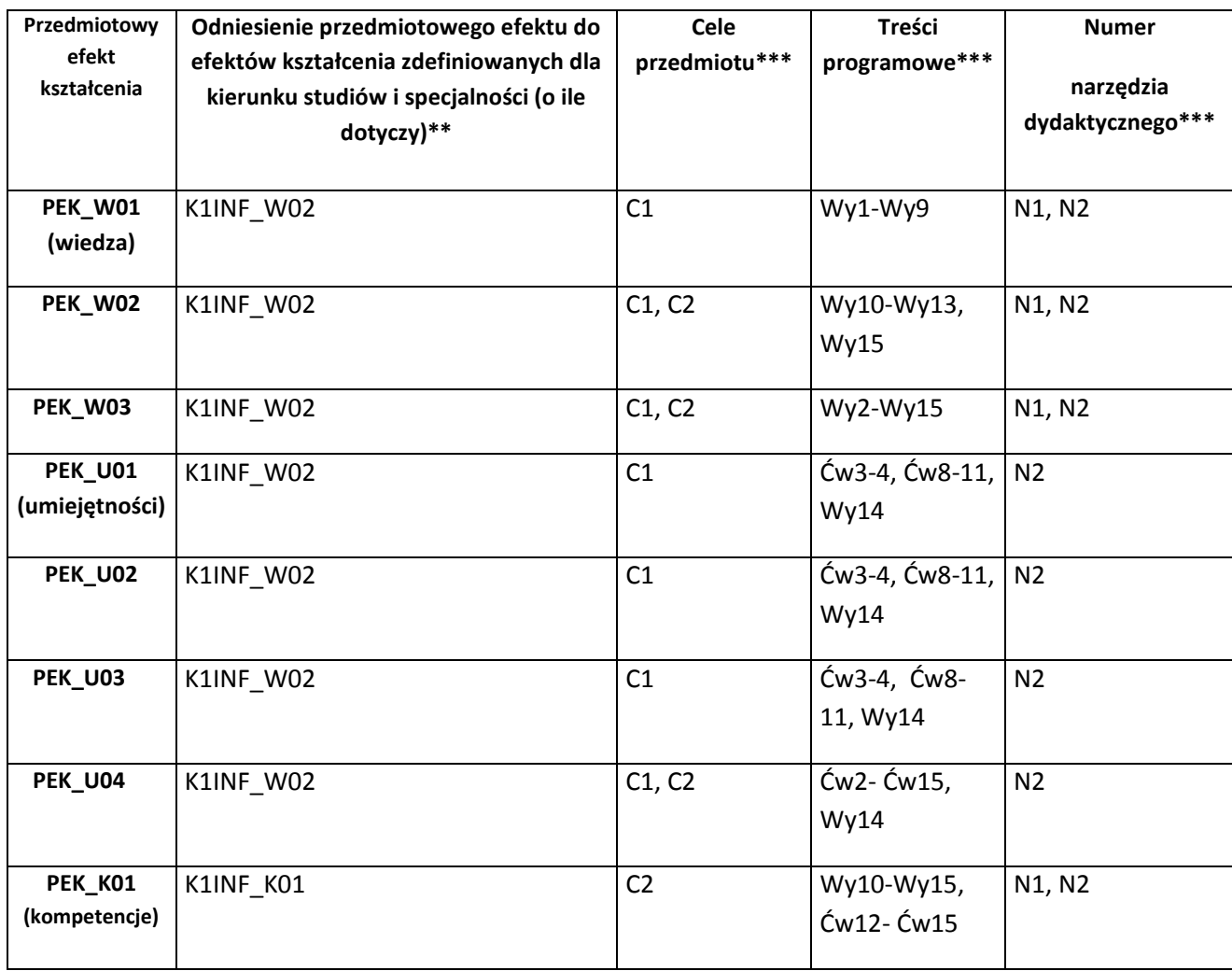

\*\* - wpisać symbole kierunkowych/specjalnościowych efektów kształcenia \*\*\* - z tabeli powyżej

Zał. nr 4 do ZW 33/2012

WYDZIAŁ INFORMATYKI I ZARZĄDZANIA

# **KARTA PRZEDMIOTU**

**Nazwa w języku polskim: Teoria informacji i sygnałów**

**Nazwa w języku angielskim: Theory of information and signals**

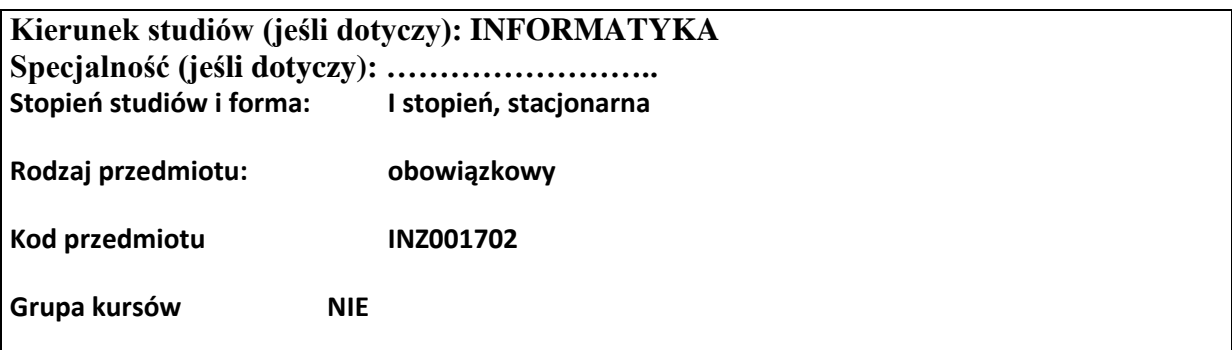

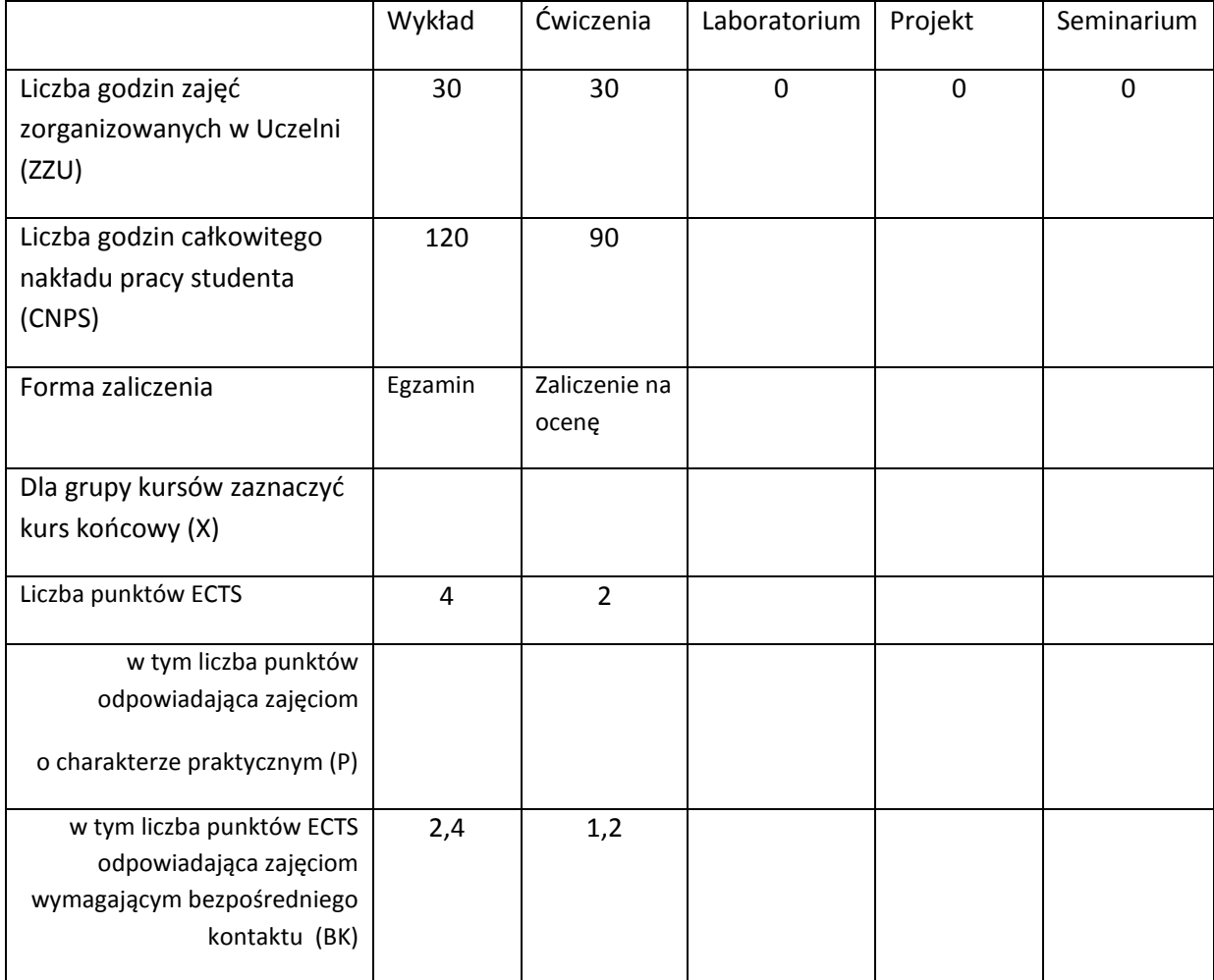

\*niepotrzebne skreślić

# **WYMAGANIA WSTĘPNE W ZAKRESIE WIEDZY, UMIEJĘTNOŚCI I INNYCH KOMPETENCJI**

38. Ma podstawową wiedzę w zakresie algebry liniowej, geometrii analitycznej i analizy matematycznej, konieczną do rozwiązywania prostych zadań obliczeniowych o charakterze inżynierskim z dyscyplin technicznych i nietechnicznych (K1INF\_W01)

- 39. Ma podstawową wiedzę w zakresie matematyki dyskretnej, logiki matematycznej i statystyki matematycznej, konieczną do rozwiązywania prostych informatycznych problemów inżynierskich (K1INF\_W02)
- 40. Ma podstawową wiedzę w zakresie mechaniki klasycznej i ruchu falowego (K1INF\_W03)
- 41. Potrafi zastosować wskazaną metodę analityczną oraz zaplanować i przeprowadzić prosty eksperyment inżynierski i symulację komputerową, przeprowadzić pomiary i zanalizować wyniki, w szczególności dla wybranych komponentów systemu informatycznego (K1INF\_U09)
- 42. Rozumie potrzebę i zna możliwości ciągłego dokształcania się oraz podnoszenia własnych kompetencji zawodowych i społecznych (K1INF\_K01)

 $\lambda$ 

#### **CELE PRZEDMIOTU**

- C1. Uporządkowana, podbudowana teoretycznie wiedza w zakresie systemów i procesów informacyjnych, wykorzystania statystycznej teorii informacji, optymalnego kodowania w ciągłych i dyskretnych kanałach informacyjnych bez i z zakłóceniami, metod i technik przesyłania sygnałów z wykorzystaniem różnych technik modulacji nośnych sygnałów ciągłych i dyskretnych ciągłymi i dyskretnymi sygnałami informacyjnymi oraz przeciwdziałania błędom powstającym w wyniki zakłóceń w kanałach transmisyjnych.
- C2. Umiejętności dotyczące wyznaczania charakterystyk sygnałów analogowych i dyskretnych (widmo częstotliwościowe, pasmo częstotliwości, rozkład mocy), zalet i wad różnych metod modulacji sygnałów ciągłych i dyskretnych, dopasowania sygnałów i kanałów transmisyjnych, porównywania metod modulacji sygnałów ciągłych i dyskretnych, zakresu zastosowań poszczególnych metod modulacji, podstaw hierarchii sygnałów analogowych i cyfrowych oraz wyboru metod przeciwdziałania błędom w systemach transmisyjnych.
- C3. Umiejętności dotyczące wyboru odpowiednich metod modulacji do realizacji zadań komunikacji w systemach analogowych i cyfrowych.

#### **PRZEDMIOTOWE EFEKTY KSZTAŁCENIA**

Z zakresu wiedzy:

K1INF\_W11: Ma podstawową wiedzę w zakresie systemów teleinformatycznych oraz sieci komputerowych

K1INF\_W16: Zna podstawowe metody i narzędzia gromadzenia, przetwarzania i wyszukiwania informacji oraz wydobywania wiedzy

Z zakresu umiejętności:

K1INF\_U05: Ma umiejętność samokształcenia, m.in. w celu podnoszenia kompetencji zawodowych

K1INF\_U15: Potrafi, korzystając z odpowiednich narzędzi, zbudować model prostego procesu (obiektu), sformułować konkretne zadanie analizy i podejmowania decyzji

K1INF\_U16: Potrafi efektywnie korzystać z metod i narzędzi gromadzenia, przetwarzania i wyszukiwania informacji oraz wydobywania wiedzy

Z zakresu kompetencji społecznych:

K1INF\_K01: Rozumie potrzebę i zna możliwości ciągłego dokształcania się oraz podnoszenia własnych kompetencji zawodowych i społecznych

K1INF\_K03: Potrafi współdziałać i pracować w grupie, przyjmując w niej różne role

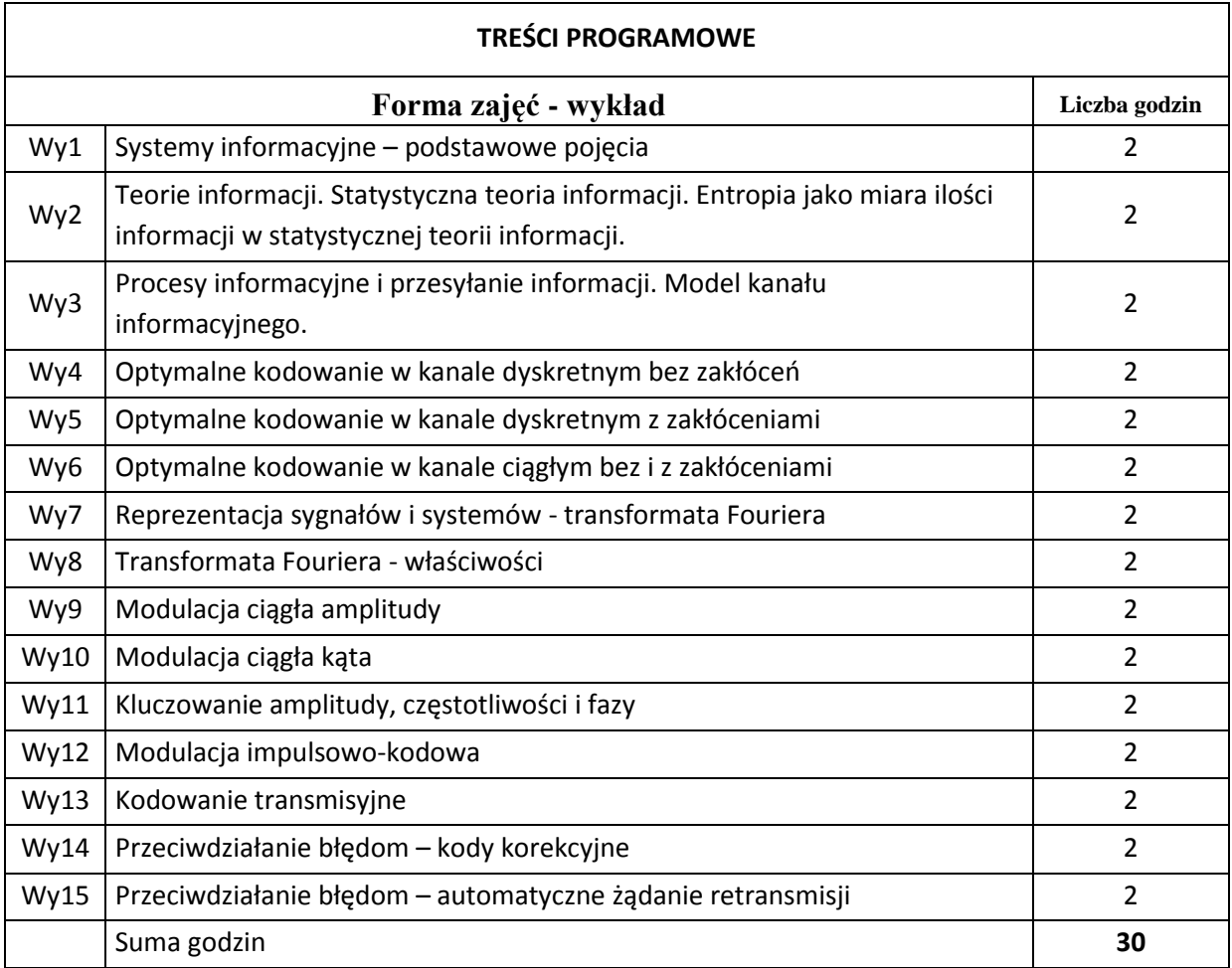

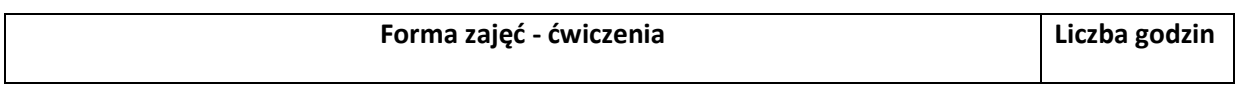

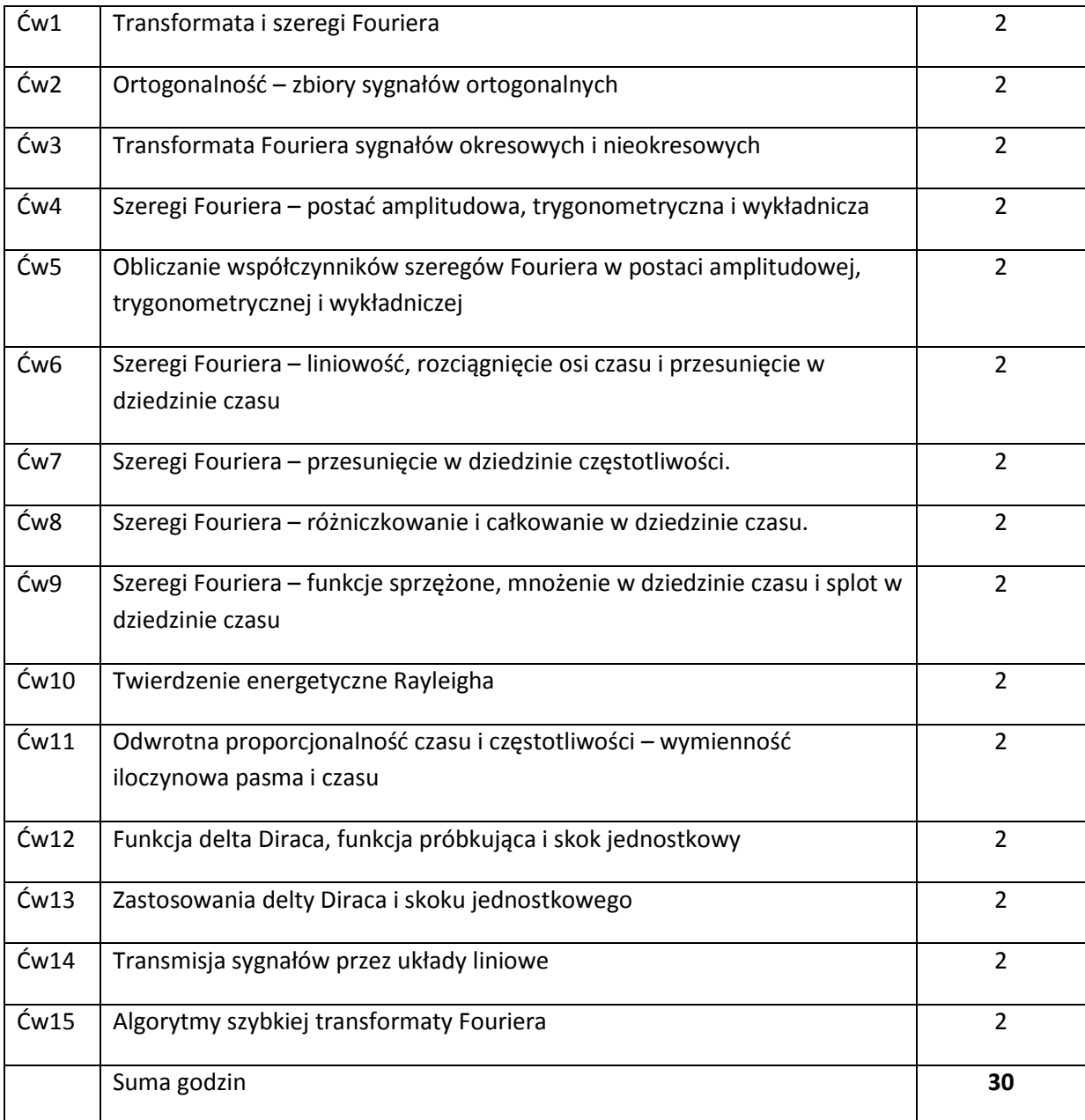

# **STOSOWANE NARZĘDZIA DYDAKTYCZNE**

N1. Wykłady z wykorzystaniem prezentacji multimedialnych.

- N2. Studia literaturowe praca własna studenta
- N3. Praca własna studenta rozwiązywanie zadań problemowych i obliczeniowych.
- N4. Praca grupowa w trakcie ćwiczeń.
- N5. Przygotowywanie dokumentacji (sprawozdań) praca własna studenta.
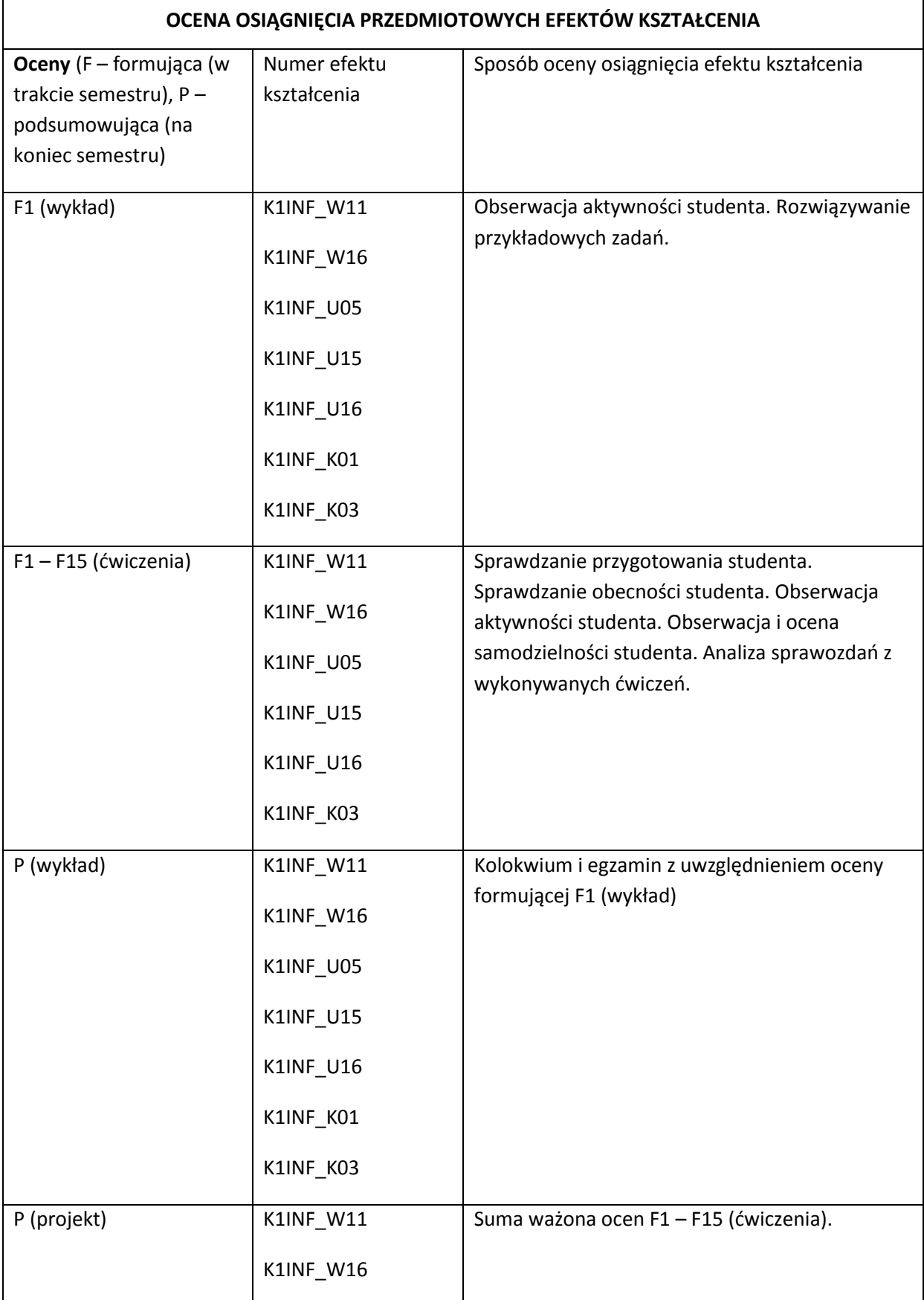

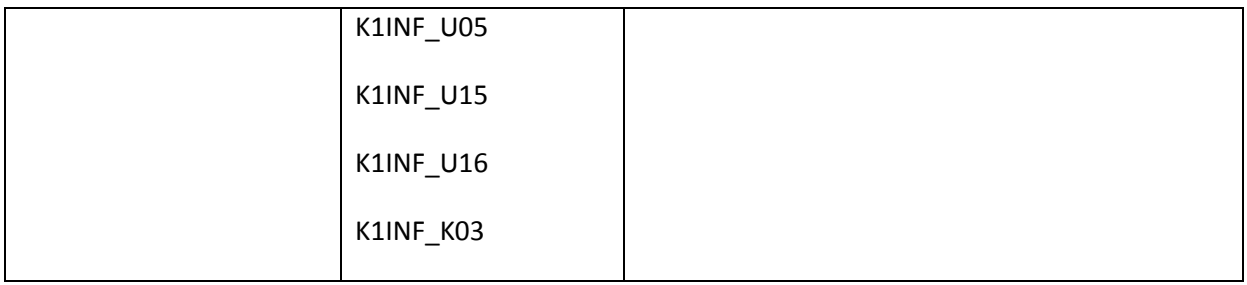

### **LITERATURA PODSTAWOWA I UZUPEŁNIAJĄCA**

#### **LITERATURA PODSTAWOWA:**

- [1] J. Seidler, "Nauka o informacji", WNT, Warszawa 1983.
- [2] J. Nowakowski, W. Sobczak, "Teoria informacji", WNT, Warszawa 1971.
- [3] W. Sobczak (red.), "Problemy teleinformatyki", WKŁ, Warszawa 1984.
- [4] S. Haykin, "Systemy telekomunikacyjne", WKŁ, Warszawa 2001,
- [5] A. Jajszczyk, "Podstawy telekomunikacji", WKŁ, Warszawa 2001.
- [6] B.P. Lathi, "Systemy telekomunikacyjne", WNT, Warszawa 1972
- [7] J. Izydorczyk, G. Płonka, G. Tyma, "Teoria sygnałów", Helion 1991.

### **LITERATURA UZUPEŁNIAJĄCA:**

- [39] J. Woźniak, K. Nowicki, "Sieci LAN, MAN i WAN protokoły komunikacyjne", WFPT, Kraków 1999.
- [40] Z. Papier, "Ruch telekomunikacyjny i przeciążenia sieci pakietowych", WKŁ, Warszawa 2001.
- [41] K. Nowicki, J. Woźniak, "Przewodowe i bezprzewodowe sieci LAN", Oficyna Wydawnicza PW, Warszawa 2002.
- [42] MIT Free Open Course Materials [\(http://ocw.mit.edu/index.htm\)](http://ocw.mit.edu/index.htm)
- [43] http://www.freebookcentre.net/Networking/Free-Computer-Networking-Books-Download.html

#### **OPIEKUN PRZEDMIOTU (IMIĘ, NAZWISKO, ADRES E-MAIL)**

Adam Grzech, adam.grzech@pwr.wroc.pl

## MACIERZ POWIĄZANIA EFEKTÓW KSZTAŁCENIA DLA PRZEDMIOTU **Podstawy teleinformatyki** Z EFEKTAMI KSZTAŁCENIA NA KIERUNKU INFORMATYKA I SPECJALNOŚCI ……………………………..

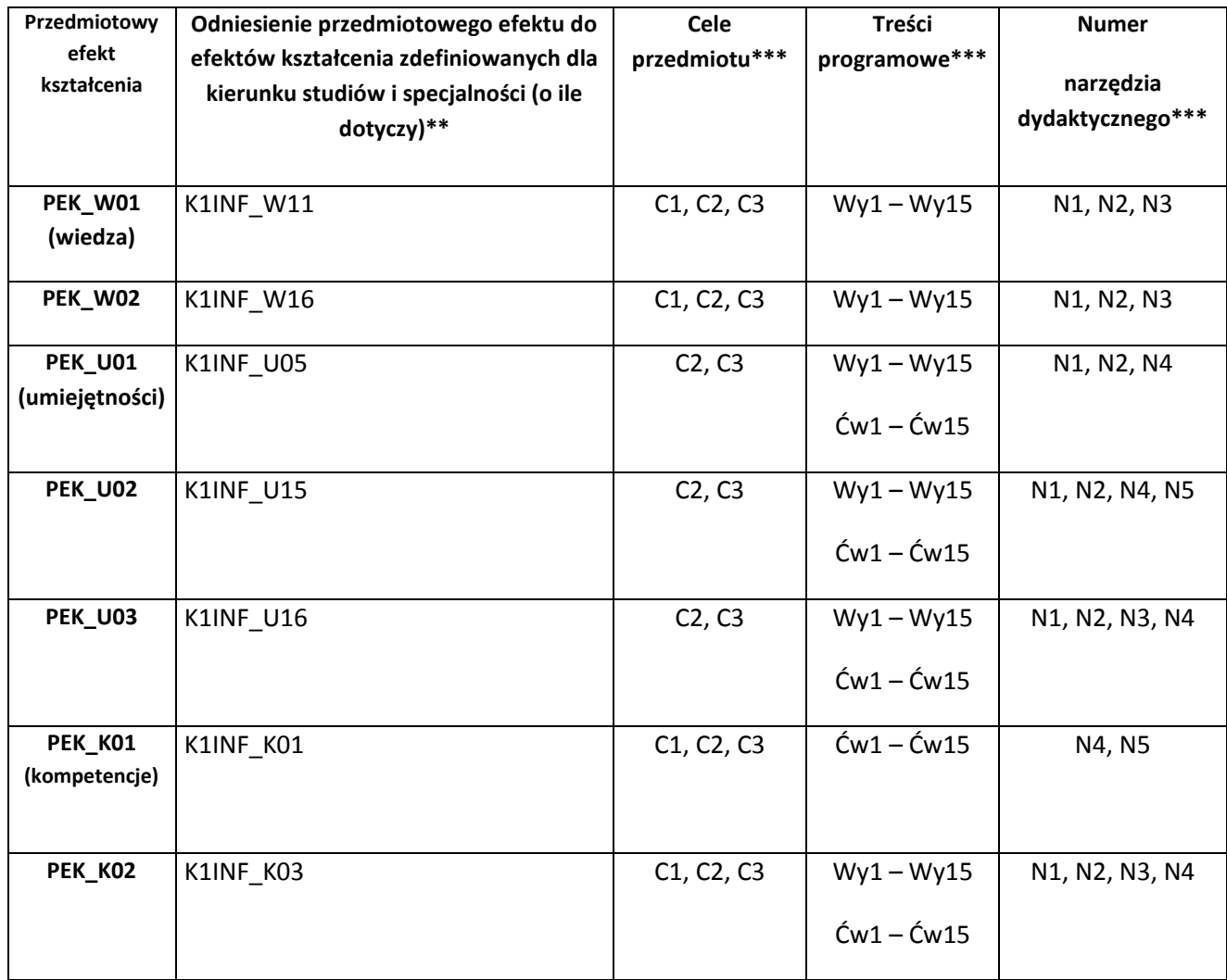

\*\* - wpisać symbole kierunkowych/specjalnościowych efektów kształcenia

\*\*\* - z tabeli powyżej

Zał. nr 4 do ZW 33/2012

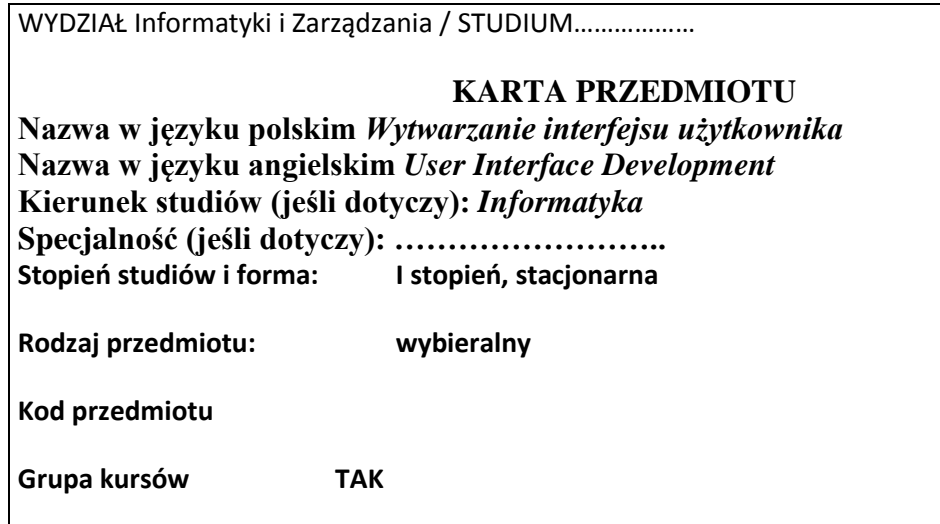

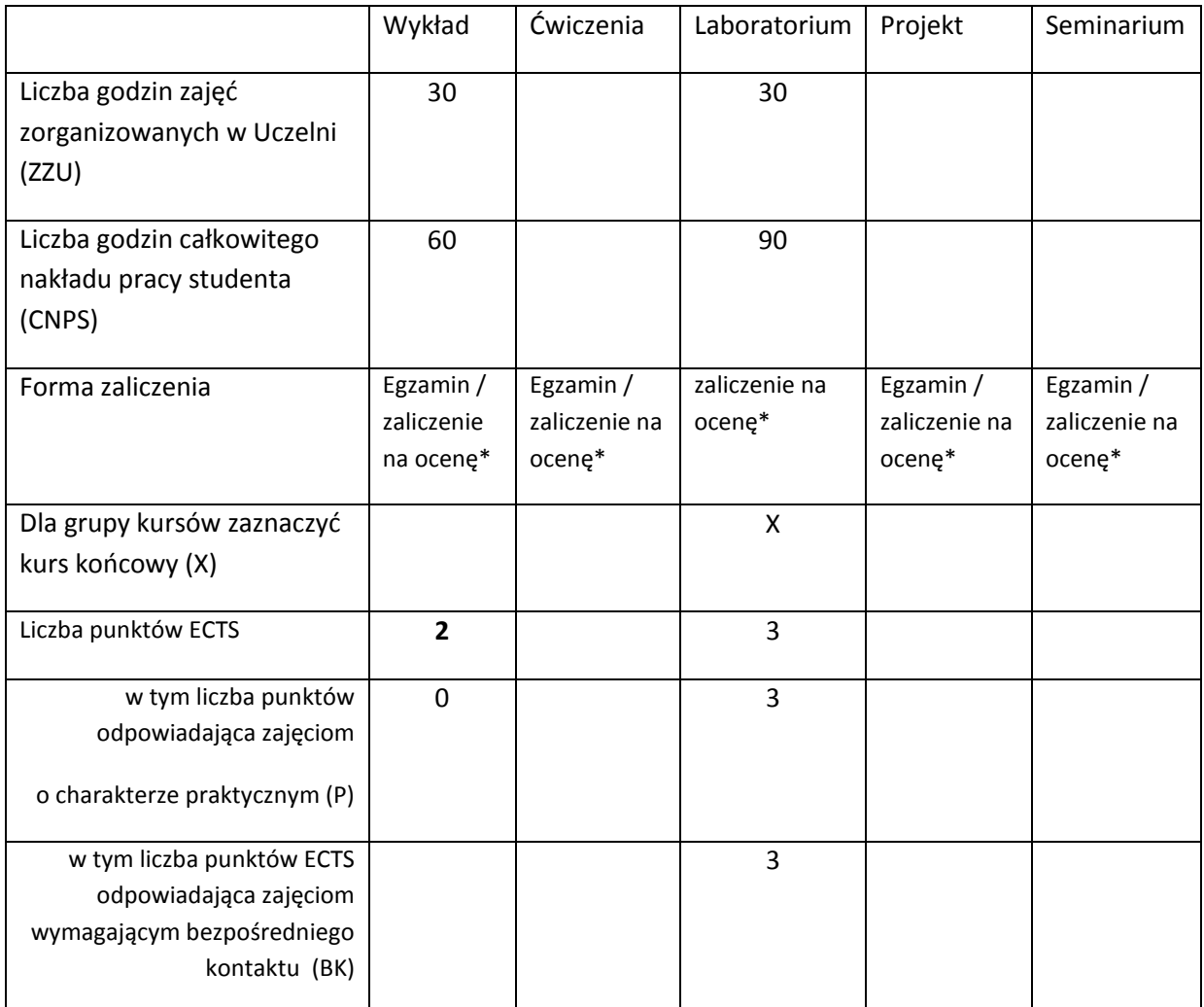

\*niepotrzebne skreślić

# **WYMAGANIA WSTĘPNE W ZAKRESIE WIEDZY, UMIEJĘTNOŚCI I INNYCH KOMPETENCJI**

- 43. Podstawy projektowania systemów informatycznych
- 44. Umiejętność czytania ze zrozumieniem tekstów naukowych i technicznych w języku angielskim
- $\lambda$

## **CELE PRZEDMIOTU**

C1 Zapoznanie studentów z podstawami psychologii poznawczej, które są niezbędne do zrozumienia

interakcji człowiek-komputer.

C2 Uświadomienie istotności pojęcia użyteczności systemu informatycznego i znaczenia użyteczności dla jakości całego systemu informatycznego.

C3 Zapoznanie studentów z całościowym procesem wytwarzania systemu informatycznego w sposób ukierunkowany na osiągnięcie wysokiej jakości w dziedzinie jego użyteczności.

C4 Przedstawienie metod i technik przeprowadzania kompleksowej oceny użyteczności.

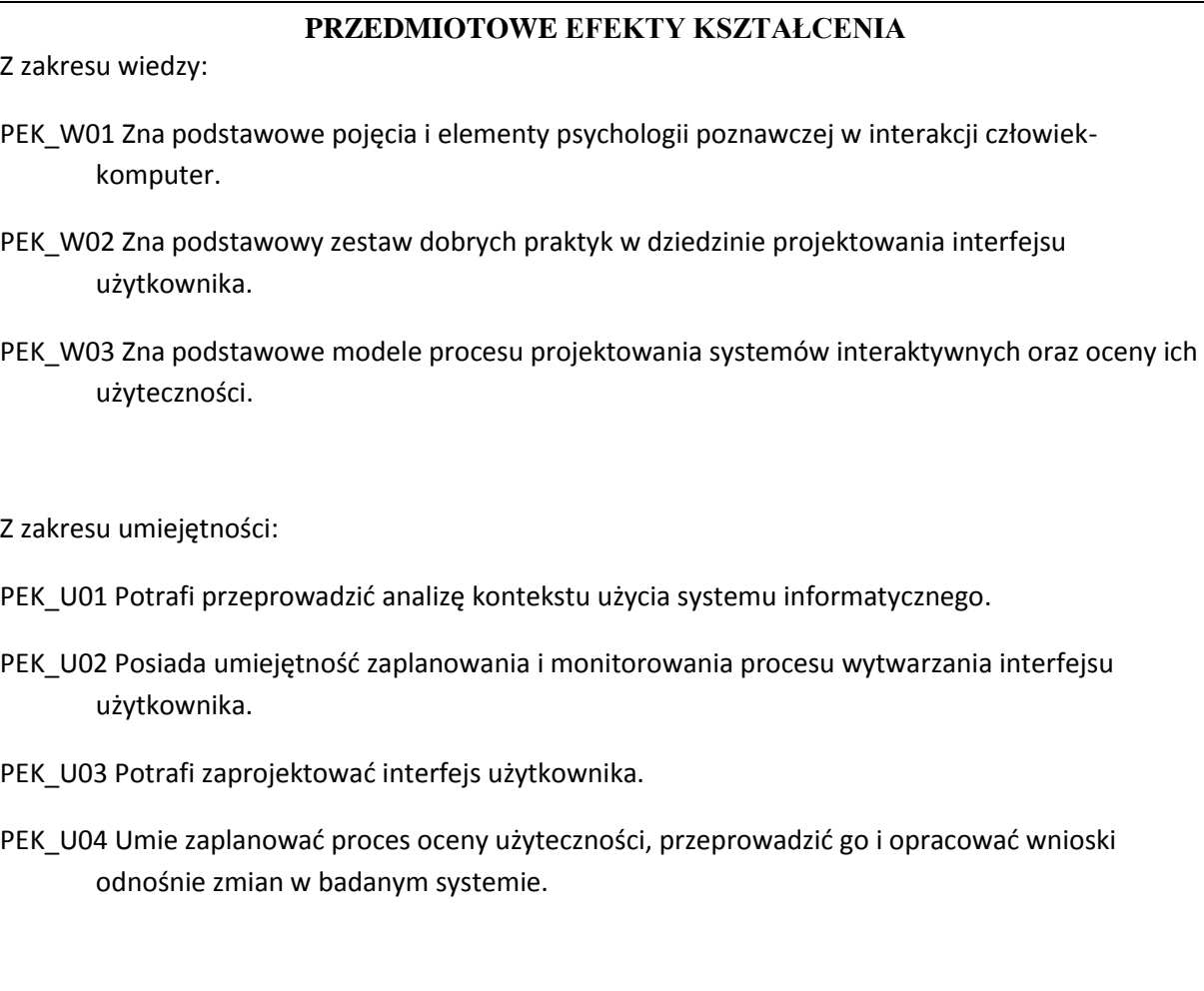

Z zakresu kompetencji społecznych:

PEK\_K01 Potrafi współdziałać w grupie konstruującej system informatyczny, w której zostały wyróżnione role członków odpowiedzialnych za użyteczność systemu.

PEK\_K02 Ma świadomość wpływu systemu informatycznego na środowisko pracy i życia użytkowników oraz rozumie istotność użyteczności systemu informatycznego w tym kontekście.

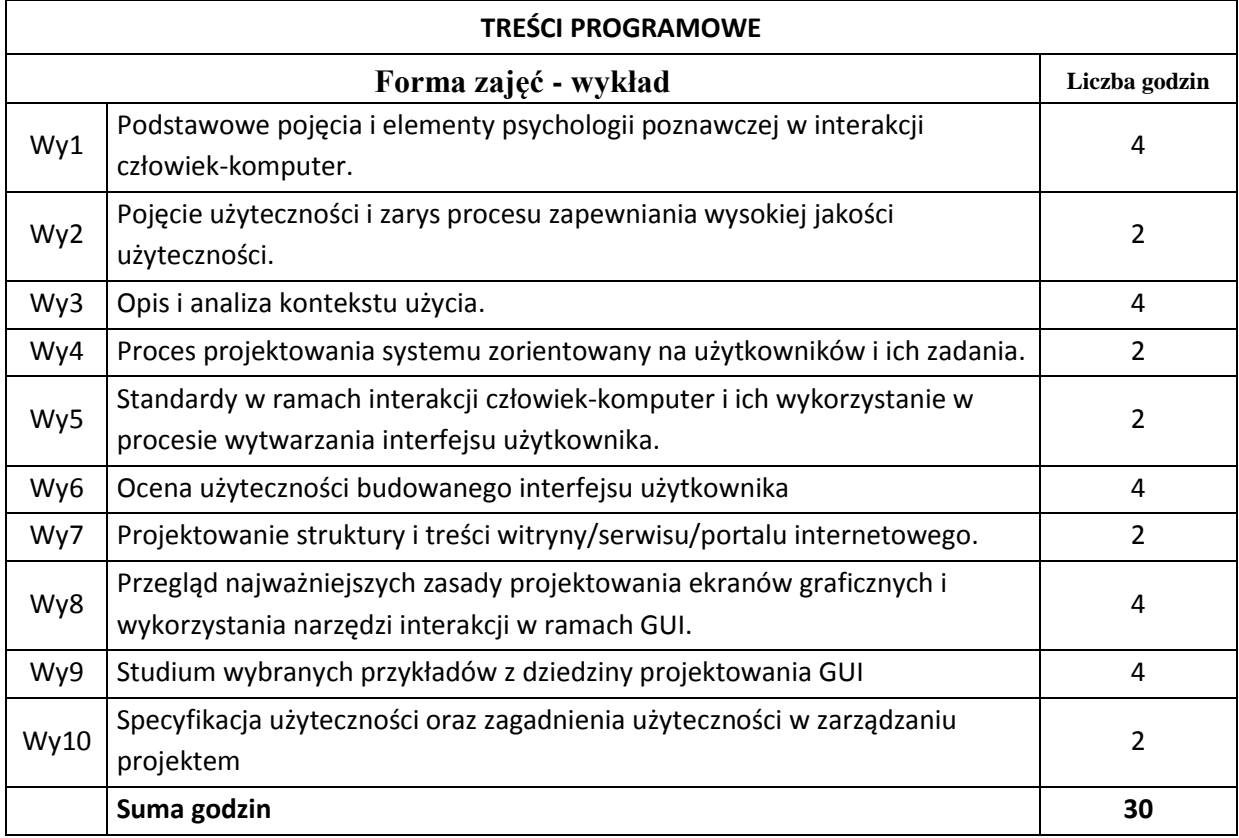

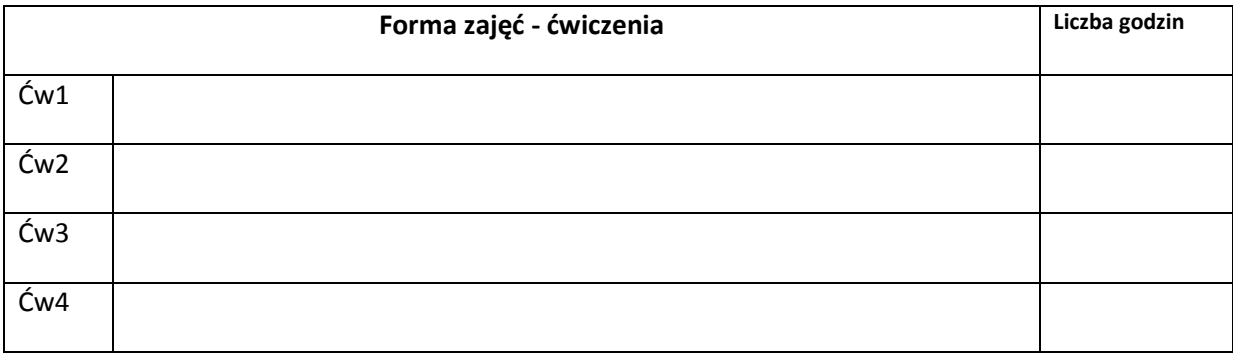

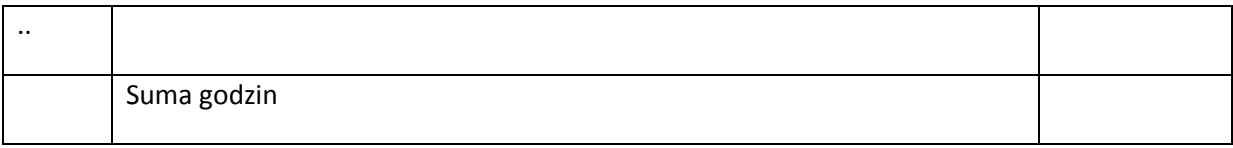

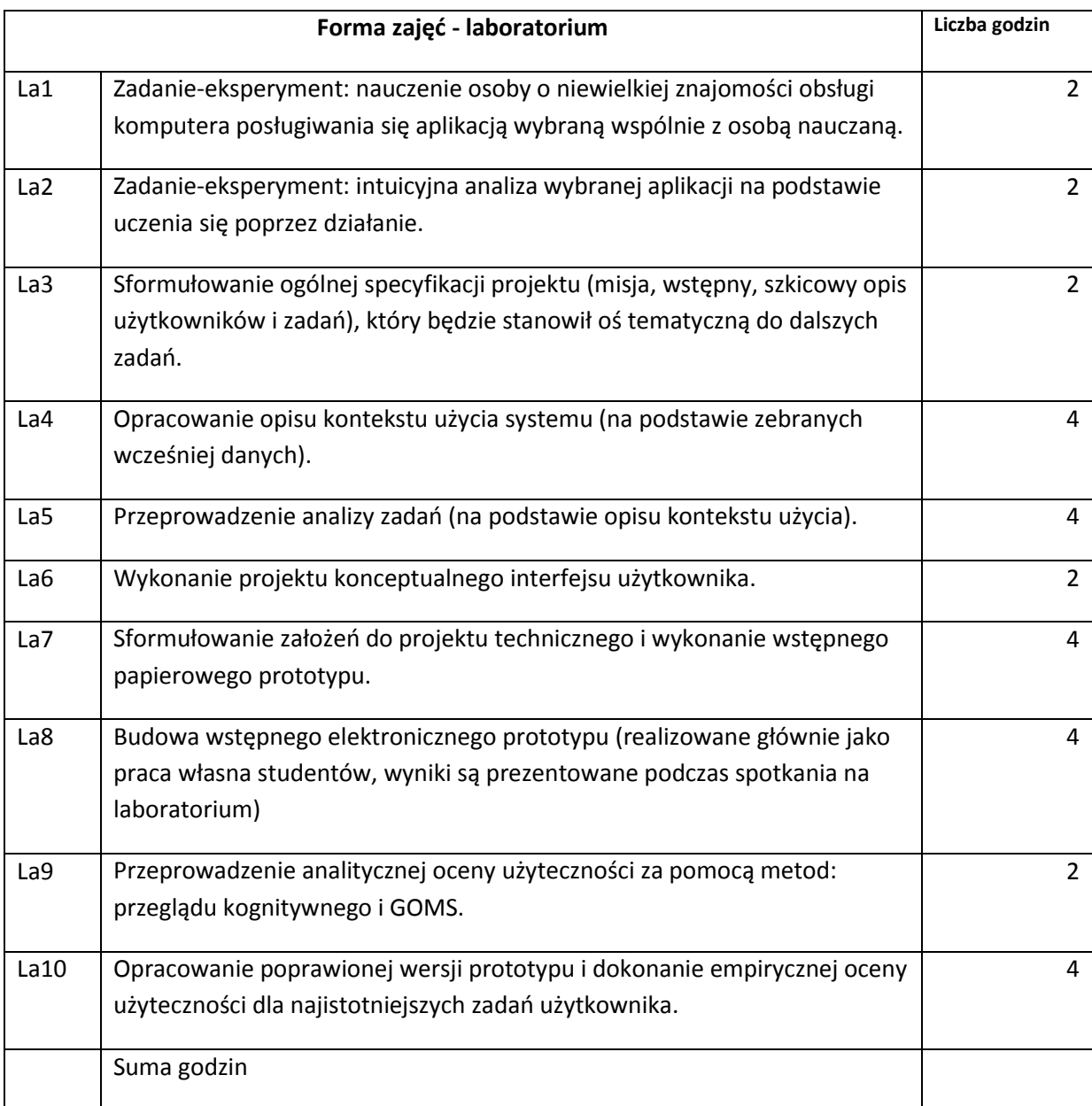

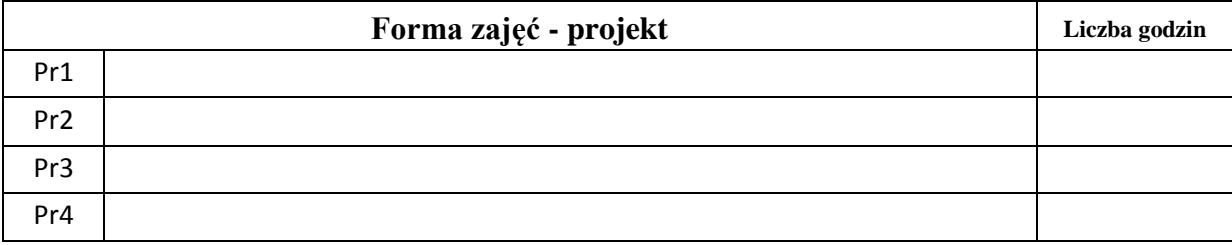

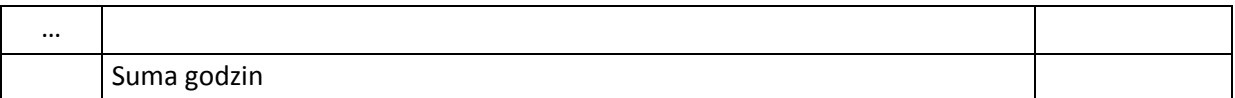

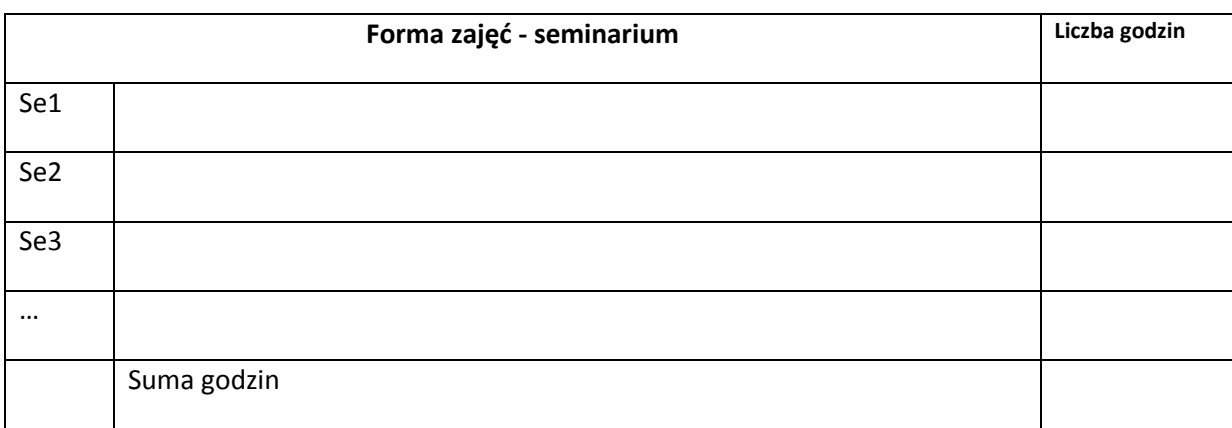

## **STOSOWANE NARZĘDZIA DYDAKTYCZNE**

N1. Podręczniki.

N2. Materiały elektroniczne na wskazanych stronach i serwisach internetowych.

N3. Materiały do wykładu i projektu udostępnione poprzez portal E-learning Wydziału Informatyki i Zarządzania.

### **OCENA OSIĄGNIĘCIA PRZEDMIOTOWYCH EFEKTÓW KSZTAŁCENIA**

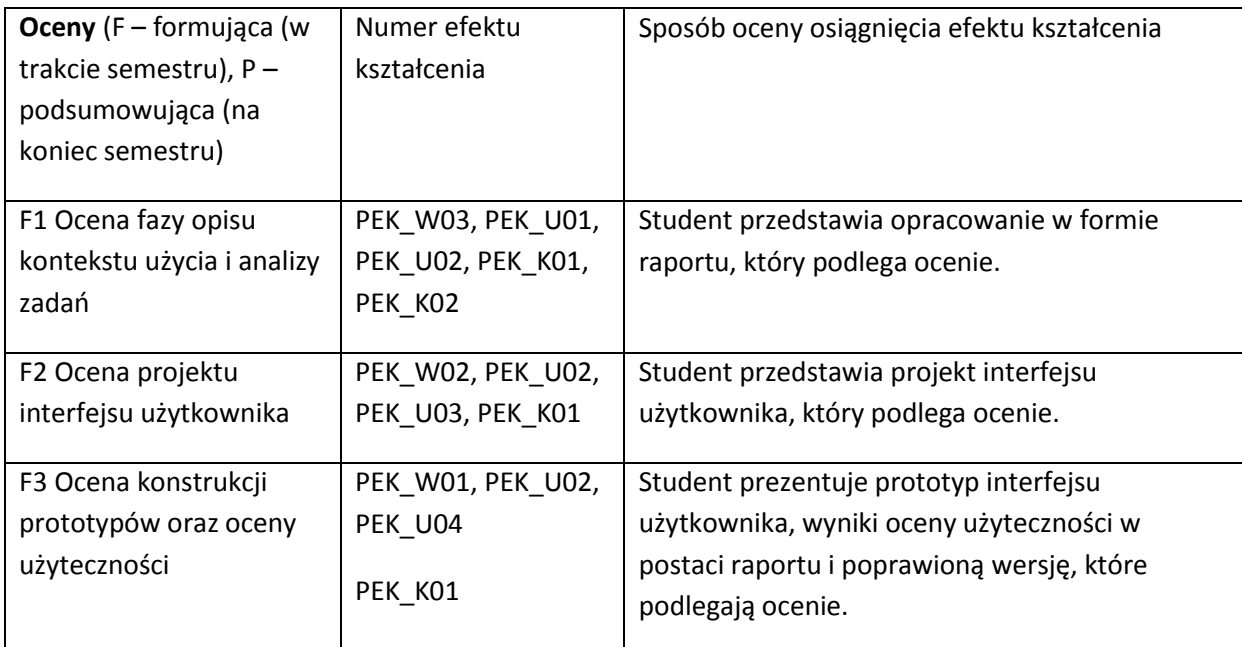

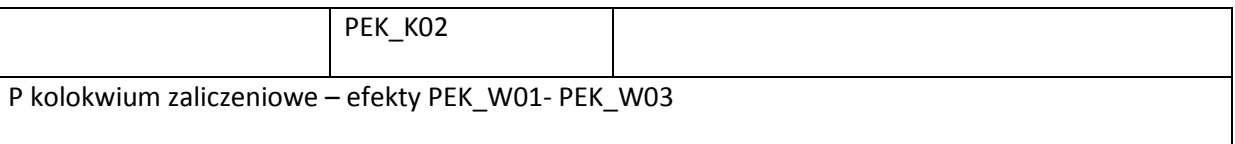

### **LITERATURA PODSTAWOWA I UZUPEŁNIAJĄCA**

### **LITERATURA PODSTAWOWA:**

- [52] Barfield L. The User Interface Concepts & Design. Addison-Wesley 1993.
- [53] Hackos J., Redish J. User and Task Analysis for Interface Design, Wiley Comp. Pub. 1998.
- [54] Newman W., Lamming M. Interactive System Design. Addison-Wesley 1995.
- [55] Hnatkowska Bogumiła, Piasecki Maciej. Modelowanie konceptualne interfejsu użytkownika w metodykach obiektowych. W: Inżynieria oprogramowania. Nowe wyzwania. VI Krajowa Konferencja Inżynierii Oprogramowania. Red. J. Górski, A. Wardziński. Warszawa: WNT 2004.
- [56] International Standard ISO 9241 (1,2,10-17) Ergonomic requirements for office work with visual display terminals (VDTs), szczególnie: Part 11 Guidance on Usability.
- [57] Galitz W.O. Essential Guide to User Interface Design. Wiley Comp. Pub. 2007.
- [58] Nielsen J. Projektowanie funkcjonalnych serwisów internetowych. Helion, 2003.
- [59] Human-Computer Interaction: Design Issues, Solutions, and Applications. Ed. Andrew Sears i Julie A. Jacko. CRC Press/Taylor & Francis Group, 2009

### **LITERATURA UZUPEŁNIAJĄCA:**

- [44] Spool J. M., Scanlon T., Schroeder W., Snyder C., DeAngelon T. Web Site Usability. Morgan Kaufman, 1999.
- [45] Marti A. Hearst. Search User Interfaces.

### **OPIEKUN PRZEDMIOTU (IMIĘ, NAZWISKO, ADRES E-MAIL)**

**Maciej Piasecki, [maciej.piasecki@pwr.wroc.pl](mailto:maciej.piasecki@pwr.wroc.pl)**

## MACIERZ POWIĄZANIA EFEKTÓW KSZTAŁCENIA DLA PRZEDMIOTU *Interakcja człowiek-komputer* Z EFEKTAMI KSZTAŁCENIA NA KIERUNKU *Informatyka (I stopień)* I SPECJALNOŚCI ……………………………..

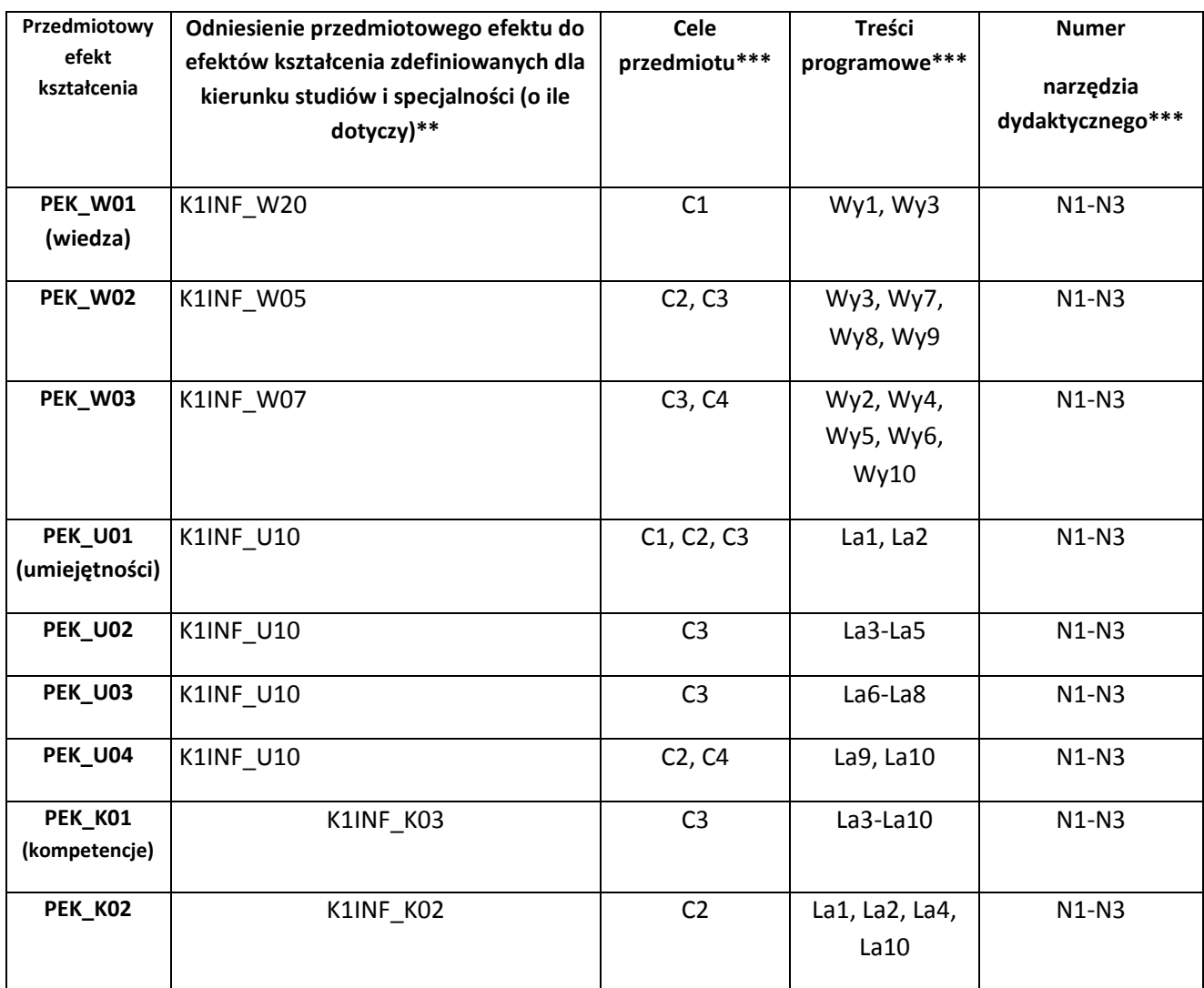

\*\* - wpisać symbole kierunkowych/specjalnościowych efektów kształcenia \*\*\* - z tabeli powyżej